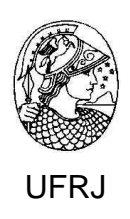

# Priorização de Portfólio de Projetos de Exploração f g'Petróleo com Restrições de Recursos Logísticos, Financeiros e Ambientais.

Túlio Márcio Aguiar Oliveira

Tese de Doutorado submetida ao Programa de Pós-graduação em Geologia, Instituto de Geociências, da Universidade Federal do Rio de Janeiro – UFRJ, como requisito necessário à obtenção do grau de Doutor em Ciências (Geologia).

Orientador (es):

Cláudio Bettini PhD- Dpto. Geologia – UFRJ

Virgílio José M. Ferreira Filho DSc - UFRJ

Priorização de Portfólio de Projetos de Exploração de Petróleo com Restrições de Recursos Financeiros, Ambientais e Logísticos.

Túlio Márcio Aguiar Oliveira

Orientadores: Cláudio Bettini – PhD- Dpto. Geologia - UFRJ Virgílio José Martins Ferreira Filho – D.Sc. – COPPE - UFRJ

**Tese de Doutorado submetida ao Programa de Pós-graduação em geologia, Instituto de Geociências, da Universidade Federal do Rio de Janeiro – UFRJ, como parte dos requesitos necessários para a obtenção do título de doutor em Ciências (Geologia).** 

Aprovada por:

 $\frac{1}{2}$  , and the set of the set of the set of the set of the set of the set of the set of the set of the set of the set of the set of the set of the set of the set of the set of the set of the set of the set of the set Presidente: Prof. Leonardo F. Borghi de Almeida – D.Sc. -UFRJ

 $\frac{1}{2}$  , and the contract of the contract of the contract of the contract of the contract of the contract of the contract of the contract of the contract of the contract of the contract of the contract of the contract

 $\overline{\phantom{a}}$  , and the contract of the contract of the contract of the contract of the contract of the contract of the contract of the contract of the contract of the contract of the contract of the contract of the contrac

Prof. José Mário Coelho – D.Sc. -UFRJ

Prof. Luiz Fernando L. Legey - PhD -UFRJ

 $\overline{\phantom{a}}$  , which is a set of the set of the set of the set of the set of the set of the set of the set of the set of the set of the set of the set of the set of the set of the set of the set of the set of the set of th Prof. Fábio A. Perosi –D.Sc. -UFRJ

 $\overline{\phantom{a}}$  , and the contract of the contract of the contract of the contract of the contract of the contract of the contract of the contract of the contract of the contract of the contract of the contract of the contrac Prof. Hernani A. F. Chaves –D.Sc. -UERJ

> Rio de Janeiro – Brasil Julho de 2012

Oliveira, Túlio Márcio Aguiar

Priorização de Portfólio de Projetos de Exploração de Petróleo com Restrições de Recursos Financeiros, Ambientais e Logísticos, 2012. 271 p.29,7cm

 Tese de Doutorado – Universidade Federal do Rio de Janeiro, Instituto de Geociências, Rio de Janeiro, 2012.

Orientadores: Cláudio Bettini e Virgílio José Martins Filho

**RESUMO:**  1. Priorização de Projetos de Petróleo. 2. Leilões de blocos exploratórios 3. Licenças para perfuração. 4. V.M.E. – Teses I. Bettini, Cláudio; Filho, Virgílio J. Martins (Orient.). II. Universidade Fedderal do Rio de Janeiro. Instituto de Geociências.III. Título

Aos meus pais, que sempre me apoiaram e que nunca mediram esforços por mim.

### **AGRADECIMENTOS.**

Aos meus orientadores, que sempre tiveram um "caminhão" de paciência e dedicação comigo, principalmente nos momentos de discussão de tópicos sobre os quais eu não tinha domínio. Serei sempre grato.

À minha esposa, pela compreensão pelos períodos de ausência na elaboração da tese.

Aos meus amigos na PETROBRÁS, o geólogo Luciano Costa e a engenheira Marta Abraão, no empenho e orientação para montagem da planilha associada ao programa @RISK.

Aos amigos geólogos Sandro Mércio, da SHELL, e Ângelo Leonardo, da Halliburton, pelo esclarecimento de diversas dúvidas.

Ao amigo geólogo Guilherme Papaterra, da ANP, pelos esclarecimentos e suporte de informações em relação aos poços executados nas bacias estudadas.

Agradeço ao IBAMA, superintendência no Rio de Janeiro, representado por Eduardo Maturana e Cristiano Vilardo, lembrando também da atendente do Centro de Documentação do CGPEG, Elione Bergomi, que sempre esteve à disposição para o fornecimento de informações da biblioteca.

Ao geólogo Ronaldo Baldi, da empresa OGX, pelos esclarecimentos e elucidação de dúvidas da fase exploratória.

À CAPES, pela bolsa de estudo que possibilitou o meu deslocamento do interior do Estado do Rio de Janeiro até a UFRJ.

À Christina Barreto, secretária da pós-graduação, cuja dedicação é imprescindível para a orientação do aluno em relação ao regimento do PPGL.

Ao Mário Kieling, da WesternGECO, pelas informações de custos referentes à atividade sísmica no Brasil.

v

As dificuldades foram

constantes e materializadas de diversas formas, mas a vontade de atingir o objetivo foi muito maior.

(Autor)

# RESUMO

Priorização de Portfólio de Projetos de Exploração de Petróleo com Restrições de Recursos Financeiros, Ambientais e Logísticos.

Túlio Márcio Aguiar Oliveira

## **Orientadores**:

Cláudio Bettini – PhD- Dpto.Geologia-UFRJ Virgílio José Martins Ferreira Filho –D.Sc.- UFRJ

Este trabalho apresenta uma abordagem para avaliar os impactos nas atividades dependentes do tempo, que possam afetar a atratividade de prospectos de uma carteira de exploração de petróleo. Desde 1999, áreas para exploração e produção foram oferecidas pela ANP para o mercado através de leilões. Os critérios de julgamento incluem bônus de assinatura, compromisso com o conteúdo local em serviços e equipamentos, e programa exploratório mínimo (PEM). A realização do último critério é altamente influenciada pelas atividades dependentes do tempo, fora do controle do operador, como a licença ambiental para a perfuração, o tempo para as plataformas chegarem ao local de perfuração e do tempo de perfuração. Estes tempos são representados por variáveis aleatórias em um modelo de simulação cujo objetivo é mostrar como incertezas afetam o Valor Monetário Esperado de cada bloco de exploração e, portanto, a sua atratividade em uma carteira de múltiplos prospectos.

Palavras-chave:1. Priorização de Projetos de Petróleo 2. Leilões de blocos exploratórios 3. Licenças para perfuração 4. Valor Monetário Esperado

# **ABSTRACT**

# **Prioritization of Petroleum Exploration Projects Portfolio with Restrictions of Financial, Enviromental and Logistic Resources.**

Túlio Márcio Aguiar Oliveira

### **Advisors**:

Cláudio Bettini - PhD - Dpto.Geologia-UFRJ Virgílio José Martins Ferreira Filho – D.Sc.- UFRJ

Abstract da Tese de Doutorado submetida ao Programa de Pósgraduação em Geologia, Instituto de Geociências, da Universidade Federal do Rio de Janeiro – UFRJ, como parte dos requisitos necessários à obtenção do título de Doutor em Ciências (Geologia).

This work presents an approach to assessing the impacts of some time depending activities that may affect the prospect attractivity of a petroleum exploration portfolio. Since 1999, areas for exploration have been offered by ANP to the market through auctions, which include signature bonus, commitment to local content in services and equipment, and minimal exploratory program (PEM) as judgment criteria. Accomplishment of the latter criterion is highly influenced by time dependent activities beyond control of the operator, such as the environmental permit for drilling, the time for the rigs to arrive at the drilling site and the drilling time. These times are represented by random variables in a simulation model whose purpose is to show how the time uncertainties affect the Earned Monetary Value of each exploration block and hence its attractivity in a multi-prospect portfolio.

Key words: Prioritization of Petroleum Projects 2. Auctions of exploratory blocks 3. Enviromental licences for drilling 4. Earned Monetary Value.

# GLOSSÁRIO DE SIGLAS

- ANP Agência Nacional de Petróleo, Gás e Bio Combustíveis
- AIA Avaliação de Impactos Ambientais
- AHP Analitic Hierarchy Process
- BDEP Banco de Dados de Exploração e Produção
- BOE Barril de Óleo Equivalente
- BOP Blow Out Preventor
- CGPEG Coordenação Geral de Petróleo e Gás
- CL Conteúdo Local
- CNP Conselho Nacional do Petróleo
- CONAMA Conselho Nacional do Meio Ambiente
- DNPM Departamento Nacional da Produção Mineral
- EA Estudo Ambiental
- EAS- Estudo Ambiental de Sísmica
- E&P- Exploração e Produção
- EIA Estudo de Impacto Ambiental
- ELPN Escritório de Licenciamento das atividades de Petróleo e Gás
- FCA Ficha de Caracterização de Atividades
- FCD Fluxo de Caixa Descontado
- LP<sub>per</sub> Licença Prévia para Perfuração
- LPs Licença Prévia de Sísmica
- MODU Mobile Offshore Drilling Unit
- PCAS Plano de Controle Ambiental de Sísmica
- P&D Pesquisa e Desenvolvimento
- PEI Plano de Emergência Individual
- PEM Programa Exploratório Mínimo
- PETROBRÁS Petróleo Brasileiro S/A
- PMI- Project Management Institute
- PPSA Pré-Sal Petróleo S/A
- RCA Relatório de Controle Ambiental
- RIAS Relatório de Impacto Ambiental de Sísmica
- RIMA Relatório de Impacto Ambiental

SGMB –Serviço Geológico e Mineralógico Brasileiro

TIR –Taxa Interna de Retorno

TOR –Teoria de Opções Reais

TR- Termo de Referência

UT- Unidades de Trabalho

VI – Valor de Investimento

VME – Valor Monetário Esperado

VPL – Valor Presente Líquido

# SUMÁRIO

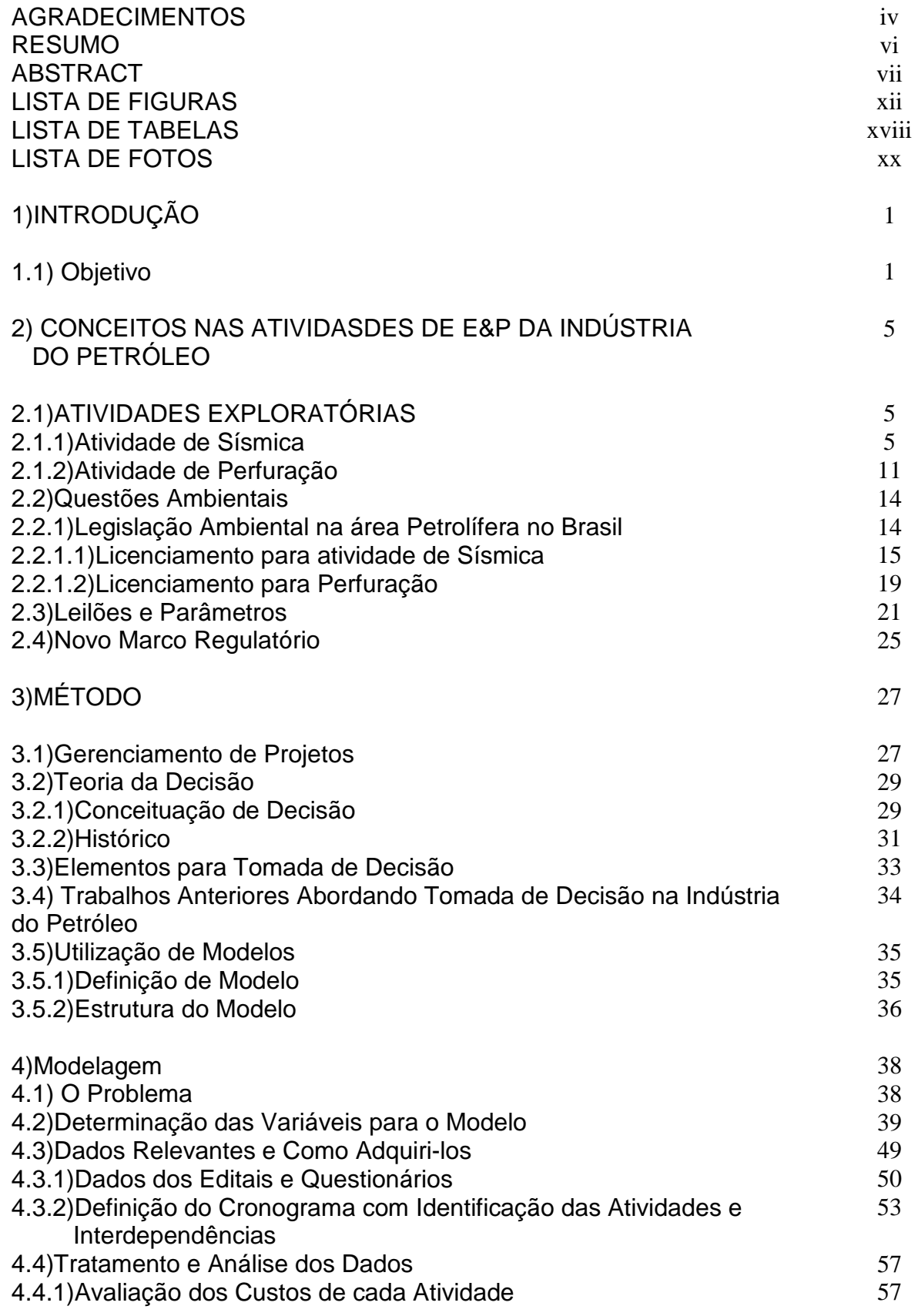

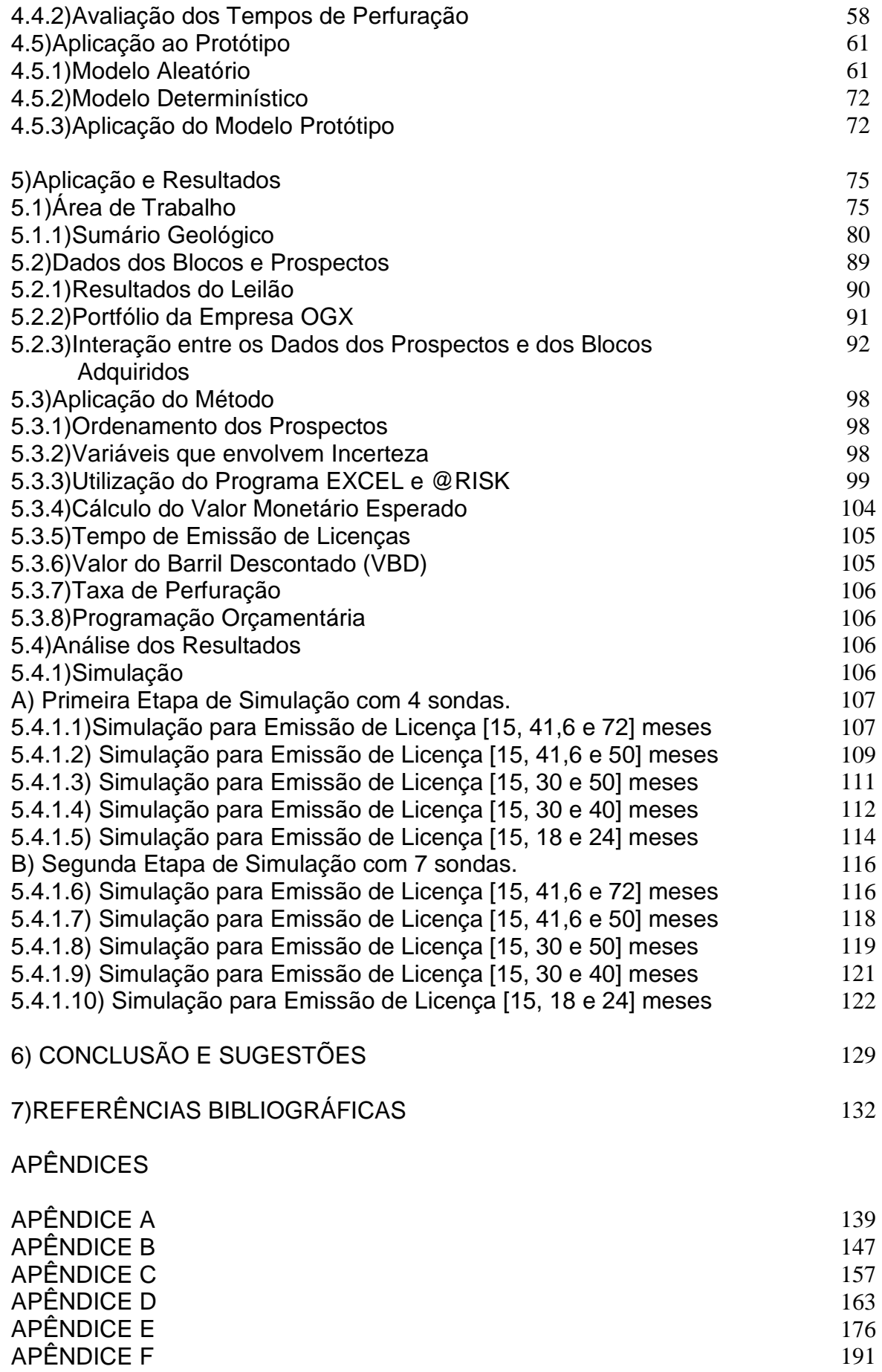

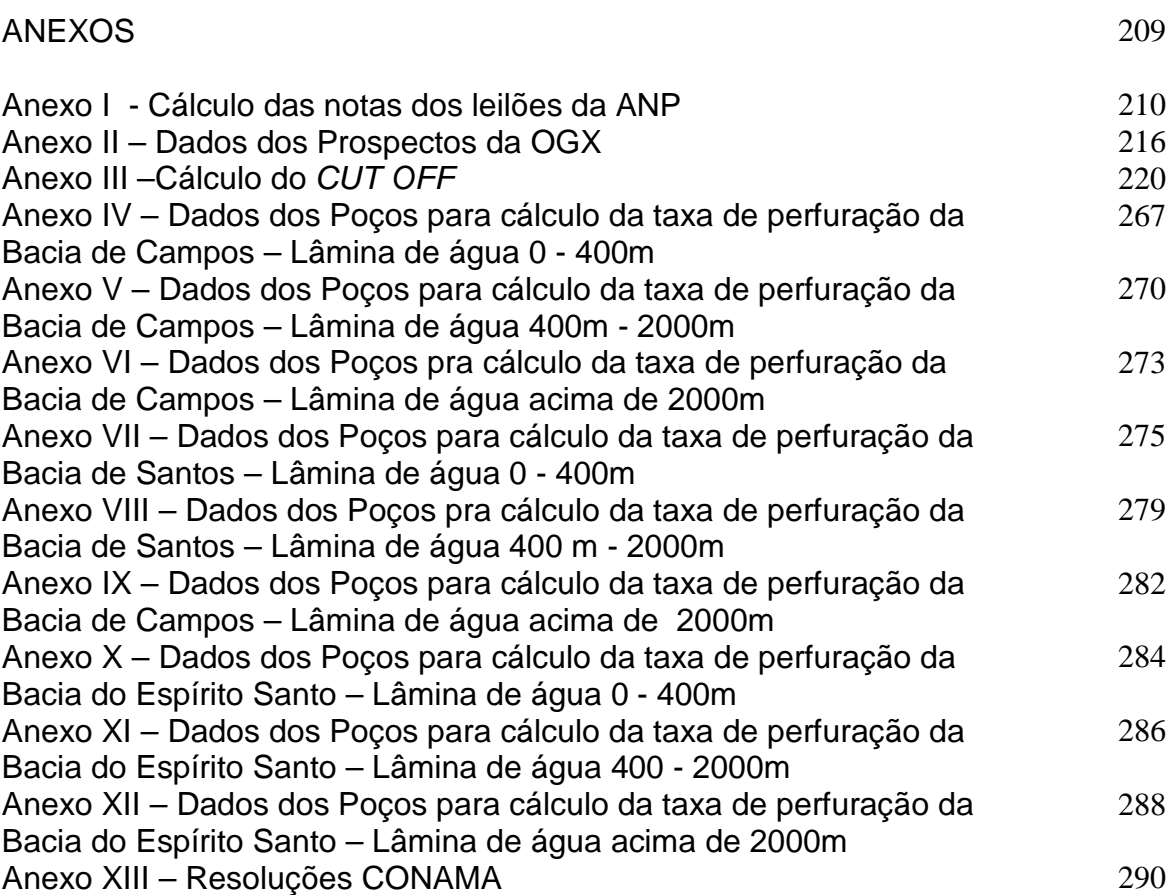

#### **LISTA DE FIGURAS:**  Número das Figuras **Página** Figura 1–Representação esquemática de uma aquisição de dados sísmicos utilizando cabos flutuantes. ( Villardo, 2007). 7 Figura 2 – Pesquisas Sísmicas 2D realizadas nas Bacias de Santos, Campos e Espírito Santo. Essa cobertura significa conhecimento das estruturas geológicas em escala regional. Fonte: BDEP – Banco de Dados de Exploração e Produção - www.bdep.gov.br 8 Figura 3 – Linhas de navegação do navio sísmico em levantamento 2D (a) e 3D (b)(Gausland, 2003). 9 Figura 4 – Representação do procedimento usual de manobra do navio sísmico em um levantamento 3D com cabos flutuantes (Gulland e Walker, 1998). 10 Figura 5 – Exemplos de imagens obtidas em levantamentos 2D (a) e 3D (b). 10 Figura 6–Visualização das estruturas geológicas após o processamento dos dado sísmicos tridimensionais. 11 Figura 7 – Método Rotativo 12 Figura 8 – Torre de perfuração, suas estruturas e funções (fonte Galp Energia, 2010) 13 Figura 9 – Tempo necessário para emissão das Licenças de Operação no período Pré-Resolução CONAMA nº 350/04 (Vilardo, 2007) 16 Figura 10 - Licenças emitidas após a Resolução CONAMA nº350/04 Fonte;( Vilardo, 2007) 19 Figura 11 - Processo de concessão de áreas exploratórias (Furtado, 2004) 23 Figura 12 – Representação de modelo (Ribeiro, 2001) 36 Figura 13 – Distribuição Híbrida de probabilidade do Volume de Petróleo associado a um Prospecto 43 Figura 14 – Distribuição .de Probabilidade Condicional do Volume de Petróleo Recuperável 43 Figura 15 - Distribuição Acumulada de Y = ln(VOR), com modelo LN( $\alpha,\beta^2$ ). 47 Figura 16 – Fluxograma Representativo do Método Aplicado ao Trabalho. 50 Figura 17 – Cronograma de Atividades dos Blocos da Bacia de Campos. 54 Figura 18 – Cronograma de Atividades dos Blocos da Bacia do Espírito Santo. 55 Figura 19 – Cronograma de Atividades dos Blocos da Bacia de Santos. 656 Figura 20 - Distribuição de Frequência do Tempo de Perfuração da Bacia de Santos. 58 Figura 21 – Profundidade dos Poços Pioneiros da Bacia de Santos e o Tempo de Perfuração. 59 Figura 22 - Distribuição de Frequência do tempo de perfuração dos Poços Pioneiros Adjacentes da Bacia do Espírito Santo. 59

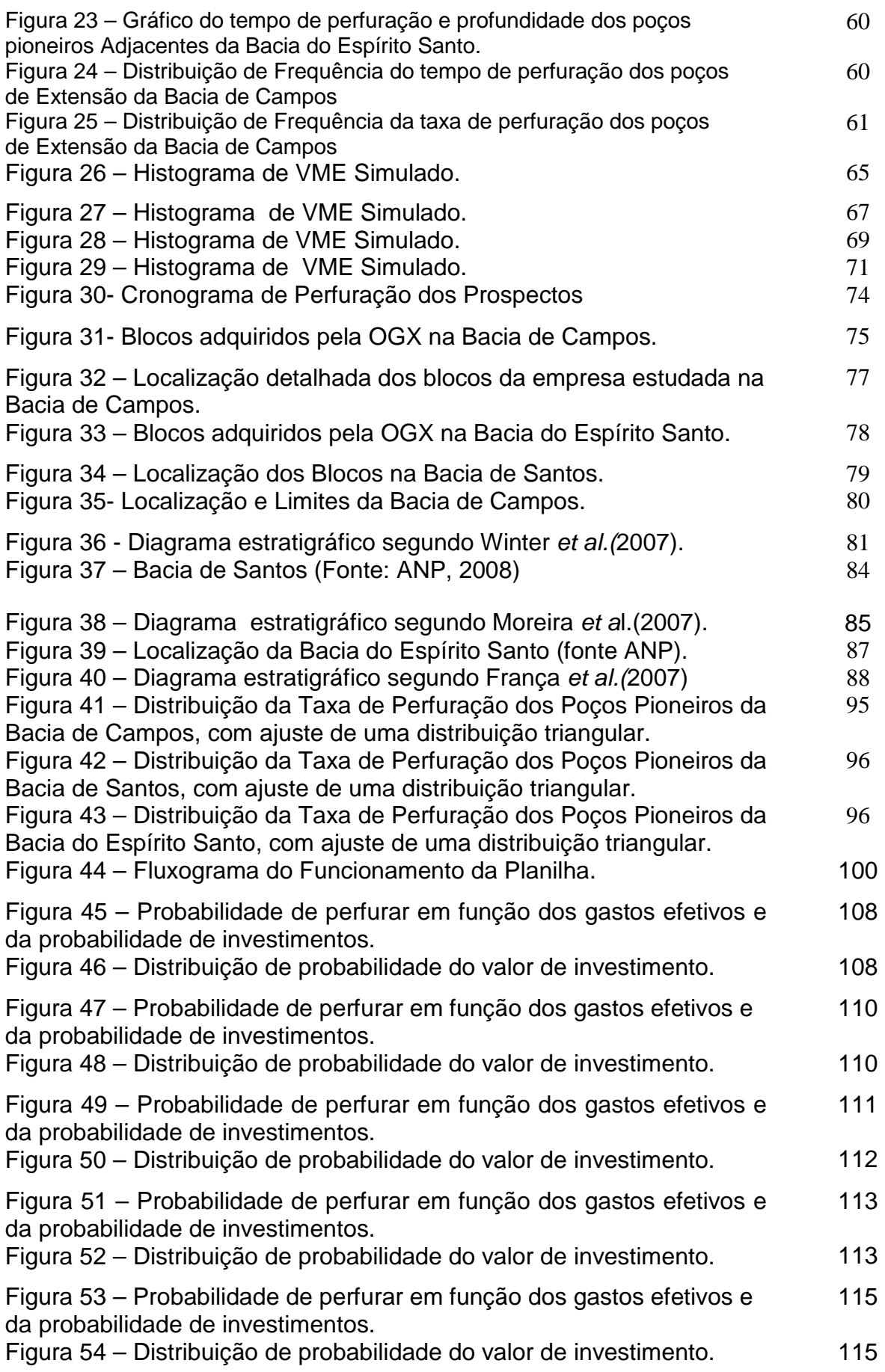

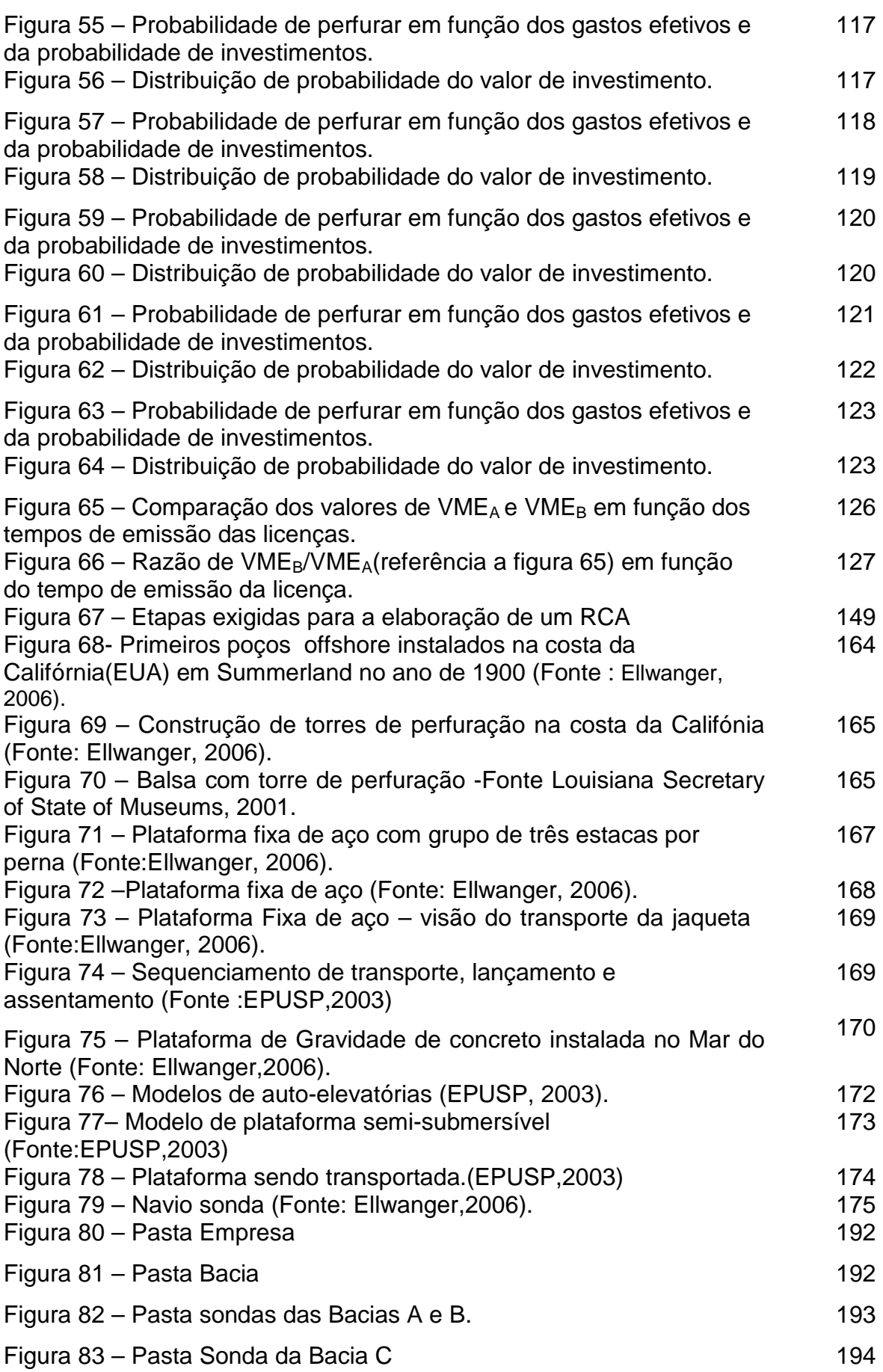

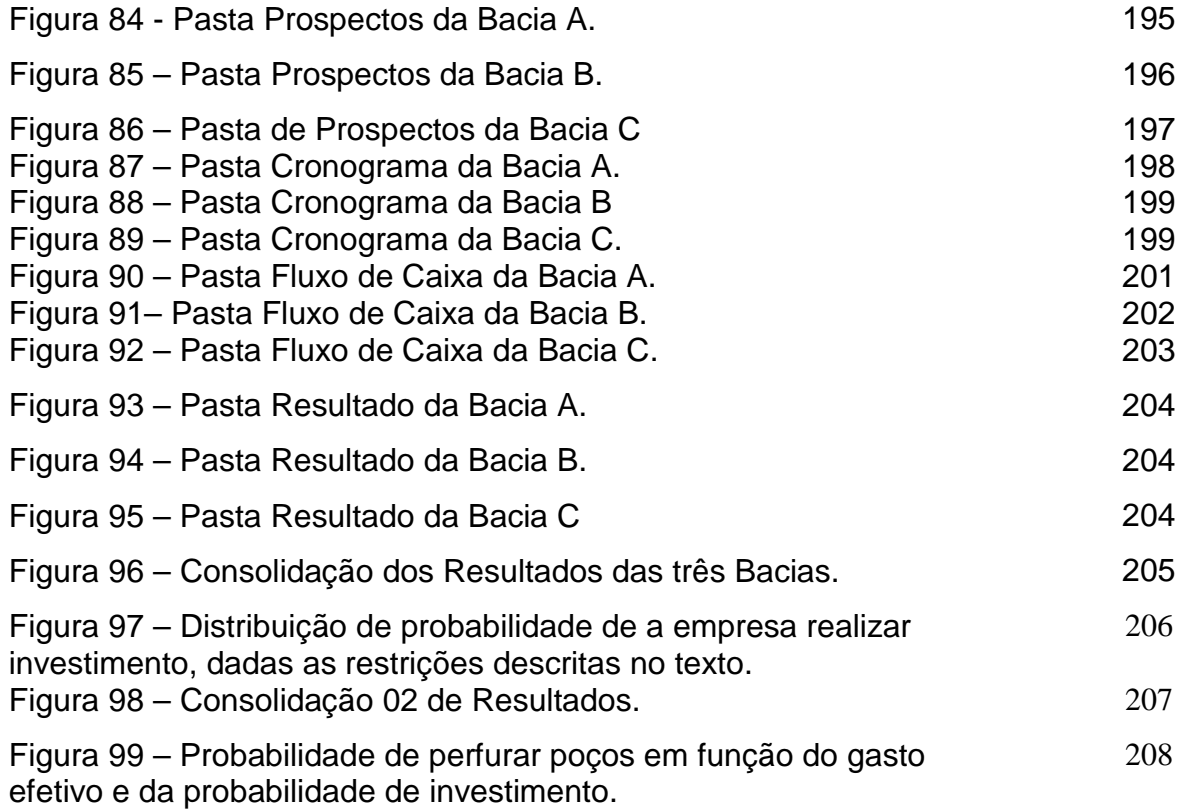

# **Lista de Tabelas:**

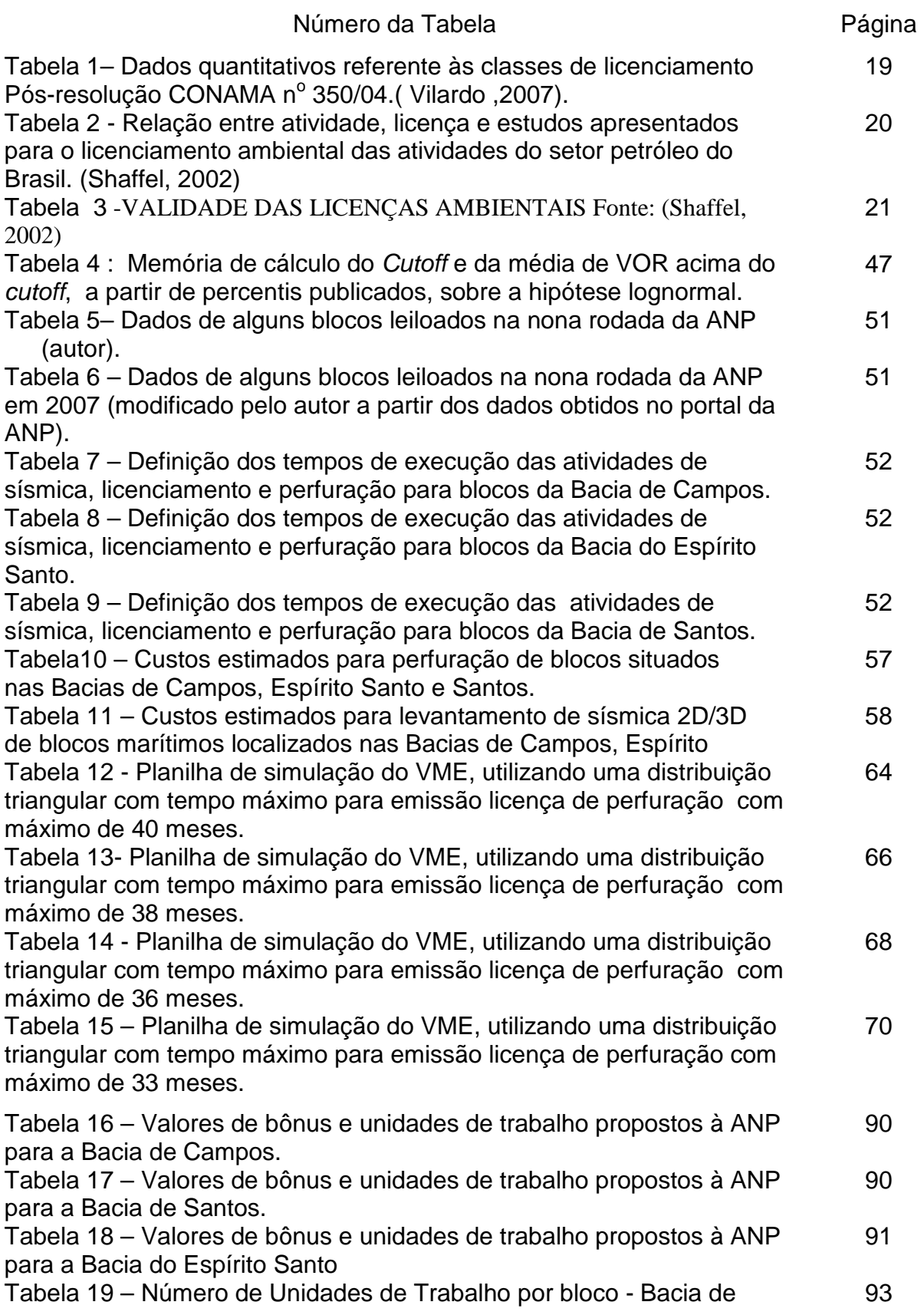

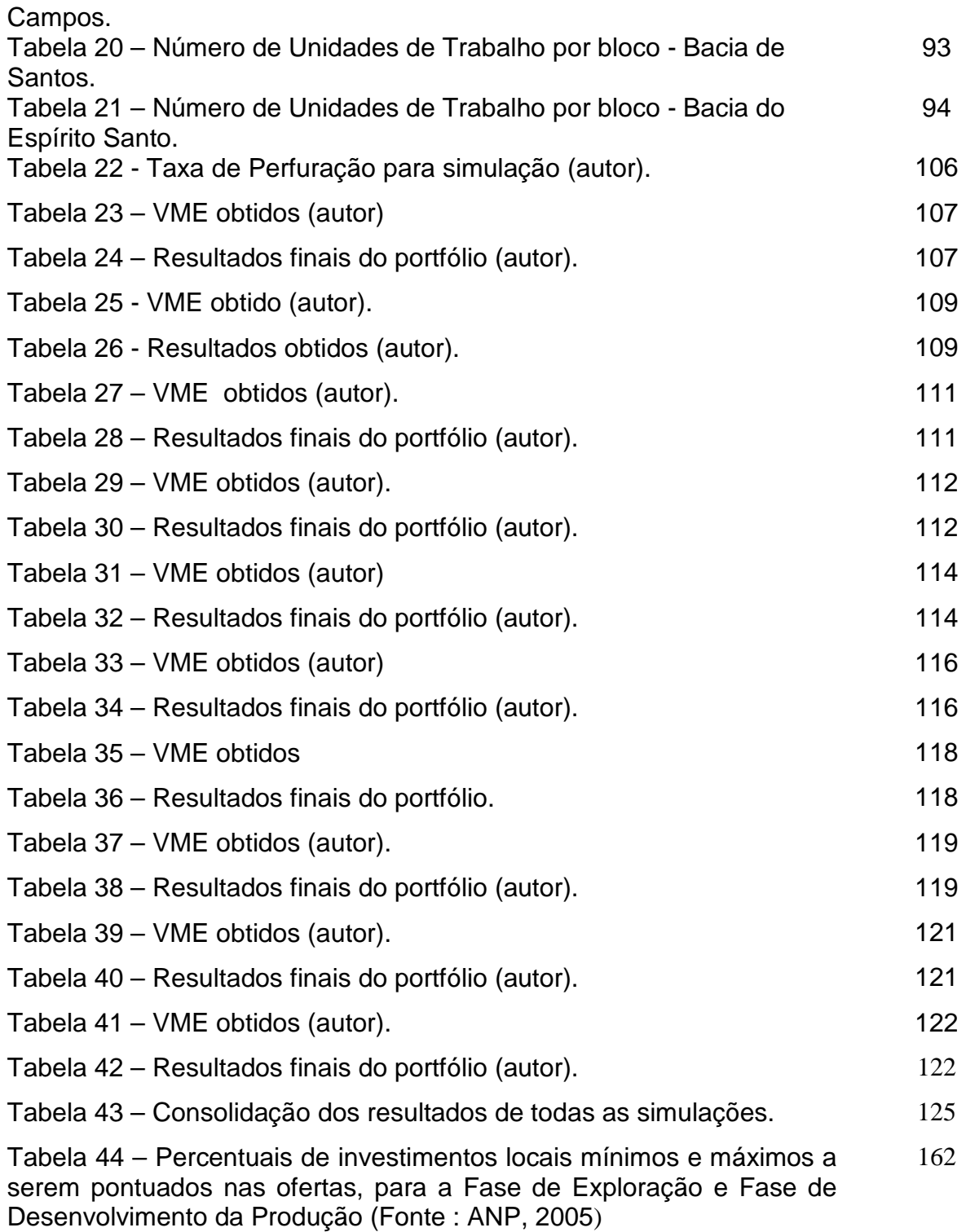

## **LISTA DE FOTOS:**

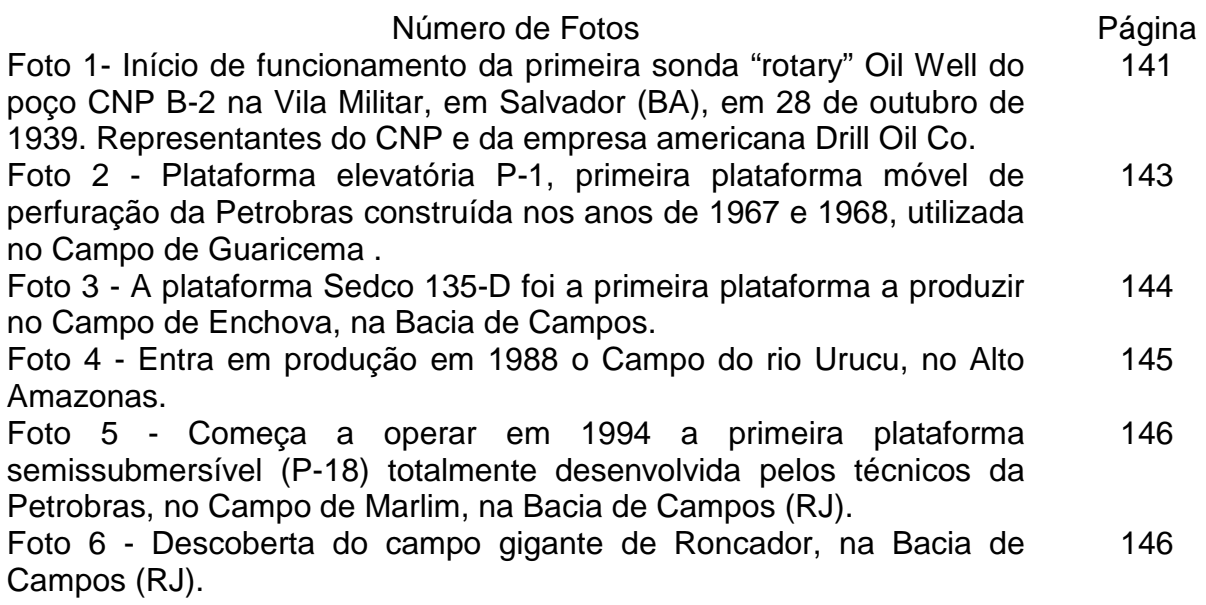

## **1) INTRODUÇÃO:**

### 1.1 ) Objetivo:

O objetivo do trabalho é desenvolver um método de seleção e priorização de áreas de exploração no tempo, assim como avaliar os "caminhos" que uma empresa pretende tomar quando possui um portfólio com diversos blocos adquiridos em rodadas de licitação. Tal método será formulado sob a ótica de conceitos e técnicas oriundas da teoria da decisão, no que diz respeito à utilização de um conjunto de escolhas estratégicas que consideram a presença de riscos e incertezas em processos de tomada de decisões.

A meta será priorizar blocos para a execução do Programa Exploratório Mínimo (PEM), definido pelo órgão regulador, elaborando um cronograma das atividades e a disponibilidade de recursos para o cumprimento das atividades (sísmica 2D, sísmica 3D, métodos potenciais, geoquímica e perfuração de poços). Além de gerenciar os recursos, é necessário também um gerenciamento do tempo, pois as atividades devem ser efetuadas seguindo um cronograma definido de acordo com o edital de licitação.

Além do gerenciamento dos recursos e do tempo, uma análise de outros fatores que podem interferir no sequenciamento dos trabalhos, como a aquisição de licenças ambientais (LPS e LPper) .

A partir da década de 80 até os dias atuais, diante de um cenário competitivo e acompanhado da tendência da indústria mundial, muitos países têm feito grandes esforços para atrair investimentos nas atividades de exploração e produção de óleo e gás, iniciando processos de abertura de seus mercados de energia. Tal postura decorre de cenário de preços elevado e crescente demanda por petróleo no mercado internacional, associados à carência de investimentos, tecnologia e equipamentos em países com potencial petrolífero por desenvolver.

 Na indústria do petróleo, muitas decisões de investimentos em áreas para exploração e produção de petróleo e gás natural, compreendendo pequenas ou grandes extensões de subsolo, onde existe alguma possibilidade de ocorrência de acumulações de petróleo, são geralmente tomadas através de leilões.

 No caso específico do Brasil, após extensos debates e profundas discussões sobre a capacidade de investimento do governo em atender o mercado interno com crescente demanda por derivados de petróleo, associado à necessidade de realizar pesquisas com objetivo de obter novas reservas, sem deixar de investir nos outros setores de responsabilidade da União (Margueron, 2003), um processo de concessões de áreas exploratórias foi estabelecido com a Emenda Constitucional nº5 aprovada pelo Congresso Nacional em 1995. Deu-se uma nova redação ao artigo 177 da Constituição Federal, flexibilizando o monopólio na exploração, produção, importação e transporte de petróleo e gás natural. A Lei 9478/1997 (Lei do Petróleo) estabeleceu que aquelas atividades podem ser exercidas por outras empresas além da Petrobrás.

"Com a abertura do setor, as atividades de exploração e produção de petróleo, isto é, do "upstream", passam a ser regidas por concessões, precedidas de licitações – administradas pelo órgão regulador nacional, a Agência Nacional do Petróleo, Gás e Biocombustíveis (ANP) –, e implementadas através de contratos. Já as atividades de refino, transporte e distribuição de derivados – do "downstream" –, além da importação e exportação de petróleo, derivados ou gás natural, passam a depender de autorização da ANP" ( Margueron, 2003).

 Isto ocasionou, ao longo dos últimos anos, a diversificação das empresas atuando na exploração de petróleo e gás no Brasil.

 Sucessivas rodadas licitatórias (num total de 10 até o momento, foram organizadas com o propósito de ofertar blocos exploratórios, em troca de pagamento de bônus de assinatura, utilização de equipamentos e serviços locais, além de compromissos de exploração, e, no caso de descobertas, royalties e participações sobre a produção.

Com o advento das licitações, ocorreu uma pulverização de áreas exploratórias tanto em terra (onshore) quanto no mar (offshore).

No processo de aquisição dos blocos exploratórios, as empresas participantes realizaram ofertas para três itens definidos previamente pela ANP: o bônus de assinatura (valor monetário a ser oferecido pela empresa participante), conteúdo local (percentual de equipamentos e serviços nacionais que a empresa adquirirá para as fases de exploração e desenvolvimento) e o

2

Programa Exploratório Mínimo – sendo este definido como a relação de atividades (poços exploratórios, realização de sísmica 2D e 3D, geoquímica, gravimetria e magnetometria) que serão executadas. Estas atividades são ofertadas em número de Unidades de Trabalho (UT), sendo esta definida como valor monetário no edital de cada leilão.

 Os blocos ganhos na licitação terão que ser pesquisados conforme a proposta feita à ANP, caso contrário multas serão aplicadas. Para efeito de planejamento as empresas ganhadoras deverão analisar as seguintes questões antes de iniciar a exploração: Qual o tempo para a realização da pesquisa? Os dados sísmicos disponibilizados pela ANP cobrem totalmente os blocos adquiridos? Serão suficientes? Será necessária nova sísmica (2D /3D)? Quantos furos por blocos serão realizados? Quantas sondas serão necessárias para cumprir a pesquisa? Existem sondas disponíveis?Qual o tempo para o licenciamento ambiental de sísmica e da sonda?

Este cenário torna necessária a criação de procedimentos que possibilitem gerenciar todos os recursos (humanos, logísticos, financeiros, tecnológicos e de conhecimento geológico), assim como uma metodologia de seleção e priorização de projetos no tempo.

 Atualmente, o momento que atravessa o país é extremamente favorável para o desenvolvimento de novas ferramentas de apoio para a tomada de decisões para este setor da economia.

"Processos de tomada de decisão estão presentes no planejamento de qualquer atividade, pois, ao planejar, inevitavelmente nos deparamos com várias alternativas e temos de nos posicionar a favor de uma ou mais alternativas em detrimento de outras – é a análise do custo de oportunidade. A todo momento empresas, governos e organizações estão diante de alternativas e decisões para serem tomadas no curto, médio ou o longo prazo. É neste contexto que a questão do planejamento se torna essencial e mesmo imprescindível, pois resultados advindos de decisões "mal planejadas" podem se configurar em sérios limitadores dos objetivos fixados, isto é, das metas estabelecidas."(Lima,2003).

A contribuição será demonstrar o efeito das incertezas nos prazos de licenciamento ambiental, contratação de recursos operacionais e do tempo e

perfuração na escolha da estratégia ótima, dado um portfólio com diversos blocos e múltiplas restrições.

Como resultado, obteremos para cada prospecto um Valor Monetário Esperado, avaliando assim como o tempo da emissão das licenças e os tempos de perfuração influenciam o VME, podendo desta forma planejar a sequência de atividades exploratórias no conjunto de blocos concedidos.

Este trabalho está dividido em seis capítulos, sendo este primeiro composto pelo objetivo, finalidade, abordagem sobre o marco legal, as restrições na atividade exploratória, sobre os riscos e incertezas. O segundo capítulo aborda as principais atividades desenvolvidas na fase exploratória (sísmica e perfuração), a legislação ambiental para as atividades exploratórias, licitatório atual e uma breve abordagem sobre o novo marco regulatório para as áreas do pré-sal que não foram licitadas. As ferramentas matemáticas necessárias para compreensão da base do funcionamento dos modelos propostos se encontram no terceiro capítulo, assim como a conceituação sobre gerenciamento de projetos, decisão e modelos. A modelagem, a identificação das variáveis para o modelo a ser desenvolvido, o tratamento e análise dos dados possibilitaram a montagem de um protótipo utilizando a ferramenta do @RISK associado ao Excel no capítulo 4. O quinto capítulo aborda o estudo de caso com a aplicação do modelo proposto, realizando simulações para diversos cenários e seus respectivos resultados.

O último capítulo apresenta a conclusão e sugestões.

### **2)CONCEITOS NAS ATIVIDADES DE E&P DA INDUSTRIA DO PETROLEO :**

### 2.1) ATIVIDADES EXPLORATÓRIAS:

2.1.1) Atividade de Sísmica.

O termo "sísmico" é derivado do grego "seismós" que significa "abalo, agitação, tremor de terra", segundo Houaiss (2001). A sismologia é a área científica que estuda os fenômenos relacionados com os movimentos da crosta terrestre. Os sismólogos desenvolveram formas de compreender e mensurar os terremotos, entendendo de que forma as ondas de energia se propagam no interior da Terra.

A Geologia, através de sua ciência-filha Geofísica, desenvolveu diversos métodos para conhecer a constituição da Terra, alguns dos quais se utilizam do conhecimento gerado a partir do estudo dos terremotos.

Um dos métodos geofísicos para o mapeamento da subsuperfície terrestre mais utilizados atualmente é a atividade de pesquisa sísmica. Sua evolução tecnológica se deu ao longo do século XX e é até hoje muito utilizada na indústria da mineração para a pesquisa de veios e jazidas de minerais com valor econômico.

A indústria do petróleo começou a utilizar os métodos geofísicos para encontrar reservatórios nas primeiras décadas do século passado. Anteriormente, a única forma de descobrir acumulações de óleo era por meio da Geologia de Superfície e dos poços Exploratórios.

A localização desses poços era geralmente guiada pela identificação de estruturas em superfície (falhas, domos e anticlinais) ou por afloramentos espontâneos de óleo. Esse padrão exploratório era caro e com elevado risco, obtendo-se assim uma taxa muito pequena de sucesso nas perfurações. Isso fez com que as empresas petrolíferas começassem a se interessar pelos métodos indiretos de detecção de reservatórios.

Por volta de 1915, a indústria começou a basear suas perfurações em estudos gravimétricos e magnetométricos, alcançando um maior sucesso exploratório. Entre 1915 e 1920 foram identificados 12 campos gigantes nos Estados Unidos com o auxílio desses métodos, comprovando o ganho na eficiência da exploração (Dutra, 1995).

Com o desenvolvimento dos métodos sísmicos de refração e reflexão, as companhias puderam obter ainda melhor desempenho na exploração de reservatórios de petróleo. Dutra (op.cit.) comenta que entre 1925 e 1930 foram descobertos 26 grandes campos nos Estados Unidos utilizando as técnicas de aquisição sísmica.

É desta época que datam as primeiras empresas especializadas em levantamento de dados sísmicos para auxiliar a prospecção de óleo. Interessante ressaltar que até hoje o mercado se comporta desta forma – predominam as empresas especializadas em aquisição, que são contratadas pelas empresas petrolíferas - as quais raramente possuem equipes próprias para a aquisição sísmica.

Pode-se dividir a atividade de pesquisa sísmica em três fases: a aquisição de dados, o processamento e a interpretação. As duas primeiras geralmente são realizadas pela empresa de sísmica e a interpretação dos dados normalmente cabe à empresa petrolífera. Em geral, estas etapas são realizadas por diferentes equipes profissionais e, em muitos casos, em momentos e locais distintos. Isto se dá pela necessidade cada vez maior de especialização técnica dos responsáveis pelo processo e pelo uso intensivo de tecnologia em cada etapa.

Destas três fases, a única a ser realizada em campo é a aquisição de dados – embora hoje em dia parte do processamento seja feito a bordo dos navios.

**Fundamentos :** O método sísmico de reflexão é o mais utilizado atualmente pela indústria do petróleo por ser aquele que fornece a melhor identificação das estruturas com maior probabilidade de possuírem acúmulos de hidrocarbonetos fósseis.

O método consiste na geração artificial de energia em direção à crosta terrestre e na captação da reflexão desta energia nas interfaces das diferentes camadas geológicas. Calculando-se o tempo de retorno destes sinais é possível realizar inferências sobre a conformação das camadas rochosas de subsuperfície.

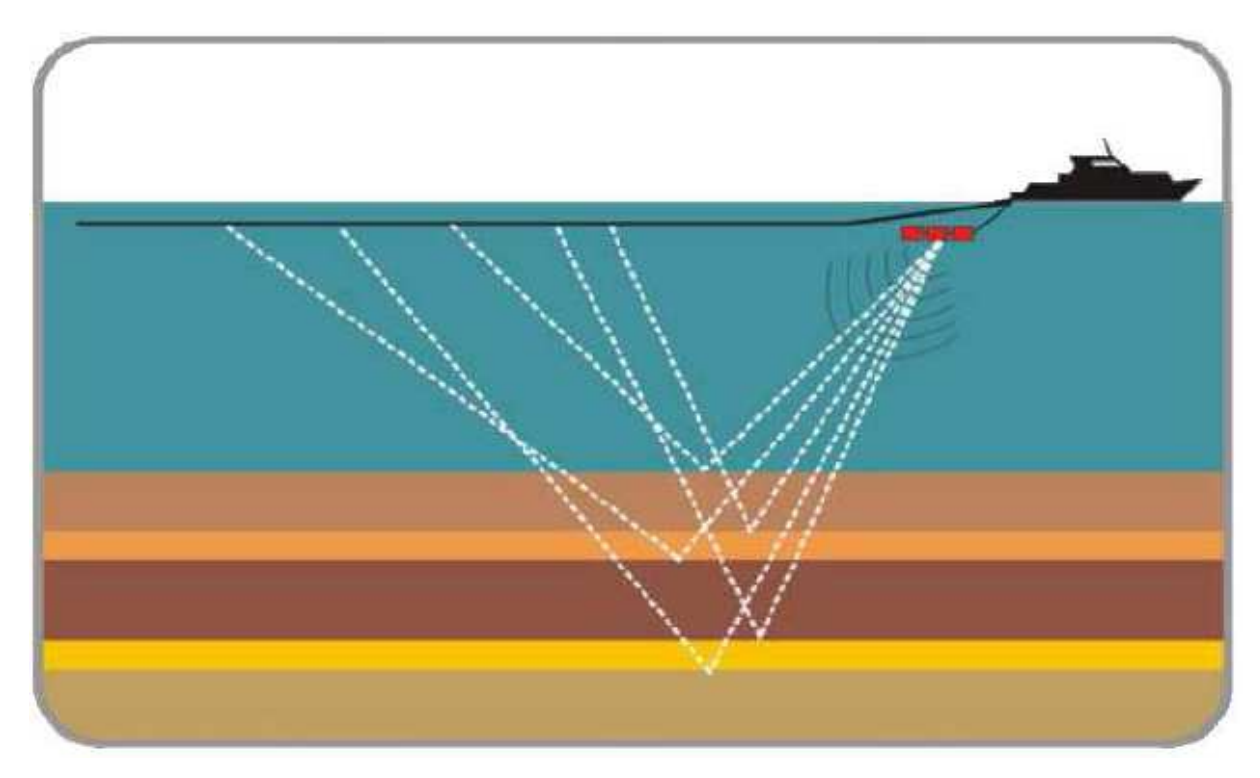

Figura 1- Representação esquemática de uma aquisição de dados sísmicos utilizando cabos flutuantes. ( Villardo, 2007).

A evolução da tecnologia de aquisição permitiu aos geofísicos passarem de simples inferências sobre a subsuperfície para modelos tridimensionais das camadas rochosas, possibilitando a definição precisa dos melhores locais para sondagem.

Em qualquer tipo de aquisição sísmica, é necessário que o navio que reboca a fonte de energia navegue por rotas preestabelecidas, emitindo pulsos sísmicos (Figura1). A definição dessas rotas e a configuração dos sistemas de fonte e registro estabelecem diferentes métodos de aquisição de dados diferentes.

### **Sísmica 2 D:**

A sísmica 2 D, ou bidimensional, é o tipo mais simples e barato de aquisição de dados sísmicos e foi hegemônica até meados da década de 1980, quando começou a popularização da sísmica 3D. Os levantamentos bidimensionais hoje em dia são utilizados no início da exploração de uma área, para a obtenção de informações gerais sobre a estrutura geológica regional.

Hoje em dia, praticamente toda a costa brasileira já foi alvo de sísmicas bidimensionais, como podemos perceber nos mapas do BDEP – Banco de

Dados de Exploração e Produção geridos pela Agência Nacional do Petróleo, Gás Natural e Biocombustíveis - ANP. O BDEP possui uma ferramenta de disponibilização de informações sobre o acervo de dados georreferenciados via internet chamada Web Maps - http://www.bdep.gov.br/webmaps\_intro.html

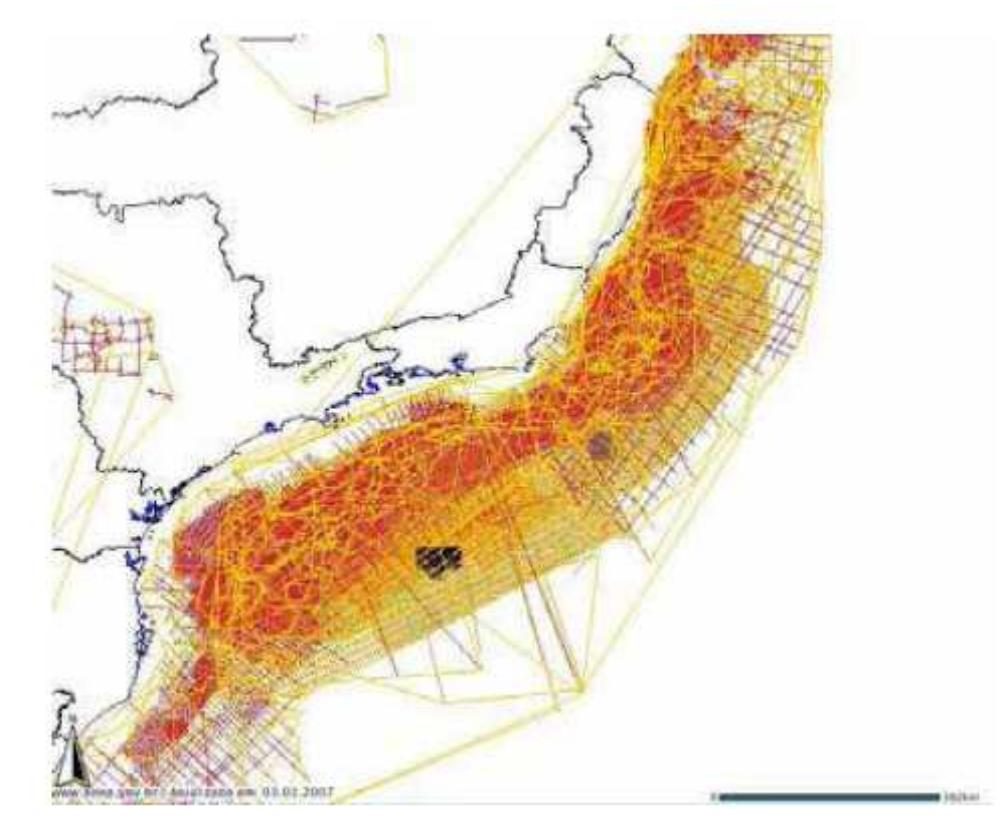

Figura 2: Pesquisas Sísmicas 2D realizadas nas Bacias de Santos, Campos e Espírito Santo. Essa cobertura significa conhecimento das estruturas geológicas em escala regional. Fonte: BDEP – Banco de Dados de Exploração e Produção - www.bdep.gov.br

Na sísmica 2D é utilizado apenas um cabo de registro (seja flutuante ou de fundo). O navio percorre linhas de navegação bem espaçadas entre si, com quilômetros de distância entre elas (Figura 3a). Normalmente são realizados levantamentos de âmbito regional.

O produto de uma aquisição 2 D é a obtenção de imagens de "fatias" esparsas da subsuperfície terrestre (Figura 5a).

# **Sísmica 3D**

Hoje a sísmica 3D é a principal ferramenta exploratória na cadeia produtiva de petróleo e gás. Praticamente nenhum poço é perfurado atualmente sem que esta decisão esteja embasada em um dado sísmico 3D de qualidade. Isto se

dá graças à enorme evolução tecnológica que ocorreu na indústria geofísica da década de 90 até o presente.

O princípio que rege a sísmica 3D é de que é possível obter uma imagem tridimensional a partir de diversas imagens bidimensionais próximas o bastante umas das outras. Assim, a primeira iniciativa foi realizar diversas linhas 2D lado a lado, mas esse método se revelou caro demais.

Posteriormente, a tecnologia evoluiu a ponto de fazer com que o navio sísmico conseguisse rebocar vários cabos flutuantes, chegando hoje ao recorde de 20 cabos arrastados simultaneamente. Isso significa que a cada linha de navegação estão sendo registradas diversas "fatias" geológicas ao mesmo tempo, bem próximas entre si. Não obstante, as próprias linhas de navegação são colocadas lado a lado com uma separação de poucas centenas de metros (Figura 3b).

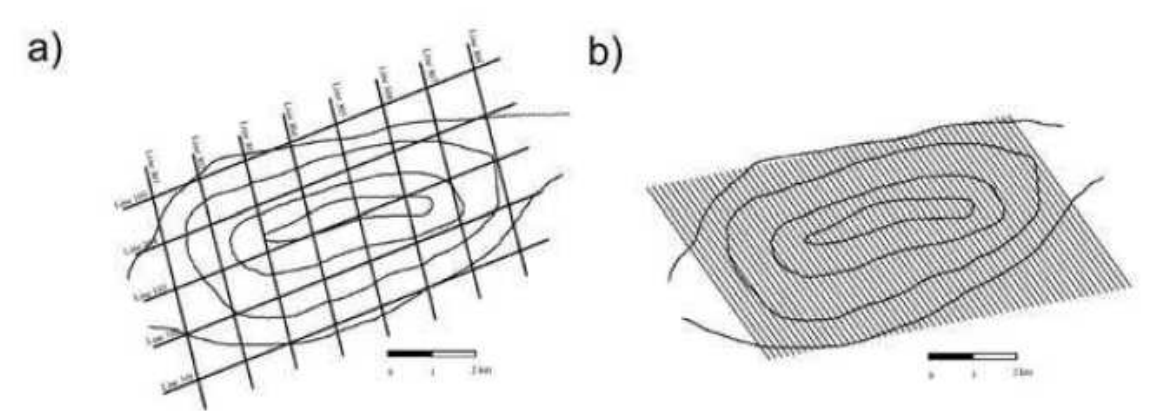

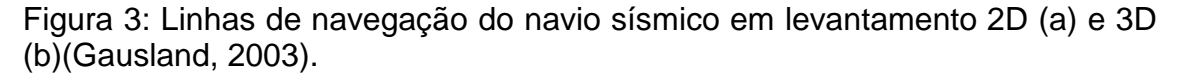

Uma característica importante a ser ressaltada a respeito da sísmica 3D é a necessidade de uma área de manobra. Por trazer a reboque o arranjo de canhões de ar e o arranjo de cabos flutuantes, o navio sísmico é uma embarcação com capacidade restrita de manobra – não consegue fazer curvas fechadas e não pode diminuir bruscamente a velocidade, sob pena de toneladas de equipamentos colidirem à popa por inércia.

Por isso, o navio não percorre sequencialmente as linhas adjacentes, mas realiza uma manobra aberta (de 5 a 10 km de raio) e registra uma linha distante no outro sentido. Depois de outra manobra, o navio retorna e perfaz a segunda linha, repetindo este procedimento até cobrir toda a área do levantamento (Figura 4).

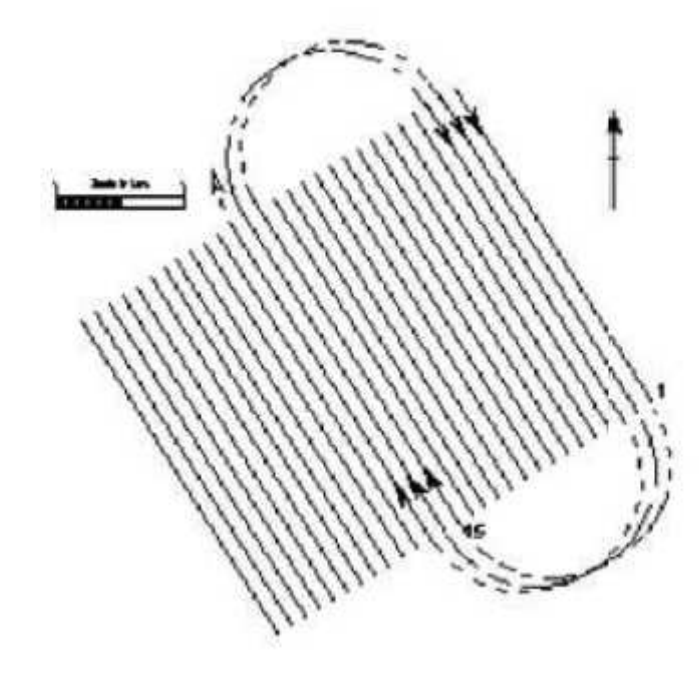

Figura 4: Representação do procedimento usual de manobra do navio sísmico em um levantamento 3D com cabos flutuantes (Gulland e Walker, 1998).

O processamento desses dados se encarrega de interpolar as informações que faltam entre as "fatias" e gerar o volume tridimensional de dados (Figura 5b).

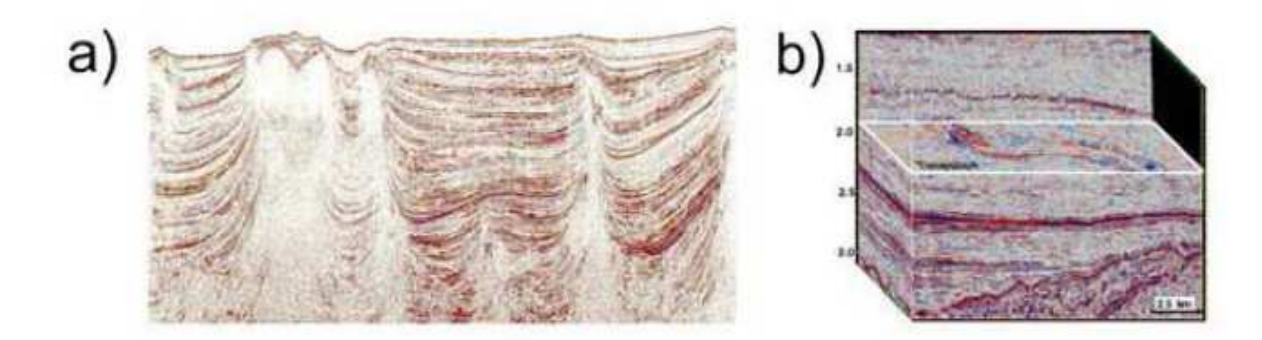

Figura 5: Exemplos de imagens obtidas em levantamentos 2D (a) e 3D (b).

Repare na imagem 3D que o volume obtido após o processamento é plenamente tridimensional, possibilitando a visualização de qualquer "fatia" intermediária.

Hoje em dia a tecnologia de aquisição e processamento está tão avançada que são utilizadas salas de visualização 3D para o trabalho de interpretação dos dados sísmicos (Figura 6).

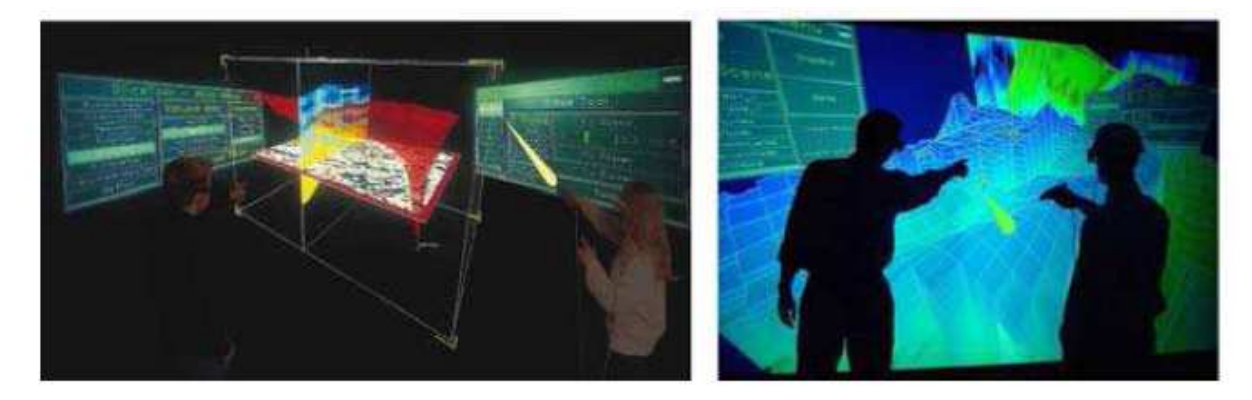

Figura 6: Visualização das estruturas geológicas após o processamento dos dado sísmicos tridimensionais.

Uma tendência importante no mercado mundial das aquisições sísmicas é a repetição de pesquisas 3D para a realização do acompanhamento da drenagem dos reservatórios, o que possibilita um melhor aproveitamento do seu potencial extrativo. Esse tipo de pesquisa é conhecido como sísmica 4D ou time-lapse, pois a "quarta dimensão" seria o tempo decorrido entre a primeira e a nova aquisição.

2.1.2) Atividade de Perfuração.

Os poços a serem inicialmente perfurados são denominados pioneiros e têm como objetivo sondar regiões ainda não produtoras. Caso um poço pioneiro acuse alguma descoberta, são perfurados outros poços para demarcar os limites do campo, chamados poços de delimitação ou extensão. Esta avaliação da extensão da jazida informa se é comercialmente viável produzir o petróleo descoberto. Todos os poços perfurados até então são classificados como exploratórios. Encontrando-se volume comercialmente viável, começa a fase da produção naquele campo. São perfurados os poços de desenvolvimento, para colocar o campo em produção. Deve ser ressaltado que, em certos casos, se aproveitam os poços pioneiros e de delimitação para produzir (PETROBRAS, 1997).

Na moderna indústria do petróleo, a perfuração é realizada através da compressão e rotação de uma broca. A retirada dos cascalhos gerados é realizada através do bombeio de fluido de perfuração através dos tubos de perfuração que retorna pelo espaço entre o anular da coluna de perfuração e o poço perfurado (Figura 7).

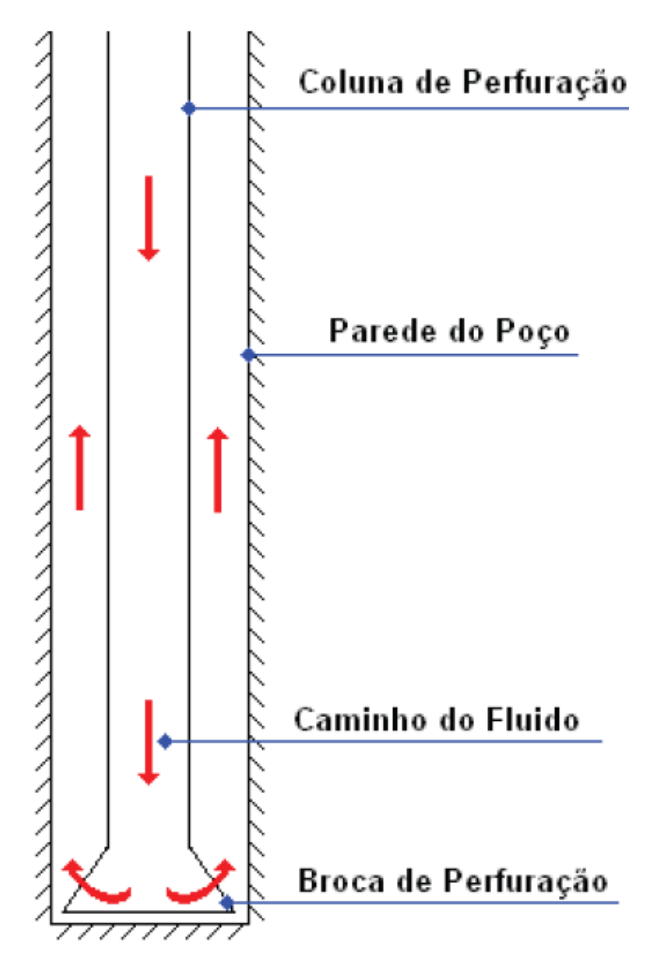

Figura 7 - Método Rotativo

O movimento rotativo é produzido por um motor e transmitido à broca por meio de uma combinação de hastes protegidas por uma sequência de tubos de aço. Nestas hastes é injetada uma corrente de lama especial com função de:

1. refrigerar e lubrificar a broca;

2. transportar para superfície fragmentos das rochas perfuradas para estudos petrológicos, petrofísicos e paleontológicos;

3. impedir a saída violenta de gás, petróleo ou água sempre que o reservatório é alcançado.

4. sustentar as paredes do poço;

5. transmitir dados gerados por instrumentos instalados na extremidade da coluna, até receptores instalados na superfície.

 Existe um cuidado especial referente à lama perfuração, pois esta representa um risco potencial ao meio ambiente ( contaminação da água do mar e/ou de aquíferos), em virtude de sua composição química, incluindo água doce, salgada, fluidos sintéticos, óleo diesel, barita, coloides e bases.

A principal função da torre de sondagem (Figura 8) em poços verticais é a de sustentar o equipamento de perfuração, de modo a que ele permaneça na posição vertical. Esta grande estrutura metálica, que algumas vezes atinge 40 metros de altura, tem de estar firmemente apoiada, pois as cargas que o conjunto tem de suportar podem chegar às 500 toneladas. Além disso, a perfuração das rochas duras produz sobre a estrutura vibrações intensas e constantes que, sem um apoio adequado, podem fazer ruir a torre de perfuração.

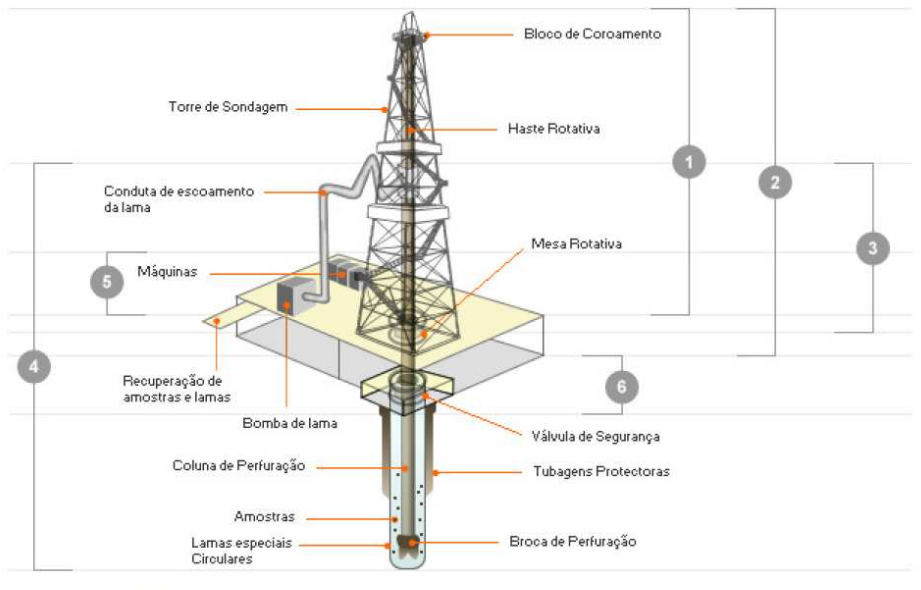

1. Sistema de sustentação de cargas: Sustenta a coluna de perfuração e as tubagens de protecção (casing).

2. Sistema de movimentação de cargas: Através de cabos, permite a movimentação da coluna de perfuração e do casing.

3. Sistema de rotação: Induz a rotação da broca, que contribui para perfurar a formação.

4 Sistema de circulação: Permite a circulação e o tratamento do fluido de perfuração

5. Sistema de geração e transmissão de energia: A energia, proveniente de motores a diesel ou energia eléctrica, acciona todos os equipamentos da sonda

6. Sistema de segurança do poço: Permite o controlo e fecho do poço, quando ocorre um influxo indesejável da formação para o poco

Figura 8 - Torre de perfuração, suas estruturas e funções (fonte Galp Energia, 2010)

 Um histórico sobre a exploração no mar foi pesquisado sendo este apresentado no Apêndice D.

2.2)QUESTÕES AMBIENTAIS: 2.2.1) LEGISLAÇÃO AMBIENTAL NA ÁREA PETROLÍFERA NO BRASIL

A Lei nº 6.938/81, que institui a Política Nacional de Meio Ambiente, é a primeira a mencionar a necessidade de licenciamento ambiental para os empreendimentos utilizadores dos recursos naturais efetiva ou potencialmente poluidores ou capazes de causar degradação ambiental. Considera, ainda, a Avaliação de Impacto Ambiental e o Zoneamento Ambiental como alguns de seus instrumentos.

A Resolução CONAMA nº 001/86 estabelece as definições, as responsabilidades, os critérios básicos, as diretrizes gerais para uso e implementação da Avaliação de Impacto Ambiental na Política Nacional de Meio Ambiente. Nesta resolução foram definidos termos técnicos e procedimentos comumente utilizados no licenciamento ambiental.

Em consonância com o disposto nas Resoluções CONAMA nº 001/86 e nº 009/87, e no sentido de garantir a ampla participação dos interessados no processo de licenciamento ambiental, realizam-se Audiências Públicas para discussão do EIA/RIMA solicitado para a atividade. Nos casos de áreas de maior sensibilidade ambiental, o órgão licenciador pode considerar necessária a realização de mais de uma audiência pública nas comunidades afetadas.

A Constituição Federal, promulgada em 05.10.1988, em seu Capítulo VI, do Meio Ambiente, Artigo 225, define a exigência, na forma da lei, de Estudo Prévio de Impacto Ambiental para instalações de obras ou atividades potencialmente causadoras de significativa degradação do meio ambiente.

O Decreto Lei nº 99.274/90, que regulamenta a Lei nº 6.938/81, define as atribuições do Conselho Nacional de Meio Ambiente - CONAMA no que tange ao licenciamento ambiental e à necessidade de regulamentações específicas em seus procedimentos.

Inicialmente o licenciamento ambiental das atividades relacionadas à exploração e lavra de jazidas de combustíveis líquidos e gás natural teve procedimento específico, regulamentado pela Resolução CONAMA N.º 23, de 07 de dezembro de 1994(Anexo XIII). Esta resolução considera como atividade

de exploração e lavra de jazidas de combustíveis líquidos e gás natural as seguintes atividades: (i) a perfuração de poços para identificação das jazidas e suas extensões; (ii) a produção para pesquisa sobre viabilidade econômica; e (iii) a produção efetiva para fins comerciais.

A Resolução CONAMA nº 237/97 (Anexo XIII) regulamenta diversos aspectos do licenciamento ambiental, incluindo a competência do órgão federal e dos estaduais e municipais sobre o licenciamento. Adicionalmente, considera as atividades de exploração e produção de petróleo e gás como potencialmente poluidoras ou causadoras de significativa degradação ambiental.

A Lei nº 9.966/00, que foi decretada após um vultoso derramamento de óleo na Baía da Guanabara, dispõe sobre a elaboração de Planos de Ação de Emergência (individual, local, estadual e nacional) com vistas a promover ações efetivas de combate a acidentes que envolvam óleo. Por fim, foi aprovada a Resolução CONAMA nº 350/04 (Anexo XIII), normatizando o licenciamento ambiental da atividade de aquisição de dados sísmicos marítimos.

Os primeiros processos de licenciamento da atividade datam do início de 1999, logo após a abertura do mercado brasileiro às empresas estrangeiras. À época, o procedimento era realizado pelo órgão ambiental federal, o IBAMA, com base nas normas gerais previstas na legislação ambiental, como as Resoluções CONAMA n° 23/94 e 237/97( Vilardo, 2007).

2.2.1.1 ) Licenciamento para atividade de Sísmica:

Atualmente a legislação utilizada para a aquisição de dados sísmicos é regulamentada pela resolução CONAMA nº350/04. Anteriormente aplicavam-se as regras gerais constantes na legislação que disciplina o licenciamento ambiental em nível federal, mais especificamente o art. 10 da Lei N.º 6.938 de 31/8/81, regulamentado pelo Decreto N.º 99.274 de 6/6/90 e pela resolução  $COMAMA n<sup>o</sup> 237/97.$ 

Até meados de 2003, o estudo requerido para o licenciamento da atividade era o Estudo Ambiental (EA) - que segue basicamente o escopo de um Estudo de Impacto Ambiental (EIA), adotando os critérios e diretrizes previstos na Resolução CONAMA N.° 001/86, que trata da Avaliação de Impactos Ambientais (AIA).

 Vilardo (op. cit.) em seu trabalho mostra que, antes da resolução CONAMA nº237/97, o prazo necessário para a emissão das licenças variou bastante ao longo do tempo, desde o início do licenciamento pelo IBAMA. A Figura 9 mostra os tempos de análise necessários para emissão das Licenças de Operação para a atividade de pesquisa sísmica marítima antes da publicação da Resolução CONAMA n° 350/04. Ressalta-se que o prazo legal máximo para análise do licenciamento era de 6 meses (180 dias), exceto nos casos de EIA/RIMA, para os quais a norma previa até um ano de análise (Resolução CONAMA nº 237/97, art. 14). Assim, das 48 Licenças de Operação emitidas pelo IBAMA nessa fase, 20 (41,7%) foram concedidas após o decurso do prazo legal máximo.

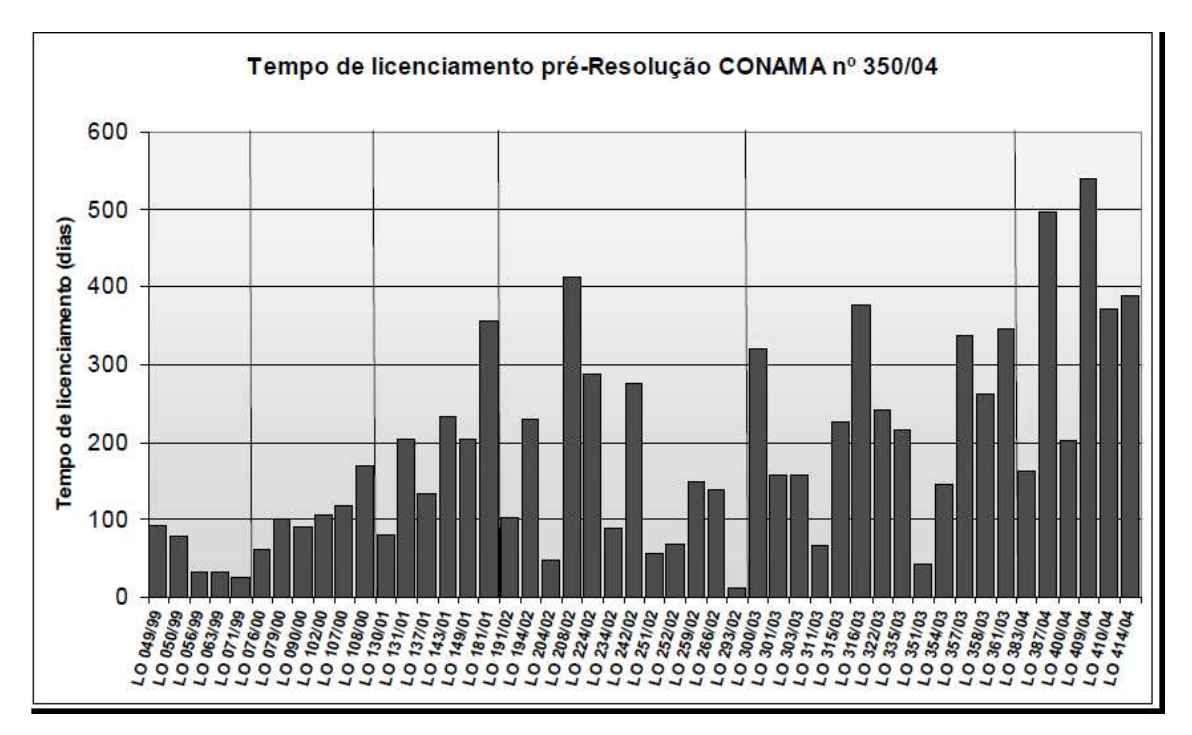

Figura 9- Tempo necessário para emissão das Licenças de Operação no período Pré-Resolução CONAMA nº 350/04 (Vilardo, 2007)

Em 2004, devido à grande insatisfação da indústria com os prazos necessários para obtenção da Licença de Operação, foi criado um grupo de trabalho no CONAMA para elaboração de uma regulamentação específica para o licenciamento da tecnologia.
A partir da Quinta Rodada de Licitações, a questão ambiental recebeu um novo tratamento nos editais da ANP. Através de um acordo de Cooperação e Apoio Técnico Científico entre o IBAMA e a ANP, o IBAMA passou a emitir, previamente à licitação, pareceres ambientais acerca da viabilidade ambiental dos blocos a serem licitados. Com isso, a ANP passou a retirar dos seus editais aqueles blocos localizados em aéreas consideradas altamente sensíveis sob o ponto de vista ambiental.

No ano de 2004 foi criada a Resolução CONAMA N.º 350, o sistema brasileiro de licenciamento ambiental passa a contar com um procedimento específico para o licenciamento ambiental das atividades de aquisição de dados sísmicos marítimos ou em zonas de transição. Esta atividade submetese a regras específicas em razão de seu caráter temporário, sua mobilidade e pela ausência de instalações fixas.

Para o exercício da atividade de aquisição de dados sísmicos marítimos e em zonas de transição, faz-se mister a emissão de uma nova licença, inédita no ordenamento brasileiro, a Licença de Pesquisa Sísmica - LPS.

A partir da nova Resolução estabelecem-se etapas que o licenciamento deverá percorrer. Em uma primeira etapa, o empreendedor deve encaminhar a Ficha de Caracterização das Atividades - FCA, descrevendo seus principais elementos. A partir daí, há o enquadramento, pelo IBAMA, das atividades em três classes, de acordo com a profundidade da área em que a atividade se realizará.

− **Classe 1** – Levantamentos em profundidade inferior a 50 metros ou em áreas de alta sensibilidade ambiental;

− **Classe 2** – Levantamentos em profundidade entre 50 e 200 metros;

− **Classe 3** – Levantamentos em profundidade superior a 200 metros.

 Em uma terceira fase, será emitido um Termo de Referência pelo IBAMA que, em seguida, receberá do empreendedor uma série de documentos bem como o requerimento de LPS. Em uma quinta etapa, não-obrigatória, o empreendedor prestará esclarecimentos e informações complementares caso seja solicitado. Finalmente, o IBAMA se manifestará sobre o deferimento ou indeferimento da LPS.

O IBAMA, quando entender que há possibilidade de ocorrência de significativo impacto ambiental, poderá exigir a realização de outros estudos, como por exemplo o EIA/RIMA, além dos já previstos nesta nova Resolução e inéditos no ordenamento jurídico-ambiental brasileiro: Estudo Ambiental de Sísmica - EAS, e seu respectivo Relatório de Impacto Ambiental de Sísmica - RIAS, e Plano de Controle Ambiental de Sísmica - PCAS.

Além disso, sempre que julgar necessário, ou no caso de solicitação por entidade civil, Ministério Público, ou por iniciativa de ao menos cinquênta cidadãos, o IBAMA deve promover Audiência Pública, que poderá ocorrer mais de uma vez em razão da localização geográfica dos solicitantes e da complexidade do projeto. Há previsão expressa da nulidade da licença pela não realização de Audiência Pública solicitada.

Ainda importante não olvidar que as disposições sobre Audiência Pública previstas nesta Resolução somente se aplicam a este procedimento específico de licenciamento. Seguindo a norma geral de licenciamento ambiental na esfera federal, há previsão expressa na nova Resolução de que os custos do processo de licenciamento correm por conta do empreendedor.

Desde a entrada em vigor da Resolução CONAMA n° 350/0 4, em novembro de 2004, foram emitidas 29 licenças até novembro de 2007. Desse total, 4 processos seguiram o rito referente à Classe 1 de licenciamento (análise detalhada; EIA/RIMA), 5 processos foram enquadrados na Classe 2 (nível intermediário) e os demais 20 projetos trilharam o licenciamento simplificado da Classe 3 (Figura 10). Os tempos regulamentares necessários para a emissão da licença ambiental estão representados na Tabela 1. Considerando os prazos legais de 1 ano para o licenciamento com EIA/RIMA e 180 dias nos demais casos, apenas as LPS nº 015/06 e nº 021/06 ultrapassaram o tempo regulamentar.

18

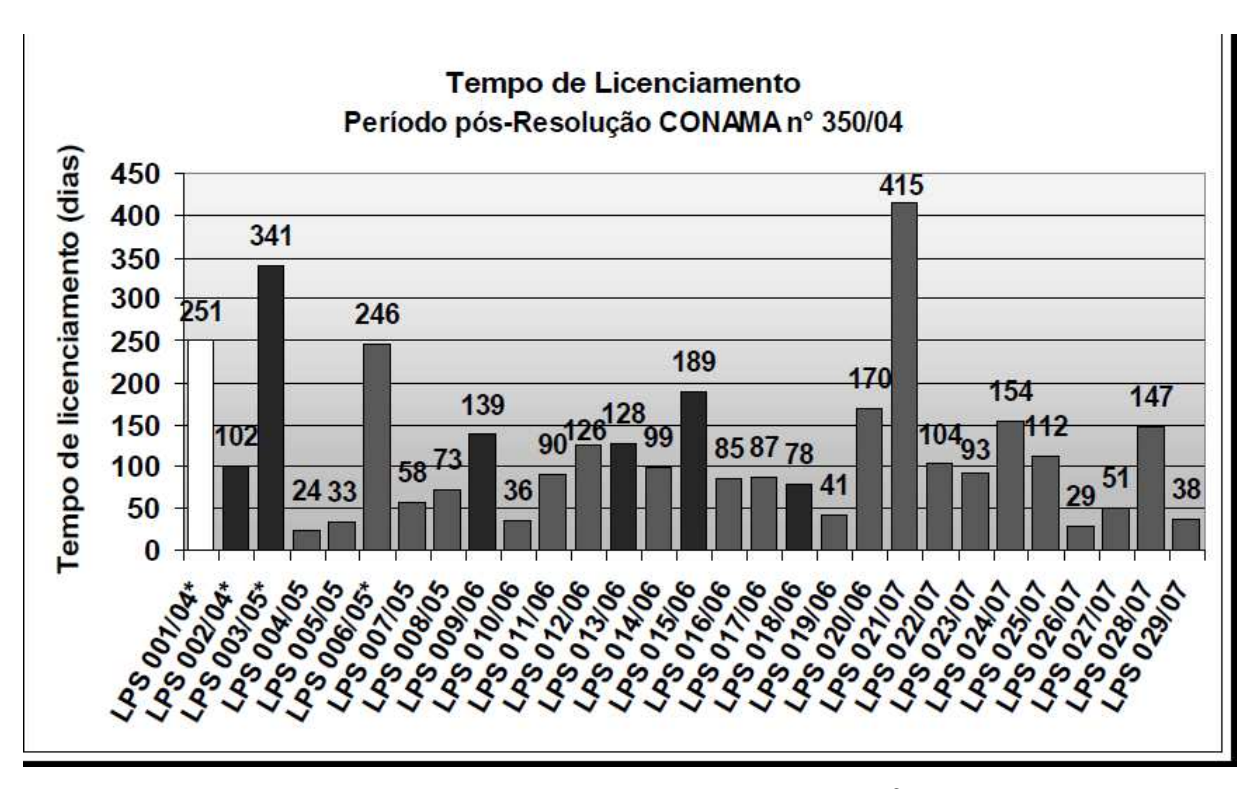

Figura 10 - Licenças emitidas após a Resolução CONAMA nº350/04 Fonte; ( Vilardo, 2007)

Tabela 1– Dados quantitativos referente às classes de licenciamento Pósresolução CONAMA nº 350/04.(Vilardo, 2007).

| <b>Classes</b> | $N^{\circ}$ de<br>licenças | Média em<br>dias | Tempo<br><b>Mínimo</b> | Tempo<br>Máximo | Média de<br>revisões |
|----------------|----------------------------|------------------|------------------------|-----------------|----------------------|
| Classe 1       |                            | 313,3            | 246                    | 415             | 2,0                  |
| Classe 2       | 5                          | 127.2            | 78                     | 189             | 2,0                  |
| Classe 3       | 20                         | 82.5             | 24                     | 170             | 1.1                  |
| Geral          | 29                         | 122,0            | 24                     | 415             | 1,4                  |

2.2.1.2) Licenciamento para Perfuração:

Através da Resolução nº. 23 de 7 de dezembro de 1994, o CONAMA instituiu procedimentos específicos para o licenciamento ambiental das atividades relacionadas à exploração e produção de óleo e gás no país. A Resolução aborda as atividades de perfuração de poços, produção para pesquisa sobre viabilidade econômica e produção efetiva para fins comerciais. Segundo a resolução, o empreendedor que desejasse obter licença para alguma das atividades acima deveria submeter ao órgão ambiental competente

determinado estudo ou relatório, relacionados na Tabela 3 (RESOLUÇÃO CONAMA nº. 23/94). Cabe ao órgão ambiental, por sua vez, fornecer um Termo de Referência para que o empreendedor se baseie no desenvolvimento do relatório ou estudo solicitado. O Apêndice B, apresenta o conteúdo típico de um Termo de Referência para a atividade de perfuração marítima de poços de óleo e gás, explicitando o que é exigido atualmente pela Coordenação Geral de Petróleo e Gás (CGPEG antiga ELPN) para aprovação de um RCA seguido da concessão da  $LP_{Per}$ .

TABELA 2 - Relação entre atividade, licença e estudos apresentados para o licenciamento ambiental das atividades do setor petróleo do Brasil. (Shaffel, 2002)

| <b>Atividade</b>       | Licença Expedida           | <b>Estudo Apresentado</b>     |  |
|------------------------|----------------------------|-------------------------------|--|
| Perfuração             | Licença Prévia para        | Relatório de Controle         |  |
|                        | Perfuração - (LPper)       | Ambiental (RCA)               |  |
| Produção para Pesquisa | Licença Prévia de Produção | Estudo de Viabilidade         |  |
|                        | para Pesquisa (LPpro)      | Ambiental (EVA)               |  |
|                        |                            |                               |  |
| Desenvolvimento        | Licença de Instalação (LI) | Estudo de Impacto Ambiental   |  |
|                        |                            | (EIA) ou Relatório de Análise |  |
|                        |                            | Ambiental (RAA)               |  |
| Produção               | Licença de Operação (LO)   | Projeto de Controle           |  |
|                        |                            | Ambiental (PCA)               |  |

A Resolução nº. 237/97 apresentou as etapas do procedimento de licenciamento ambiental prevendo audiências públicas, quando coubessem, de acordo com a regulamentação pertinente. A Resolução entrou no mérito de prazos, estabelecendo o prazo de no máximo 6 meses para análise da licença pelo órgão ambiental, estendidos a 12 meses em caso de existência de EIA/RIMA ou audiência pública. O empreendedor deveria, por sua vez, atender aos pedidos de esclarecimentos e complementações do órgão ambiental competente em no máximo 4 meses, a contar do recebimento da notificação. Os prazos de validade das licenças são estabelecidos pelo órgão ambiental, relacionados na Tabela 3. Tais prazos são prorrogáveis (dentro dos prazos máximos).

As resoluções aplicadas nas atividades constam do Anexo XIII.

| <b>TIPO DE LICENÇA</b> | Validade e Condições                                                                                                    |  |  |
|------------------------|----------------------------------------------------------------------------------------------------|--|--|
| Licença Prévia         | mínima<br>estabelecida<br>Validade<br>pelo<br>cronograma de<br>elaboração<br>de<br>planos,<br>relativos<br>projetos<br>programas<br>e<br>ao<br>empreendimento. Não pode ser superior a 5<br>anos. |  |  |
| Licença de Instalação  | mínima<br>Validade<br>estabelecida<br>pelo<br>instalação<br>do<br>de<br>cronograma<br>empreendimento ou atividade. Não pode ser<br>superior a 6 anos.                                             |  |  |
| Licença de Operação    | Validade da licença em função dos planos de<br>controle ambiental. No mínimo 4 anos e<br>máximo 10 anos.                                                                                          |  |  |

TABELA 3 -VALIDADE DAS LICENÇAS AMBIENTAIS Fonte: (Shaffel, 2002)

## 2.3 ) LEILÕES E PARÂMETROS

A exploração e produção de petróleo foram controladas pela Petrobras, de acordo com a legislação de 1953 até 1997.

Em novembro de 1995, um processo de concessão de áreas exploratórias foi estabelecido através da Emenda Constitucional nº5, aprovada pelo Congresso Nacional, que deu uma nova redação ao artigo 177 da Constituição Federal, flexibilizando o monopólio na exploração, produção, importação e transporte de petróleo e gás natural.

No ano de 1996 foi apresentado um projeto de lei que aprovava a concessão de direitos de exploração e produção para empresas privadas, em áreas sem histórico de produção anterior de petróleo ou gás.

Em 6 de agosto de 1997, o Congresso Nacional aprovou a lei  $n^{\circ}$ 9.478/97, denominada lei do Petróleo (Brasil, 1997), que dispõe sobre a política energética nacional e implementa outras medidas, em consonância com a Emenda Constitucional nº 9, de 1995, que flexibiliza a forma de execução do monopólio da União para as atividades de exploração, desenvolvimento e produção de petróleo e gás natural (ANP, 1999, 2000, 2001, 2002 e 2003). Em seu artigo 7º, institui a criação da Agência Nacional de Petróleo, Gás Natural e Biocombustíveis – ANP, órgão integrante da Administração Federal indireta, submetida ao regime autárquico especial, como órgão regulador da indústria do

petróleo, vinculada ao Ministério das Minas e Energia. O artigo 8º da Lei do Petróleo estabelece as funções e obrigações da ANP:

"Art.  $8^\circ$ 

A ANP terá como finalidade promover a regulação, a contratação e a fiscalização das atividades econômicas integrantes da indústria do petróleo, do gás natural e dos biocombustíveis, cabendolhe:

I - implementar, em sua esfera de atribuições, a política nacional de petróleo, gás natural e biocombustíveis, contida na política energética nacional, nos termos do Capítulo I desta Lei, com ênfase na garantia do suprimento de derivados de petróleo, gás natural e seus derivados, e de biocombustíveis, em todo o território nacional, e na proteção dos interesses dos consumidores quanto a preço, qualidade e oferta dos produtos;

II - promover estudos visando à delimitação de blocos, para efeito de concessão das atividades de exploração, desenvolvimento e produção;

III - regular a execução de serviços de geologia e geofísica aplicados à prospecção petrolífera, visando ao levantamento de dados técnicos, destinados à comercialização, em bases não-exclusivas;

IV - elaborar os editais e promover as licitações para a concessão de exploração, desenvolvimento e produção, celebrando os contratos delas decorrentes e fiscalizando a sua execução;" (Brasil, 1997)

Conforme determina o inciso IV do art. 8º da Lei do Petróleo, é responsabilidade da ANP a concessão de direitos de E&P de óleo e gás, através da realização de rodadas de licitações para que as empresas interessadas possam concorrer com outras para adquirir estes direitos para blocos situados em bacias sedimentares terrestres e marítimas no Brasil.

Sucessivas rodadas licitatórias (num total de 10 até o momento) foram realizadas pela ANP (o resumo dos leilões encontra-se no apêndice C e o cálculo das notas para cada leilão no Anexo I), com o propósito de ofertar blocos exploratórios, mediante o pagamento de bônus de assinatura, o compromisso de utilização de equipamentos e serviços locais, além de metas de exploração e, no caso de descobertas, recolhimento de royalties e participações sobre a produção aos cofres públicos.

O processo licitatório aplicado pela ANP é composto por três etapas: manifestação de interesse, qualificação das empresas e apresentação das propostas (Figura 11).

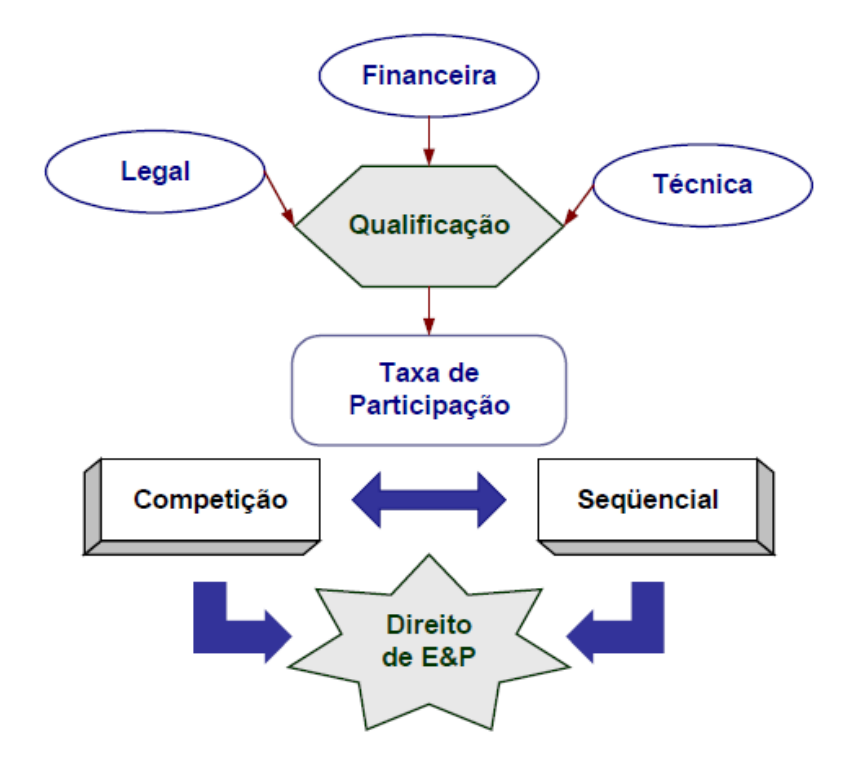

Figura 11 - Processo de concessão de áreas exploratórias (Furtado, 2004)

Inicialmente as empresas são avaliadas através de critérios técnicos, financeiros e jurídicos. O processo seletivo permite que ANP pré-qualifique empresas que realmente possuem condições de atuar no setor E&P no Brasil. A qualificação das empresas permite classificá-las em operadoras de categoria A, B ou C, definindo para quais áreas, em função da lâmina d`'agua, as empresas podem apresentar ofertas.

Após a pré-qualificação, as empresas realizam o pagamento obrigatório da Taxa de Participação, cujos valores variam para cada bacia onde se localizam os blocos que serão licitados. O pagamento da referida taxa permite a aquisição dos pacotes de dados disponíveis, referentes aos blocos de interesse de cada participante. As empresas somente poderão apresentar ofertas para blocos localizados nas bacias para os quais pagaram as respectivas Taxas de Participação. É importante ressaltar que o pagamento

desta taxa é obrigatório e individual, mesmo que a empresa apresente ofertas em forma de consórcio.

A próxima etapa é a de apresentação de ofertas, realizada pela entrega de envelopes lacrados. Entretanto, uma empresa que apresenta oferta para um determinado bloco deve fornecer, na data da apresentação das ofertas, cauções de garantia de oferta à ANP, para garantir a obrigação do concorrente da licitação de assinar o Contrato de Concessão para o(s) bloco(s) em que foi vencedor.

O processo para apresentação de ofertas é bloco a bloco, de acordo com a sequência estabelecida no edital de licitação. As ofertas são elaboradas isoladamente para cada bloco licitado e são entregues em envelopes lacrados, sendo aceitas somente ofertas das empresas habilitadas e/ou consórcios que incluam pelo menos uma empresa habilitada, na fase de pré-qualificação, como operadora do bloco licitado. Os vencedores de cada bloco são anunciados antes que sejam recebidas as ofertas do bloco seguinte.

Atualmente são avaliados os seguintes parâmetros no processo de julgamento: Bônus de assinatura, Conteúdo Local (CL) e Programa Exploratório Mínimo (PEM), os quais se definem a seguir:

Sendo definidos a seguir.

• Bônus de Assinatura: é valor monetário ofertado para obtenção da concessão de E&P, não podendo ser menor que o bônus mínimo estabelecido;

• Aquisição Local de Bens e Serviços: é o valor ofertado, em percentual, relativo ao compromisso de aquisição local de bens e serviços na fase de exploração e na etapa de desenvolvimento do bloco licitado;

• Programa Exploratório Mínimo (PEM): é o valor ofertado, em Unidades de Trabalho (UT), relativo ao compromisso com o cumprimento mínimo de investimentos na fase de exploração e na etapa de desenvolvimento do bloco licitado. As Unidades de Trabalho são equivalentes às propostas oferecidas, contendo número de poços exploratórios que serão perfurados, realização de sísmica 2D e 3D, métodos potenciais (levantamentos gravimétricos e

levantamentos aeromagnetométricos), levantamentos geoquímicos e a profundidade mínima de cada poço perfurado.

2.4) Novo Marco Regulatório:

Com a descoberta recente (2007) de um novo play em águas profundas (blocos pertencentes ao polígono do "Pré-sal"), com enorme potencial estimado de produção, o governo federal passou analisar alternativas para a legislação vigente (regime de concessão).

O regime de concessão consiste em um sistema de taxas/royalties e impostos, sendo permitidas as devidas deduções, e a cobrança de royalties sobre a produção de óleo e gás natural. A remuneração do governo se dá através de participações governamentais que o concessionário fica obrigado a pagar, além dos tributos exigidos de qualquer empresa que opere sob a legislação brasileira (Flores, 2010).

No ano de 2008, o Poder Executivo criou através do Decreto de 17 de julho de 2008, uma Comissão interministerial com a finalidade de estudar e propor as alterações necessárias na legislação, no que se refere à exploração e à produção de petróleo e gás natural nas novas províncias petrolíferas, descobertas em área denominada Pré-Sal.

Em setembro de 2009, foi encaminhado ao Congresso Nacional o Projeto de Lei nº 5.938/2009, definindo a partilha de produção como sendo "o regime de exploração e produção de petróleo, de gás natural e de outros hidrocarbonetos fluídos no qual o contratado exerce, por sua conta e risco, as atividades de exploração, avaliação, desenvolvimento e produção e, em caso de descoberta comercial, adquire o direito à restituição do custo em óleo, bem como a parcela do excedente em óleo, na proporção, condições e prazos estabelecidos em contrato" (Planalto, 2009). Neste novo sistema proposto, a Petrobrás será a operadora exclusiva dos contratos de partilha, ou seja, será a única responsável pela condução e execução, direta ou indireta, das atividades, devendo ter participação regulamentada no consórcio de empresas que atuará sobre o bloco objeto do contrato.

No ano de 2010, é sancionada a Lei nº 12.276, de 30 de junho, tendo como premissa o texto do artigo 1º "Fica a União autorizada a ceder onerosamente à Petróleo Brasileiro S.A. - PETROBRAS, dispensada a licitação, o exercício das atividades de pesquisa e lavra de petróleo, de gás natural e de outros hidrocarbonetos fluidos de que trata o inciso I do art. 177 da Constituição Federal, em áreas não concedidas localizadas no Pré-Sal."

Posteriormente em agosto de 2010, o Poder executivo autoriza através da Lei nº 12.304, a criar a empresa pública denominada Empresa Brasileira de Administração de Petróleo e Gás Natural S/A – Pré Sal Petróleo S/A (PPSA), que terá por objeto a gestão dos contratos de partilha de produção celebrados pelo Ministério de Minas e Energia e a gestão dos contratos para comercialização de petróleo, de gás natural e de outros hidrocarbonetos fluidos da União.

## **3) MÉTODO:**

O objetivo, como já foi citado anteriormente, é priorizar a pesquisa de diversos blocos de exploração de petróleo adquiridos em uma ou mais rodadas de licitação da ANP, considerando a disponibilidade de recursos (financeiros, humanos, logísticos, geológicos e tecnológicos). Além dos recursos, outro elemento determinante para o processo metodológico é o tempo, pois todo processo exploratório deve ser desenvolvido com um prazo definido pela ANP para a entrega dos resultados de cada bloco (de 3 a 4 anos, dependendo do tamanho do bloco).

Tal metodologia será formulada sob a ótica de conceitos e técnicas oriundas da teoria da decisão, no que diz respeito à utilização de um conjunto de escolhas estratégicas que consideram as presenças de riscos e incertezas em processos de tomada de decisões. A teoria de gerenciamento de projetos, sujeito a restrições e sob condições incertas também será importante no desenvolvimento do trabalho.

É necessária uma abordagem sobre os temas: Gerenciamento de Projetos e Teoria da Decisão.

#### 3.1) Gerenciamento de Projetos:

 Atualmente existem várias definições para projeto. Segundo Kerzener (2005), "Trata-se de um empreendimento com objetivo identificável, que consome recursos e opera sob a pressão de prazos, custo e qualidade. Além disso, projetos são, em geral, considerados atividades exclusivas de uma empresa."

 Na visão de Dinsmore (2005), "Um projeto é um empreendimento único, com início, meio e fim determinados, que utiliza recursos e é conduzido por pessoas, visando atingir objetivos específicos predefinidos."

 Dinsmore (op.cit.) ressalta que um projeto se caracteriza por ser temporário, exclusivo e progressivo. Ser temporário é uma característica importante, todo projeto tem início e fim definidos. Um projeto termina quando os seus objetivos são atingidos. A característica de exclusividade está ligada ao fato de que todo produto ou serviço gerado por um projeto é diferente de outros produtos ou serviços e envolve a realização de alguma coisa que não tenha sido realizada anteriormente, sendo desta forma única. Todo projeto é progressivo e, à medida que este vai sendo realizado, é mais bem compreendido e é mais bem detalhado.

 Segundo o Project Management Institute – PMI (2004, p.5), "Um projeto é um esforço temporário empreendido para criar um produto, serviço ou resultado exclusivo."

 O Project Management Institute– PMI (2004, p.5) diferencia projetos e trabalho operacional. Para atingirem seus objetivos, as organizações realizam um trabalho. Este trabalho pode ser definido como projeto ou operação e geralmente estes sobrepõem. O projeto e o trabalho operacional têm as seguintes características em comum: são realizados por pessoas; são restringidos por recursos limitados, são planejados, executados e controlados.

 A diferença principal entre projetos e as operações reside no fato de que as operações são contínuas e repetitivas, enquanto os projetos são temporários e exclusivos. Seus objetivos são diferentes. A finalidade de um projeto é atingir seu objetivo e, em seguida, terminar.

O objetivo de uma operação contínua é manter o negócio. O projeto termina porque seus objetivos foram atingidos, enquanto na operação um novo conjunto de objetivos é incorporado e o trabalho tem continuidade.

Para Kerzener (2005, p.17) o gerenciamento de projetos pode ser definido "como o planejamento, programação e controle de uma série de tarefas integradas de forma a atingir os seus objetivos com êxito, para benefício dos participantes do projeto." Kerzner faz um paralelo entre a visão que se tinha no passado em relação ao gerenciamento de projetos e a visão que as empresas têm hoje.

No passado a implantação de gerenciamento de projetos na organização era vista com receio por alguns gestores que acreditavam que, como consequência, haveria aumento de pessoas, aumento de custos e diminuição da lucratividade. Outro aspecto estava relacionado com as relações de poder. O gerenciamento de projetos apresentava um potencial de conflitos, uma vez que o poder das gerências funcionais era dividido com os gerentes de projetos.

Após a implantação do gerenciamento de projetos em diversas organizações, o que se observou foi justamente o contrário do que se temia. O gerenciamento de projetos permite que se complete mais trabalho em menos tempo e com redução de pessoal, e desta forma a lucratividade aumenta. A empresa fica eficiente e eficaz ao utilizar melhores princípios de comportamento organizacional, o que reduz os conflitos de poder e permite que as pessoas tomem melhores decisões para a empresa (Kerzener, 2005).

#### 3.2 ) Teoria da Decisão

3.2.1) Conceituação de decisão:

Pode-se afirmar que decisão é o processo que leva, direta ou indiretamente, à escolha de uma alternativa, dentre diversas, com o objetivo de resolver um problema. No entanto, outra questão surge: porque estudar o processo de tomada de decisão? De uma maneira geral, as consequências de uma decisão possuem importância para os decisores envolvidos e outras partes interessadas. Adicionalmente, não é raro identificar que pessoas inteligentes e capacitadas, quando chamadas a decidir sobre algo, tomem decisões cujo resultado é muito aquém do esperado (Gomes, 2007). Ver-se-á ao longo deste estudo que diversos aspectos interferem na qualidade da tomada de uma decisão e, ao mesmo tempo, que posicionamentos devem ser adotados para acatar as variáveis relacionadas à tomada de decisão, de modo a proporcionar a melhor decisão possível, dada a racionalidade adotada para a análise de decisões.

A análise de decisões tem sido objeto de estudo desde o fim da segunda grande guerra, partindo de modelos de otimização de recursos pela programação linear até modelos mais complexos hoje existentes. A partir dos anos 70, com o aumento da complexidade da sociedade, e de seus problemas de decisão, novos métodos foram desenvolvidos, resultando na formação de duas grandes escolas de pensamento: Americana e Francesa, cada uma com suas peculiaridades. Comparações têm sido feitas para averiguar a consistência das decisões oriundas de cada uma das técnicas (Brown, Larichev e Flanders, 1998).

Na escola Americana, a análise Multicritério destaca-se como referência em processos decisórios e consiste na modelagem de problemas através da organização hierárquica dos critérios e formação dos juízos de valor numericamente. Notadamente o método AHP, derivado desta escola, lança mão de técnicas de conversão dos juízos de valor verbais dos critérios em valores numéricos e técnicas consecutivas de normalização, priorização das alternativas e análise de sensibilidade (Gomes, Araya e Carignano, 2004). Neste contexto, a análise das alternativas leva às conclusões ordenadas sobre sua importância, listando-as da melhor à pior. Sua base axiomática utiliza o conceito de utilidade esperada, através de funções aditivas que reúnem em si o conjunto de valores dos decisores, assumindo racionalidade

completa e ainda a capacidade de as alternativas serem totalmente comparáveis. Também utiliza o conceito de transitividade, que pressupõe a possibilidade de comparação indireta entre alternativas, dada uma relação preestabelecida para um critério comum, ou seja, ainda de uma maneira bem simples, se a alternativa A é melhor que B e B é melhor que C, para um determinado critério, então A é melhor que C. Notadamente, a base axiomática da escola americana tem em si os conceitos de utilidade esperada, comparabilidade completa e transitividade (Gomes, op.cit.).

A escola Francesa vale-se de comparações por pares cujo resultado final confere graus de superioridade às alternativas ou mesmo incomparabilidade, nos casos em que as mesmas, por diversos motivos, não podem ser comparadas. Neste contexto, a análise das alternativas, calcada numa base axiomática diferente da americana, leva às conclusões citadas a partir de consecutivas comparações feitas entre as alternativas, com base nos critérios relacionados às mesmas. Tais comparações ocorrem assumindo, a cada momento, uma alternativa e um conjunto de critérios de referência. Então, as outras são classificadas como superiores, inferiores ou incomparáveis (porque o decisor não é capaz de optar, não é possível determinar suas preferências ou é inapropriado discriminar). Notadamente, a base axiomática da escola Francesa tem em si os conceitos de comparabilidade parcial e não transitividade (Gomes, 2007).

Todavia, não é difícil concluir que o sucesso das decisões depende não somente da técnica aplicada, mas também da habilidade do decisor e da relação entre os interesses envolvidos e o peso das considerações que são feitas. A Análise de Decisões não é, portanto, a ciência objetiva de encontrar a melhor decisão. É um processo para ajudar as pessoas a compreender e resolver problemas difíceis, levando em consideração seus valores pessoais, desejos, informações disponíveis e o ambiente de incertezas aceitáveis. Cabe ao analista interpretar as informações, dominar a ciência de decisões e possuir as habilidades de modelagem relacionadas. Neste sentido, a escolha do método de apoio à decisão mais aplicável está intimamente relacionada ao sucesso da análise e depende de interpretação, critérios considerados importantes, assim como da modelagem escolhida para o problema (Gomes, Araya e Carignano, 2004).

Para o problema de decisão abordado neste trabalho – priorização de projetos de P&D na indústria do petróleo – admitem-se cenários de risco inerentes ao

negócio, além dos critérios considerados importantes pela empresa estudada e seus agentes de decisão.

#### 3.2.2) Histórico

Em meados do século passado, Chester Barnard, executivo aposentado do setor de telefonia e autor de As Funções do Executivo, inseriu a expressão "tomada de decisão", típica do vocabulário da gestão pública, no mundo dos negócios. Ali, ela passou a substituir descrições mais limitadas como "alocação de recursos" e "definição de políticas".

A chegada desta expressão mudou o modo como o administrador via aquilo que fazia e gerou uma nova firmeza no agir, um desejo de conclusão, diz William Starbuck, professor residente da Charles H. Lundquist College of Business, da University of Oregon. "Definição de políticas pode ser algo interminável, e sempre vai haver recursos a alocar", explica. "Já decisão' implica o fim das deliberações e o início da ação."

Barnard e outros, como James March, Herbert Simon e Henry Mintzberg, lançaram as bases do estudo da tomada de decisão na administração (Buchanan, 2006).

O estudo da tomada de decisão é composto de várias disciplinas do saber, como matemática, sociologia, psicologia, economia e ciências políticas.

A crescente sofisticação da gestão de risco, a compreensão das variações do comportamento humano e o avanço tecnológico que respalda e simula processos cognitivos melhorou, em muitas situações, a tomada de decisão.

O risco é parte indissolúvel de qualquer decisão. Na maioria das escolhas que alguém faz diariamente, esse risco é pequeno. Já numa empresa, as implicações (tanto positivas como negativas) podem ser enormes. Até a banalizada situação "em que todos ganham" (coisa rara, aliás) traz custos de oportunidade, na forma de caminhos não tomados.

Para tomar uma boa decisão, a empresa deve quantificar e administrar o risco que acompanha a decisão. Hoje, há um sem-fim de ferramentas sofisticadas para ajudá-la. Se voltarmos alguns séculos, porém, veremos que o instrumental para a gestão de risco consistia apenas de fé, esperança e palpite. É que o risco envolve um jogo matemático e, até o século 17, a habilidade do homem na área deixava a desejar.

Na Renascença, cientistas e matemáticos como Girolamo Cardano refletiram sobre a questão da probabilidade e criaram problemas a partir de jogos de azar. Em 1494, o monge franciscano peripatético Lucas Pacioli propôs o "problema dos pontos" – como dividir o prêmio num jogo encerrado antes do fim? Cerca de 150 anos depois, os matemáticos franceses Blaise Pasclal e Pierre de Fermat acharam uma saída para determinar a probabilidade de cada resultado possível de um jogo simples (o balla, que já fascinara Pacioli).

Mas foi só no século seguinte, quando o acadêmico suíço Daniel Benoulli passou a estudar eventos aleatórios, que a base científica para a gestão de risco tomou forma.

Bernoulli (autor também do amplo conceito de capital humano) não se concentrou nos eventos em si, mas nos seres humanos que desejam ou temem certos resultados em maior ou menor grau. Sua meta, escreveu, era criar instrumentos matemáticos que permitissem a qualquer um "estimar suas chances em qualquer empreitada de risco à luz de [suas] circunstâncias financeiras específicas". Ou seja, dada a probabilidade de um determinado desfecho, quanto a pessoa estaria disposta a apostar?

No século 19, outras disciplinas científicas atraíram a atenção de estudiosos do risco. Carl Friedrich Gauss aplicou em seus estudos geodésicos e astronômicos a curva em sino da distribuição normal. De uma curiosidade insaciável, Francis Galton formulou o conceito de regressão à média, ao estudar várias gerações de ervilhas (mais tarde aplicando o princípio ao homem e observando que poucos filhos – e muito menos netos – de figuras eminentes também adquiriram eminência).

Mas foi só depois da 1ª Guerra Mundial que o risco ganhou destaque na análise econômica. Em 1921 Frank Knight fez a distinção entre o risco (quando a probabilidade de um dado resultado pode ser calculada [ou é conhecida]) e a incerteza (quando a probabilidade não pode ser determinada [ou é desconhecida]). Tal tese tornava o ramo dos seguros atraentes, e o espírito empreendedor, nas palavras de Knight, "trágico". Cerca de duas décadas depois, John Von Neumann e Oskar Morgenstern lançaram as bases da teoria dos jogos, que aborda situações nas quais a decisão de alguém é influenciada por decisões desconhecidas de "variáveis vivas" (ou seja, outras pessoas) ( op.**cit.**).

Hoje, naturalmente, toda empresa tenta saber o máximo que seja humana e tecnologicamente possível. Para isso, usa técnicas modernas como derivativos,

planejamento de cenários, projeção de negócios, opções reais. Mas, numa era na qual o caos tantas vezes triunfa sobre o controle, nem séculos de descobertas matemáticas dão conta do recado. A vida "é uma cilada para a lógica", declarou o escritor G.K. Chesterton. "Sua imprevisibilidade está sempre à espreita."

3.3) Elementos para tomada de decisões:

 "A indústria de petróleo é sustentada, dentre outras bases por projetos de Pesquisa e Desenvolvimento (P & D) escolhidos de acordo com o posicionamento estratégico de cada empresa e suas estruturas de exploração. O principal foco destes projetos é identificar e priorizar as tecnologias críticas de sucesso, bem como recomendar suas formas de desenvolvimento e disponibilização." (MOURÃO, 2006)

 A decisão sobre aprovar, continuar ou não um dado projeto está sujeita a: (i) alinhamento com diretrizes institucionais; (ii) alcance dos objetivos estabelecidos; (iii) restrições orçamentárias; (iv)disponibilidade de profissionais especializados; e (v) interesses e dificuldades operacionais envolvidas. As propostas de P & D são originadas nas diversas unidades de negócio e avaliadas técnica e gerencialmente com base nas diretrizes supracitadas, além de: (i) diretrizes de gestão; (ii) diretrizes tecnológicas; e (iii) tecnologias associadas aos objetivos empresariais.

Uma breve avaliação de alguns critérios gera antecipadamente um índice e a decisão final ocorre num encontro gerencial que avalia verbalmente outras nuances de cada projeto. Há, neste contexto, valores de difícil quantificação, verbais e sujeitos a variáveis intervenientes, além de o processo ser intenso, envolver avaliações subjetivas e estar sujeito a limitações humanas do processo de escolha.

Em função do cenário descrito e do ambiente de negócios em que se dá a decisão acerca dos projetos de P & D, tem-se que, em diferentes casos, há normalmente informações insuficientes ou imprecisas para a tomada de decisão. Os principais questionamentos elaborados em uma empresa possuidora de uma carteira de projetos são: quais os ganhos na exploração? Como valorar tais ganhos em termos de US\$/boe? Como calcular o VPL quando não há idéia do grau de sucesso da operação? A quantidade de critérios citados é considerada grande pelos envolvidos. A percepção ao risco de alguns dos consultados varia e a decisão sobre projetos de P & D na indústria de petróleo é naturalmente sujeita a riscos. Um projeto

pode, ainda, provocar danos irreversíveis a um reservatório. Por outro lado, se bem sucedido, pode alongar sua vida útil. Mas, por quantos anos?

 Assim, como se percebe, o ambiente de decisões está sujeito a variáveis quantitativas e de percepção de risco.

3.4) Trabalhos anteriores abordando Tomada de Decisão na Indústria do Petróleo:

 Nepomuceno (1997) em sua tese "Tomada de Decisão em Projetos de Risco na Exploração de Petróleo" desenvolveu um índice de verificação para dar coerência e consistência ao processo definido como equivalente certo, levando em consideração a avaliação econômica do projeto, o risco do projeto e a atitude da firma frente ao risco.

Outros aspectos também foram considerados importantes;

- Diversificação e compartilhamento do risco;
- Comparação de projetos;
- Utilização da Teoria da Preferência

Furtado (2004) desenvolveu um modelo de valoração das regiões exploratórias por intermédio dos bônus de assinatura oferecidos aos blocos arrematados até a 5a rodada;

A estimativa do valor de cada região foi calculada através da simulação estocástica da fração associada a cada bloco, usando distribuições de probabilidade;

Os resultados podem ser utilizados como referências para novos investimentos pelas empresas.

Outro método decisório que vem sendo utilizado não só para projetos do setor petrolífero, como projetos de mineração, setor elétrico e implantação de fábricas, é o da Teoria das Opções Reais (TOR), principalmente para decisões de investimentos de longo prazo envolvendo riscos e incertezas.

Dias (2005) em sua tese de doutorado "Opções Reais Híbridas com Aplicações em Petróleo" – utiliza a Teoria de Opções Reais combinada com a Teoria de Jogos, além de combinar a TOR com métodos probabilísticos.

O método de Opções Reais é tão disseminado como o método do Fluxo de Caixa Descontado (FCD), que baseia sua decisão no Valor Presente Líquido (VPL) ou a Taxa Interna de Retorno (TIR). Isso porque a flexibilidade gerencial de um projeto não é considerado.

O FCD supõe que as opções gerenciais não existam.

A TOR está sustentada em três fundamentos: irreversibilidade, incerteza e "timing".

- Irreversibilidade (total ou parcial) da recuperação do capital investido ou apenas parte dele, em caso de arrependimento da decisão;
- Incertezas (econômicas e técnicas)- as incertezas econômicas envolvem os custos e as receitas, ex:preço do barril de petróleo e bens de capital . As incertezas técnicas estão relacionadas à novas tecnologias e novas fronteiras exploratórias ex: o Pré-sal(características do reservatório, comportamento da camada de sal na perfuração e desenvolvimento de novos tipos de brocas além de outras) ;
- Timing o investimento deve ser feito agora ou aguardar novas informações e/ou melhores condições

## 3.5 )Utilização de Modelos:

3.5.1 ) Definição de Modelo:

O desenvolvimento e aplicação de modelos é a base da Pesquisa Operacional consistindo na representação de um sistema real existente como meio de analisar e compreender o comportamento dessa situação, com o objetivo de levá-lo a apresentar o desempenho que se deseja.

A complexidade de um sistema real resulta do fato de que seu comportamento é influenciado por um número muito grande de elementos variáveis.

Esta é a razão que leva à principal dificuldade em recomendar ações específicas de acompanhamento para cada variável.

A modelagem pressupõe um determinado grau de abstração que, na maioria das vezes, acarreta uma série de simplificações (Figura 12).

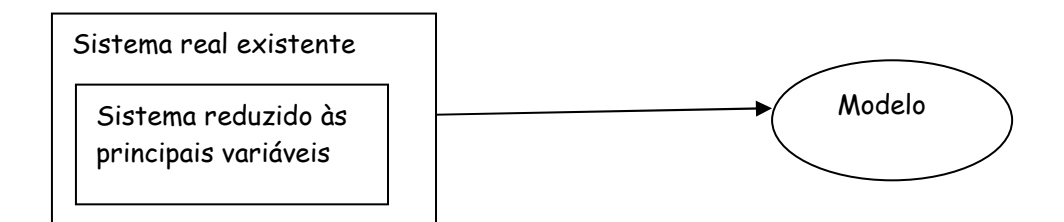

Figura 12 - Representação de modelo (Ribeiro, 2001)

A confiabilidade da solução obtida através do modelo depende da validação do modelo na representação do sistema real. A validação do modelo é a confirmação de que ele realmente representa o sistema real. A diferença entre a solução real e a solução proposta pelo modelo depende diretamente da precisão do modelo em descrever o comportamento original do sistema.

3.5.2) Estrutura do Modelo:

Em um modelo matemático, são incluídos os seguintes elementos:

(1) variáveis de decisão: variáveis de decisão são as incógnitas a serem determinadas pela solução do modelo.

 (2) Parâmetros: são valores fixos no problema ou valores atribuídos à variáveis no início de uma operação até que esta seja concluída.

#### Definições:

A variável determinística é resultado do experimento determinístico enquanto a variável aleatória resulta de um experimento aleatório.

Um experimento é considerado determinístico quando, ao ser repetido nas mesmas condições, produz resultados previsíveis, enquanto o experimento aleatório repetido nas mesmas condições produz resultados variáveis de forma aleatória.

A variável aleatória é definida como uma função real ou complexa dos resultados de um experimento aleatório. Os valores possíveis de uma variável aleatória podem ser associados a uma distribuição de probabilidade. Se a variável aleatória for discreta, cada valor possível tem uma probabilidade de ocorrência. Se a variável for contínua, cada valor possível está associado a uma densidade de probabilidade. Neste caso, só é possível calcular a probabilidade de intervalos pertencentes ao contra-domínio da variável aleatória, isto é do conjunto de seus valores numéricos possíveis .

#### **4) MODELAGEM**

#### 4.1) O PROBLEMA:

Como priorizar as atividades exploratórias, quando uma empresa concessionária dispõe de um portfólio contendo diversos blocos localizados em bacias sedimentares distintas, dadas as restrições impostas pela agência reguladora das atividades petrolíferas ?

A delineação do problema passa pelo cumprimento do Programa Exploratório Mínimo (PEM), estabelecido no contrato de concessão. O PEM é um conjunto de atividades a serem cumpridas pelas operadoras para a realização de pesquisa de identificação de petróleo e gás, com prazos definidos. No PEM, as atividades são mensuradas através de Unidades de Trabalho (UT), que possuem valores monetários de referência (ex: UT = R\$18.000,00). Para uma exemplificação, no leilão da ANP referente à nona rodada em 2007, um poço exploratório foi definido com o valor de 1000 UT (ANP, 2007), o valor para sísmica 2D foi definido como 0,16 UT/ km e para sísmica 3D 0,8UT/km<sup>2</sup>.

Portanto, temos um conjunto de tarefas a serem realizadas em um tempo finito e, para o seu desenvolvimento, temos que definir recursos, podendo estes ser financeiros, tecnológicos, logísticos e humanos.

 Além das tarefas e recursos, temos também as restrições ou limitações que podem interferir no processo, impedindo ou atrasando a realização das tarefas.

No presente estudo, as seguintes tarefas foram identificadas:

- Contratação de Sondas;
- Abertura do processo de licenciamento ambiental das sondas;
- Abertura do processo de licenciamento ambiental para sísmica (caso venha ser necessário);
- Realização sísmica 2D/3D, caso necessário;
- Processamento dos dados sísmicos;
- Interpretação dos dados;
- Identificação de prospectos;
- Realização dos furos.

Os recursos que afetam o modelo a ser desenvolvido são:

- Sondas;
- Equipes e navios de sísmica;
- Financeiros;

Como restrições ou limitações temos :

- Disponibilidade de sonda no país;
- Disponibilidade de equipe e navio de sísmica;
- Tempo de emissão das licenças ambientais, principalmente para as sondas;
- Lâmina d'água e distância da costa;
- Duração das perfurações;
- Capacidade financeira.

4.2) Determinação das variáveis para o modelo:

O resultado da priorização poderá ser avaliado através de diversos indicadores, tais como VME, VPL, VOR e vida útil do projeto (exploração). Mas para a obtenção destes resultados, diversas variáveis precisam ser consideradas, avaliando as sua influência no desenvolvimento do projeto.

As variáveis **tempo de licenciamento ambiental** (variável aleatória) para sondas de perfuração e tempo de licenciamento ambiental para realização de sísmica 2D e 3D interferem diretamente no cronograma das atividades de pesquisa.

A **localização dos blocos** (variável determinística) a serem pesquisados condicionará a liberação mais rápida ou não da licença ambiental, pois, nas regiões onde ocorrem lâminas de água rasa e uma maior proximidade da costa, são avaliados como zonas sensíveis. Necessitam de uma avaliação muito mais detalhada pelo IBAMA, identificando os possíveis impactos a serem causados pela sísmica e pela perfuração.

A possibilidade de **contratação imediata ou não** (variável determinística) de sondas poderá causar atrasos no cronograma das atividades e conseqüente perda de prazo na ANP.

O **tempo de demora no licenciamento** causa uma ociosidade das sondas contratadas, impactando negativamente o caixa do projeto e ultrapassando o cronograma previsto.

O **preço do óleo** (variável aleatória) afeta a demanda por sondas. Nos períodos em que o preço apresenta-se moderado e estável, a procura por sondas diminui, já nos períodos que ele atinge valores elevados (acima de US\$100,00), os custos de contratação se elevam, como acontecido em meados do ano de 2008, quando a diária de uma sonda chegou a US\$700.000,00.

O **percentual de cobertura sísmica (2D e 3D)** (variável determinística) disponível poderá acarretar a realização de novos levantamentos, que implicarão a necessidade de licenciamento ambiental, repercutindo assim na demanda por recursos financeiros e afetando o cronograma.

A **disponibilidade de dados SPEC** (dados não exclusivos) (variável determinística) recentes para as áreas a serem exploradas poderá ser uma opção para a empresa, reduzindo os custos de realização de sísmica e no licenciamento ambiental, isto é, o resultado é a redução de tempo e custo para obtenção de informação.

Ao participar do leilão da ANP, as empresas adquirem informações sobre características de cada bloco (edital do leilão), principalmente em relação à **profundidade do horizonte estratigráfico** (variável determinística) que a ANP define a ser perfurado, podendo assim estimar a **profundidade** e o **tempo de perfuração** (variável aleatória), comparando com poços já realizados na região. Estimam-se, então, os possíveis custos de sonda para a execução dos trabalhos.

As principais atividades definidas pela ANP como Programa Exploratório Mínimo, que constam nos editais, são:

- Realização de poço(s) exploratório(s);
- Sísmica 2 D e 3D;
- Métodos potenciais (gravimetria e magnetometria);
- Levantamento geoquímico e eletromagnético.

Pesquisando os editais das licitações da ANP, principalmente em relação ao quesito sobre o Programa Exploratório Mínimo, verificou-se que três atividades têm maior destaque, principalmente pela demanda de recursos financeiros e tempo, a saber, perfuração de poços, realização de sísmica (2D e 3D) e licenciamento ambiental. As duas primeiras atividades dependem de terceiros e a última é realizada pelo IBAMA.

O Valor Monetário Esperado (VME) e Valor Presente Líquido (VPL):

A principal tarefa é relacionar a variação temporal do licenciamento ambiental e o tempo de perfuração com o Valor Monetário Esperado (VME).

O VME, um dos critérios mais utilizados para seleção de projetos de petróleo, é o somatório dos valores potenciais de ganhos ou perdas dos eventos multiplicados pelas suas probabilidades de ocorrência. Para decisores indiferentes ao risco, o critério de decisão consiste em maximizar o VME.

O Valor Presente Líquido (VPL) de um projeto é o somatório dos valores de entradas e saídas do fluxo de caixa de um projeto, descontados à taxa mínima de atratividade e referidos ao final da avaliação (delimitação) da descoberta (Motta, 2006)

# $VPL(i) = \sum_{j=0}^{n} FC_j / (1 + i)^{j}$

onde:

VPL(i) = é o valor presente líquido descontado a uma taxa i;

j = número de períodos passados

n = vida útil do projeto;

i = taxa de desconto;

 $FC<sub>j</sub> = 6$  um fluxo genérico para  $t = [0...n]$  que pode ser positivo (receita) ou negativo (custos);

Caso não seja possível a determinação de todos os custos envolvidos (fase exploratória e de produção), um critério para a determinação dos valores de VPL e VME pode ser obtido através das probabilidades do sucesso geológico, econômico e comercial.

Lowry (2005) definiu o VPL em função da Reserva Média do prospecto, do Volume Mínimo Comercial e do valor do barril descontado. Consequentemente, com o valor de VPL, os valores do custo do poço seco e a probabilidade de sucesso econômico, pode-se obter o VME do prospecto.

$$
VPL=(VM-VCM) \times VBD
$$
\n
$$
VME = (VPL \times Pse) - CPS (1-Pse)
$$
\n
$$
(2)
$$

Onde :

VM = Volume Médio ; VCM = Volume Comercial Mínimo; VBD = Volume de Barril Descontado; Pse = Probabilidade de Sucesso Econômico; CPS = Custo de Poço Seco (1-Pse) = Probabilidade de Insucesso

Para efeito de cálculo do VPL é necessário estimar o volume comercial mínimo (VCM), o que será feito por meio das probabilidades descritas abaixo:

Probabilidade de Sucesso geológico (Psg) – a chance de encontrar algum volume de petróleo, em qualquer quantidade;

Nas expressões a seguir,

V = Volume de petróleo recuperável na acumulação.  $v_0 = cutoff$  econômico

Então :

 $Psg = PI V > 0$ 

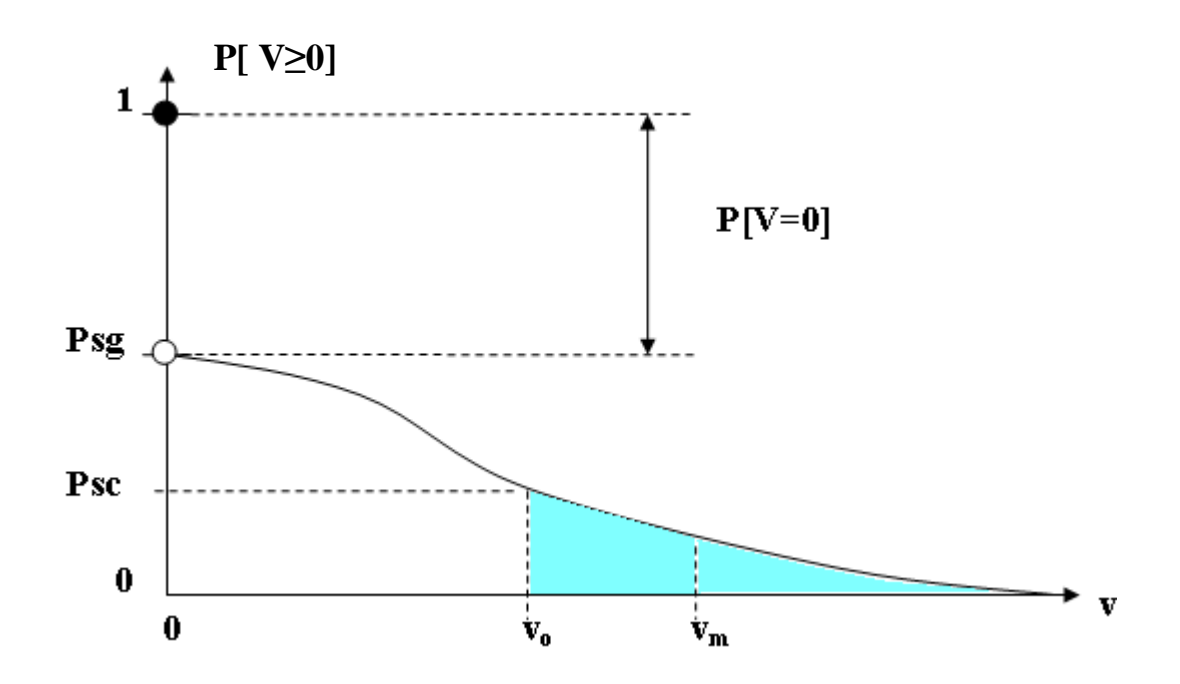

Figura 13 - Distribuição Híbrida de probabilidade do Volume de Petróleo associado a um Prospecto

**Probabilidade de Sucesso comercial (Psc)** – é a chance de encontrar acumulação acima do cutoff econômico.;

 $Psc = P[V > v_0 | V > 0]$ 

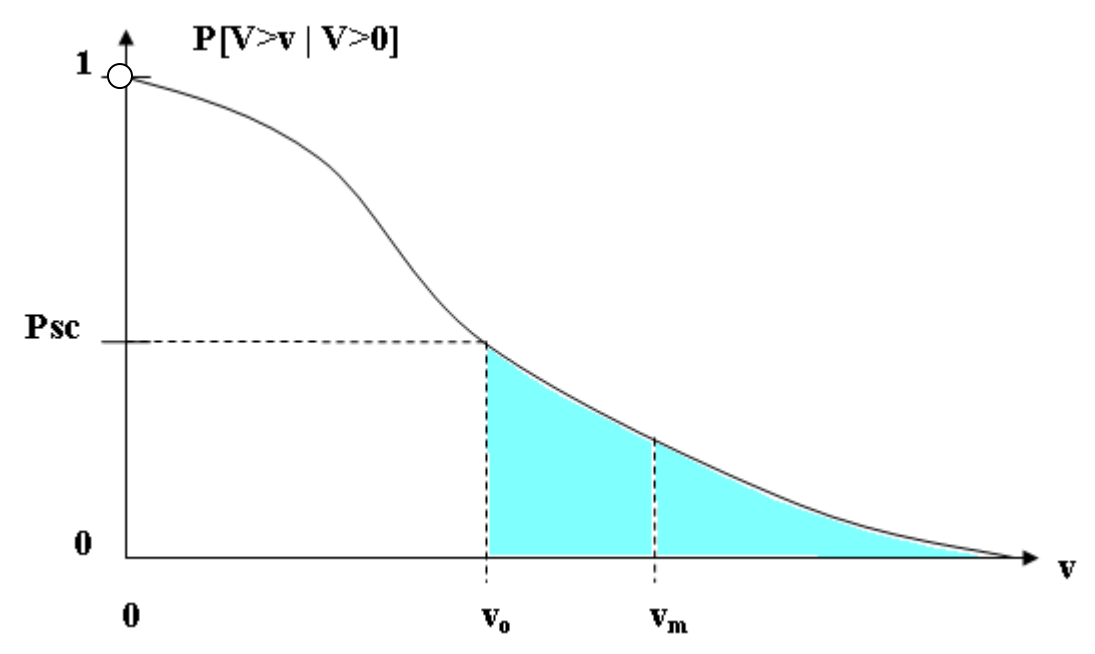

Figura 14 - Distribuição .de Probabilidade Condicional do Volume de Petróleo Recuperável

**Probabilidade de Sucesso econômico (Pse)** – é o produto das probabilidades de sucesso comercial e geológico.

 $Pse = Psg x Psc = P[ V>0] x P[ V > v_0 | V>0]$ 

Para calcular o VME do projeto, utilizaremos a média (Vm) da distribuição condicional truncada pelo cutoff  $v_0$ , isto é :

Vm = E[ V | V >  $v_0$  ] = volume médio condicional

Então, o VPL do prospecto fica:

VPL = FCD (Vm) = Fluxo de Caixa Descontado da média condicional.

O VME será então calculado por uma das opções abaixo:

VME = VPL  $X$  Pse – [custo poco seco]  $x$  (1 – Pse)

VME = VPL X Pse – [custos exploratórios]

A primeira opção, proposta por Lowry (2005), não inclui o custo de poço seco no cálculo do VPL, enquanto a segunda aplica-se a situações em que os custos exploratórios, incluindo poços secos e produtores, não foram incluídos no cálculo do VPL .

Aplicando o teorema da probabilidade condicional à definição da probabilidade de sucesso comercial, tem-se:

 $Psc = P[V > v_0 | V > 0] = \{ P[V > v_0 \cap V > 0] \} / \{ P[V > 0] \} = Pse/Psg$ 

A estimativa do cutoff  $(v_0)$  será feita através da probabilidade de sucesso comercial, dado que se possa estimar Pse e Psg:

 $Pse = Psc \times Psg$ , donde:  $Psc = Pse / Psg = P[V>V_0 | V > 0]$  (1)

Portanto,

 $P[V \le v_0 | V > 0] = 1 - Pse/Psq$ 

Exemplo de inferência do *cutoff* ( $v<sub>o</sub>$ ) a partir de dados publicados (incompletos):

Para um dado prospecto que faz parte do presente estudo, atribuíram-se as seguintes probabilidades (publicada) :

 $Psq = 0,352;$ 

 $Pse = 0.334$ .

Psc = 0,334/ 0,352 = 0,9488 **(2)**

Então a probabilidade de se descobrir uma acumulação menor que o cutoff  $(v<sub>o</sub>)$  será :

 $P[V \le v_0 | V > 0] = 1 - Pse/Psq = 1 - 0.9488 = 0.0511$  (3)

Determina-se o percentil correspondente a esta probabilidade por meio da distribuição normal, considerando que, se V é uma variável aleatória lognormal, então Y = ln(V) tem distribuição normal.

Calcula-se então o valor do percentil correspondente a esta probabilidade, adotando o modelo lognormal para a distribuição condicional de volumes recuperáveis (Capen, 1992; Rose, 2001).

Para os valores acima de  $v_0$  o prospecto é viável economicamente, e para os valores abaixo é inviável. Com a definição de (3) temos o percentil referente ao cutoff (volume mínimo comercial).

Dados disponíveis para o Prospecto:

 $P10 = 313,650 \times 10^6$  bbl;

 $P50 = 132,338 \times 10^6$  bbl;

 $P90 = 55,845 \times 10^6$  bbl;

Admitindo que  $X = [V|V>v_0]$  tenha a distribuição lognormal, então Y = ln(X) deve ter distribuição normal.

Desse modo, pode-se testar a hipótese de X lognormal, considerando os valores de ln[P10], ln[P50], ln[P90].

 $ln[P_{10}] = ln(313,650) = 5,748$  $ln[P_{50}] = ln(132,338) = 4,885$  $ln[P<sub>90</sub>] = ln(55,845) = 4,023$ 

A partir dos dados publicados para o prospecto considerado, tem-se:

 $ln[PS0] - ln[PS0] = 0,862$  $ln[P10] - ln[P50] = 0,863.$ 

Verifica-se, portanto a simetria esperada para a distribuição normal dos logaritmos, representada pela figura. 15.

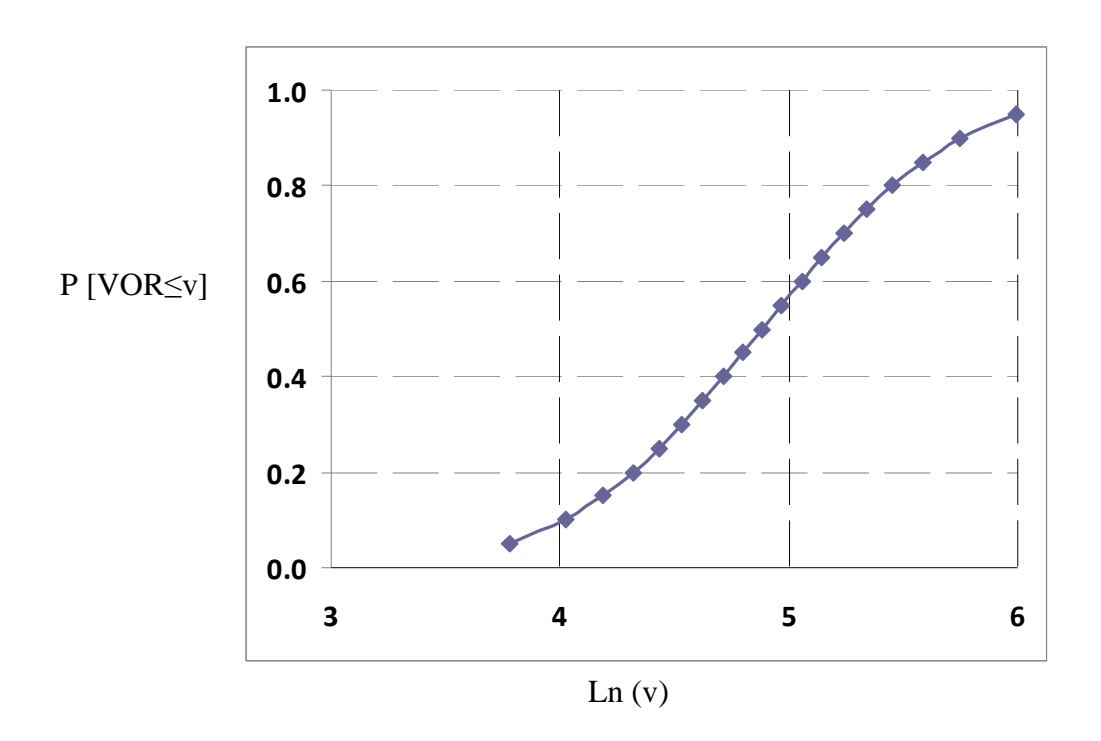

Figura 15 - Distribuição Acumulada de Y = In(VOR), com modelo LN( $\alpha, \beta^2$ ).

Considerando a distribuição normal padrão, os percentis correspondentes a P10, P50 e P90 são respectivamente,

 $Z_{0.90} = 1,282$  $Z_{0,50} = 0$  $Z_{0,10} = -1,282$ 

Portanto o valor ln(P10) corresponde a 1,282 desvios padrões da distribuição de  $Y = \ln[V|V>0]$ .

Calcula-se então o desvio padrão β = (5,748 - 4,885) / 1,282

 $β = 0,863 / 1,282 = 0,673$ 

A média da distribuição simétrica dos logaritmos é idêntica à mediana, isto

é,

 $\alpha = \ln(P50) = \ln(132,338) = 4,885.$ 

A média da distribuição de X= [V|V>0] é dada por :

 $μ = exp [α + (β2 / 2)]$ 

$$
= \exp [4,885 + (0.673)2 / 2]
$$

$$
= 165,913 \times 106 \text{ bbl}
$$

Tabela 4 : Memória de cálculo do Cutoff e da média de VOR acima do cutoff, a partir de percentis publicados, sobre a hipótese lognormal.

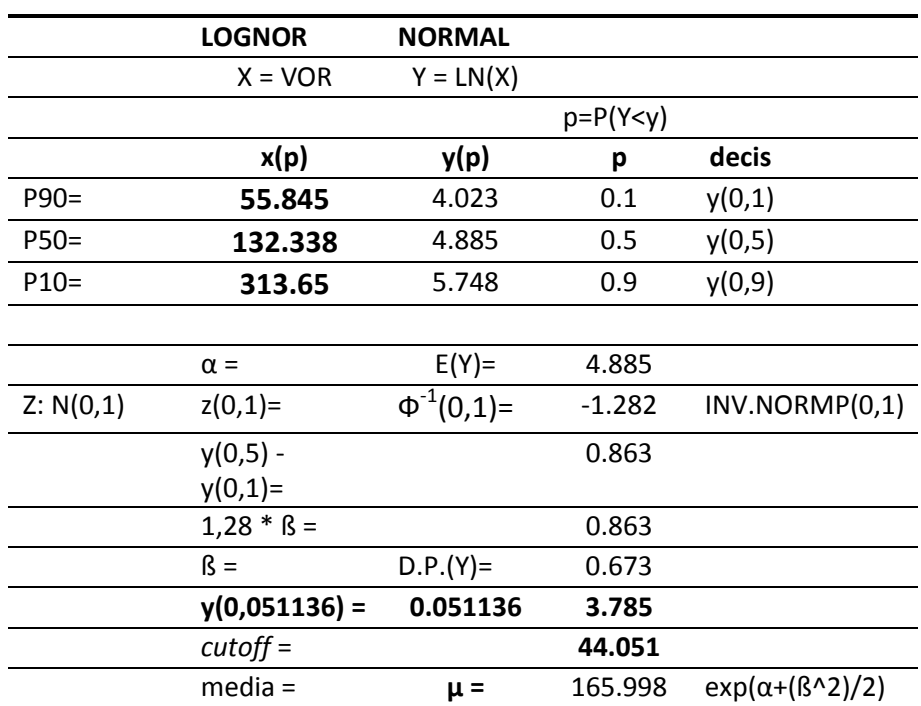

Resta calcular o valor do cutoff v<sub>o</sub>.

Seja p = P[V≤Vo|V >0] = 0,051136.

Da distribuição N(0,1) tem-se :

 $z_p = \Phi^{-1}(0.051136) = -1.63394.$ 

Calcula-se então o valor do p-ésimo quantil yp através da padronização

zp =(yp  $-\alpha$ ) /  $\beta$ 

Donde:  $yp = zp \times β + α$ 

 $yp = -1,632 \times 0,763 + 4,885 = 3,785$ 

O valor correspondente do cutoff na distribuição de X= [V|V>0] será:

v**o** = exp(3,785) = 44,051 x 10**<sup>6</sup>** bbl.

Os cálculos acima foram feitos através da planilha ilustrada pela tabela 4.

De posse do valor do e do valor esperado de [V|V>0], calculam-se os valores de VPL e VME, utilizando a fórmula proposta por Lowry (2005):

$$
VPL = (VM - VCM) \times VBD \tag{1}
$$

 $VME = (VPL \times Pse) - CPS (1-Pse)$  (2)  $VM = 166,08 \times 10^6$  bbl  $VCM = 44,051 \times 10^6$  bbl VBD = US\$5,738/bbl  $VPL=(166,008 - 44,051)$  x 5,738  $VPL = US$ 699,789 \times 10^6$  $VME = (699,789 \times 106 \times 0,334) - 18 \times 10^6 (0,666)$  $= (466,058 \times 106) - 11,98 \times 10^6$  $=$  US\$ 454,078 x 10<sup>6</sup>

### 4.3) DADOS RELEVANTES E COMO ADQUIRI-LOS:

Para o desenvolvimento do trabalho foi montado um fluxograma permitindo um ordenamento e um sequenciamento das atividades a serem desenvolvidas.

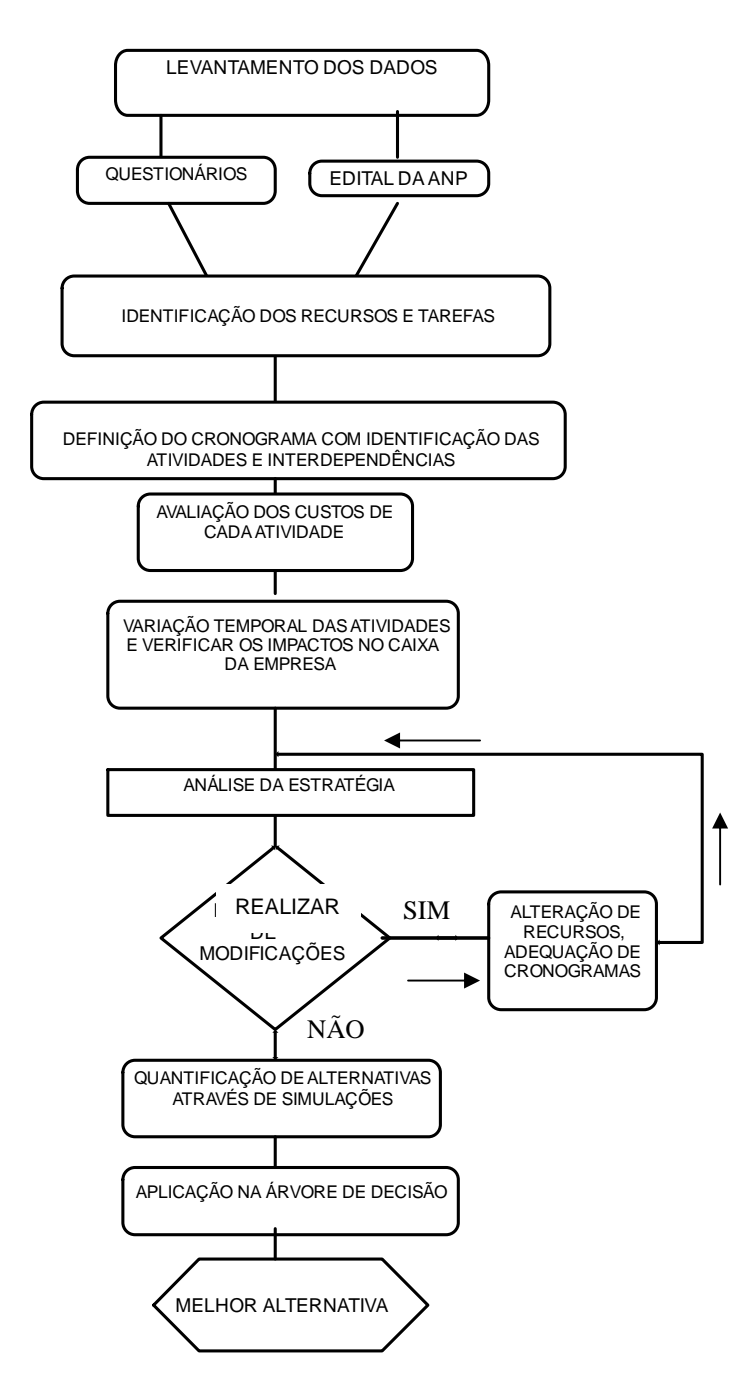

Figura 16 – Fluxograma Representativo do Método Aplicado ao Trabalho.

4.3.1) Dados dos editais e questionários:

Pesquisando os editais das licitações da ANP, principalmente em relação ao quesito sobre o Programa Exploratório Mínimo, verificou-se que duas atividades têm maior destaque, principalmente pela demanda de recursos financeiros e tempo, a saber, perfuração de poços e realização de sísmica (2D e 3D). Cabe destacar que, para sua realização, as atividades dependem do licenciamento ambiental, que é realizado pelo IBAMA.

Em função da diversidade de variáveis que participam no desenvolvimento do projeto, foi necessário elaborar questionários, os quais foram enviados aos agentes do processo: operadoras, IBAMA, locadoras de sonda e empresas de sísmica, objetivando um refinamento de informações como:

- Custo de locação de sondas;
- Tempo de espera para alugar sonda;
- Tempo de perfuração;
- Existência de custo diferenciado para sonda em trabalho ou não;
- Custo de perfuração descontando a locação da sonda;
- Tempo de espera para realização de sísmica;
- Tempo de realização de sísmica, processamento e interpretação;
- Custo de dados SPEC;
- Custo da sísmica 2D e 3D;
- Tempo de licenciamento ambiental, desde a protocolização até a emissão da licença, para os casos de perfuração e sísmica;
- Custo de licenciamento.

Além das informações solicitadas pelos questionários, outras podem ser obtidas através dos editais da ANP e dos resultados finais dos leilões, tais como:

- Tamanho de bloco;
- Profundidade de lâmina d`água;
- Distância da costa;
- Valor do bônus ofertado;
- Quantidade de Unidades de Trabalho oferecida no Programa Exploratório Mínimo;
- Presença ou não de poços nos blocos e em sua vizinhança;

• Identificação de campos produtores na vizinhança;

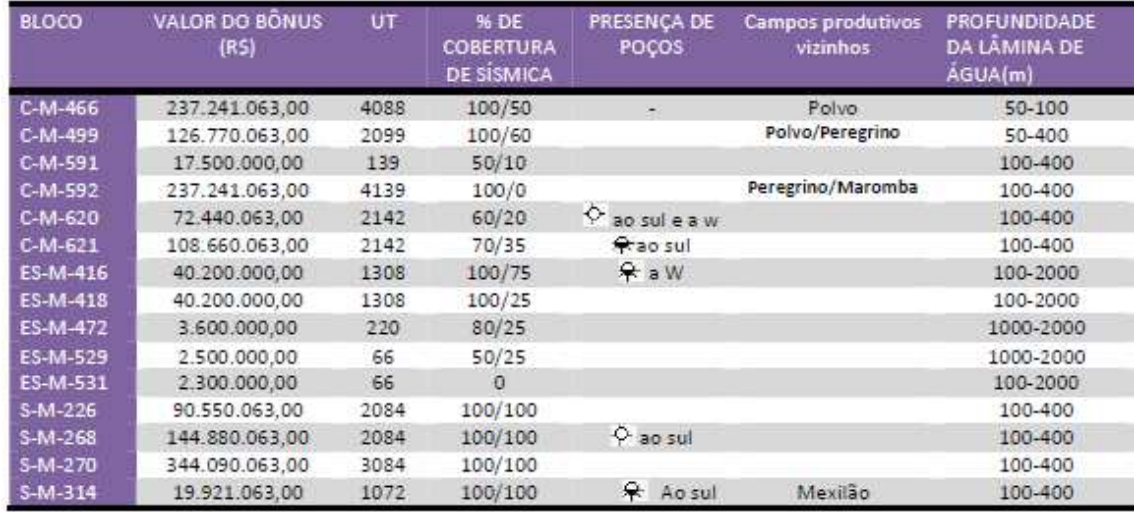

Tabela 5– Dados de alguns blocos leiloados na nona rodada da ANP (autor).

Tabela 6 – Dados de alguns blocos leiloados na nona rodada da ANP em 2007 (modificado pelo autor a partir dos dados obtidos no portal da ANP).

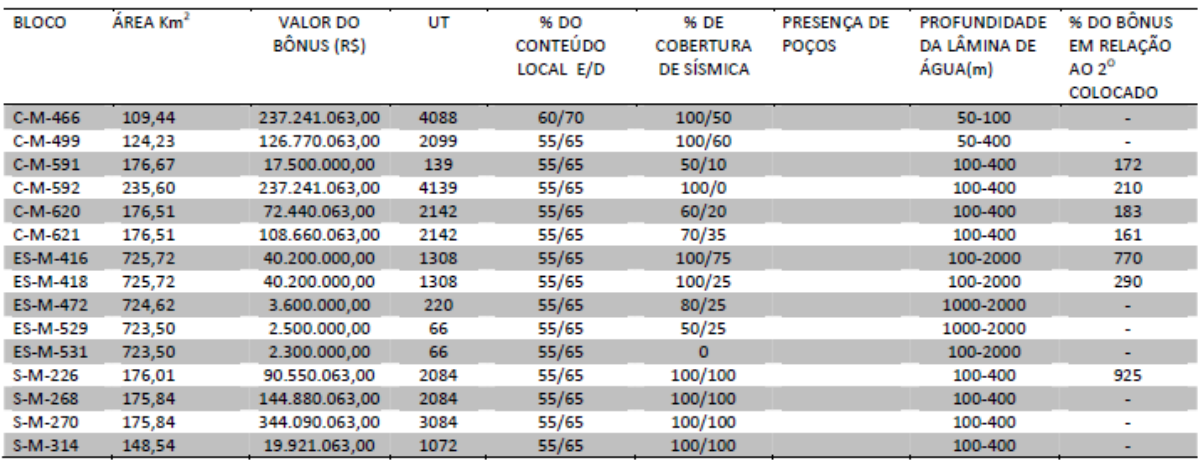

 É necessário informar que poucas empresas se habilitaram a responder os questionários, possivelmente isto deve estar relacionado à extrema competitividade do setor e ao aspecto do sigilo comercial.

Com a resposta de algumas empresas, foi possível definir os tempos para execução de sísmicas e o respectivo processamento para áreas com valores de 180 km<sup>2</sup> e 700 km<sup>2</sup>.

O IBAMA respondeu o questionário, assim como colocou à disposição o seu banco de dados, permitindo uma definição dos tempos para emissão das licenças para sísmica (LPs) e para perfuração (LPper) segundo a legislação vigente (tabelas 7 a 9).

Tabela 7 – Definição dos tempos de execução das atividades de sísmica, licenciamento e perfuração para blocos da Bacia de Campos.

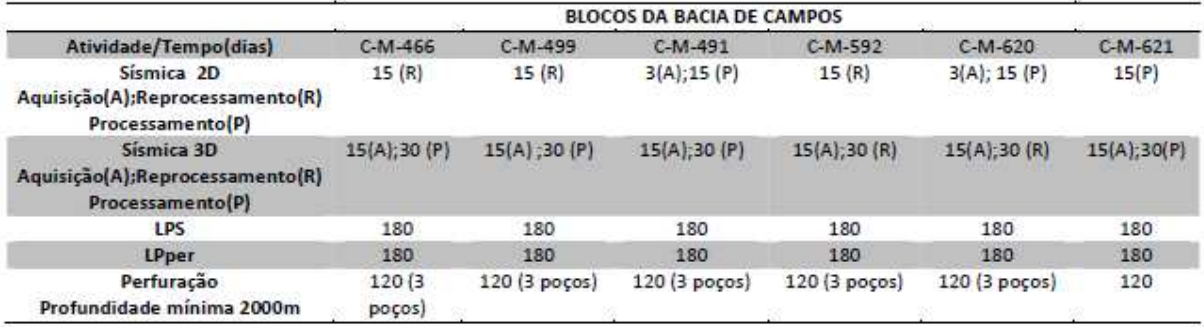

Tabela 8 – Definição dos tempos de execução das atividades de sísmica, licenciamento e perfuração para blocos da Bacia do Espírito Santo.

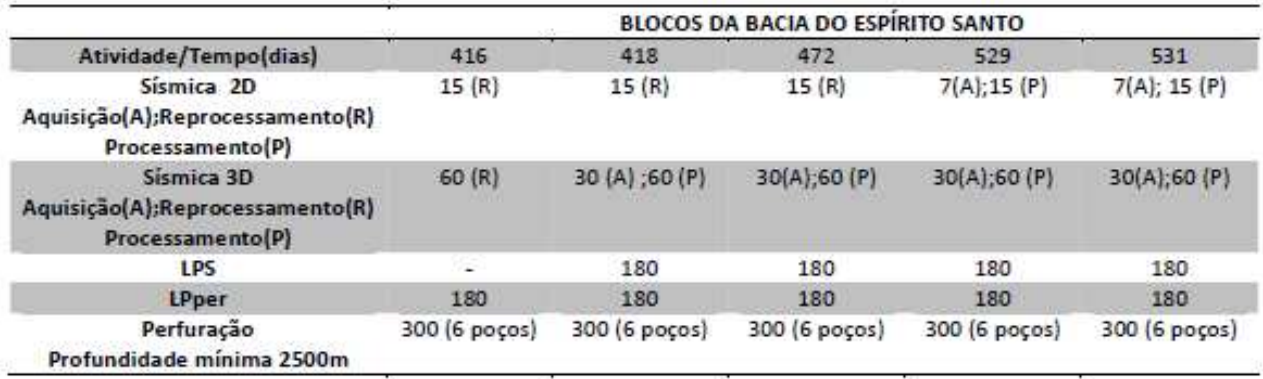

Tabela 9 – Definição dos tempos de execução das atividades de sísmica, licenciamento e perfuração para blocos da Bacia de Santos.

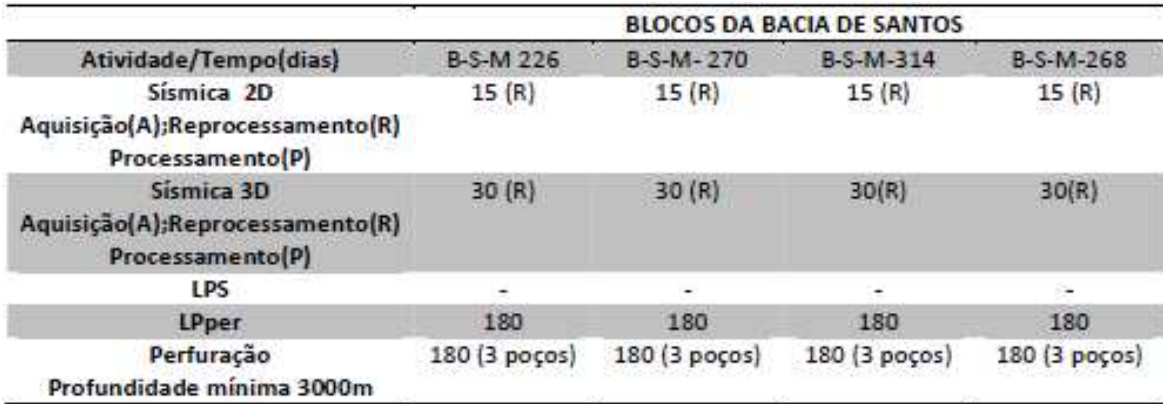
.3.2) Definição do Cronograma com Identificação das atividades e Interdependências:

Com o levantamento das atividades (tarefas), identificando o tempo de execução e as relações entre atividades predecessoras e sucessoras, foi possível elaborar cronogramas de atividades para blocos localizados nas Bacias de Campos, Espírito Santo e Santos.

Com a montagem dos cronogramas, foi possível identificar uma grande dependência entre a emissão da licença ambiental para perfuração e o processo de perfuração, mostrando uma ociosidade de recursos, neste caso das sondas.

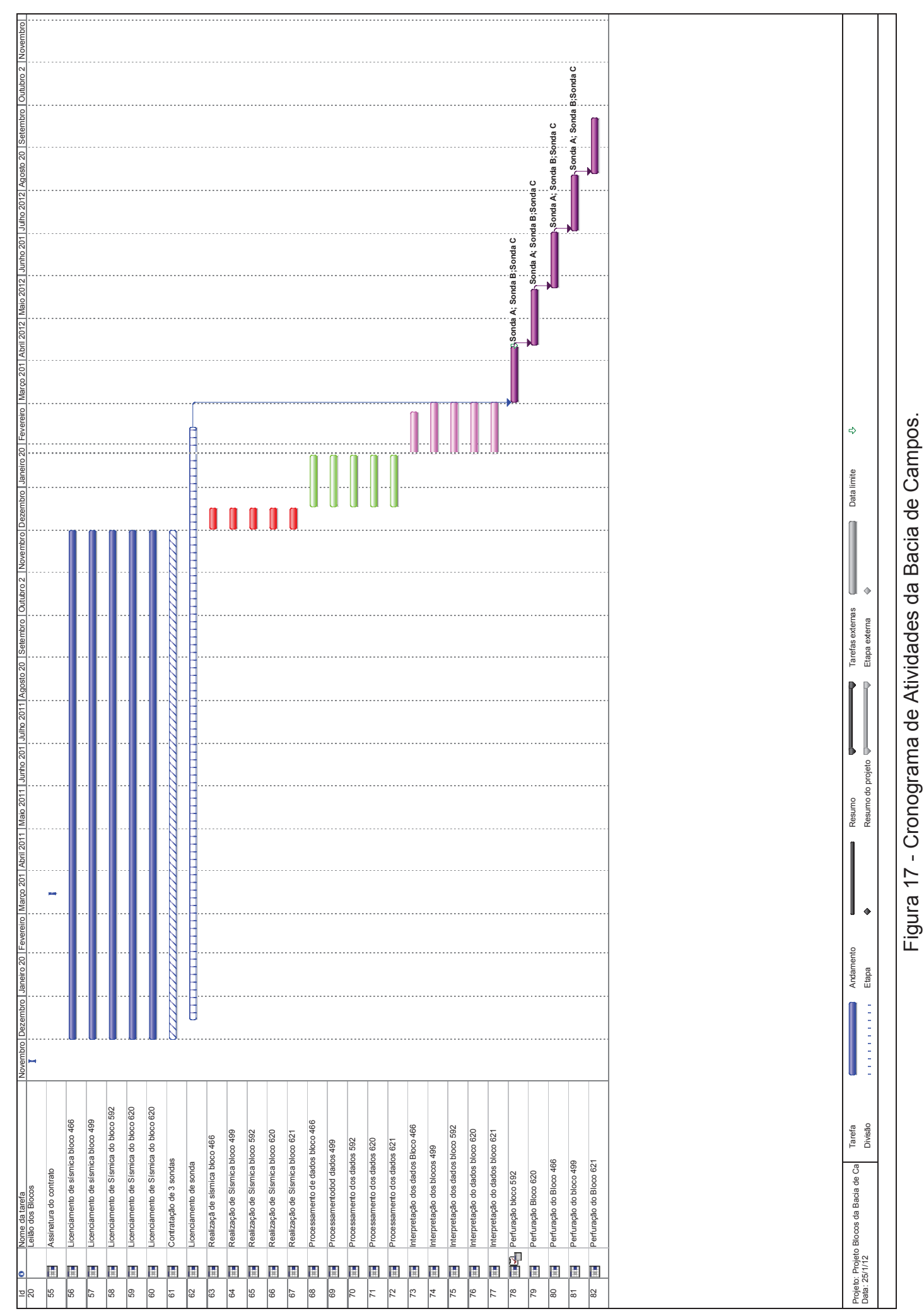

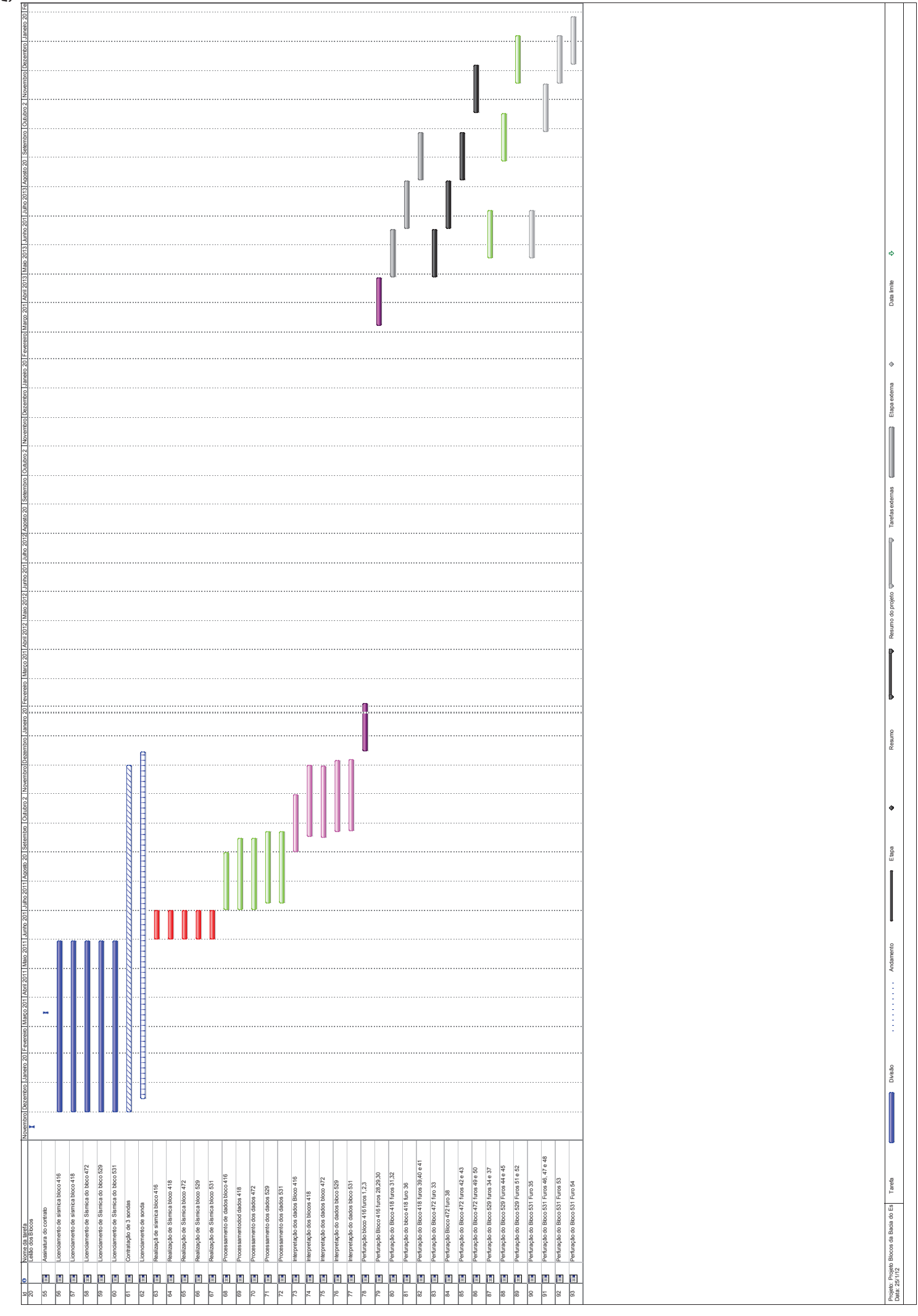

Figura 18 - Cronograma de Atividades da Bacia do Espírito Santo. Figura 18 - Cronograma de Atividades da Bacia do Espírito Santo.

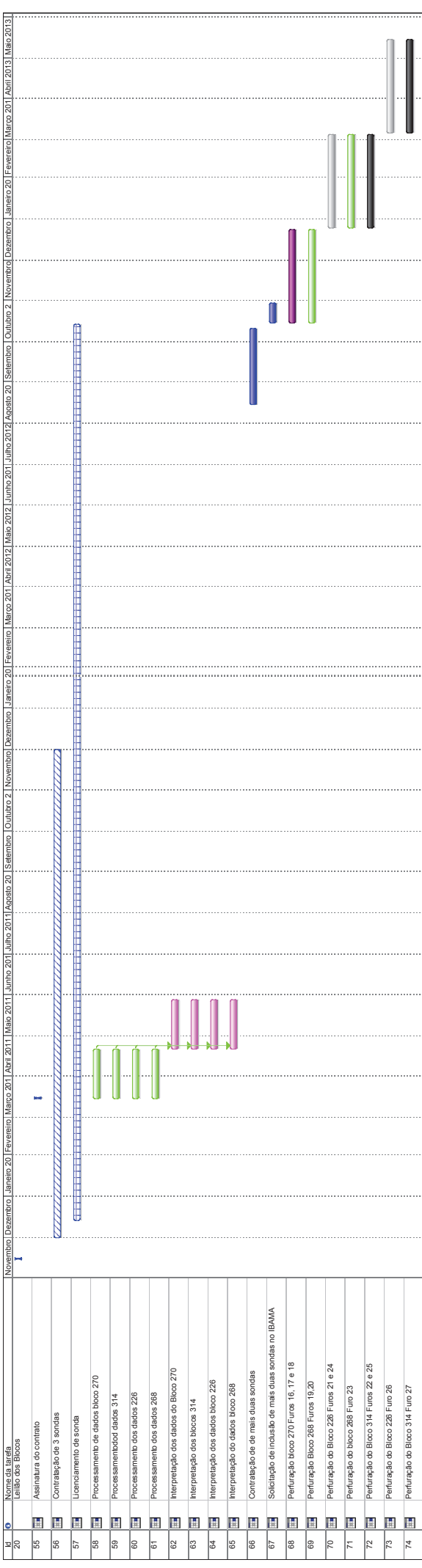

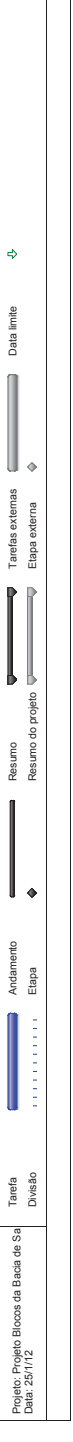

Figura 19 - Cronograma de Atividades da Bacia de Santos. Figura 19 - Cronograma de Atividades da Bacia de Santos.

### 4.4)TRATAMENTO E ANÁLISE DOS DADOS:

4.4.1) Avaliação dos custos de cada atividade:

Conforme citado anteriormente, as informações referentes aos custos, tanto de sondas como aos serviços de sísmica, foram negadas pelas empresas. Após intensa pesquisa e graças à contribuição de amigos que trabalham no setor petrolífero, foi possível obter valores relativos ao aluguel de sondas, custo de perfuração e levantamento sísmico.

Para uma avaliação dos custos, foram definidos horizontes estratigráficos como meta de profundidade, na mesma forma foi utilizada uma taxa de perfuração de 50m/dia (igual para todas as bacias), obtendo o tempo total de dias de perfuração. Este cálculo de forma determinística não leva em conta as incertezas que ocorrem nas perfurações como: problemas mecânicos, manobras, durezas diferentes das litologias e data de início indeterminada condicionada à emissão da licença ambiental .

Tabela10 – Custos estimados para perfuração de blocos situados nas Bacias de Campos, Espírito Santo e Santos.

| <b>BLOCO</b>    | Tempo de<br>Licenciamento<br>para<br>sondas(meses) | Tempo de<br>perfuração<br>para cada poço<br>(dias) | Custo de<br>sonda | Custo de<br>poços | VOR (Mb | <b>PROFUNDIDADE</b><br><b>DA LÂMINA DE</b><br>ÁGUA(m) | $N^{\circ}$ poços a<br>serem<br>realizados | Profundidade<br>mínima definida<br>pela ANP |
|-----------------|----------------------------------------------------|----------------------------------------------------|-------------------|-------------------|---------|-------------------------------------------------------|--------------------------------------------|---------------------------------------------|
| C-M-466         | 15                                                 | 120                                                | 48.000.000,       | 96.000.000        |         | 50-100                                                | 3                                          | 2000                                        |
| C-M-592         | 15                                                 | 120                                                |                   |                   |         | 100-400                                               | 3                                          | 2000                                        |
| C-M-499         | 15                                                 | 120                                                |                   |                   |         | 100-400                                               | 3                                          | 2000                                        |
| $C-M-621$       | 15                                                 | 120                                                |                   |                   |         | 100-400                                               | 3                                          | 2000                                        |
| C-M-620         | 15                                                 | 120                                                |                   |                   |         | 100-400                                               | 3                                          | 2000                                        |
|                 |                                                    |                                                    |                   |                   |         |                                                       |                                            |                                             |
| <b>ES-M-416</b> | 12                                                 | 300                                                | 120.000.000       | 240.000.000       |         | 100-2000                                              | 6                                          | 2500                                        |
| <b>ES-M-418</b> | 12                                                 | 300                                                |                   |                   |         | 100-2000                                              | 6                                          | 2500                                        |
| <b>ES-M-472</b> | 12                                                 | 300                                                |                   |                   |         | 1000-2000                                             | 6                                          | 2500                                        |
| <b>ES-M-529</b> | 12                                                 | 300                                                |                   |                   |         | 1000-2000                                             | 6                                          | 2500                                        |
| ES-M-531        | 12                                                 | 300                                                |                   |                   |         | 100-2000                                              | 6                                          | 2500                                        |
| S-M-270         | 22                                                 | 210                                                | 84.000.000        | 168.000.000       |         | 100-400                                               | 3                                          | 3500                                        |
| S-M-268         | 22                                                 | 210                                                |                   |                   |         | 100-400                                               | 3                                          | 3500                                        |
| $S-M-226$       | 22                                                 | 210                                                |                   |                   |         | 100-400                                               | 3                                          | 3500                                        |
| $S-M-314$       | 22                                                 | 210                                                |                   |                   |         | 100-400                                               | 3                                          | 3500                                        |

| <b>BLOCO</b>    | Tempo de<br>Licenciamento<br>sísmica (meses) | Tempo de<br>aquisição<br>Sísmica 2D<br>(dias) | Custo de<br>aquisição<br>US\$ | Tempo de<br>processamento ou<br>reprocessamento<br>(dias) | Custo de<br>processamento<br>sísmica 2D<br>US\$ | Tempo de<br>aquisição<br>Sísmica 3D<br>(dias) | Custo de<br>aquisição<br>US\$ | Tempo de<br>processamento<br>(dias) | Custo de<br>processamento<br>US\$ |  |
|-----------------|----------------------------------------------|-----------------------------------------------|-------------------------------|-----------------------------------------------------------|-------------------------------------------------|-----------------------------------------------|-------------------------------|-------------------------------------|-----------------------------------|--|
| C-M-466         | 12                                           |                                               |                               | 7                                                         | 34.300,00                                       | 15                                            | 3.000.000,0                   | 30                                  | 108.000,0                         |  |
| C-M-592         | 12                                           | $\sim$                                        | ٠                             |                                                           | 34.300,00                                       | 15                                            | 3.000.000,0                   | 30                                  | 108.000,0                         |  |
| C-M-499         | 12                                           | ٠                                             | ۰                             | $\overline{7}$                                            | 34.300,00                                       | 15                                            | 3.000.000.0                   | 30                                  | 108.000,0                         |  |
| $C-M-621$       | 12                                           | ٠                                             | ٠                             |                                                           | 34.300,00                                       | 15                                            | 3.000.000,0                   | 30                                  | 108.000,0                         |  |
| C-M-620         | 12                                           | 3                                             | 270.000,00                    | 7                                                         | 34.300.00                                       | 15                                            | 3.000.000,0                   | 30                                  | 108.000,0                         |  |
|                 |                                              |                                               |                               |                                                           |                                                 |                                               |                               |                                     |                                   |  |
| ES-M-416        | 06                                           | $\overline{\phantom{a}}$                      | ٠                             | 15                                                        | 127.400,0                                       | 30                                            | 6.000.000,0                   | 60                                  | 420.000,0                         |  |
| <b>ES-M-418</b> | 06                                           | $\overline{\phantom{a}}$                      | ٠                             | 15                                                        | 127.400,0                                       | 30                                            | 6.000.000,0                   | 60                                  | 420.000,0                         |  |
| <b>ES-M-472</b> | 06                                           | $\overline{\phantom{a}}$                      | $\overline{\phantom{a}}$      | 15                                                        | 127.400,0                                       | 30                                            | 6.000.000,0                   | 60                                  | 420.000,0                         |  |
| <b>ES-M-529</b> | 06                                           | 7                                             | 630.000,0                     | 15                                                        | 127.400,0                                       | 30                                            | 6.000.000,0                   | 60                                  | 420.000,0                         |  |
| ES-M-531        | 06                                           | $\overline{7}$                                | 630.000,0                     | 15                                                        | 127.400,0                                       | 30                                            | 6.000.000,0                   | 60                                  | 420.000,0                         |  |
|                 |                                              |                                               |                               |                                                           |                                                 |                                               |                               |                                     |                                   |  |
| S-M-270         | 12                                           | ٠                                             | ٠                             | 7                                                         | 34.300,00                                       | ٠                                             | ٠                             | 30                                  | 108.000,0                         |  |
| S-M-268         | 12                                           | $\sim$                                        | ٠                             |                                                           | 34.300,00                                       | ٠                                             | ٠                             | 30                                  | 108.000,0                         |  |
| $S-M-226$       | 12                                           | $\sim$                                        | ٠                             |                                                           | 34.300,00                                       | ٠                                             | ٠                             | 30                                  | 108.000,0                         |  |
| $S-M-314$       | 12                                           |                                               | ٠                             |                                                           | 34.300,00                                       |                                               |                               | 30                                  | 108.000,0                         |  |

Tabela 11 – Custos estimados para levantamento de sísmica 2D/3D de blocos marítimos localizados nas Bacias de Campos, Espírito

4.4.2) Avaliação dos Tempos de Perfuração:

Com o objetivo de determinar algum padrão no processo de perfuração e na possibilidade de definir os tempos de perfuração em cada bacia sedimentar. Foram levantados os poços (pioneiros, pioneiros adjacentes e de expansão) dos últimos vinte anos que constam no banco de dados da ANP.

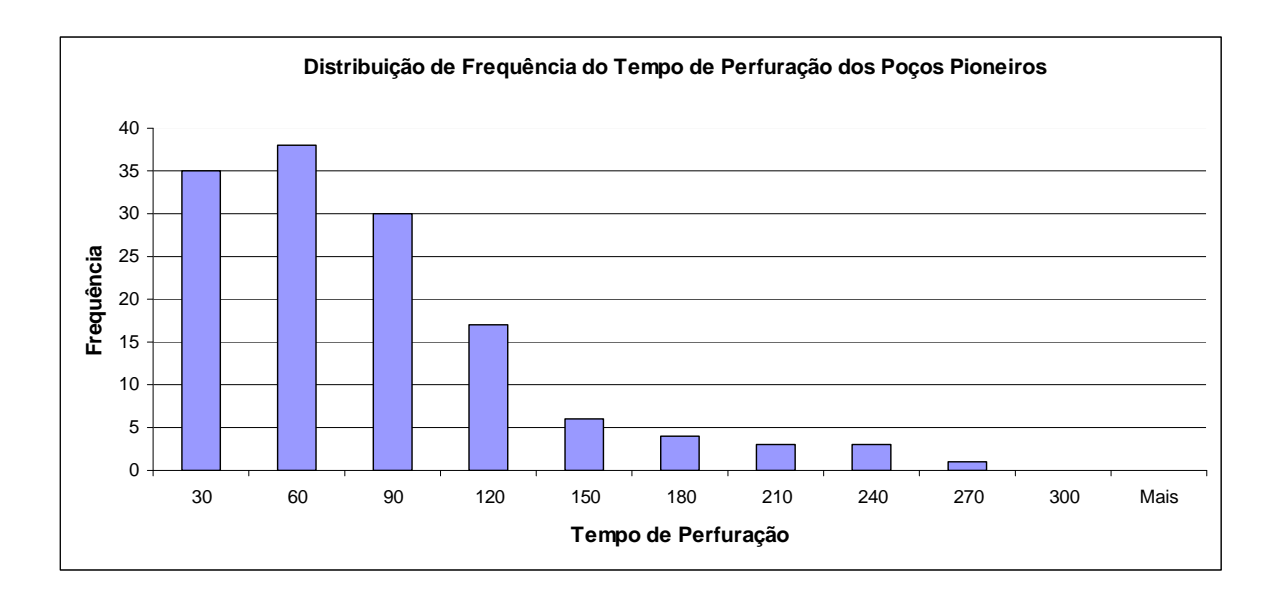

Figura 20 - Distribuição de Frequência do Tempo de Perfuração da Bacia de Santos.

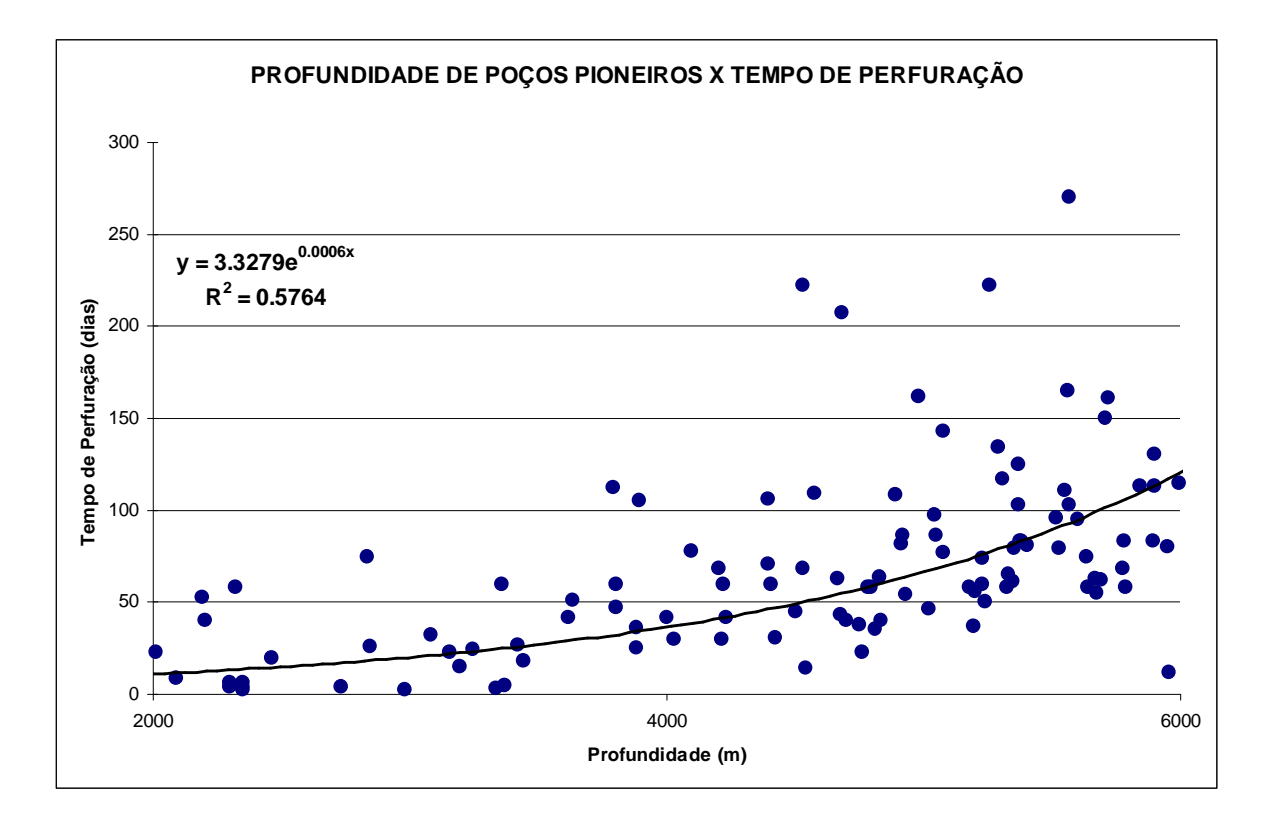

Figura 21 – Profundidade dos Poços Pioneiros da Bacia de Santos e o Tempo de Perfuração.

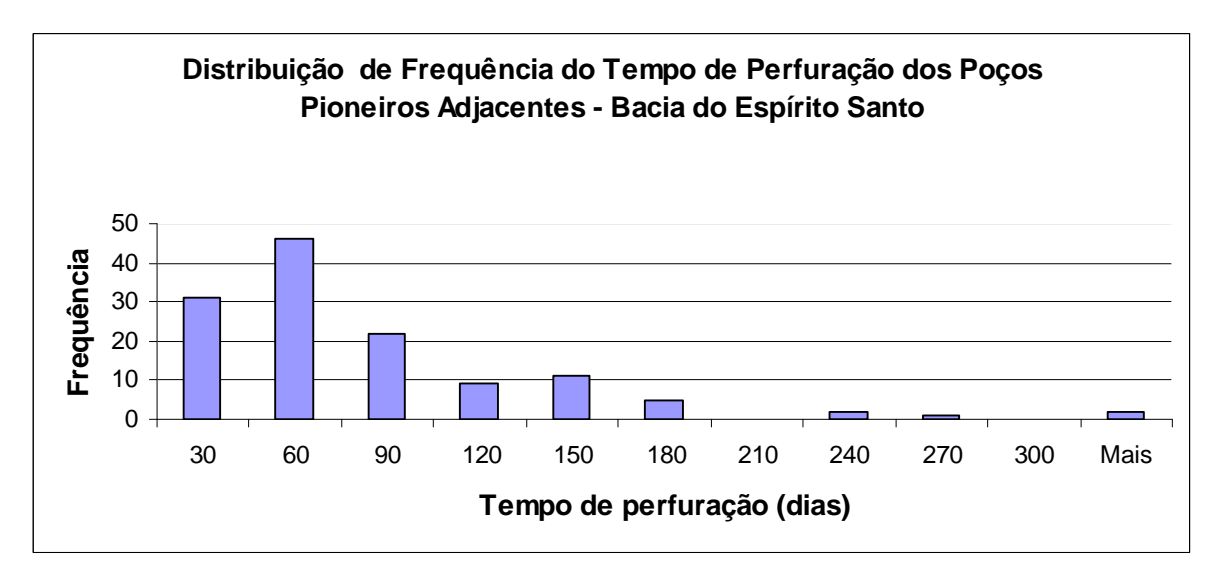

Figura 22 - Distribuição de Frequência do tempo de perfuração dos Poços Pioneiros Adjacentes da Bacia do Espírito Santo.

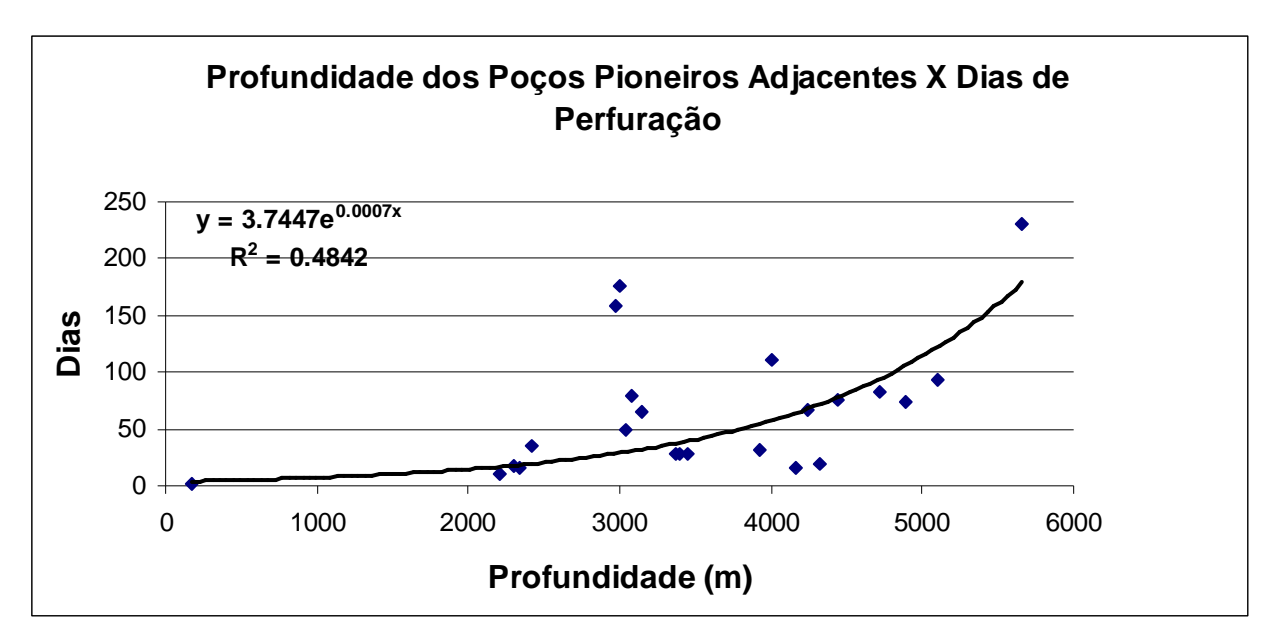

Figura 23 – Gráfico do tempo de perfuração e profundidade dos poços pioneiros Adjacentes da Bacia do Espírito Santo.

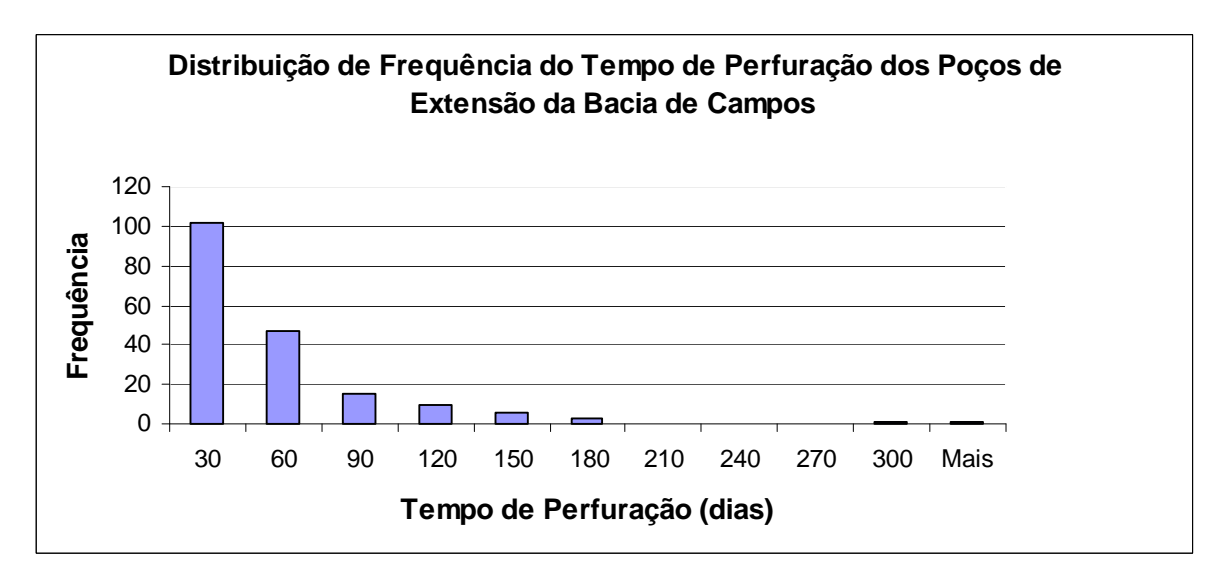

Figura 24 – Distribuição de Frequência do tempo de perfuração dos poços de Extensão da Bacia de Campos

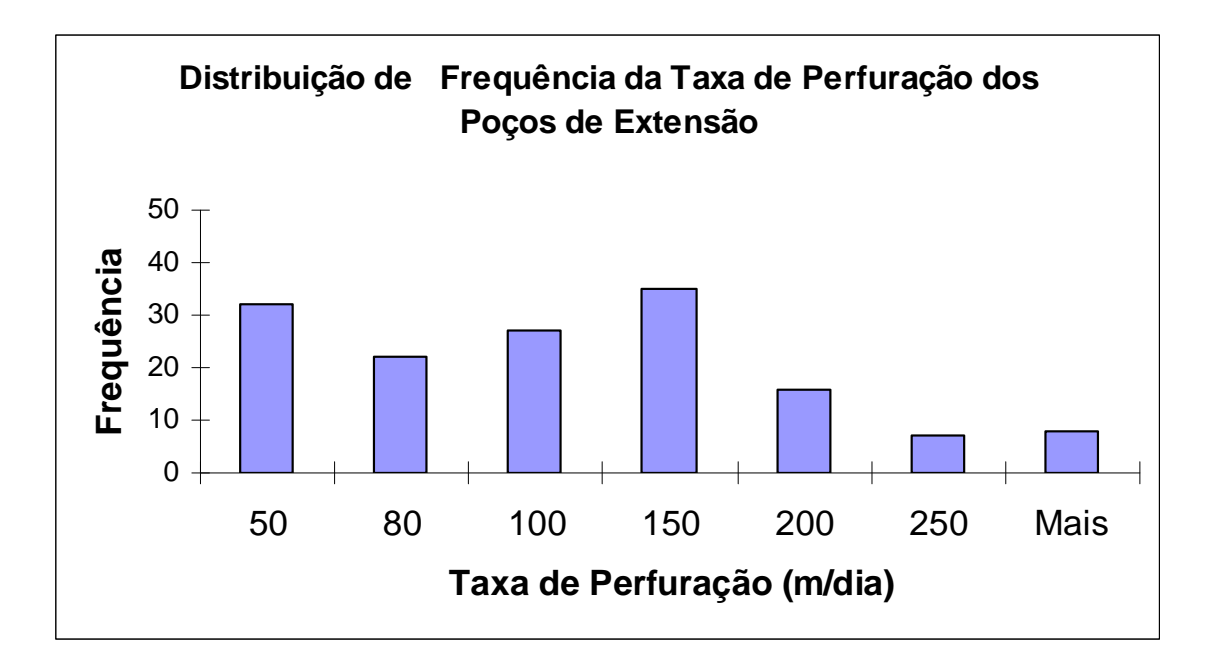

Figura 25 – Distribuição de frequência da taxa de perfuração dos poços de extensão da Bacia de Campos

- 4.5 ) Aplicação ao Protótipo:
- 4.5.1) Modelo Aleatório:

Antes de iniciar a etapa exploratória, faz-se a previsão das atividades que compõem as diversas estratégias possíveis em cada bloco. Verifica-se a necessidade de aquisição de dados sísmicos exclusivos (2D e 3D) e do licenciamento ambiental, ou da compra de dados SPEC. Torna-se necessário estimar os seguintes parâmetros: (a) tempo médio de perfuração com objetivo de alcançar os horizontes estratigráficos definidos pela ANP, (b) tempo médio de licenciamento para sísmica, (c) tempo médio para licenciamento de sondas para perfuração, (d) custos diários das sondas, (e) custos de perfuração, (f) custos para realização de sísmica 2D e 3D, processamento e interpretação, e (g) número de furos por bloco.

Na sequência prevista de atividades, observa-se que o licenciamento ambiental para sísmica poderia constituir um gargalo, podendo atrasar atividades subseqüentes. Entretanto, a resolução CONAMA nº 350/07 reduziu consideravelmente o tempo de licenciamento.

As duas atividades com maior potencial para interferir no cumprimento do PEM são o tempo de emissão da LPper (Licença Prévia para perfuração) e o próprio tempo de perfuração.

O tempo de emissão de uma licença LPper pode variar de 15 até 40 meses, dependendo das características geológicas e geográficas da bacia sedimentar e da localização do poço. Para obtenção destes dados, foram pesquisados os arquivos do IBAMA, referentes aos licenciamentos de 2007 até set/2011.

 Para o tempo de perfuração, pode-se considerar uma taxa média de 50m/dia, sendo este valor estimado a partir de informações fornecidas por algumas operadoras. Um melhor resultado poderá ser obtido com o levantamento dos poços já realizados desde o ano de 2000 em cada bacia (Campos, Espírito Santo e Santos), relacionando lâmina d`água, profundidade e tempo de perfuração.

Esses tempos, bem como alguns custos variáveis, são tratados como variáveis aleatórias. Com base em publicações liberadas pelas empresas operadoras e pela ANP, estimaram-se os valores mínimo, modal e máximo para os seguintes tempos: (a) emissão da LPper, (b) chegada da sonda e (c) perfuração de poço exploratório. Os custos de aluguel de sonda e de perfuração também foram representados por distribuições triangulares.

Como exercício para teste, foi montada uma planilha Excel associada ao software @RISK. Através de simulação de Monte Carlo, estimaram-se as probabilidades de: (a) perfurar o(s) poço(s) dentro do prazo contratual, (b) não perfurar o(s) poço(s), incorrendo em multa. Para cada cenário simulado, calcularamse os seguintes valores de VME, tendo como entrada um VME original, publicado pela empresa concessionária do bloco: (a) VME ponderado, (b) VME descontado, (c) VME em caso de multa.

Na realização do trabalho, idealizou-se um bloco de exploração com 6 prospectos, todos com expectativa de perfuração até 3.000m, utilizando uma velocidade modal de perfuração de 50m/dia. O tempo total admitido para perfuração foi de 36 meses (tempo para conclusão do PEM, definido pela ANP).

Para perfuração, foi contratada uma sonda cujos tempos para chegada ao Brasil foram definidos como mínimo de 3 meses, moda de 6 meses máximo de 12 meses. Para o tempo de licenciamento, levantaram-se dados dos últimos 5 anos para emissão da LPper, obtendo valores de tempo mínimo de 15, moda de 22 e máximo de 40 meses .

Os custos de sonda foram estimados em US\$400.000,00/dia, totalizando US\$12.000.000/mês, sem considerar os custos de completação, que são equivalentes, sendo totalizados em Custo Total de perfuração. Os tempos de ociosidade também foram considerados.

A planilha permite calcular a probabilidade de cumprir ou não o PEM. No caso de não conclusão do poço, a empresa incorre em multa no valor de US\$18.000.000,00 aplicada pela ANP.

 Para cada prospecto, definiu-se um VME hipotético, com finalidade de ilustrar o exercício, assim como o cálculo dos VMEs ponderado e descontado. Com o objetivo de avaliar as incertezas, realizou-se uma simulação de Monte Carlo com 10.000 iterações.

Na planilha também foram definidas outras variáveis como: valores para o volume médio econômico para cada prospecto, valor descontado do barril (mínimo, modal e máximo), probabilidade de sucesso econômico e cálculo do VPL da descoberta.

No processo de simulação, fixaram-se os valores mínimo e modal, e variaramse os tempos máximos de emissão das licenças, utilizando os valores 33, 36, 38 e 40meses, correspondentes às tabelas 12 a 15.

# Tabela 13 - Planilha de simulação do VME, utilizando uma distribuição triangular com tempo máximo para emissão licença de perfuração com máximo de 40 meses.

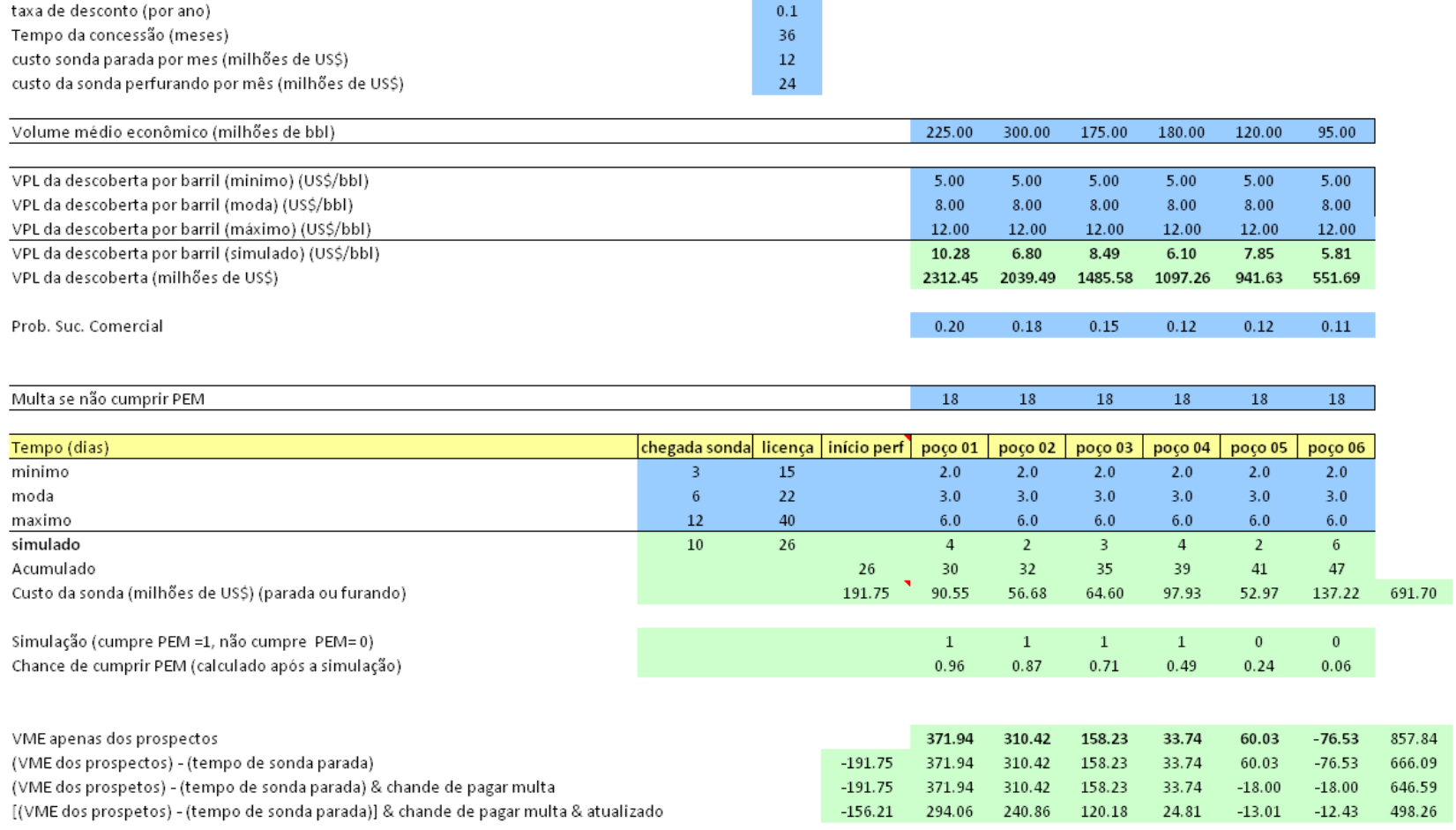

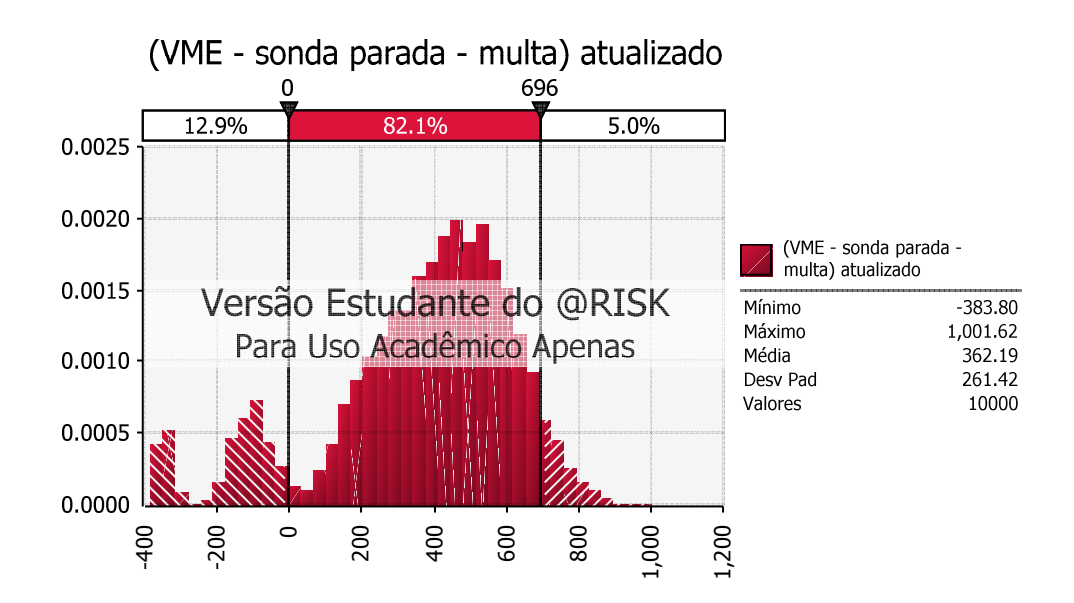

Figura 26 – Histograma de VME Simulado.

O resultado desta simulação é representado pela figura 26, na qual verifica-se que a probabilidade de se obter um VME negativo é de 12,9% e a probabilidade de um VME positivo é de 87,1%. A probabilidade de ocorrência de valores acima de US\$696 milhões é de 5%.

 $P[VME < 0] = 12,9%$  $P[VME > 0] = 87,1%$  $P[VME > 696] = 5%$ 

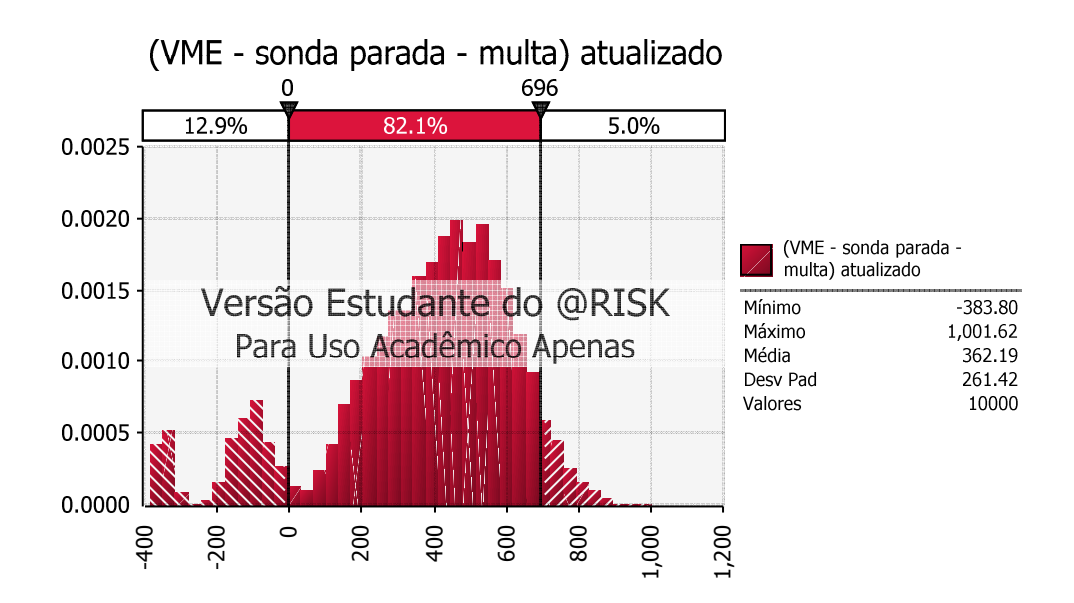

Figura 26 – Histograma de VME Simulado.

O resultado desta simulação é representado pela figura 26, na qual verifica-se que a probabilidade de se obter um VME negativo é de 12,9% e a probabilidade de um VME positivo é de 87,1%. A probabilidade de ocorrência de valores acima de US\$696 milhões é de 5%.

 $P[VME < 0] = 12,9%$  $P[VME > 0] = 87,1%$  $P[VME > 696] = 5%$ 

# Tabela 14- Planilha de simulação do VME, utilizando uma distribuição triangular com tempo máximo para emissão licença de perfuração com máximo de 38 meses.

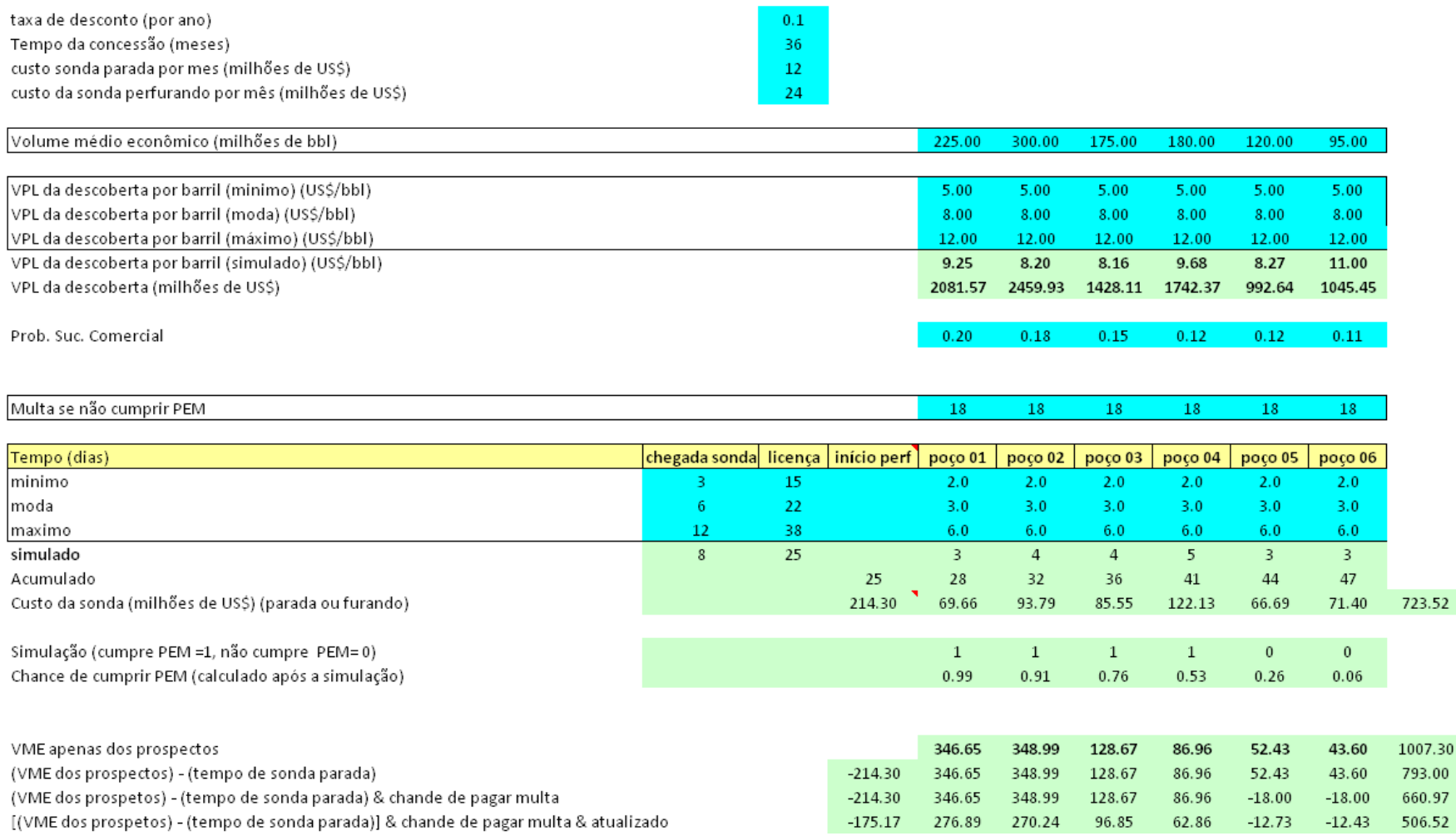

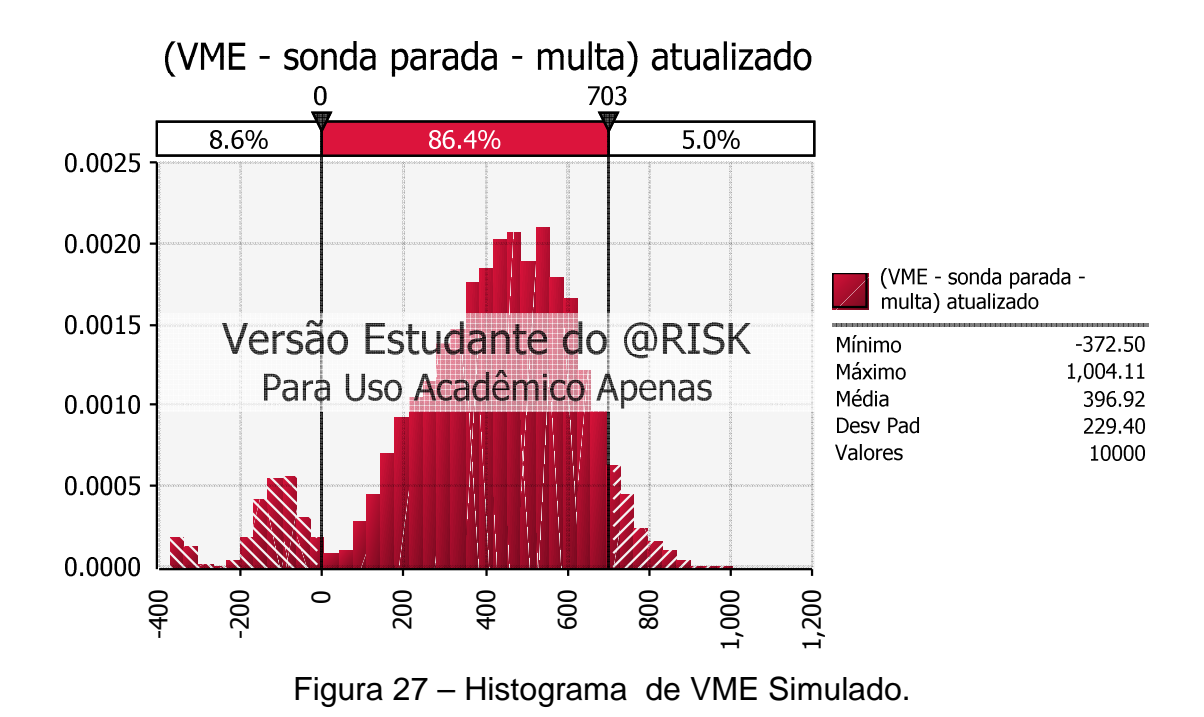

O resultado desta simulação é representado pela figura 27, na qual verifica-se que a probabilidade de se obter um VME negativo é de 8,6% e a probabilidade de um VME positivo é de 91,4%. A probabilidade de ocorrência de valores acima de US\$703 milhões é de 5%.

 $P[VME < 0] = 8.6\%$  $P[VME > 0] = 91,4%$ P[VME >703] = 5%

# Tabela 15 - Planilha de simulação do VME, utilizando uma distribuição triangular com tempo máximo para emissão licença de perfuração com máximo de 36 meses.

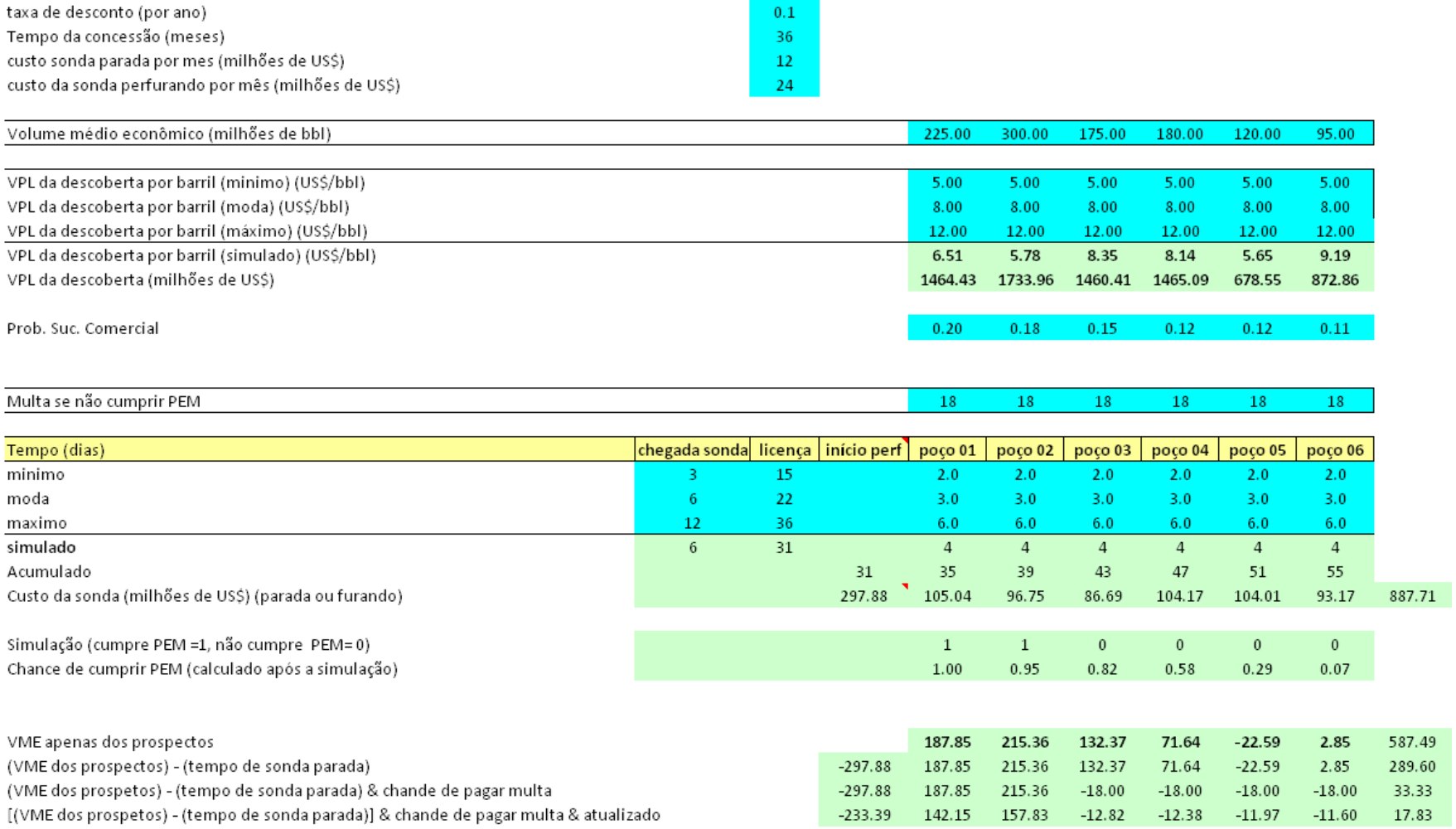

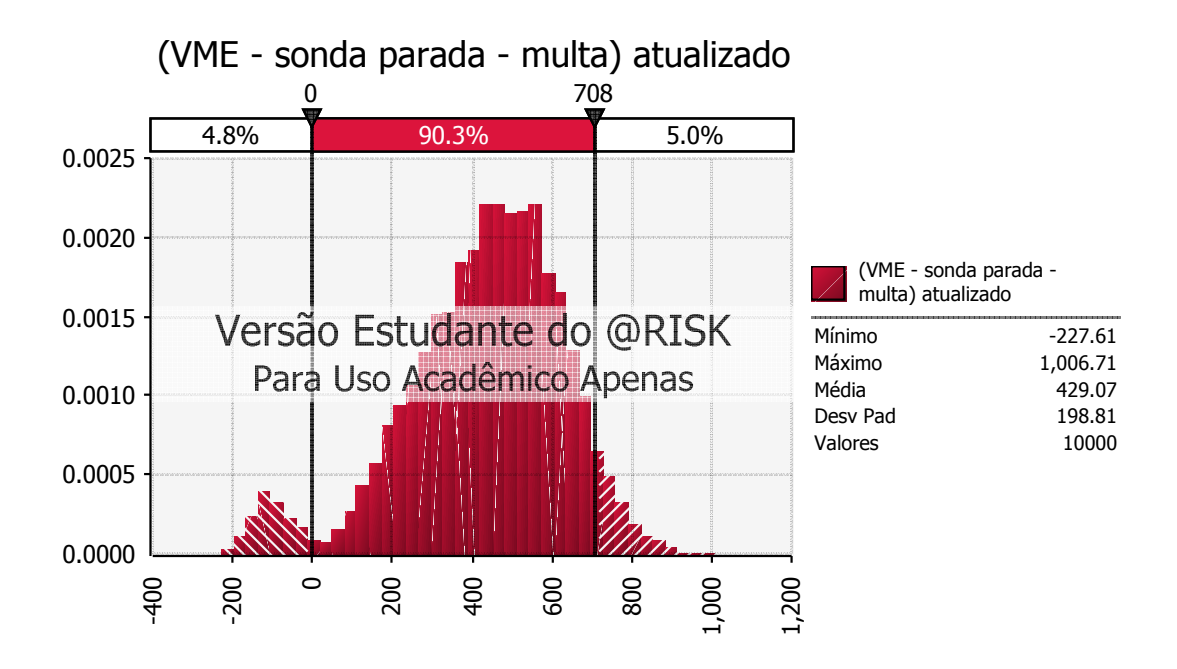

Figura 28 – Histograma de VME Simulado.

O resultado desta simulação é representado pela figura 28, na qual verifica-se que a probabilidade de se obter um VME negativo é de 4,8% e a probabilidade de um VME positivo é de 95,3%. A probabilidade de ocorrência de valores acima de US\$708 milhões é de 5%.

 $P[VME < 0] = 4.8\%$  $P[VME > 0] = 95,3%$ P[VME >708] = 5%

Tabela 16 – Planilha de simulação do VME, utilizando uma distribuição triangular com tempo máximo para emissão licença de perfuração com máximo de 33 meses.

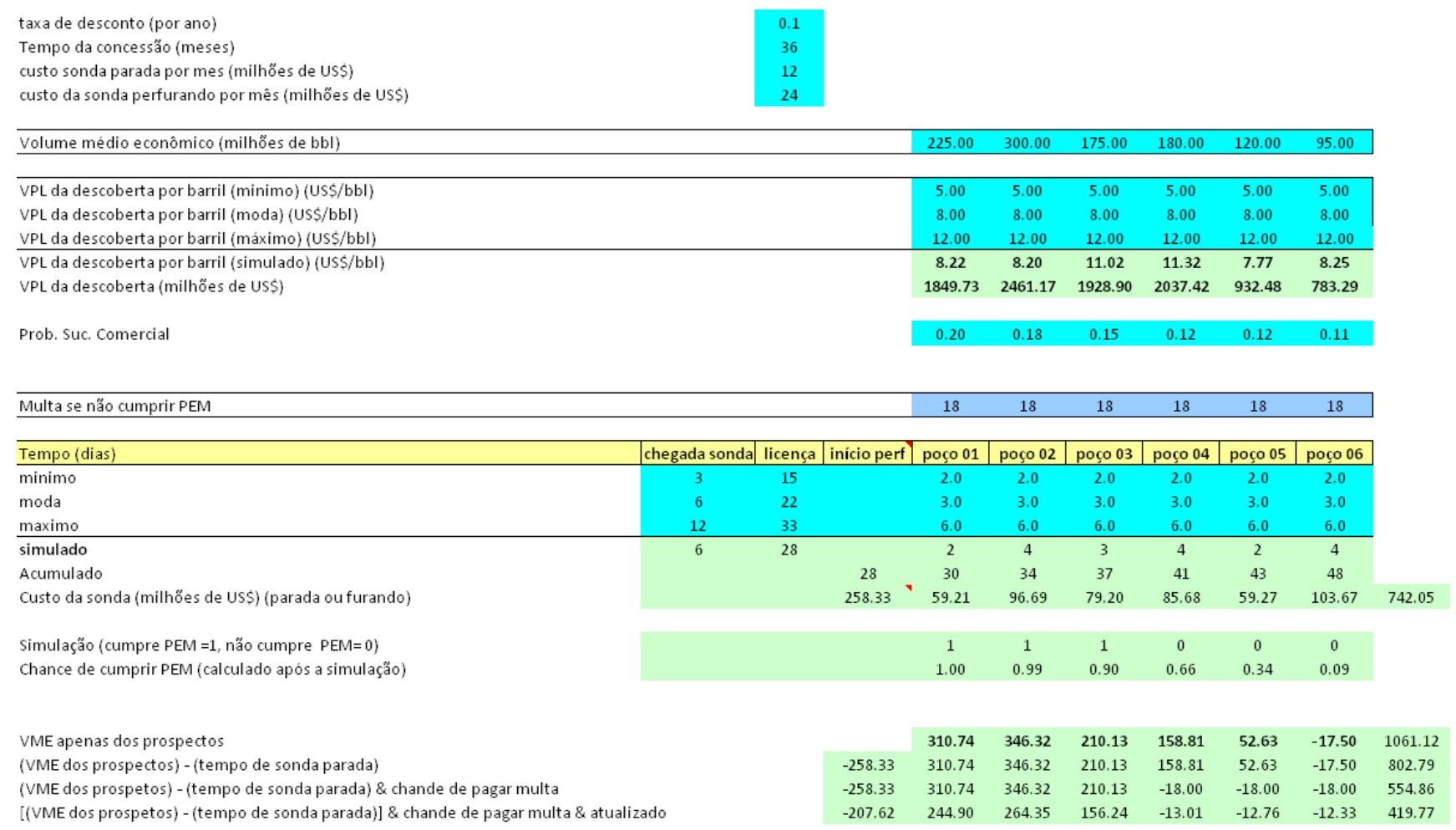

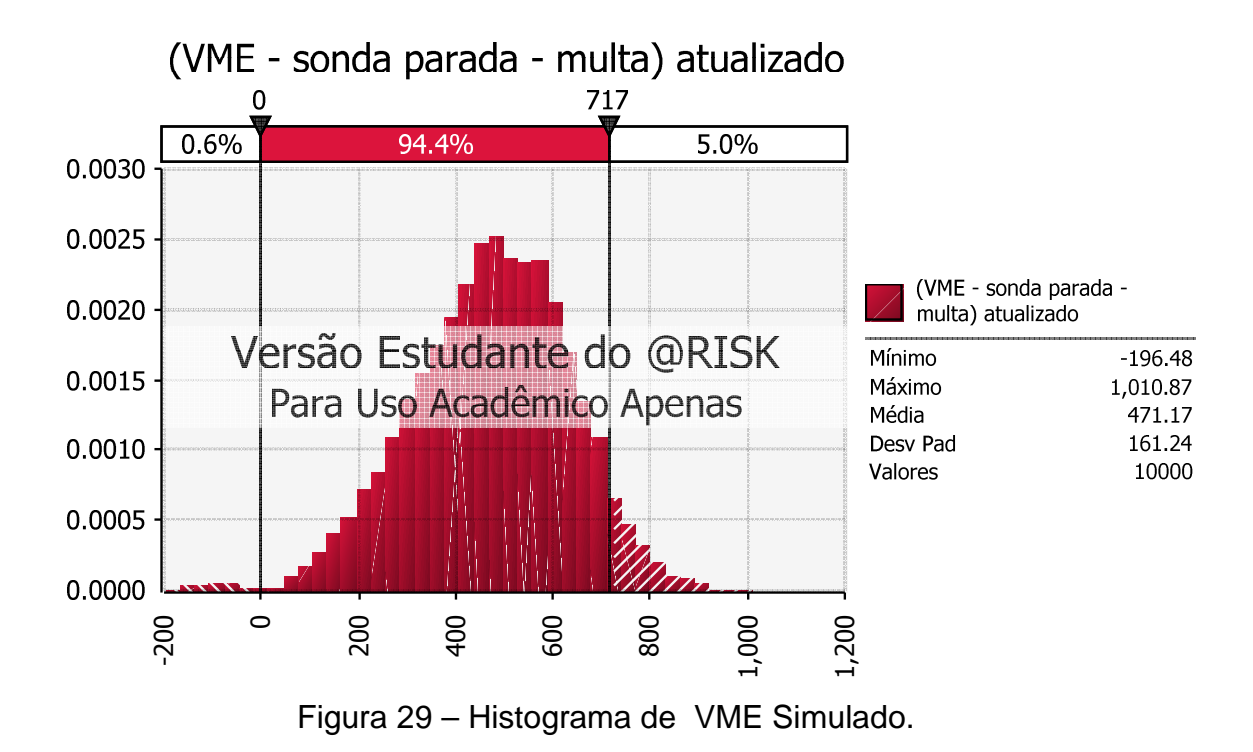

O resultado desta simulação é representado pela figura 29, na qual verifica-se que a probabilidade de se obter um VME negativo é de 0,6% e a probabilidade de um VME positivo é de 99,4%. A probabilidade de ocorrência de valores acima de US\$717 milhões é de 5%.

 $P[VME < 0] = 0.6\%$  $P[VME > 0] = 99,4%$  $P[VME > 717] = 5%$ 

4.5.2) Modelo Determinístico:

 Nesta etapa foi feita uma ampliação do portfólio da empresa, em relação ao modelo aleatório .

 No modelo determinístico foi definido que serão utilizadas 3 sondas(A,B e C) com o objetivo de perfurar 54 prospectos em três bacias sedimentares distintas (Campos, Espírito Santo e Santos).

As atividades de perfuração foram condicionadas aos possíveis prazos de emissão de licenças ambientais referentes às bacias do Espírito Santo, Campos e Santos com os respectivos tempos: 12,15 e 22 (meses).

O prazo de conclusão da atividade exploratória foi definido pela ANP em 36 meses para as atividades de Campos e Santos. A fase exploratória da Bacia do Espírito Santo foi determinada em 48 meses devido ao tamanho dos blocos serem aproximadamente 4 vezes o tamanho dos blocos das outras bacias.

Para definição dos tempos de perfuração foi determinada uma taxa de perfuração de 50m/dia. Portanto, para prospectos cujo alvo estratigráfico determinado pela ANP esteja na profundidade de 2500m, o tempo de perfuração será de 50 dias (Bacia do Espírito Santo), para a profundidade de 3500m, 70 dias (Bacia de Santos) e finalmente 2000m para os prospectos da Bacia de Campos com 40 dias.

Assim, com os tempos das licenças e os tempos de perfuração foi criado um cronograma das atividades de perfuração, identificando ainda a necessidade de aquisição de novos recursos (novas sondas D e E) para a conclusão dos trabalhos (figura 30).

Cabe destacar que no modelo determinístico, os tempos são precisos tanto para a emissão das licenças quanto no processo de perfuração e as atividades são concluídas em tempo hábil. As incertezas não foram incluídas.

4.5.3) Ampliação do Modelo protótipo:

O objetivo será elaborar uma planilha com o auxílio de algum software, que permita a utilização dos dados propostos no modelo determinístico, inserindo as variáveis aleatórias dos tempos de emissão das licenças e de perfuração. Busca-se desta forma, avaliar se os recursos disponíveis serão suficientes para cumprir os prazos estabelecidos pela ANP, e avaliar o VME de cada prospecto.

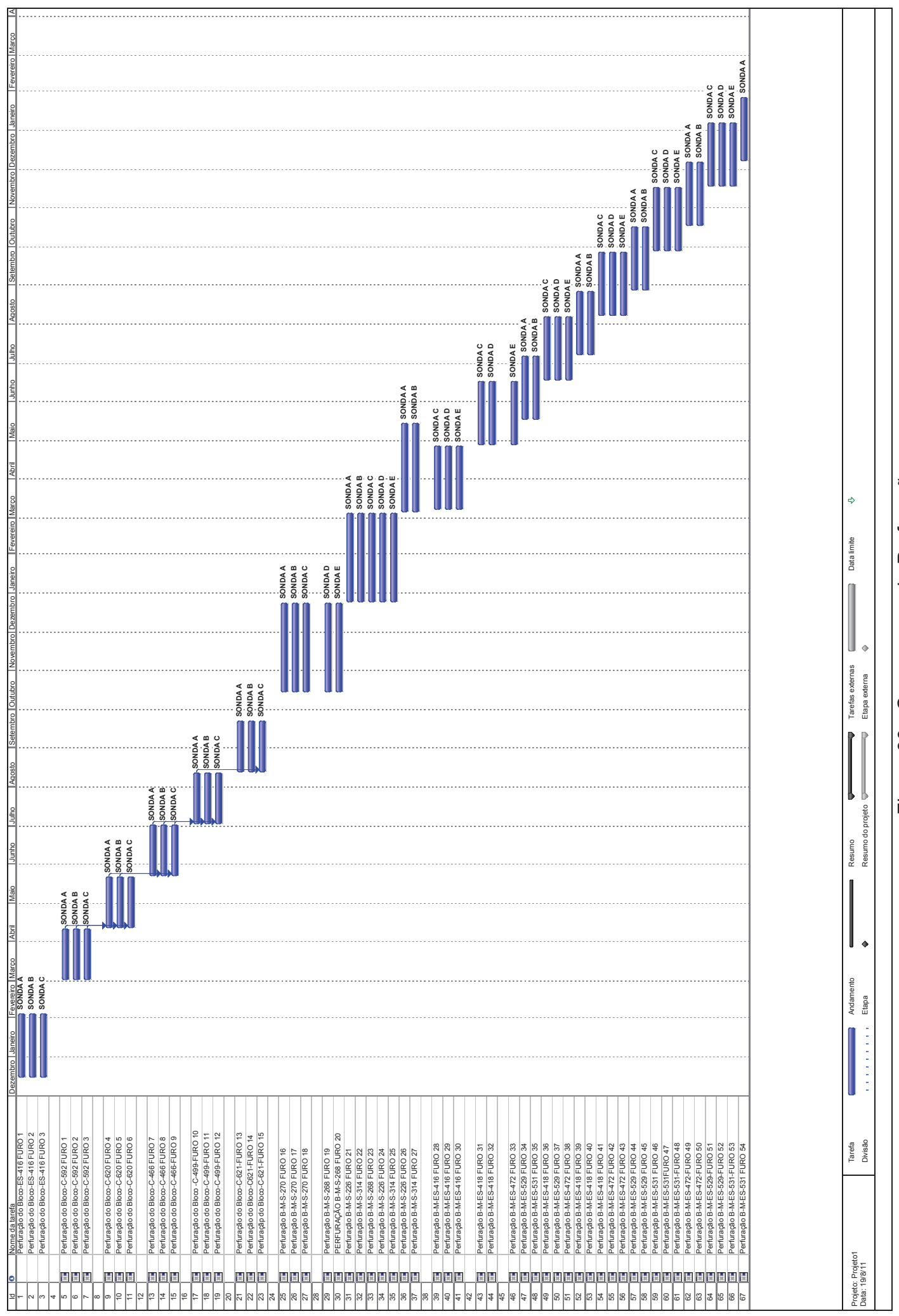

Figura 30 - Cronograma de Perfuração. Figura 30 - Cronograma de Perfuração.

5) Aplicação e Resultados:

Para demonstrar o método desenvolvido, serão utilizados os dados dos blocos adquiridos pela empresa OGX – Óleo e Gás S/A na nona rodada de licitações realizada pela ANP no ano de 2007. A empresa adquiriu 14 blocos, divididos da seguinte forma: 5 na Bacia de Campos, 5 na Bacia do Espírito Santo e 5 na Bacia de Santos. Cabe destacar que os blocos localizados nas Bacias de Campos e Santos a OGX é a operadora com participação de 100% e nos blocos da Bacia do Espírito Santo é de 50% dividindo com a Perenco.

Os dados referentes aos prospectos também estão disponíveis (Reserva Média, VBD, Psg, Pse, P10, P50 e P90), permitindo deste modo utilizar a metodologia definida no capítulo 4 para obtenção do valor do cutoff, do VPL e do VME de cada prospecto.

## 5.1) Área de Trabalho:

Os blocos apresentam uma área de 170 km<sup>2</sup> (para os da bacia de Campos e Santos) e 720 km<sup>2</sup> (para os blocos da bacia do Espírito Santo). A maior parte dos blocos, localizam-se em águas rasas e alguns em águas profundas Figuras 31, 32, 33 e 34.

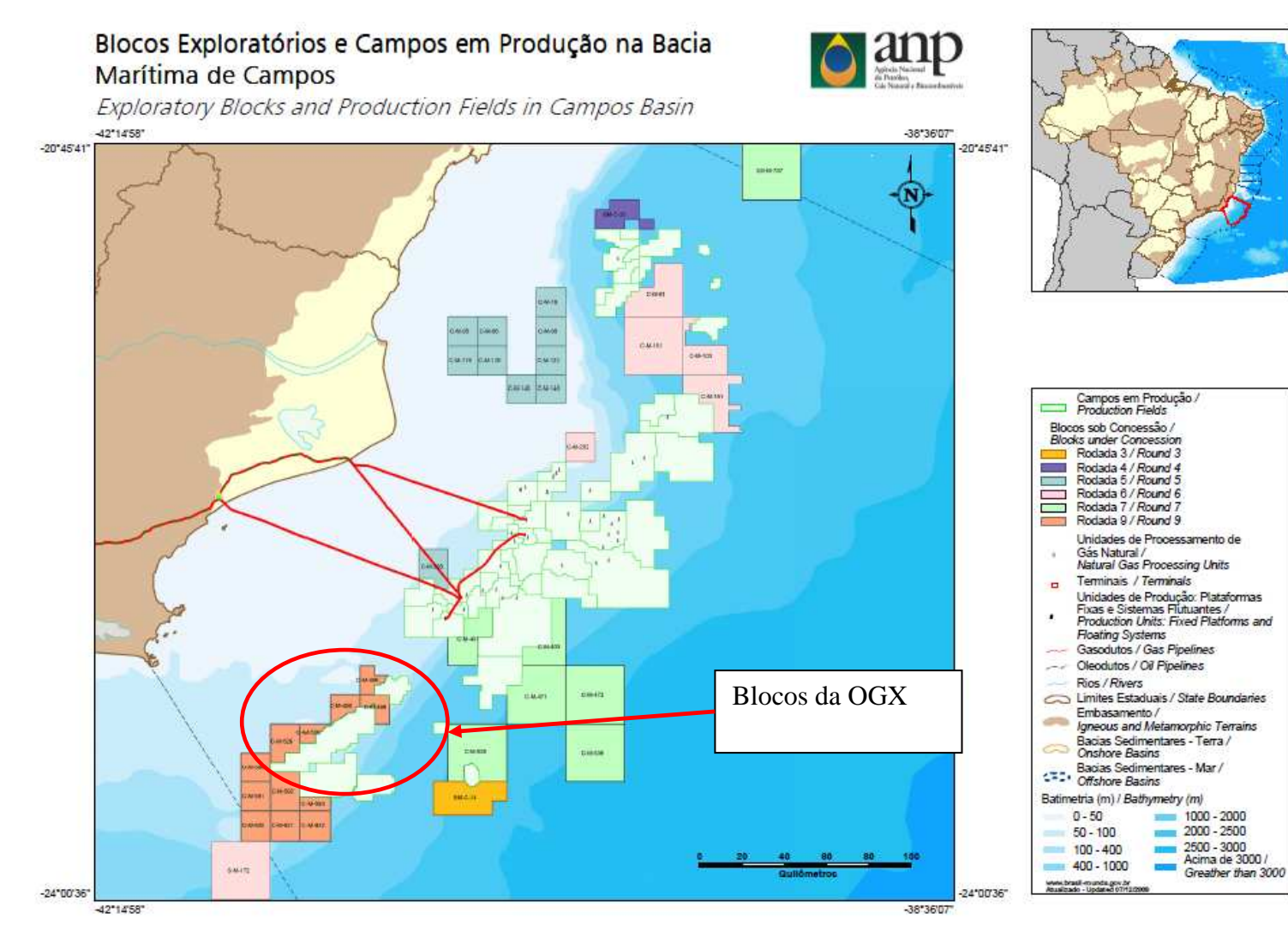

Figura 31- Blocos adquiridos pela OGX na Bacia de Campos.

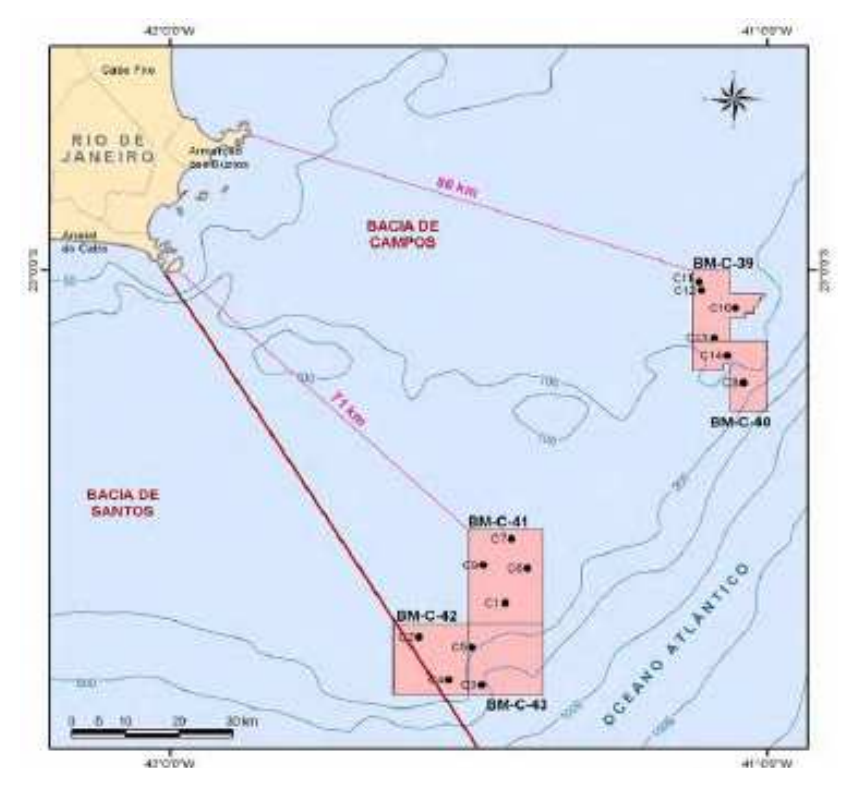

Figura 32 – Localização detalhada dos blocos da empresa estudada na Bacia de Campos.

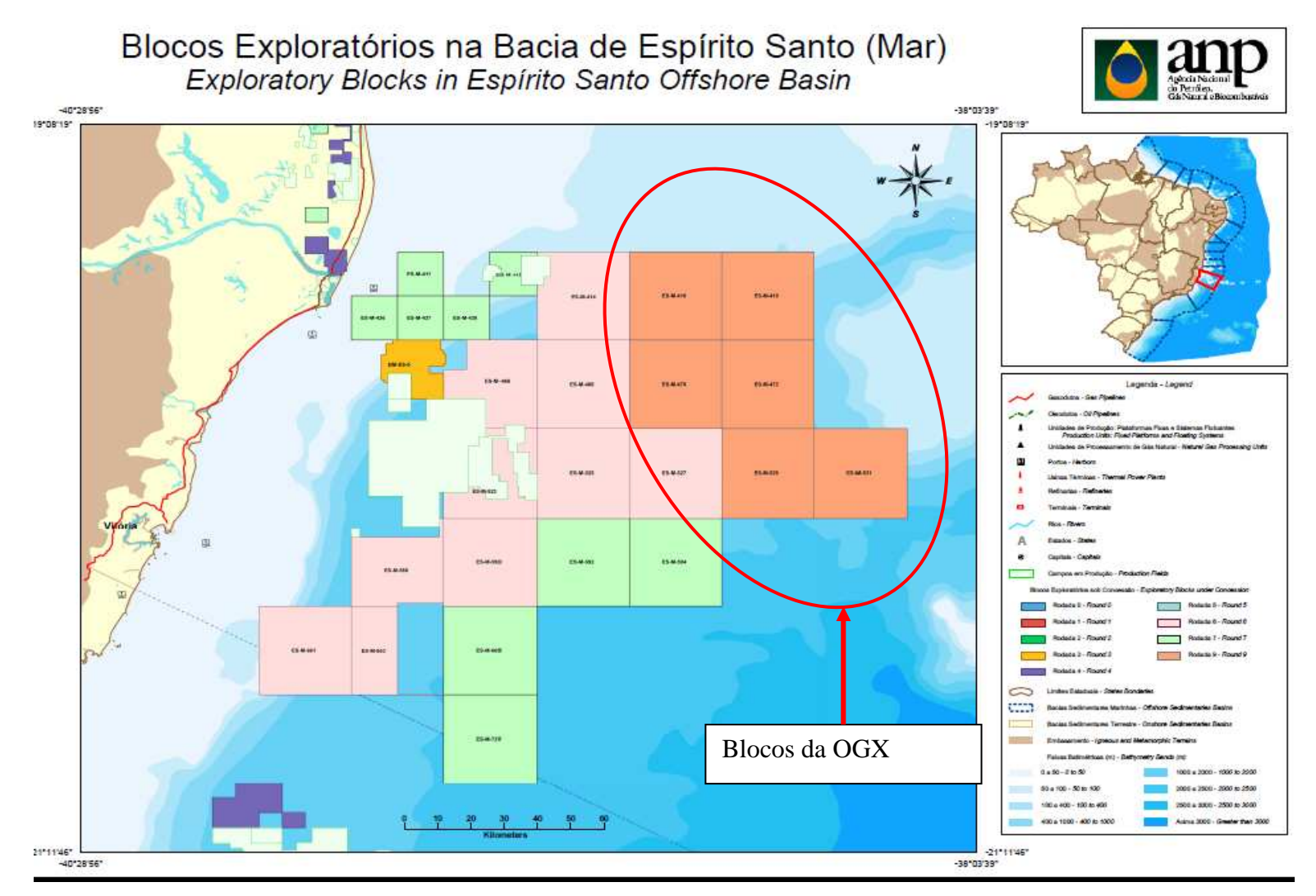

Figura 33 – Blocos adquiridos pela OGX na Bacia do Espírito Santo.

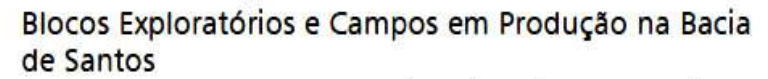

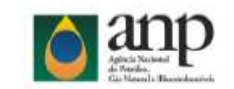

Exploratory Blocks and Production Fields in Santos Basin

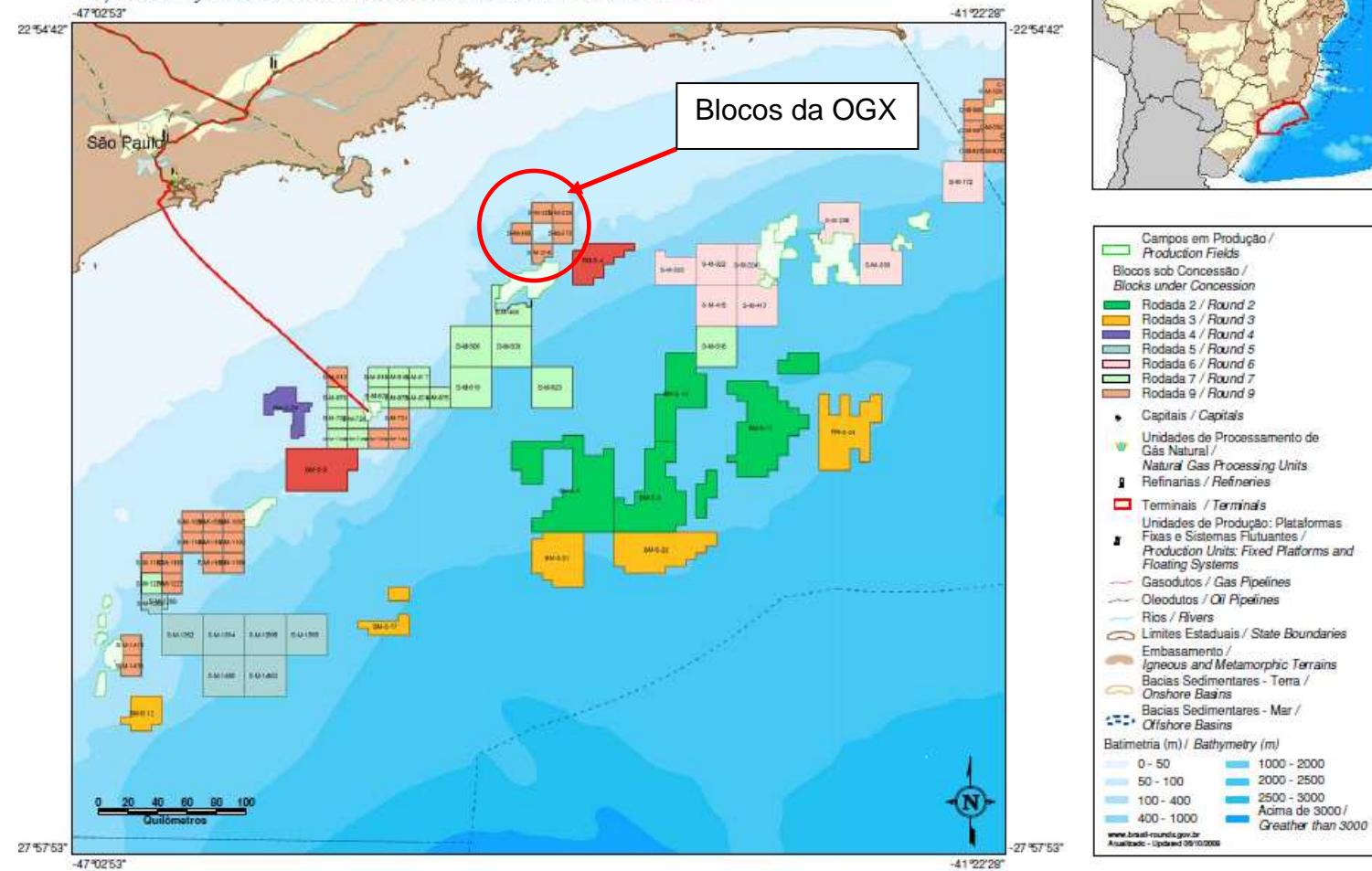

Figura 34 – Localização dos Blocos na Bacia de Santos.

## **5.1.1)SUMÁRIO GEOLÓGICO:**

## BACIA DE CAMPOS:

 A Bacia de Campos situa-se na costa norte do Estado do Rio de Janeiro e sul do Espírito Santo, entre os paralelos  $21^\circ$  e  $23^\circ$  sul. Limitada a norte pelo Arco de Vitória e, a sul pelo Arco de Cabo Frio. Possui uma área de aproximadamente 100.000m<sup>2</sup>, com mais de 1600 poços perfurados ao longo de mais de 3 décadas de exploração petrolífera (figura 35). Economicamente é a bacia mais promissora, concentrando 90% das reservas. Uma descrição mais detalhada da Bacia de Campos, Santos e Espírito Santo é apresentada no Apêndice D.

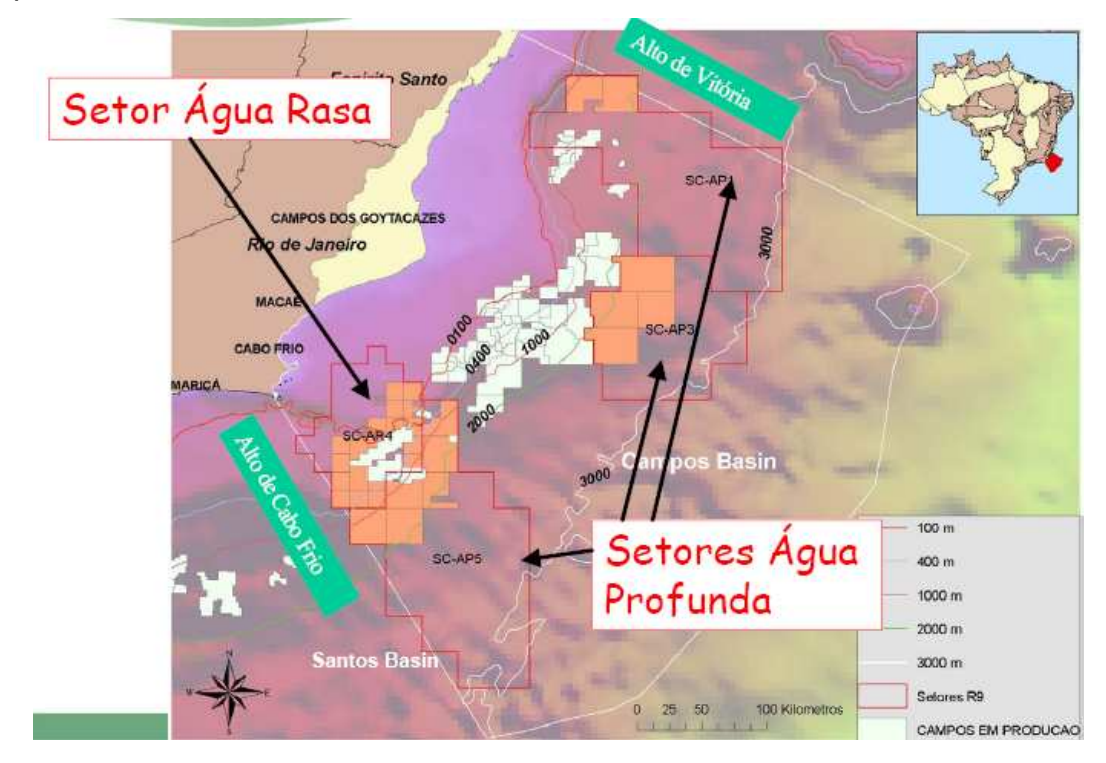

Figura 35- Localização e Limites da Bacia de Campos.

 A estratigrafia da Bacia de Campos foi definida inicialmente através dos primeiros poços na bacia, sendo criado o primeiro diagrama estratigráfico em 1973 por Schaller, seguido por diversas atualizações com foco em litoestratigrafia, sendo a última realizada por Rangel et al.(1994). Winter et al.(2007) utilizaram o crítério cronoetratigráfico (dados de poços, tabelas bioestratigráficas e tabelas de tempo de Gradstein et al.(2004).

| <b>BR</b>       |                           | <b>PETROBRAS</b>                            |                       |                                                  | BACIA DE CAMPOS                                                                                      |                                |                                         |       |                             |                                              | WILSON RUBEM WINTER et al.                   |                     |                        |  |
|-----------------|---------------------------|---------------------------------------------|-----------------------|--------------------------------------------------|----------------------------------------------------------------------------------------------------|--------------------------------|-----------------------------------------|-------|-----------------------------|----------------------------------------------|----------------------------------------------|---------------------|------------------------|--|
|                 |                           | <b>GEOCRONOLOGIA</b>                        |                       |                                                  | NATUREZA DA<br>SEDIMEN TAÇÃO                                                                         | AMBIENTE<br>DISCORDÂNCIAS      |                                         |       |                             | LITOESTRATIGRAFIA                            |                                              | ESPESSURA<br>MÁXIMA | SEQUÊNCIAS             |  |
| Мa              | PERÍODO                   |                                             | ÉPOCA<br><b>IDADE</b> |                                                  |                                                                                                    | DEPOSICIONAL                   |                                         |       | <b>GRUPO</b><br>FORMAÇÃO    |                                              | MEMBRO                                       | (m)                 |                        |  |
| $0 -$           |                           | PLEISTOCENO<br>PLIOCENO                     |                       | <b>CELASIANO</b><br>ZANCLEANO                    |                                                                                                    |                                | PLEISTOCENICA                           |       |                             |                                              |                                              |                     | N60<br>N <sub>50</sub> |  |
|                 | O<br>z<br>ш<br>O          |                                             | EO<br><b>NEO</b>      | <b>MESSINIANO</b>                                | <b>REGRESSIVO</b>                                                                                    | PROFUNDO / TALUDE / PLATAFORMA | <b>MIOCENO SUPERIOR</b>                 |       |                             | EMBORÊ<br><b>BARREIRAS</b><br><b>UBATUBA</b> | GRUSSAI<br>SÃO TOMÉ<br>SIRI<br><b>GRUSSA</b> |                     | N40                    |  |
| 10 <sub>1</sub> |                           | $\circ$<br>$\frac{2}{1}$<br><b>NIOC</b>     |                       | <b>TORTONIANO</b><br>SERRAVALIANO                |                                                                                                    |                                | MIOCENO SUPERIOR                        |       |                             |                                              |                                              | 4050<br>1620        | N30                    |  |
|                 | Ó<br>ш                    |                                             | <b>MESO</b>           | LANGHIANO<br><b>BURDIGALIANO</b>                 |                                                                                                    |                                | MIOCENO MEDIO<br>MIOCENO INFERIOR       |       |                             |                                              |                                              |                     | N20                    |  |
| $20 -$          | z                         |                                             | EO                    | <b>AQUITANIANO</b>                               |                                                                                                    |                                |                                         |       |                             |                                              |                                              |                     | N <sub>10</sub>        |  |
|                 |                           |                                             | <b>NEO</b>            | CHATTIANO                                        |                                                                                                    |                                | OLIGOCENO SUPERIOR                      |       |                             |                                              |                                              | T324                | E80                    |  |
| $30 -$          |                           | <b>OLIGOCENO</b>                            | EO                    | RUPELIANO                                        |                                                                                                    |                                | OLGOCENO INFERIOR<br>SLIGSCENS INMERISK |       |                             |                                              |                                              | 4050                | E74<br>E72             |  |
|                 | O                         |                                             | <b>NEO</b>            | PRIABONIANO                                      |                                                                                                    |                                | EOCENO SUPERIOR                         |       |                             |                                              |                                              | 1620                | E60                    |  |
| $40 -$          | z<br>ш                    | $\circ$                                     | MESO                  |                                                  | MARINHO<br><b>BARTONIANO</b><br>LUTETIANO<br>YPRESIANO<br><b>THANETIANO</b><br>SELANDIANO<br>DANIANO |                                | EOCENO MEDIO                            |       |                             |                                              |                                              |                     |                        |  |
|                 | ပ<br>O<br>ш               | $\frac{Z}{\Box}$<br>$\circ$<br>$\circ$<br>ш |                       |                                                  |                                                                                                    |                                |                                         |       |                             | EMBORÊ                                       |                                              |                     | E40-E50                |  |
| $50 -$          | $\frac{1}{4}$<br>$\Omega$ |                                             | EO                    |                                                  |                                                                                                    |                                | <b>EOCENO INFERIOR</b>                  |       |                             |                                              | GERIBÁ                                       | 3320<br>2940        | E30                    |  |
|                 |                           |                                             | <b>NEO</b>            |                                                  |                                                                                                    |                                | PALEOCENO                               |       | CAMPOS                      |                                              |                                              |                     |                        |  |
| $60 -$          |                           | PALEOCENO                                   | EO                    |                                                  |                                                                                                    |                                |                                         |       |                             |                                              |                                              |                     | E10-E20                |  |
|                 |                           |                                             | <b>SENONIANO</b>      | MAASTRICHTIANO                                   |                                                                                                    |                                | PALEOCENO INF.<br>INTRA-MAASTRICHTIANO  |       |                             |                                              |                                              |                     | K130                   |  |
| $70 -$          |                           |                                             |                       | CAMPANIANO                                       |                                                                                                    | INTRA - CAMPANIANA II          |                                         |       |                             |                                              |                                              | K120                |                        |  |
|                 |                           |                                             |                       |                                                  |                                                                                                    | PROFUNDO                       |                                         |       |                             |                                              | <b>TAMOIOS</b>                               | 2250<br>500         | K100-<br>K110          |  |
| $80 -$          |                           | <b>NEO</b>                                  |                       |                                                  | <b>TRANSGRESSIVO</b><br>SANTONIANO<br>TURONIANO<br>MARINHO                                           |                                | INTRA CAMPANIANAT                       |       | CARAPEBUS                   |                                              |                                              | K90                 |                        |  |
|                 |                           |                                             |                       | CONIACIANO                                       |                                                                                                    |                                | CONTACTANO                              |       |                             |                                              |                                              |                     |                        |  |
| $90 -$          |                           |                                             |                       |                                                  |                                                                                                    |                                |                                         |       |                             |                                              |                                              |                     | K86<br>K88             |  |
|                 | 0                         |                                             |                       | CENOMANIANO                                      |                                                                                                    |                                | <b>INTRA-CENOMANIANO</b>                |       | NAMORADO<br><b>IMBETIBA</b> |                                              | 500                                          | K82-<br>K84         |                        |  |
| $100 -$         | <b>ACE</b><br>⊢           |                                             |                       |                                                  |                                                                                                    |                                |                                         | MACAÉ | <b>OITACÁS</b><br>OUTEIRO   |                                              |                                              | K70                 |                        |  |
| $110 -$         | ш<br>$\simeq$<br>$\circ$  |                                             | GÁLICO)               | ALBIANO                                          |                                                                                                    | PLATAFORMA                     |                                         |       |                             | ↺<br>QUISSAMÄ                                | <b>RUSTOS</b>                                | 1050                | K60                    |  |
|                 |                           |                                             |                       |                                                  |                                                                                                    | RASA<br>RESTRITO /             | PRÉ-EVAPORÍTICA                         |       |                             | RETIRO                                       |                                              | 2000                | K50<br>K48             |  |
|                 |                           | 요                                           |                       | <b>ALAGOAS</b><br><b>APTIANO</b>                 |                                                                                                    | LAGUNAR                        | PRÉ-NEO-ALAGOAS                         |       | LAGOAFEIA                   | ANGS AS<br><b>TABAP</b><br>CANCONS           |                                              | 500                 | K46                    |  |
| $120 -$         |                           |                                             |                       | <b>JIQUIA</b>                                    |                                                                                                    |                                |                                         |       |                             | COQUEIROS                                    |                                              | 2400                | K38                    |  |
|                 |                           |                                             |                       | CONTINENTAL<br>BURACICA<br>BARRE-<br><b>MANO</b> |                                                                                                    | LACUSTRE                       |                                         |       |                             | <b>TABAP</b><br><b>ATAFONA</b>               |                                              | 2000                | K36                    |  |
| 130-            |                           |                                             |                       | ARATU<br>HALTE-<br><b>RIVIANO</b>                |                                                                                                    |                                | <b>TOPO BASALTO</b>                     |       |                             | CABIÚNAS                                     |                                              | 650                 | K34<br>K34             |  |
| $140 -$         |                           |                                             | EOCOMIANO)            | VALAN-<br><b>GINIANO</b><br>RI <sub>0</sub>      |                                                                                                    |                                |                                         |       |                             |                                              |                                              |                     |                        |  |
|                 |                           |                                             | 呂                     | DA<br>SERRA<br>BERRIA-<br>MIANO                  |                                                                                                    |                                |                                         |       |                             |                                              |                                              |                     |                        |  |
| $150 -$         | JURÁS-<br><b>SICO</b>     | <b>NEO</b>                                  |                       | <b>DOM</b><br>TITHO-<br>JOÃO<br><b>NIANO</b>     |                                                                                                    |                                |                                         |       |                             |                                              |                                              |                     |                        |  |
| $542 -$         | PRÉ-CAMBRIANO             |                                             |                       |                                                  |                                                                                                    |                                |                                         |       |                             | EMBASAMENTO                                  |                                              |                     |                        |  |

Figura 36 - Diagrama estratigráfico segundo Winter et al.(2007).

#### **Embasamento:**

O embasamento cristalino da Bacia de Campos é caracterizado por gnaisses de idade pré-cambriana pertencentes à Província Proterozóica da Ribeira.

Formação Cabiúnas :

 O embasamento econômico da Bacia de Campos é definido pelos basaltos da Formação Cabiúnas, de idade Halteriviana.

### **Grupo Lagoa Feia**:

Este grupo é composto por rochas de idade barremiana e eoaptniana, até o ano de 1994 era definido como formação sendo composta pelas unidades Coqueiro e Retiro. Winter et al. (2007), elevaram a Formação Lagoa Feia à categoria de grupo e as suas respectivas unidades para formação. Novas formações foram definidas: Itabapoana, Atafona, Gargaú e Macabú.

Desta forma o Grupo Lagoa Feia apresenta-se composto de 6 formações :Itabapoana, Atafona, Coqueiros, Gargaú, Macabú e Retiro.

A composição é representada por: conglomerados de seixos de basaltos, arenitos, siltitos, folhelhos, cabornatos lacustres, margas, lamitos microbiais, estromatólitos e evaporitos.

#### **Grupo Macaé:**

Do mesmo modo que a Formação Lagoa Feia foi elevada ao "status" de grupo a denominação da Formação Macaé foi alterada por Winter et al.(2007) para grupo, os membros (Quissamã, Outeiro e Goitacás) foram modificados para formação, sendo definidas novas formações : Imbetiba e Namorado, acrescida do Membro Búzios à Formação Quissamã.

As rochas que compõem este grupo possuem idade Albiana a Cenomaniana.

A composição é representada por: conglomerados polimíticos, arenitos mal selecionados, dolomitos, calcilutitos, margas, folhelhos, arenitos hiperpicnais e sedimentos pelíticos.

#### **Grupo Campos:**

O Grupo Campos, sobreposto ao Grupo Macaé, possui idade Turoniana, inicialmente foi definido como formação por Schaller (1973), sendo modificado posteriormente por Rangel et al.(1994). É composto pelas fomações: Ubatuba, Carapebus e Emboré.

O grupo é composto pelas seguintes litologias: pelitos, folhelhos escuros, arenitos turbidíticos, arenitos e carbonatos impuros.

## **BACIA DE SANTOS:**

A Bacia de Santos situa-se na região sudeste da margem continental brasileira, entre os paralelos 23<sup>o</sup> e 28<sup>o</sup> Sul, ocupando cerca de 350.000 km<sup>2</sup> até a cota batimétrica de 3.000m. Abrange os litorais dos Estados do Rio de Janeiro, São Paulo, Paraná e Santa Catarina, limitando-se ao norte com a Bacia de Campos pelo Alto de Cabo Frio e ao Sul com a Bacia de Pelotas pela Plataforma de Florianópolis (figura 37).

A litoestratigrafia da Bacia de Santos foi inicialmente definida na década de 70. Em seguida, Pereira e Feijó (1994), com poucos poços disponíveis, estabeleceram um excelente arcabouço crono-estratigráfico em termos de sequências deposicionais. O texto utiliza o último trabalho de atualização sobre a carta estratigráfica realizada por Moreira et al.(2007) (figura 38).

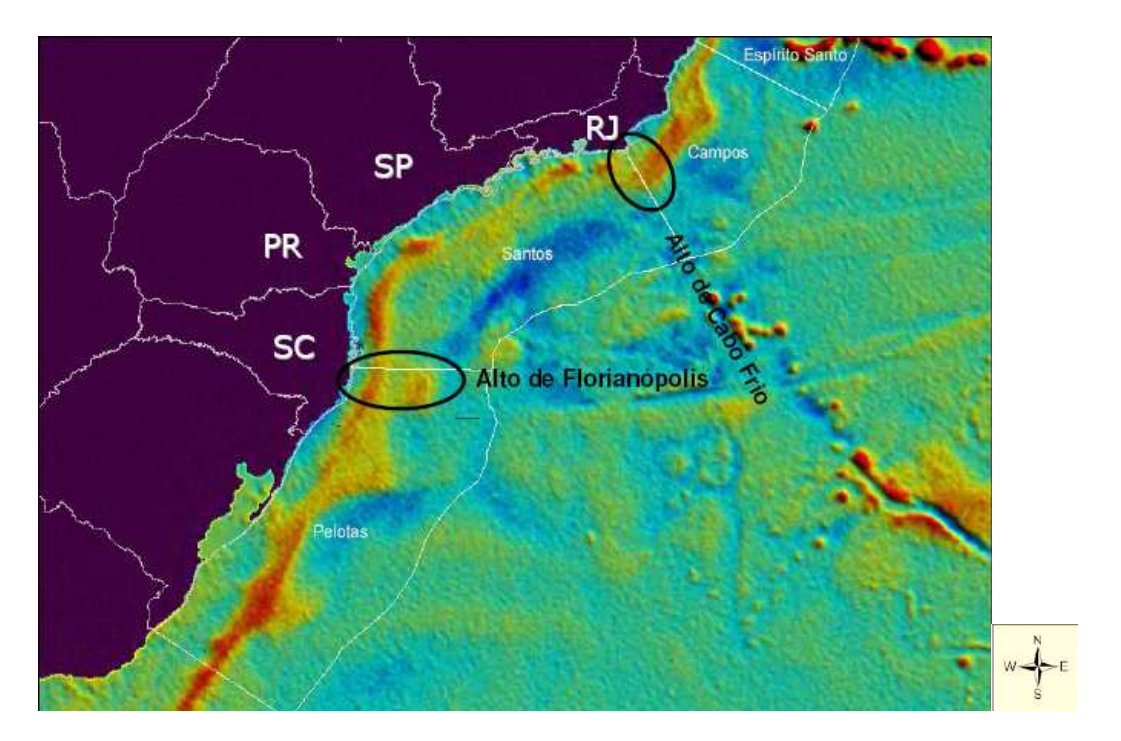

Figura 37 – Bacia de Santos (Fonte: ANP, 2008)

Na revisão realizada por Moreira et al.(2007), a Formação Guaratiba foi classificada como grupo e novos foram criados (Camburi, Frade e Itamambuca). Novas formações também foram criadas: Piçarras, Itapema, Barra Velha e Ponta Aguda.

Embasamento:

O embasamento cristalino da Bacia de Santos é caracterizado por granitos e gnaisses de idade pré-cambriana, pertencentes ao Complexo Costeiro, e metassedimentos da Faixa Ribeira.

| BR                 |                  | <b>PETROBRAS</b>     |                                                                                                    |                                                 |                              |                                             | BACIA DE SANTOS        |                                                 |                   |                                | JOBEL LOURENÇO PINHEIRO MOREIRA et al. |      |            |                    |      |
|--------------------|------------------|----------------------|----------------------------------------------------------------------------------------------------|-------------------------------------------------|------------------------------|---------------------------------------------|------------------------|-------------------------------------------------|-------------------|--------------------------------|----------------------------------------|------|------------|--------------------|------|
|                    |                  | <b>GEOCRONOLOGIA</b> |                                                                                                    |                                                 |                              | AMBIENTE                                    | DISCORDÂNCIAS          |                                                 | LITOESTRATIGRAFIA |                                |                                        |      | ESPESSURA  | SEQUÊNCIAS         |      |
| Ma                 | PERÍODO          | ÉPOCA                |                                                                                                    | <b>IDADE</b>                                    | NATUREZA DA<br>SEDIMENTA ÇÃO | <b>DEPOSICIONAL</b>                         |                        | GRUPO<br>FORMAÇÃO                               |                   | MEMBRO                         | MÁXIMA<br>(m)                          |      |            |                    |      |
| $0 -$              |                  | <b>PLEISTOCENO</b>   |                                                                                                    |                                                 |                              |                                             |                        |                                                 | <b>SEPETIBA</b>   |                                |                                        |      | 570        |                    |      |
|                    | $\circ$          | <b>PLIOCENO</b>      | NEO LESO<br>EO                                                                                                   | GELASINO PIACENZINO<br>ZANCLEANO                |                              |                                             |                        |                                                 |                   |                                |                                        |      |            | <b>992</b><br>28   |      |
|                    | <b>GEN</b>       |                      | <b>NEO</b>                                                                                                    | <b>MESSINIANO</b><br><b>TORTONIANO</b>          |                              |                                             |                        |                                                 |                   |                                |                                        |      |            | N40                |      |
| $10 -$             | o                |                      |                                                                                                    | SERRAVALIANO                                    |                              |                                             | MIOCENO SUPERIOR       |                                                 | ш                 |                                |                                        |      |            |                    |      |
|                    | ш<br>z           | MIOCENO              | <b>MESO</b>                                                                                                    | LANGHIANO                                       |                              |                                             |                        |                                                 | GUAP              |                                |                                        |      |            | N10-N30            |      |
| $20 -$             |                  |                      | EO                                                                                                    | <b>BURDIGALIANO</b>                             |                              |                                             | MIOCENO INFERIOR       |                                                 |                   |                                |                                        |      |            |                    |      |
|                    |                  |                      |                                                                                                    | <b>AQUITANIANO</b>                              |                              |                                             |                        |                                                 |                   |                                |                                        |      |            | E80                |      |
|                    |                  |                      | <b>NEO</b>                                                                                                    | CHATTIANO                                       |                              |                                             |                        |                                                 |                   |                                |                                        |      |            |                    |      |
| $30 -$             |                  | OLIGOCENO            | EO                                                                                                    | <b>RUPELIANO</b>                                |                              |                                             |                        | <b>TAMAMBUCA</b>                                |                   | MARAMBAIA                      | MARESIAS                               | 2000 | 4200       | E70                |      |
|                    |                  |                      | <b>NEO</b>                                                                                                    | PRIABONIANO                                     |                              |                                             | OLIGOCENO              |                                                 |                   |                                |                                        |      |            | E60                |      |
| $40 -$             | GENO             |                      |                                                                                                    | <b>BARTONIANO</b>                               |                              | COSTEIRO / PLATAFORMA/<br>TALUDE / PROFUNDO | <b>EOCENO INFERIOR</b> |                                                 |                   |                                |                                        |      |            |                    |      |
|                    | EO               | EOCENO               | <b>MESO</b>                                                                                                    | LUTETIANO                                       |                              |                                             |                        |                                                 |                   |                                |                                        |      |            | E50                |      |
|                    | AL               |                      |                                                                                                    |                                                 | $\circ$                      |                                             |                        |                                                 | PONTA AGUDA       |                                |                                        |      |            | E40-               |      |
| $50 -$             | Δ.               |                      | EO                                                                                                    | <b>YPRESIANO</b>                                | I                            |                                             |                        |                                                 |                   |                                |                                        |      |            | E30                |      |
|                    |                  |                      |                                                                                                    | THANETIANO                                      | z<br>⊣<br>$\alpha$           |                                             |                        |                                                 |                   |                                |                                        |      |            | E20                |      |
| $60 -$             |                  | <b>ALEOCENO</b>      | <b>NEO</b>                                                                                                    | SELANDIANO                                      | ⋖                            |                                             |                        |                                                 |                   |                                |                                        |      |            |                    |      |
|                    |                  |                      | <b>EO</b>                                                                                                    | <b>DANIANO</b>                                  | Σ                            |                                             |                        |                                                 |                   |                                |                                        |      |            | E <sub>10</sub>    |      |
|                    |                  |                      |                                                                                                    |                                                 | MAASTRICHTIANO               |                                             |                        | PALEOCENO INFERIOR                              |                   |                                |                                        |      |            | 3300               | K130 |
| $70 -$             |                  |                      |                                                                                                    |                                                 |                              |                                             | INTRA MAASTRICHTIANO   |                                                 |                   | ÉIA<br>$\underline{\alpha}$    | ELA                                    |      |            | K120               |      |
|                    |                  |                      | ENONIANO<br>$\overline{a}$                                                                                       |                                                 |                              |                                             |                        | <b>INTRA CAMPANIANO III</b><br>INTRA CAMPANIANO |                   | ココ<br>$\omega$                 |                                        |      |            | K110               |      |
| $80 -$             |                  |                      |                                                                                                    | CAMPANIANO                                      |                              | INTRA CAMPANIANOT                           | FRADE                  | ANTO<br>⋖<br>S                                  | ⊃<br>$\circ$      |                                | 2500                                   |      | K100       |                    |      |
|                    |                  | NEO                  |                                                                                                    |                                                 |                              |                                             |                        |                                                 |                   | ILHAB                          |                                        |      | K90        |                    |      |
|                    |                  |                      |                                                                                                    | SANTONIANO<br>CONIACIANO                        |                              |                                             | SANTONIANO             |                                                 |                   | ITAJAI-                        |                                        |      | 4000       | <b>K88</b>         |      |
| $90 -$             |                  |                      |                                                                                                    | TURONIANO                                       |                              |                                             |                        |                                                 |                   |                                |                                        |      |            |                    |      |
|                    |                  |                      |                                                                                                    |                                                 |                              |                                             |                        |                                                 |                   | $\circ$                        |                                        |      | K82<br>k86 |                    |      |
| $100 -$            |                  |                      |                                                                                                    | CENOMANIANO                                     |                              |                                             | CENOMANIANO            |                                                 | <b>RIANOPOLIS</b> | <b>ITANHAÉM</b>                | $\omega$<br><b>NOL</b>                 |      | 2300       |                    |      |
|                    | $\circ$<br>ш     |                      |                                                                                                    |                                                 |                              |                                             |                        | CAMBURI                                         |                   |                                |                                        |      |            | K70                |      |
|                    | $\circ$<br>A     |                      |                                                                                                    | <b>ALBIANO</b>                                  |                              | PLATAFORMA<br>KASA-                         |                        |                                                 |                   |                                |                                        |      |            | K60                |      |
| $110 -$            | LLI.<br>$\alpha$ |                      | GALICO)                                                                                                    |                                                 |                              | TALUDE                                      |                        |                                                 | FLOI              | <b>GUARUJÁ</b><br><b>ARIRI</b> |                                        |      | 3800       |                    |      |
|                    | ت                |                      |                                                                                                    |                                                 |                              |                                             |                        |                                                 |                   |                                |                                        |      | 4100       | K50<br>K46-<br>K48 |      |
|                    |                  |                      |                                                                                                    | <b>ALAGOAS</b><br><b>APTIANO</b><br>CONTINENTAL |                              | RESTRITO-<br>LAGUNAR                        | <b>INTRAALAGOAS</b>    |                                                 |                   | <b>BARRA</b><br><b>VELHA</b>   |                                        |      |            |                    |      |
| $120 -$            |                  | $\mathbf{g}$         |                                                                                                    |                                                 |                              | PRÉ-ALAGOAS                                 | GUARATIBA              |                                                 |                   |                                |                                        | 4200 | K44        |                    |      |
|                    |                  |                      |                                                                                                    | JIQUIA<br>BARRE-BURACICA                        |                              | LACUSTRE                                    |                        |                                                 |                   | <b>ITAPEMA</b>                 |                                        |      |            | K38                |      |
| $130 -$            |                  |                      |                                                                                                    | ARATU<br>HAUTE-<br><b>RIMANO</b>                |                              | TOPO BASALTO                                |                        |                                                 | PIÇARRAS          |                                |                                        |      | K36        |                    |      |
|                    |                  |                      |                                                                                                    |                                                 |                              |                                             |                        |                                                 | CAMBORIU          |                                |                                        |      | K34<br>K34 |                    |      |
| $140 -$            |                  |                      | EOCOMIANO)<br>VALAN-<br><b>RIO</b><br><b>GINANO</b><br>DA<br><b>SERRA</b><br><b>BERRIA-</b><br>ē<br><b>SIANO</b> |                                                 |                              |                                             |                        |                                                 |                   |                                |                                        |      |            |                    |      |
|                    |                  |                      |                                                                                                    |                                                 |                              |                                             |                        |                                                 |                   |                                |                                        |      |            |                    |      |
|                    | <b>URAS</b>      | <b>NEO</b>           |                                                                                                    | <b>DOM</b><br>TITHO-<br>JOÃO                    |                              |                                             |                        |                                                 |                   |                                |                                        |      |            |                    |      |
| $150 -$<br>$542 -$ | <b>SICO</b>      |                      |                                                                                                    | NIANO                                           |                              |                                             |                        |                                                 |                   |                                |                                        |      |            |                    |      |
|                    |                  | <b>PRÉ-CAMBRIANO</b> |                                                                                                    |                                                 |                              |                                             | EMBASAMENTO            |                                                 |                   |                                |                                        |      |            |                    |      |

Figura 38 – Diagrama estratigráfico segundo Moreira et al.(2007).

#### **Grupo Guaratiba:**

 O Grupo Guaratiba iniciou-se no Valanginiano até o final do Aptiano, sendo composto de 4 formações: Camburiú, Piçarras, Itapema, Barra Velha e Ariri.

A litologia destaca-se pela presença de derrames basálticos, conglomerados, arenitos polimíticos, calcirruditos, folhelhos escuros, calcários estromatolíticos, lamitos microbiais e evaporitos (halita e anidrita).

## **Grupo Camburi**:

 Este grupo definido é composto por sedimentos, variando de leques aluviais até os pelitos e arenitos batiais depositados após a Fm. Ariri até o topo do Cenomaniano. Este grupo representa uma fase de transgressiva que culmina com a deposição dos folhelhos anóxicos da transgressão Turoniana.

#### **Grupo Frade:**

 O Grupo Frade é composto pelos sedimentos provenientes de ambientes continental/transicional, plataforma marinha, talude e bacia. A sedimentação iniciou no topo do Cenomaniano até o final do Maastrichtiano. O grupo é composto pelas formações: Santos, Juréia, Itajaí-Açu e o Membro Ilhabela.

#### **Grupo Itamambuca:**

 Moreira et al.(2007), reinterpretando dados anteriores, agrupou as formações compostas pelos sedimentos depositados no final do Cretáceo até os dias atuais, agrupando os ambientes de leques aluviais, plataformal, de talude e profundo. As formações já existentes (Fm. Iguape, Marambaia e Sepetiba) foram acrescidas pela Fm. Ponta Aguda e pelo Membro Maresias, pertencente à Fm. Marambaia.

## **BACIA DO ESPÍRITO SANTO:**

A Bacia do Espírito Santo está situada no Estado do Espírito Santo, delimitada a sul com a Bacia de Campos, através do Alto de Vitória, e a norte com a Bacia de Mucuri. Possui uma área explorável de aproximadamente 41.500 km2, dos quais 3.000 km<sup>2</sup> referem-se à bacia terrestre, considerando a fronteira leste coincidente com o limite crosta continental/oceânica (figura 39)

A primeira estratigrafia formal da Bacia do Espírito Santo foi apresentada por Asmus et al. (1971), seguida de várias alterações, culminando com a apresentada por Vieira et al. (1994).

O texto resume o conhecimento adquirido na última atualização realizada por França et al.(2007), enfatizando a cronoestratigrafia (figura 40). Entretanto, os princípios litoestratigráficos que embasam este trabalho seguem os mesmos estabelecidos na última edição do diagrama estratigráfico (Vieira et al. 1994).

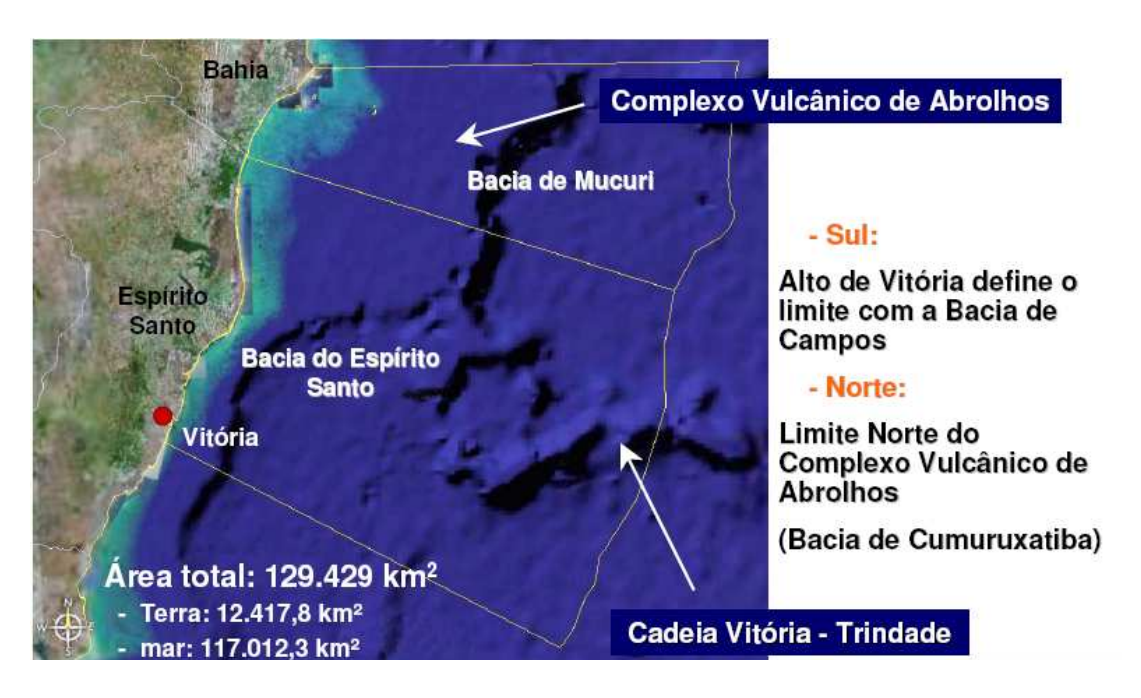

Figura 39- Localização da Bacia do Espírito Santo (fonte ANP).

## **Embasamento:**

O embasamento está localizado a sudeste do Cráton do São Francisco e faz parte da Faixa Araçuaí, integrando o setor norte da Província da Mantiqueira.
É constituído por migmatitos, granulitos, gnaisses granatíferos e granitóides, pertencentes ao Cráton do São Francisco, cujas rochas de idade arqueana, foram retrabalhadas parcialmente nos ciclos Transamazônico e Brasiliano.

| <b>ER</b>      | PETROBRAS                         |                                |                              |                                                                        | BACIA DO ESPÍRITO SANTO                                |                                                                      |                         |                              | ROSILENE LAMOUNIER FRANÇA et al. |                |                                     |                  |
|----------------|-----------------------------------|--------------------------------|------------------------------|------------------------------------------------------------------------|--------------------------------------------------------|----------------------------------------------------------------------|-------------------------|------------------------------|----------------------------------|----------------|-------------------------------------|------------------|
|                | <b>GEOCRONOLOGIA</b>              |                                |                              | <b>MATUREZADA</b><br>SED IMENTAÇÃO                                     | AMBIENTE                                               |                                                                      | LITOESTRATIGRAFIA       |                              | ESPESSURA                        |                |                                     |                  |
| Мa             | ÉPOCA<br>PERÍODO                  |                                |                              | <b>IDADE</b>                                                           |                                                        | DEPOSICIONAL                                                         | DISCORDÂNCIAS           | GRUPO                        | FORMAÇÃO                         | MEMBRO         | MÁXIMA<br>(m)                       | SEQÜÊNCIAS       |
| 0-             | $\circ$                           | PLEISTOCENO<br><b>PLIOCENO</b> | EO                           | <b>ELISIWO</b><br>ZANCLEANO<br><b>MESSINIANO</b>                       |                                                        | FLUVIAL A MARINHO<br>PROFUNDO                                        | PLIOCENO                |                              | <b>BAR</b>                       |                | $\hbox{\small\ensuremath{\otimes}}$ | N60<br>N50       |
| $10 -$         | GEN<br>EÓ                         |                                | <b>NEO</b><br><b>MES</b>     | TORTONIANO<br>SERRAVALIANO                                             |                                                        | MIOCENO SUPERIOR                                                     |                         | RIO DOCE<br>CARAVELAS        |                                  |                | N40                                 |                  |
| $20 -$         | z                                 | <b>MIOCENO</b>                 | EO                           | LANGHIANO<br><b>BURDIGALIANO</b>                                       | /CONTINENTAL                                           | FLUVIAL/PLATAF, RASA/TALUDE/<br>PROFUNDO<br>COM MAGMATISMO ASSOCIADO | <b>MIOCENO INFERIOR</b> |                              |                                  |                | 2500                                | E80-N10 N20-N30  |
|                |                                   |                                | <b>NEO</b>                   | AQUITANIANO<br>CHATTIANO                                               |                                                        |                                                                      |                         |                              |                                  |                |                                     |                  |
| $30 -$         | <b>OLIGOCENO</b>                  | EO                             | RUPELIANO                    | <b>MARINHO</b>                                                         |                                                        | OLIGOCENO SUPERIOR                                                   | O                       | ⋖                            |                                  |                | E60-E70                             |                  |
|                | $\circ$                           |                                | <b>NEO</b>                   | PRIABONIANO<br><b>BARTONIANO</b>                                       |                                                        |                                                                      | PRÉ-EOCENO SUPERIOR     | $\vdash$<br>z<br>4<br>S<br>0 | ပ<br>S<br>O<br>⊃<br>H            |                |                                     |                  |
| 40             | G<br>EÓ<br>$\overline{4}$         | $\Xi$<br><b>EOCENO</b>         | MESO                         | LUTETIANO                                                              |                                                        |                                                                      |                         |                              |                                  |                |                                     | E40-E50          |
| 50             | $\alpha$                          |                                | EO                           | YPRESIANO                                                              |                                                        |                                                                      | EOCENO INFERIOR         | ⊢<br>∝                       | O<br>œ<br>$\infty$               |                | 1600                                |                  |
| 60             |                                   | PALEOCENO                      | <b>NEO</b><br><b>EO</b>      | THANETIANO<br>SELANDIANO<br>DANIANO                                    |                                                        |                                                                      |                         | ൨<br>S                       | ⊃<br>⋖<br>ပ                      |                |                                     | E10-E30          |
| $70 -$         |                                   |                                |                              | MAASTRICHTIAN                                                          |                                                        |                                                                      | PALEOCENO               | ш                            | ⊃                                |                |                                     | K110-K130        |
| 80             |                                   |                                | ENONIANO)<br><b>NEO</b><br>S |                                                                        | CAMPANIANO<br>MARINHO                                  | PROFUNDO<br>COM MAGMATISMO ASSOCIADO                                 | <b>INTRA-CAMPANIANO</b> |                              | œ                                |                | 2100                                | K90-K100         |
|                |                                   |                                |                              | SANTONIANO<br>CONIACIANO                                               |                                                        |                                                                      | CAMPANIANO              |                              | ⊃                                |                |                                     | K88              |
| 90             |                                   |                                |                              | TURONIANO                                                              |                                                        |                                                                      | TURONIANO               |                              |                                  |                |                                     |                  |
| $100 -$        |                                   |                                |                              | CENOMANIANO                                                            |                                                        |                                                                      |                         |                              |                                  |                | 400                                 | K82-K86          |
| 110            | $\circ$<br>u<br>C<br>ETÁ          |                                | GÁLICO)                      | <b>ALBIANO</b>                                                         |                                                        | PLATAFORMA<br>RASA                                                   | PRÉ-URUCUTUCA           | BARRA NOVA                   | REGÊNCIA<br>SÃO MATEUS           |                | 2000                                | K64-K70<br>K62   |
|                | $\propto$<br>$\ddot{\phantom{0}}$ |                                |                              |                                                                        |                                                        | <b>RESTRITO</b>                                                      | <b>BASE EVAPORITOS</b>  |                              |                                  | <b>ITAÚNAS</b> |                                     | K50 <sub>r</sub> |
| 1 Z U          |                                   |                                |                              | <b>ALAGOAS</b><br><b>APTIANO</b>                                       |                                                        | SABKA/FLÚVIO-<br>DELTAICO                                            |                         | $\circ$<br>>                 | <b>MARIRICU</b>                  | <b>MUCURI</b>  | 2000                                | K40              |
|                |                                   | 읍                              |                              | <b>JIQUIA</b><br><b>BURACICA</b><br><b>BARRE-</b>                      |                                                        |                                                                      | <b>ALAGOAS</b>          | $\vdash$<br>⋖                |                                  |                |                                     |                  |
| 130-           |                                   |                                |                              | <b>ON TINENTAL</b><br>MIANO<br>ARATU<br><b>HAUTE</b><br><b>RIVIANO</b> | ALUVIAL/FLÚVIO-<br>LACUSTRE<br>VULCANISMO<br>ASSOCIADO |                                                                      | z                       | CABIÚNAS<br>É<br>CRICAR      | SERNAMBI<br>JAGUARÉ              | 3500           | K30                                 |                  |
| 140-           |                                   |                                | EOCOMIANO)                   | VALAN-<br>$_{\mathrm{DA}}^{\mathrm{RIO}}$<br>GINIANO                   | $\circ$                                                |                                                                      | <b>INTRA-CRICARE</b>    |                              |                                  |                |                                     | K20              |
|                | URÁS                              |                                | z                            | SERRA<br><b>BERRIA-</b><br><b>SIANO</b><br><b>DOM</b><br>ПТНО-         |                                                        |                                                                      |                         |                              |                                  |                |                                     |                  |
| $150 -$<br>542 | <b>SICO</b>                       | <b>NEO</b>                     |                              | JOÃO<br><b>NIANO</b>                                                   |                                                        |                                                                      |                         |                              |                                  |                |                                     |                  |
|                |                                   | <b>PRÉ-CAMBRIANO</b>           |                              |                                                                        |                                                        |                                                                      | EMBASAMENTO             |                              |                                  |                |                                     |                  |

Figura 40- Diagrama estratigráfico segundo França et al.(2007)

A Bacia do Espírito Santo é composta por três grupos e dez formações, a última revisão foi realizada for França et al. (2007), tendo um foco cronoestratigráfico.

#### **Grupo Nativo:**

 Este grupo é composto pelas seguintes formações : Cricaré (Membros Jaguaré e Sernambi) e Cabiúnas. A idade determinada inicia-se do Valanginiano até o Albiano Inferior.

 A litologia dominante é representada por: arenito cinzento, médio à conglomerático e arcoseano, vulcanoclásticas, folhelhos, carbonatos e margas.

#### **Grupo Barra Nova:**

Este grupo é composto pelas Formações São Mateus (predominância de arenitos) e Regência (calcários de alta a baixa energia).

#### **Grupo Espírito Santo:**

 O Gr. Espírito Santo definido por Asmus (1971), inicialmente era formado por duas formações interdigitadas: Rio Doce de característica arenosa, e Caravelas (carbonática).Em 1977, Ojeda incluiu a Fm. Urucutuca no grupo. A idade de deposição do grupo inicia-se no Cenomaniano e prolonga-se até os dias atuais.

#### 5.2 Dados dos Blocos e Prospectos:

Cada bloco foi submetido a um levantamento de dados cuja pesquisa foi apoiada sobre o edital de licitação e dos resultados finais da rodada do leilão, conforme foi demonstrado no Capítulo 4 A pesquisa resultou nas seguintes informações:

- Área do bloco;
- Profundidade de lâmina de água;
- Identificação de campos produtores vizinhos;
- Identificação ou não de poços na vizinhança;
- Percentual de cobertura sísmica (2D e 3D);
- Valor de bônus ofertado;
- Quantidade de Unidade de Trabalho oferecida;
- Custos prováveis de Perfuração;
- Custos prováveis de Sísmica

5.2.1) Resultados do Leilão:

 Neste item serão apresentados os valores referentes ao Bônus e ao Programa Exploratório Mínimo (PEM), expressos em Unidades de Trabalho (UT) propostos à ANP (Tabelas 16, 17 e 18).

Tabela 16 – Valores de bônus e unidades de trabalho propostos à ANP para a Bacia de Campos.

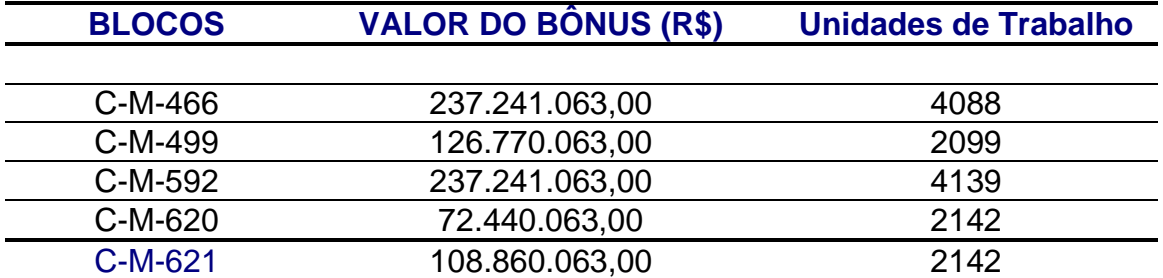

Tabela 17 – Valores de bônus e unidades de trabalho propostos à ANP para a Bacia de Santos.

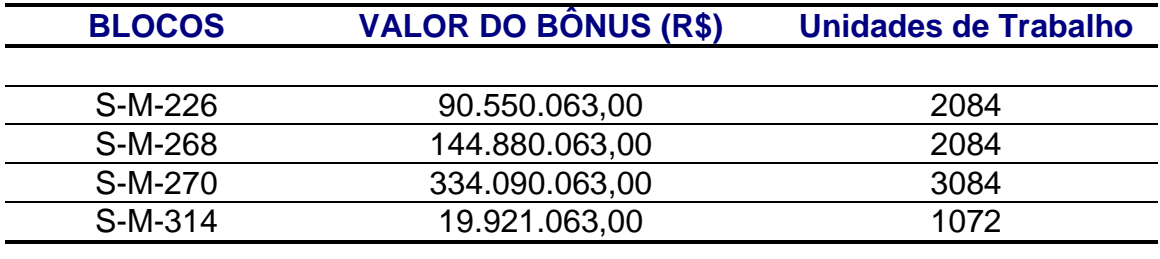

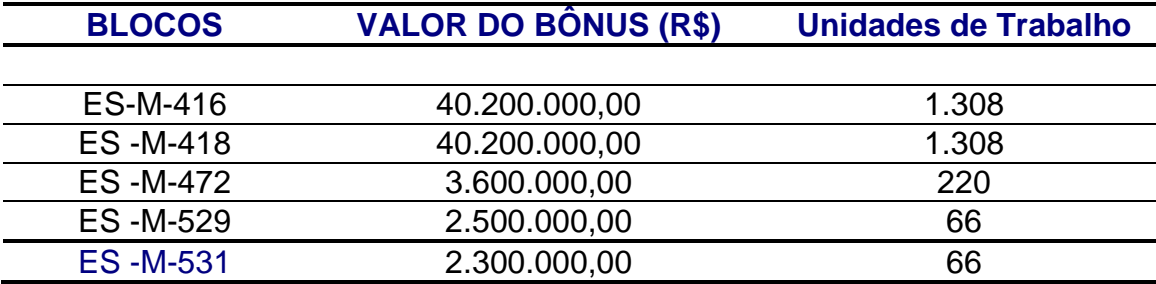

Tabela 18 – Valores de bônus e unidades de trabalho propostos à ANP para a Bacia do Espírito Santo

Como resultado de observações, temos blocos que possuem valores de UT menores que 1000, indicando o não comprometimento com a realização de poços, pois estes foram definidos no edital com valores de 1000 UT para poços pioneiros. Resulta na proposta de execução de 24 poços.

5.2.2) Portfólio da Empresa OGX:

 A empresa OGX Petróleo e Gás S/A, criada no ano de 2007, apresentou ao mercado uma carteira com 46 prospectos, abrangendo as bacias sedimentares de Campos, Santos e Espírito Santo, todos localizados no mar (offshore).

 Todas as informações foram publicadas e disponibilizadas ao público através do meio impresso e pela INTERNET.

 Para objeto de trabalho foram utilizados os dados dos prospectos da Bacia de Campos, Santos e Espírito Santo, sendo compiladas as seguintes informações:

- Volume Recuperável;

- Volumes referentes aos percentís  $P_{10}$ ,  $P_{50}$  e  $P_{90}$
- Probabilidades de sucesso geológico e econômico;
- Lâmina d`água;
- -Profundidade alvo;

-Tipo de fluido.

 A empresa identificou 46 prospectos nas 3 bacias sedimentares, sendo divididas na seguinte forma:

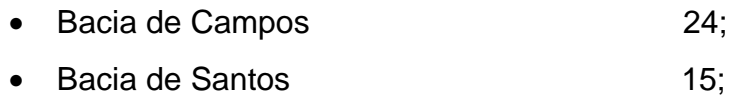

• Bacia do Espírito Santo 7

Para efeito de cálculo do volume recuperável dos prospectos de gás, foram feitas as transformações de pé-cúbico, para barril de óleo.

Todos os dados referentes aos prospectos apresentam-se nos Anexos II.

Para demonstração, serão apresentados no texto os dados dos prospectos da Bacia de Campos.

Conforme a metodo do Capítulo 4, os valores do Volume Mínimo Comercial (cutoff) (Anexo III), Valor Presente Líquido e do Valor Monetário Esperado foram determinados.

5.2.3) Interação entre dados dos prospectos e dos blocos adquiridos:

 De acordo com o texto do item 5.2.1, alguns blocos adquiridos apresentam valores de Unidades de Trabalho (UT) propostas no leilão menores que 1000 unidades, indicando a não realização de poços pioneiros.

 Na tabela 18, os blocos ES-M-472, ES-M-529 e ES-M-531, não serão furados.

 Com o objetivo de utilizar todos os blocos adquiridos no leilão, os 46 prospectos foram distribuídos entre os blocos, tornando obrigatória a perfuração de poços pioneiros.

# **Bacia de Campos:**

5 blocos - 24 prospectos 4 blocos com 5 prospectos 1 bloco com 4 prospectos

### **Bacia de Santos:**

5 blocos – 15 prospectos

cada bloco com 3 prospectos

**Bacia do Espírito Santo:** 

6 blocos – 7 prospectos

5 blocos com 1 prospecto 1 bloco com 2 prospectos

Desta forma teremos os blocos com o seguinte PEM (tabelas 19, 20 e 21):

Tabela 19 – Número de Unidades de Trabalho por bloco - Bacia de Campos.

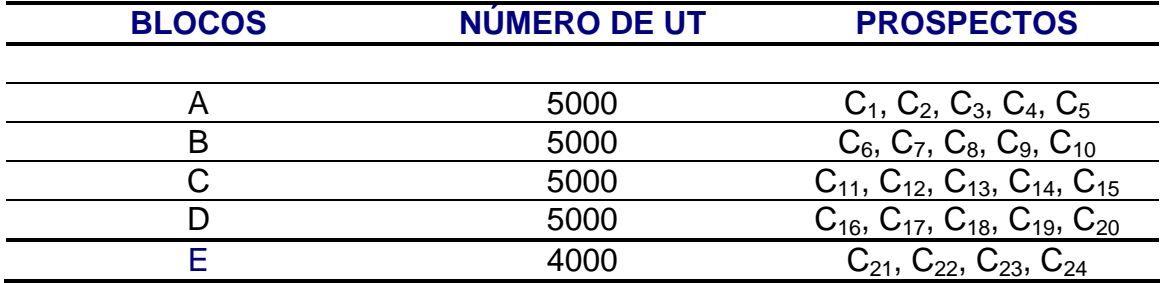

Tabela 20 – Número de Unidades de Trabalho por bloco - Bacia de Santos.

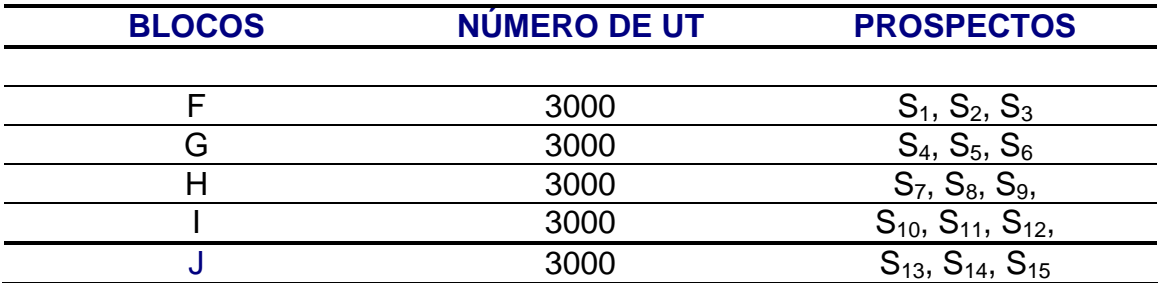

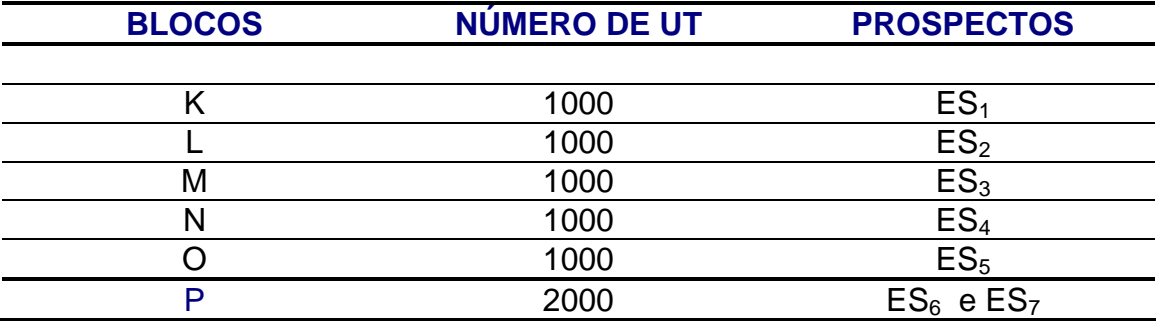

Tabela 21 – Número de Unidades de Trabalho por bloco - Bacia do Espírito Santo.

Com a identificação e distribuição de cada prospecto e a disponibilização dos dados de Volume Recuperável, Volume Mínimo Comercial (calculado) e valor do barril descontado respectivamente, aplicamos a definição de VPL, conforme visto no Capítulo 4.

VPL = ( Volume Recuperável – Volume Mínimo Comercial) x Valor descontado do barril.

Para o cálculo do VME, utilizaremos a definição;

VME = (VPL x Probabilidade de Sucesso Econômico) – Custo do Poço Pioneiro.

A probabilidade de Sucesso Econômico é fornecida pela OGX.

Para a obtenção do valor do custo do poço pioneiro, foi feito um levantamento da taxa de perfuração diária dos poços das três bacias nos últimos 20 anos. Posteriormente os prospectos foram separados em intervalos de lâmina d`água, obtendo-se os seguintes intervalos:

- 0 400m Águas Rasas
- 400 2000m Águas Profundas

Acima de 2000m - Águas Ultra Profundas

Para cada intervalo, foram identificadas a taxa mínima, a moda e a taxa máxima de perfuração desenvolvida na bacia para cada lâmina d`água. Desta forma, podemos avaliar o possível custo do poço pioneiro para atingir a profundidade alvo definida no relatório dos prospectos, calculando-se então os custos (Figuras 41, 42 e 43).

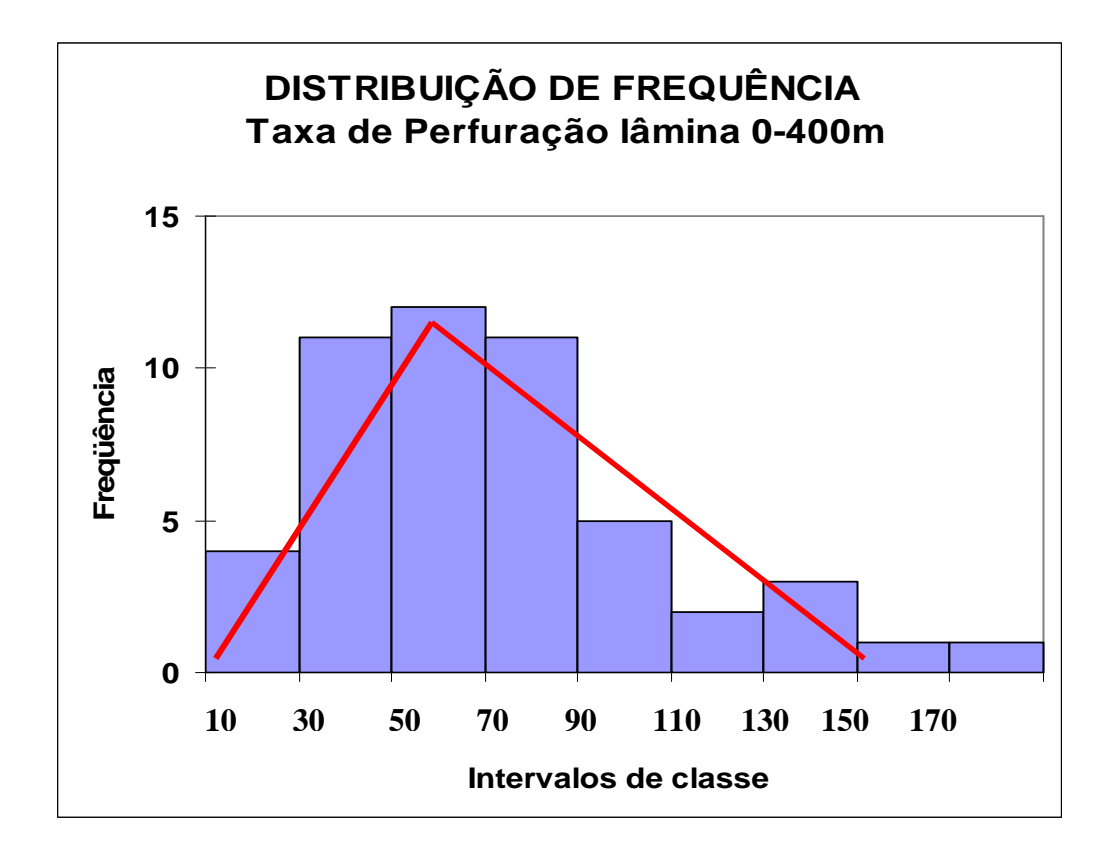

Figura 41 – Distribuição da Taxa de Perfuração dos Poços Pioneiros da Bacia de Campos, com ajuste de uma distribuição triangular.

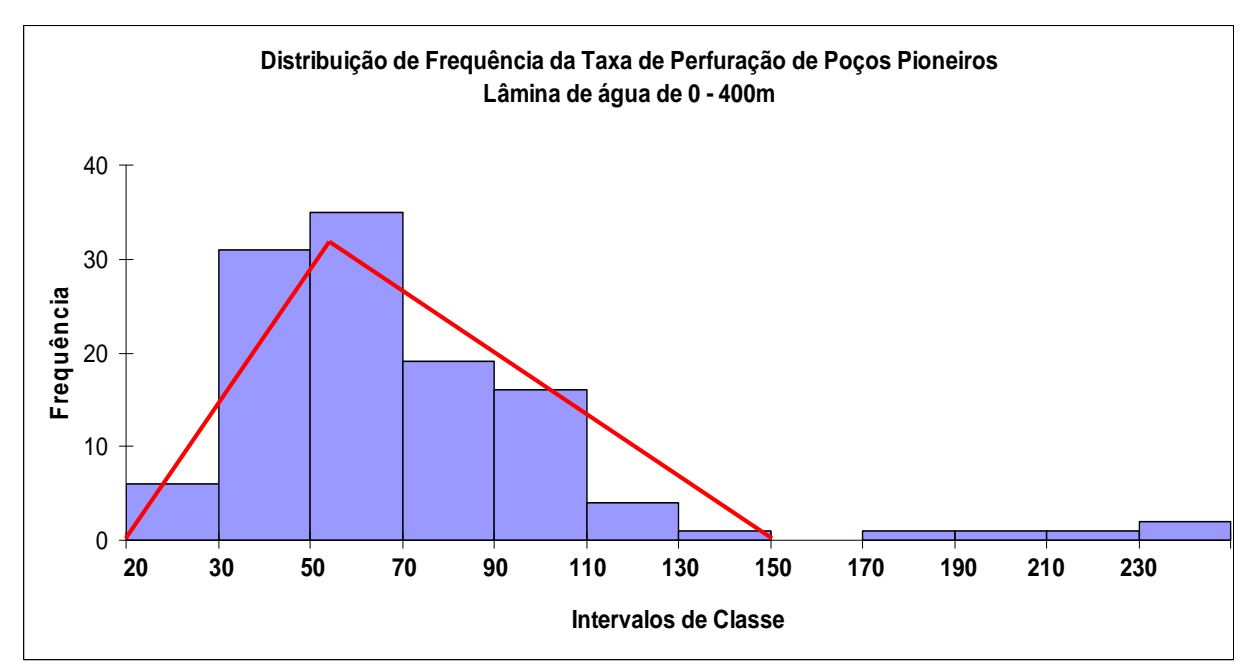

Figura 42 – Distribuição da Taxa de Perfuração dos Poços Pioneiros da Bacia de Santos, com ajuste de uma distribuição triangular.

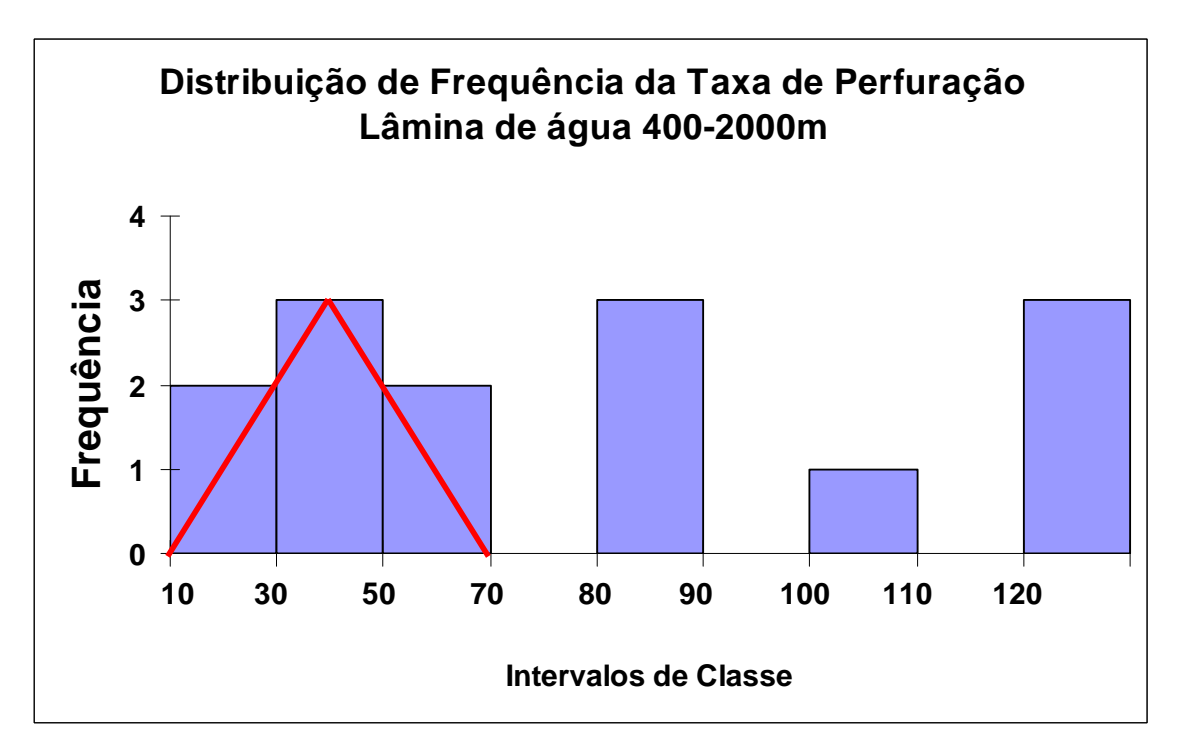

Figura 43 – Distribuição da Taxa de Perfuração dos Poços Pioneiros da Bacia do Espírito Santo, com ajuste de uma distribuição triangular.

Exemplo:

Profundidade Alvo = 1200m

Taxa de Perfuração diária = 50m/dia

Tempo de perfuração (dias) = Profundidade Alvo (m) / Taxa de perfuração (m/dia)

Tempo de perfuração (dias) = 1200 (m) / 50 (m/dia)

Tempo de perfuração (dias) = 24

Considerando o custo diário de perfuração em águas rasas de US\$500.000,00, teremos um custo de US\$15.000.000,00 e para águas profundas o custo de sobe para US\$800.000,00, totalizando US\$24.000.000,00

Os 46 prospectos apresentam a seguinte distribuição em relação à lâmina d`água:

- 82,60% em água rasas (Bacia de Campos e Santos);
- 17,40% em águas profundas (Bacia do Espírito Santo).

Com o cálculo do custo do poço é possível o cálculo do VME.

Exemplo:

VPL = US\$ 2.200.000.000,00 P<sub>seconômico</sub>= 0,31 Custo do poço pioneiro = US\$24.000.000,00

VME=(2.200.000 X 0,31) – 24.000.000

VME= US\$658.000.000,00

5.3) APLICAÇÃO DO MÉTODO:

5.3.1) Ordenamento dos prospectos:

 Com o objetivo de ordenar os prospectos para perfuração foi criado o critério de retorno por investimento, isto é, a razão entre o VME e o custo do pioneiro.

Como exemplo, utilizando o cálculo anterior, teremos:

VME = US\$658.000.000,00 Custo do Pioneiro = US\$24.000.000,00 Retorno por investimento = 658.000.000,00 / 24.000.000,00 Retorno por investimento = US\$27,42 por dólar investido.

5.3.2) Variáveis que envolvem Incerteza:

 De acordo com a proposta deste trabalho, o principal foco é avaliar os efeitos das incertezas no cumprimento do Programa Exploratório Mínimo (PEM). Identificam-se incertezas sobre: realização do PEM dentro do prazo definido pela ANP, cálculo do VME do portfólio, avaliação dos recursos logísticos (número de sondas necessárias para perfurar todos os prospectos) e avaliação dos recursos financeiros disponíveis para o cumprimento do PEM.

 Desta forma, foram levantados dados (já citados) sobre os tempos de perfuração nas bacias, as taxas de perfuração diária e os tempos de emissão de licenças pra perfuração pelo IBAMA.

5.3.3) Utilização do Programa EXCEL e @RISK:

 Através da Planilha EXCEL, divididas em diversas pastas, agregamos os prospectos das duas bacias (Campos e Santos), pois estes localizam-se em lâminas de água rasa. Portanto, compartilharão os mesmos recursos logísticos (sondas). Os prospectos da Bacia do Espírito Santo utilizarão uma sonda para água profunda (760 até 1450 m).

 A planilha apresenta um número de treze pastas, divididas com os tópicos: Empresa, Sondas, Prospecto Bacia de Campos, Cronograma da Bacia de Campos, Resultados da Bacia de Campos, Prospecto Bacia de Santos, Cronograma da Bacia de Santos, Resultados da Bacia de Santos, Prospectos da Bacia do Espírito Santo, Cronograma da Bacia do Espírito Santo. Resultados da Bacia do Espírito Santo, Consolidação dos dados 01 e Consolidação dos dados 02. (A figura 44 apresenta um fluxograma de funcionamento da planilha)

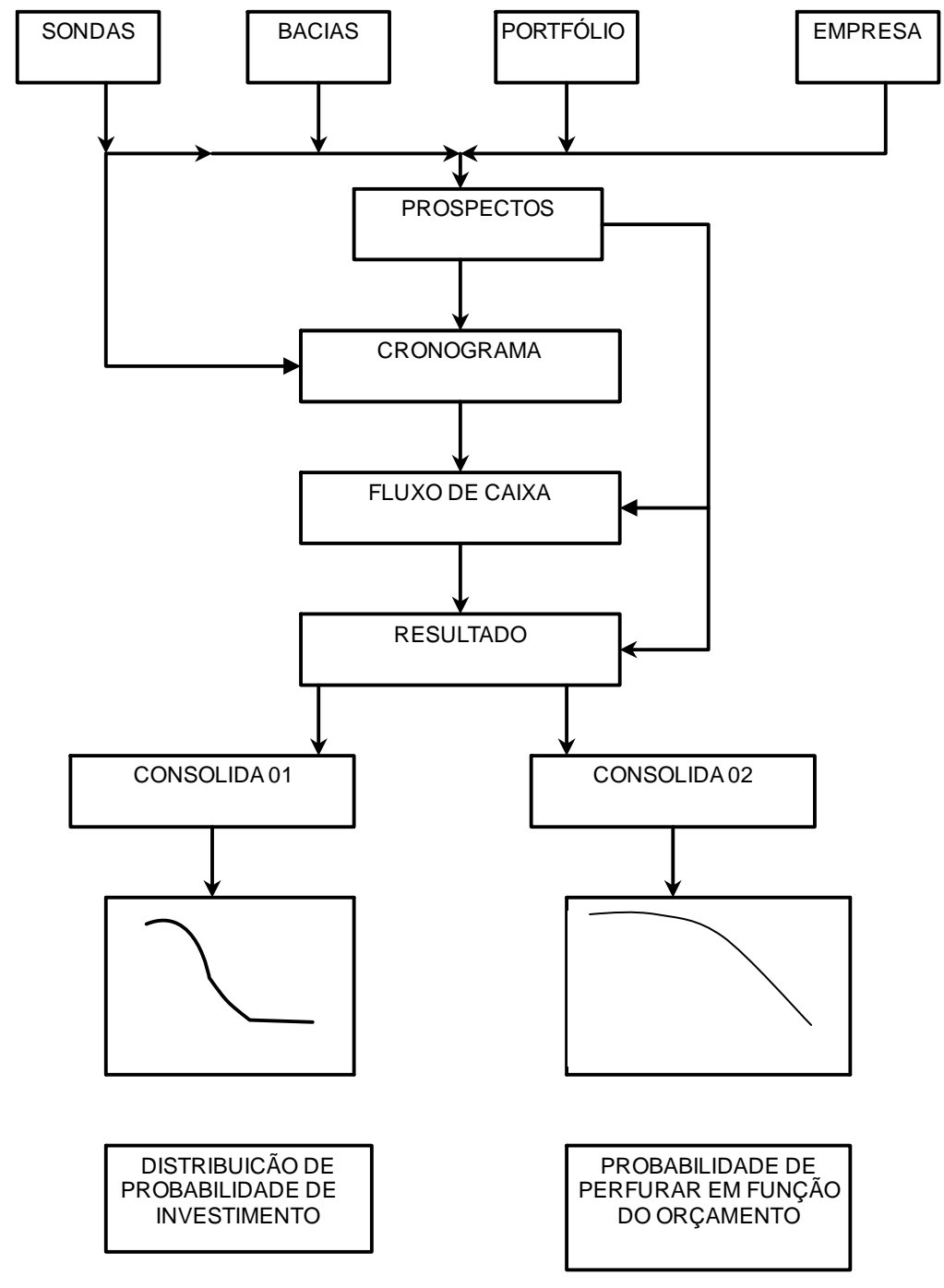

FLUXOGRAMA DO FUNCIONAMENTO DA PLANILHA

Figura 44 – Fluxograma do Funcionamento da Planilha.

As pastas foram montadas permitindo a interação com o programa @RISK, que utiliza Simulação de Monte Carlo.

Para os itens que envolvem a incerteza, tais como o valor do barril de petróleo descontado, a taxa de perfuração e os tempos de emissão das licenças (variáveis aleatórias), os dados lançados na planilha foram apresentados identificando os valores mínimos, modais e máximos (distribuição triangular), para a realização de simulações através do programa @RISK.

 A seguir será descrita o conteúdo de cada pasta e sua finalidade, a configuração de cada pasta é apresentada no Apêndice E.

#### **Pasta Empresa**

 A pasta empresa, apresenta os dados referentes à taxa de desconto a ser utilizada para atualizar o valor do projeto no tempo, o limite orçamentário e o valor do barril descontado (variável aleatória), sendo este utilizado no cálculo do valor do VPL. O valor do barril de óleo alimenta a pasta prospecto, que será vista futuramente.

#### **Pasta Bacias:**

 Nesta pasta são lançadas as informações sobre o tempo de concessão da ANP para a realização e conclusão do PEM, multa pela não realização do PEM, taxa diária de perfuração (variável aleatória), apresentando valores mínimo, modal e máximo para a realização da simulação, e tempo de emissão da licença ambiental (variável aleatória). O cálculo simulado da taxa diária de perfuração fornece informação para a pasta de prospectos, assim como para a pasta cronograma.

#### **Pasta Sondas**:

 A pasta apresenta dados referentes ao custo da sonda parada, custo da sonda perfurando, tempo de chegada da sonda, tempo de chegada de outras sondas em relação à primeira. Os valores alimentam as pastas prospectos e cronograma, calculando respectivamente o custo do poço pioneiro, valor investido, custo total de sonda parada aguardando a licença ou custo da sonda sem licenca.

#### **Pasta Prospectos:**

Os dados de entrada que preenchem a planilha são: número do prospecto, volume recuperável, volume comercial mínimo, probabilidade de sucesso econômico e profundidade alvo. Após a simulação, obtemos os seguintes dados de saída: tempo perfurado, custo do pioneiro, VPL, VME e VI. Com o término da simulação, é feita uma ordenação pelo VI de forma que, no sequenciamento da próxima pasta (cronograma), os prospectos com maior Valor de Investimento sejam perfurados primeiramente.

 Cabe destacar que o VME calculado supõe a hipótese de que fosse possível furar todos os prospectos hoje (hoje = início do contrato).

#### **Pasta Cronograma:**

Nesta planilha é feita a simulação da interação entre:

- Chegada das sondas;

- Liberação da licença ambiental para a bacia.

As sondas somente iniciam a perfuração dos prospectos, já ordenados por VI, quando a licença ambiental estiver disponível. O tempo das sondas paradas aguardando o licenciamento é considerado na simulação e o custo é computado na consolidação do VME para a empresa.

A planilha permite a simulação da data inicial de perfuração de cada prospecto, e o tempo decorrido entre esta data e o início do contrato, possibilitando o recálculo do VME do prospecto.

Outro parâmetro simulado é a chance de não ser perfurado o prospecto no tempo de concessão (contrato). Esta chance é utilizada para recalcular o VME, considerando o pagamento da multa no caso de não ser cumprido o compromisso.

#### **Pasta Fluxo de Caixa:**

A pasta apresenta informações da pasta anterior, tais como: tempo de sonda parada, valor de multa e número de prospectos da bacia. Como resultado da simulação obtém-se o valor de investimento para cada prospecto por mês, custos acumulados, contagem de prospectos acumulados e investimentos por eventos.

#### **Pasta Resultado:**

 Neste item são apresentados valores calculados e simulados, utilizando as pastas anteriores (prospectos e cronograma).

Valores Simulados: investimento médio, VME considerando os prospectos perfurados no prazo, VME considerando os prospectos perfurados no prazo acrescido de multa, número médio de poços perfurados e tempo médio com licença, mas sem sonda.

Valores Calculados: VME original e VME considerando os prospectos perfurados no prazo, acrescido de multa e do custo de sonda parada.

#### **Pasta Consolidada 01:**

 Apresenta um resumo totalizando os investimentos (simulado e médio) das 3 bacias, o VME original, VME considerando os prospectos perfurados no prazo, VME considerando os prospectos perfurados no prazo acrescido de multa, VME considerando os prospectos perfurados no prazo acrescidos de multas e do custo de sonda parada.

 Como um dos resultados, gerou-se uma distribuição de probabilidade do investimento a ser feito pela empresa neste portfólio, dadas as referidas restrições.

#### **Pasta Consolidada 02:**

De forma bem clara, a pasta expõe as informações de investimento mês a mês, o gasto efetivo, a relação de poços perfurados e a probabilidade de superação de poços perfurados com o recurso financeiro disponível.

#### 5.3.4) CÁLCULO DO VALOR MONETÁRIO ESPERADO:

 Neste capítulo, serão utilizados os dados dos prospectos para simulação, tendo como variáveis aleatórias os tempos de emissão de licenças, valor do barril descontado, taxa de perfuração na bacia para a lâmina de água em que se localizam os prospectos.

 Além destas variáveis, a simulação também foi realizada modificando o número de sondas (recursos). Devido à utilização de números variáveis de sondas, o processo de simulação foi realizado em duas etapas.

A primeira etapa de simulação foi realizada utilizando 4 sondas, sendo divididas na seguinte forma: três sondas compartilhadas entre as bacias de Campos e Santos e uma sonda para a Bacia do Espírito Santo.

O compartilhamento de sondas entre as duas primeiras bacias, anteriormente, deve-se ao fato que todos os prospectos localizam-se em águas rasas, necessitando de sondas menos onerosas. O oposto ocorre na Bacia do Espírito Santo, cujos prospectos situam-se em águas profundas.

Na segunda etapa, foram utilizadas sete sondas, distribuídas deste modo: seis sondas para as bacias de Campos e Santos e uma sonda para a Bacia do Espírito Santo.

Na simulação da primeira etapa, as sondas das três bacias foram contratadas no momento do licenciamento ambiental para perfuração. Diferentemente da segunda etapa em que quatro sondas (3 para Campos e Santos e 1 para Espírito Santo) foram contratadas no momento do licenciamento ambiental, sendo posteriormente agregadas mais três sondas, após o período de 18 meses, às bacias de Campos e Espírito Santo.

5.3.5) Tempo de emissão de Licenças:

 Para alimentar a planilha, foram identificados os valores: mínimo, modal e máximo para as licenças emitidas nos últimos cincos anos (2007-2011) pelo IBAMA, resultando nos seguintes valores:

Mínimo = 15 meses, moda = 41,6 meses e Máximo= 72 meses.

 Para verificarmos a influência dos tempos de emissão de licença no VME, utilizamos as seguintes combinações de tempos ( mínimo, moda e máximo)

a) 15 meses, 41,6 meses e 72 meses;

b) 15 meses, 41,6 meses e 50 meses;

- c) 15 meses, 30 meses e 50 meses;
- d) 15 meses, 30 meses e 40 meses;
- e) 15 meses, 18 meses e 24 meses.

5.3.6) Valor do Barril Descontado (VBD):

 Ao mesmo tempo em que se utiliza distribuição triangular para os tempos de licença, também é utilizada esta distribuição para os valores do barril descontado (descontando os custos operacionais, investimentos e taxas ou impostos), lembrando que os custos exploratórios não entram na determinação do valor do barril descontado (é usado para estimar o VPL da descoberta, isto é, sem os custos exploratórios).

 A razão para se usar uma distribuição para os valores do VBD na planilha é desenvolver modelos com incertezas em relação ao preço do barril de óleo.

 Os seguintes valores do VBD baseados em informações do mercado foram: US\$5,0, US\$10,0 e US\$15,0.

5.3.7) Taxa de perfuração:

 A taxa de perfuração foi um parâmetro estudado com o objetivo de quantificar o possível custo de sonda para alcançar a profundidade alvo.

 Para cada bacia foram obtidas distribuições para as lâminas de água rasa, profunda e ultra-profunda. Para o estudo de caso, serão utilizados os dados de águas rasas para as Bacias de Campos e Santos e, para a Bacia do Espírito Santo, de águas profundas (Tabela 22).

Tabela 22 - Taxa de Perfuração para simulação (autor).

| <b>BACIA</b>          | TAXA DE PERFURAÇÃO (m/dia) |             |               |  |  |
|-----------------------|----------------------------|-------------|---------------|--|--|
|                       | <b>MINIMO</b>              | <b>MODA</b> | <b>MÁXIMO</b> |  |  |
| <b>CAMPOS</b>         | 10                         | 60          | 150           |  |  |
| <b>SANTOS</b>         | 20                         | 54          | 150           |  |  |
| <b>ESPÍRITO SANTO</b> | 10                         | 40          | 70            |  |  |

5.3.8) Programação Orçamentária:

 Com o objetivo de realizar as atividades de perfuração, foi definido inicialmente um valor de três bilhões de dólares. Este valor deverá que ser suficiente para atender os gastos de contratação de sonda (tanto para o tempo ocioso, como na atividade de perfuração) e de pagar as multas da ANP.

#### 5.4) ANÁLISE DOS RESULTADOS:

5.4.1) SIMULAÇÃO:

 Com a simulação, apresentaremos os seguintes resultados; VME original, VME "perfurado no prazo", VME "perfurado no prazo descontado pelo valor da multa da ANP caso não perfure", "VME descontado a multa e o tempo de sonda ociosa".

Outros resultados também são obtidos: número de prospectos perfurados ou não, gasto efetivo (perfuração, sonda ociosa e multa da ANP), distribuição de probabilidade dos investimentos e probabilidade de perfuração em função dos recursos disponíveis e do gasto efetivo.

A) Primeira Etapa de Simulação com 4 sondas:

5.4.1.1) Simulação para emissão de licença [15, 41,6 e 72.]

O resultado da simulação é apresentado através das tabelas (23 e 24), identificando os valores obtidos. Além das tabelas, a simulação permitiu identificar a probabilidade de perfurar os prospectos, dados um gasto efetivo e a distribuição de probabilidade de investimentos (Figuras 45 e 46).

#### Tabela 23 – VME obtidos (autor)

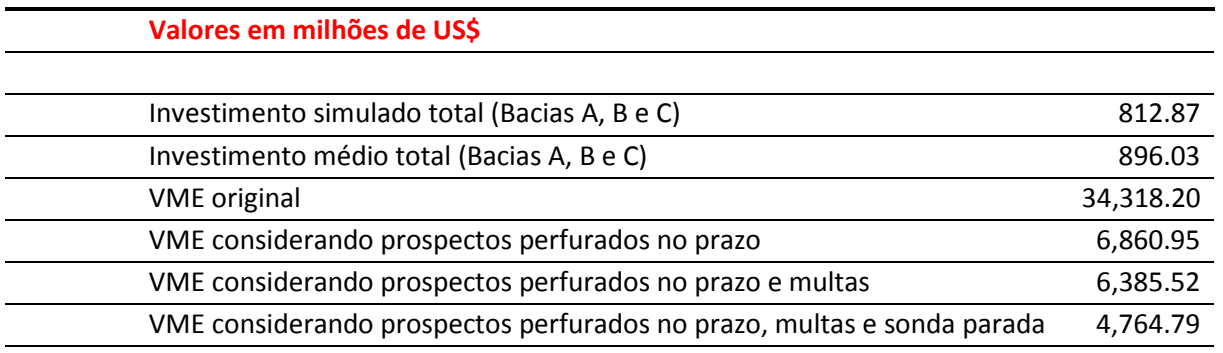

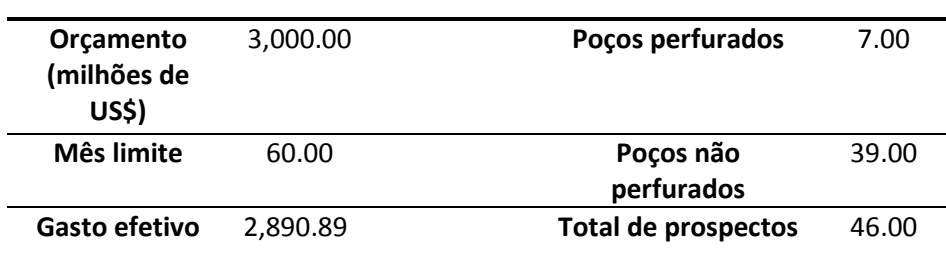

Tabela 24 – Resultados finais do portfólio (autor).

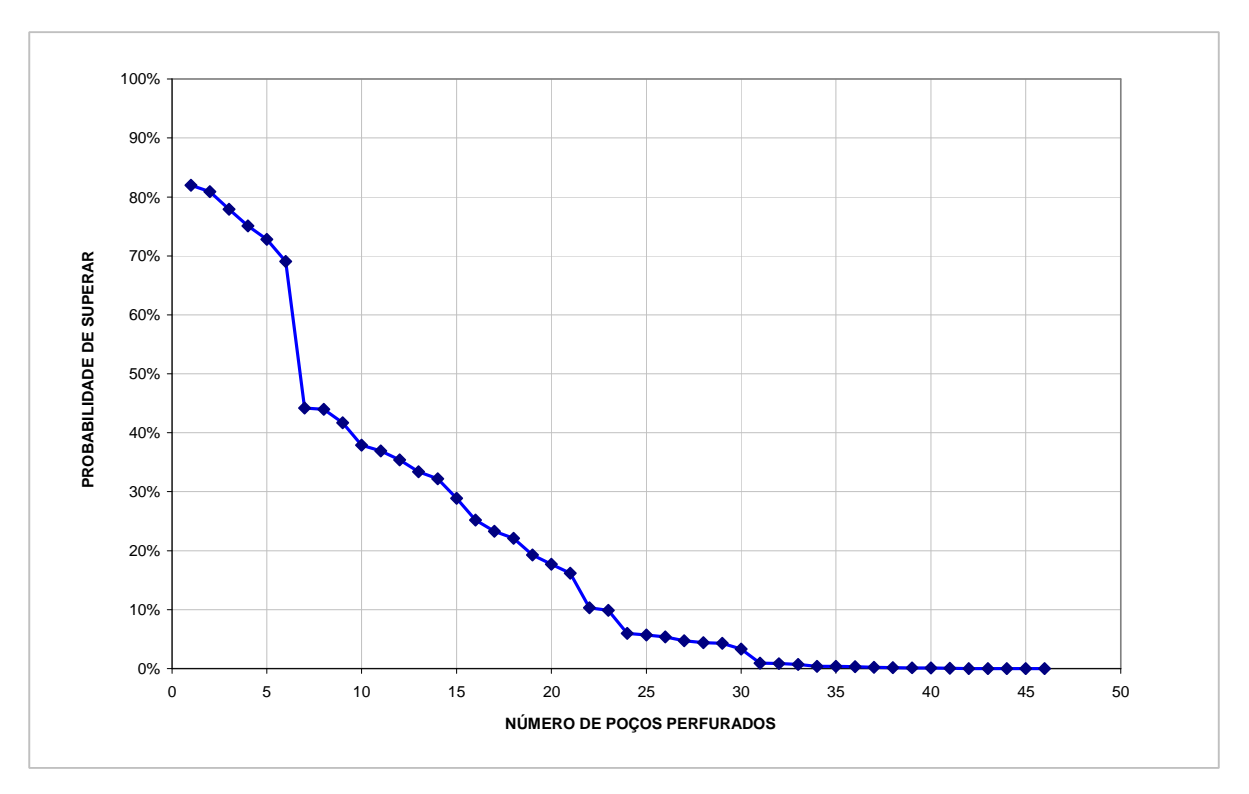

Figura 45 – Probabilidade de perfurar em função dos gastos efetivos e da probabilidade de investimentos.

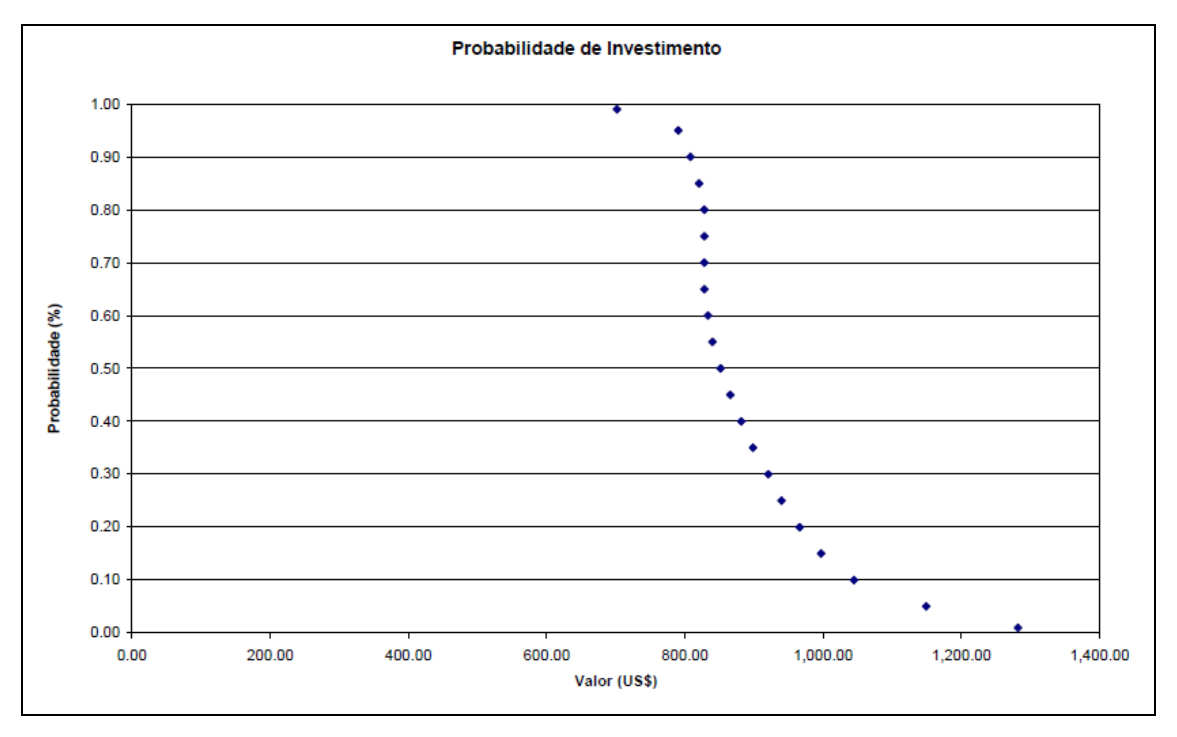

Figura 46 – Distribuição de probabilidade do valor de investimento.

5.4.1.2) Simulação para emissão de Licença para [15, 41,6 e 50 meses]:

O resultado da simulação é apresentado através das tabelas (25 e 26), identificando os valores obtidos. Além das tabelas, a simulação permitiu identificar a probabilidade de perfurar os prospectos, dados um gasto efetivo e a distribuição de probabilidade de investimentos (Figuras 47 e 48).

Tabela 25 - VME obtido (autor).

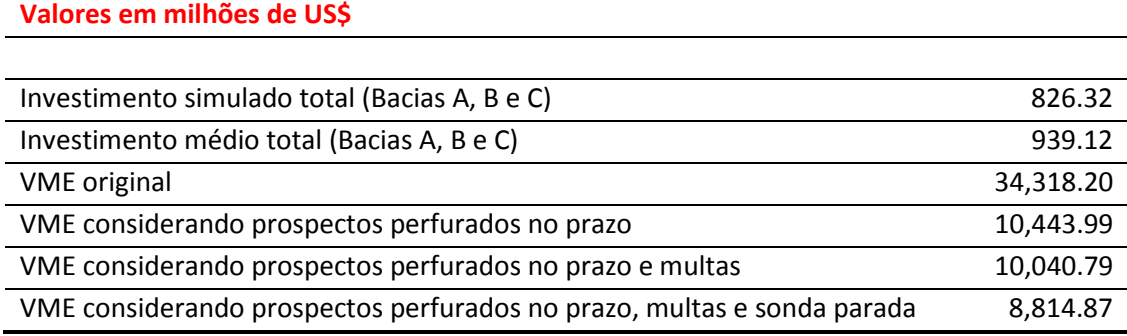

Tabela 26 - Resultados obtidos (autor).

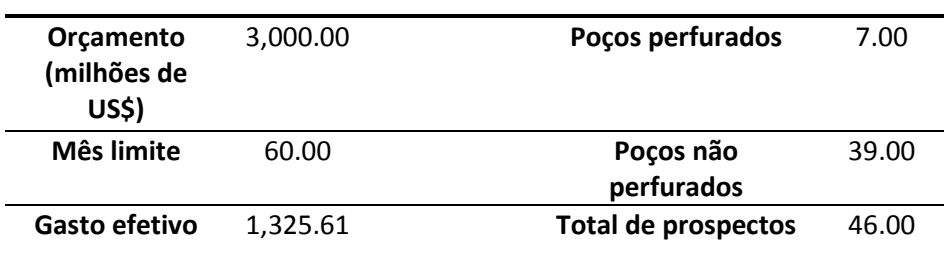

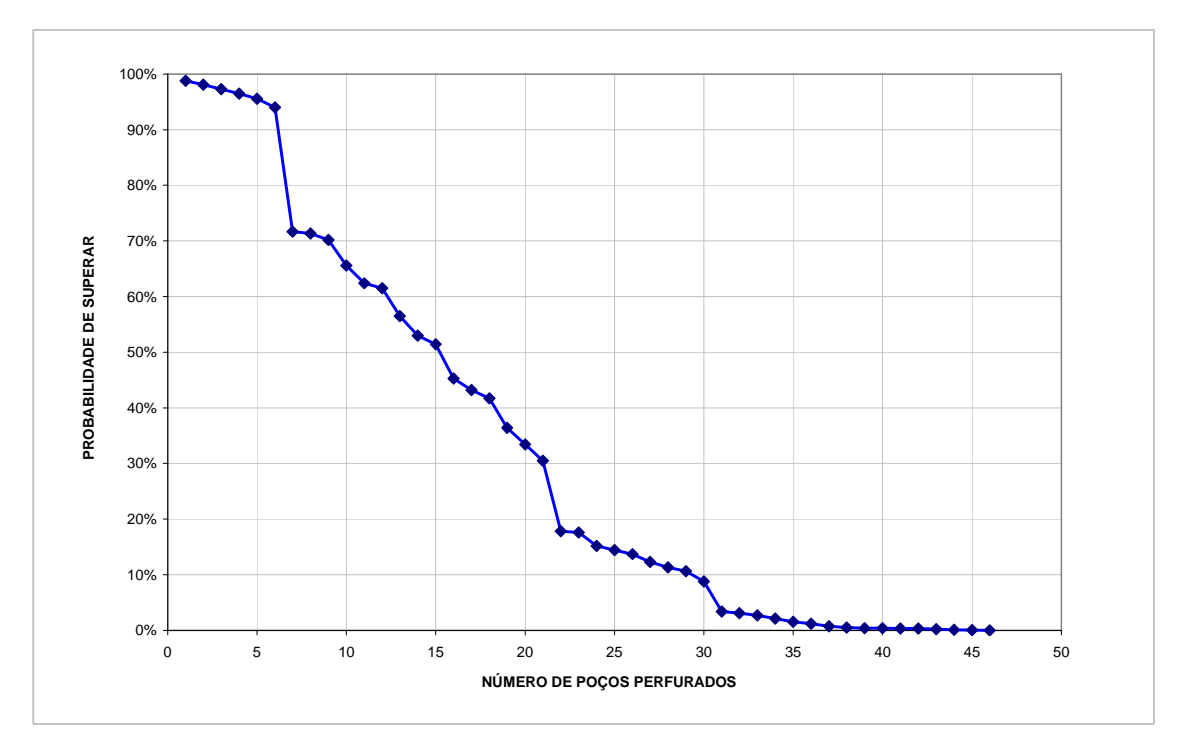

Figura 47 – Probabilidade de perfurar em função dos gastos efetivos e da probabilidade de investimentos.

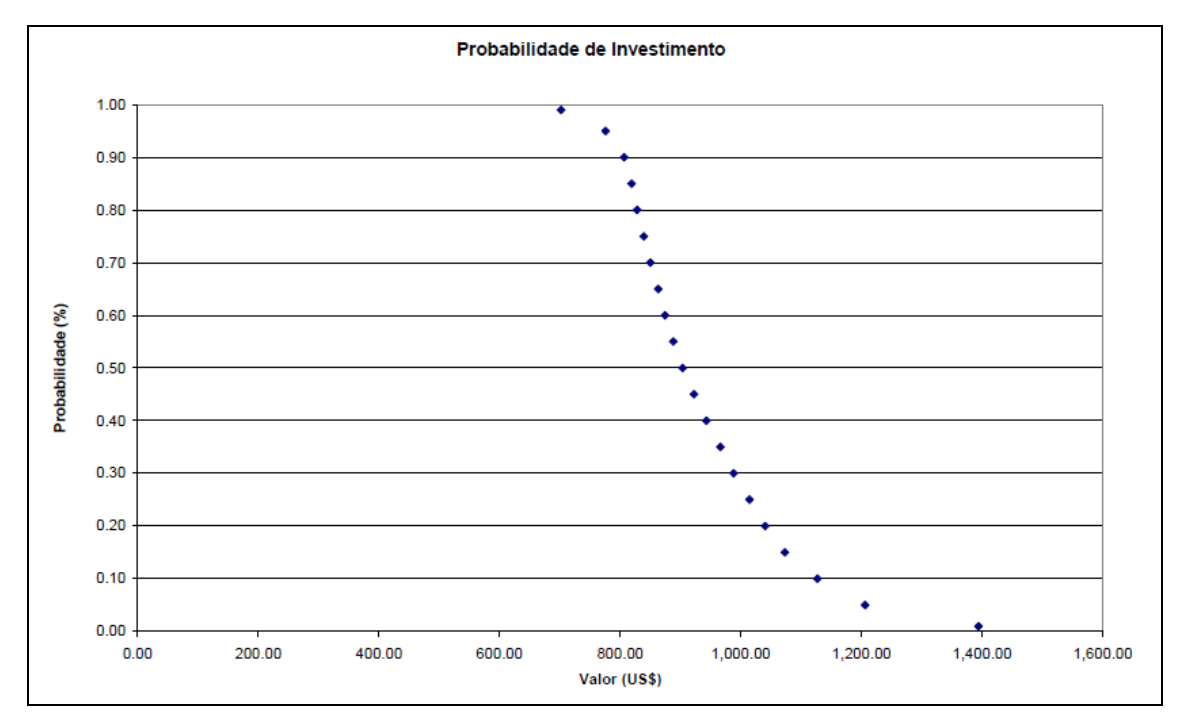

Figura 48 – Distribuição de probabilidade do valor de investimento.

# 5.4.1.3)Simulação para emissão de Licença para [15, 30 e 50 meses]:

| Valores em milhões de US\$                                             |           |
|------------------------------------------------------------------------|-----------|
|                                                                        |           |
| Investimento simulado total (Bacias A, B e C)                          | 989.69    |
| Investimento médio total (Bacias A, B e C)                             | 993.19    |
| <b>VME</b> original                                                    | 34,318.20 |
| VME considerando prospectos perfurados no prazo                        | 13,989.00 |
| VME considerando prospectos perfurados no prazo e multas               | 13,649.60 |
| VME considerando prospectos perfurados no prazo, multas e sonda parada | 12,557.09 |

Tabela 27 – VME obtidos (autor).

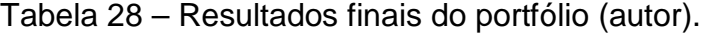

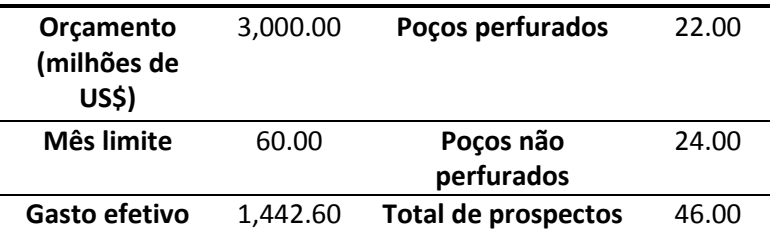

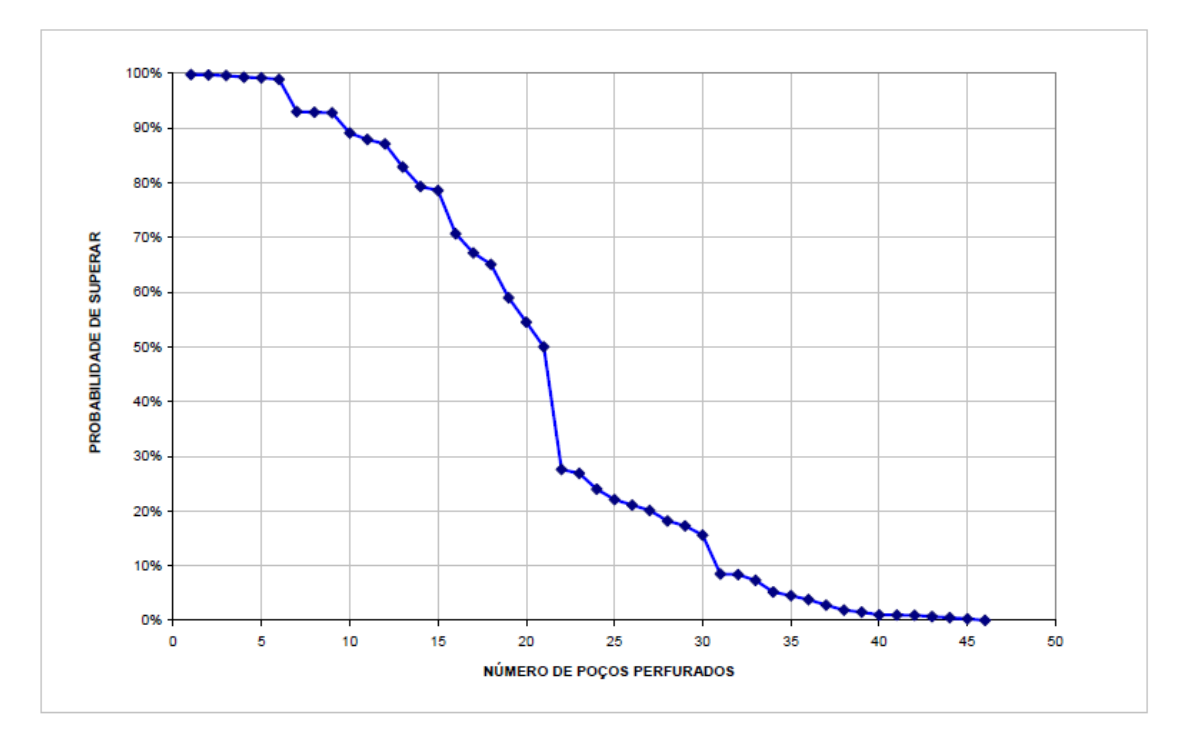

Figura 49 – Probabilidade de perfurar em função dos gastos efetivos e da probabilidade de investimentos.

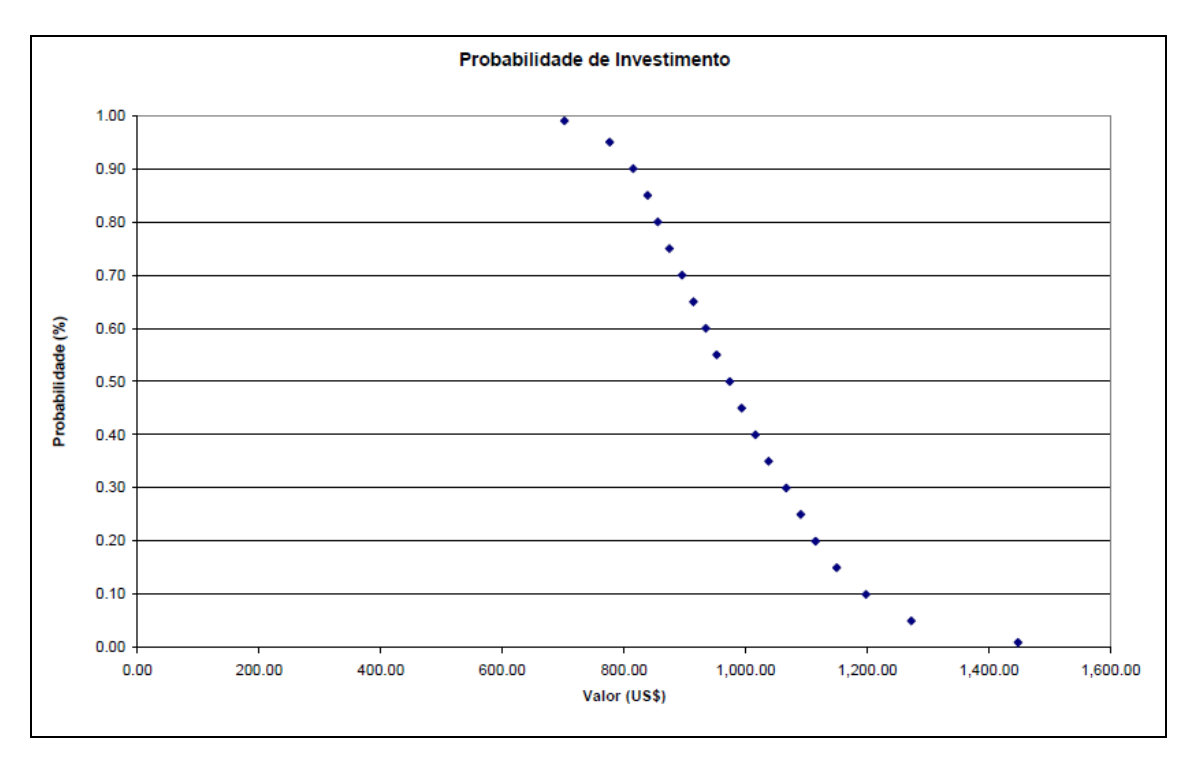

Figura 50 – Distribuição de probabilidade do valor de investimento.

5.4.1.4)Simulação para emissão de Licença para [15, 30 e 40 meses]:

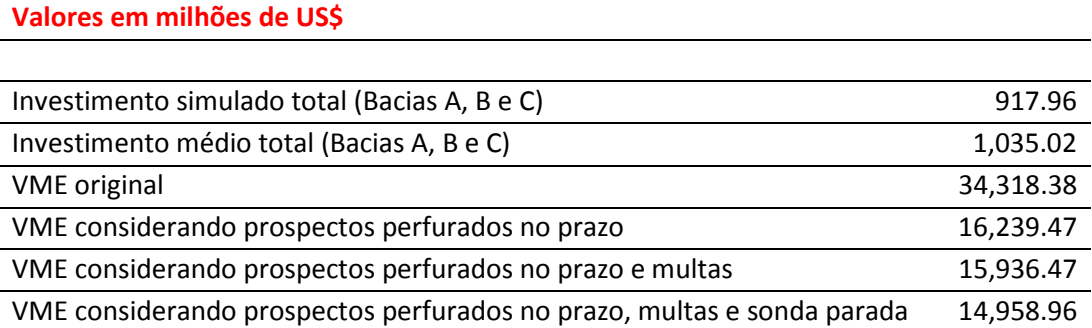

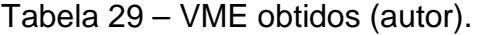

Tabela 30 – Resultados finais do portfólio (autor).

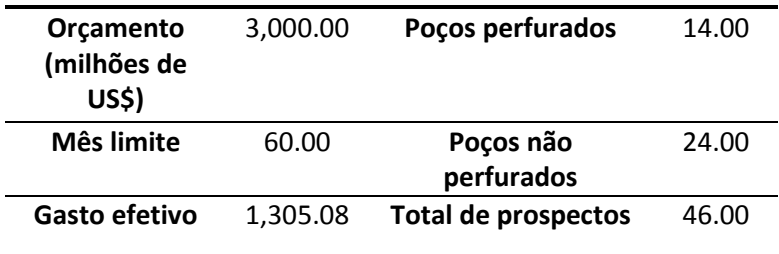

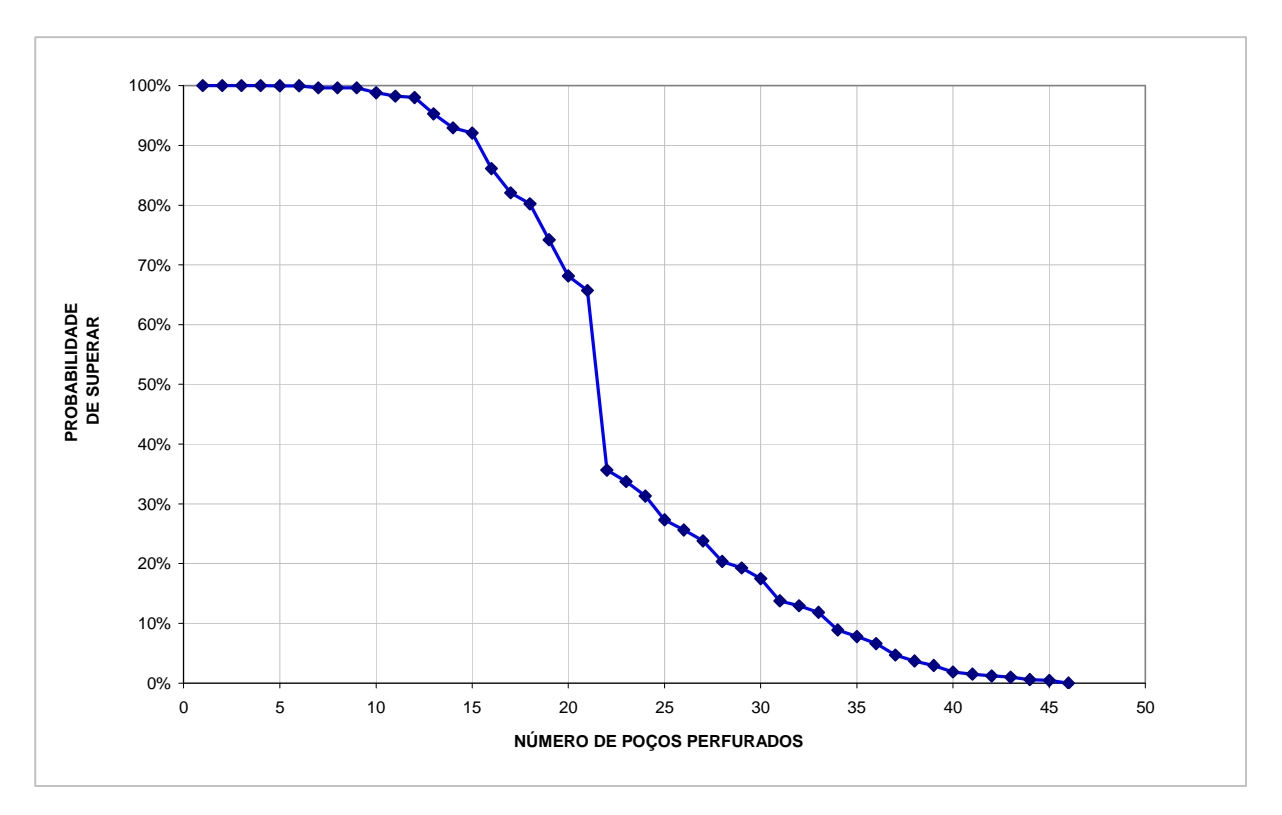

Figura 51 – Probabilidade de perfurar em função dos gastos efetivos e da probabilidade de investimentos.

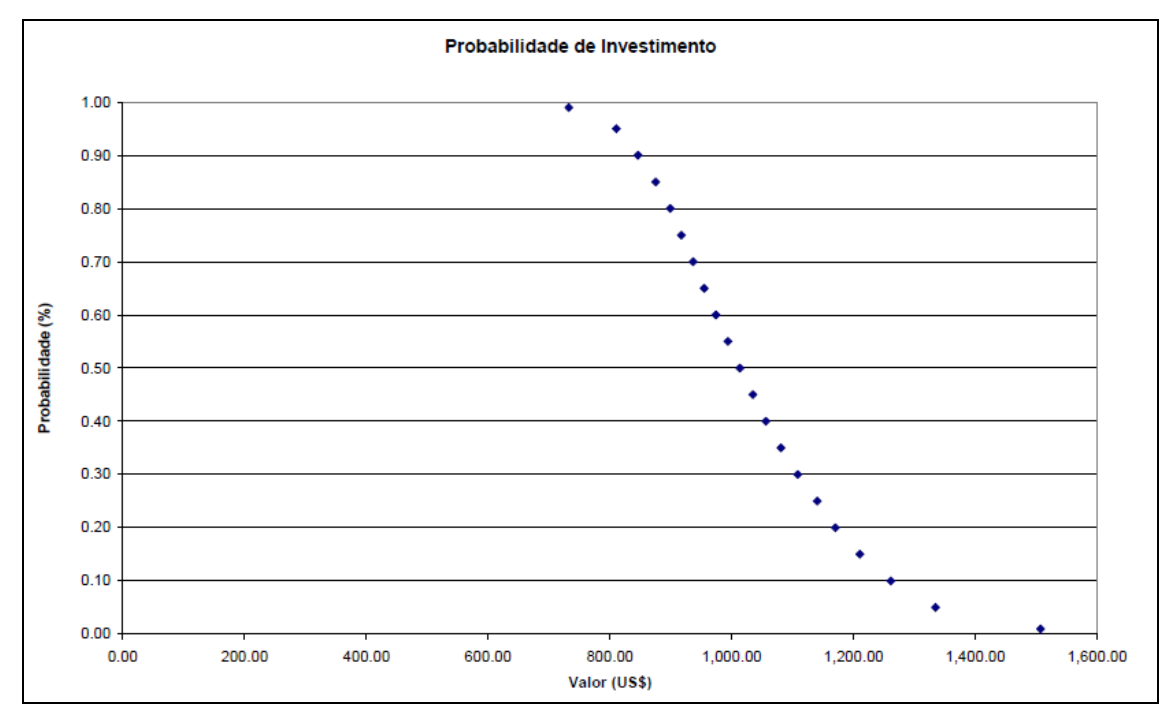

Figura 52 – Distribuição de probabilidade do valor de investimento.

# 5.4.1.5)Simulação para emissão de Licença para [15, 18 e 24 meses]:

Valores em milhões de US\$

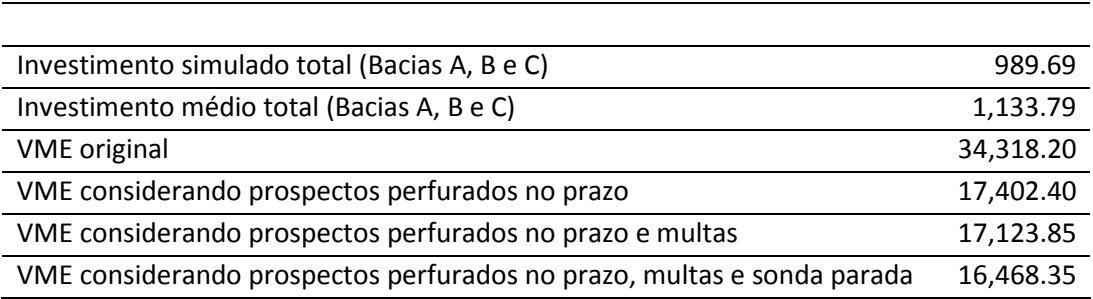

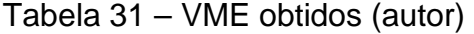

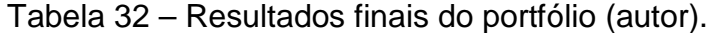

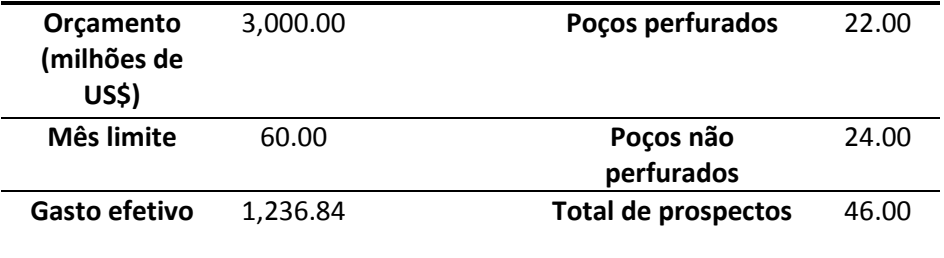

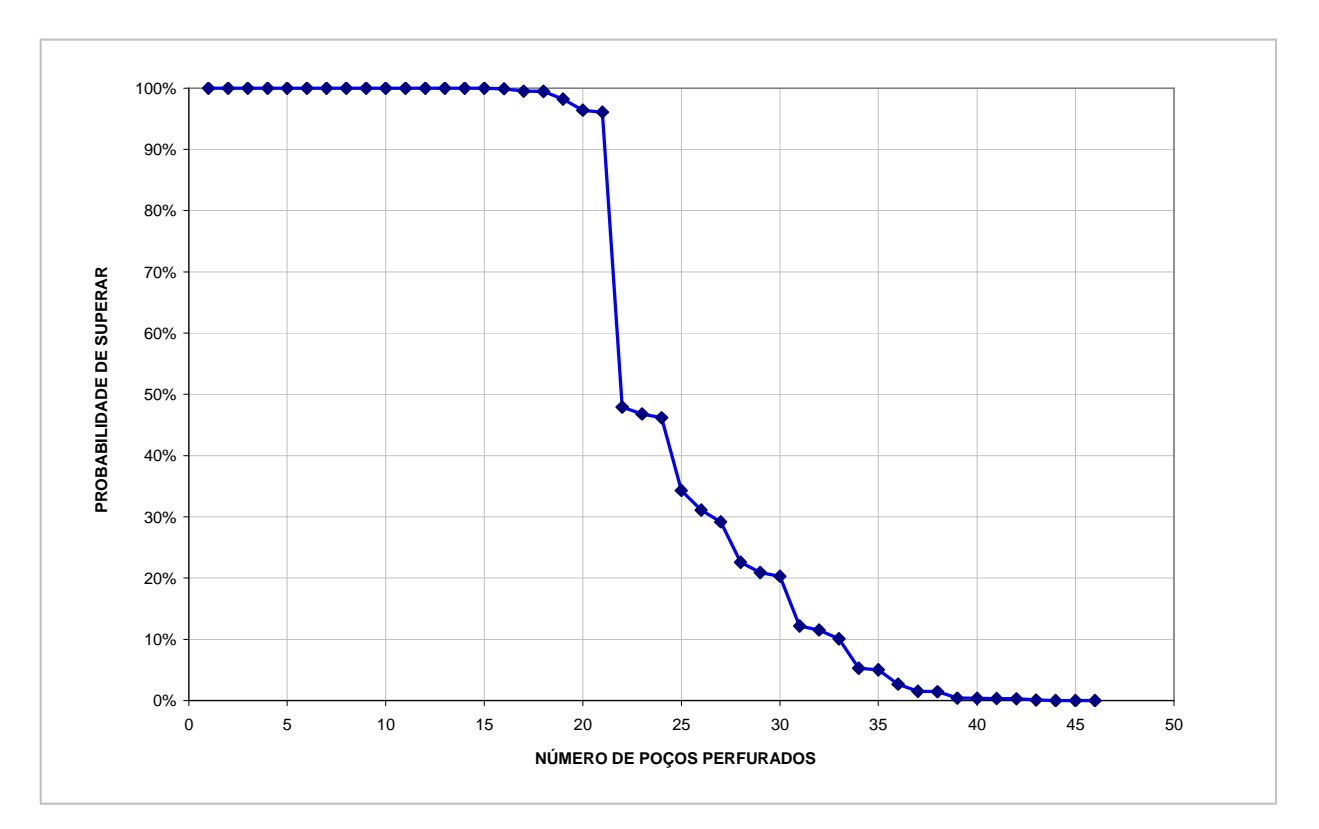

Figura 53 – Probabilidade de perfurar em função dos gastos efetivos e da probabilidade de investimentos.

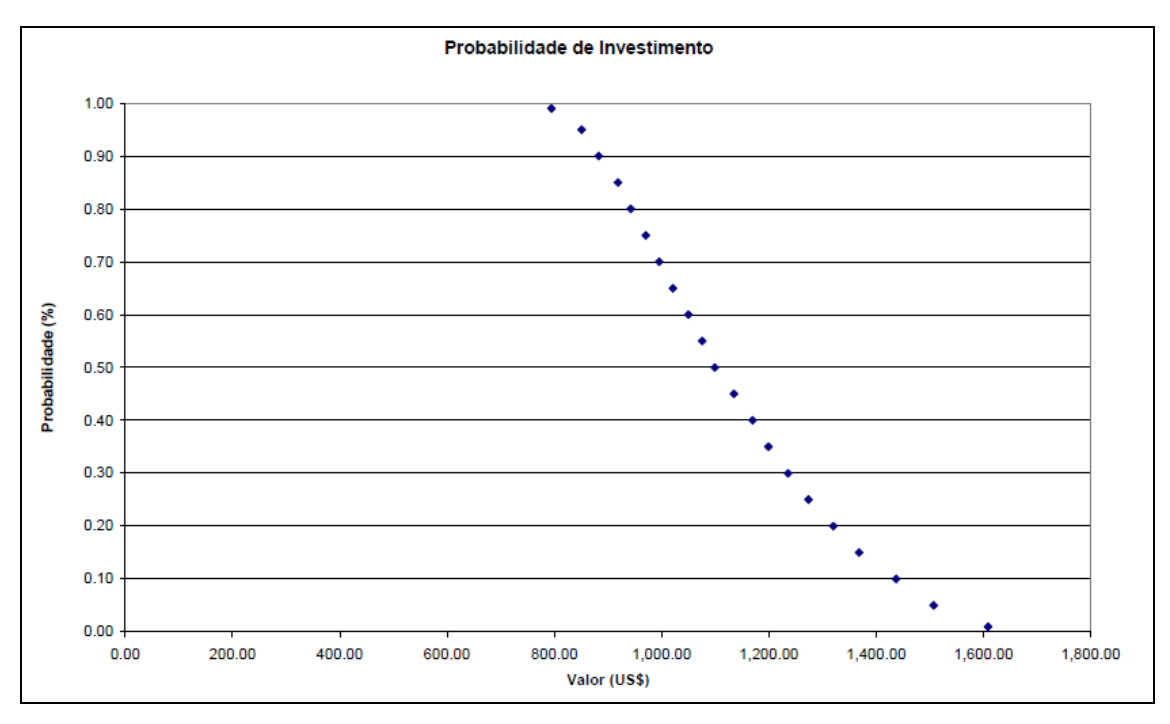

Figura 54 – Distribuição de probabilidade do valor de investimento.

B) Segunda Etapa de Simulação com 7 sondas:

5.4.1.6 )Simulação para emissão de licença [15, 41,6 e 72].

O resultado da simulação é apresentado através das tabelas (33 e 34), identificando os valores obtidos. Além das tabelas, a simulação permitiu identificar a probabilidade de perfurar os prospectos dado um gasto efetivo e a distribuição de probabilidade de investimentos (Figuras 55 e56).

Tabela 33 – VME obtidos (autor)

| Valores em milhões de US\$                                             |           |
|------------------------------------------------------------------------|-----------|
|                                                                        |           |
| Investimento simulado total (Bacias A, B e C)                          | 812.87    |
| Investimento médio total (Bacias A, B e C)                             | 909.25    |
| <b>VME</b> original                                                    | 34,318.20 |
| VME considerando prospectos perfurados no prazo                        | 7,776.39  |
| VME considerando prospectos perfurados no prazo e multas               | 7,324.80  |
| VME considerando prospectos perfurados no prazo, multas e sonda parada | 5,286.21  |

Tabela 34 – Resultados finais do portfólio (autor).

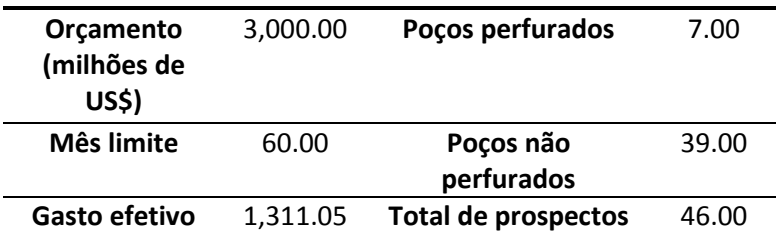

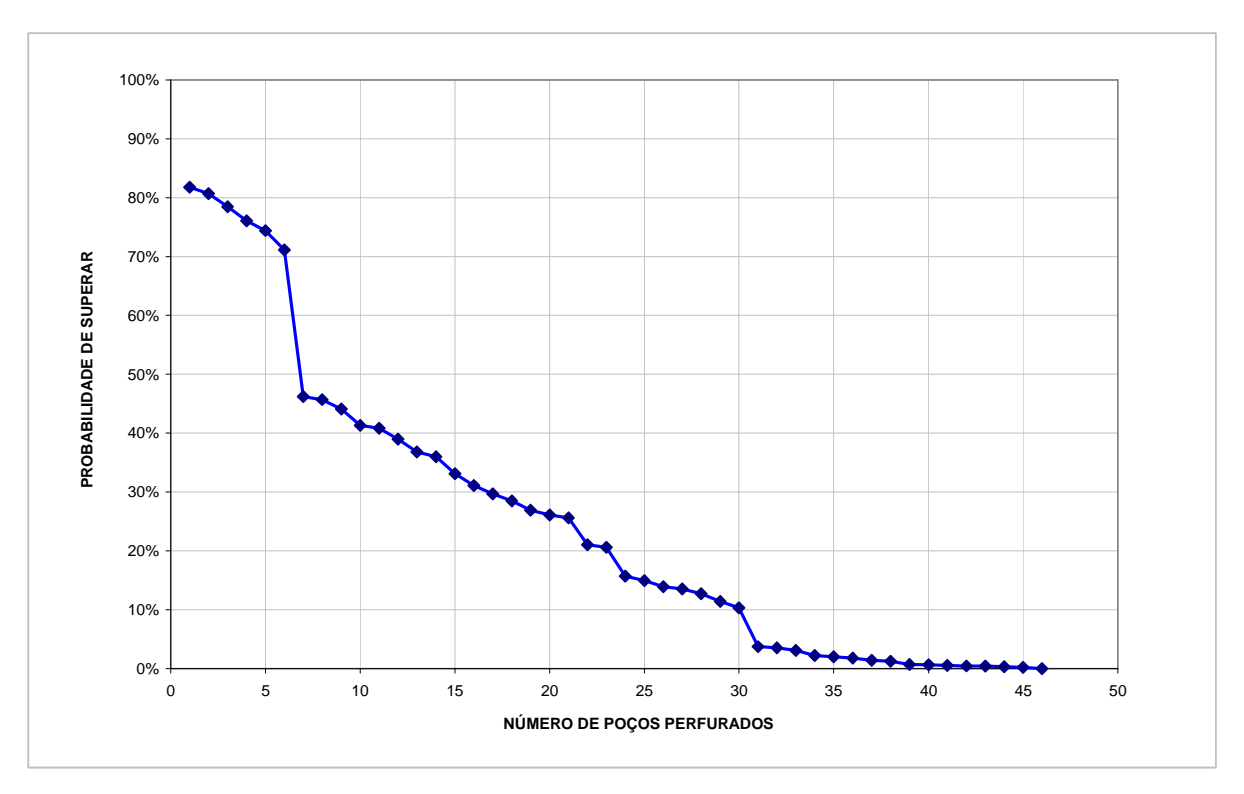

Figura 55 – Probabilidade de perfurar em função dos gastos efetivos e da probabilidade de investimentos.

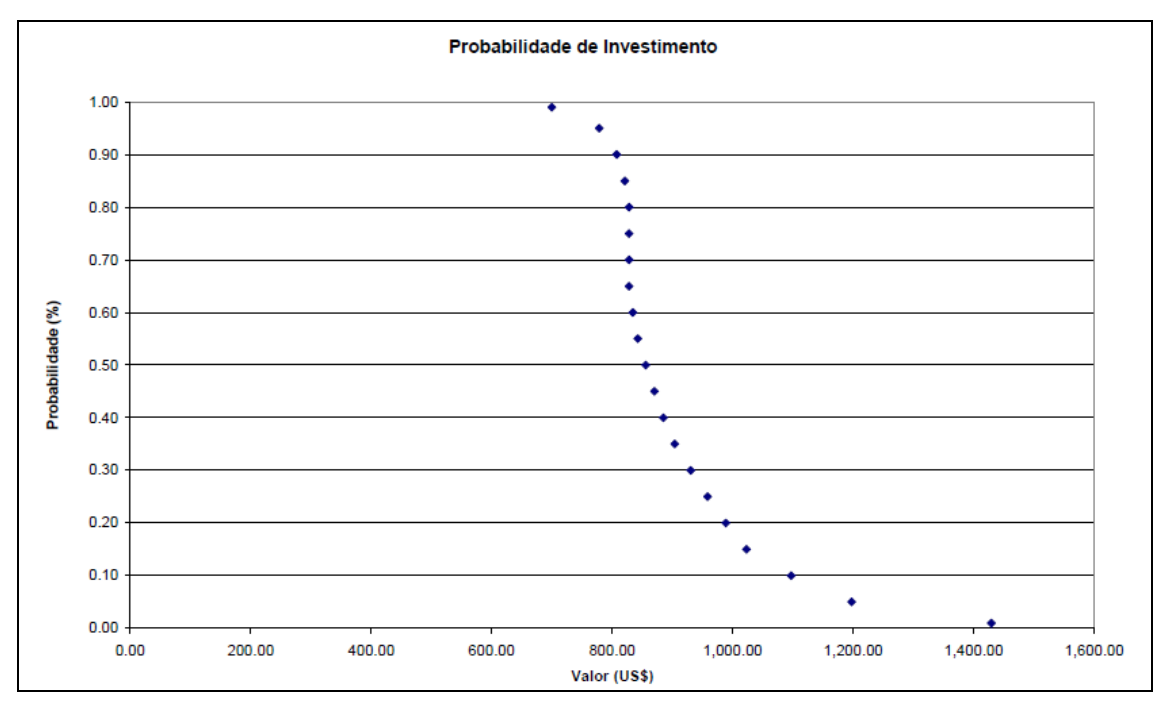

Figura 56 – Distribuição de probabilidade do valor de investimento.

## 5.4.1.7) Simulação para emissão de licença [15, 41,6 e 50].

Valores em milhões de US\$

| Investimento simulado total (Bacias A, B e C)                          | 826.32    |
|------------------------------------------------------------------------|-----------|
| Investimento médio total (Bacias A, B e C)                             | 960.54    |
| <b>VME</b> original                                                    | 34,318.38 |
| VME considerando prospectos perfurados no prazo                        | 12,326.61 |
| VME considerando prospectos perfurados no prazo e multas               | 11,967.87 |
| VME considerando prospectos perfurados no prazo, multas e sonda parada | 10,347.23 |

Tabela 35 – VME obtidos

Tabela 36 – Resultados finais do portfólio.

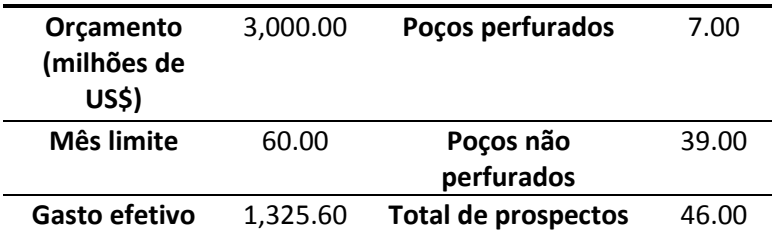

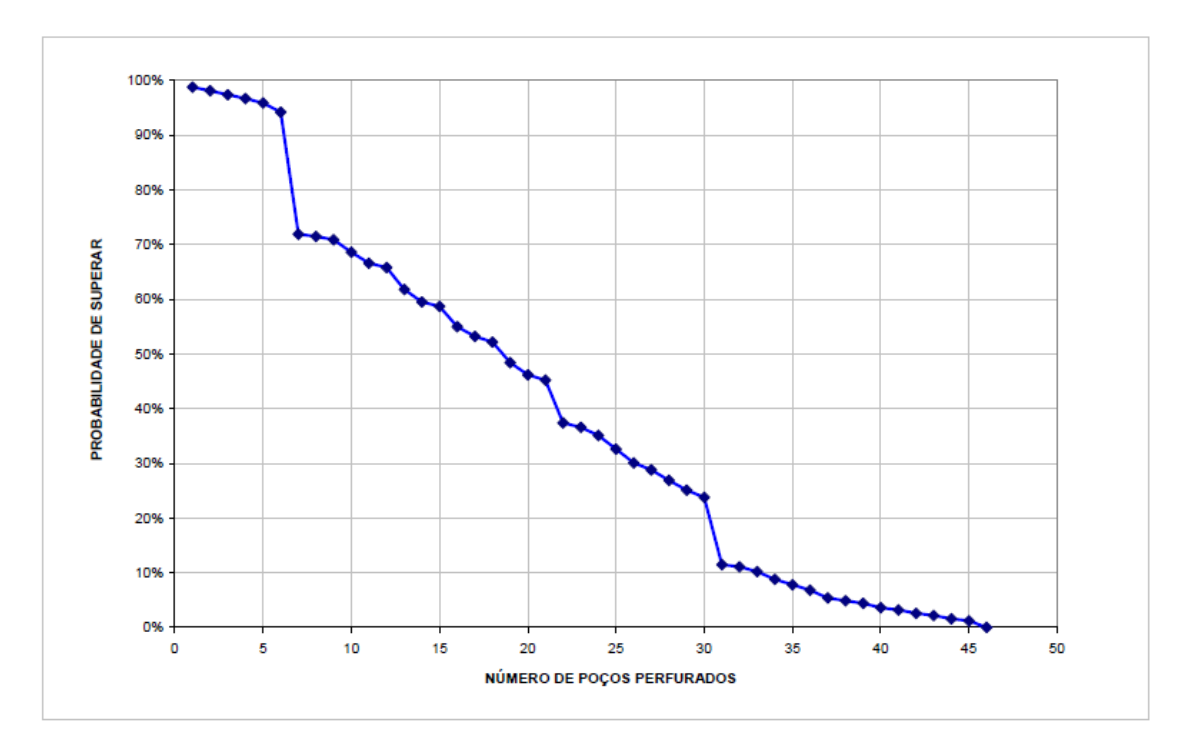

Figura 57 – Probabilidade de perfurar em função dos gastos efetivos e da probabilidade de investimentos.

Probabilidade de Investimento

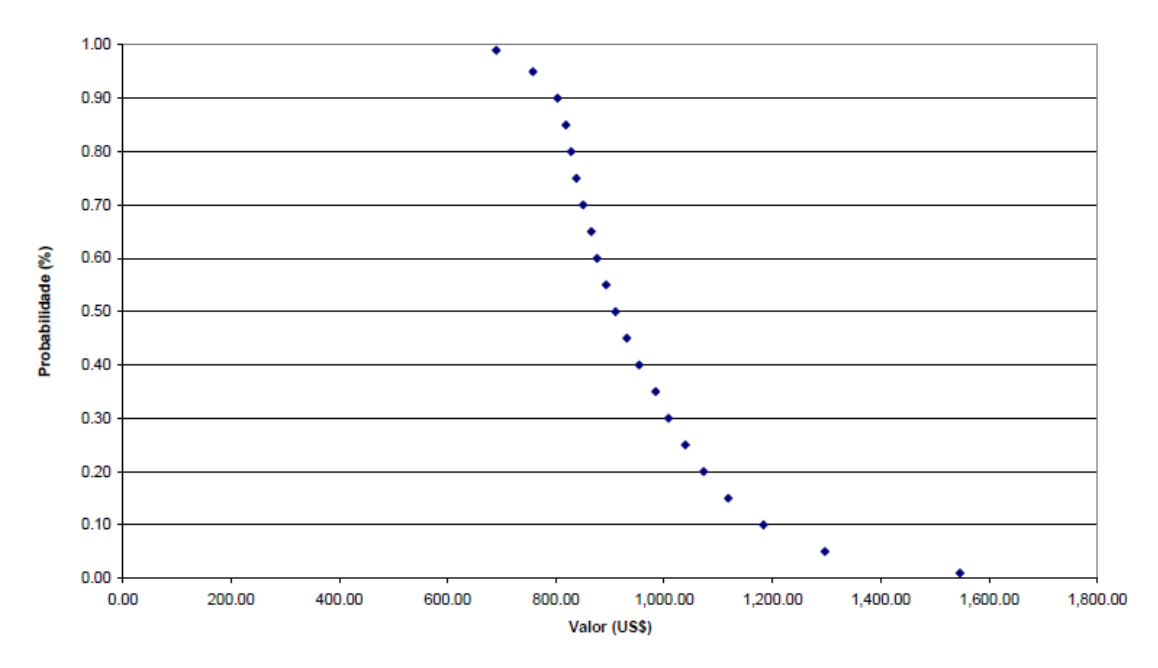

Figura 58 – Distribuição de probabilidade do valor de investimento.

5.4.1.8)Simulação para emissão de licença [15, 30 e 50]:

Valores em milhões de US\$

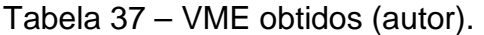

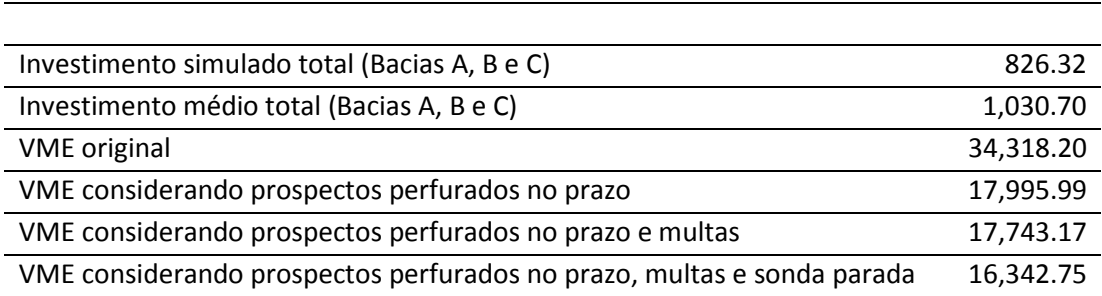

Tabela 38 – Resultados finais do portfólio (autor).

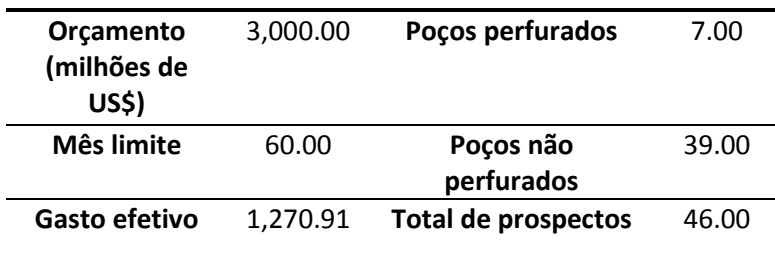

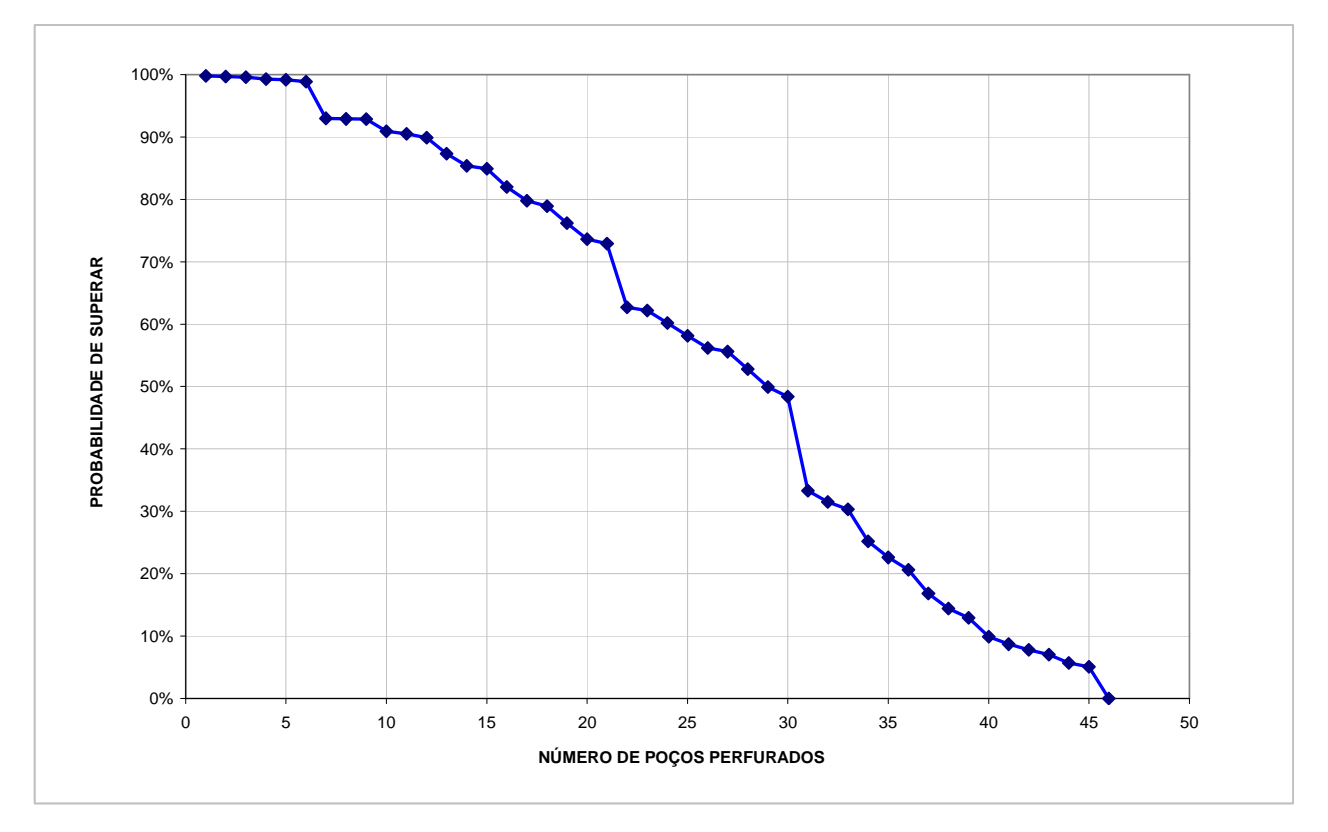

.

Figura 59 – Probabilidade de perfurar em função dos gastos efetivos e da probabilidade de investimentos.

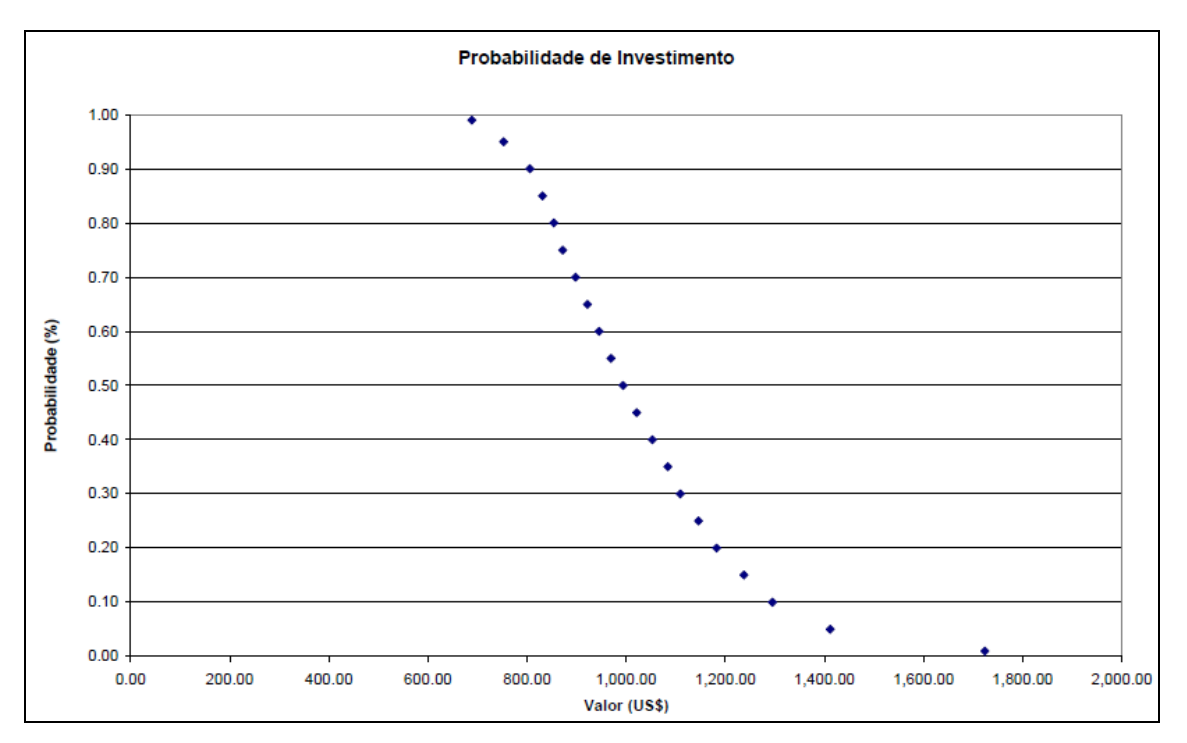

Figura 60 – Distribuição de probabilidade do valor de investimento.

5.4.1.9) Simulação para emissão de licença [15, 30 e 40]:

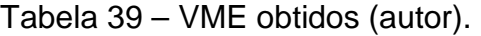

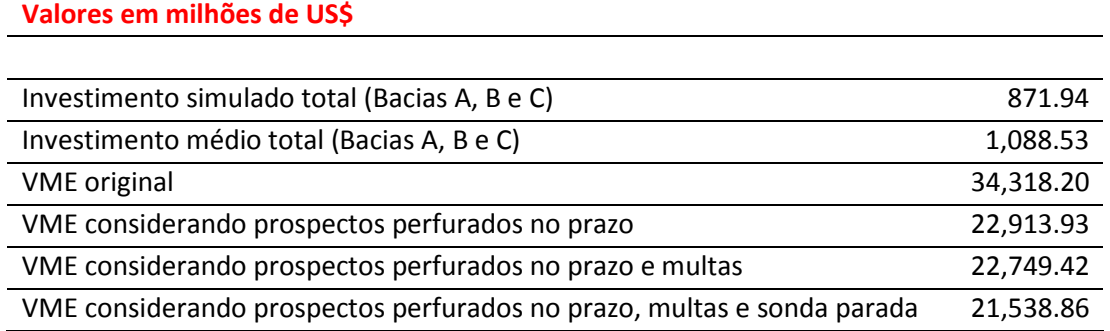

Tabela 40 – Resultados finais do portfólio (autor).

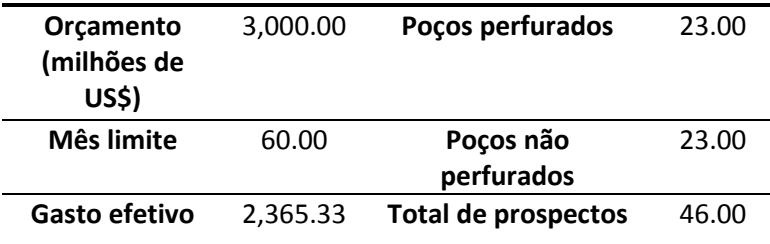

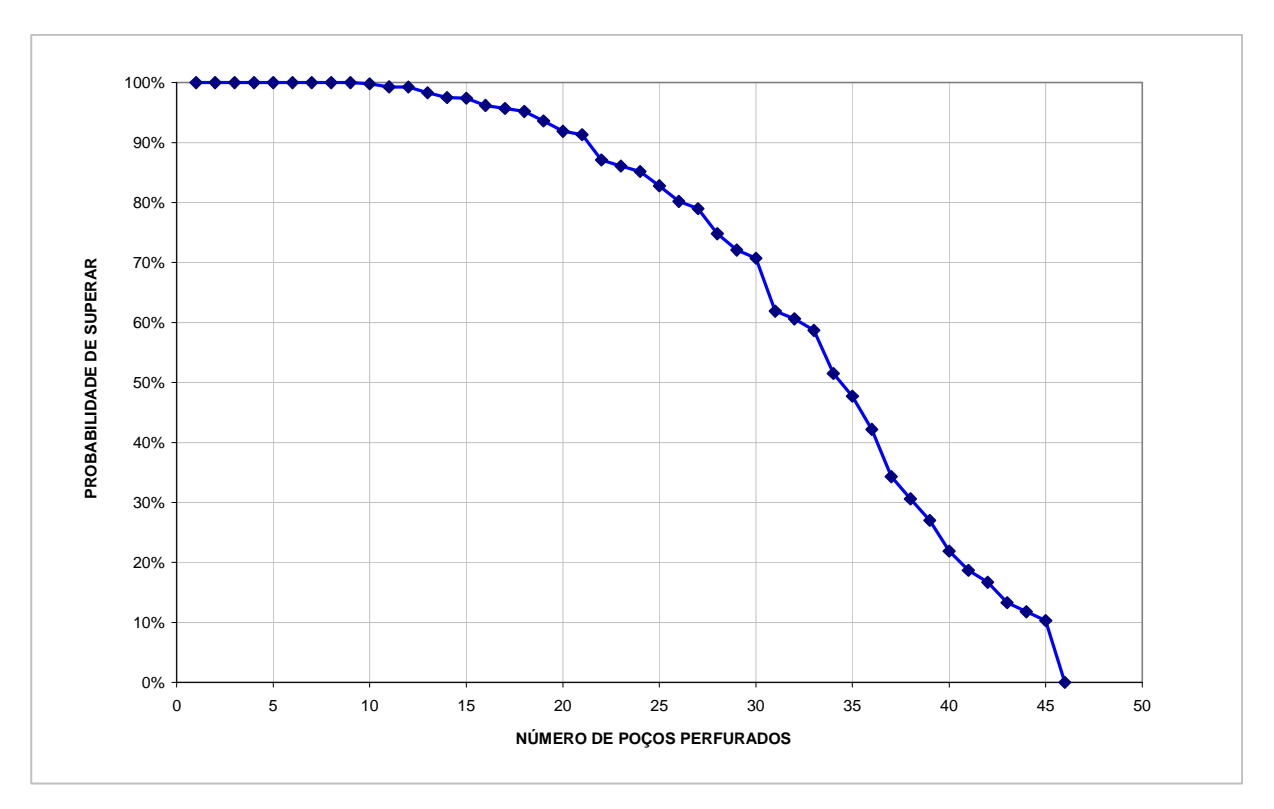

Figura 61 – Probabilidade de perfurar em função dos gastos efetivos e da probabilidade de investimentos.

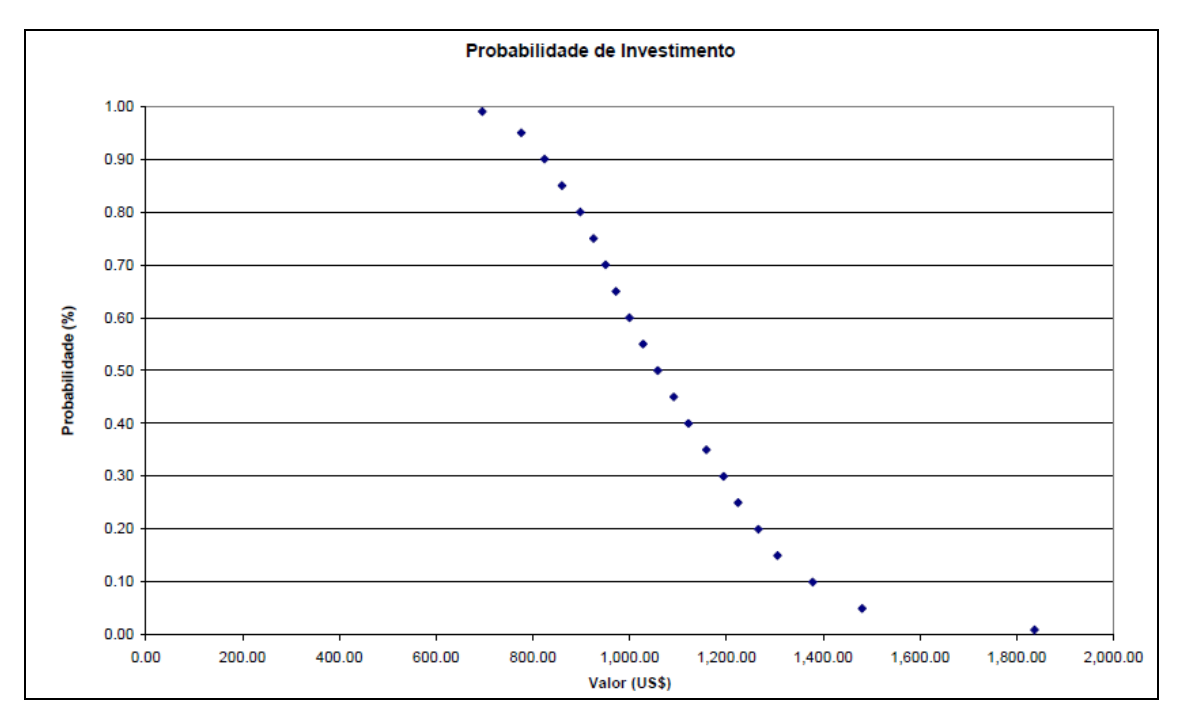

Figura 62 – Distribuição de probabilidade do valor de investimento.

5.4.1.10) Simulação para emissão de licença [15, 18 e 24]:

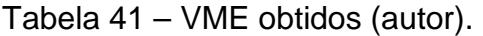

| Valores em milhões de US\$                                                |           |
|---------------------------------------------------------------------------|-----------|
|                                                                           |           |
| Investimento simulado total (Bacias A, B e C)                             | 1,037.01  |
| Investimento médio total (Bacias A, B e C)                                | 1,257.84  |
| <b>VME</b> original                                                       | 34,318.20 |
| VME considerando prospectos perfurados no prazo                           | 28,768.48 |
| VME considerando prospectos perfurados no prazo e multas                  | 28,752.46 |
| VME considerando prospectos perfurados no prazo, multas e sonda<br>parada | 28,066.96 |

Tabela 42 – Resultados finais do portfólio (autor).

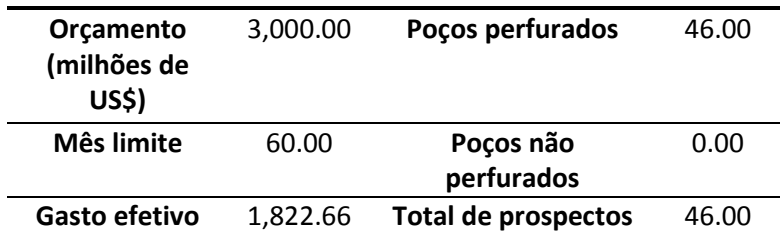

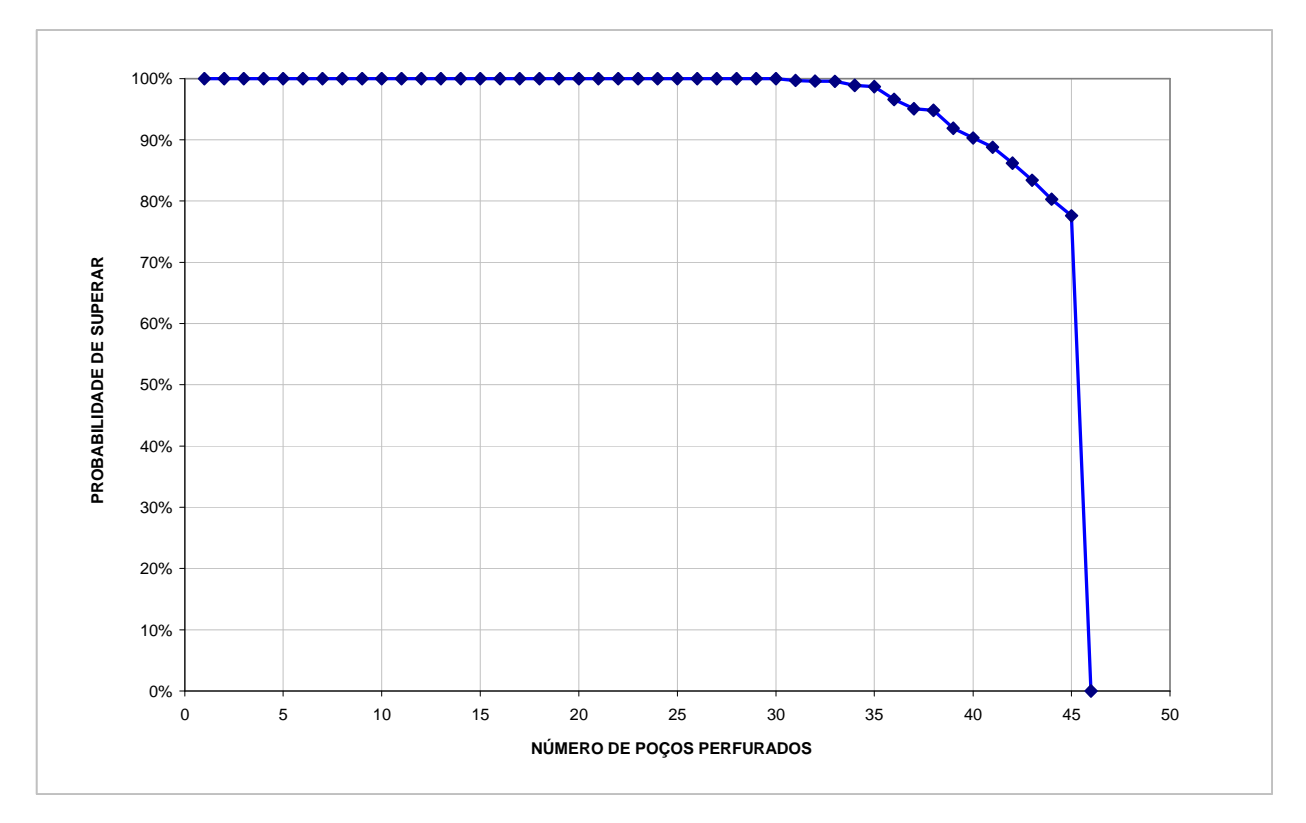

Figura 63 – Probabilidade de perfurar em função dos gastos efetivos e da probabilidade de investimentos.

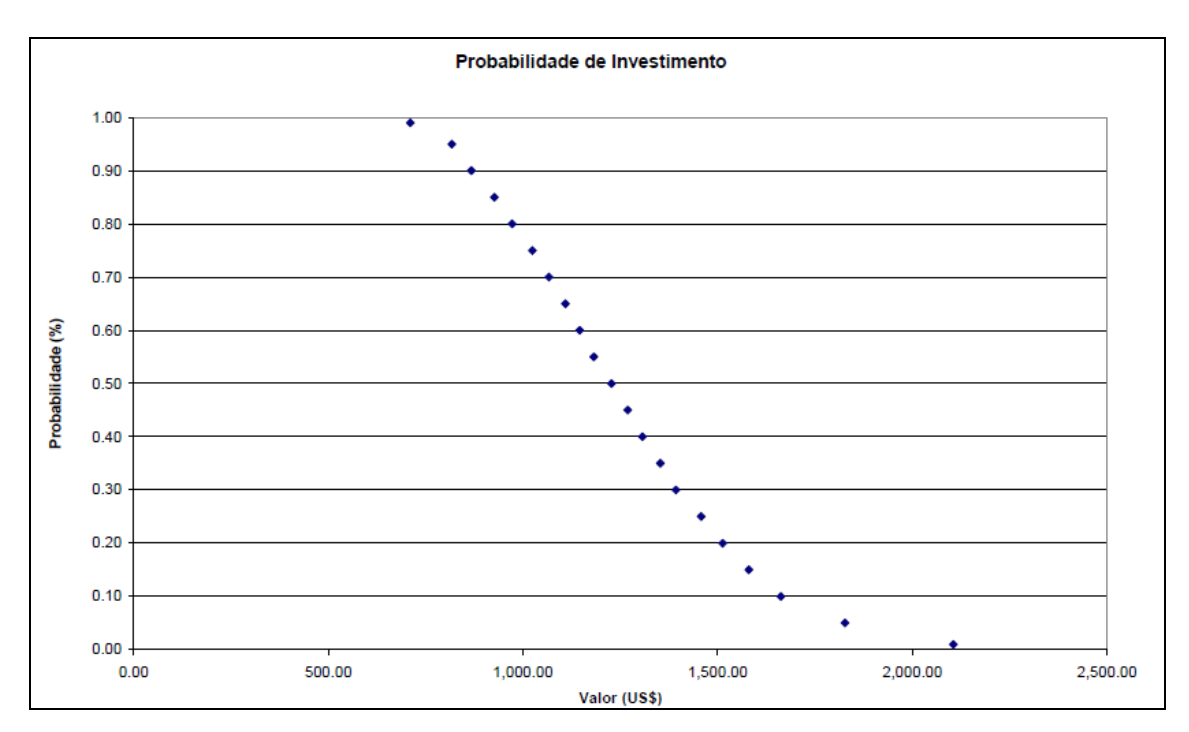

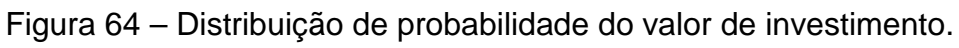
Com os resultados obtidos foi possível consolidar todos em na tabela 43, mostrando os constrastes resultantes de cada simulação, da mesma forma o desenvolvimento das figuras 65 e 66, mostrando que realmente o tempo de emissão das licença modifica os VMEs.

Na figura 65, VMEA significa o VME com quatro sondas e VME<sub>b</sub> significa o VME utilizando as sete sondas.

A figura 66 mostra a tendência decrescente dos valores de razão entre os VME, partindo do menor tempo de emissão de licença para o de maior.

| Tempo de Emissão   | $No$ de sondas | Nº de Prospectos | Gasto Efetivo | <b>VME ORIGINAL</b> | PERFURADO<br><b>VME</b>  |
|--------------------|----------------|------------------|---------------|---------------------|--------------------------|
| de Licença (meses) |                | Perfurados       | (US\$)        | $(bi$ US\$)         | PRAZO+MULTA<br><b>NO</b> |
|                    |                |                  |               |                     | ANP +SONDA<br>DA         |
|                    |                |                  |               |                     | OCIOSA (bi US\$)         |
| $15 - 41, 6 - 72$  | 4              | $\overline{7}$   | 2.890.89      | 34.318.20           | 4.764.79                 |
| $15 - 41, 6 - 50$  | 4              | 7                | 1.325.61      | 34.318.20           | 8.814.87                 |
| $15 - 30 - 50$     | 4              | 22               | 1.442.60      | 34.318.20           | 12.557.09                |
| $15 - 30 - 40$     | 4              | 14               | 1.305.08      | 34.318.20           | 14.985.96                |
| $15 - 18 - 24$     | 4              | 22               | 1.236.84      | 34.318.20           | 16.468.35                |
| $15 - 41, 6 - 72$  | $\overline{7}$ | $\overline{7}$   | 1.311.05      | 34.318.20           | 5.286.21                 |
| $15 - 41, 6 - 50$  | $\overline{7}$ | $\overline{7}$   | 1.325.60      | 34.318.20           | 10.347.23                |
| $15 - 30 - 50$     | $\overline{7}$ | $\overline{7}$   | 1.270,91      | 34.318.20           | 16.342.75                |
| $15 - 30 - 40$     |                | 23               | 2.365.33      | 34.318.20           | 21.538.86                |
| 15 - 18 - 24       | 7              | 46               | 1.822.66      | 34.318.20           | 28.066.96                |

Tabela 43 – Consolidação dos resultados de todas as simulações.

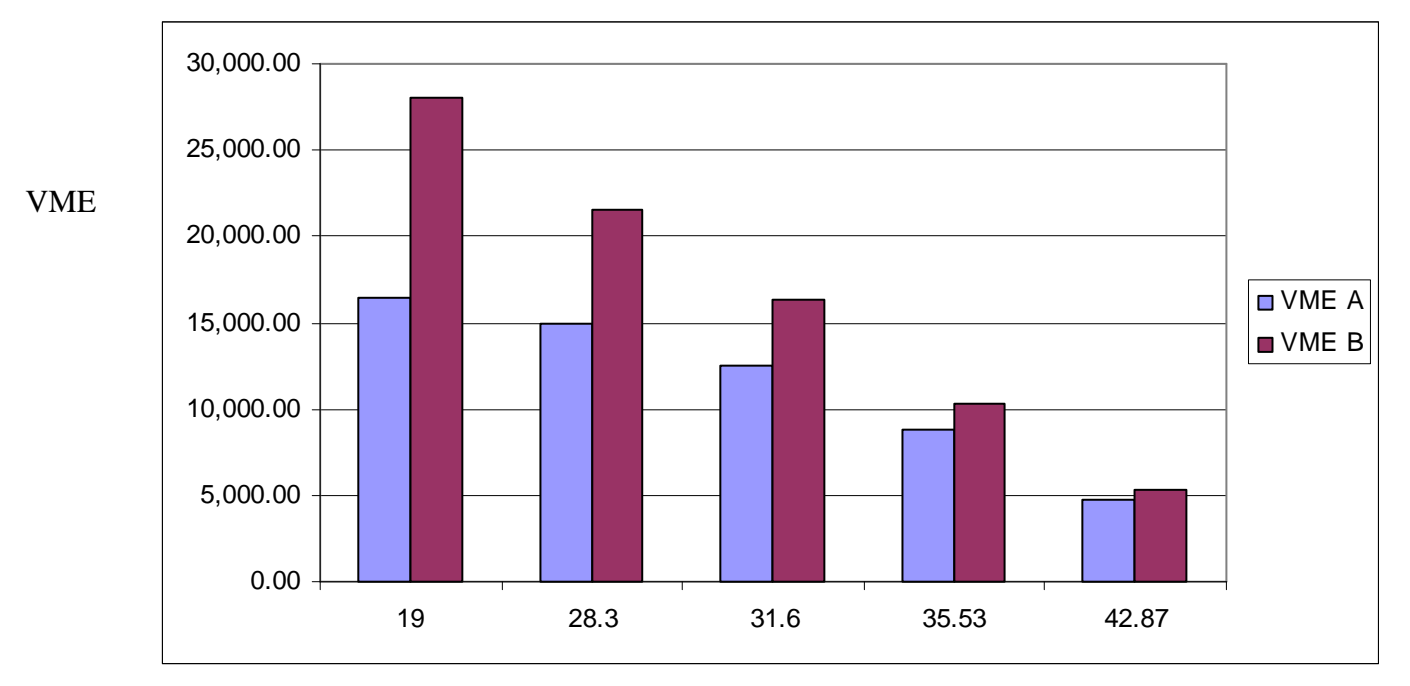

Tempo médio (meses)

Figura 65 - Comparação dos valores de VME<sub>A</sub> e VME<sub>B</sub> em função dos tempos de emissão das licenças.

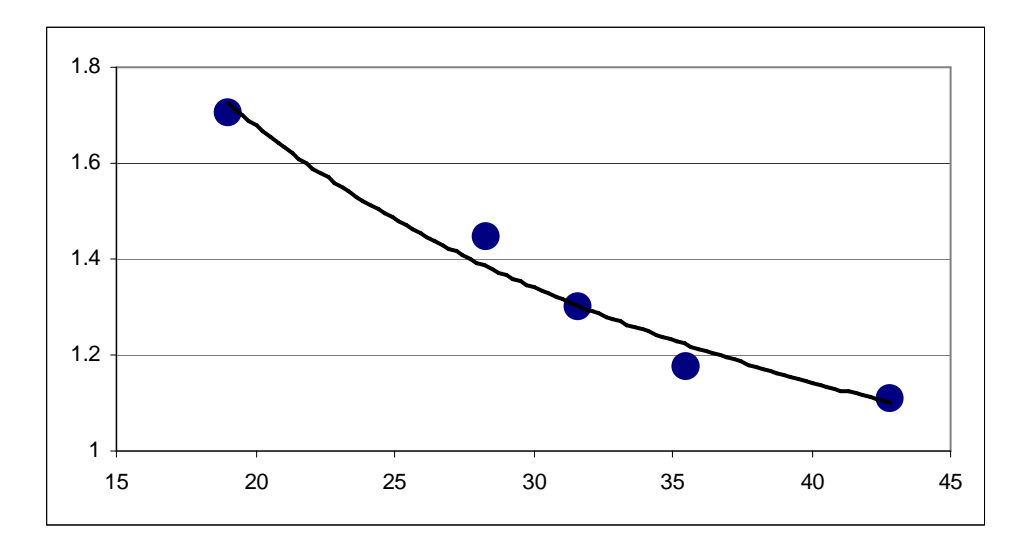

Figura 66 – Razão de VME $_{\rm B}$ /VME $_{\rm A}$ (referência a figura 65) em função do tempo de emissão da licença.

No processo de simulação aqui aplicado, foram identificadas algumas inconsistências na apresentação do resultado final. Como ocorreu na simulação para os tempos de emissão 15-30-50 utilizando 4 sondas, cujo resultado final de prospectos perfurados foi de 22, o que diferentemente aconteceu com a simulação 15-30-50 utilizando 7 sondas, resultando em apenas 7 prospectos. Será necessário um detalhamento da planilha para verificar tais fatos.

 A simulação para o intervalo 15 - 41,6 - 72 para o caso de 4 sondas e 7 sondas é o mesmo em número de prospectos e com resultados de VME bem próximos. Para o primeiro foram obtidos US\$ 4.764.790.000,00 e para o segundo caso US\$ 5.286.210,00. O resultado que obtemos é que o portfólio com número de sondas em dobro comparado com o primeiro não consegue perfurar mais prospectos em função do tempo de emissão de licença muito longo.

 A medida que os intervalos do tempo de emissão da licença são reduzidos, o número de prospectos para ambos os casos (com 4 e 7 sondas) são aumentados, com exceção do caso citado para os tempos 15-30-50.

 Para o intervalo de tempo 15-18-24 com 4 sondas, são totalizados 22 prospectos obtendo um VME de US\$ 16.468.350,00. O resultado com um número de 7 sondas é extremamente positivo, foram perfurados todos os 46 prospectos e um VME de US\$ 28.066.960,00.

 É necessário mostrar que as taxas de perfuração para o primeiro caso foram mais elevadas, tendo valores para as Bacias de Campos, Santos e Espírito Santo, respectivamente: 101,11m/dia, 115,47m/dia e 23,71 m/dia. O segundo caso possui os seguintes valores de taxas: 89,67 m/dia, 68,19 m/dia e 48,00 m/dia. Mostrando notoriamente o efeito do tempo de emissão da licença foi determinante para o melhor desempenho da mesma forma que o número de recursos, apesar da menor taxa de perfuração.

A utilização do VI como ordenamento mostrou que nem sempre o prospecto com maior VME é o mais rentável, no portfólio A (Bacia de Campos) pelo menos 8 prospectos não são perfurados na sequência decrescente dos resultados de VME. Por exemplo, o prospecto C17 possui o VME de US\$1.909.560,00 e VI de US\$100,17/ US\$ ficando na 4<sup>a</sup> posição e o prospecto C1 com VME de US\$ 1.545.770,00 e VI de US\$119,45/US\$ foi ordenado na posição 3<sup>a</sup>.

O mesmo fato aconteceu com os prospectos da Bacia de Santos e Espírito Santo.

6) Conclusão e sugestões :

O presente trabalho, teve o objetivo alcançado com o desenvolvimento do método proposto. Resultando na priorização dos prospectos em cada bacia sedimentar abordada através do cálculo do Valor Monetário Esperado (VME) e do Valor de Investimento (VI) obtido. A tese mostrou também que nem sempre o prospecto com maior VME é o melhor prospecto, com a utilização do Valor de Investimento, prospectos foram priorizados em função do menor custo de perfuração ( considerando os tempos de ociosidade das sondas em virtude da ausência da licença ambiental e do tempo de perfuração), outro resultado foi o comparativo na utilização de recursos logísticos (sondas). Para tempos iguais de emissão de licenças ambientais, a quantidade de sondas influencia no resultado final do VME do portfólio, pois o maior número de sondas permite perfurar os blocos adquiridos da ANP, cumprindo o Programa Exploratório Mínimo no prazo, reduzindo o risco de pagamento de multa pelo não cumprimento do PEM .

Com o estudo, foi identificado que das variáveis dependentes do tempo (emissão da licença ambiental, taxa de perfuração, tempo de chegada de sondas e de ociosidade), a licença ambiental é a que interfere de forma mais acentuada no Valor Monetário Esperado (VME) do portfólio.

 A questão ambiental sempre esteve associada ao processo de desenvolvimento econômico, sendo tratada por diversas abordagens, como os impactos causados durante e após a instalação de uma atividade.

Com a retomada econômica que o Brasil tem vivenciado nos últimos anos, diversos setores da economia, tais como o setor elétrico (construção de usinas e linhas de transmissão), a construção civil ligada às rodovias e ferrrovias (obras do PAC), além das atividades petrolíferas, vêm tendo dificuldades na obtenção das respectivas licenças ambientais.

 Possíveis causas para essas dificuldades encontram-se na deficiência de infraestrutura e composição do corpo técnico, insuficientes para a análise de todos os processos de licenciamento em andamento; o não cumprimento total das exigências formuladas pelos órgãos ambientais por parte dos operadores e o excesso burocrático.

 Em outubro de 2011, o Ministério de Meio Ambiente publicou no D.O.U. sete portarias referentes ao processo de licenciamento ambiental para diversas atividades, incluindo as citadas anteriormente. A Portaria nº422, de 26 de outubro de 2011, dispõe sobre procedimentos para licenciamento ambiental federal de atividades e empreendimentos de exploração e produção de petróleo e gás natural no ambiente marinho e em zona de transição terra-mar.

 A publicação desta portaria não alterou a legislação existente (Resoluções 23/94 e Resolução 237/97), mas determinou prazos para as diversas etapas que ocorrem durante o processo de licenciamento, como o prazo máximo de 15 dias para a emissão do Termo de Referência (TR) após a protocolização da Ficha de Caracterização da Atividade. Esta postura ratifica a percepção do governo em relação ao impacto econômico dos prazos de licenciamento, particularmente na indústria petrolífera, o que confere relevância ao presente estudo.

 Neste trabalho foi possível qualificar e quantificar os impactos financeiros que o tempo de emissão de uma licença ambiental e a variação da taxa de perfuração pode causar para uma empresa que participa nos leilões da ANP na aquisição de blocos para pesquisa de petróleo.

 A avaliação desses impactos leva a empresa que pretenda investir no Brasil a comparar os resultados com outros prospectos (talvez com valores menores) pertencentes à mesma empresa, localizados em outros países cujas legislações ambientais permitem o licenciamento mais rápido, tonando-os mais atrativos.

 Além da variável tempo de licenciamento, observou-se que outras variáveis aleatórias de natureza temporal também impactam o VME.

 A variável taxa de perfuração provavelmente é uma das mais difíceis de obter um controle, pois depende da tecnologia de perfuração empregada, das condições geológicas encontradas (litologias e estruturas) e de problemas operacionais da perfuração que podem ocorrer (perda de peças no poço), refletindo-se no custo total do poço.

 O tempo de ociosidade das sondas em função da não emissão das licenças eleva os custos, reduzindo também as chances de cumprir o PEM no prazo definido pela ANP, incrementando mais ainda os custos da empresa em função do pagamento de multa.

 Como sugestão para nova pesquisa, propõe-se uma análise dos tempos de emissão para sísmica (LP<sub>s</sub>) e de execução do levantamento sísmico, associado ao tamanho do bloco, para verificar se existem influências significativas no VME.

#### **7) Referências Bibliográficas:**

ANP **-** Agência Nacional do Petróleo, Gás e Biocombustiveis - **Edital de licitações para contratação de atividades de exploração, desenvolvimento e produção de petróleo e gás natural.** Primeira Rodada de Licitações, 1999. 137p.

\_\_\_\_\_. **Edital de licitações para contratação de atividades de exploração, desenvolvimento e produção de petróleo e gás natural.**  Segunda Rodada de Licitações, 2000. 187p.

\_\_\_\_\_. **Edital de licitações para contratação de atividades de exploração, desenvolvimento e produção de petróleo e gás natural.**  Terceira Rodada de Licitações**,** 2001. 234p.

\_\_\_\_\_. **Edital de licitações para contratação de atividades de exploração, desenvolvimento e produção de petróleo e gás natural.**  Quarta Rodada de Licitações**,** 2002. 234p.

\_\_\_\_\_. **Edital de licitações para contratação de atividades de exploração, desenvolvimento e produção de petróleo e gás natural.**  Quinta Rodada de Licitações**,** 2003. 353p.

\_\_\_\_\_. www.anp.gov.br Página na Internet da Agência Nacional do Petróleo, 2004.

\_\_\_\_\_. **Edital de Licitação para Outorga dos Contratos de Concessão: Disposições Aplicáveis às Atividades de Exploração, Desenvolvimento e Produção de Petróleo e Gás Natural em Blocos com Risco Exploratório**, Rio de Janeiro-2008.

BRASIL. **Lei No. 9.478, de 6 de agosto de 1997**. Dispõe sobre a política energética nacional, as atividades relativas ao monopólio do petróleo, institui o Conselho Nacional do Petróleo e dá outras providências.

BRASIL. **Decreto, de 17 de julho de 2008**. Institui a Comissão Interministerial com a finalidade de estudar e propor as alterações necessárias na legislação, no que se refere à exploração e à produção de petróleo e gás natural nas novas províncias petrolíferas descobertas em área denominada Pré-Sal.

BRASIL. **Lei No. 12.276, de 30 de junho de 2010.** Autoriza a União a ceder onerosamente à Petróleo Brasileiro S/A. – PETROBRAS o exercício das atividades de pesquisa e lavra de petróleo, de gás natural e de hidrocarbonetos fluidos que trata o inciso I do art. 177 da Constituição Federal, e dá outras providências.

BRASIL. **Lei No. 12.304, de 02 de agosto de 2010.** Autoriza o Poder Executivo a criar a empresa pública denominada Empresa Brasileira de Administração de Petróleo e Gás Natural S/A. – PréSal Petróleo S/A (PPSA) e dá outras providências.

BUCHANAN, Leigh.:O`CONNELL, Andrew – Uma Breve História da Tomada de Decisão – Harvard Business Review, v84, nº 1,2006

BROWN R.V.; LARICHEV, O.; FLANDERS, N.E. **Numerical and Verbal Decision Analysis Compared in Practice. Part I Siberian and Alaskian TestCases.**1998.18p.In:<http://www.cob.ohiostate.edu/butler\_267/DAPaper s/WP000006-1.pdf >, Acesso em19/07/2008.

CAPEN, E. – **Dealing with Exploration Uncertainties. In Steinmetz, R. (ed) The Business of Petroleum Exploration**. AAPG Teatise of Petroleum Geology, Handbook, p. 29-61, 1992

CLELAND, David J. IRELAND, Lewis R. **Gerência de Projetos.** Rio de Janeiro, Reichmann and Affonso Editores, 2002

DECISION TOOLS SUÍTE INDUSTRIAL: version 5.7.1 [S.I]: Palisade Corporation, 2010. Download

DEGOLYER AND MACGNAUGHTON – **Appraisal Report in the Prospective Resources attributable to Certain Prospect** owened by OGX Petrlóleo e Gás Participações S/A in Various Licences Blocks Brazil – Dallas-Texas, march,2008

DISMORE, Paul C., CAVALIERE A. **Como se tornar um profissional em**  gerenciamento de projetos, 2<sup>ª</sup> Ed. Rio de Janeiro, Qualitymark, 2005

DUTRA, L.E.D. 1995. **O Petróleo no Início do Século XX**: alguns elementos históricos. In: Revista Brasileira de Energia, v.4, n.1, artigos selecionados. 24 p. Disponível em: http://www.sbpe.org.br/v4n1/v4n1ap.zip

ELLWANGER, Gilberto Bruno**,** 2006- **Notas de Aula** – Disciplina Estruturas Offshore-COPPE-UFRJ, Rio de Janeiro

EPUSP,2003**- Notas de Aula** - Disciplina Projeto de Estruturas Marítimas-Escola Politécnica da Universidade de São Paulo, São Paulo.

FLORES, Ana Luiza S. de Alvarez**. O Impacto do Marco Regulatório sobre o Desenvolvimento das reservas do Pré-sal.Seminário** No 347.IPEA. Rio de Janeiro, 2010

FRANÇA, R. L; DEL REY, A.C.; TAGLIARI, C.V; BRANDÃO, J.R; FONTANELLI, P.R. **Bacia do Espírito Santo**. Boletim de Geociências da Petrobrás, Rio de Janeiro, v.15, n.2, p.501-509, maio/Nov, 2007

GALPENERGIA**,**2010**Perfuração**http::www.galpenergia.com/PT/agalpenerg ia/os-nossos-negocios/Exploração-Produção, acessado em 19 de março de 2011

GAUSLAND, I**.** 2003. **Seismic Surveys Impact on Fish and Fisheries. Relatório Técnico para** a Norwegian Oil Industry Association (OLF). 31 março 2003. 41 p. Disponível em: http://www.olf.no/?18379.pdf

GOMES, L. F. A. M. **Teoria da Decisão.** São Paulo, Thomson Learning, 2007, 116p.

GOMES, L. F. A. M.; ARAYA, M.; CARIGNANO, C. **Tomada de Decisões em Cenários Complexos**. São Paulo, Thomson Learning, 2004, 167p.

GUARDADO, L. R.; GAMBOA, L. A. P; LUCHESI, C. F.**Petroleum geology of the campos basin, a model for a producing atlantic type basin**. Tulsa: American Association of Petroleum Geologists, 1989. p. 3-79. (AAPG. Memoir, 48).

GUIMARÃES, CRISTIANO V. NUNES – **Licenciamento Ambiental de Pesquisa Sísmicas Marítima no Brasil – 3 anos da Resolução CONAMA No. 350/04 : E OS PRAZOS COMO VÃO?**, 2007

GUIMARÃES, CRISTIANO V. NUNES – **Avaliação Ambiental de Pesquisas Sísmicas Marítimas no Brasil: Evolução e Pespectivas** - Dissertação de Mestrado. COPPE/UFRJ, Rio de Janeiro, 2007

GULLAND, J.A. e WALKER, C.D.T. 1998. **Marine Seismic Overview. In: Tasker, M.L. e Weir, C. (ed.) Proceedings of the seismic and marine mammals** workshop. 202 p. Londres. 23-25 jun 1998. Disponível em: http://www.smru.st-and.ac.uk/seismic/pdfs/all\_pdfs.zip

IBAMA **-** Instituto Brasileiro de Meio Ambiente (2007) – **Planilha de Licenças Ambientais emitidas no Ano de 2007**, site www.ibama.gov.br/licenciamento, 22 de outubro de 2011.

\_\_\_\_ (2008)– **Planilha de Licenças Ambientais emitidas no Ano de 2008**, site www.ibama.gov.br/licenciamento, 22 de outubro de 2011.

\_\_\_\_\_ (2009) – **Planilha de Licenças Ambientais emitidas no Ano de 2009**, site www.ibama.gov.br/licenciamento, 22 de outubro de 2011.

\_\_\_\_\_ (2010) – **Planilha de Licenças Ambientais emitidas no Ano de 2010**, site www.ibama.gov.br/licenciamento, 22 de outubro de 2011.

\_\_\_\_\_ (2011) – **Planilha de Licenças Ambientais emitidas no Ano de 2011,** site www.ibama.gov.br/licenciamento, 22 de outubro de 2011.

KERZENER, Harold. **Gestão de projetos: as melhores práticas**. Porto Alegre, Bookman, 2002

KWAK, Young Hoon; IBBS, C. Willian- **Project Management Process Maturity (PM)2 Model**, Journal of Management in Engineering, v.18.p150- 155, Jul/Aug.2002

Lima, Cláudio José Teixeira de - **Processo de Tomada de Decisão em Projetos de Exploração e Produção de Petróleo no Brasil: Uma abordagem utilizando conjuntos nebulosos** [Rio de Janeiro] 2003. Lowry, David C. – **Economic Evaluation of Prospects with a Top Seal**  Risk, Evaluating fault and cap rock seals: AAPG Hedberg Series, nº 2, p. 261-268, 2005

Margueron, Marcus Vinícius, Lourenço – **Processo de Tomada de Decisão sob Incerteza em Investimentos Internacionais na Exploração & Produção de Petróleo: Uma Abordagem Multicritério** [Rio de Janeiro], 2003

MIZUSAKI, A.M.P., THOMAZ F., A.& VALENÇA, J. 1988. **Volcano sedimentary sequence of Neocomian age in Campos Basin (Brasil).** São Paulo, Revista Brasileira de Geociências v.18, n.3, p.247-251

MOREIRA, J. L. P.; ESTEVES, C. A.; RODRIGUES,J. J. G.; VASCONCELOS, C. S. **Magmatismo, sedimentação e estratigrafia da porção norte da Bacia de Santos**. Boletim de Geociências da Petrobras, Rio de Janeiro, v. 14, n. 1, p.161-170, nov. 2005/maio 2006.

MOREIRA, J.,L.,P.; MADEIRA,C.;V.;GIL, J.;A.; MACHADO,M.;A.;P**. BACIA DE SANTOS**. Boletim de Geociências da Petrobrás, Rio de Janeiro, v.15, n.2, p.531-549, maio/nov.2007

MOURÃO, Yuri Bragança. **Priorização de Projetos de Pesquisa e Desenvolvimento na Indústria do Petróleo; uma aplicação da teoria dos prospectos**-Rio de Janeiro; Dissertação de Mestrado,Faculdades IBMEC.2006

NEPOMUCENO Filho, Francisco – **Tomada de decisão em projetos de risco na exploração de Petróleo** - Campinas, SP [Sn], 1997

OJEDA, H.A.O.1977. **Bacia do Espírito Santo: Integração geológica regional**. Rio de Janeiro, Petrobrás. Relatório Interno.

PEREIRA, M.J., de et al.1986. **Estratigrafia da Bacia de Santos: análise das sequências, sistemas deposicionais e revisão litoestratigráfica.** In:Congresso Brasileiro de Geologia, 34. Goiânia, SBG. Anais, V.1.

PLANALTO**,** 2009 **O Petróleo no Brasil**,http//:www.blog.planalto.gov.br/opetróleo-no-brasil/, acessado em 18 de janeiro de 2012

PMI-Project Management Institute INC. Organizational Project Management Maturity Model – **Um guia do Conjunto de Conhecimentos em**  Gerenciamento de Projetos (Guia PMBOK®).<sup>3ª</sup> Ed.Project Management Institute, Four Campus Boulevard, Newton Square,2004

RANGEL, H. D.; MARTINS, F. A.; ESTEVES, F. R.; FEIJÓ, F.J**. Bacia de Campos**. Boletim de Geociências da Petrobras, Rio de Janeiro, v. 8, n. 1, p. 203-217, jan./mar. 1994.

RELATÓRIO de Controle Ambiental No. 1, 2001, **Relatório de Controle Ambiental submetido ao ELPN/IBAMA** para obtenção da Licença Prévia de Perfuração em respectivo bloco da Bacia de Campos.

RELATÓRIO de Controle Ambiental No. 2, 2001, **Relatório de Controle Ambiental submetido ao ELPN/IBAMA** para obtenção da Licença Prévia de Perfuração em respectivo bloco da Bacia de Campos.

RELATÓRIO de Controle Ambiental No. 3, 2001, **Relatório de Controle Ambiental submetido ao ELPN/IBAMA** para obtenção da Licença Prévia de Perfuração em respectivo bloco da Bacia de Campos.

**RESOLUÇÃO CONAMA No**. 23, de 7 de dezembro de 1994.

**RESOLUÇÃO CONAMA No**. 237, de 19 de dezembro de 1997. RIBEIRO, Úrsula L.F – **Notas de Aula do Curso de Pesquisa Operacional**, Universidade Estácio de Sá – Rio de Janeiro, 2001

ROSE, P.R, - **Risk Analysis and Management of Petroleum Exploration** Ventures – AAPG, 2001.

SCHALLER, H. **Estratigrafia da Bacia de Campos**. In:CONGRESSO BRASILEIRO DE GEOLOGIA, 27., 1973, Aracaju. Anais. São Paulo: Sociedade Brasileira de Geologia, 1973. v. 3, p. 247-258.

SCHAFFEL, Silvia Blajberg **– A Questão Ambiental da Perfuração de Poços Marítimo de Óleo e Gás no Brasil** – Dissertação de Mestrado. COPPE/UFRJ, Rio de Janeiro, 2002

SUSLICK, Saul B – **Regulação em Petróleo e Gás Natural**, Campinas, 2001

WINTER, W.R; JAHNERT, R,J; FRANÇA A.B. **Bacia de Campos**. Boletim de Geociências da Petrobras, Rio de Janeiro, v. 15, n. 2, p. 511-529, maio/nov. 2007

APÊNDICE A Histórico do Petróleo no Brasil Fase de 1858 -1953:

Esta fase é composta por dois períodos, o primeiro (1858/1938) destacando a criação do Serviço Geológico e Mineralógico Brasileiro (SGMB) e do Departamento Nacional da Produção Mineral (DNPM); o segundo, representado pela descoberta da primeira acumulação de petróleo em 1939 (campo de Lobato, BA), e da criação do Conselho Nacional do Petróleo (CNP), encerrando-se em 1953. Durante todo esse período, as áreas sedimentares brasileiras estiveram abertas à iniciativa privada.

No primeiro período, o conhecimento era irrisório e não-científico, sobre a existência de emanações de óleo e gás em algumas regiões do Brasil.

Em 1858 foram registradas as duas primeiras concessões para a exploração de carvão, turfa e folhelho betuminoso, no Estado da Bahia, região hoje denominada Bacia de Camamu, onde algumas emanações foram observadas. Em 1859 foram registradas emanações de óleo em cortes da estrada de ferro em construção no Recôncavo Baiano, arredores de Salvador. Em 1864 Thomas Dennys Sargent requereu e recebeu concessão do Imperador para pesquisa e lavra de turfa e petróleo na mesma região de Ilhéus e Camamu. Em 1867 foram concedidos direitos de exploração de betume na região das bacias costeiras de São Luís e Barreirinhas.

Entre 1872 e 1874 várias concessões foram registradas no interior do estado de São Paulo, no município de Rio Claro, região da Bacia do Paraná.

Em 1881, a lavra e retortagem do folhelho pirobetuminoso da Bacia de Taubaté proporcionou combustível para a iluminação da cidade por aproximadamente dois anos. Entre 1892 e 1897, o fazendeiro Eugênio Ferreira de Camargo perfurou em Bofete (SP) o que foi considerado o primeiro poço petrolífero do Brasil, tendo sido reportada a recuperação de dois barris de petróleo.

Em 1907 foi criado o Serviço Geológico e Mineralógico Brasileiro (SGMB), resultando no aumento da atividade de perfuração de poços com formalismo técnico. .Sondas foram compradas, geólogos e engenheiros de minas brasileiros fizeram parte da estrutura de pesquisa e perfuração para petróleo no SGMB.

Em 1933 foi criado o Departamento Nacional da Produção Mineral (DNPM).

O segundo período destacou-se com a atividade de exploração de petróleo mais organizada, em virtude da criação do SGMB e ao DNPM, porém as restrições de recursos eram elevadas.

Em abril de 1939 foi criado o Conselho Nacional do Petróleo, com objetivo de organizar o setor, principalmente pela demanda do recurso petrolífero. O CNP organizou a atividade de exploração de petróleo no Brasil e, aproveitando a descoberta de Lobato, focou os trabalhos no Recôncavo Baiano.

O processo exploratório era embasado na geologia de superfície e, posteriormente com o CNP, a prospecção passou a utilizar o levantamento sísmico e sondas com maior capacidade de perfuração.

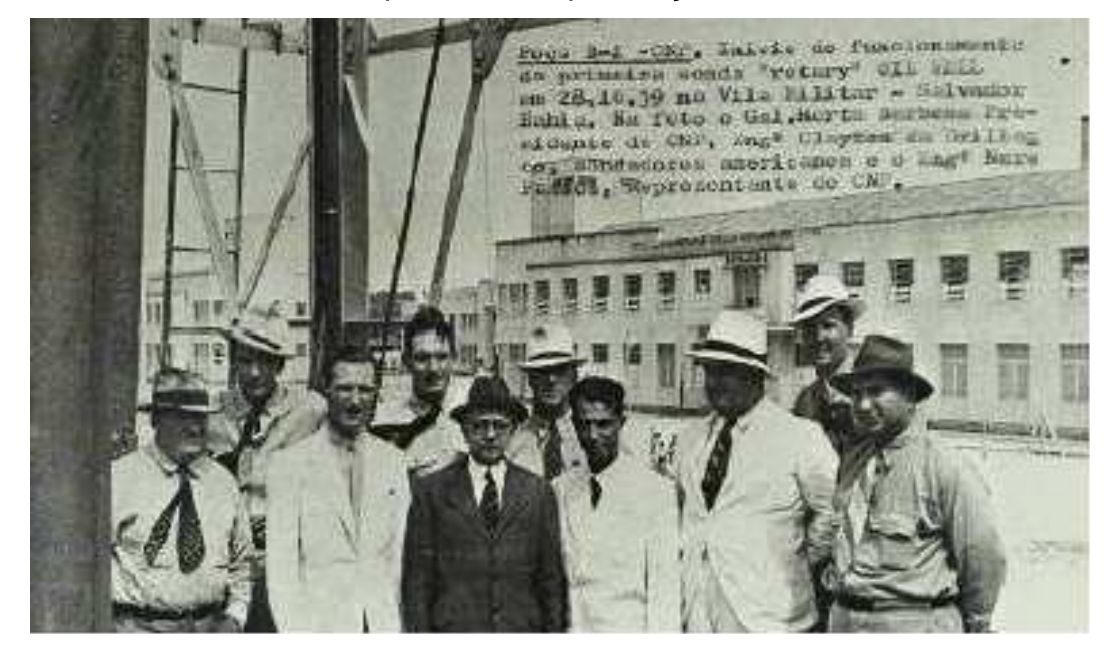

Foto 1 - Início de funcionamento da primeira sonda "rotary" Oil Well do poço CNP B-2 na Vila Militar, em Salvador (BA), em 28 de outubro de 1939.Representantes do CNP e da empresa americana Drill Oil Co (Planalto, 2009).

No final desta fase foram identificadas surgências de óleo e gás e ocorrências subcomerciais no município de São Pedro (SP), na Bacia do Paraná, Riacho Doce (AL) e Bom Jardim/ Itaituba (AM) e o quadro técnico limitado a 30 geólogos/ geofísicos (Lucchesi,1998).

- Fase de 1954-1997:

O período (1954/1968) destacou-se inicialmente pela criação da Petrobras. Com a instalação desta empresa, o geólogo norte-americano Walter Link foi contratado para implantar uma estrutura organizacional nos moldes da indústria norte-americana, fortemente centralizadora. A presença maciça de técnicos estrangeiros e concentração de esforços no Recôncavo e na Amazônia foi outra característica desde período.

Em 1955, na Bacia do Médio Amazonas, na região de Nova Olinda, houve produção de algum óleo, gerando grandes esperanças e intensificando a campanha amazônica. Dois anos depois, foi identificada a acumulação de Jequiá, a primeira na Bacia de Sergipe-Alagoas e a primeira fora do Recôncavo baiano.

No início dos anos 60, as universidades brasileiras começaram a formar regularmente turmas de geólogos.

 Em 1961 os resultados negativos na Amazônia já começavam a causar algum desânimo e, no mesmo ano, foi divulgado o Relatório Link, que concluiu pela inexistência de acumulações de grande porte nas bacias sedimentares terrestres brasileiras.

Trabalhos de reconhecimento gravimétrico localizaram novas bacias cretáceas costeiras no Norte (Bragança-Vizeu, São Luís, Barreirinhas e Pará-Maranhão) e no Leste brasileiro (Jequitinhonha, Nativo, no Sul da Bahia, e Espírito Santo).

Em 1963 foi descoberto Carmópolis, em Sergipe-Alagoas, que se tornaria o maior campo terrestre brasileiro, um gigante, contrariando parcialmente o Relatório Link divulgado dois anos antes.

Entre 1967 e 1968 realizou-se o reconhecimento de várias bacias da plataforma continental com sísmica de reflexão de cobertura múltipla e registro digital.

Em 1968 foi criado e instalado o primeiro Centro de Processamento de Dados Sísmicos da empresa. Em virtude dos levantamentos sísmicos anteriores, as primeiras sondas marítimas (jack-ups) foram contratadas e perfurados os dois primeiros poços no mar – no Espírito Santo e em Sergipe. Resultado positivo foi obtido na Bacia Sergipe-Alagoas, com a descoberta do

campo de Guaricema, o primeiro campo de petróleo na plataforma continental brasileira.

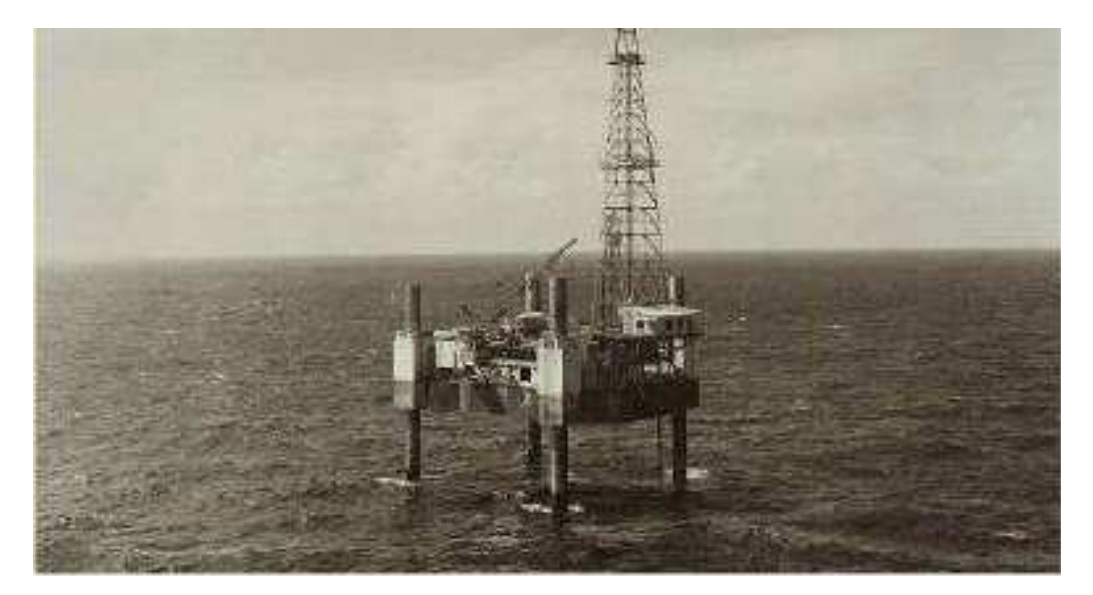

Foto 2 - Plataforma elevatória P-1, primeira plataforma móvel de perfuração da Petrobras construída nos anos de 1967 e 1968, utilizada no Campo de Guaricema (Planalto, 2009).

Ao final da fase, a maioria dos técnicos eram brasileiros, e iniciou-se a contratação regular de geólogos formados nos recém-criados cursos nas universidades brasileiras.

A segunda fase (1969/1974) caracterizou-se pelas primeiras descobertas na porção terrestre da Bacia do Espírito Santo, pelo decisivo avanço para o mar, pela ocorrência do primeiro choque do petróleo, pela criação de um braço internacional da Petrobras e, finalmente, pela primeira descoberta realmente importante no mar, na Bacia de Campos. É conferida ênfase especial ao treinamento dos técnicos brasileiros e à contratação sistemática de consultores estrangeiros alinhados com as mais recentes metodologias e tecnologias de exploração e produção.

A terceira fase (1975/1984) iniciou-se com as bacias terrestres em declínio e a Bacia de Campos como nova esperança. Teve como características principais a confirmação do potencial da Bacia de Campos; a ocorrência do segundo choque do petróleo; a aplicação dos contratos de risco; a descoberta de petróleo, na porção terrestre da Bacia Potiguar, e de gás, na Amazônia; a meta dos 500 mil barris por dia e, mais importante, a decisão de

avançar a exploração para águas profundas. Os primeiros levantamentos de sísmica tridimensional (3D) revolucionaram e aceleraram a exploração no mar.

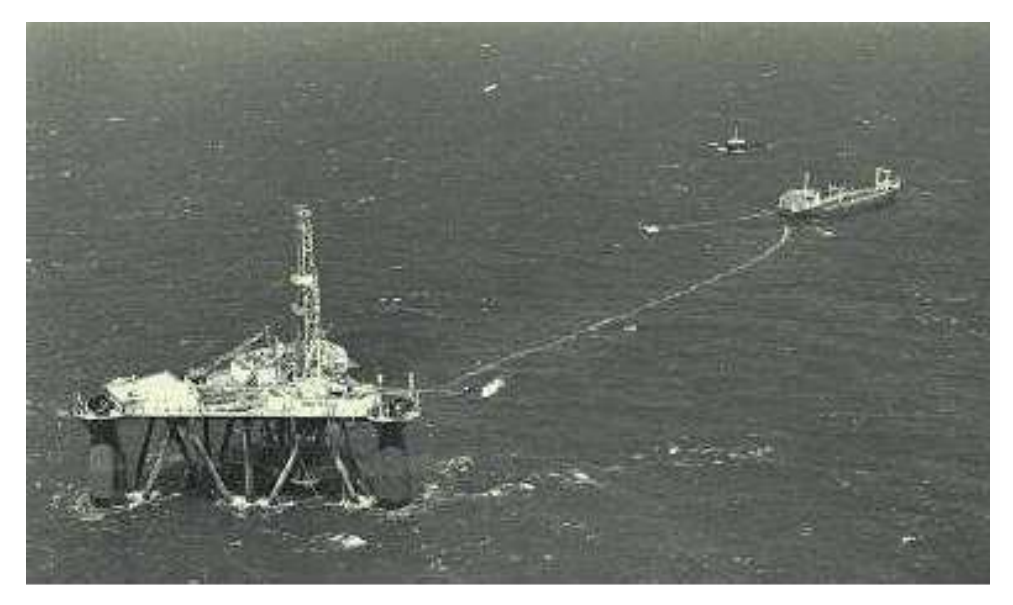

Foto 3 - A plataforma Sedco 135-D foi a primeira plataforma a produzir no Campo de Enchova, na Bacia de Campos (Planalto, 2009)

A quarta fase (1985/1997) do período teve como característica a confirmação do potencial das águas profundas da Bacia de Campos; a afirmação da sísmica 3D como ferramenta exploratória das mais importantes; não permissão de novos contratos de risco (Constituição de 1988); a descoberta de óleo e condensado na Bacia do Solimões; a ida para águas ultra-profundas; as descobertas de Barracuda e Roncador, em Campos, e do gás de Barra Bonita no Paraná; a promulgação da lei 9478/97; e o cumprimento da meta do milhão de barris diários de produção (Lucchesi, 1998).

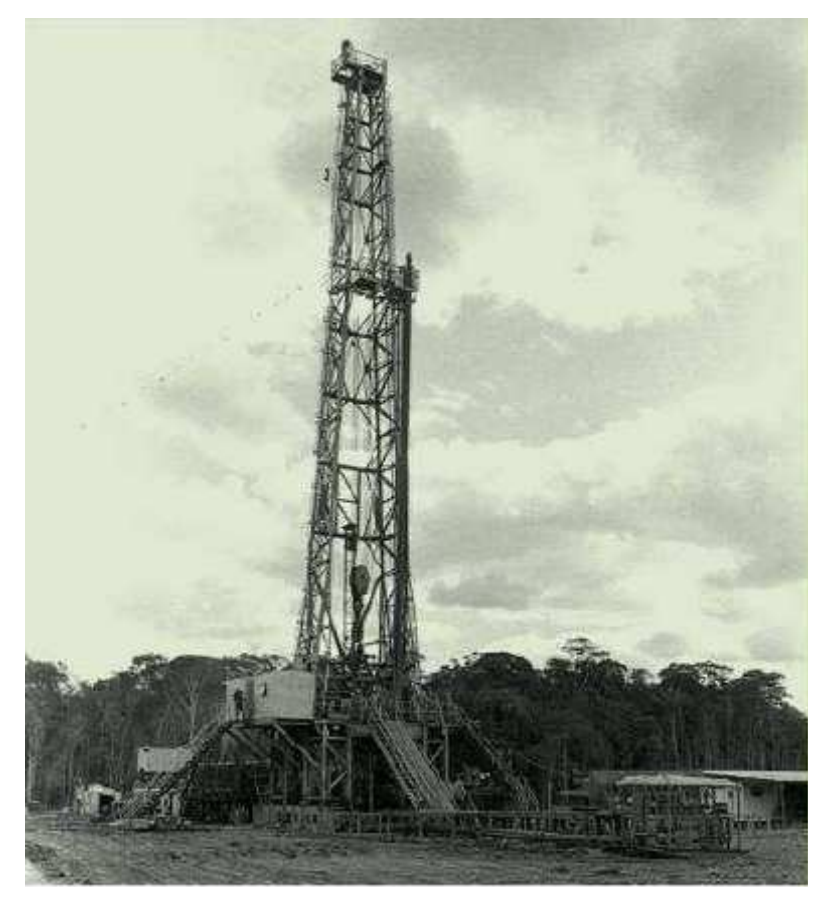

Foto 4 - Entra em produção em 1988 o Campo do rio Urucu, no Alto Amazonas (Planalto, 2009).

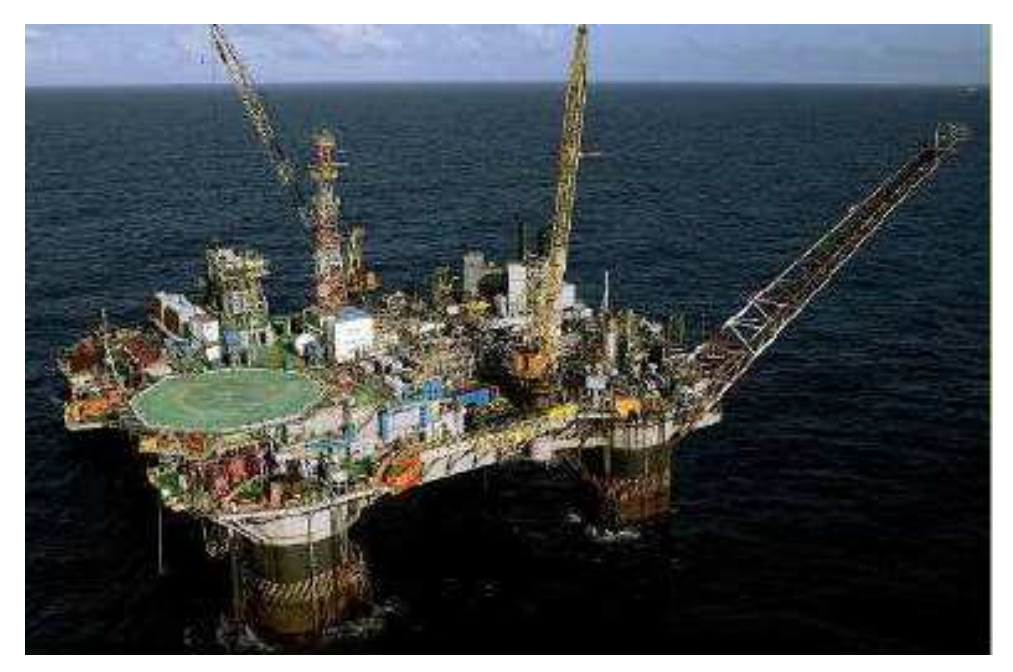

Foto 5 - Começa a operar em 1994 a primeira plataforma semissubmersível (P-18) totalmente desenvolvida pelos técnicos da Petrobras, no Campo de Marlim, na Bacia de Campos (RJ) (Planalto, 2009).

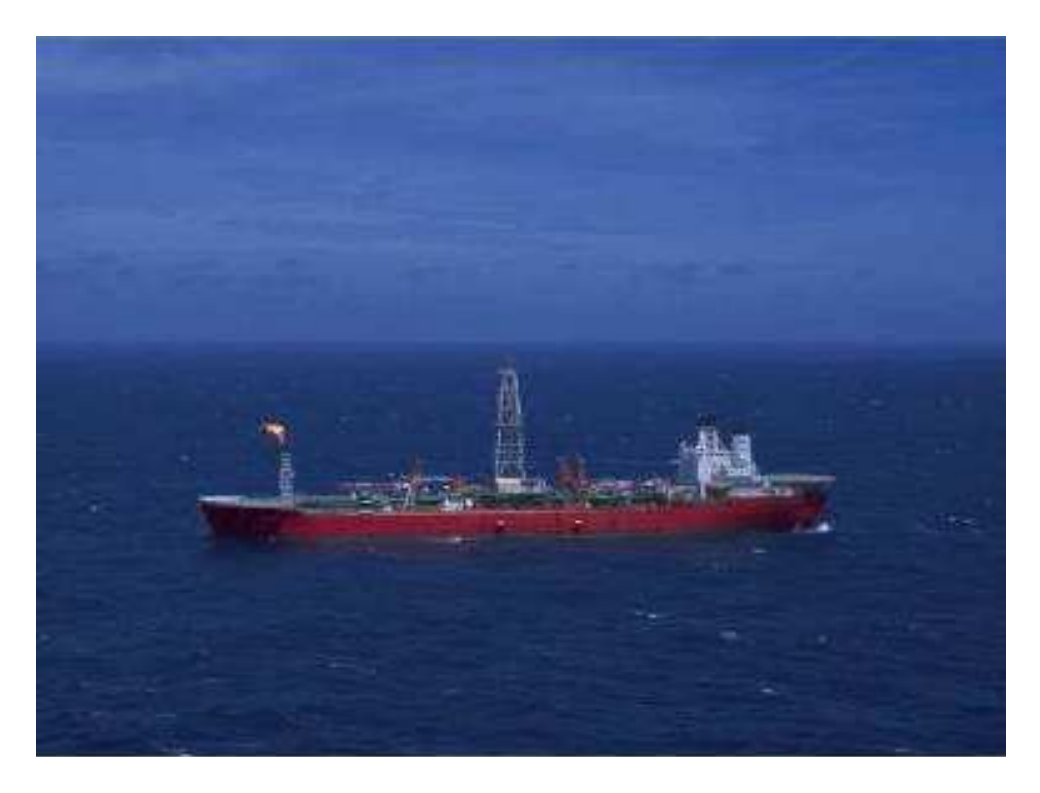

Foto 6 - Descoberta do campo gigante de Roncador, na Bacia de Campos (RJ) (Planalto, 2009).

# APÊNDICE B

**Termo de Referência para as Atividades Marítimas de Perfuração de Poços** 

Cada Termo de Referência é desenvolvido pela CGPEG para um empreendimento específico, mas o corpo geral do TR para perfuração de poços marítimos de óleo e gás segue uma estrutura típica que será aqui apresentada. Esta divide-se basicamente em duas partes, a primeira com Disposições Gerais e a segunda com os Critérios para a Elaboração do RCA.

Naturalmente, o presente item está focado sobre os TRs para a confecção de Relatórios de Controle Ambientais (RCAs), que são os relatórios desenvolvidos pelo empreendedor que deseja obter uma Licença Prévia de Perfuração (LPper) para seus empreendimentos

A etapa das Disposições Gerais apresenta informações a respeito:

- do objetivo do TR, que, como já identificado, é fundamentar o licenciamento ambiental na emissão da licença solicitada,
- do procedimento de licenciamento, onde o termo formaliza que o IBAMA precederá ao licenciamento da atividade, concedendo a licença após análise e aprovação do RCA,
- da abordagem metodológica a ser tomada no RCA, o termo solicita uma análise integrada feita com base em levantamentos na região de estudo e
- informações quanto à apresentação do RCA; exige-se que seja seguida a itemização proposta no termo, apresentada na figura 67.

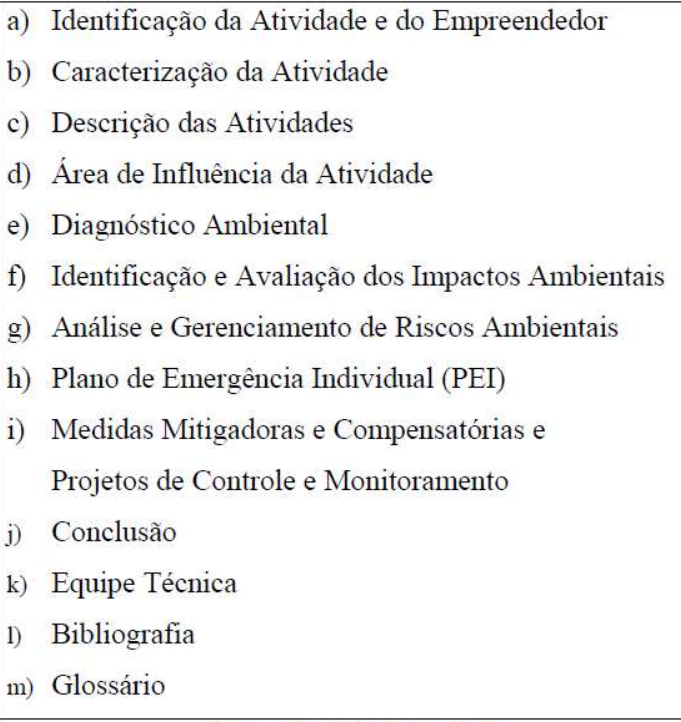

Fonte: ELPN/IBAMA, 2001

Figura 67 - ETAPAS EXIGIDAS PARA A ELABORAÇÃO DE UM RCA

Segue o conteúdo principal que deve possuir cada item, segundo a CGPEG:

a) Identificação da Atividade e do Empreendedor

Este item deve apresentar a denominação oficial da atividade, a identificação do empreendedor (através de informações como nome, endereço, registros legais e no Cadastro Técnico Federal de Atividades Potencialmente Poluidoras ou Utilizadoras dos Recursos Ambientais). Deve ser apresentada também a identificação legal da unidade de perfuração, anexando registros legais de classificação, segurança, qualidade e prevenção à poluição da unidade.

#### b) Caracterização da Atividade

Neste item do RCA deve ser apresentada a caracterização da atividade, constando o número de poços a serem perfurados acompanhados das respectivas coordenadas geográficas, profundidades, diâmetros e inclinações, localização geográfica do bloco onde se darão as atividades e um cronograma completo da atividade abrangendo suas diversas etapas.

#### c) Descrição das Atividades

Este item é muito importante, pois devem ser relatadas diversas informações-chave. Deve ser descrito todo o processo de perfuração e suas etapas, incluindo operações complementares previstas como perfilagem, amostragem, testes de formação, completação, tamponamento e abandono. Deve ser dada ênfase aos cuidados ambientais tomados em cada etapa. Deve constar uma identificação técnica completa da unidade de perfuração, com ênfase nos sistemas de segurança e controle ambiental (como formas de detecção e contenção de vazamentos, sistemas de bloqueio em caso de acidentes, geração de energia de emergência, manejo de resíduos, sistema de controle de sólidos, bombas de lama e BOP, preventor de erupção ou blowout preventer). Deve ser feita a identificação dos fluidos de perfuração a serem utilizados, incluindo caracterização físico-química e de toxicidade aguda e crônica (esta feita nos organismos marinhos Mysidopsis Juniae ou Gracile e Lytechinus Variegatus). Deve ser informada a base dos fluidos: água, óleo ou sintético, sendo neste último caso especificando a substância e efetuando testes de biodegradabilidade e potencial de bioacumulação. Deve ser feita a caracterização dos produtos químicos misturados aos fluidos de perfuração, apresentando os teores de Hg e Cd na barita. Deve ser feita uma estimativa dos volumes de fluidos de perfuração utilizados e descartados por poço e por fase, bem como uma descrição das formas de tratamento e destino dado aos fluidos e cascalho, incluída uma modelagem do comportamento da pluma de descarte. No caso de ocorrerem descobertas de hidrocarbonetos em escala comercial, deve ser feita uma descrição dos procedimentos de preparação do poço para produção. Está prevista também uma descrição dos procedimentos de desativação da atividade e descrição sucinta da infra-estrutura de apoio às atividades (incluindo caracterização do terminal de apoio marítimo e aéreo, e a operação dos barcos de apoio).

#### d) Área de Influência da Atividade

Neste item do RCA devem ser estabelecidas as áreas de influência direta e indireta da atividade. Deve ser apresentada uma discussão sobre os limites da área de influência em função de características físicas, biológicas e sócioeconômicas dos ecossistemas locais, e apresentado o mapa da área de influência.

### e) Diagnóstico Ambiental

Neste item do RCA deve ser apresentada a caracterização dos meios físico, biótico e sócio-econômico da área de influência da atividade, constando no mínimo o conteúdo que segue:

- Meio físico:
	- Meteorologia (temperatura, precipitação, evaporação e regime de ventos),
	- Geologia e geomorfologia: caracterização geológico-geomorfológica do bloco e da bacia onde serão perfurados os poços, além de faciologia dos sedimentos de fundo oceânico, unidades estratigráficas, unidades fisiográficas existentes e falhas e fraturas,
	- Oceanografia: descrição dos principais parâmetros oceanográficos, como propriedades físico-químicas da água, distribuição das massas d'água, regime de correntes, regime de ondas, regime de marés, ressurgência e batimetria.
- Meio biótico:

- Identificação dos ecossistemas, biota, comunidades planctônicas, bentônicas e nectônicas,

- Destaque das espécies raras, indicadoras da qualidade ambiental, de interesse econômico e científico e endêmicas e/ou ameaçadas de extinção,

- Identificação de eventuais unidades de conservação na área de influência, como áreas de proteção ambiental, áreas de relevante interesse ecológico ou reservas ecológicas.

- Meio sócio econômico

- Caracterização das comunidades afetadas na área de influência, como comunidades pesqueiras,

- Previsão de empregos diretos e indiretos gerados em função do tipo de função e escolaridade exigida,

- Atividades turísticas desenvolvidas na região com estimativa do número médio de turistas, renda gerada e épocas de alta temporada,

- Descrição das partes interessadas ou que possam ser afetadas pela execução da atividade.

O diagnóstico ambiental deve ser feito através de uma análise integrada dos diversos fatores envolvidos, contemplando uma síntese da qualidade ambiental, que se trata, segundo o TR, de uma análise baseada na interrelação entre os meios avaliados (físico, biótico e sócio econômico), com o objetivo de auxiliar na identificação e avaliação dos impactos ambientais.

f) Identificação e Avaliação dos Impactos Ambientais

Neste item devem ser identificados e avaliados os impactos ambientais aos quais a região de influência ficará submetida devido ao empreendimento. Deverá ser apresentada a metodologia de identificação e avaliação utilizada, bem como os critérios para interpretação da magnitude, freqüência e importância dos impactos. O TR solicita que seja contemplada na avaliação de impactos uma análise histórica de acidentes ocorridos em atividades semelhantes.

g) Análise e Gerenciamento de Riscos Ambientais

Este capítulo do RCA divide-se basicamente em quatro etapas: descrição das instalações, análise histórica de acidentes ambientais, identificação dos eventos perigosos envolvidos e gerenciamento de riscos ambientais.

- Descrição das instalações:

- Caracterização dos principais sistemas da unidade de perfuração enfocando os equipamentos mais relevantes,

- Apresentação dos critérios de segurança e medidas preventivas adotadas na fase de planejamento da atividade.

- Análise histórica de acidentes ambientais:
	- Análise histórica contemplando a tipologia dos acidentes, causa de explosões, incêndios, vazamentos ou derrames de óleo ou produtos químicos,
	- Levantamento de acidentes com potencial ou que tenham causado danos ambientais em atividades similares anteriores ou com o tipo de plataforma que será utilizada.
- Identificação dos eventos perigosos
	- Estudo de eventos capazes de provocar acidentes que possam impactar ao meio ambiente, terceiros ou suas instalações (como explosões, incêndios, vazamentos ou derrames) durante as operações de perfuração e suas operações complementares,
	- Identificação de possíveis fontes de vazamentos tóxicos,
	- Apresentação dos cenários acidentais relevantes em função da análise histórica de acidentes ambientais, freqüência de ocorrência dos eventos acidentais, demonstração dos graus de severidade e classificação final dos riscos originais.
- Gerenciamento de riscos ambientais:
	- Caracterização das ações preventivas de gerenciamento do risco original para cada cenário acidental,
	- Elaboração de um Plano de Gerenciamento de Riscos explicitando as medidas para a redução da freqüência e conseqüência dos acidentes com conseqüências ambientais (incluindo inspeções periódicas, programas de manutenção preventiva e corretiva e capacitação técnica).

h) Plano de Emergência Individual (PEI)

O PEI é um documento que apresenta a definição dos procedimentos a serem adotados em caso da ocorrência de emergências com potencial para causar danos ambientais relacionados direta ou indiretamente à atividade. O

TR solicita que o plano contemple (além do conteúdo mínimo previsto pelo Ministério do Meio Ambiente):

- Seleção e caracterização dos cenários acidentais com base na análise de risco previamente realizada,
- Descrição dos procedimentos operacionais para as ações de combate à emergência,
- Descrição dos recursos humanos (incluindo terceirizados se for o caso) e programas de treinamento de pessoal,
- Descrição dos equipamentos e materiais a serem utilizados nas ações de combate a emergências, com informações sobre estoque e reposição,
- Informações a respeito da localização das bases de apoio no litoral (apoio à atividade de perfuração marítima),
- Disponibilidade de embarcações de apoio e estimativas de tempo de transporte,
- Descrição da estrutura organizacional de controle de emergência apresentando a respectiva matriz de responsabilidade,
- Descrição do sistema interno de comunicação de emergência,
- Descrição dos meios de notificação de emergência aos órgãos oficiais e demais entidades,
- Descrição dos procedimentos operacionais da empresa para as ações de resposta à emergência,
- Utilização de dispersantes quimicamente compatíveis com o óleo vazado e em concordância com a legislação federal,
- Descrição da metodologia e técnicas de monitoramento ambiental durante e após a emergência,
- Descrição da metodologia de acompanhamento físico do deslocamento da mancha de óleo bem como previsão de sua área e volume,
- Descrição de acordos, convênios e outros tipos de associações firmadas visando apoio externo ou mútuo em situações de emergência,
- Procedimentos para teste, revisão e atualização do PEI em função de resultados de exercícios de simulação ou necessidades internas,
- Descrição dos métodos a serem empregados para limpeza dos derrames de óleo, apontando áreas destinadas a resíduos,
- Descrição dos procedimentos para ações mitigadoras para fauna e flora,
- Caracterização das atividades econômicas que possam ser afetadas nas situações de emergência.
- i) Medidas Mitigadoras e Compensatórias e Projetos de Controle e Monitoramento :

O TR solicita que com base na avaliação dos impactos ambientais, sejam recomendadas medidas que venham a minimizar, eliminar ou compensar os impactos negativos emaximizar os positivos identificados no RCA. Ainda segundo o TR, tais medidas devem ser implantadas através de projetos de controle e monitoramento, cujo conteúdo será apresentado no capítulo 6 desta tese, no item relativo às medidas mitigadoras e compensatórias para impactos ambientais identificados nos empreendimentos de perfuração de poços marítimos de óleo e gás.

## j) Conclusão

Apresentação da conclusão do RCA, que deverá ser apresentada através de uma avaliação consolidada de todas as interferências da atividade de perfuração com o meio ambiente, identificando as áreas de exclusão (onde a atividade não poderá ser realizada) e áreas sensíveis (realização sujeita a controle e restrição).

### k) Equipe Técnica

Apresentação de toda a equipe técnica envolvida na realização do RCA. l) Bibliografia

Apresentação da bibliografia referenciada no RCA.

m) Glossário

Definição dos termos técnicos, abreviaturas e siglas utilizadas no RCA.

O conteúdo dos Termos de Referência para as atividades de perfuração de poços marítimos de óleo e gás requisita informações que podem se repetir para blocos de uma mesma bacia sedimentar marítima, como as do diagnóstico ambiental, compreendendo a descrição dos meios físico e biótico (ou também do sócio-econômico, que frequentemente é o mesmo para blocos de uma mesma bacia). Neste caso, há um retrabalho (ou reanálise) de informações por parte do ELPN, gastando-se tempo adicional na verificação do relatório, que vai de excessivos cinco a seis meses, o máximo previsto pela legislação. Obviamente devem ser observadas as exceções, como blocos vizinhos, mas que possuam características diferentes.

# **Apêndice C**

Resumo dos Leilões da ANP

Resumo do Primeiro até o Quarto Leilão (1999-2002):

 A avaliação das ofertas dos concorrentes habilitados para as quatro primeiras rodadas de licitações no Brasil foi feito mediante a obtenção de pontos. A pontuação final é a soma de três notas dadas às ofertas, sendo que cada uma destas tem um peso específico.

• Nota A – compromisso com aquisição de bens e serviços na fase de exploração ;

• Nota B – compromisso com aquisição de bens e serviços na etapa de desenvolvimento.;

• Nota C – bônus de assinatura

O peso do CL(Conteúdo Local) na pontuação das ofertas foi de 15%, atribuindo à Exploração o percentual de 3% (Nota A) e ao Desenvolvimento 12% (Nota B);

Não houve exigência prévia mínima de conteúdo local, apenas limitando um valor máximo para efeito de pontuação, em 50% para a fase de exploração e 70% para a etapa de desenvolvimento

As empresas ofertaram um percentual global para fase de exploração e outro para a etapa de desenvolvimento da produção;

- Bônus com peso de 85% na nota final (Nota C)
- Penalidade de multa pecuniária em caso de descumprimento dos percentuais contratuais
- Nota Final= Nota A + Nota B + Nota C

O detalhamento do cálculo apresenta-se no anexo I.

Segundo a ANP (1999, 2000, 2001 e 2002), o bônus de assinatura é o principal critério utilizado para o julgamento das ofertas. O valor ofertado não podia ser inferior ao valor mínimo estabelecido, com a penalidade de desqualificação do concorrente.

As ofertas foram classificadas segundo a ordem decrescente de notas, sendo declarado vencedor o concorrente cuja oferta obteve a maior nota. Apesar de o bônus de assinatura ser o principal critério para conceder o direito de E&P de um bloco, nem sempre o maior bônus oferecido é o vencedor do leilão, pois 15% da pontuação final depende do comprometimento com a aquisição de bens e serviços locais.

2.3.2) Resumo do Quinto até o Sexto Leilão (2003 -2004):

A partir da quinta rodada de licitação mudanças foram realizadas no critério de julgamento. Nas quatro primeiras rodadas o processo licitatório era misto, pois exigia a apresentação da oferta financeira e o comprometimento com bens e serviços locais. Na quinta rodada, o mecanismo de licitação continuou misto, sendo incluído o Programa Exploratório Mínimo (PEM) com peso igual ao do bônus de assinatura na pontuação final da oferta.

- Introdução do PEM com peso de 30%;
- Bônus com peso de 30%;
- Modificações nas regras de conteúdo local:
- Introdução de exigência prévia de percentual mínimo de conteúdo local diferenciados para blocos localizados em **terra, em águas rasas e águas profundas.**
- A pontuação de conteúdo local foi composta de ofertas de percentuais para diferentes atividades típicas da **fase de exploração** e da **etapa de desenvolvimento.**
- O peso do conteúdo local na pontuação das ofertas aumentou de 15% (rodadas 1 a 4) para 40%.
- Ampliação da multa pecuniária pelo descumprimento dos percentuais contratuais para as atividades ofertadas.

Segue-se um detalhamento das notas e dos pesos dos diversos itens que compõe a nota.
Nota A – Bônus de assinatura (30%);

Nota B – Programa Exploratório Mínimo (PEM) (30%);

As notas C, D, H e I são referentes ao conteúdo local (para exploração e desenvolvimento) para atividades no mar, do mesmo modo as notas E, F, G, J e L são referentes à aquisição do Conteúdo Local (exploração e desenvolvimento) para atividades em terra.

Nota C - operações de processamento de dados geofísicos, estudo e interpretação de dados de geologia (7%);

Nota D - perfuração, completação e avaliação dos poços (8%);

Nota E - operação de aquisição de dados de geologia e geofísica ( 4%);

Nota F - operações de processamento de dados geofísicos, estudos e interpretação de dados de geologia e geofísica (4%);

Nota G – perfuração, completação e avaliação dos poços (7%);

Nota H - serviço de engenharia de detalhamento (7%);

Nota I - Perfuração de poços, completação, avaliação, construção e montagem da plataforma (unidade de produção), plantas de processo e utilidades, sistema de coleta de produção (linhas, risers e equipamentos submersos) e sistemas de escoamento de produção (18%).

Nota J - Serviços de engenharia de detalhamento (7%);

Nota L – perfuração de poços, completação, avaliação, estações coletoras e unidades de tratamento de fluidos e sistemas de escoamento de produção (18%).

Nota Final  $_{\text{mar}}$  = Nota A+ Nota B + Nota C+ Nota D + Nota H + Nota I

Nota Final terra =Nota A + Nota B + Nota E + Nota F + Nota G + Nota J + Nota L.

As ofertas foram classificadas segundo a ordem decrescente de notas,

sendo declarado vencedor o concorrente cuja oferta obteve a maior nota.

2.3.3) Resumo do sétimo ao décimo leilão (2004, 2005, 2006,2007 e 2008):

 Novos critérios em relação às notas foram estabelecidos pela ANP, a partir da sétima rodada de licitação.

A primeira modificação foi em relação ao conteúdo local (CL), que teve o seu peso reduzido de 40% para 20% (5% para fase exploratória e 15% para fase de desenvolvimento) no peso da nota final. Além desta modificação foi, definido o conteúdo local mínimo e máximo, diferenciado em relação ao posicionamento dos blocos (tabela 1)

- Conteúdo Local: 20% (5% E e 15% P); PEM: 40% e Bônus : 40%
- Ampliação da exigência prévia de percentual mínimo global de conteúdo local diferenciados para blocos :
- » em terra,
- » águas rasas com lâmina até100 metros,
- » águas rasas com lâmina entre 100 e 400 metros,
- » águas profundas com lâmina acima de 400 metros.
- Detalhamento das exigências para níveis de itens e subitens

TABELA 44 - Percentuais de investimentos locais mínimos e máximos a serem pontuados nas ofertas, para a Fase de Exploração e Fase de Desenvolvimento da Produção (Fonte : ANP, 2005)

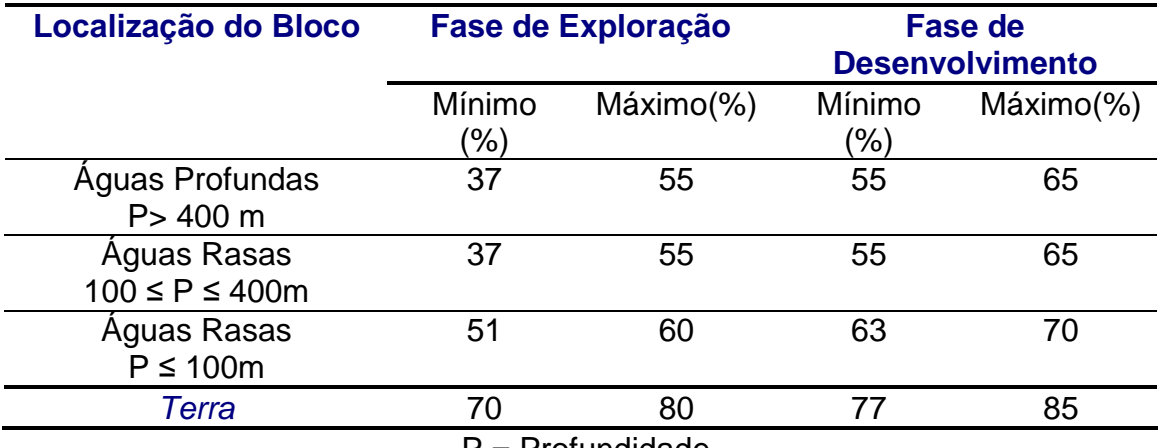

P = Profundidade

**APÊNDICE D** 

**HISTÓRICO DA EXPLOTAÇÃO DE PETRÓLEO NO MAR** 

Consta que o "primeiro" poço marítimo de petróleo foi perfurado em Summerland (Califórnia, EUA) em 1896 (MMS, 2001) com estruturas rústicas de madeira e lâminas d'água em torno de cinco metros (Figura 68 a Figura 69). Mas há registros de que em 1264, em visita à cidade persa de Baku no Mar Cáspio, Marco Polo teria mencionado fontes abundantes de alcatrão (óleo) surgindo através de "furos", provavelmente poços de petróleo. A primeira perfuração marítima "comercial" de um poço de óleo e gás, utilizando uma plataforma de petróleo, foi feita em 1947 pela empresa americana Kerr-McGee Corporation. A então "plataforma marítima" era uma torre de perfuração instalada sobre uma barcaça, similar à da Figura 70, e a perfuração foi feita a cerca de 20 Km da costa e a 5 metros de profundidade, na costa da Louisiana (EUA).

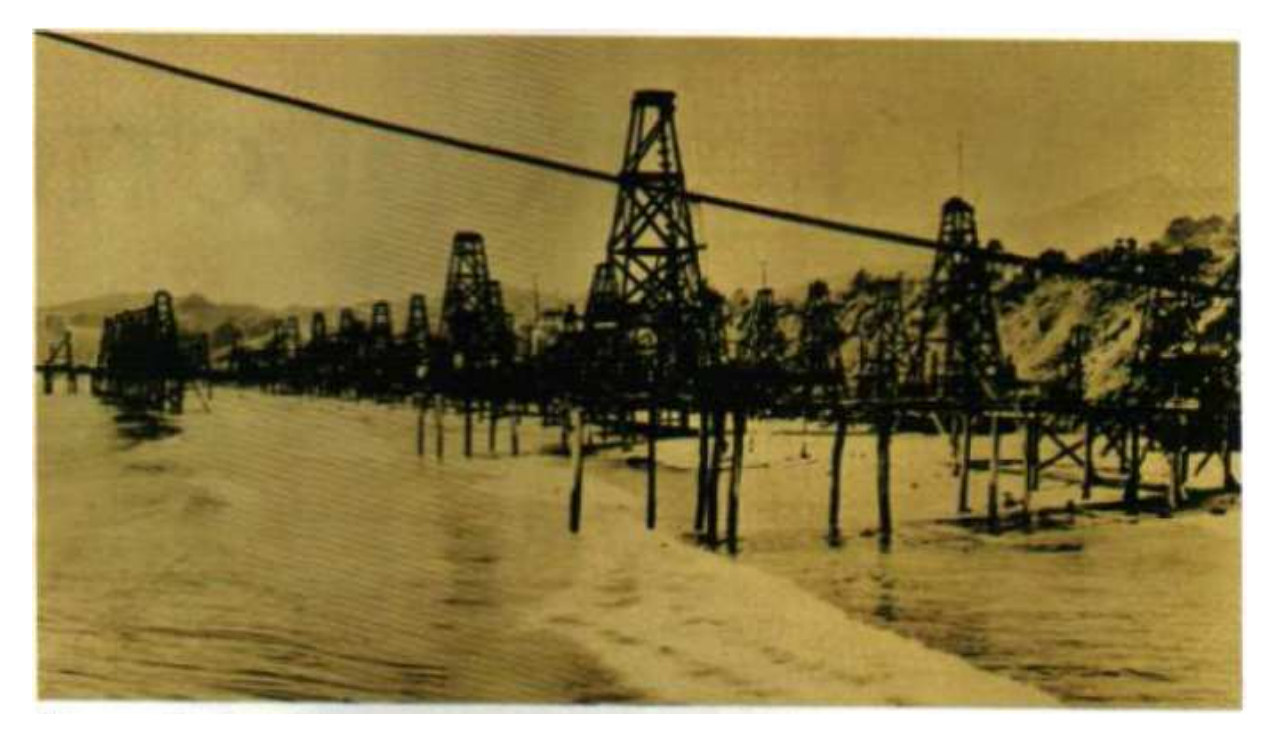

Figura 68- Primeiros poços offshore instalados na costa da Califórnia(EUA) em Summerland no ano de 1900 (Fonte : Ellwanger, 2006).

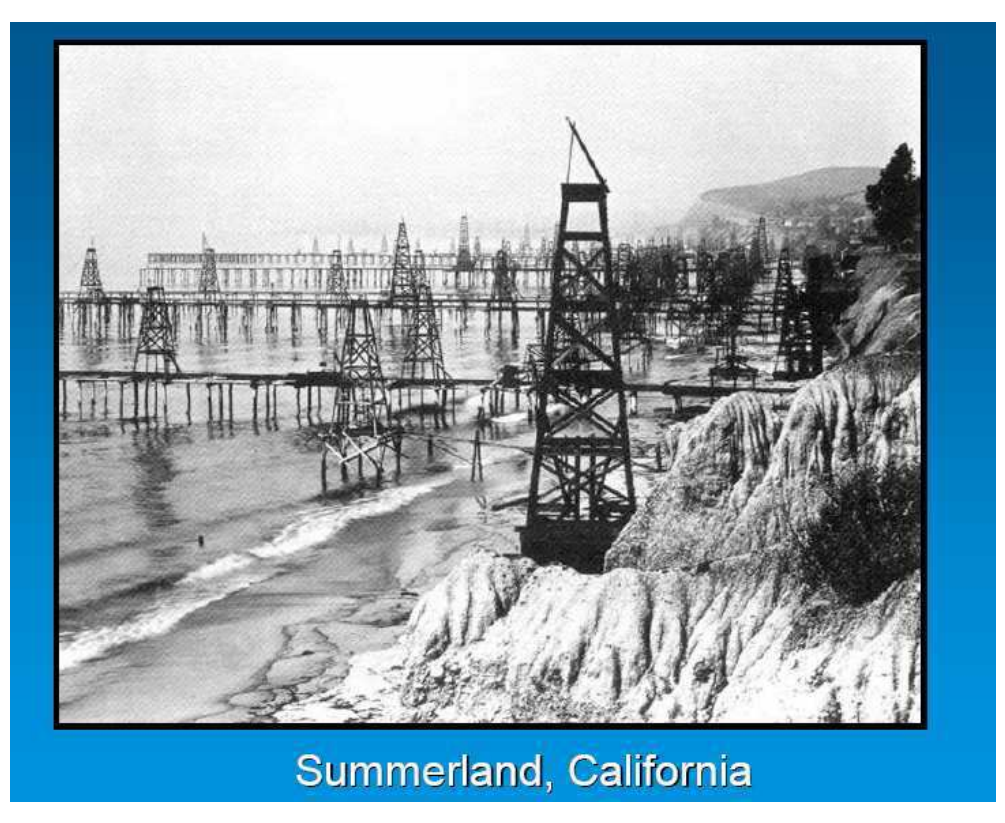

Figura 69 - Construção de torres de perfuração na costa da Califónia (Fonte: Ellwanger, 2006).

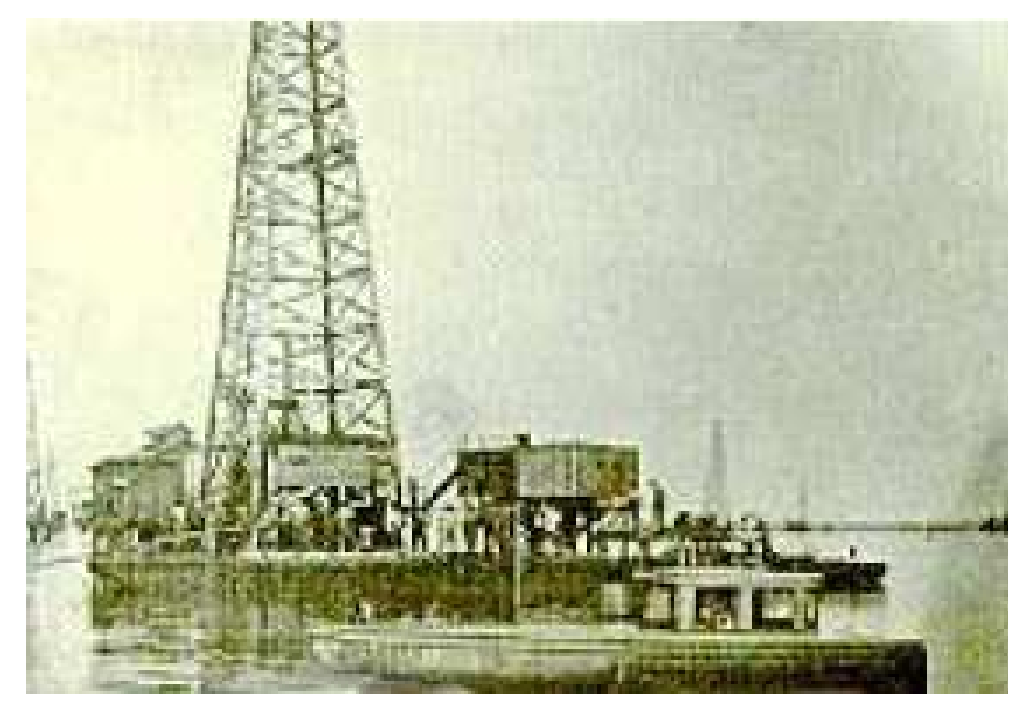

Figura 70 -Balsa com torre de perfuração -Fonte Louisiana Secretary of State of Museums, 2001.

Na década de 50 começou a atividade de exploração marítima de petróleo no Golfo do México, litoral da Venezuela (lago Maracaibo) e Golfo Pérsico. Na década de 60 começaram as atividades exploratórias no Mar do Norte e na de 70 no litoral do Brasil.

### 3.3)TIPOS DE PLATAFORMAS:

Existem dois tipos de plataformas de perfuração marítima. As que têm o BOP (sistema de prevenção de explosão) à superfície e nas quais se incluem as fixas, auto-elavatórias e tension-leg. E as que possuem o BOP no fundo do mar e nas quais se incluem as flutuantes como semi-submersíveis e naviossonda.

### **A) Plataformas Fixas de aço e de gravidade de concreto :**

Em 1947, foram construídas as duas primeiras plataformas metálicas, já com o conceito de Jaqueta, pela empresa Superior Oil Company. Esse conceito consistiu em fabricar em canteiro uma estrutura de travejamento que fosse colocada no local de instalação por guindaste e que servisse inicialmente de guia para a cravação das estacas e posterior travejamento para estas abaixo da linha d'água, provendo dessa maneira considerável resistência às ações ambientais. Essas estruturas metálicas mudaram o rumo da construção offshore, pois possibilitaram a instalação muito mais rápida do estaqueamento ao mesmo tempo em que abriram o caminho para lâminas d'água mais profundas.

Em 1955, a Shell iniciou a instalação em lâminas d'água superiores a 30 metros, ocasionando o surgimento de um novo problema, que consistia no peso e nas dimensões da jaqueta a ser içada. Em 1957 foi construída a primeira barcaça de lançamento, permitindo assim, a evolução para lâminas d'água mais profundas, denominadas de águas intermediárias. Com o avanço tecnológico, o número de estacas por perna da jaqueta evoluiu de uma, cravada pelo seu interior, para um grupo ligado diretamente à perna ou à jaqueta através de estruturas aporticadas na parte inferior da mesma (Figura 70). Verificou-se que o limite técnico/econômico para este tipo de plataforma foi de aproximadamente 500 metros. No Brasil, esta concepção atingiu a profundidade de 170 metros.

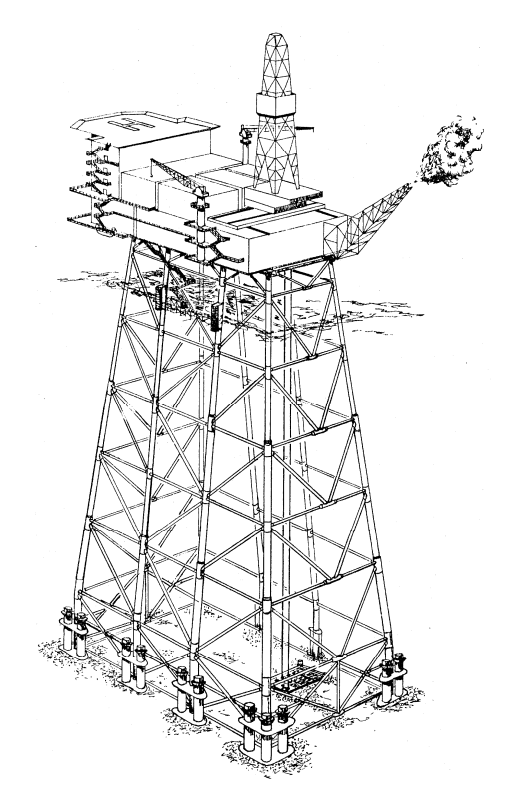

Figura 71 – Plataforma fixa de aço com grupo de três estacas por perna (Fonte:Ellwanger, 2006).

Posteriormente, foram instaladas no Golfo do México, em águas de até 60 metros de profundidade. Entre 1950 e 1960, as plataformas já produziam em águas de até 100 metros, chegando, anos depois, para profundidades de 400 e 500 metros. Na década de 50, só se explorava a plataforma continental no golfo do México; dez anos depois, a explotação já era realizada desde a Austrália até o Alaska.

## **Principais Características:**

**•** Formadas por uma estrutura principal tridimensional (jaqueta), cujas pernas servem de guias para as estacas.

**•** Sobre essa estrutura é colocada uma superestrutura. São fabricadas de aço (mais comuns) e/ou concreto (figura 72).

## **Finalidades:**

**•** Produção de petróleo, até 400 metros. Podem operar sozinhas (mandando o óleo diretamente para a terra através de tubulação) ou com navio acoplado à plataforma.

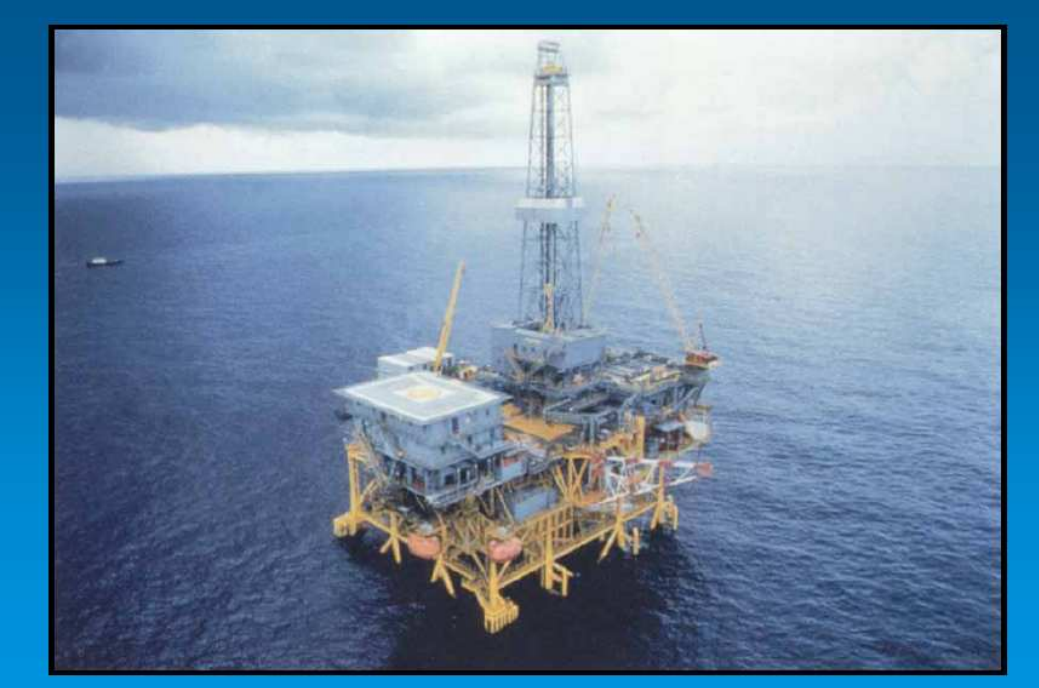

Figura 72- Plataforma fixa de aço (Fonte: Ellwanger, 2006).

# **Esforços Principais:**

**•** Correntes**,** Ondas**,** Peso Próprio**,** Vento**,** Perfuração do Solo e Prospecção de Petróleo.

# **Transporte:**

- Grandes: são arrastadas até o local por flutuadores (figura 72).
- Pequenas (até 50 metros):são içadas até o local.

# **Instalação:**

**•** Erguimento, Lançamento e Flutuação.

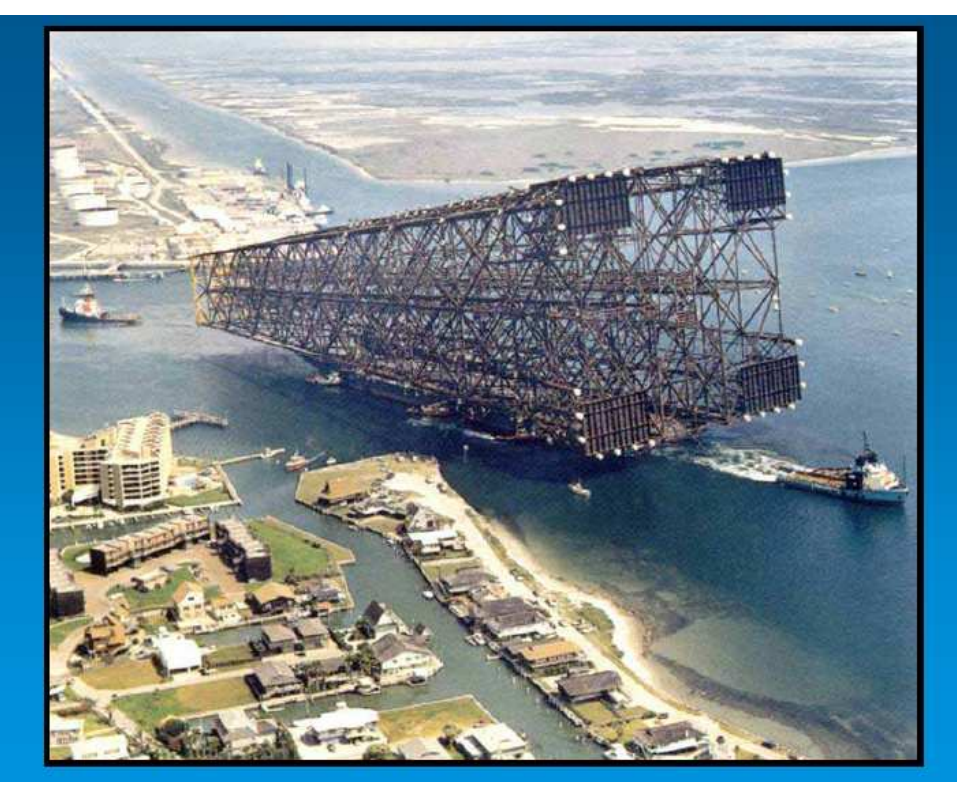

**•** Colocação da Superestrutura após o estaqueamento.

Figura 73 – Plataforma Fixa de aço – visão do transporte da jaqueta (Fonte:Ellwanger, 2006).

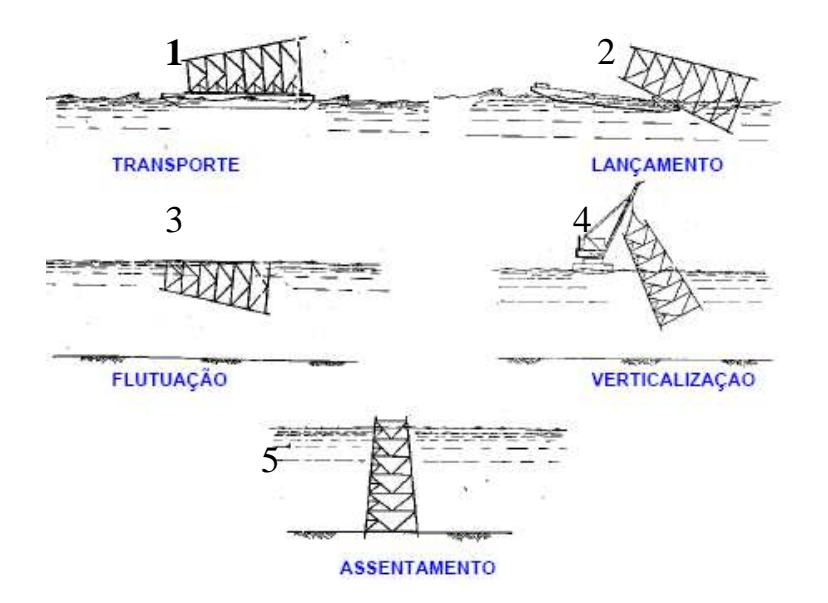

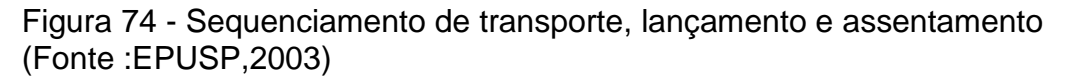

# **PLATAFORMA FIXA DE GRAVIDADE**

## **Principais Características:**

- Apóiam-se no fundo do mar por gravidade.
- São fabricadas de concreto (mais comuns) e/ou aço (figura 75).

## **Finalidades:**

**•** Produção de petróleo, até 400 metros. Podem operar sozinhas (mandando o óleo diretamente para a terra através de tubulação) ou com navio acoplado à plataforma (idem "Jaqueta").

## **Esforços:**

**•** Idem "Jaqueta".

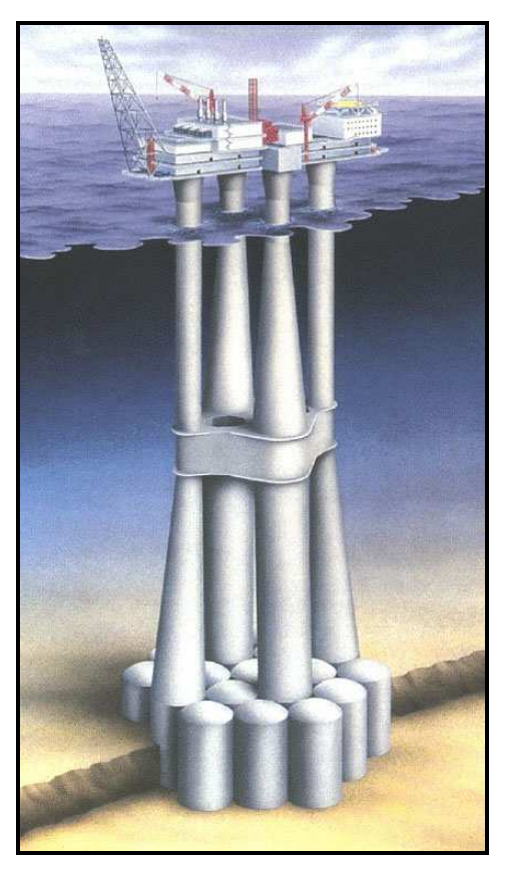

Figura 75 - Plataforma de Gravidade de concreto instalada no Mar do Norte (Fonte: Ellwanger,2006).

## **B) PLATAFORMA AUTO-ELEVATÓRIAS (JACK-UP)**

São constituídas basicamente de uma balsa equipada com estrutura de apoio ou pernas que, acionadas mecânica ou hidraulicamente, movimentamse para baixo até atingirem o fundo do mar. Em seguida, inicia-se a elevação da plataforma acima do nível da água, a uma altura segura e fora da ação das ondas. São plataformas móveis, sendo transportadas por rebocadores ou com propulsão própria, destinadas à perfuração de poços exploratórios na plataforma continental, em lâminas d' água que variam de 5 a 130 metros (Figura 76).

## **Principais Características:**

**•** São unidades móveis que, quando em operação, abaixam as pernas e apóiam-se no fundo do mar.

## **•** Pernas: **CILINDROS** ou **JAQUETA**

**•** Em águas rasas a estrutura com jaquetas é mais eficiente, pois este tipo de perna é mais resistente à flambagem e mais "transparentes" às ondas.

### **Finalidades:**

**•** Prospecção.

### **Transporte:**

**•** São rebocadas até o local.

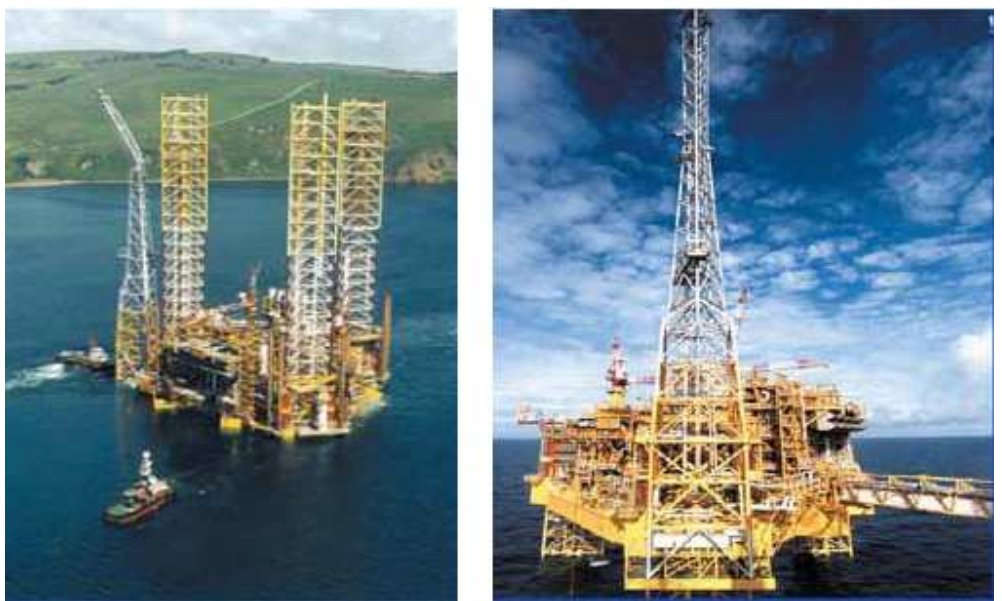

Figura 76 – Modelos de auto-elevatórias (EPUSP, 2003).

## **Esforços Principais:**

- Correntes, ondas**,** peso próprio, vento**,** perfuração do solo,
- Esforços dinâmicos decorrentes da maior flexibilidade das pernas

## **Problemas:**

- Durante o Transporte (flexibilidade das pernas)
- Na Fixação (penetração das pernas no solo)

## **C) PLATAFORMA SEMI-SUBMERSÍVEL**

Este tipo de plataforma se apóia em flutuadores (pontoons), cuja profundidade pode ser alterada através do bombeio de água para o tanque de lastro. As plataformas semi-submersíveis podem ser de produção e perfuração. As plataformas de produção ficam fixas na locação, em torno de 20 anos. Já as plataformas semi-submersíveis de perfuração ficam por um período determinado numa locação e são denominadas de MODU (Mobile Offshore Drilling Unit). Dois tipos de sistema são responsáveis pelo posicionamento da unidade flutuante: sistema de ancoragem (ancoragem convencional e ancoragem do tipo taut-leg) e o sistema de posicionamento dinâmico

(propulsores no casco acionado por computador restauram a posição) (Figura 77).

# **Principais Características:**

**•** Consiste em uma plataforma superior, sempre acima da linha d'água, ligada por colunas aos cascos.

## **Finalidades:**

**•** Prospecção de petróleo em campos de águas profundas.

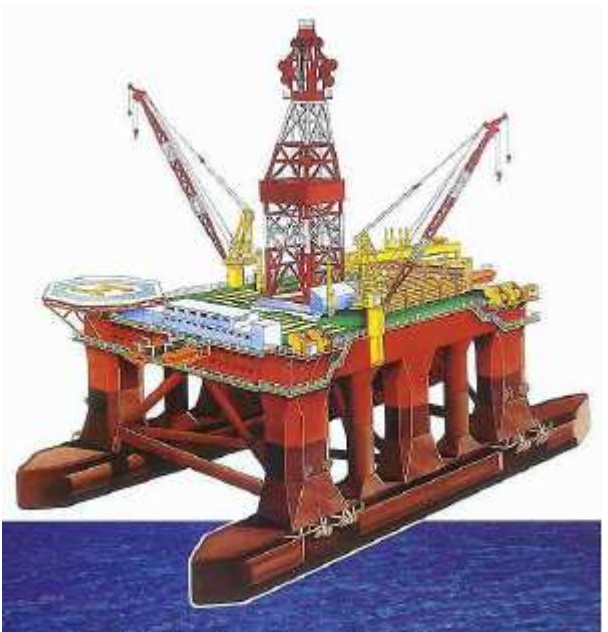

Figura 77- Modelo de plataforma semi-submersível (Fonte:EPUSP,2003)

# **Transporte:**

**•** São rebocadas até o local ou auto-propelidas, flutuando em seus cascos (figura 78).

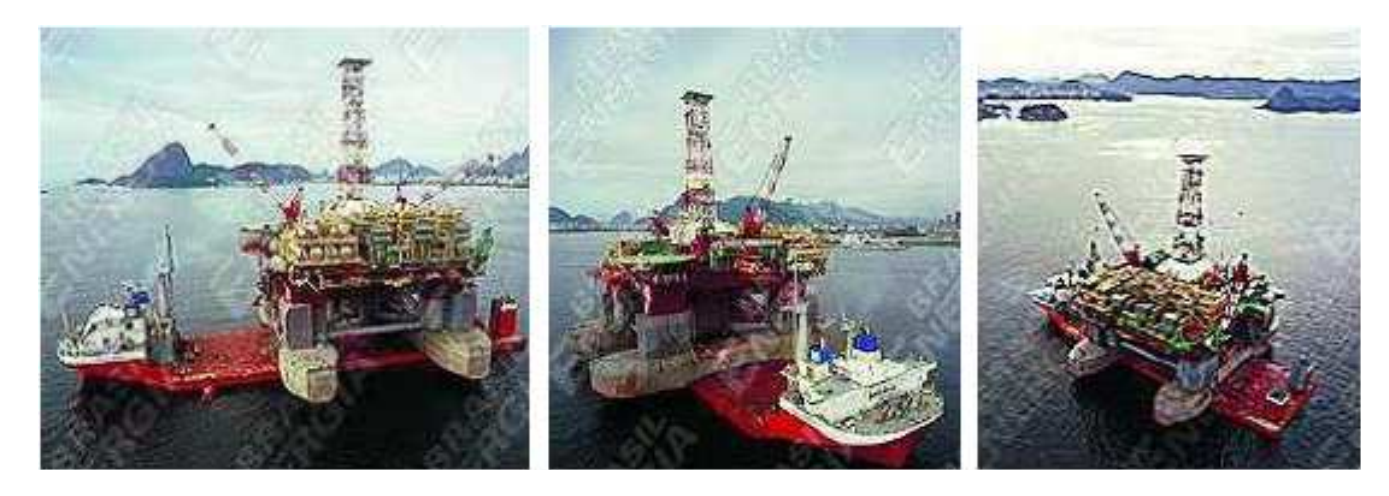

Figura 78- Plataforma sendo transportada.(EPUSP,2003)

# **Instalação e Fixação:**

**• Instalação:** Alagam-se os cascos e a linha d'água fica na altura das pernas. Desta forma, minimizam-se os movimentos da plataforma pela excitação das ondas.

**• Fixação:** Pode ser por ancoragem (lâminas d'água de até 150 metros) ou por posicionamento dinâmico;

**•** Deve-se evitar o deslocamento horizontal da plataforma para impedir o "enterramento" da perfuração. A minimização dos deslocamentos é o principal requisito de projeto.

# **D) NAVIOS SONDA:**

Usados nas operações de perfuração e/ou completação; são navios de pequeno porte dotados de um sistema de posicionamento dinâmico, com uma sonda de perfuração em geral localizada na meia nau, ver Figura 79 a seguir.

# **Finalidades:**

**•** Tem as mesmas características de operação e projeto das semisubmersíveis, exceto que seu casco não submerge. O posicionamento é mais crítico, pois a área atingida pelas ondas é maior.

# **Fixação:**

- Amarras
- Posicionamento Dinâmico

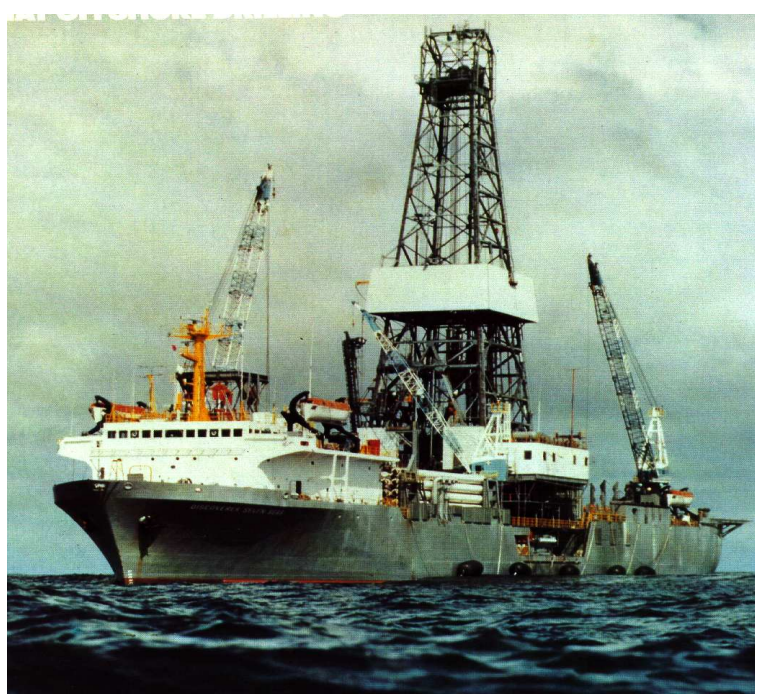

Figura 79 - Navio sonda (Fonte: Ellwanger,2006).

**APÊNDICE E** 

**GEOLOGIA DAS BACIAS**

### **BACIA DE CAMPOS:**

#### **Embasamento:**

O embasamento cristalino da Bacia de Campos é caracterizado por gnaisses de idade pré-cambriana pertencentes à Província Proterozóica da Ribeira.

### Formação Cabiúnas :

 O embasamento econômico da Bacia de Campos é definido pelos basaltos da Formação Cabiúnas, de idade Halteriviana, que cobrem discordantemente o embasamento pré-Cambriano. Caracteriza-se por basalto amigdaloidal cinza e castanho, com a presença de derrames e níveis piroclásticos interestratificados com conglomerado polimítico cinzaesverdeado (Mizusaki et al. 1988).

## Grupo Lagoa Feia:

Este grupo é composto por rochas de idade barremiana e eoaptniana, até o ano de 1994 era definido como formação sendo composta pelas unidades Coqueiro e Retiro. Winter et al. (2007), elevaram a Formação Lagoa Feia à categoria de grupo e as suas respectivas unidades para formação. Novas formações foram definidas: Itabapoana, Atafona, Gargaú e Macabú.

Formação Itabapoana:

Formação de idade Barremiana - aptiana, representada por conglomerados com seixos de basaltos, arenitos, siltitos, folhelhos avermelhados e raros carbonatos, depositados sobre a forma de fandeltas e leques aluviais, em ambiente lacustrino / lagunar.

### Formação Atafona:

Esta formação é composta por siltitos, arenitos e folhelhos lacustres, com intercalações de delgadas camadas carbonáticas. A presença de minerais como talco e estevensita indicam processos de deposição química associados à atividade hidrotermal

em lagos vulcânicos alcalinos. A datação foi realizada através de métodos palinológicos e de ostracodes, indicando uma deposição de idade Barremiana.

### Formação Coqueiros:

Corresponde à porção intermediária do Grupo Lagoa Feia, sendo depositada desde o Barremiano superior até o Aptiano inferior. A litologia é composta por intercalações de folhelhos e carbonatos lacustres compostos por moluscos bivalves (espessas camadas, formando coquinas), mostrando um ambiente de alta energia e se constituindo em ótimos reservatórios de petróleo.

### Formação Gargaú:

Esta formação é composta predominantemente por rochas pelíticas, como: folhelhos, siltitos e margas, intercalados por arenitos e calcilutitos depositados em ambiente costeiro raso, com eventuais aportes de siliciclastos arenosos. A datação foi realizada através de métodos palinológicos e de Ostracodes, definindo uma idade Aptiana.

#### Formação Macabu:

Litologicamente é composta por laminitos microbiais e estromatólitos, podendo estar dolomitizados e/ou silicificados, com poucas intercalações de estratos arenosos e folhelhos. O ambiente de deposição foi interpretado como raso e árido. A idade determinada foi Aptiana superior.

#### Formação Retiro:

Esta sequência corresponde a evaporitos. São observados ciclos onde ocorre a seguinte sequência mineral: anidrita, anidrita + halita, anidrita + halita + carnalita/solvinita. O ambiente deposicional foi interpretado como restrito lagunar e idade Albiana inferior.

#### **Grupo Macaé:**

Do mesmo modo que a Formação Lagoa Feia foi elevada ao "status" de grupo a denominação da Formação Macaé foi alterada por Winter et al.(2007) para grupo, os membros (Quissamã, Outeiro e Goitacás) foram modificados para formação, sendo definidas novas formações : Imbetiba e Namorado, acrescida do Membro Búzios à Formação Quissamã.

As rochas que compõem este grupo possuem idade Albiana a Cenomaniana.

Formação Goitacás:

 Caracteriza-se por conglomerado polimítico e arenito mal selecionado e subordinadamente por calcilutito branco e marga cinzenta.

 Ao longo da borda da bacia ocorre uma associação de leques aluviais, leques clásticos e fandelta (clásticos), além de bancos e lagunas calco-pelíticas (sistema misto), conhecido como Macaé Proximal (Guardado et al.1989).

 Os sedimentos identificados apresentam idade do Albiano até o final do Cenomaniano.

Formação Quissamã/ Membro Búzios:

A Fm. Quissamã é representada por dolomitos derivados de mudstones e grainstone. Os dolomitos apresentam-se porosos, com brechas, vugs, grutas e cavernas.

 Intercalações de microdolomitos intercalados a anidritas são presentes nas porções central e distal da bacia, representando um ambiente de sabkha.

A datação foi obtida por palinofóseis e nanofósseis de idade Albiana inferior.

Formação Outeiro e Formação Namorado:

 A Fm. Outeiro reúne calcilutitos, margas e folhelho. Estes pelitos eram denominados de "Macaé Superior" ou "Seção Bota", devido à forma das curvas dos perfis de raios gama e resistividade. Camadas isoladas de arenito (Fm. Namorado) também estão presentes. A biota é planctônica, principalmente calcisferulídeos e foraminíferos.

A Fm. Outeiro representa a porção mediana e distal. Os sedimentos pelágicos dessa sequência foram depositados em resposta a uma progressiva subida relativa do nível do mar, que resultou no afogamento da plataforma rasa.

Os depósitos arenosos citados, inclusos na Fm. Outeiro, foram originados por fluxos hiperpicnais, compondo desta forma a Formação Namorado, que representa reservatórios arenosos que ocorrem encaixados em baixos deposicionais (intraslope basins) gerados e controlados pela tectônica salífera albiana.

A idade dos sedimentos foi determinada como albiana superior.

Formação Imbetiba:

 A Formação Imbetiba, aqui definida, corresponde às margas do intervalo palinológico informalmente conhecido como "gama" (Cenomaniano).

Nessa unidade predominam as rochas pelíticas representadas por margas bioturbadas com foraminíferos bentônicos e planctônicos, além de radiolários. Esses pelitos compõem uma grande cunha clástica que selou definitivamente a ocorrência dos carbonatos do Grupo Macaé. Os arenitos da Formação Namorado ocorrem intercalados aos sedimentos pelíticos da Formação Imbetiba.

#### **Grupo Campos:**

O Grupo Campos, sobreposto ao Grupo Macaé, possui idade Turoniana, inicialmente foi definido como formação por Schaller (1973), sendo modificado posteriormente por Rangel et al.(1994). É composto pelas fomações: Ubatuba, Carapebus e Emboré.

Formação Ubatuba:

 A Fm. Ubatuba é composta por pelitos, principalmente folhelhos escuros e esverdeados, argila, marga cinza-clara, calcilutito cinza e diamictito. A parte inferior da formação foi individualizada e denominada de Membro Tamoios (idade Turoniana a Maastrichtiana), diferenciando-se das litologias restantes da formação pela sua litificação mais acentuada. Interpostos aos sedimentos finos, arenitos turbidíticos da Formação Carapebus são encontrados.

A formação foi depositada em ambiente francamente marinho, batial e abissal.

Formação Carapebus:

 É composta por arenitos finos a conglomeráticos intercalados aos pelitos da Fm.Ubatuba, os arenitos são resultantes dos fluxos turbidíticos em ambiente de talude. A deposição dos arenitos ocorrem desde o Turoniano até o Holoceno.

Formação Emboré/Membros São Tomé, Grussaí e Siri:

 A Fm. Emboré apresenta arenitos e carbonatos impuros sobrepostos e lateralmente interdigitados com os pelitos da Fm. Ubatuba. Foram definidos três membros. O Membro São Tomé é informalmente denominado de Fácies Clástica, composto por clásticos grossos avermelhados; o Membro Siri é formado por calcarenito bioclástico; e o Membro Grussaí, também composto por calcarenito bioclástico e detrítico de cor creme esbranquiçada. As rochas da Fm. Emboré depositaram-se em leques costeiros e plataforma carbonática, do Turaniano ao Holoceno.

## **BACIA DE SANTOS:**

A litoestratigrafia da Bacia de Santos foi inicialmente definida na década de 70. Em seguida, Pereira e Feijó (1994), com poucos poços disponíveis, estabeleceram um excelente arcabouço crono-estratigráfico em termos de sequências deposicionais. O texto utiliza o último trabalho de atualização sobre a carta estratigráfica realizada por Moreira et al.(2007) .

Na revisão realizada por Moreira et al.(2007), a Formação Guaratiba foi classificada como grupo e novos foram criados (Camburi, Frade e Itamambuca). Novas formações também foram criadas: Piçarras, Itapema, Barra Velha e Ponta Aguda.

### Embasamento:

O embasamento cristalino da Bacia de Santos é caracterizado por granitos e gnaisses de idade pré-cambriana, pertencentes ao Complexo Costeiro, e metassedimentos da Faixa Ribeira.

## **Grupo Guaratiba:**

#### Formação Camboriú:

Esta sequência é composta por derrames basálticos eocretáceos sotopostos ao preenchimento sedimentar de praticamente toda a Bacia de Santos.

O basalto identificado foi descrito como: cinza-escuro, holocristalino, granulação média, textura ofítica (diabásio), tendo por constituintes principais o plagioclásio e o piroxênio (augita), comumente pouco alterados. Idade Valangiana.

#### Formação Piçarras:

A Formação Piçarras compõe-se de conglomerados e arenitos polimíticos constituído de seixos de basalto, quartzo, feldspato, matriz argilo-arenosa, nas porções proximais. A coloração avermelhada e a imaturidade dos sedimentos apontam para deposição em ambiente continental, sob forma de leques aluviais progradantes sobre lagos rasos. Ocorrem depósitos pelíticos como: siltitos e folhelhos de composição talco estevensítica nas porções distais.

#### Formação Itapema:

É caracterizada por calcirruditos e folhelhos escuros. Os calcirrituditos são constituídos por fragmentos de conchas de pelicípodes dolomitizados e/ou silicificados.

Os sedimentos depositaram-se desde o início do barremiano até o final do aptiano.

#### Formação Barra Velha:

A Fm. Barra Velha é composta por depósitos de águas muito rasas em um lago/mar epicontinental. A litologia destaca-se pela presença de calcários estromatolíticos, laminitos microbiais, microbiolitos ricos em talco e argilas magnesianas e folhelhos carbonáticos, depositados em ambientes alcalinos com ocorrência subordinada de coquinas. Idade Aptiana (eopatiano-neoaptiano).

## Formação Ariri:

Corresponde aos evaporitos que se depositaram no Neoaptiano, compostos por halita e anidrita, sendo identificados também sais mais solúveis como: taquidrita, carnalita e silvinita. O ambiente de deposição preconizado é marinho restrito, com formação de planícies de sabkha.

#### **Grupo Camburi**:

 Este grupo definido é composto por sedimentos, variando de leques aluviais até os pelitos e arenitos batiais depositados após a Fm. Ariri até o topo do Cenomaniano. Este grupo representa uma fase de transgressiva que culmina com a deposição dos folhelhos anóxicos da transgressão Turoniana.

#### Formação Florianópolis:

A Fm. Florianópolis corresponde às fácies proximais e está constituída por conglomerados, arenitos e folhelhos associados a sistemas de leques aluviais e deltaicos. Estas rochas sobrepõem-se concordantemente aos evaporitos da Fm. Ariri e se interdigitam com os carbonatos da Fm. Guarujá.

A idade atribuída foi do Albiano ao final do Cenomaniano.

#### Formação Guarujá:

 A formação é composta por calcarenito oolítico e bioclástico, gradando lateralmente para calcilutito. Este conjunto litológico sobrepõe-se concordantemente aos evaporitos da Fm. Ariri, interdigitando-se lateralmente com os clásticos da Fm. Florianópolis, e sotopõese em discordância parcial aos pelitos da Fm. Itanhaém. A idade albiana lhe é conferida, baseada na bioestratigrafia (foraminíferos plantônicos e palinomorfos).

Formação Itanhaém / Membro Tombo:

 A Fm. Itanhaém se caracteriza por folhelhos, siltitos, marga e arenitos (Membro Tombo). Os pelitos interdigitam-se lateralmente com os clásticos da Fm. Florianópolis. A datação foi realizada através de foraminíferos e palinomorfos, indicando a deposição do Albiano Superior até o final do Cenomaniano. A avaliação paleoambiental indica ambientes variando de nerítico interno a externo e raramente batial superior (Pereira, et al.1986).

 A Fm. Itanhaém possui depósitos arenosos denominados de Membro Tombo, originados por fluxos gravitacionais densos. Estes arenitos ocorrem encaixados em baixos deposicionais gerados e controlados pela tectônica salinífera albiana.

#### **Grupo Frade:**

 O Grupo Frade é composto pelos sedimentos provenientes de ambientes continental/transicional, plataforma marinha, talude e bacia. A sedimentação iniciou no topo do Cenomaniano até o final do Maastrichtiano. O grupo é composto pelas formações: Santos, Juréia, Itajaí-Açu e o Membro Ilhabela.

#### Formação Santos:

 A composição da Fm. Santos é formada por conglomerado e arenito lítico avermelhado, intercalado com folhelho cinzento e argila vermelha. A Fm. Santos interdigita-se lateralmente com as formações Juréia e Itajaí-Açu, recobrindo de forma discordante a Fm. Florianópolis, e sotopõe-se em pronunciada discordância às formações Iguape e Marambaia. O ambiente deposicional para os sedimentos é o continental/transicional, na forma de leques aluviais, rios entrelaçados e deltas (Pereira, et al. 1986).

## Formação Juréia:

 As rochas que caracterizam essa unidade são: folhelho cinza-escuro a esverdeado e castanho avermelhado, siltito, cinza-escuro, arenito fino e muito fino e calcilutito. Lateralmente situado aos clásticos da Fm.Santos e aos pelitos da Fm. Itají-Açu. O ambiente deposicional varia de continental até as porções mais distais da plataforma. As datações indicam idade Turoniana a Maastrichtiana.

## Formação Itajaí-Açu /Membro Ilhabela:

 A Fm. Itajaí - Açu é composta por pelitos sotopostos e interdigitados com os clásticos das Fm. Juréia e Santos, uma espessa camada de clásticos finos também é identificada, notadamente folhelho cinza-escuro. O Membro Ilhabela apresenta arenitos turbidíticos médios dispersos na seção, originados de fluxos hiperpicnais que produziram depósitos menos encaixados. Os depósitos sílticos-argilosos (Fm. Itajaí-Açu) predominam

nas porções distais da plataforma, talude e bacia. A idade de deposição vai do Turoniano ao Maastrichtiano.

#### **Grupo Itamambuca:**

 Moreira et al.(2007), reinterpretando dados anteriores, agrupou as formações compostas pelos sedimentos depositados no final do Cretáceo até os dias atuais, agrupando os ambientes de leques aluviais, plataformal, de talude e profundo. As formações já existentes (Fm. Iguape, Marambaia e Sepetiba) foram acrescidas pela Fm. Ponta Aguda e pelo Membro Maresias, pertencente à Fm. Marambaia.

#### Formação Ponta Aguda:

 A formação é caracterizada por arenitos grossos a finos, quartzosos, com coloração variando de avermelhada a acinzentada, os grãos são translúcidos, angulosos a subangulosos, com cimento carbonático. A presença de intercalação de siltitos e argilitos também foi identificada. Estes sedimentos se depositaram em ambientes desde o continental fluvial até os ambientes costeiros e de plataforma rasa. As rochas desta unidade pertencem aos sistemas Neógeno e Paleógeno.

## Formação Iguape:

 A formação é composta de calcarenitos e calciruditos bioclásticos intercalados com argilito, siltito e marga, subordinadamente arenitos finos a médios. O contato inferior é discordante sobre os sedimentos da Fm. Ponta Aguda, o contato superior dá-se por concordância . Estas rochas depositaram-se em plataforma carbonática, com influência de leques aluviais nas áreas mais proximais (Pereira op. cit). A Fm. Iguape ocorre sobre a discordância que limita o Oligoceno do Eoceno e sob a discordância que marca a passagem Plioceno/Pleistoceno.

## Formação Marambaia/Membro Maresias:

 Composta por uma espessa seção de folhelho cinzento e marga, com arenitos turbidíticos intercalados (Mb. Maresias). A Fm. Marambaia aflora no fundo do mar, o contato inferior é concordante/interdigitado com a Fm. Iguape, concordante com a Fm. Itajaí-Açu ou discordante com as formações Santos e Jureia. Os arenitos do Membro Maresias apresentam boa seleção, ocorrem de forma canalizada ou sob forma de leques em regiões menos confinadas da região batial. Estão relacionados a fluxos gravitacionais

turbidíticos. Estes arenitos têm-se mostrado excelentes reservatórios, com permeabilidades altas. Idade do Paleoceno até os dias atuais.

Formação Sepetiba:

 A formação é constituída de areia cinza-esbranquiçada, grossa a fina, quartzosa, feldspática, glauconítica, e de coquina de moluscos, briozoários e foraminíferos. A deposição foi feita em depósitos de leques costeiros de idade quaternária. Seu contato é concordante sobre as Fm. Ponta Aguda e Iguape.

## **BACIA DO ESPÍRITO SANTO:**

A primeira estratigrafia formal da Bacia do Espírito Santo foi apresentada por Asmus et al. (1971), seguida de várias alterações, culminando com a apresentada por Vieira et al. (1994).

O texto resume o conhecimento adquirido na última atualização realizada por França et al.(2007), enfatizando a cronoestratigrafia . Entretanto, os princípios litoestratigráficos que embasam este trabalho seguem os mesmos estabelecidos na última edição do diagrama estratigráfico (Vieira et al. 1994).

## **Embasamento:**

O embasamento está localizado a sudeste do Cráton do São Francisco e faz parte da Faixa Araçuaí, integrando o setor norte da Província da Mantiqueira.

É constituído por migmatitos, granulitos, gnaisses granatíferos e granitóides, pertencentes ao Cráton do São Francisco, cujas rochas de idade arqueana, foram retrabalhadas parcialmente nos ciclos Transamazônico e Brasiliano.

A Bacia do Espírito Santo é composta por três grupos e dez formações, a última revisão foi realizada for França et al. (2007), tendo um foco cronoestratigráfico.

#### **Grupo Nativo:**

 Este grupo é composto pelas seguintes formações : Cricaré (Membros Jaguaré e Sernambi) e Cabiúnas.

Formação Cricaré/Membros Jaguaré e Sernambi:

Nesta época (Valanginiano ao Aptiano Inferior) predominava um ambiente lacustre com contribuição fluvial e aluvial nas bordas dos falhamentos, enquanto nos altos estruturais internos depositaram-se coquinas e outros sedimentos carbonáticos. Os diversos pulsos tectônicos estão registrados por conglomerados sintectônicos de bordas de falhas, bem como vulcânicas da Formação Cabiúnas.

A Fm. Cricaré é constituída por arenito cinzento, médio a conglomerático, e conglomerado arcoseano imaturo, sendo estes intercalados por folhelho cinzento calcífero, siltito, coquina, calcilutito e dolomito.

O Mb. Jaguaré caracteriza-se pela predominância de arenitos e coglomerados intercalados com rochas vulcânicas e vulcanoclásticas da Fm. Cabiúnas.

O Mb. Sernambi é composto essencialmente de folhelhos, carbonato e marga.

A Fm. Cricaré é limitada na base pela discordância definida pelo contato das rochas do Cretáceo Inferior com o embasamento precambriano, enquanto o topo é representado por uma discordância erosiva, dentro da Formação Cricaré (Discordância Intracricaré), detectável em poços na parte terrestre da bacia.

#### Formação Cabiúnas:

 Inicialmente definida e caracterizada na Bacia de Campos, esta unidade é constituída de basalto toleítico cinza-escuro, afanítico, com amígdalas preenchidas por calcita e clorita. A formação é encontrada em forma de derrames intercalados pela Fm. Cricaré. A idade atribuída foi do Hauteriviano ao Aptiano Inferior. Formação Mariricu/Membros Mucuri e Itaúnas:

 A Fm. Mariricu é interpretada por uma variação de ambientes deposicionais podendo identificar três sequências: basal, intermediária e superior.

Basal – fácies média a distal de leques aluviais e das fácies mais proximais do sistema fluvial entrelaçado. Caracterizada por ortoconglomerados polimíticos na base, gradando para arenitos arcoseanos grossos, finos e siltitos;

Intermediária – afogamento progressivo dos leques e do sistema fluvial basal, sendo a formação composta por siltitos, arenitos finos e muito finos.

Superior – formada por um sistema de lagunas com planícies lamosas que progride para um sistema de ambiente evaporítico do tipo sabkha.

A idade da sedimentação variou do início do Aptiano até o início do Albiano.

Membro Itaúnas:

 Representa a parte Superior do Grupo Nativo, depositado durante o Andar Aptiano, corresponde aos evaporitos da Fm. Mariricu. Em ambiente de bacia restrita e com alta evaporação, ocorreu a precipitação de espessos depósitos de anidrita e halita.

## **Grupo Barra Nova:**

Este grupo é composto pelas Formações São Mateus (predominância de arenitos) e Regência (calcários de alta a baixa energia).

A deposição iniciou-se com a sedimentação em um ambiente ainda com características de mar epicontinental, herdada da fase evaporítica.

As litologias alternavam-se em depósitos de arenitos, siltitos, folhelhos, calcarenitos oolíticos e bioclásticos, calcilutitos e calcissiltitos com ostracodes, miliolídeos, pelecípodes e gastrópodes. Esta sucessão de fácies, que principia com folhelhos, siltitos e carbonatos variando para arenitos em direção a parte superior, é bem caracterizada na porção proximal da bacia (Tagliari, 1993).

### Formação São Mateus:

 É composta de espessos pacotes de arcóseo médio/grosso. O contato inferior é concordante com a Fm. Mariricu, e o contato superior é gradacional ou interdigitado lateralmente com a Fm. Regência. Os clásticos foram depositados em leques aluviais e costeiros, em ambiente marinho. A idade albiana é resultado de análise bioestratigráficas de foraminíferos plantônicos, nanofósseis calcários e palinomorfos.

Formação Regência:

 A Fm. Regência, se caracteriza por calcarenito, com granulometria média a grossa, oolítico/oncolítico, bioclásticos, arenoso, e calcilutito. O contato inferior é gradacional com as Fms. São Mateus e Marricu, ou discordante com o embasamento. O contato superior discordante sob o Grupo Espírito Santo. Através de determinações bioestratigráficas, a idade dos carbonatos é albiana, e a deposição ocorreu em plataforma e talude.

## **Grupo Espírito Santo:**

 O Gr. Espírito Santo definido por Asmus (1971), inicialmente era formado por duas formações interdigitadas: Rio Doce de característica arenosa, e Caravelas (carbonática).Em 1977, Ojeda incluiu a Fm. Urucutuca no grupo. A idade de deposição do grupo inicia-se no Cenomaniano e prolonga-se até os dias atuais.

Formação Urucutuca:

 A Fm. Urucutuca é composta por folhelhos escuros com intercalações de conglomerado, calcário e arenito. Os contatos superior e lateral da Fm. Urucutuca com as formações Rio Doce e Caravelas são transicionais. O contato inferior com o Gr. Barra Nova é discordante, passando a concordante nas porções mais profundas. O ambiente de deposição é o de talude e de bacia. A idade abrange desde o Cenomaniano até o Neo-Eoceno.

### Formação Abrolhos:

 A formação é constituída por um complexo de basalto cinza-esverdeado a preto, com amígdalas preenchidas por calcita e zeólita, diabásio, tufo verde-claro, brecha vulcânica, material piroclástico e sedimentos intercalados. Os sedimentos são geralmente os calcários da Fm. Caravelas e os folhelhos da Fm.Urucutuca. O magmatismo ocorreu no Neopaleoceno até o final do Meso-eoceno.

Formação Caravelas:

 A composição da formação é predominantemente composta por calcarenito bioclástico e calcilutito argiloso. Os carbonatos repousam sobre as vulcânicas da Fm. Abrolhos. A partir dos foraminíferos bentônicos, a idade foi atribuída entre o Meso-eoceno e o Holoceno.

Formação Rio Doce:

 Trata-se de uma formação arenosa, composta por arcóseo hialino médio a muito grosso, com intercalações de folhelhos e argilitos. Seu contato inferior é gradacional com as formações Urucutuca e Caravelas ou discordante com as formações Regência, São Mateus, Mariricu ou mesmo embasamento. O contato superior é discordante com os clásticos da Fm. Barreiras e com sedimentos quaternários. A deposição dos sedimentos deu origem a leques costeiros em ambiente marinho.

Formação Barreiras:

 Esta formação foi criada para descrever os tabuleiros que ocorrem em toda faixa costeira, com sedimentos consolidados e inconsolidados, apresentando a seguinte litologia: conglomerados polimíticos, arcóseos, argilitos e folhelhos variegados. A idade atribuída é pliocênica.

**APÊNDICE F PASTAS DA PLANILHA EXCEL E @RISK** 

| Taxa de desconto (% ao ano)                                                    | Valor do barril (descontado) (US\$/bbl) |            |            |              | Orçamento     |
|--------------------------------------------------------------------------------|-----------------------------------------|------------|------------|--------------|---------------|
|                                                                                | <b>Min</b>                              | <b>Mod</b> | <b>Max</b> | <b>Simul</b> | <b>MM USS</b> |
| 10.0%                                                                          | 5.00                                    | 10.00      | 15.00      | 11.75        | 3000.00       |
|                                                                                |                                         |            |            |              |               |
|                                                                                |                                         |            |            |              |               |
| Células com texto em amarelo estão<br>protegidas: são calculadas pelo sistema. |                                         |            |            |              |               |

Figura 80 – Pasta Empresa

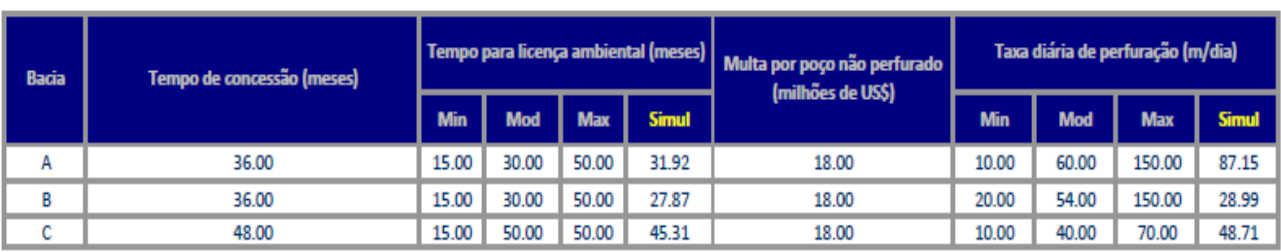

Figura 81 – Pasta Bacia

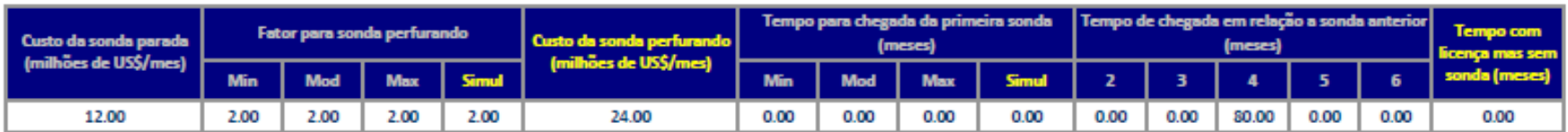

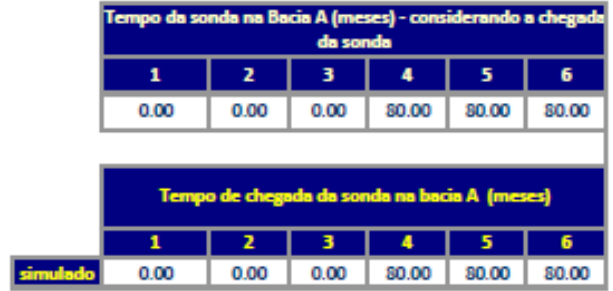

**Células com texto em amareix<br>são calculadas pelo sistema** 

Figura 82 – Pasta sondas das Bacias A e B.

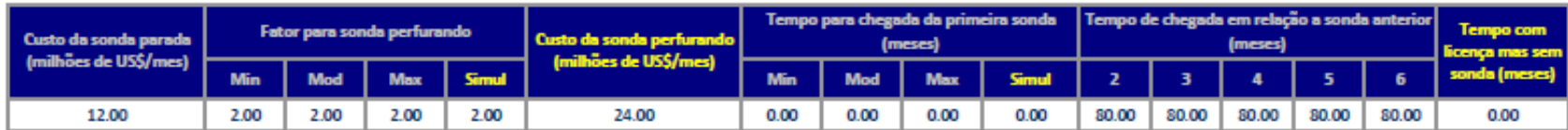

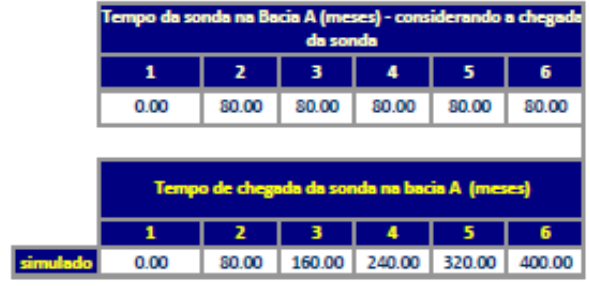

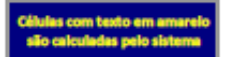

Figura 83 – Pasta Sonda da Bacia C
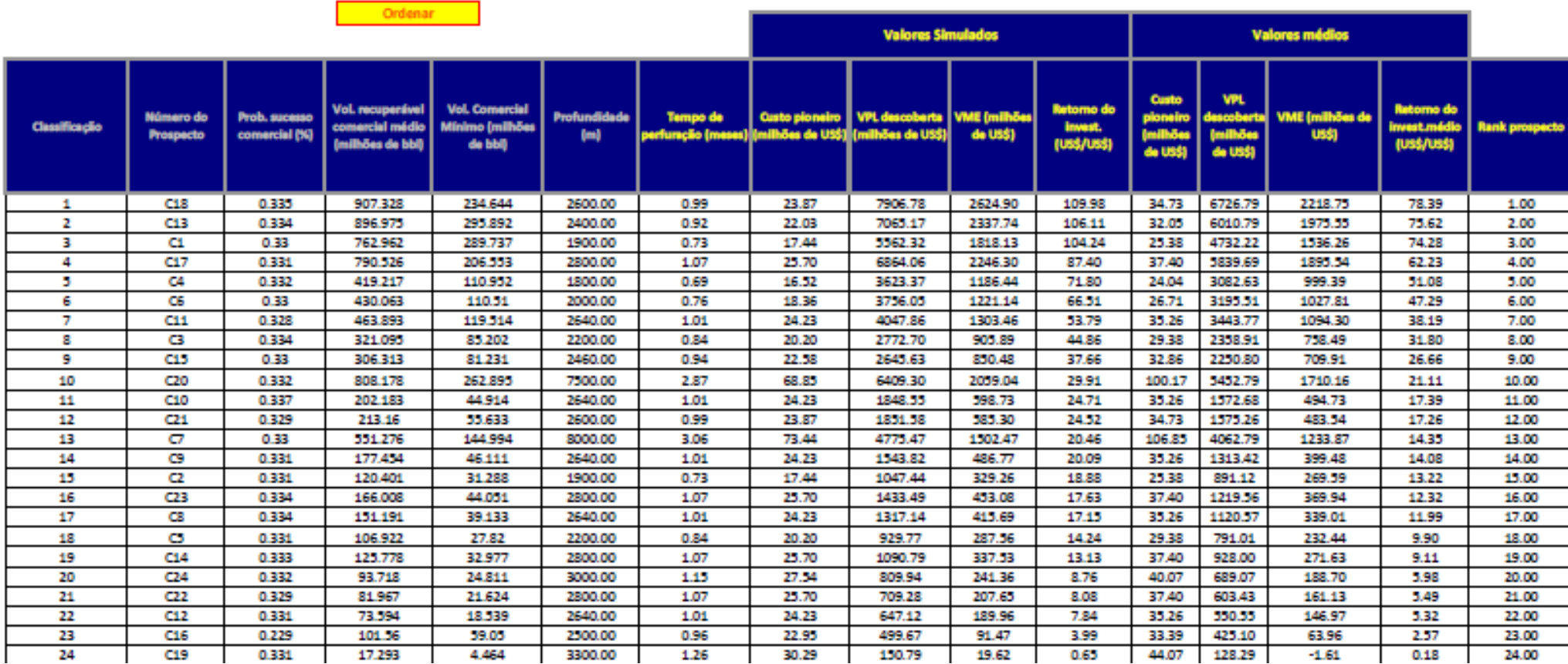

Figura 84 - Pasta Prospectos da Bacia A.

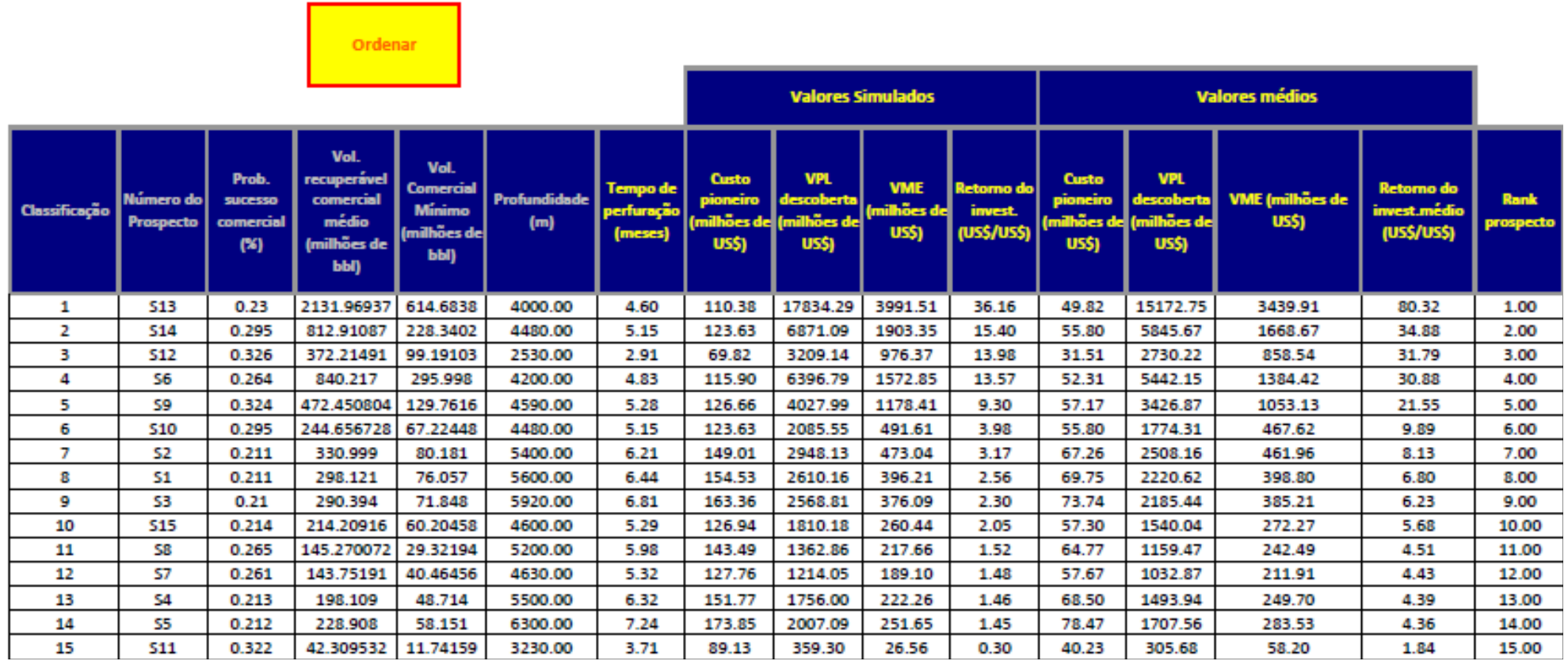

Figura 85 – Pasta Prospectos da Bacia B.

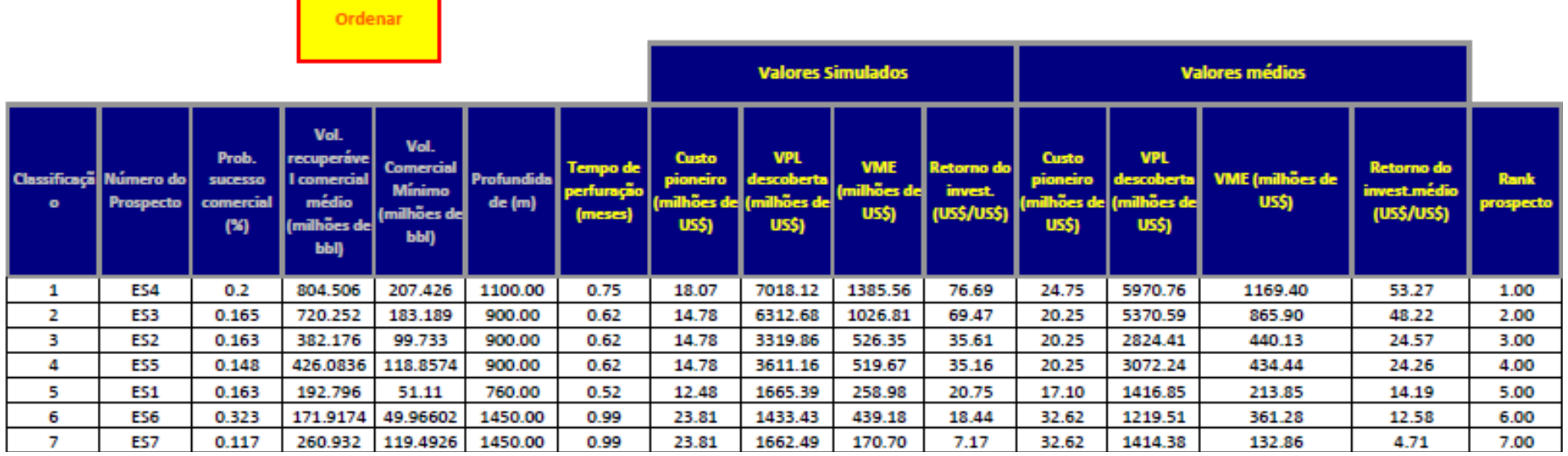

<u>and the second second</u>

Figura 86 – Pasta de Prospectos da Bacia C.

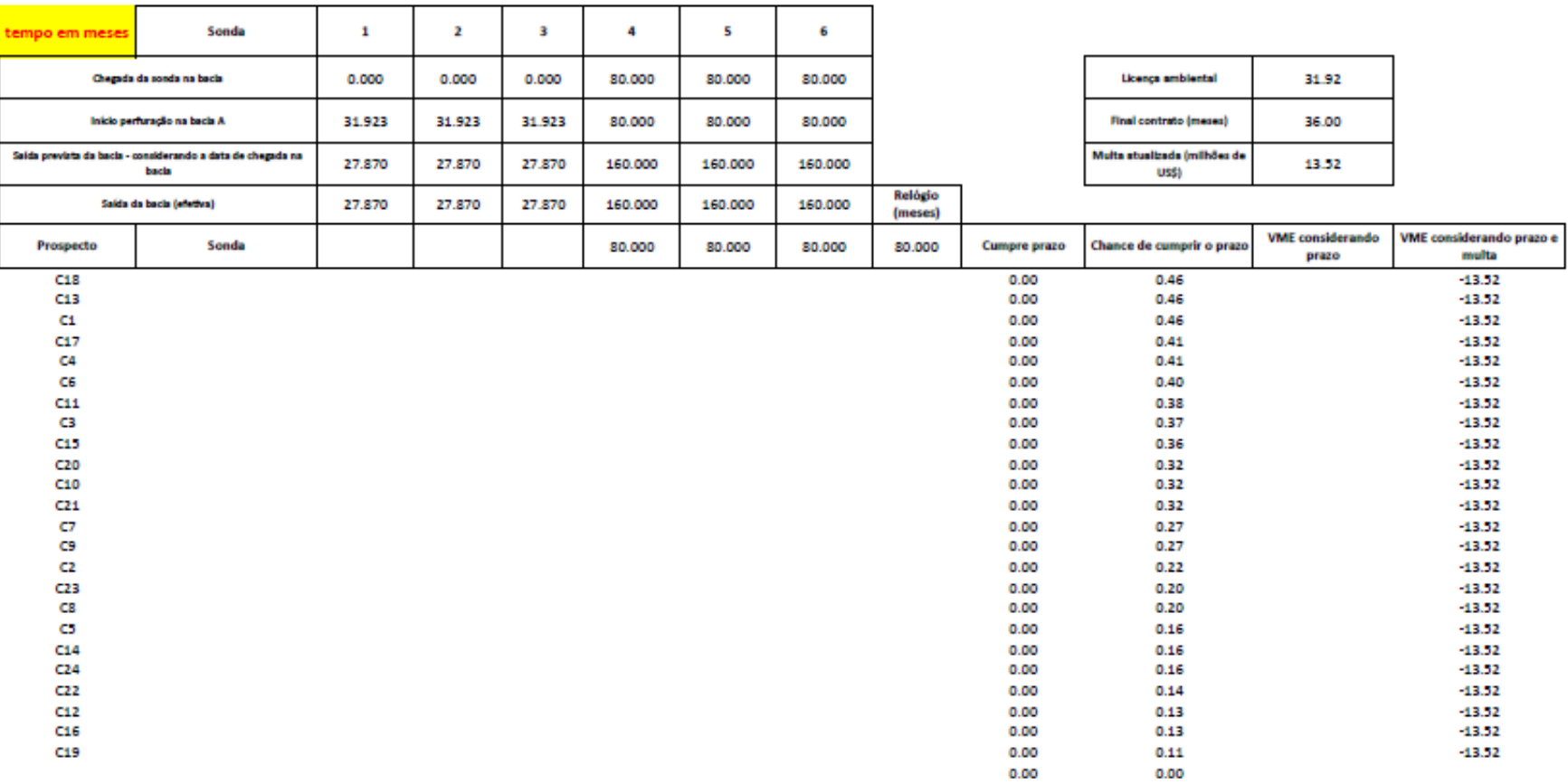

Figura 87 - Pasta Cronograma da Bacia A.

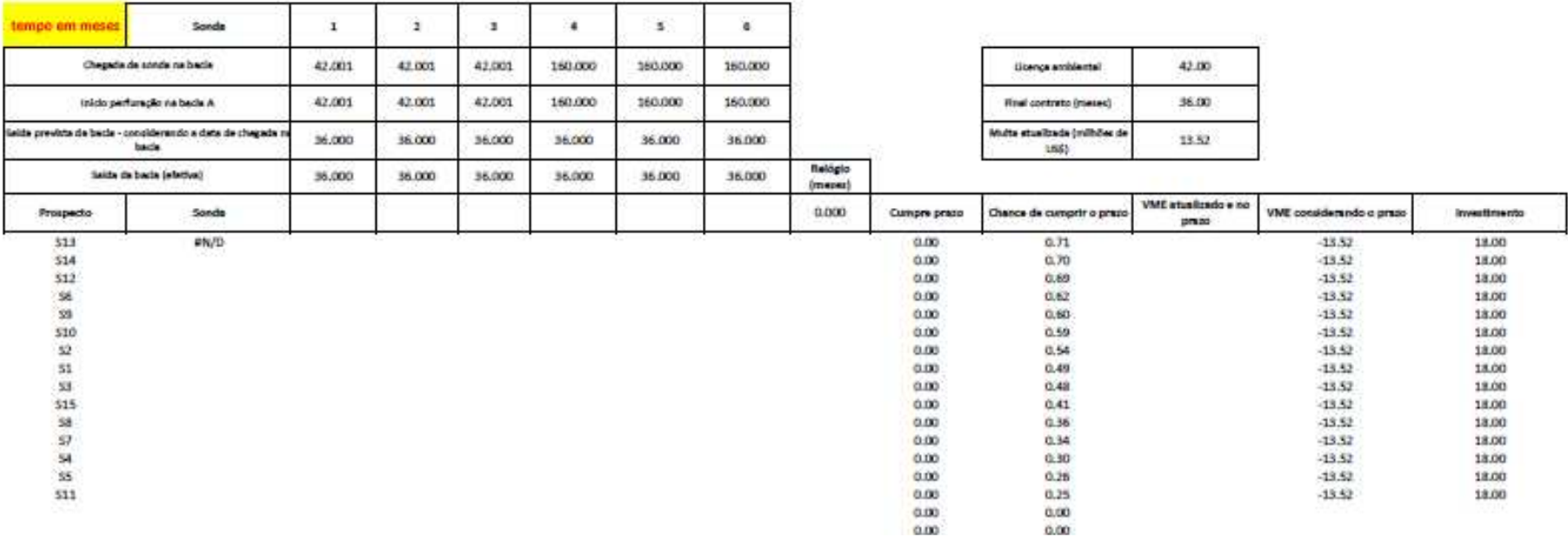

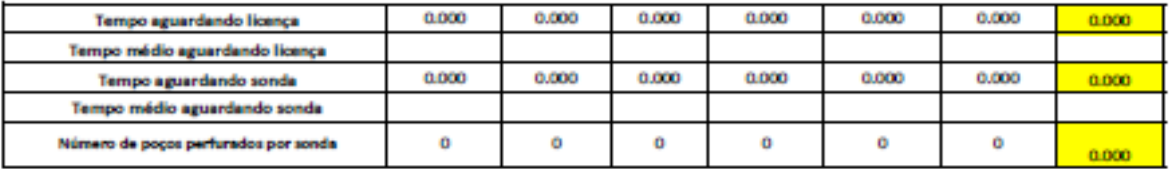

Figura 88 - Pasta Cronograma da Bacia B.

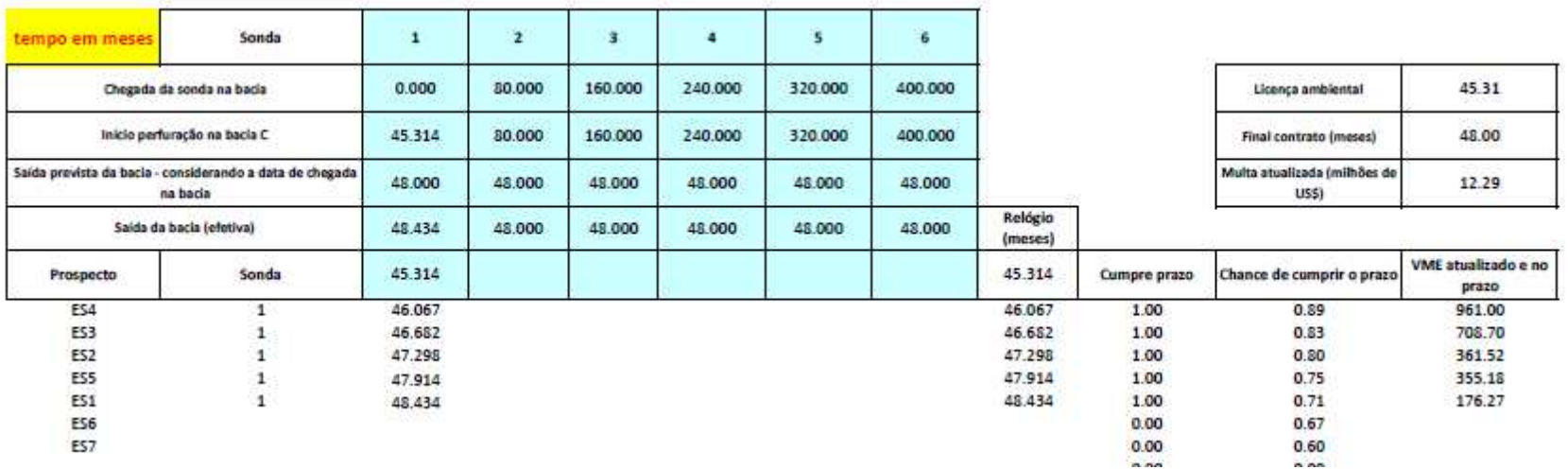

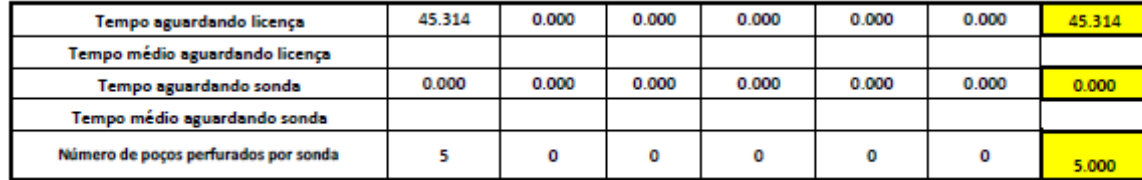

Figura 89 – Pasta Cronograma da Bacia C.

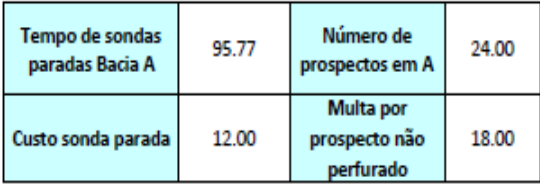

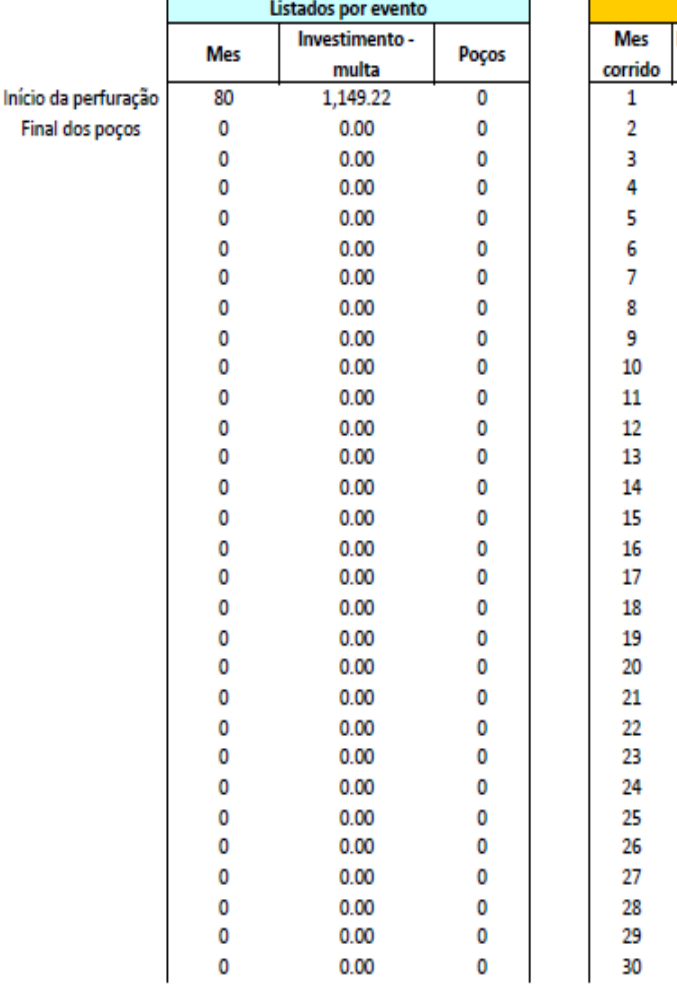

|         | Agregados por mês |           |           |       |            |  |  |  |  |
|---------|-------------------|-----------|-----------|-------|------------|--|--|--|--|
| Mes     | Investimentos -   |           | Acumulado |       | Poços      |  |  |  |  |
| corrido | multa             | Acumulado | com multa | Poços | acumulados |  |  |  |  |
| 1       | 0.00              | 0.00      | 432.00    | 0     | 0          |  |  |  |  |
| 2       | 0.00              | 0.00      | 432.00    | 0     | 0          |  |  |  |  |
| 3       | 0.00              | 0.00      | 432.00    | 0     | 0          |  |  |  |  |
| 4       | 0.00              | 0.00      | 432.00    | 0     | 0          |  |  |  |  |
| 5       | 0.00              | 0.00      | 432.00    | 0     | 0          |  |  |  |  |
| 6       | 0.00              | 0.00      | 432.00    | 0     | 0          |  |  |  |  |
| 7       | 0.00              | 0.00      | 432.00    | 0     | 0          |  |  |  |  |
| 8       | 0.00              | 0.00      | 432.00    | 0     | 0          |  |  |  |  |
| 9       | 0.00              | 0.00      | 432.00    | 0     | 0          |  |  |  |  |
| 10      | 0.00              | 0.00      | 432.00    | 0     | 0          |  |  |  |  |
| 11      | 0.00              | 0.00      | 432.00    | 0     | 0          |  |  |  |  |
| 12      | 0.00              | 0.00      | 432.00    | 0     | 0          |  |  |  |  |
| 13      | 0.00              | 0.00      | 432.00    | 0     | 0          |  |  |  |  |
| 14      | 0.00              | 0.00      | 432.00    | 0     | 0          |  |  |  |  |
| 15      | 0.00              | 0.00      | 432.00    | 0     | 0          |  |  |  |  |
| 16      | 0.00              | 0.00      | 432.00    | 0     | 0          |  |  |  |  |
| 17      | 0.00              | 0.00      | 432.00    | 0     | 0          |  |  |  |  |
| 18      | 0.00              | 0.00      | 432.00    | 0     | 0          |  |  |  |  |
| 19      | 0.00              | 0.00      | 432.00    | 0     | 0          |  |  |  |  |
| 20      | 0.00              | 0.00      | 432.00    | 0     | 0          |  |  |  |  |
| 21      | 0.00              | 0.00      | 432.00    | 0     | 0          |  |  |  |  |
| 22      | 0.00              | 0.00      | 432.00    | 0     | 0          |  |  |  |  |
| 23      | 0.00              | 0.00      | 432.00    | 0     | 0          |  |  |  |  |
| 24      | 0.00              | 0.00      | 432.00    | 0     | 0          |  |  |  |  |
| 25      | 0.00              | 0.00      | 432.00    | 0     | 0          |  |  |  |  |
| 26      | 0.00              | 0.00      | 432.00    | 0     | 0          |  |  |  |  |
| 27      | 0.00              | 0.00      | 432.00    | 0     | 0          |  |  |  |  |
| 28      | 0.00              | 0.00      | 432.00    | 0     | 0          |  |  |  |  |
| 29      | 0.00              | 0.00      | 432.00    | 0     | 0          |  |  |  |  |
| 30      | 0.00              | 0.00      | 432.00    | 0     | 0          |  |  |  |  |

Figura 90 - Pasta Fluxo de Caixa da Bacia A.

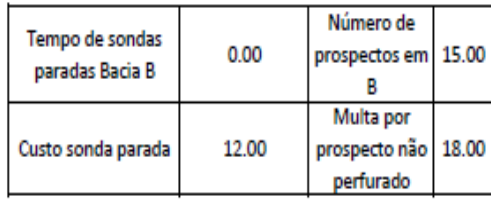

|                      | Listados por evento |                       |       | Agregados por mês |                          |           |                        |       |                  |  |
|----------------------|---------------------|-----------------------|-------|-------------------|--------------------------|-----------|------------------------|-------|------------------|--|
|                      | <b>Mes</b>          | Investimento<br>multa | Poços | Mes<br>corrido    | Investimentos -<br>multa | Acumulado | Acumulado<br>com multa | Poços | Poços acumulados |  |
| Início da perfuração | 28                  | 0.00                  | 0     | 1                 | 0.00                     | 0.00      | 270.00                 | 0     | 0                |  |
| Final dos poços      | 28                  | 92.38                 | 1     | 2                 | 0.00                     | 0.00      | 270.00                 | 0     | 0                |  |
|                      | 28                  | 105.63                | 1     | 3                 | 0.00                     | 0.00      | 270.00                 | 0     | 0                |  |
|                      | 31                  | 51.82                 | 1     | 4                 | 0.00                     | 0.00      | 270.00                 | 0     | 0                |  |
|                      | 33                  | 97.90                 | 1     | 5                 | 0.00                     | 0.00      | 270.00                 | 0     | 0                |  |
|                      | 34                  | 108.66                | 1     | 6                 | 0.00                     | 0.00      | 270.00                 | 0     | 0                |  |
|                      | 36                  | 105.63                | 1     | 7                 | 0.00                     | 0.00      | 270.00                 | 0     | 0                |  |
|                      | 42                  | 131.01                | 1     | 8                 | 0.00                     | 0.00      | 270.00                 | 0     | 0                |  |
|                      | 0                   | 0.00                  | 0     | 9                 | 0.00                     | 0.00      | 270.00                 | 0     | 0                |  |
|                      | 0                   | 0.00                  | 0     | 10                | 0.00                     | 0.00      | 270.00                 | 0     | 0                |  |
|                      | 0                   | 0.00                  | 0     | 11                | 0.00                     | 0.00      | 270.00                 | 0     | 0                |  |
|                      | 0                   | 0.00                  | 0     | 12                | 0.00                     | 0.00      | 270.00                 | 0     | 0                |  |
|                      | 0                   | 0.00                  | 0     | 13                | 0.00                     | 0.00      | 270.00                 | 0     | 0                |  |
|                      | 0                   | 0.00                  | 0     | 14                | 0.00                     | 0.00      | 270.00                 | 0     | 0                |  |
|                      | 0                   | 0.00                  | 0     | 15                | 0.00                     | 0.00      | 270.00                 | 0     | 0                |  |
|                      | 0                   | 0.00                  | 0     | 16                | 0.00                     | 0.00      | 270.00                 | 0     | 0                |  |
|                      | 0                   | 0.00                  | 0     | 17                | 0.00                     | 0.00      | 270.00                 | 0     | 0                |  |
|                      | 0                   | 0.00                  | 0     | 18                | 0.00                     | 0.00      | 270.00                 | 0     | 0                |  |
|                      | 0                   | 0.00                  | 0     | 19                | 0.00                     | 0.00      | 270.00                 | 0     | 0                |  |
|                      | 0                   | 0.00                  | 0     | 20                | 0.00                     | 0.00      | 270.00                 | 0     | 0                |  |
|                      | 0                   | 0.00                  | 0     | 21                | 0.00                     | 0.00      | 270.00                 | 0     | 0                |  |
|                      | 0                   | 0.00                  | 0     | 22                | 0.00                     | 0.00      | 270.00                 | 0     | 0                |  |
|                      | 0                   | 0.00                  | 0     | 23                | 0.00                     | 0.00      | 270.00                 | 0     | 0                |  |
|                      | 0                   | 0.00                  | 0     | 24                | 0.00                     | 0.00      | 270.00                 | 0     | 0                |  |
|                      | 0                   | 0.00                  | 0     | 25                | 0.00                     | 0.00      | 270.00                 | 0     | 0                |  |
|                      | 0                   | 0.00                  | 0     | 26                | 0.00                     | 0.00      | 270.00                 | 0     | 0                |  |
|                      | 0                   | 0.00                  | 0     | 27                | 0.00                     | 0.00      | 270.00                 | 0     | 0                |  |
|                      | 0                   | 0.00                  | 0     | 28                | 198.01                   | 198.01    | 468.01                 | 2     | 2                |  |
|                      | 0                   | 0.00                  | 0     | 29                | 0.00                     | 198.01    | 468.01                 | 0     | 2                |  |

Figura 91- Pasta Fluxo de Caixa da Bacia B.

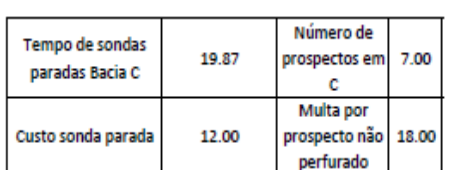

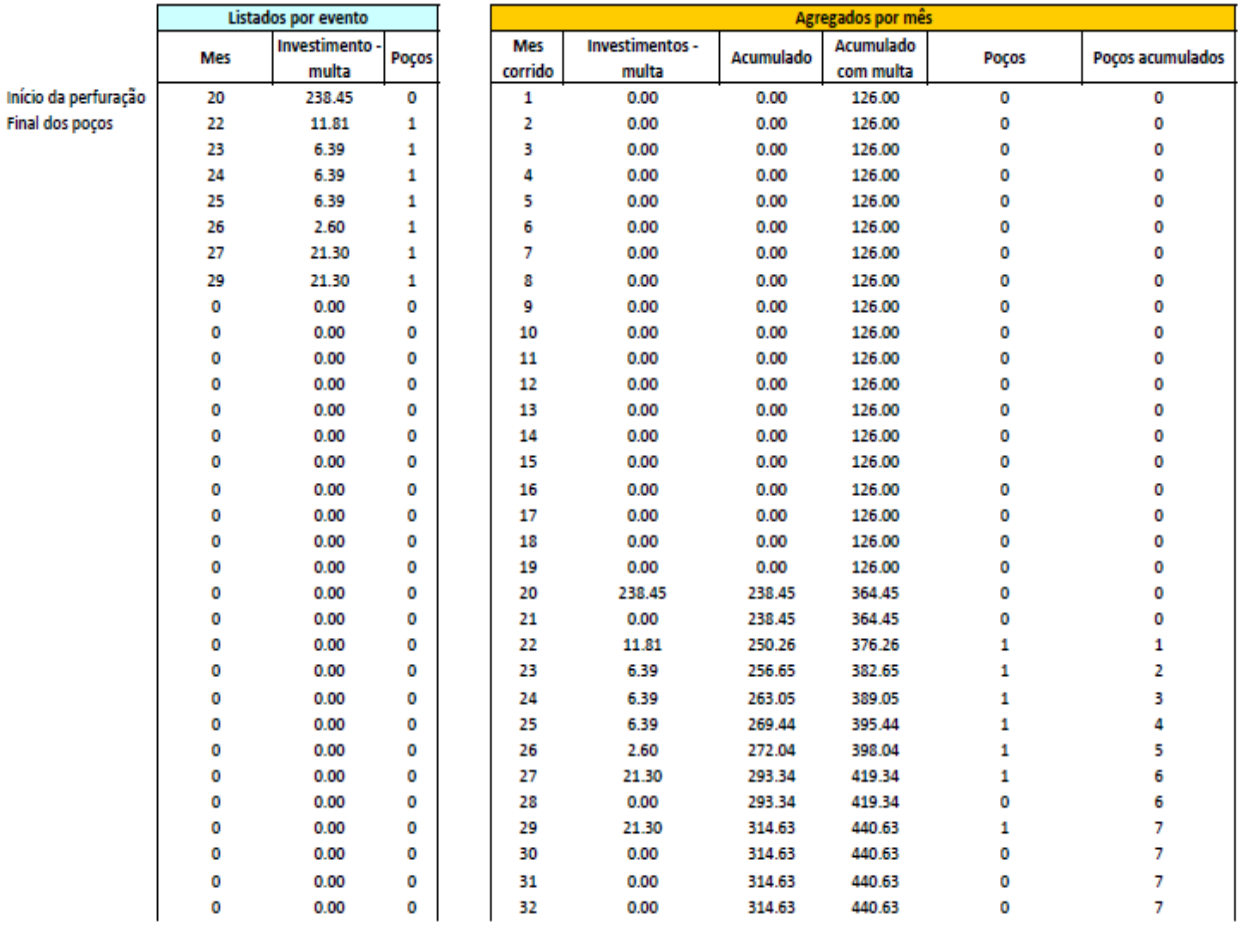

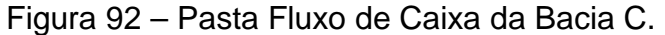

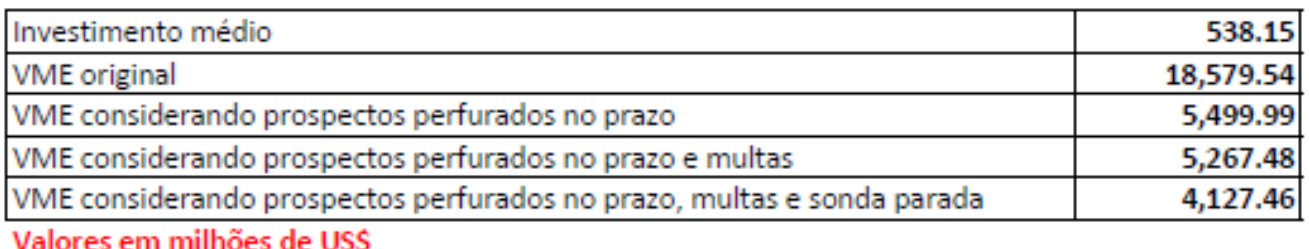

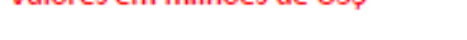

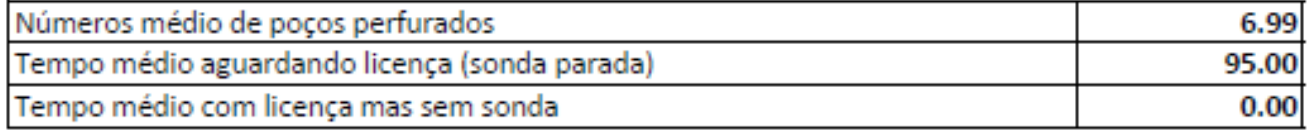

Tempo em meses

Figura 93 – Pasta Resultado da Bacia A.

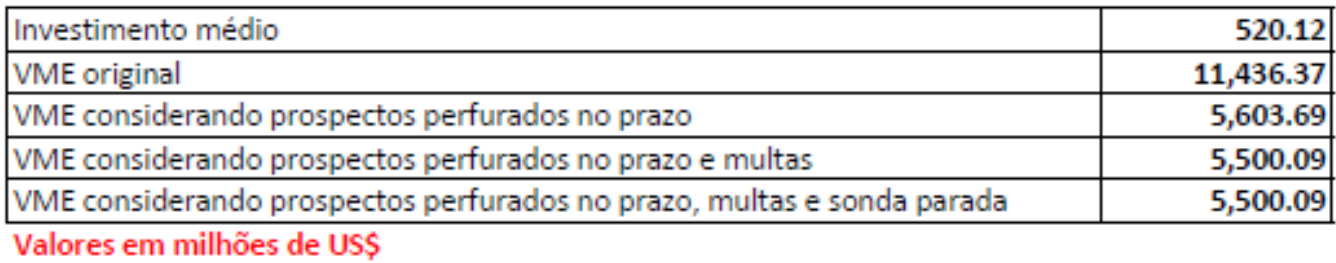

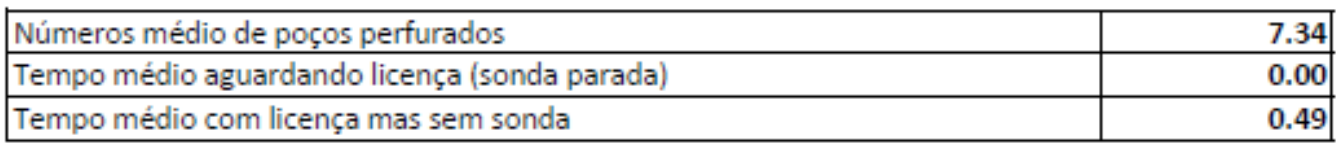

Tempo em meses

### Figura 94 – Pasta Resultado da Bacia B.

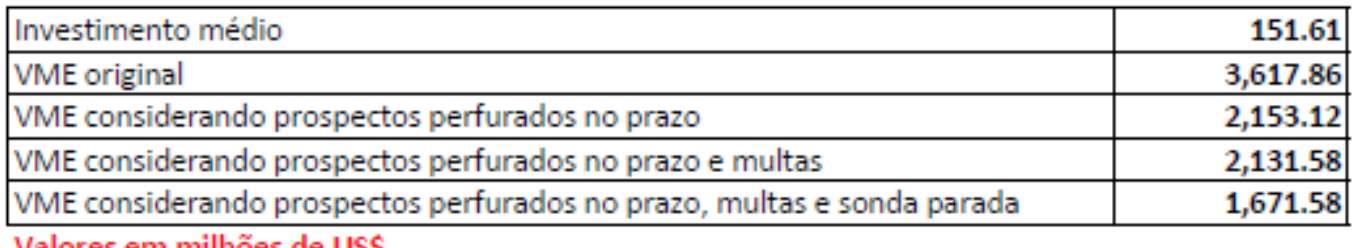

Valores em milhões de US\$

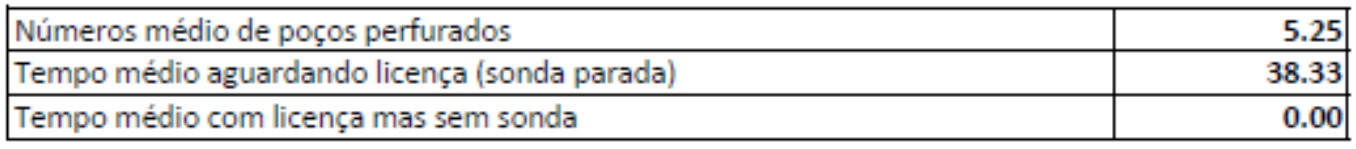

Tempo em meses

Figura 95 – Pasta Resultado da Bacia C

#### Valores em milhões de US\$

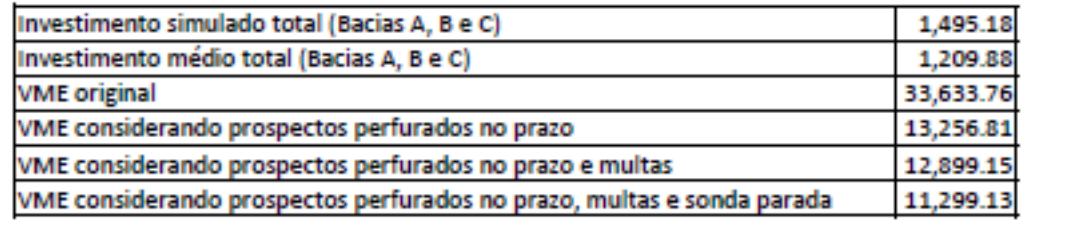

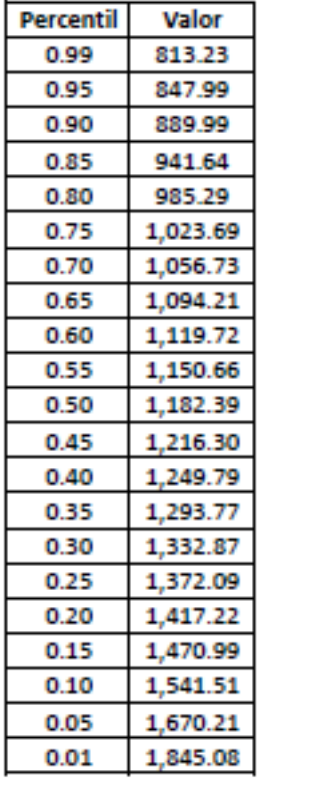

Figura 96 – Consolidação dos Resultados das três Bacias.

Distribuição de probabilidade para o investimento

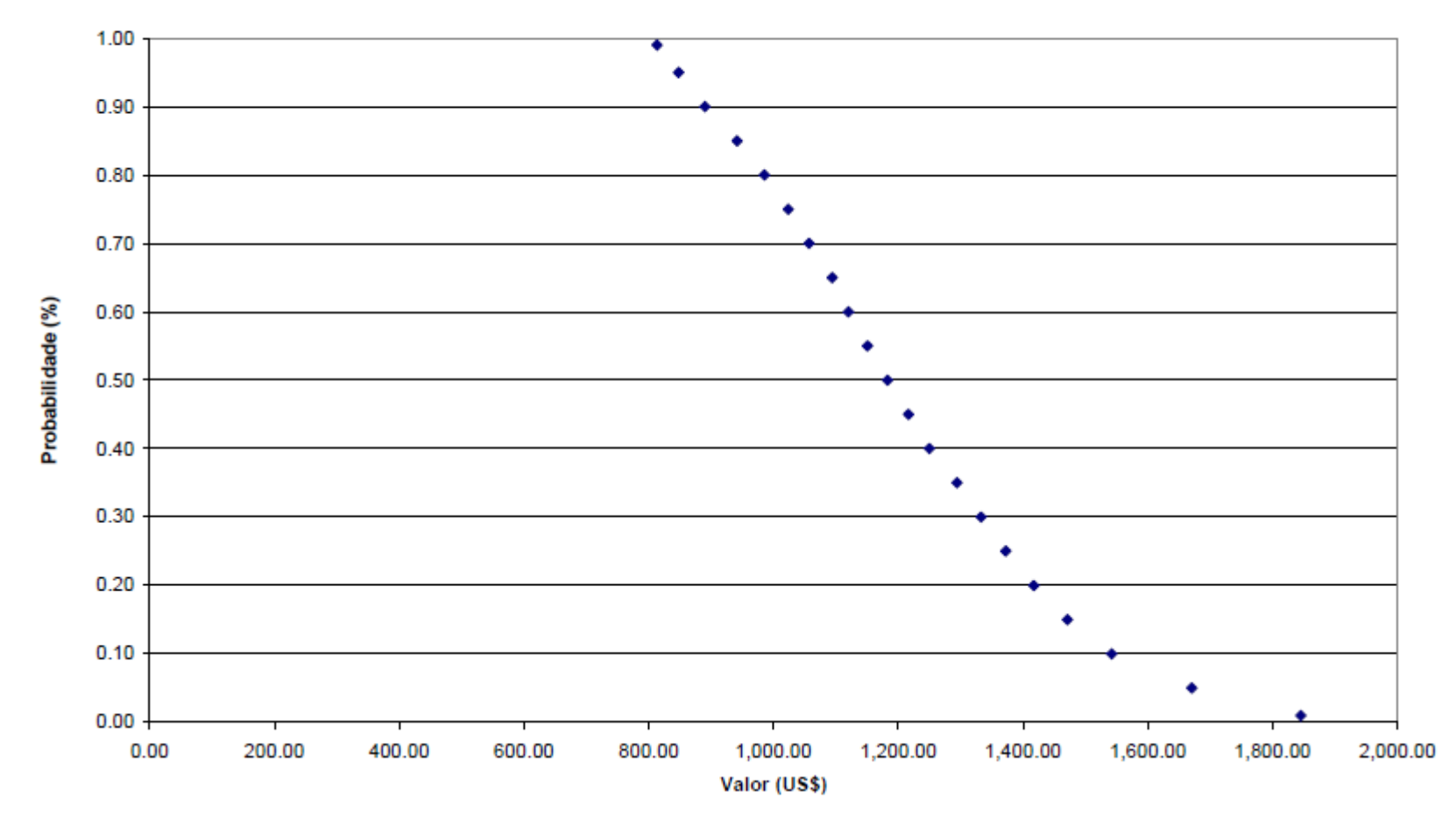

#### Probabilidade de Investimento

Figura 97 – Distribuição de probabilidade de a empresa realizar investimento, dadas as restrições descritas no texto.

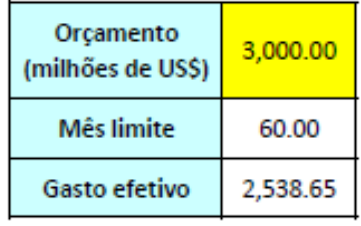

Investimento

828.00

828.00

828.00

828.00

828.00

828.00

828.00

828.00

828.00

828.00

828.00

828.00

828.00

828.00

828.00

828.00

828.00

828.00

828.00

1,066.45

1,066.45 1,078.26

1,925.96

1,972.32

1,989.63

Mes

 $\mathbf 1$ 

 $\overline{2}$ 

3

4

5

6

 $\overline{7}$ 

8

9

10

 $11$ 

12

13

14

15

16

17

18

19

20

21

22 23

24

25

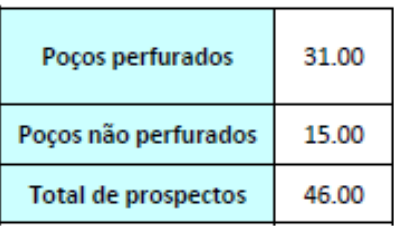

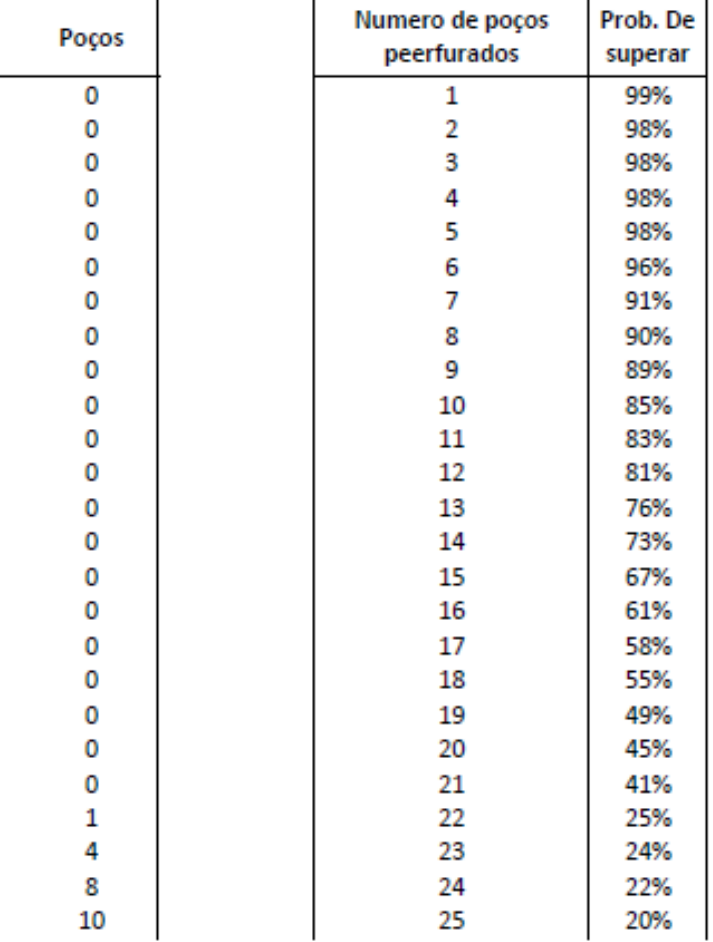

Figura 98 - Consolidação 02 de Resultados.

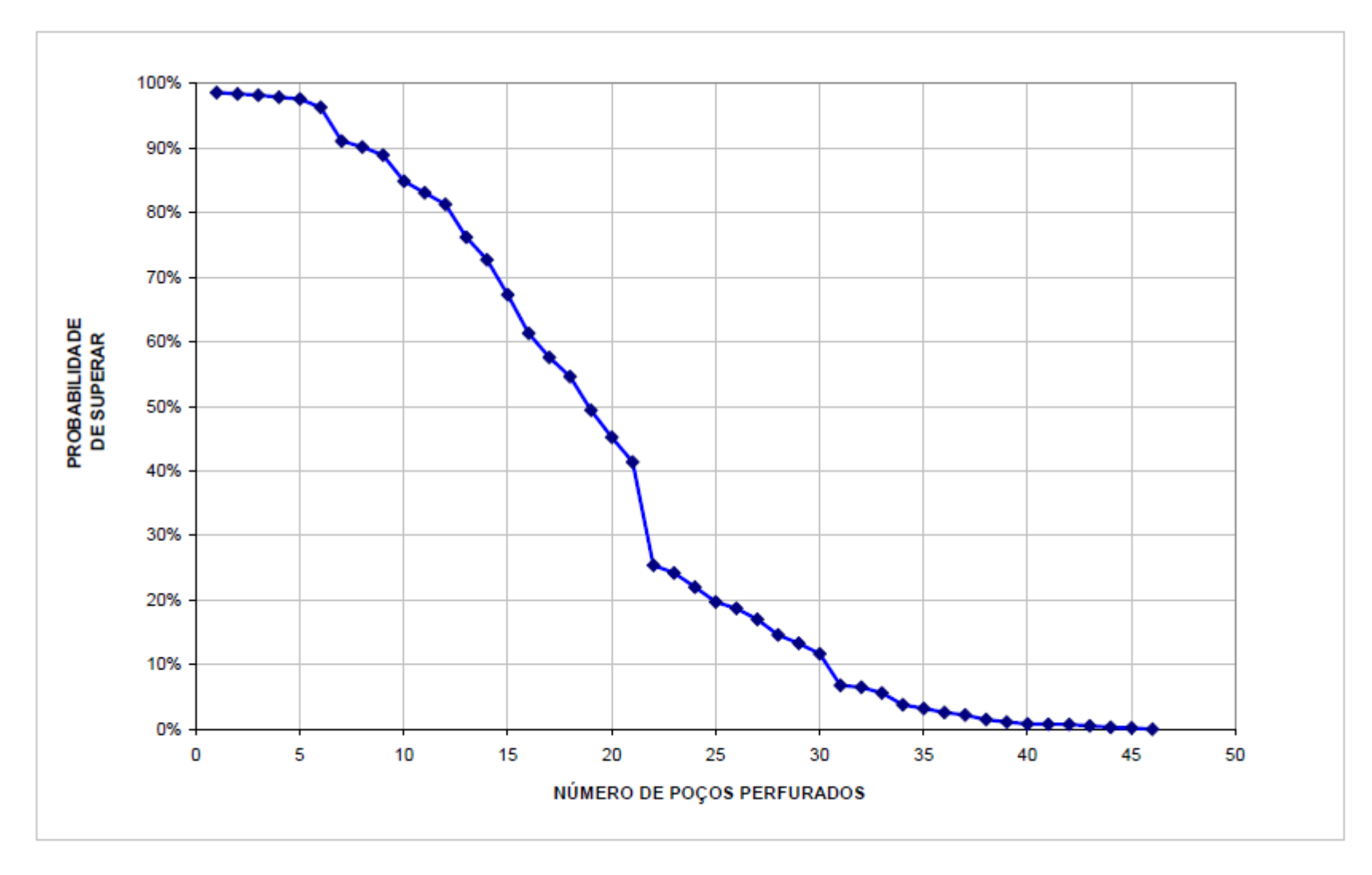

Figura 99 – Probabilidade de perfurar poços em função do gasto efetivo e da probabilidade de investimento.

# ANEXOS

ANEXO I (Calculo das Notas dos Leilões da ANP) Cálculo das Notas dos Leilões da ANP ( do primeiro ao quarto leilão):

#### **Nota A – Compromisso com aquisição de bens e serviços na fase de exploração**

Nota  $A = [$  (percentual ofertado)/(maior percentual ofertado)]  $\times$  3

#### **Nota B – Compromisso com aquisição de bens e serviços na fase de desenvolvimento**

Nota  $B = [$  ( percentual ofertado)/(maior percentual ofertado)] x 12

### **Nota C =Bônus de assinatura**

Nota C = [(bônus ofertado)/(maior bônus ofertado)] x 85

Cálculo das Notas dos Leilões da ANP ( do quinto ao sexto leilão):

Nota A – Bônus de Assinatura

Nota  $A = [(b\hat{o}nus\;ofertado)/(maior\;b\hat{o}nus\;ofertado)] \times 30(1)$ 

Nota B – Programa Exploratório Mínimo (PEM)

Nota B = [(PEM ofertado, em UTs) / (maior PEM ofertado, em UTs)] x 30 (2)

Notas do compromisso com aquisição local de bens e serviços na fase de exploração

Para o comprometimento com aquisição local de bens e serviços na fase de exploração (Fator E), foi aplicado o percentual mínimo .

Nas rodadas de licitações anteriores não existia uma exigência do valor percentual mínimo, caracterizando mais uma mudança no processo de concessão de direitos de E&P aplicados pela ANP na quinta rodada. A pontuação atribuída aos percentuais de compromisso oferecida na fase de exploração foi baseada no índice PEXP, calculado para cada item da oferta por (ANP, 2003):

PEXP = (PEM Ofertado, em UTs) x [(Percentual ofertado / Fator E) – 0,8] 2 (3)

Adicionalmente, a ANP criou uma diferenciação entre blocos terrestres e marítimos para o compromisso com aquisição de bens e serviços locais. Para os blocos em mar, a oferta foi composta de dois valores percentuais:

- i. operações de processamento de dados geofísicos, estudos e interpretação de dados de geologia;
- ii. perfuração, completação e avaliação de poços.

A nota obtida com o compromisso de aquisição local de bens e serviços para fase de exploração de blocos em mar foi dada por:

Nota C = (PEXP ofertado i / maior PEXP ofertado i) x 7 (4)

Nota D = (PEXP ofertado ii / maior PEXP ofertado ii) x 8 (5)

Observa-se este parâmetro representa 15% da nota final obtida pelo concorrente (Equação 4 e 5), divididos entre as notas "C" e "D". Outro fato relevante é que nas rodadas de licitações anteriores o compromisso de aquisição local de bens e serviços não estava atrelado a um plano de trabalho, e na quinta rodada este compromisso vem atrelado com o PEM ofertado pela empresa por meio do índice PEXP.

Para os blocos em terra, a oferta foi composta de três valores percentuais expressos em números inteiros, detalhando o compromisso mínimo com fornecedores locais de bens e serviços para:

i. operações de aquisição de dados de geologia e geofísica;

- ii. operações de processamento de dados geofísicos, estudos e interpretação de dados de geologia e geofísica;
- iii. perfuração, completação e avaliação de poços.

A nota obtida com o compromisso de aquisição local de bens e serviços para fase de exploração de blocos em terra foi dada por:

Nota E = (PEXP ofertado i / maior PEXP ofertado i) x 4 (6)

Nota  $F = (PEXP)$  ofertado ii / maior PEXP ofertado ii) x 4 (7)

Nota G = (PEXP ofertado iii / maior PEXP ofertado iii) x 7 (8)

Como no caso de blocos marítimos, para a licitação de blocos terrestres o compromisso com a aquisição local de bens e serviços também está atrelado

com o PEM por meio do índice PEXP. Nos blocos em terra são dadas três notas, ao invés de duas como nos blocos em mar, pois foi criada uma divisão entre a aquisição e o processamento de dados de geologia e de geofísica. Esta divisão obriga as empresas que pretendem atuar em E&P no Brasil a comprometerem-se com empresas nacionais em dois estágios diferentes na fase de exploração de blocos terrestres, refletindo a confiança da ANP na indústria brasileira.

> • Notas do compromisso com aquisição local de bens e serviços na etapa de desenvolvimento

Como na fase exploração, as empresas, na apresentação das ofertas, precisam assumir um percentual mínimo obrigatório de compromisso com aquisição local de bens e serviços na etapa de desenvolvimento. O percentual mínimo obrigatório (Fator D). A pontuação atribuída aos percentuais de compromisso oferecidos na etapa de desenvolvimento foi baseada no índice PDEV, calculado para cada item da oferta por:

PDEV = (Percentual ofertado / Fator D) 5 – 0,5 (9)

Como na fase de exploração, foi criada uma diferenciação entre bacias marítimas e terrestres. Para os blocos em mar, a oferta foi composta por dois valores percentuais, expressos em números inteiros, detalhando o compromisso mínimo com fornecedores locais de bens e serviços para:

i. serviços de engenharia de detalhamento;

ii. perfuração de poços, completação, avaliação, construção e montagem da plataforma (unidade de produção), plantas de processo e utilidades, sistema de coleta de produção (linhas, risers e equipamentos submarinos) e sistemas de escoamento de produção.

A nota obtida com o compromisso de aquisição local de bens e serviços para etapa de desenvolvimento de blocos em mar foi dada por:

Nota H = (PDEV ofertado i / maior PDEV ofertado i) x 7 (10)

Nota I = (PDEV ofertado ii / maior PDEV ofertado ii) x 18 (11)

Pelas Equações 10 e 11 observa-se que o compromisso com aquisição local de bens e serviços na etapa de desenvolvimento para blocos marítimos corresponde a 25% da nota final obtida pela empresa. Somando com a fase de

exploração, o compromisso de aquisição local de bens e serviços é responsável por 40% da nota final. Nas quatro primeiras rodadas de licitações, somente 15% da nota final estava relacionada com o compromisso de aquisição local de bens e serviços, mas na última rodada de licitação este parâmetro de julgamento da oferta assumiu um elevado grau de importância no critério de decisão do leilão, demonstrando a preocupação da ANP com o desenvolvimento de todos os segmentos da indústria do petróleo no Brasil.

Para os blocos em terra, a oferta foi composta por dois valores percentuais, expressos em números inteiros, detalhando o compromisso mínimo com fornecedores locais de bens e serviços para:

i. serviços de engenharia de detalhamento;

ii. perfuração de poços, completação, avaliação, estações coletoras e unidades de tratamento de fluídos e sistemas de escoamento da produção.

A nota obtida com o compromisso de aquisição local de bens e serviços para etapa de desenvolvimento de blocos em terra foi dada por:

Nota J = (PDEV ofertado i / maior PDEV ofertado i) x 7 (12)

Nota L = (PDEV ofertado ii / maior PDEV ofertado ii) x 18 (13)

Como nas bacias em mar, o compromisso de aquisição de bens e serviços na etapa de desenvolvimento em bacias terrestre é responsável por 25% da nota final da oferta (Equações 12 e 13).

• Nota Final

A nota final obtida pelo concorrente foi a soma das notas obtidas com o Bônus de Assinatura, Programa Exploratório Mínimo, compromisso de aquisição local de bens e serviços na fase de exploração e na etapa de desenvolvimento. A pontuação máxima que um concorrente podia obter era de 100 pontos. Para os blocos em mar, a nota final foi dada por (soma das Equações 1, 2, 4, 5, 10 e 11):

Nota Final<sub>mar</sub> = Nota A + Nota B + Nota C + Nota D + Nota H + Nota I (14)

Para os blocos em terra, a nota final foi dada por (soma das Equações 1, 2, 6 ,7, 8, 12 e 13): Nota Final $_{\text{terra}}$  = Nota A + Nota B + Nota E + Nota F + Nota G + Nota J + Nota L (14)

Cálculo das Notas dos Leilões da ANP ( do sétimo ao décimo leilão):

#### • **NOTA FINAL = NOTA 1 + NOTA 2 + NOTA 3 + NOTA 4**

Nota 1 = Bônus ofertado

NOTA 
$$
1 = 40 \left( \frac{\text{Bônus} \text{ ofertado em reais}}{\text{Major Bônus} \text{ orfetado em reais}} \right)
$$

Nota 2= Conteúdo Local para exploração

NOTA 
$$
2 = 5 \left( \frac{CL(\%) \text{ ofertado na Exploração}}{\text{Major CL(\%) \text{ ofertado na Exploração}} \right)
$$

Nota 3 = Conteúdo Local para desenvolvimento

NOTA 
$$
3 = 15 \left( \frac{CL(\%) \text{ ofertado no Desenvolvimento}}{\text{Major CL(\%) \text{ ofertado no Desenvolvimento}} \right)
$$

Nota 4 = Programa Exploratório Mínimo

NOTA 
$$
4 = 40 \left( \frac{PEM \text{ ofertado em UTs}}{\text{Maior PEM ofertado em UTs}} \right)
$$

### ANEXO II (DADOS DOS PROSPECTOS DA OGX)

### DADOS DOS PROSPECTOS DA OGX – BACIA DE CAMPOS

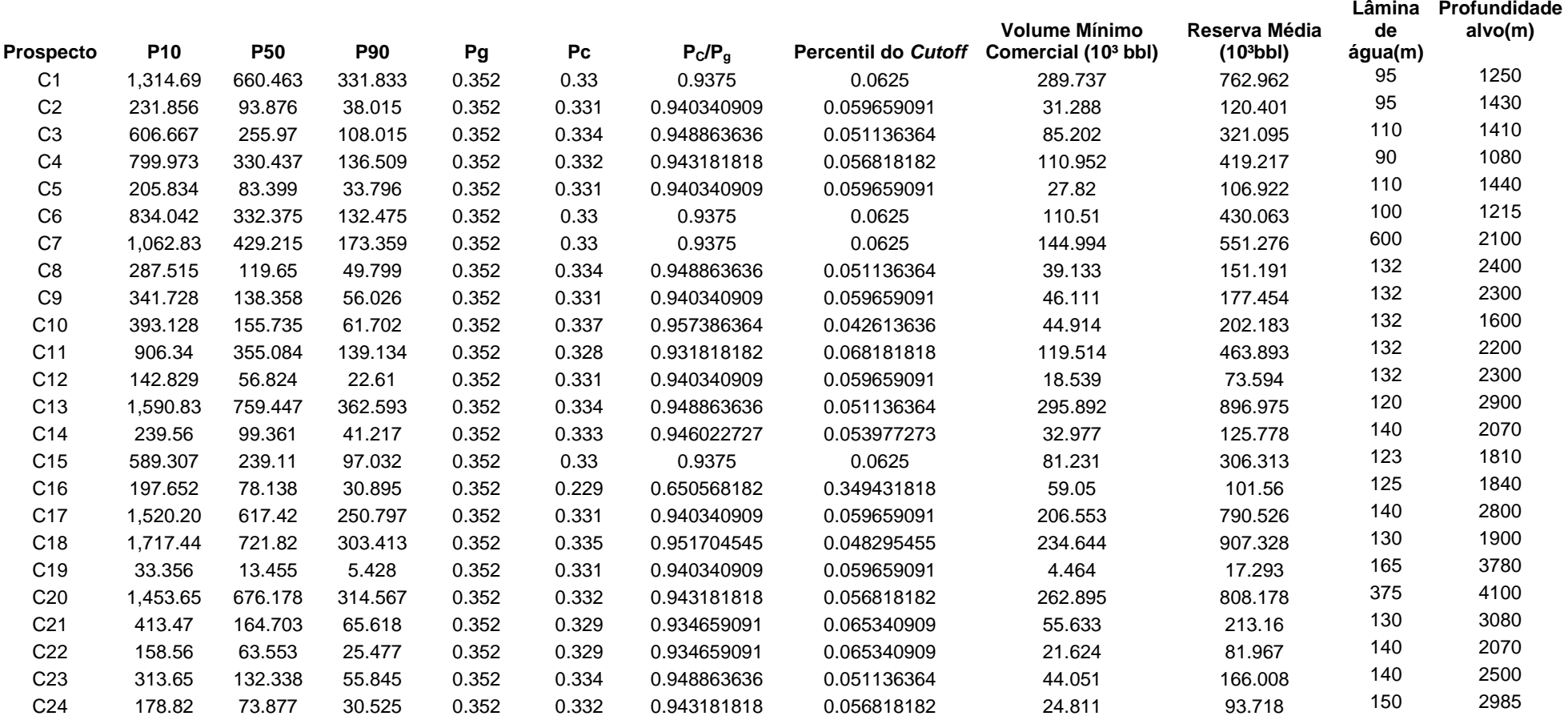

### DADOS DOS PROSPECTOS DA OGX – BACIA DE SANTOS

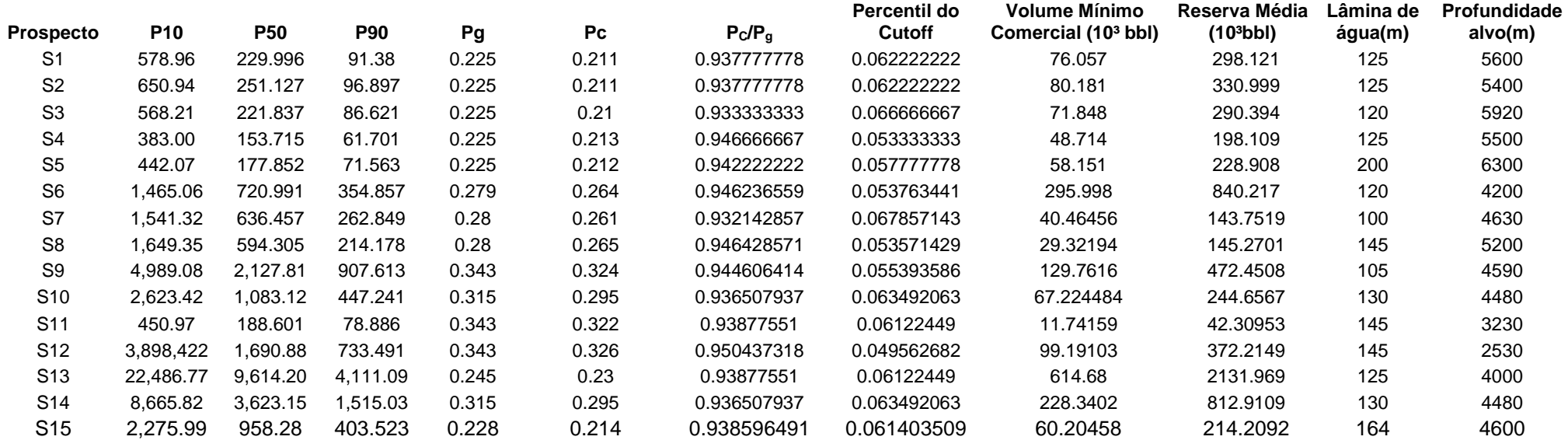

### DADOS DOS PROSPECTOS DA OGX – BACIA DO ESPÍRITO SANTO

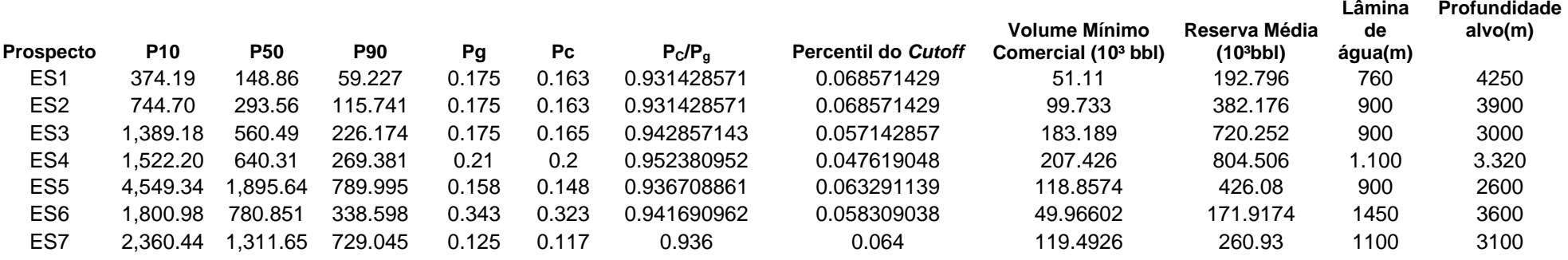

### ANEXO III (Cálculo do CUT OFF )

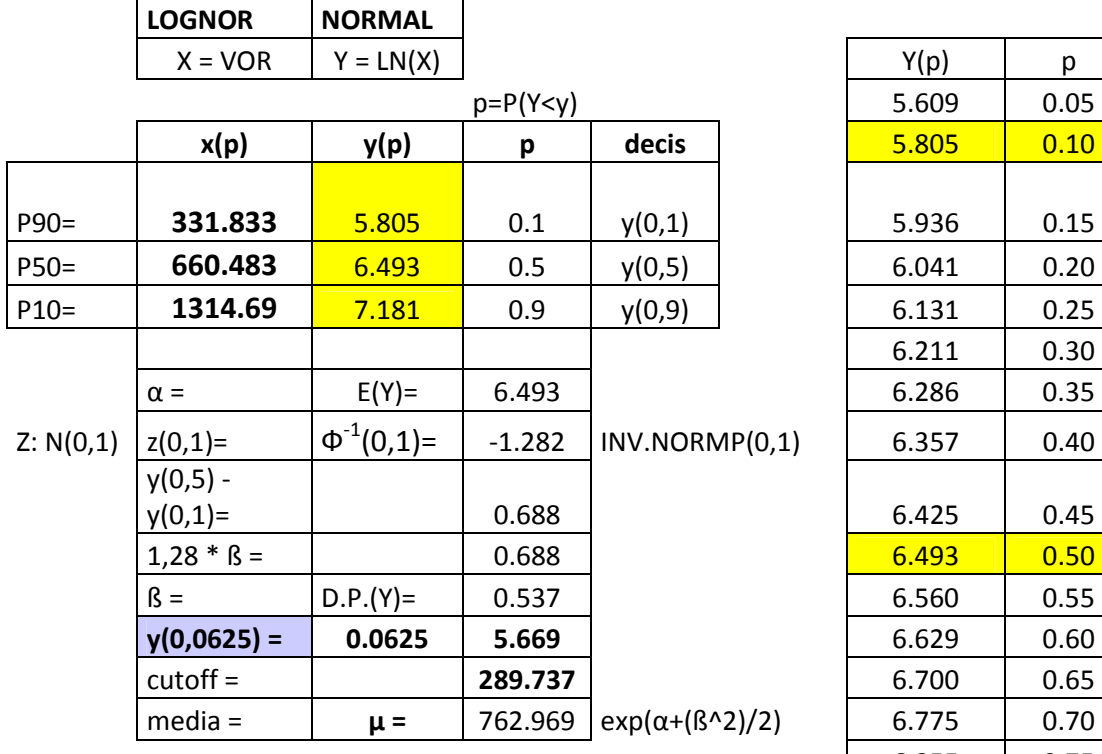

| $X = VOR$     | $Y = LN(X)$       |          |                           | Y(p)  | p    |                              |
|---------------|-------------------|----------|---------------------------|-------|------|------------------------------|
|               |                   |          |                           | 5.609 | 0.05 |                              |
| x(p)          | y(p)              | p        | decis                     | 5.805 | 0.10 | DISTRIBUIÇÃO ACUM            |
|               |                   |          |                           |       |      |                              |
| 331.833       | 5.805             | 0.1      | y(0,1)                    | 5.936 | 0.15 |                              |
| 660.483       | 6.493             | 0.5      | y(0,5)                    | 6.041 | 0.20 | 1.00                         |
| 1314.69       | 7.181             | 0.9      | y(0,9)                    | 6.131 | 0.25 | 0.90                         |
|               |                   |          |                           | 6.211 | 0.30 | 0.80                         |
| $\alpha =$    | $E(Y) =$          | 6.493    |                           | 6.286 | 0.35 | 0.70                         |
| $z(0,1)=$     | $\Phi^{-1}(0,1)=$ | $-1.282$ | INV.NORMP(0,1)            | 6.357 | 0.40 | 0.60                         |
| $y(0,5) -$    |                   |          |                           |       |      | 0.50                         |
| $y(0,1)=$     |                   | 0.688    |                           | 6.425 | 0.45 | 0.40                         |
| $1,28 * B =$  |                   | 0.688    |                           | 6.493 | 0.50 | 0.30                         |
| $\beta =$     | $D.P.(Y) =$       | 0.537    |                           | 6.560 | 0.55 | 0.20                         |
| $y(0,0625) =$ | 0.0625            | 5.669    |                           | 6.629 | 0.60 | 0.10                         |
| $cutoff =$    |                   | 289.737  |                           | 6.700 | 0.65 | 0.00                         |
| $media =$     | $\mu =$           | 762.969  | $exp(\alpha+(\beta^2)/2)$ | 6.775 | 0.70 | 5.000<br>3.000<br>4.000<br>6 |
|               |                   |          |                           | 6.855 | 0.75 |                              |
|               |                   |          |                           | 6.945 | 0.80 |                              |
|               |                   |          |                           | 7.050 | 0.85 |                              |
|               |                   |          |                           | 7.181 | 0.90 | Y:N( $\alpha$ , $\beta^2$ )  |
|               |                   |          |                           | 7.376 | 0.95 |                              |
|               |                   |          | $p = P(Y < y)$            |       |      |                              |

DISTRIBUIÇÃO ACUMULADA DE Y=LN(VOR)

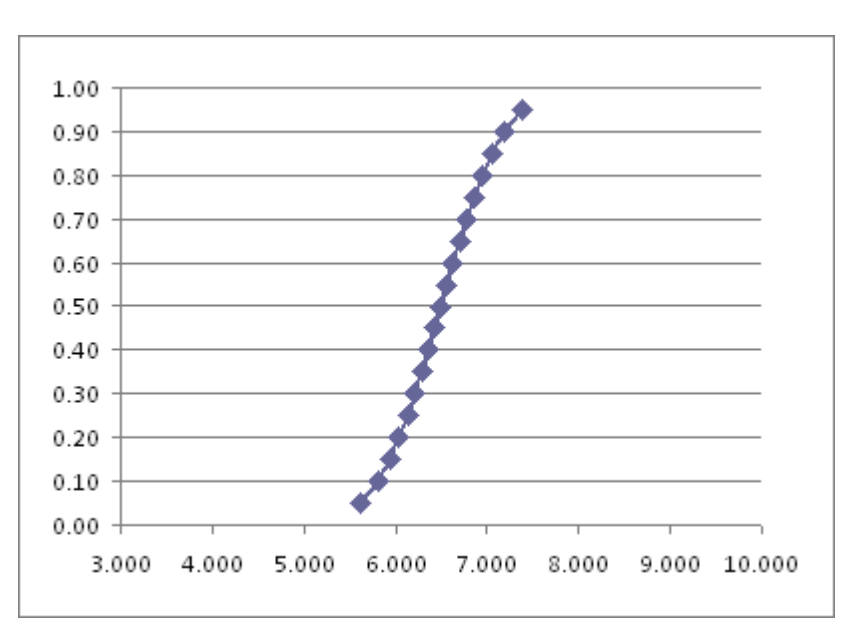

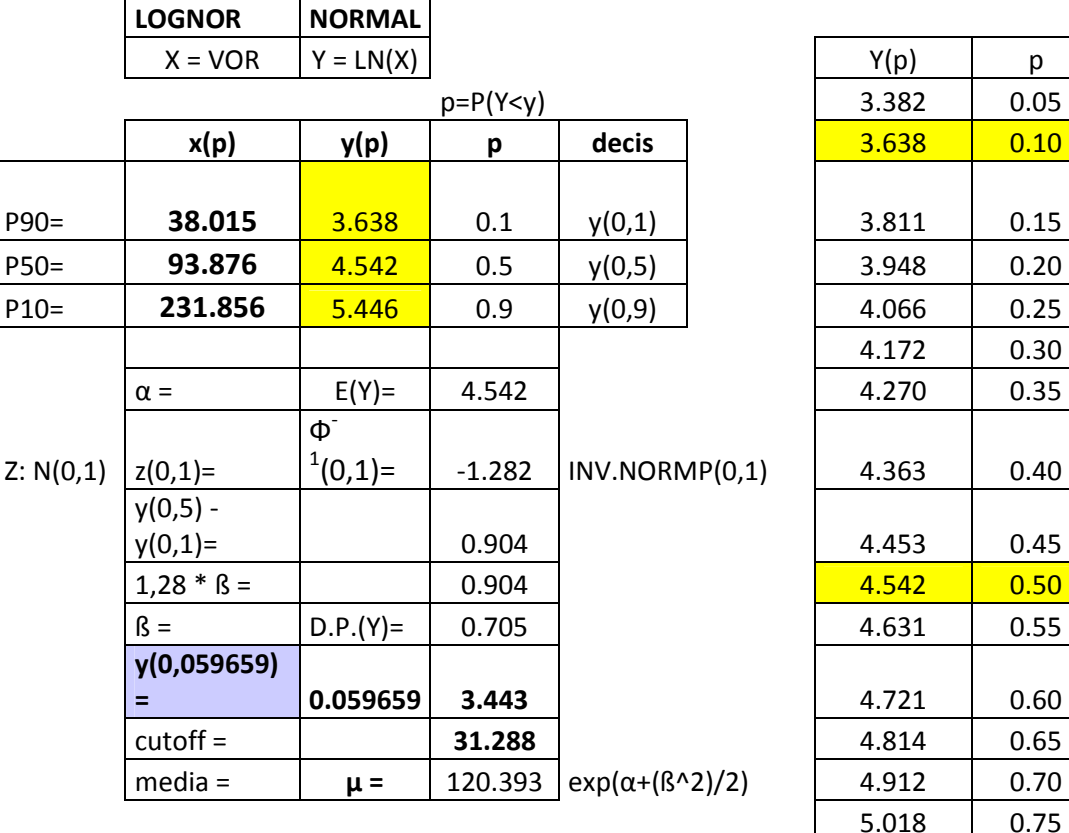

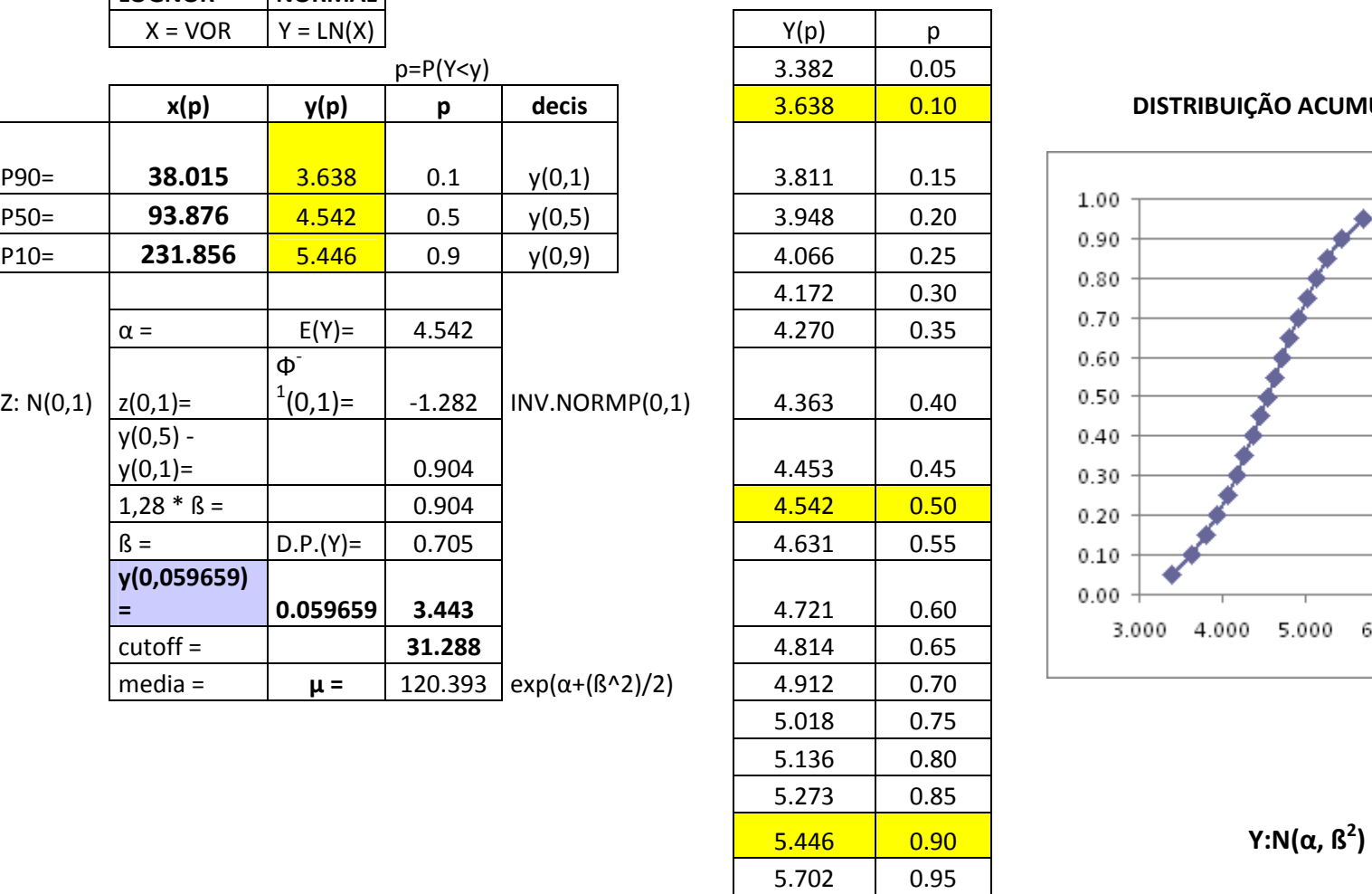

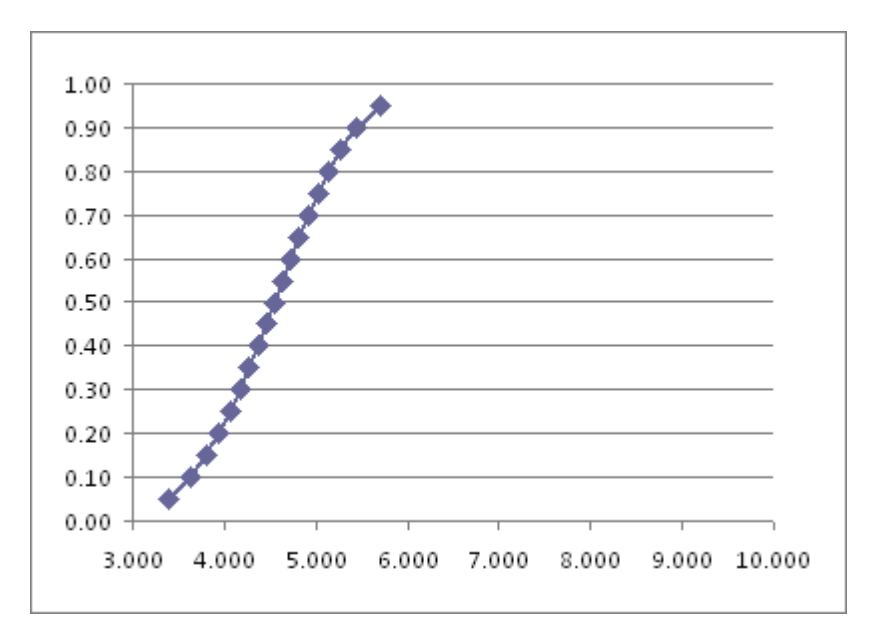

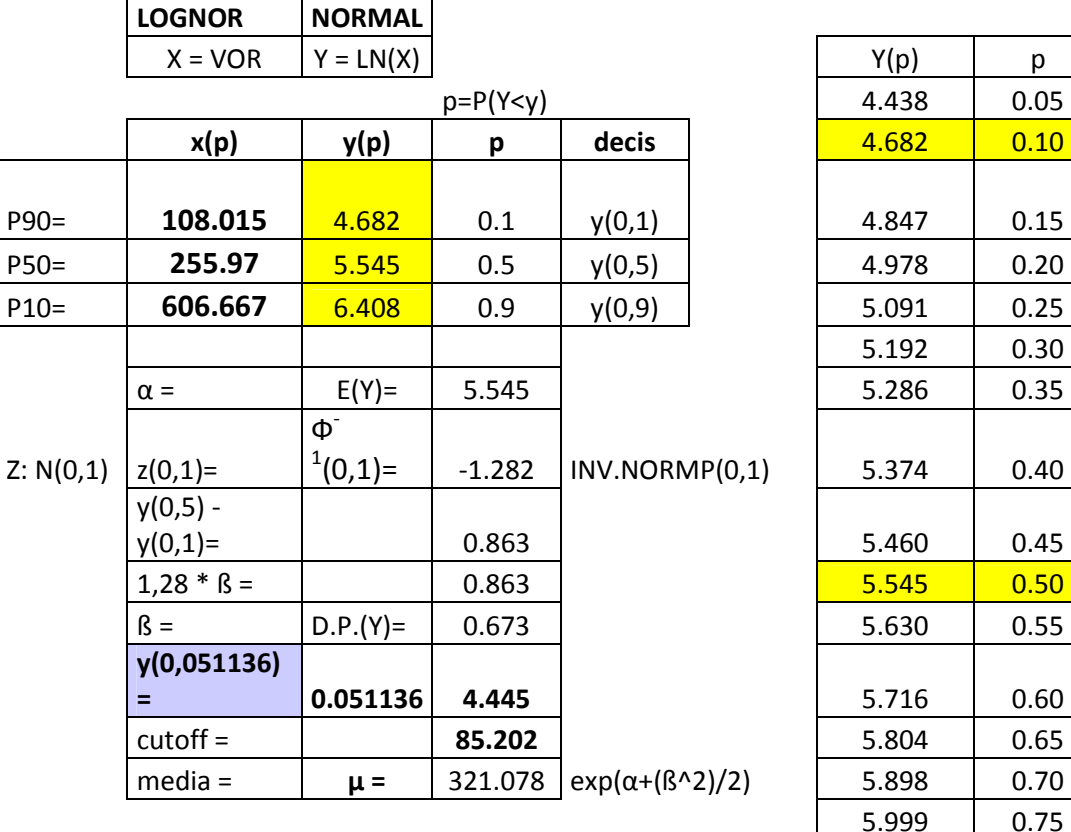

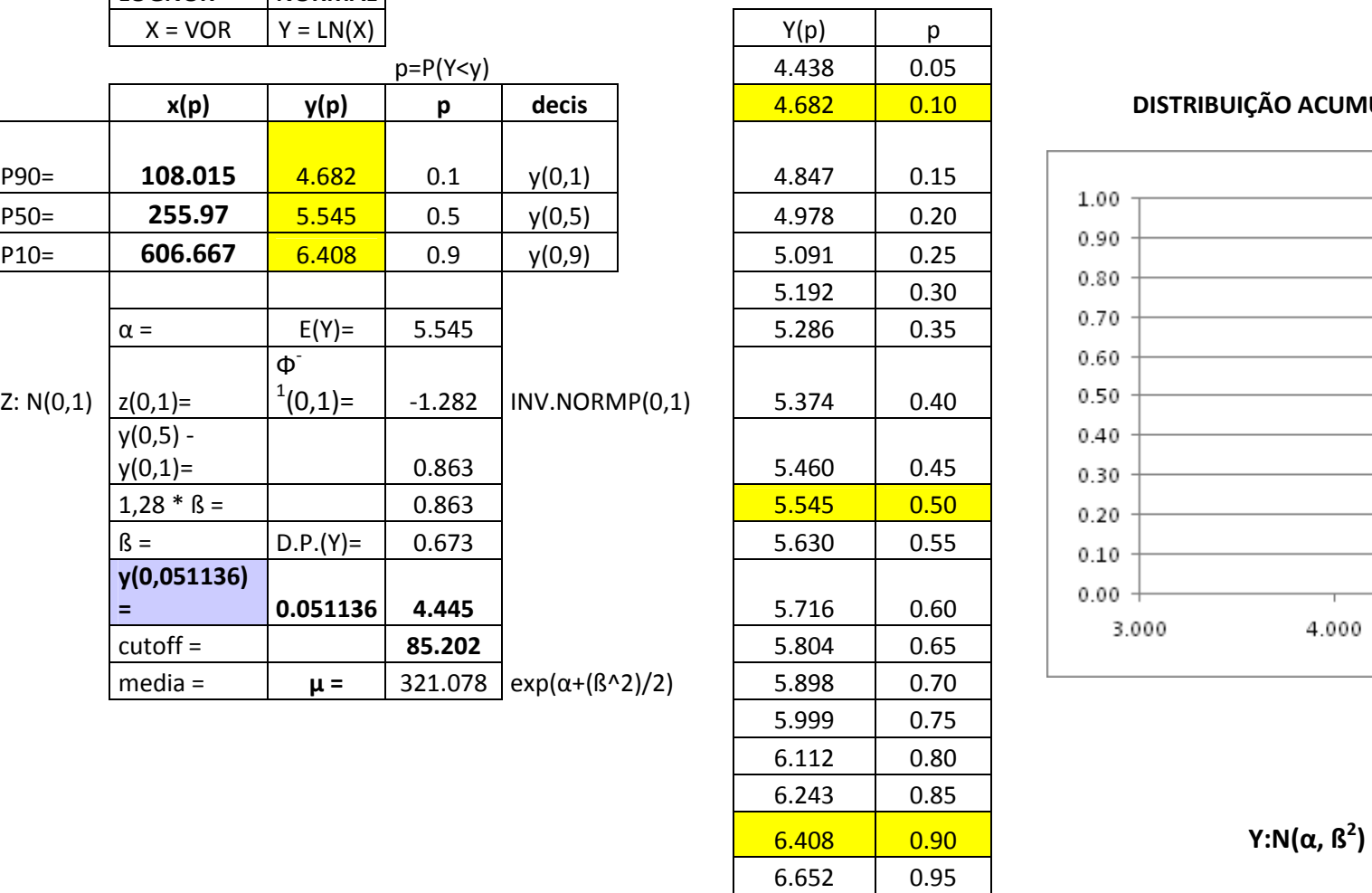

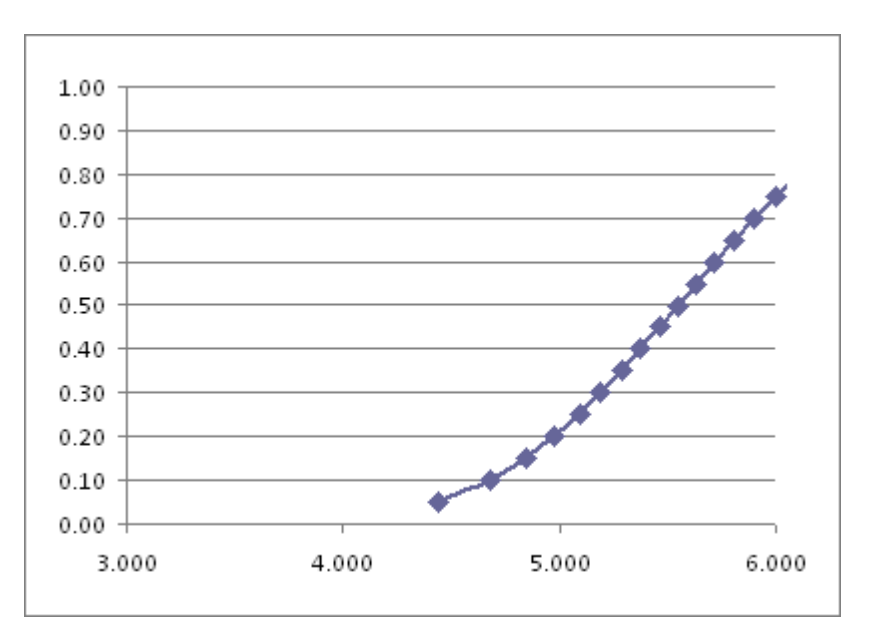

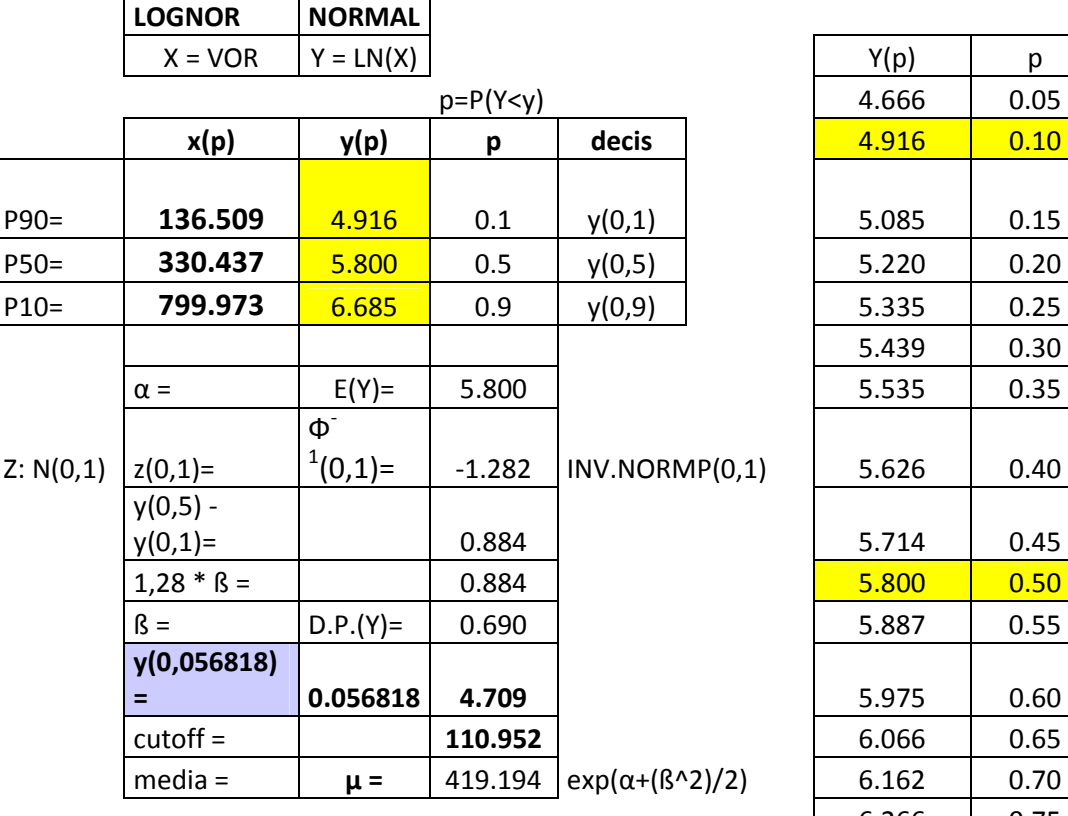

|           | $X = VOR$    | $Y = LN(X)$         |          |                           |  | Y(p)  | p    |                             |
|-----------|--------------|---------------------|----------|---------------------------|--|-------|------|-----------------------------|
|           |              | $p = P(Y < y)$      |          |                           |  | 4.666 | 0.05 |                             |
|           | x(p)         | <u>y(p)</u>         | p        | decis                     |  | 4.916 | 0.10 | DISTRIBUIÇÃO ACUM           |
|           |              |                     |          |                           |  |       |      |                             |
| P90=      | 136.509      | 4.916               | 0.1      | y(0,1)                    |  | 5.085 | 0.15 |                             |
| $P50=$    | 330.437      | 5.800               | 0.5      | y(0,5)                    |  | 5.220 | 0.20 | 1.00                        |
| $P10=$    | 799.973      | 6.685               | 0.9      | y(0,9)                    |  | 5.335 | 0.25 | 0.90                        |
|           |              |                     |          |                           |  | 5.439 | 0.30 | 0.80                        |
|           | $\alpha =$   | $E(Y) =$            | 5.800    |                           |  | 5.535 | 0.35 | 0.70                        |
|           |              | $\Phi$ <sup>-</sup> |          |                           |  |       |      | 0.60                        |
| Z: N(0,1) | $z(0,1)=$    | $1(0,1)=$           | $-1.282$ | INV.NORMP(0,1)            |  | 5.626 | 0.40 | 0.50                        |
|           | $y(0,5) -$   |                     |          |                           |  |       |      | 0.40                        |
|           | $y(0,1)=$    |                     | 0.884    |                           |  | 5.714 | 0.45 | 0.30                        |
|           | $1,28 * B =$ |                     | 0.884    |                           |  | 5.800 | 0.50 | 0.20                        |
|           | $\beta =$    | $D.P.(Y) =$         | 0.690    |                           |  | 5.887 | 0.55 | 0.10                        |
|           | y(0,056818)  |                     |          |                           |  |       |      | 0.00                        |
|           | $=$          | 0.056818            | 4.709    |                           |  | 5.975 | 0.60 | 5.000<br>3.000<br>4.000     |
|           | $cutoff =$   |                     | 110.952  |                           |  | 6.066 | 0.65 |                             |
|           | $media =$    | $\mu =$             | 419.194  | $exp(\alpha+(\beta^2)/2)$ |  | 6.162 | 0.70 |                             |
|           |              |                     |          |                           |  | 6.266 | 0.75 |                             |
|           |              |                     |          |                           |  | 6.381 | 0.80 |                             |
|           |              |                     |          |                           |  | 6.515 | 0.85 |                             |
|           |              |                     |          |                           |  | 6.684 | 0.90 | Y:N( $\alpha$ , $\beta^2$ ) |
|           |              |                     |          |                           |  | 6.935 | 0.95 |                             |

DISTRIBUIÇÃO ACUMULADA DE Y=LN(VOR)

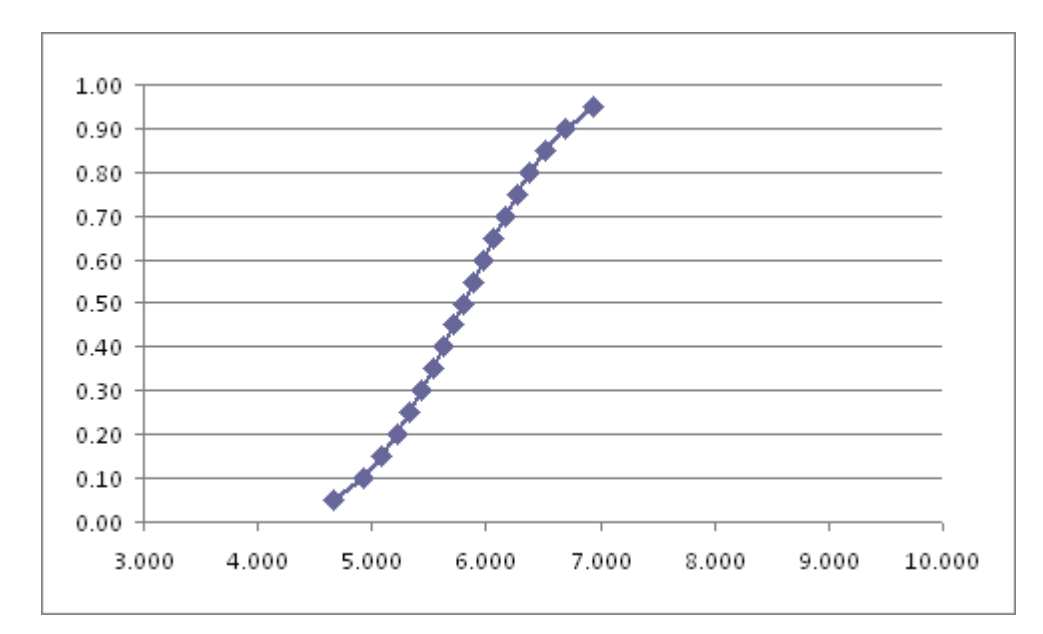

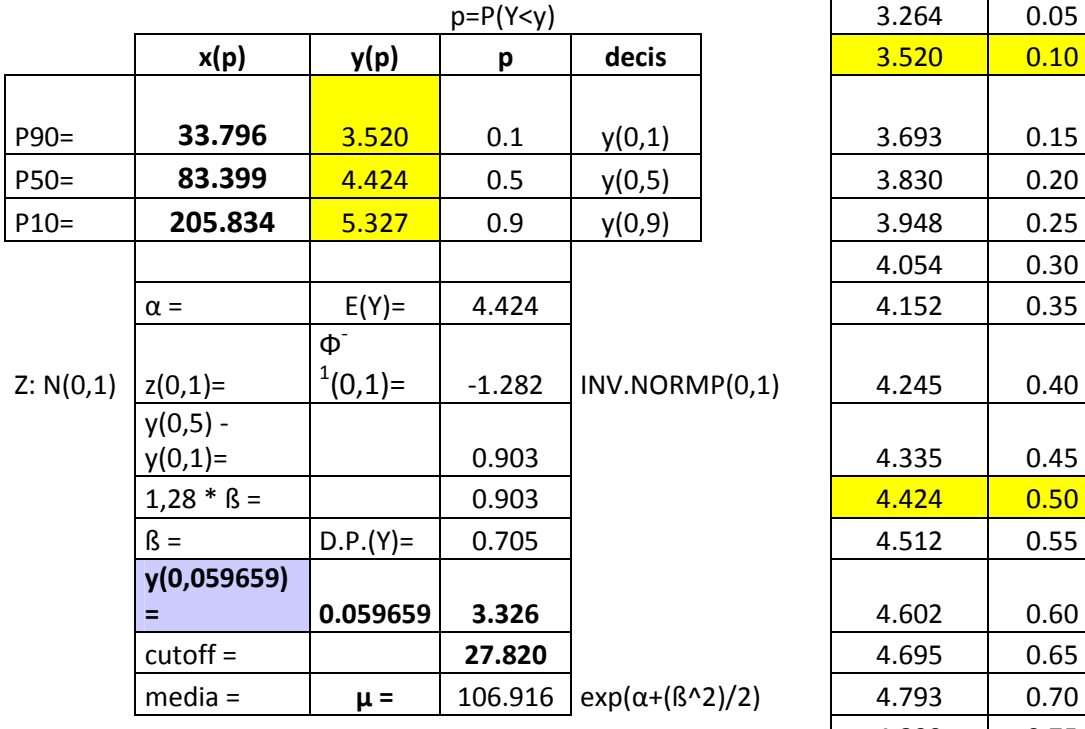

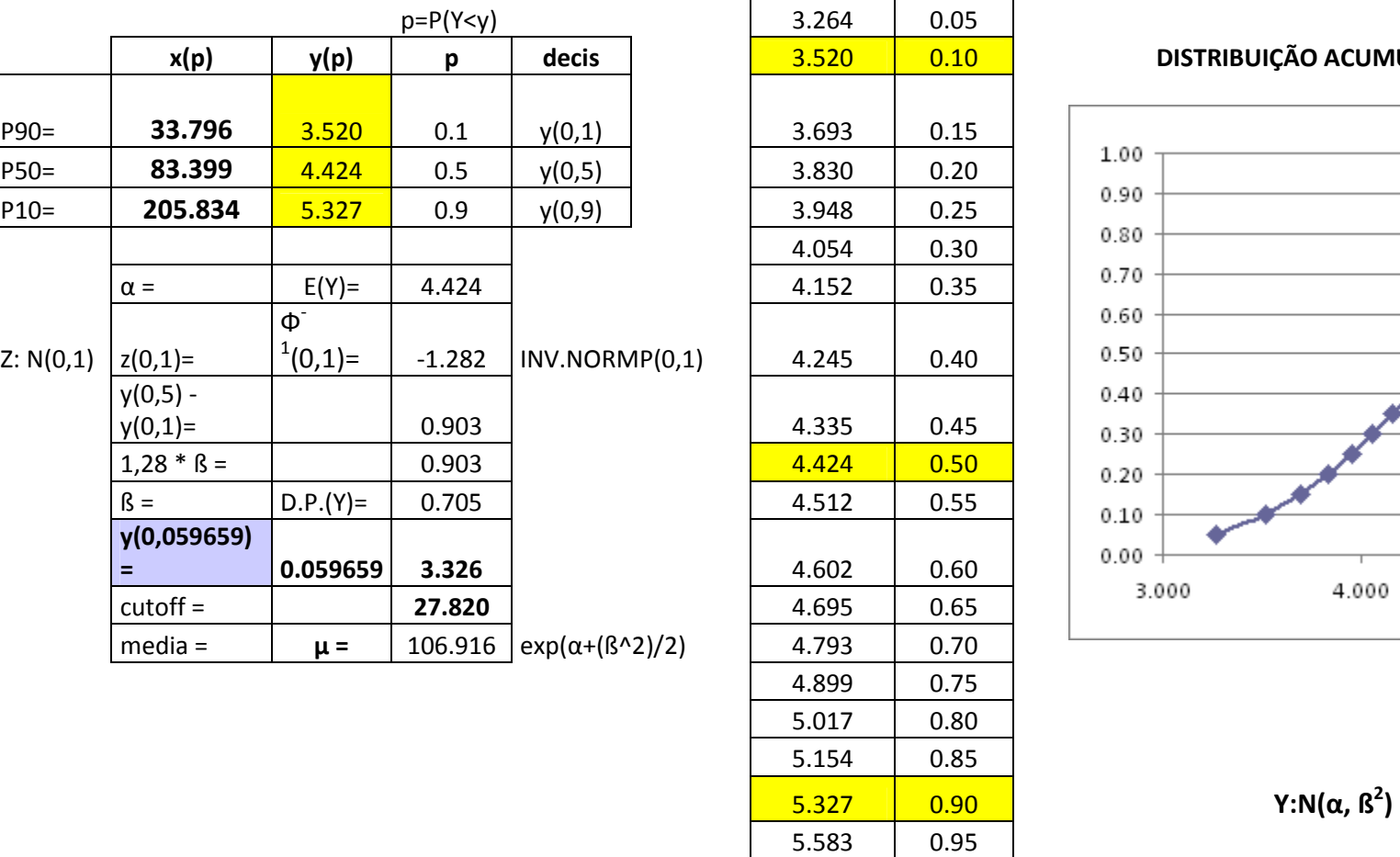

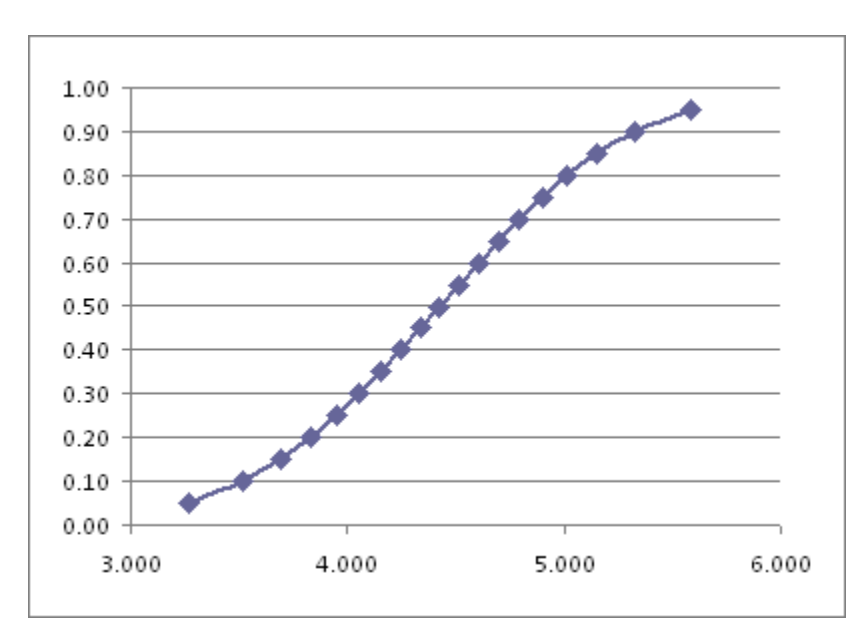

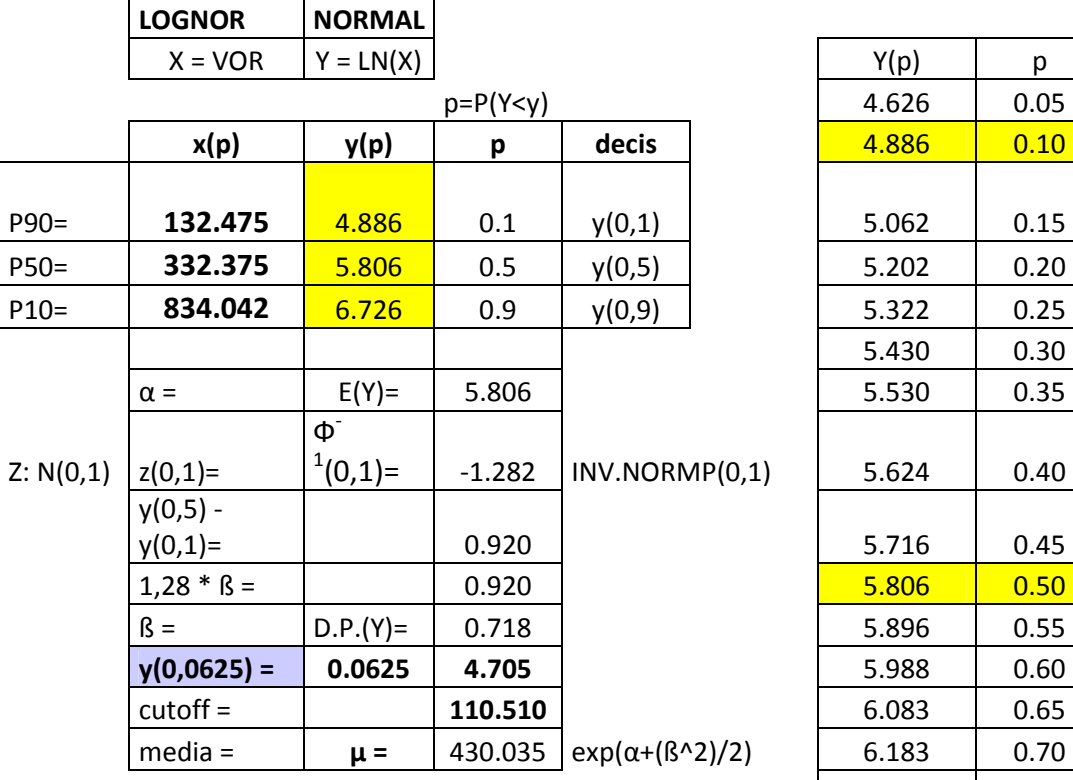

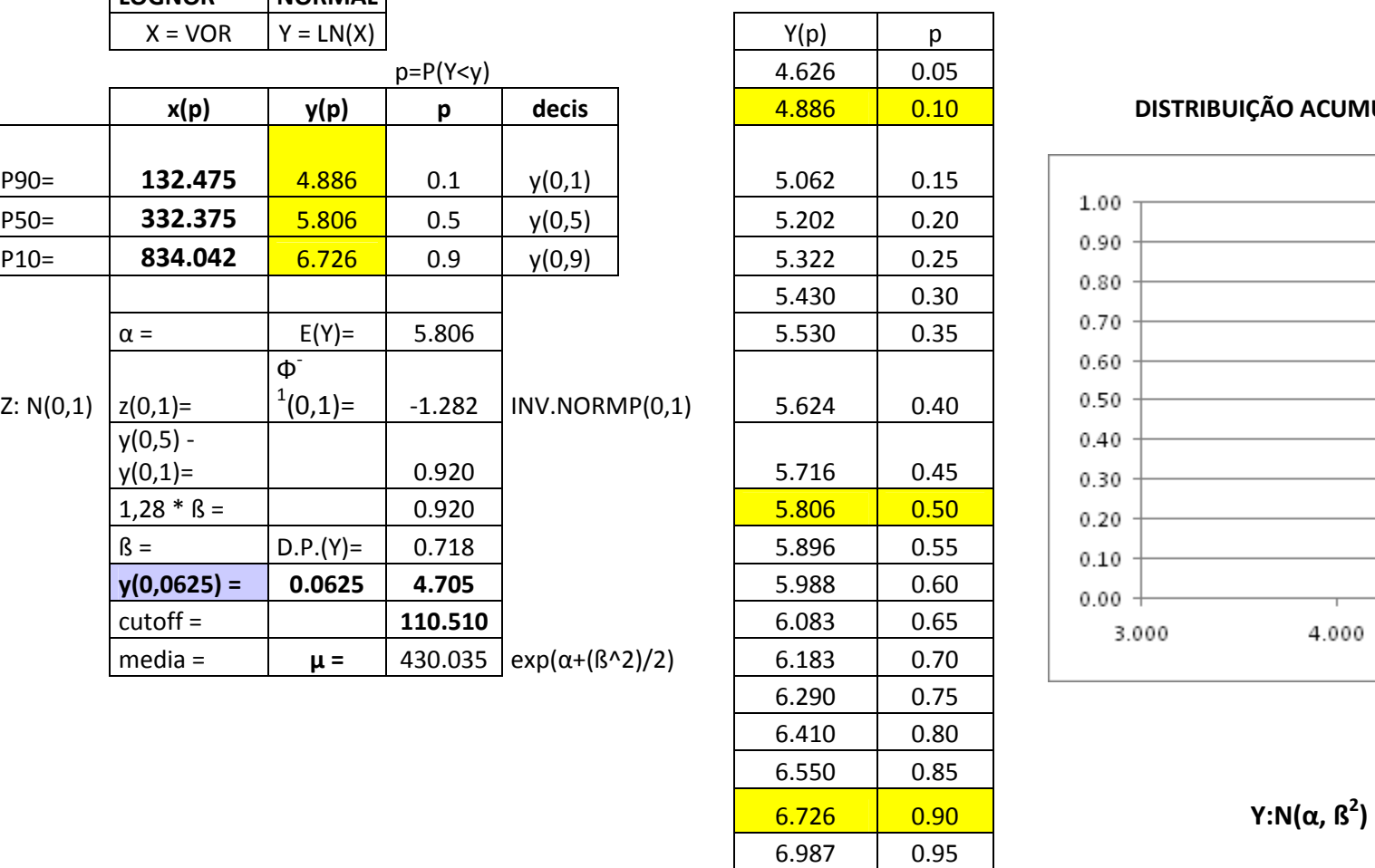

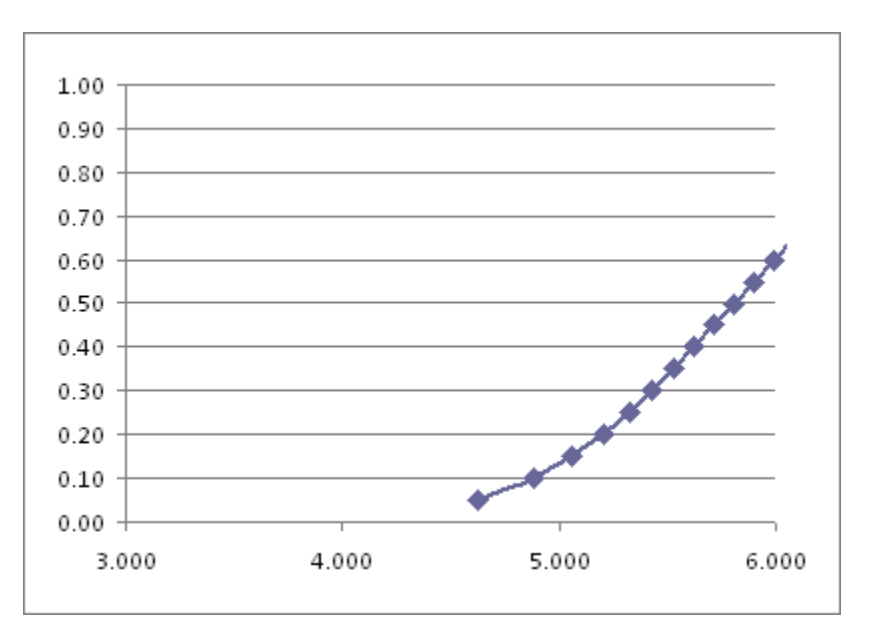

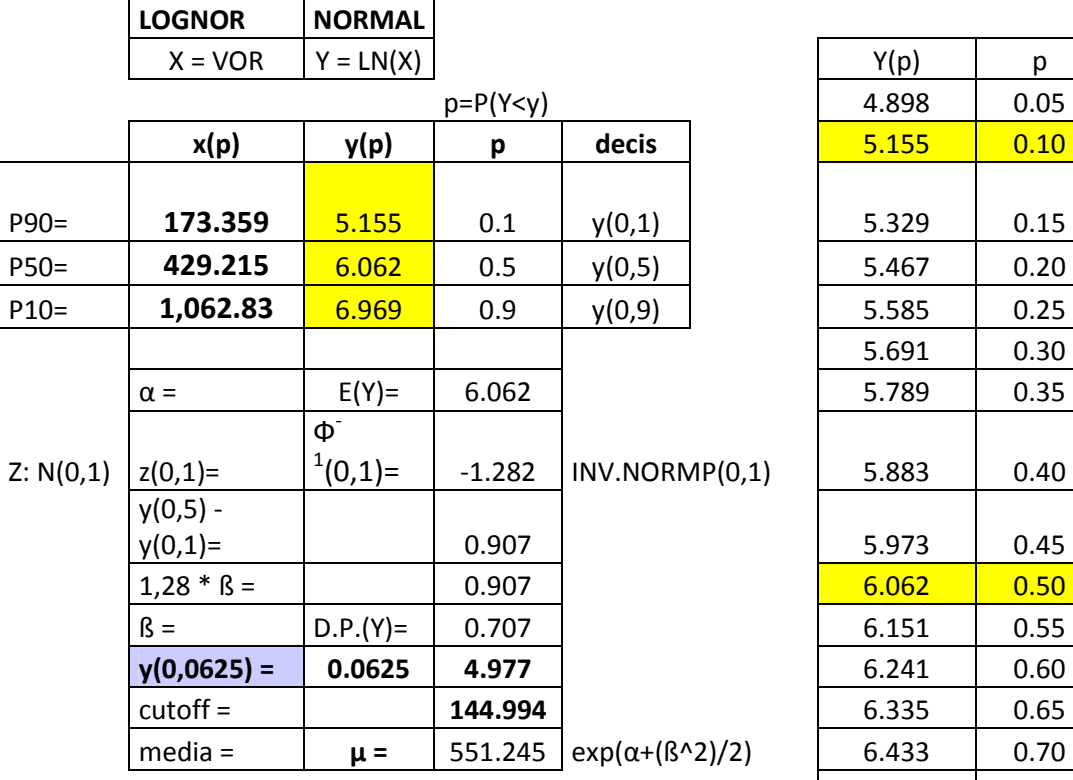

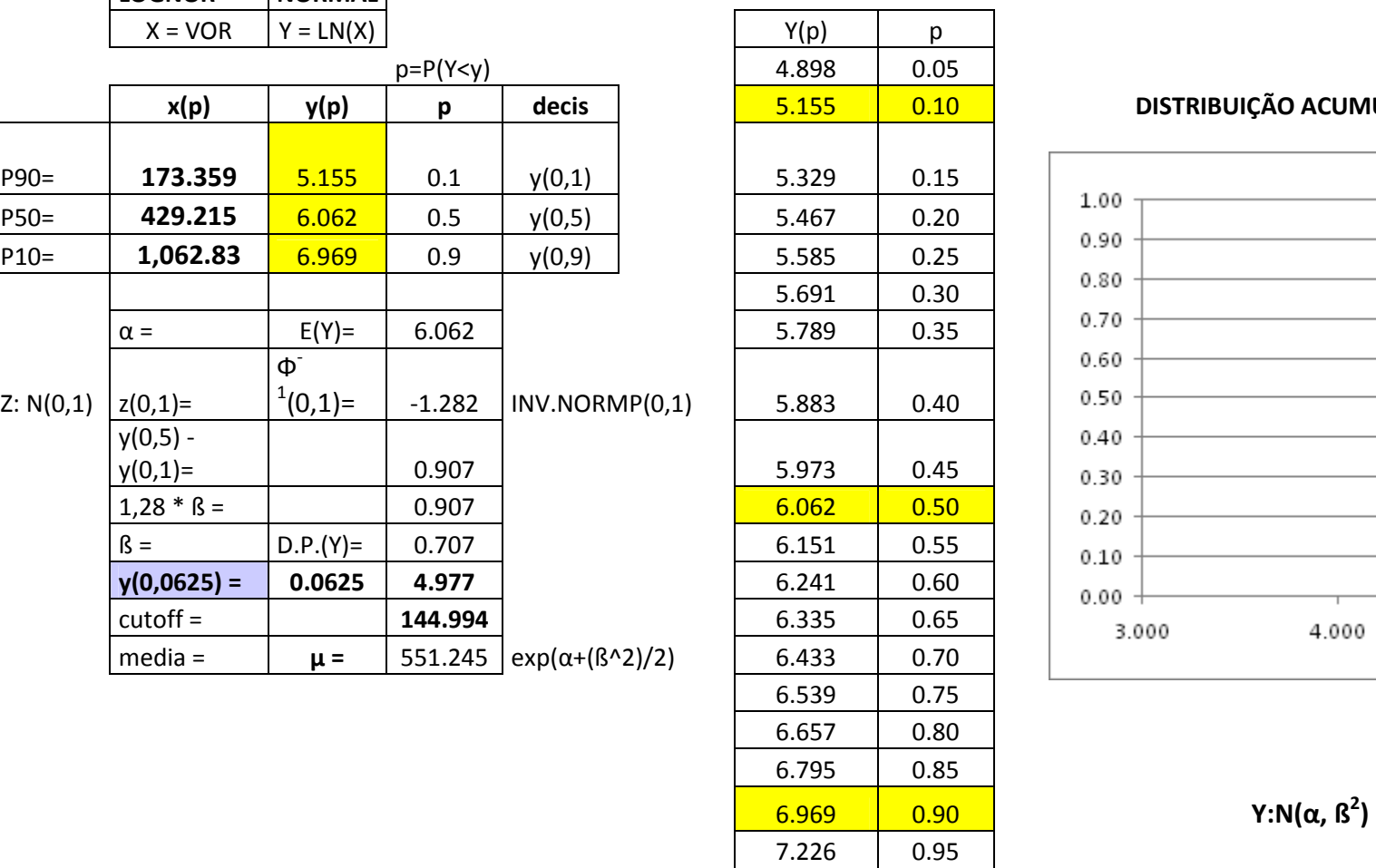

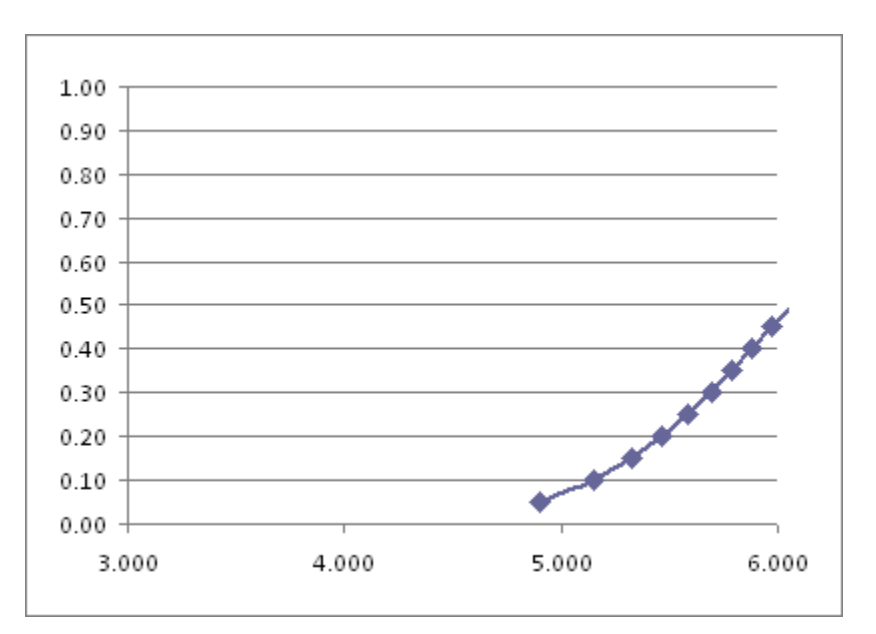

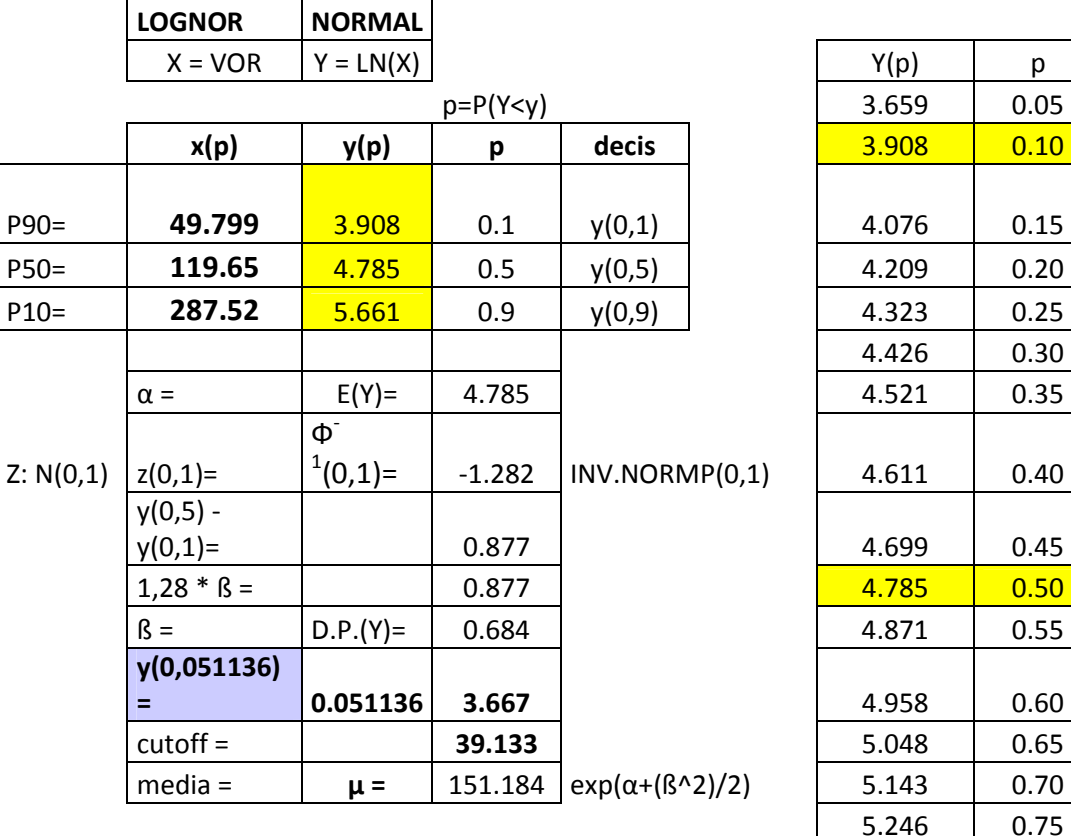

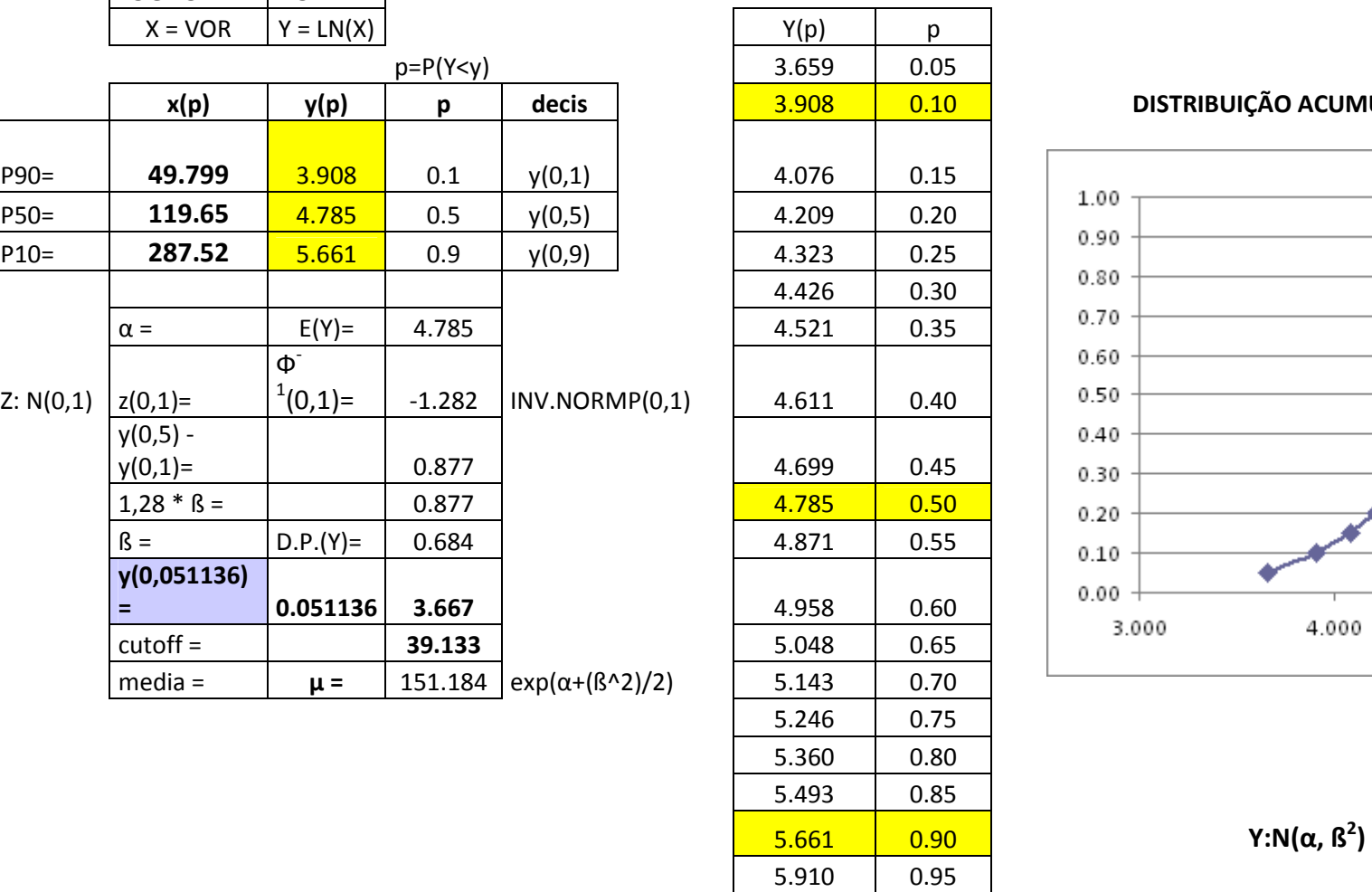

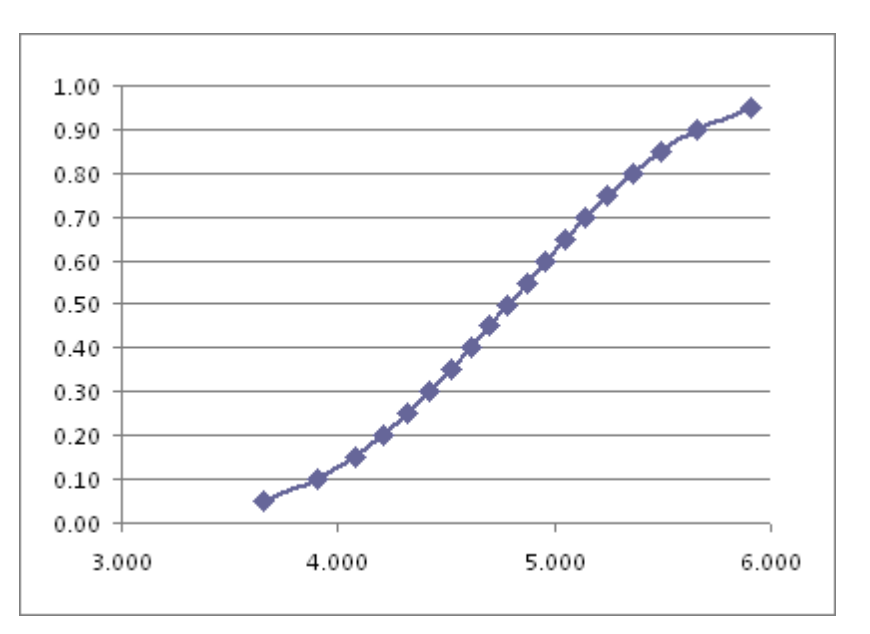

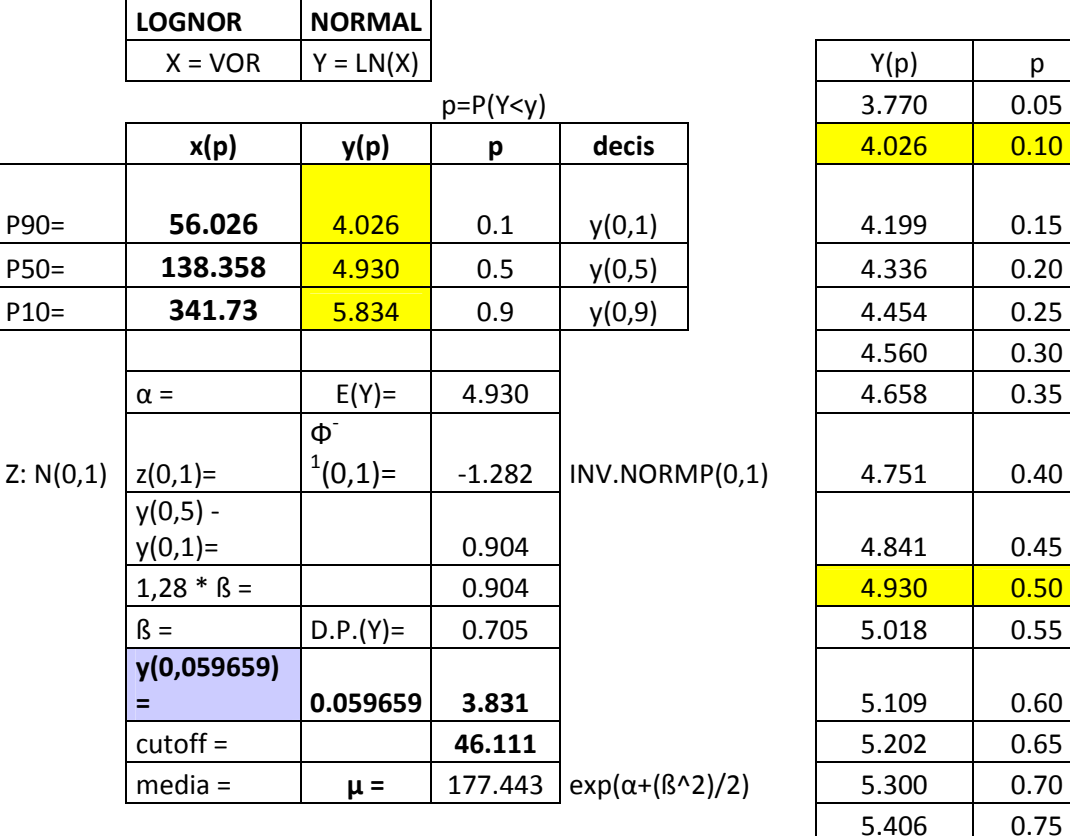

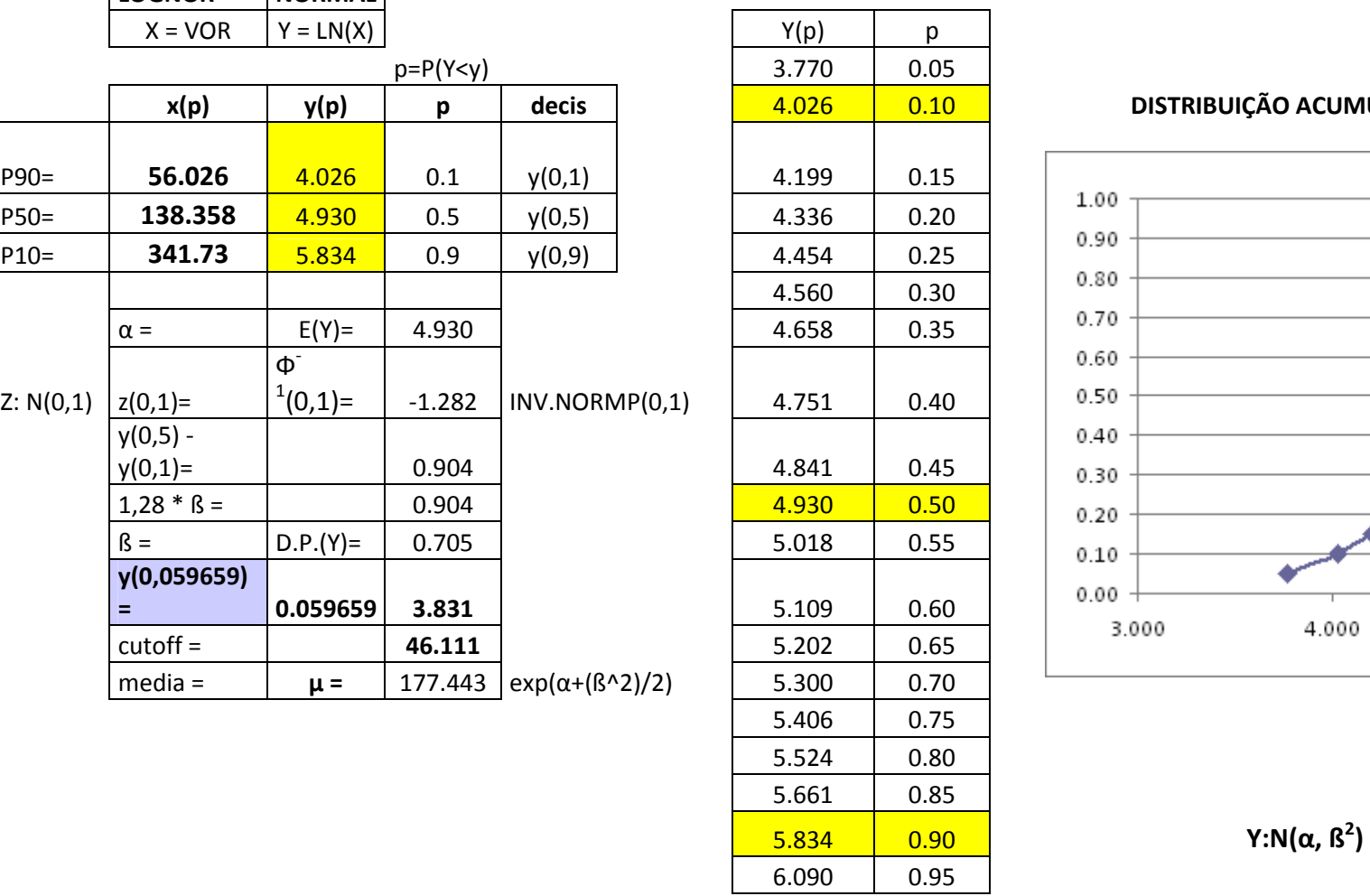

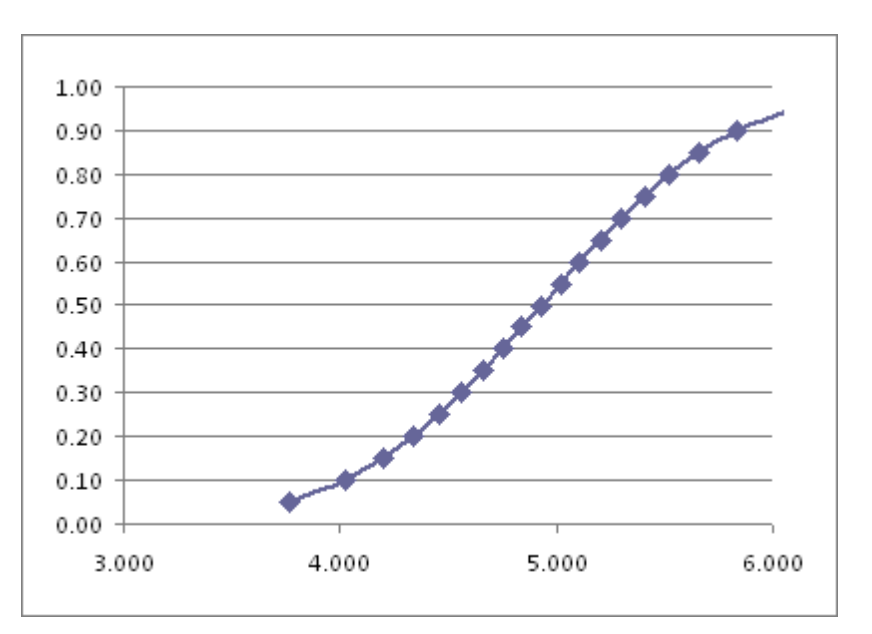

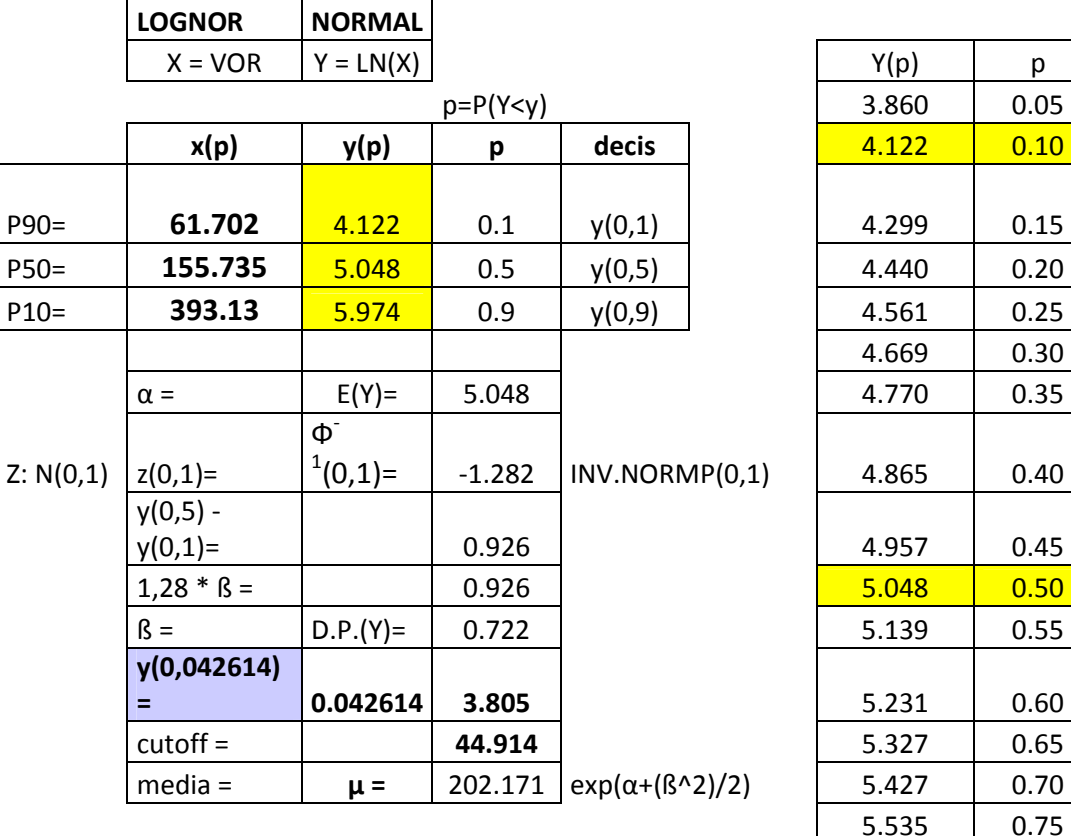

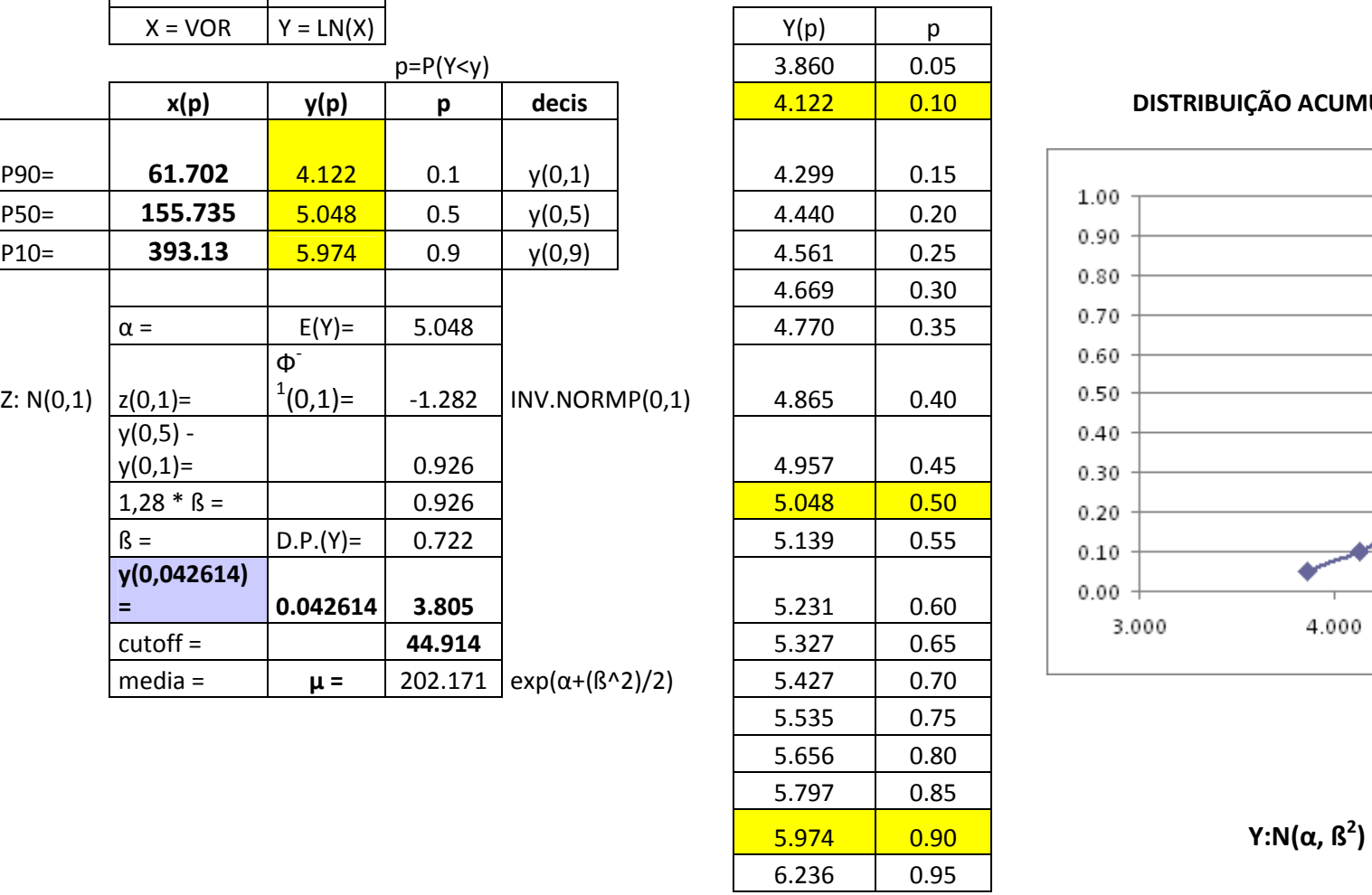

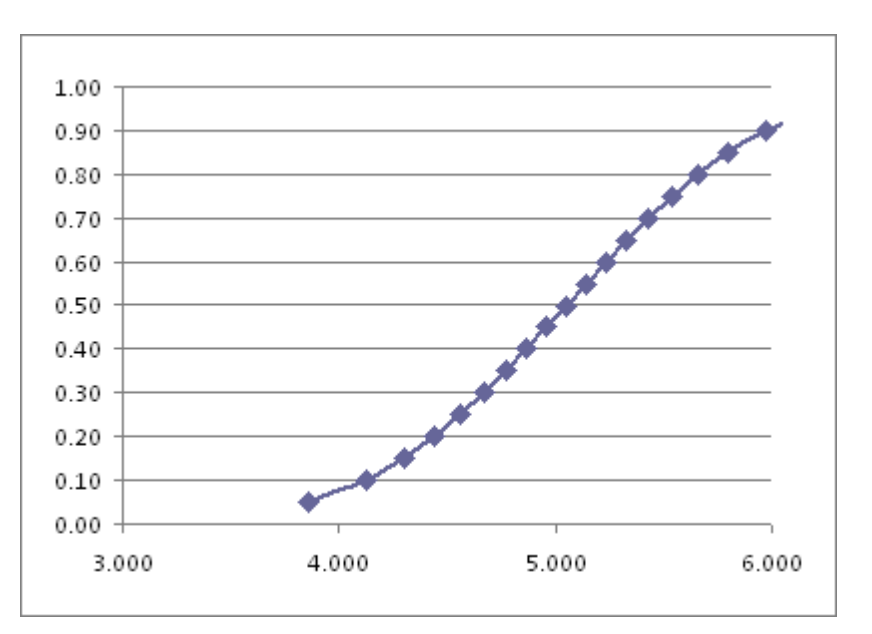
# CÁLCULO DO CUT OFF DO PROSPECTO C-11.

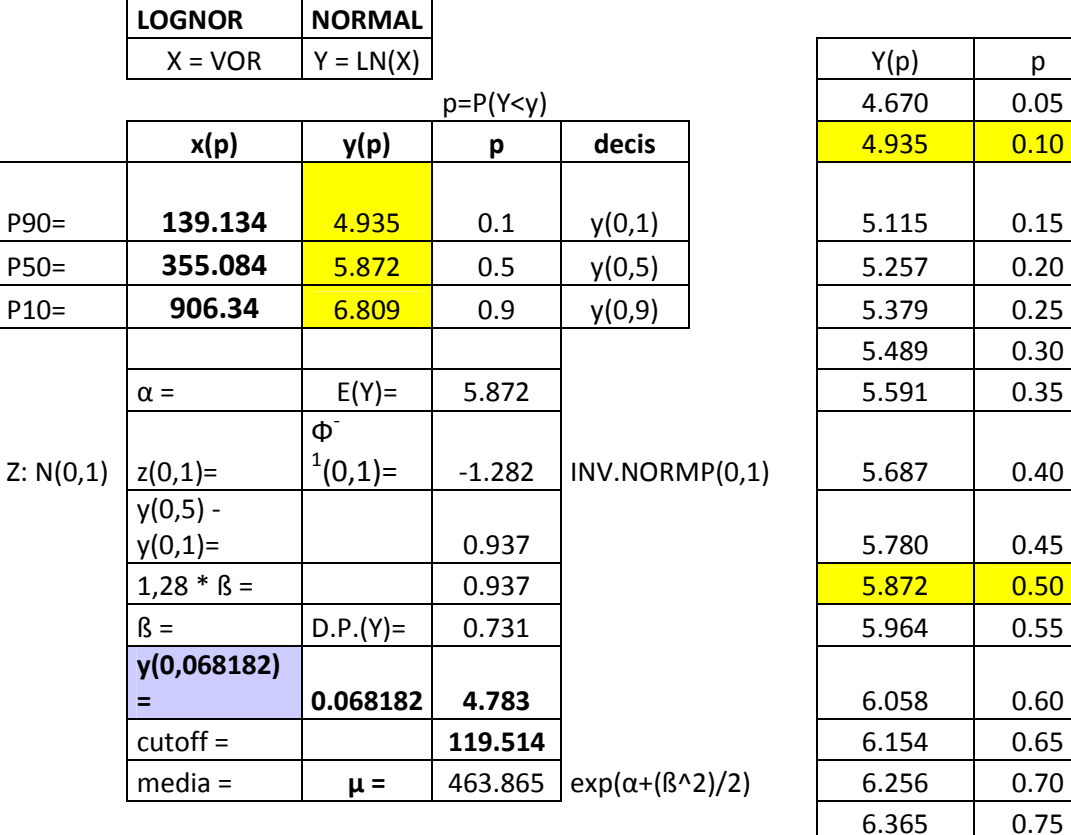

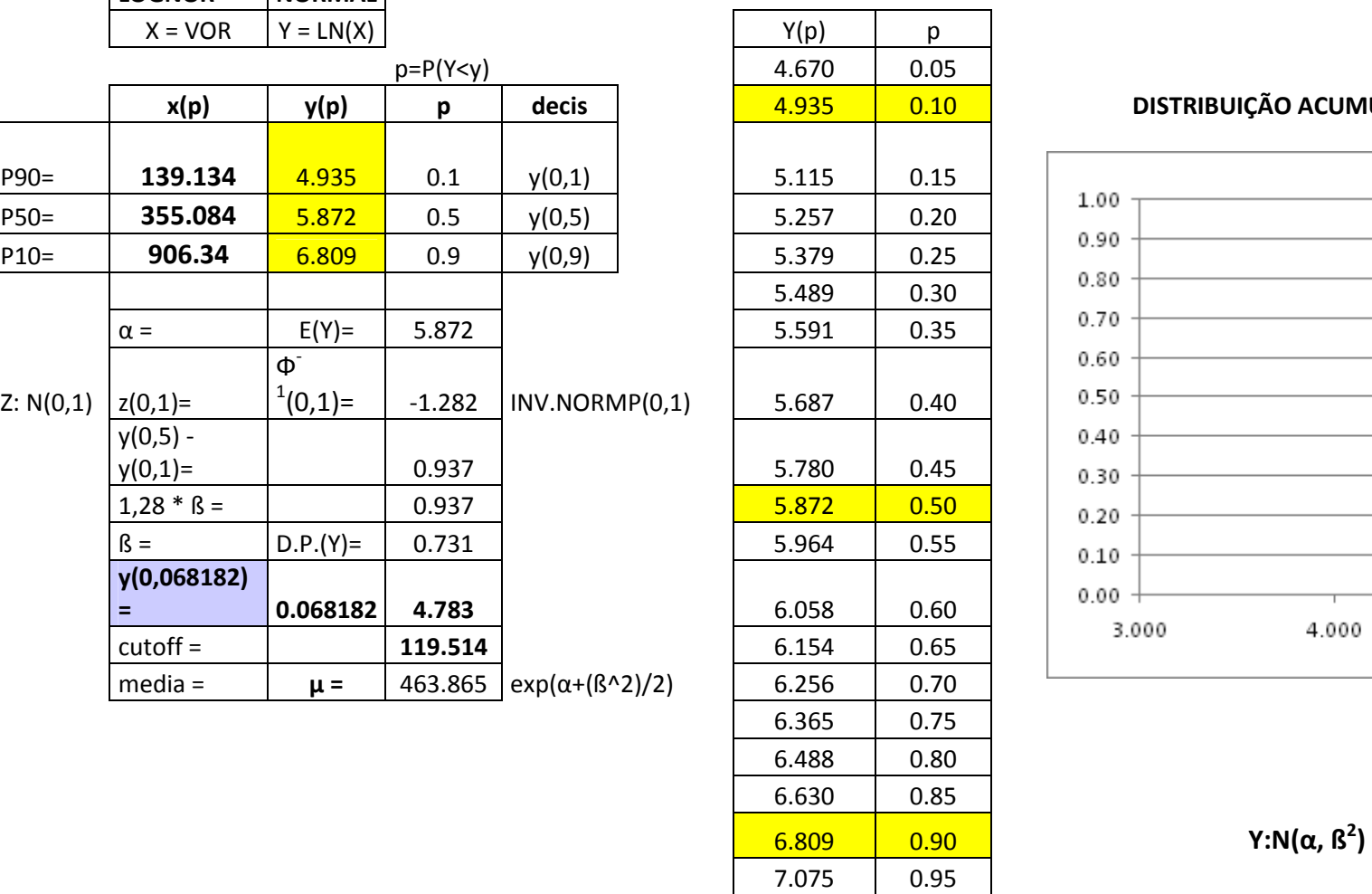

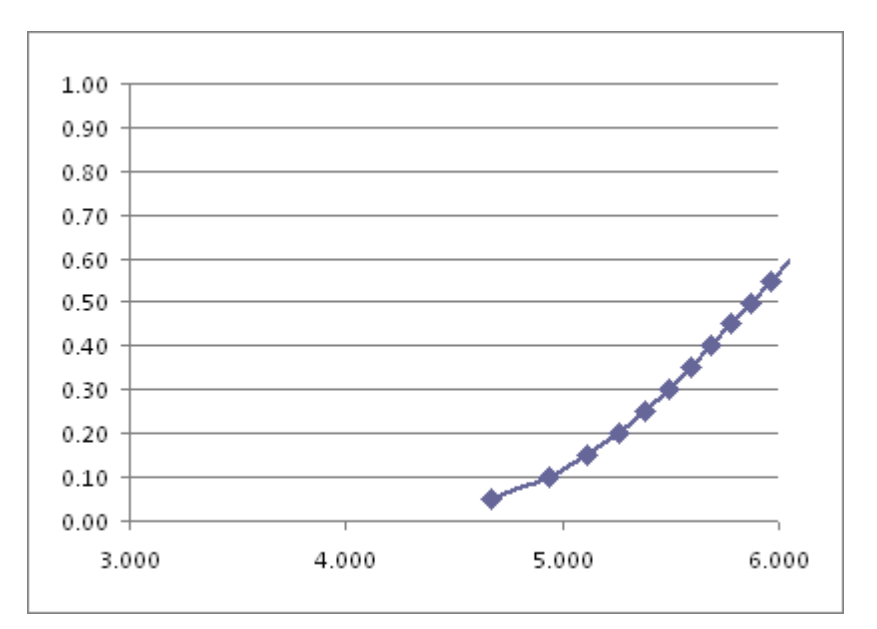

# CÁLCULO DO CUT OFF DO PROSPECTO C-12.

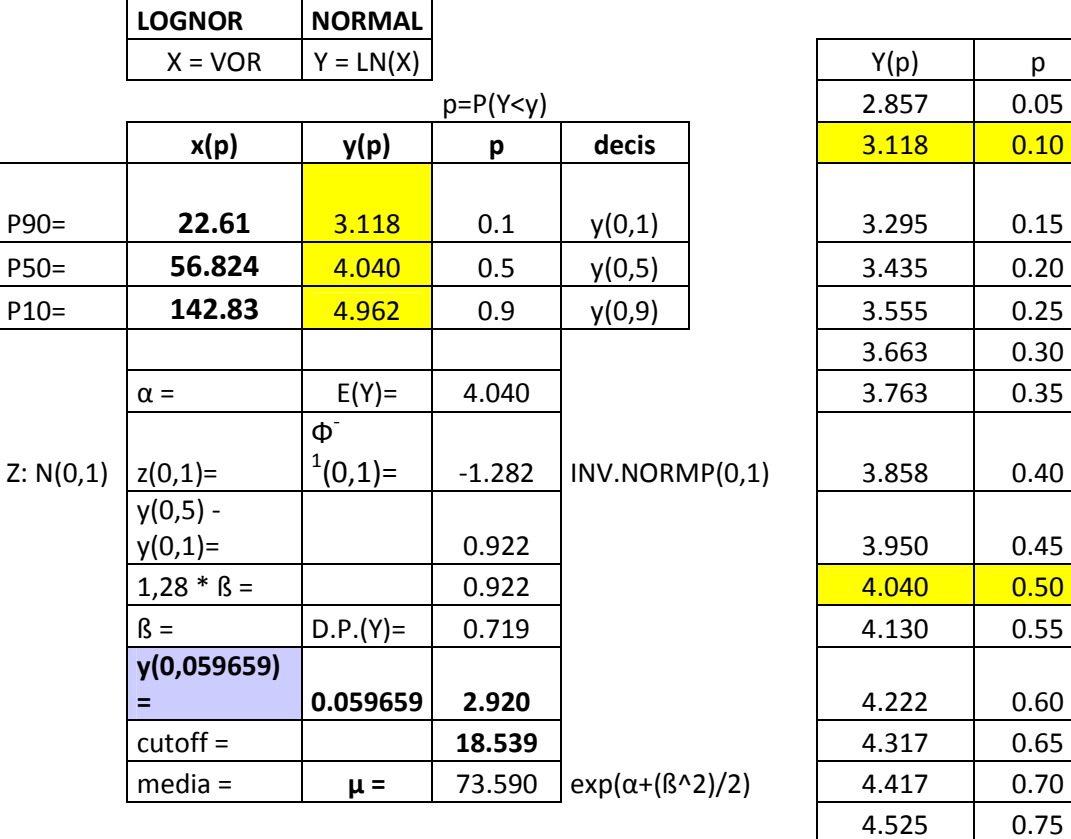

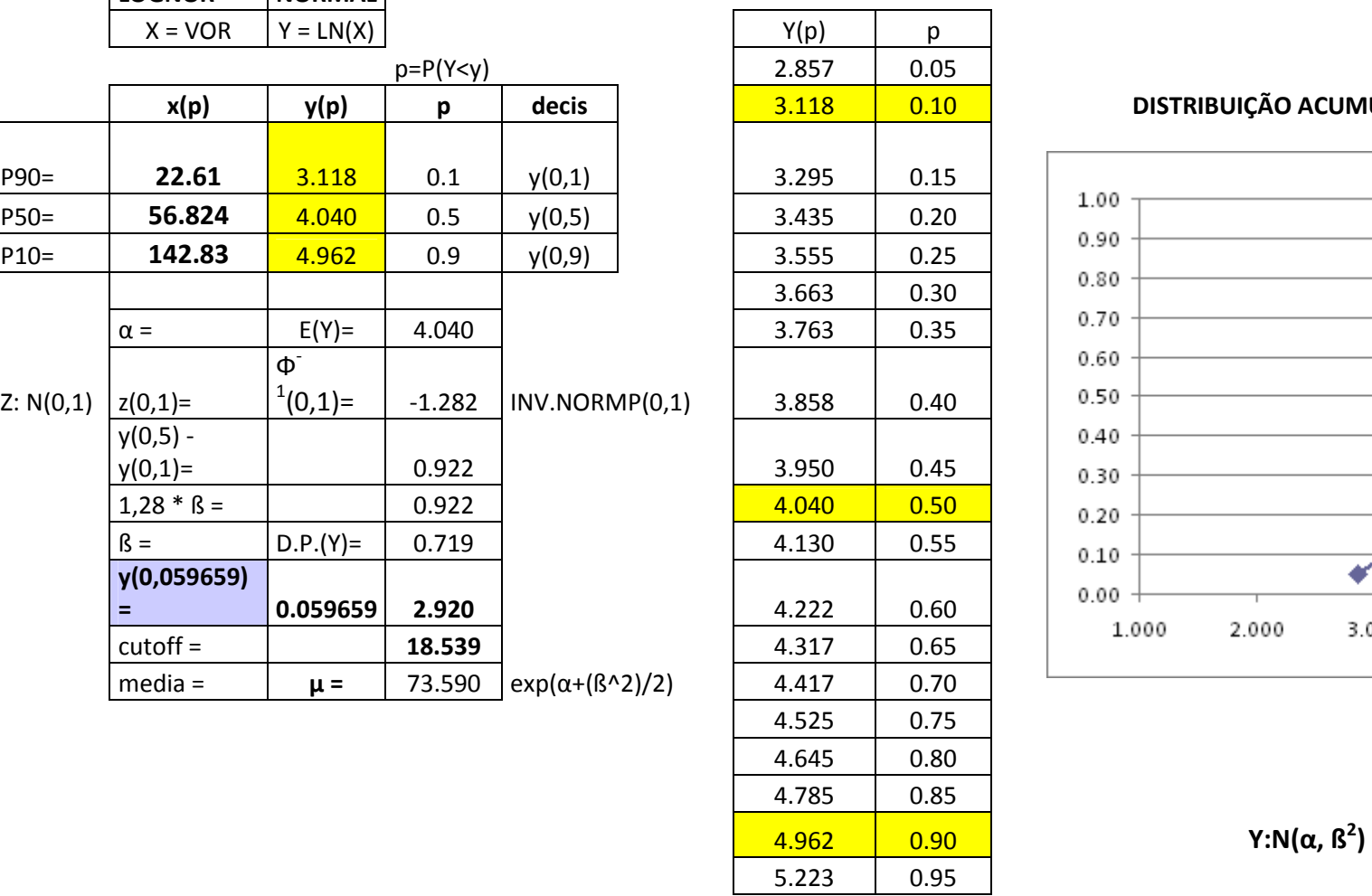

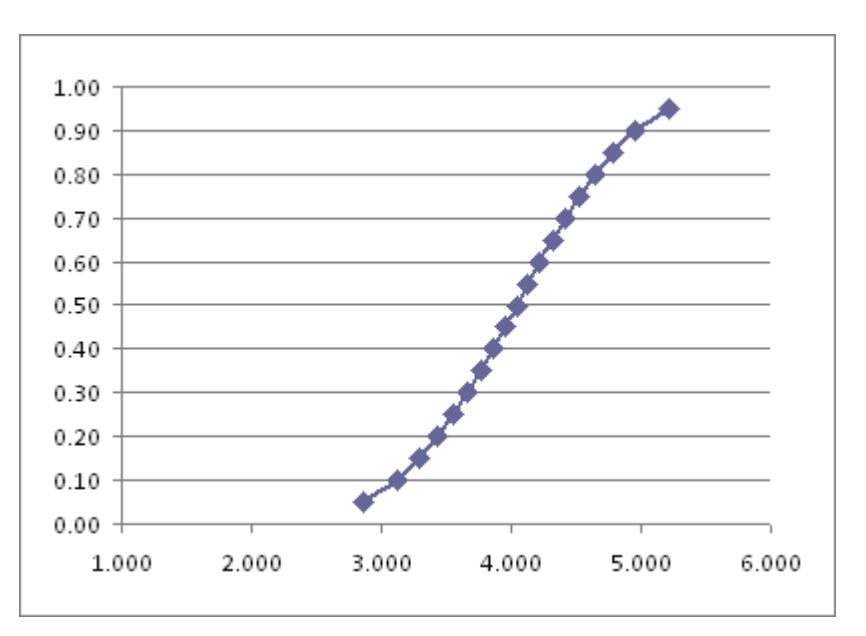

# CÁLCULO DO CUT OFF DO PROSPECTO C-13.

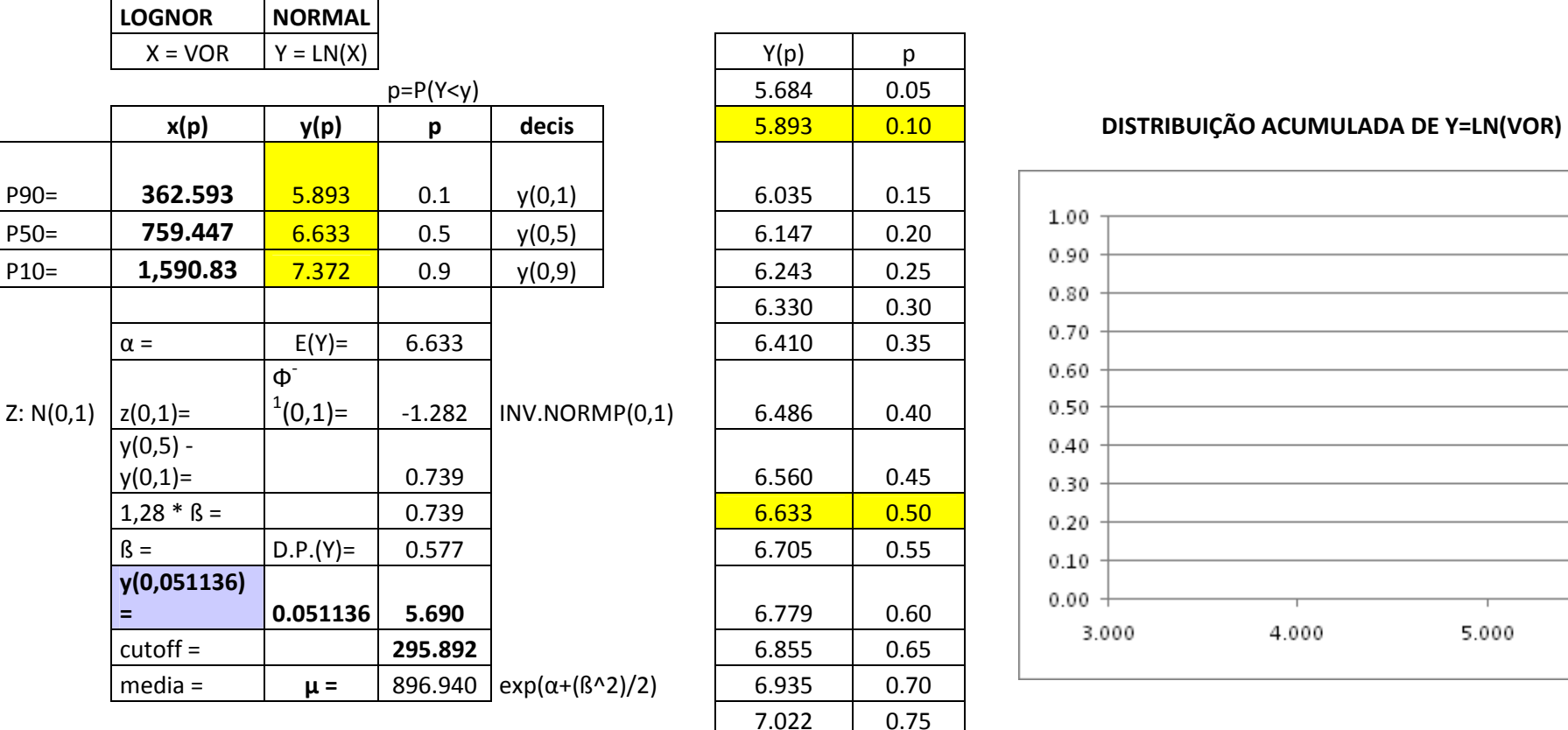

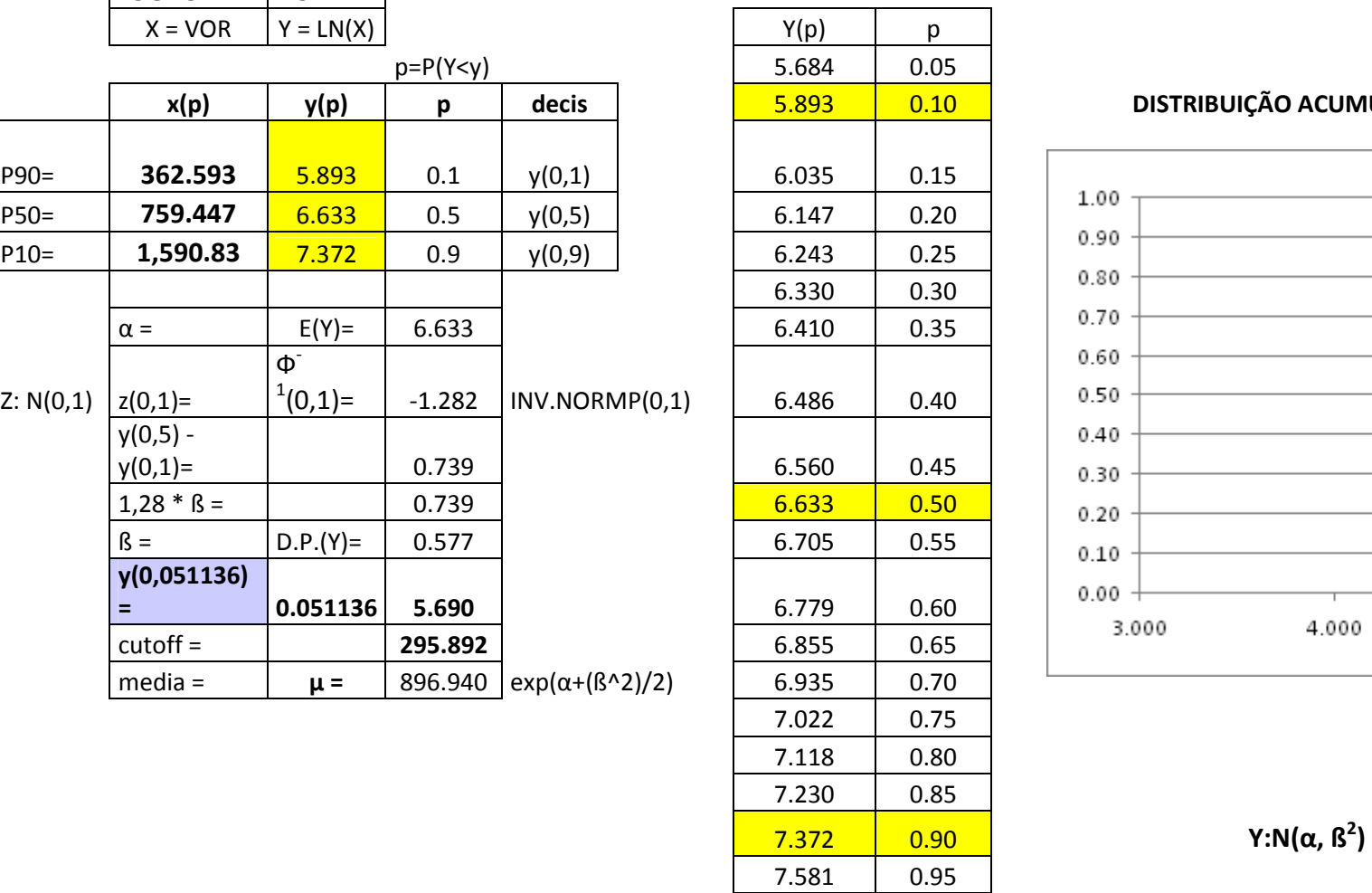

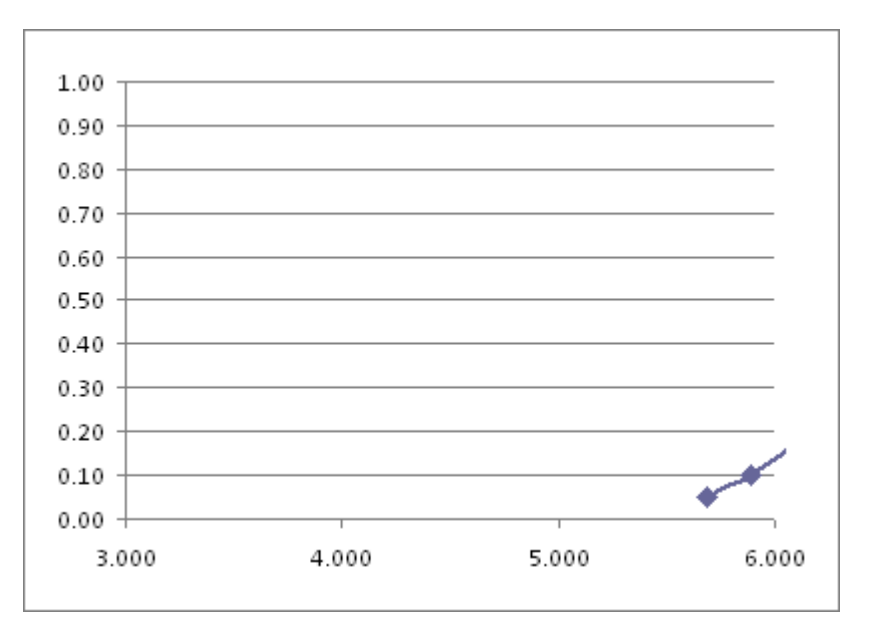

# CÁLCULO DO CUT OFF DO PROSPECTO C-14.

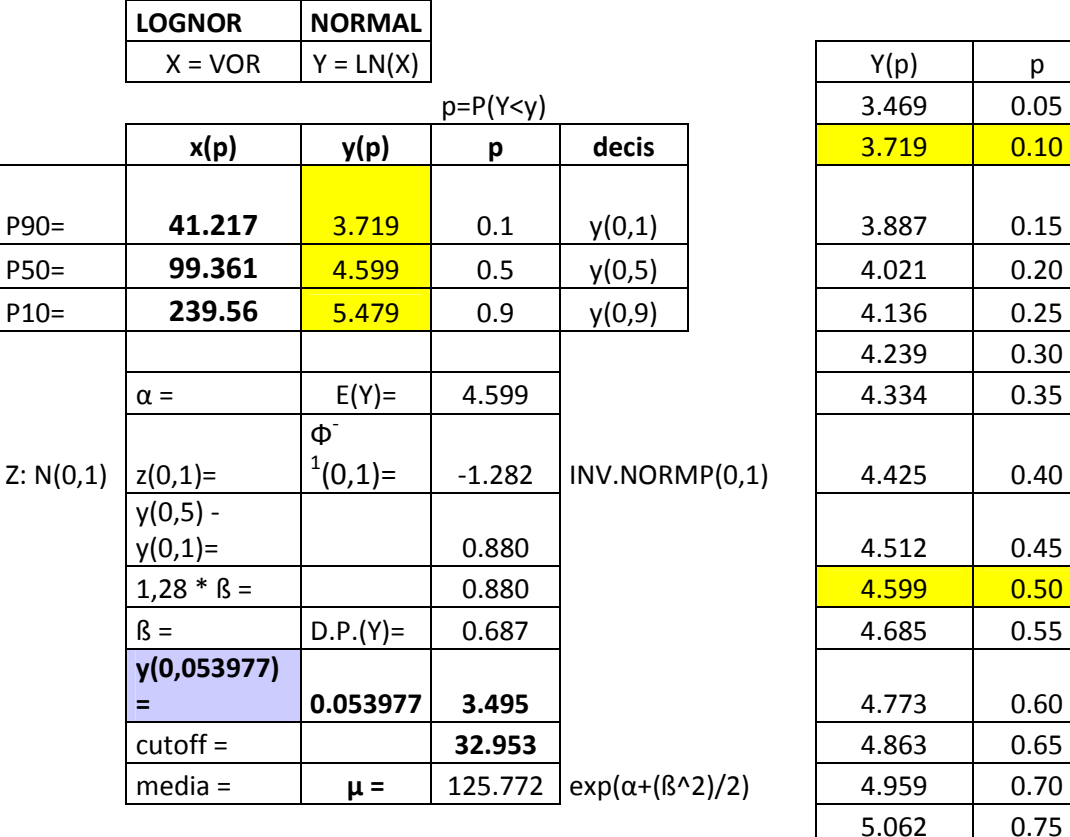

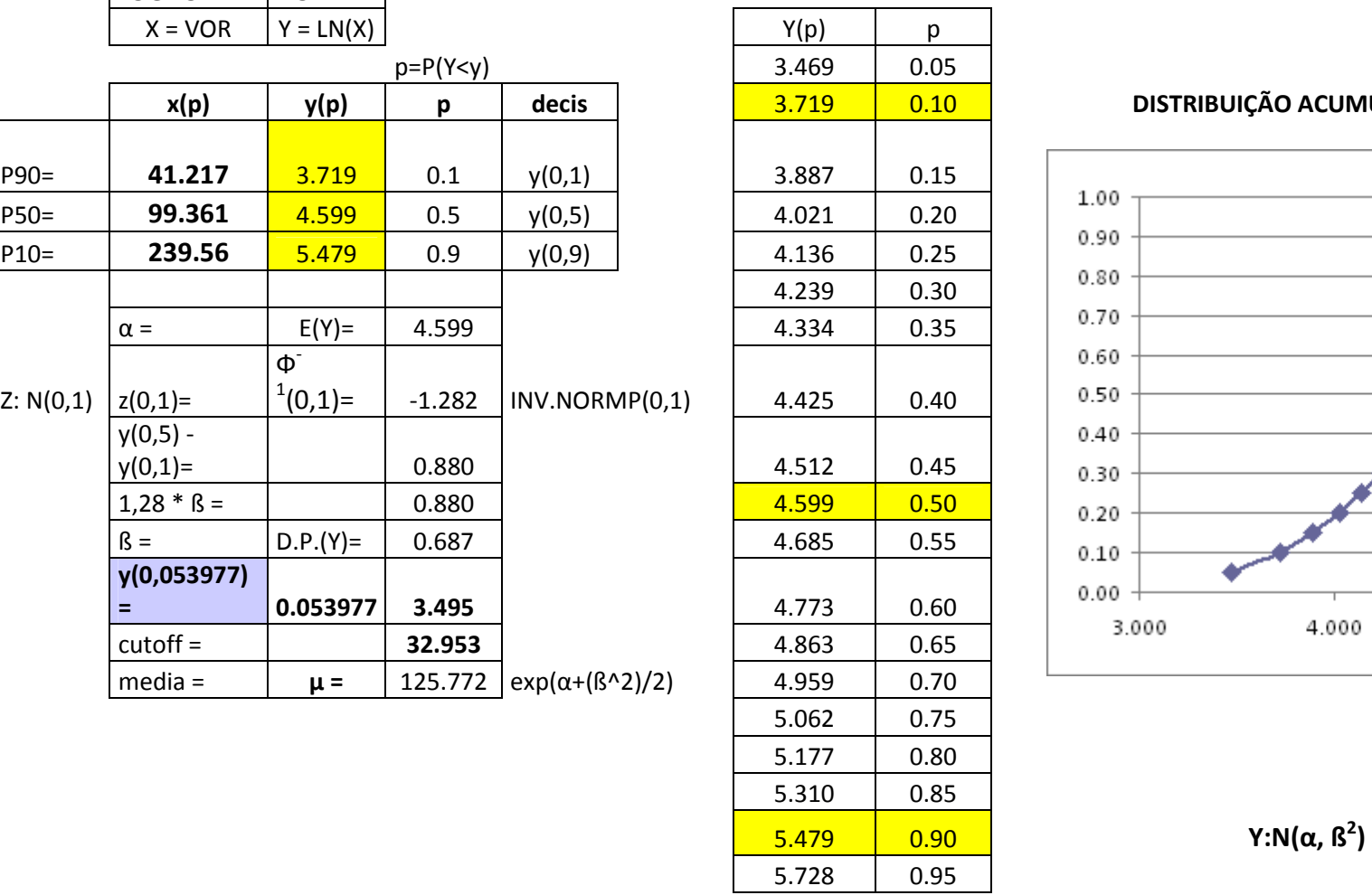

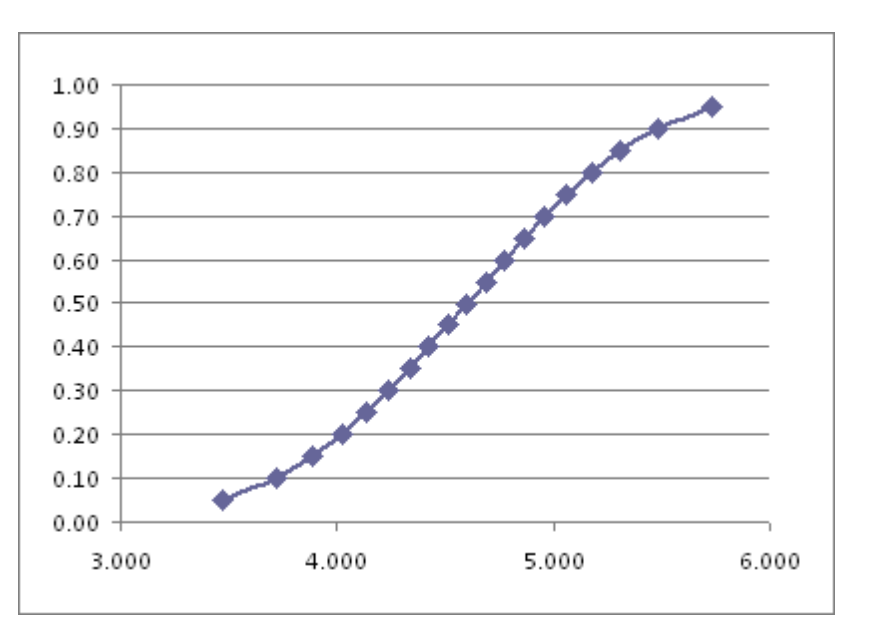

# CÁLCULO DO CUT OFF DO PROSPECTO C-15.

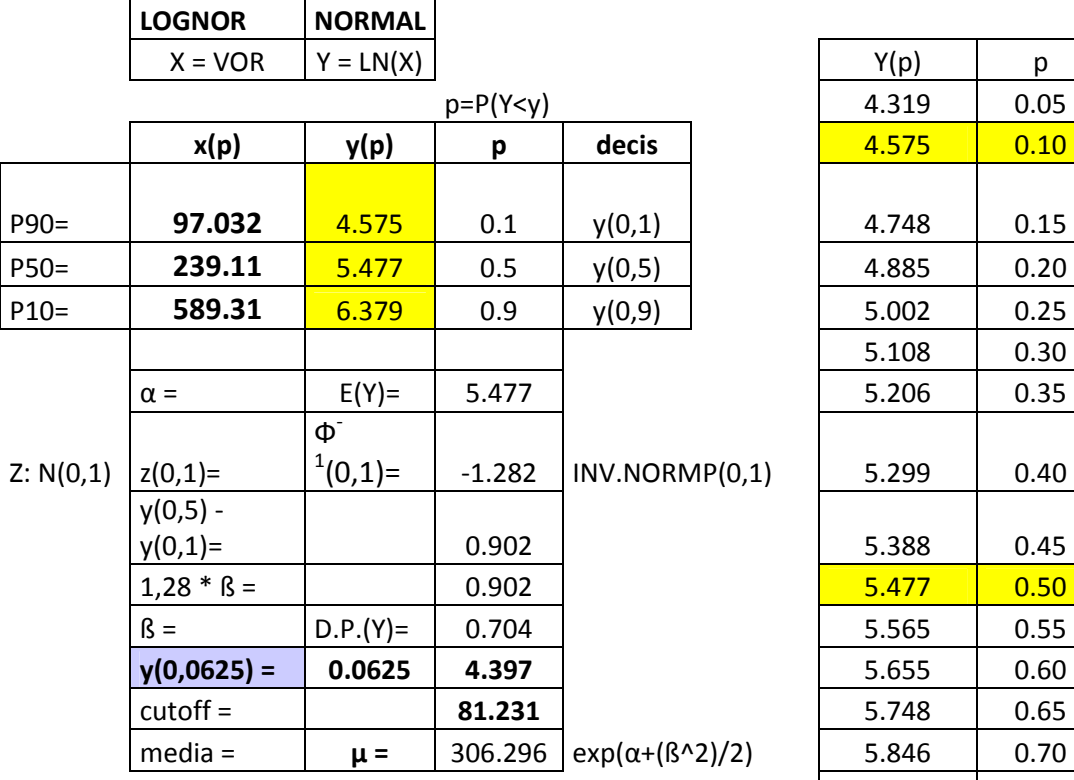

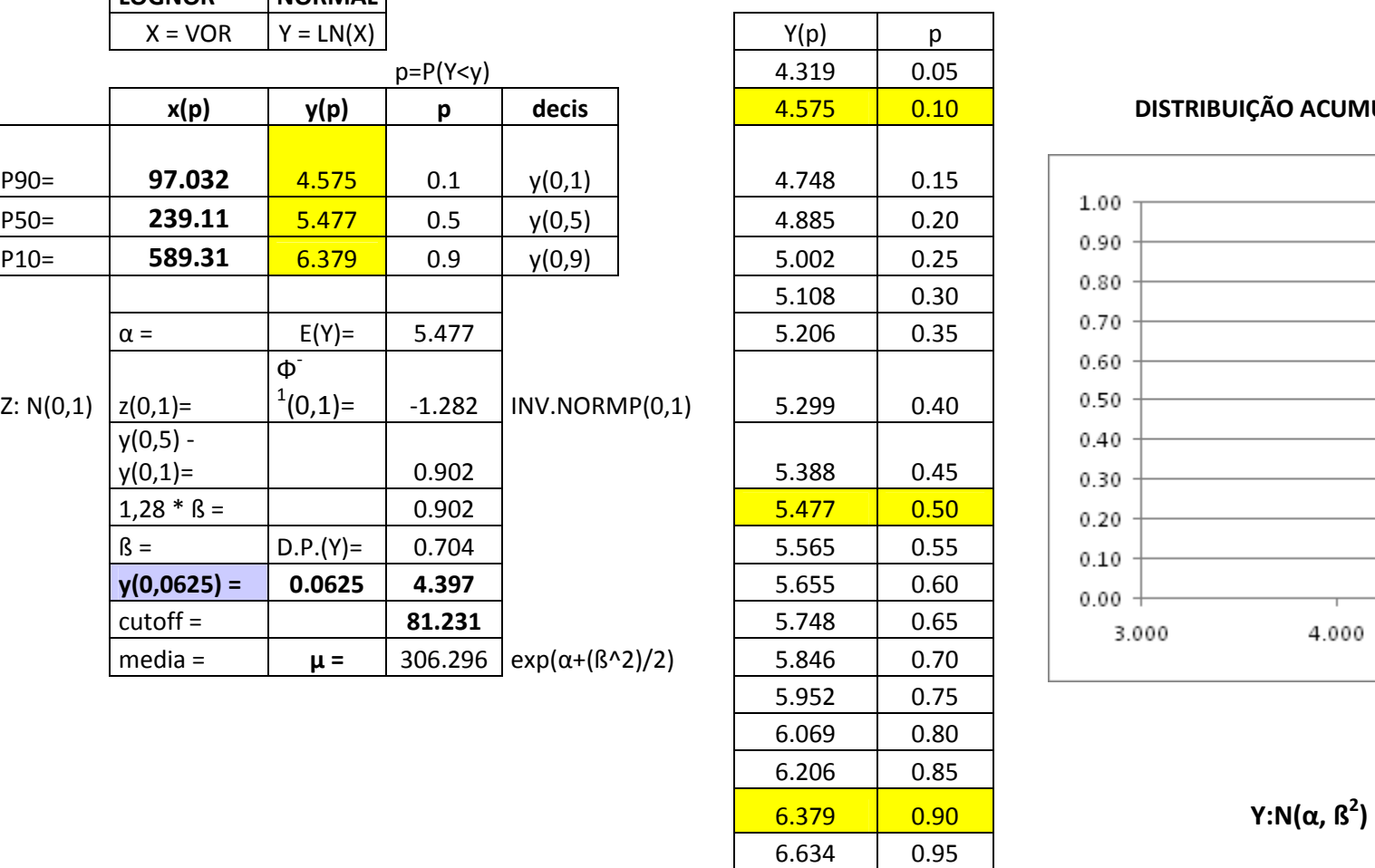

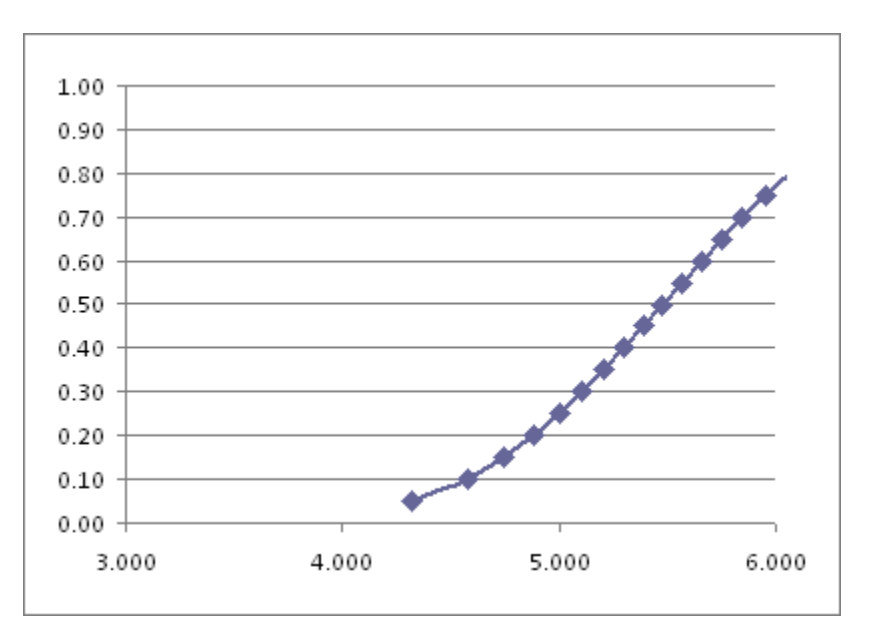

# CÁLCULO DO CUT OFF DO PROSPECTO C-16.

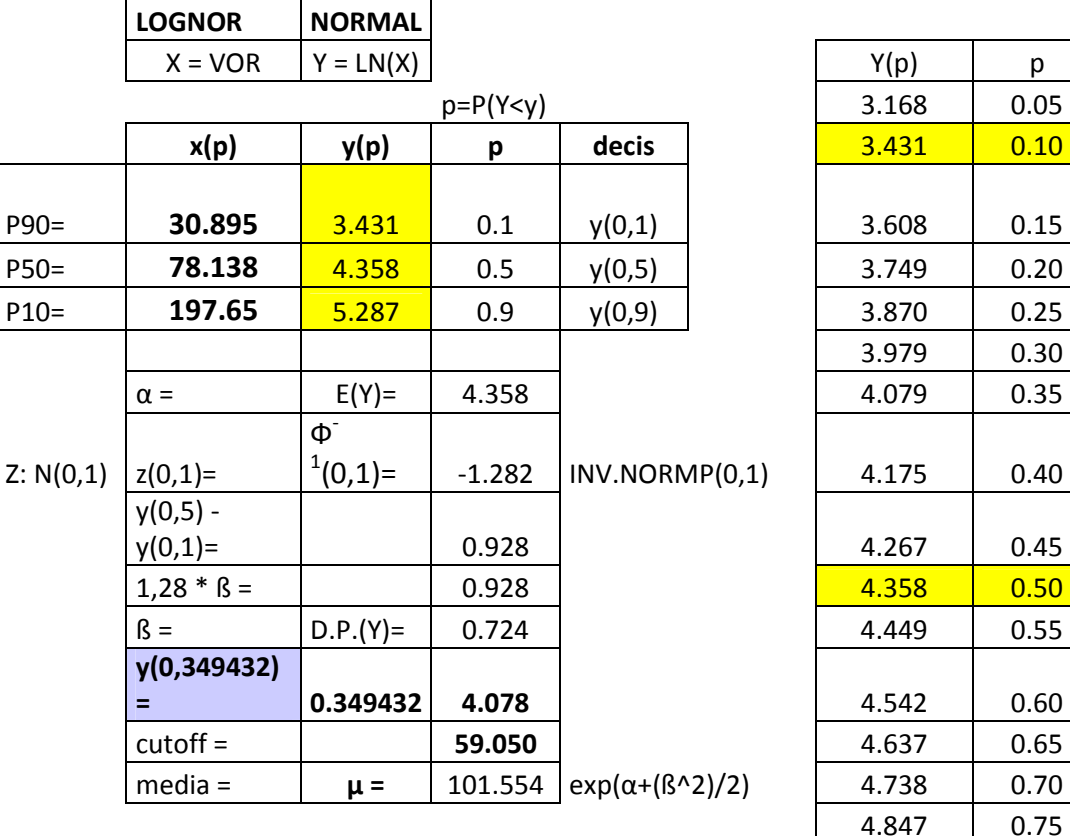

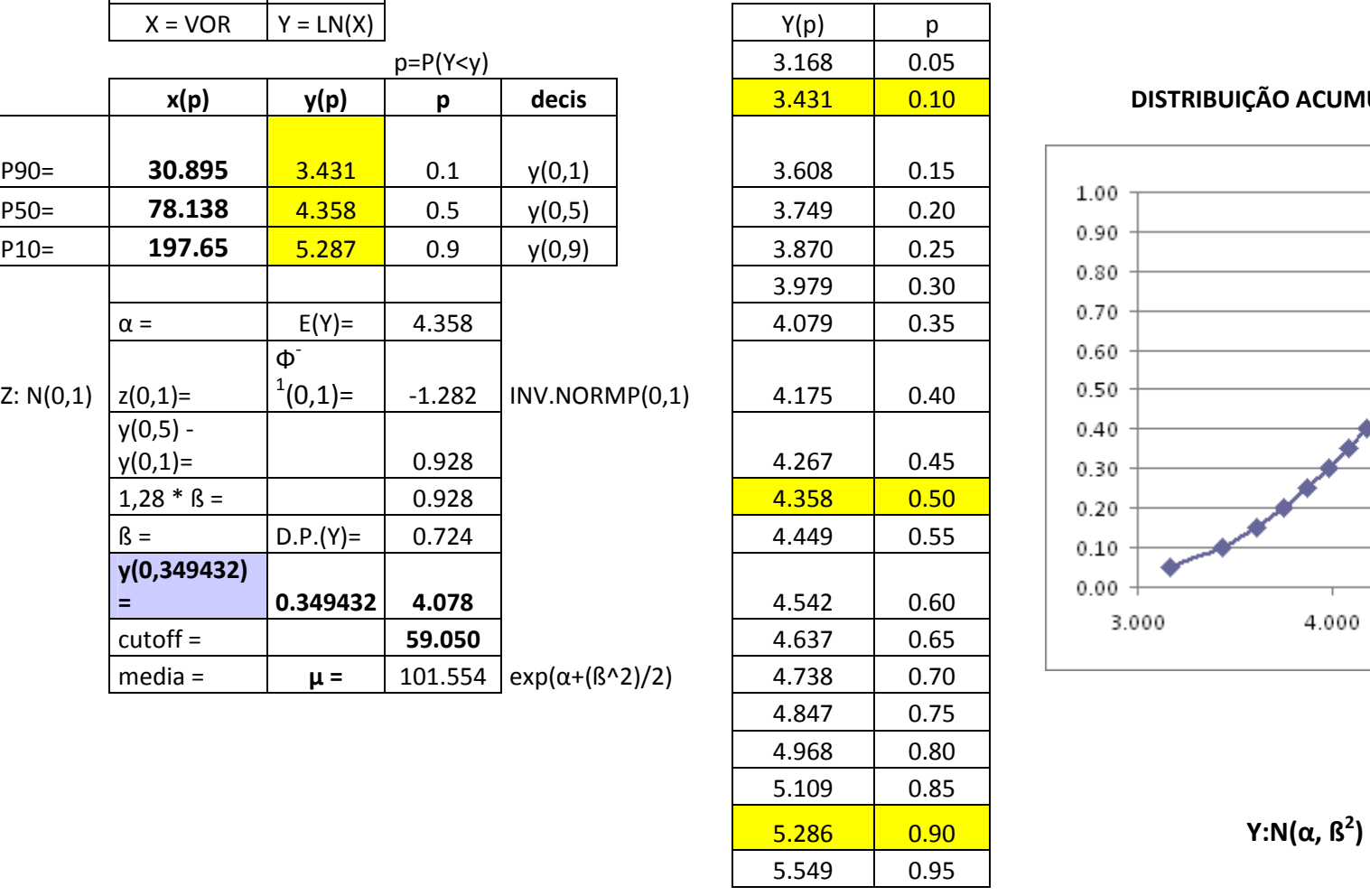

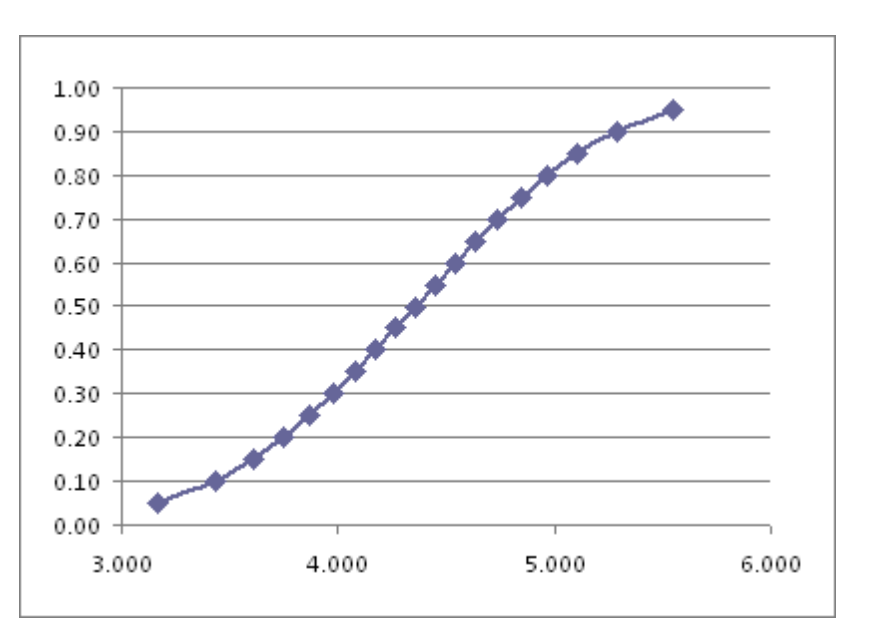

# CÁLCULO DO CUT OFF DO PROSPECTO C-17.

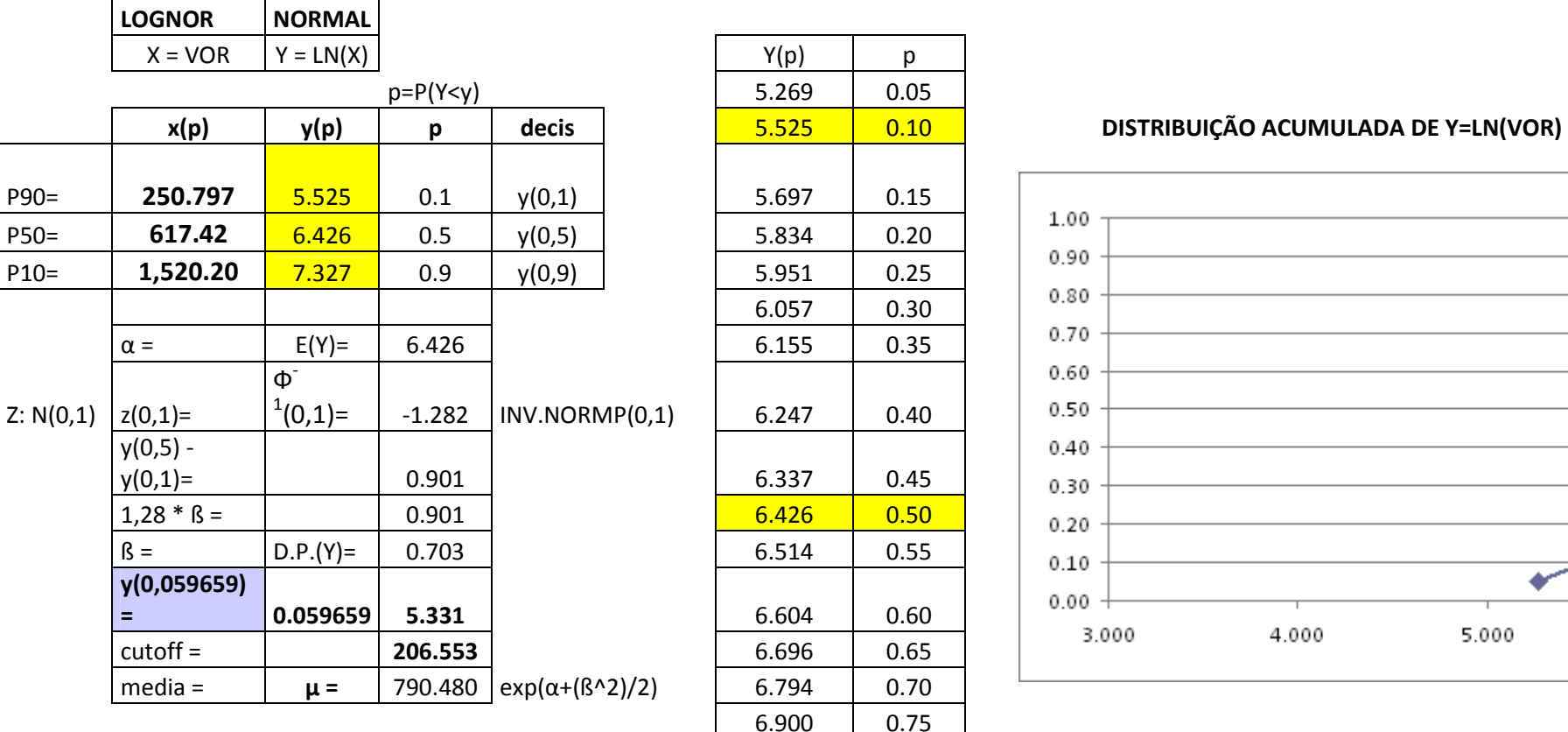

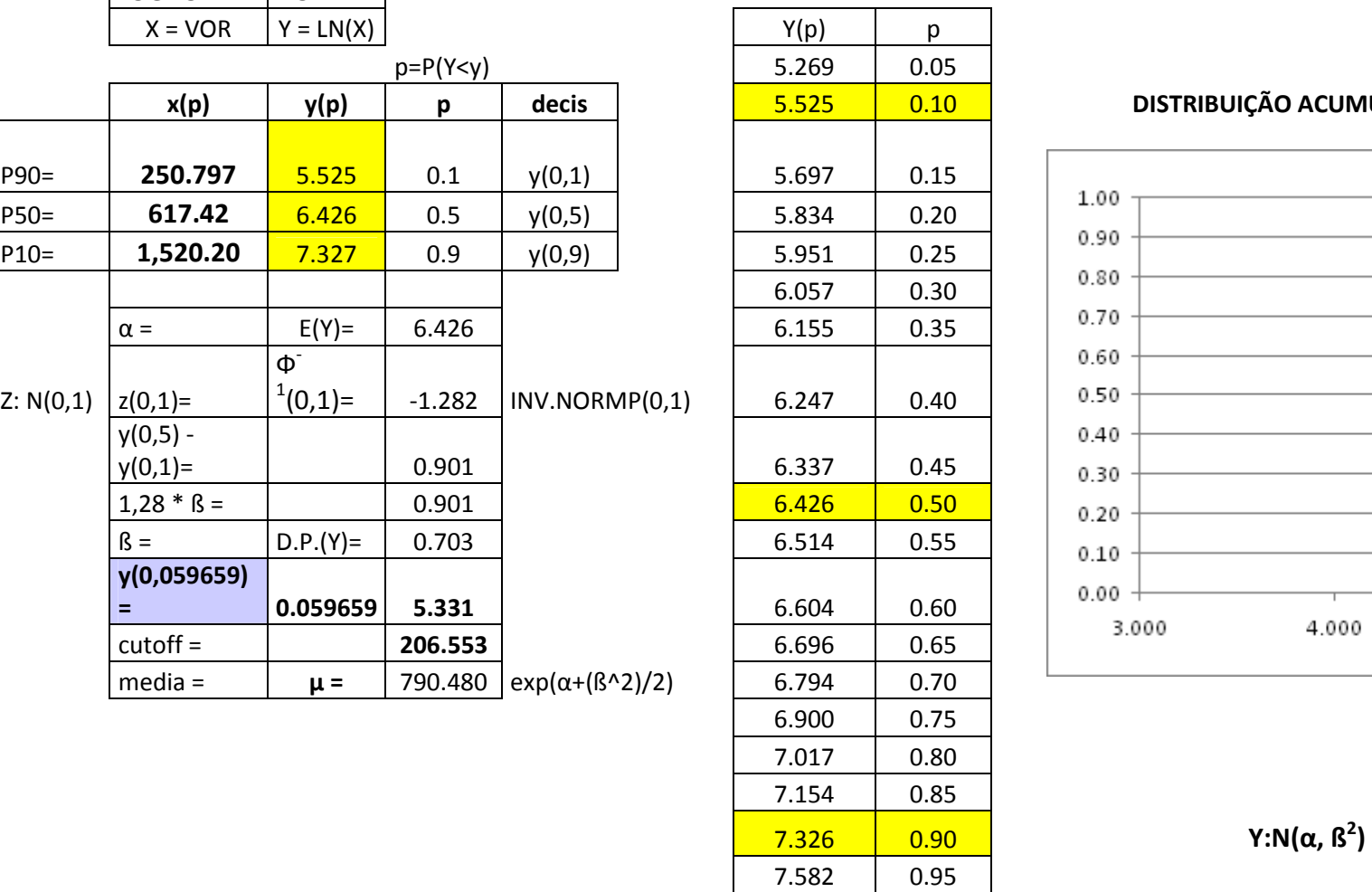

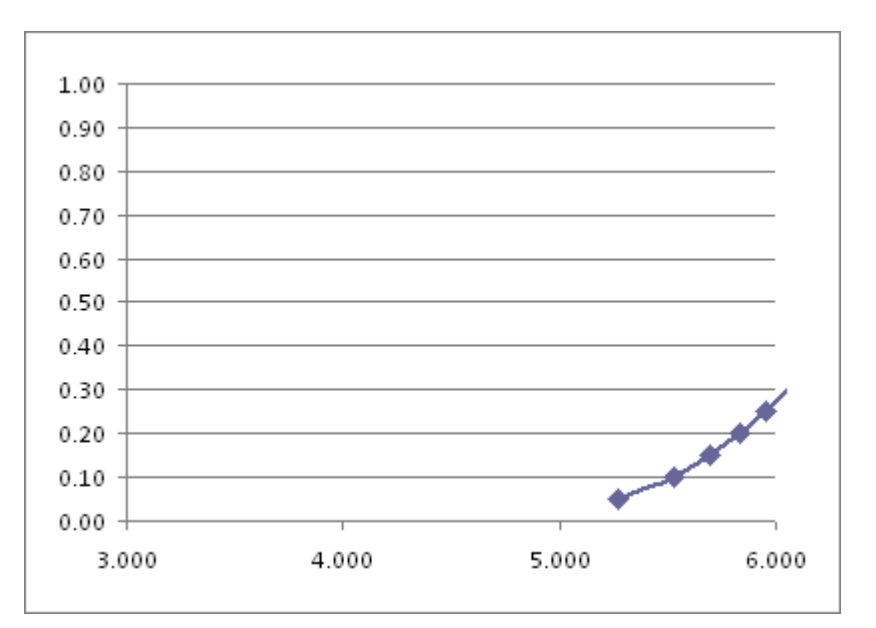

# CÁLCULO DO CUT OFF DO PROSPECTO C-18.

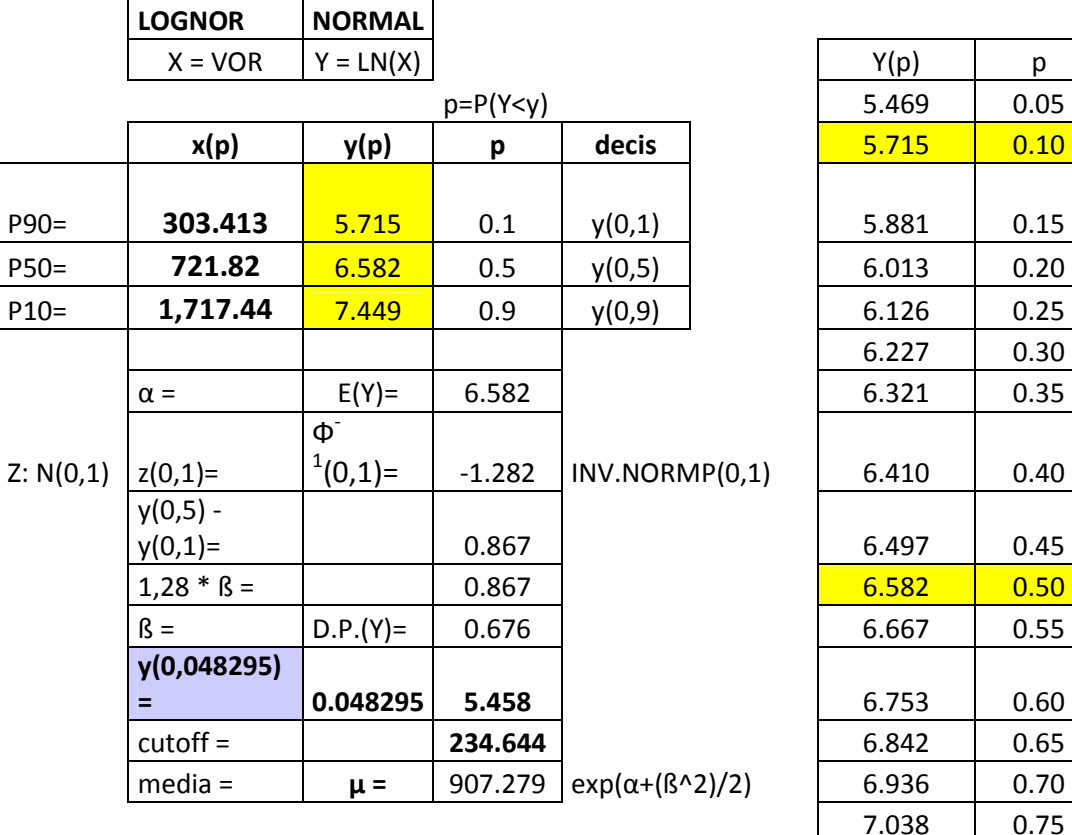

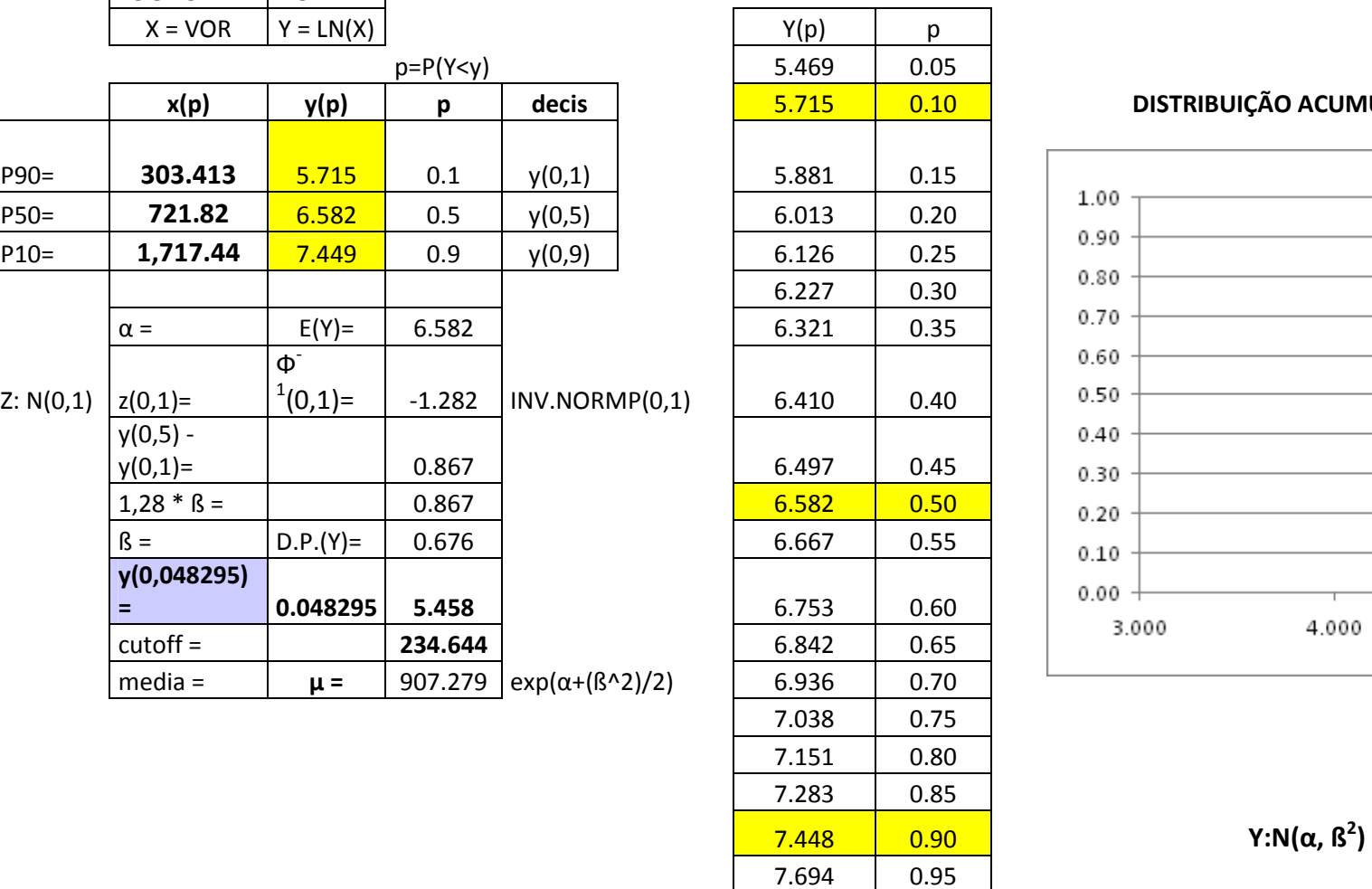

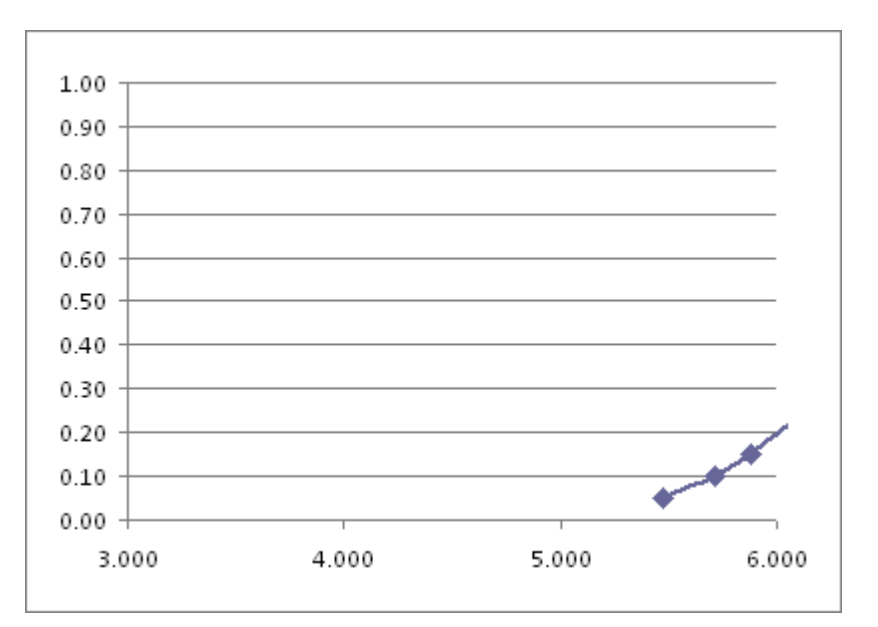

# CÁLCULO DO CUT OFF DO PROSPECTO C-19.

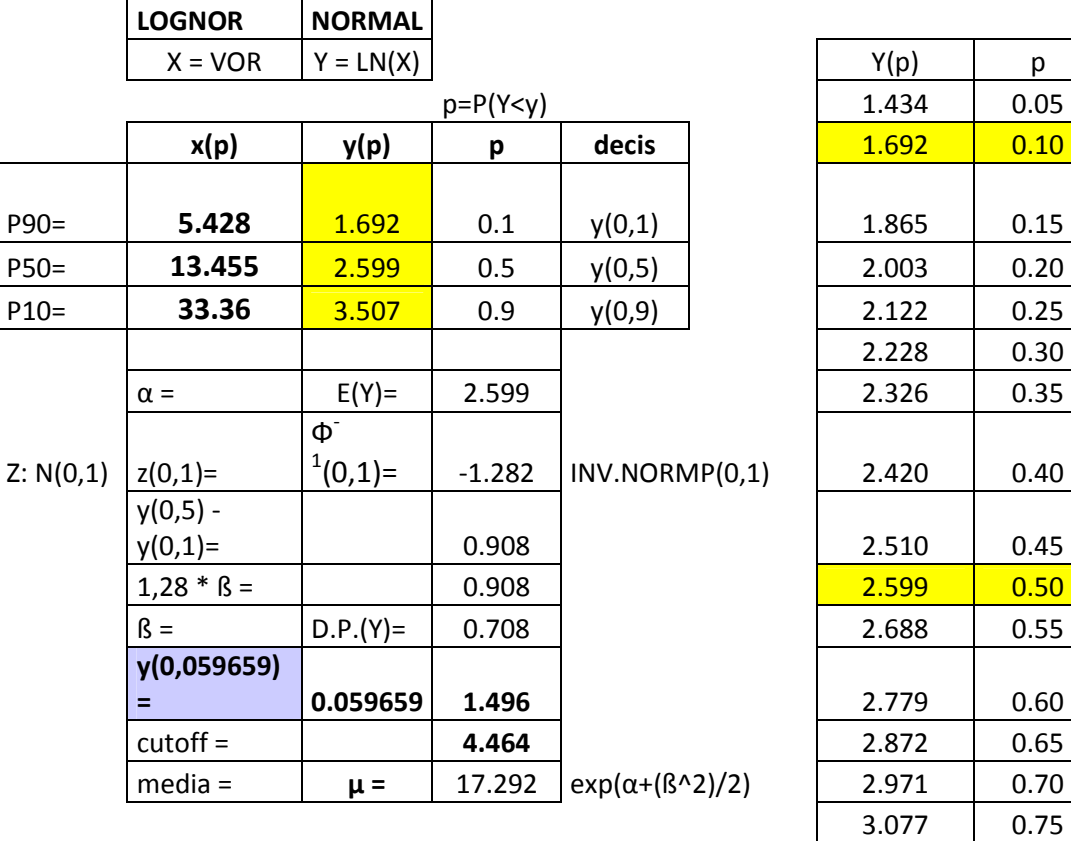

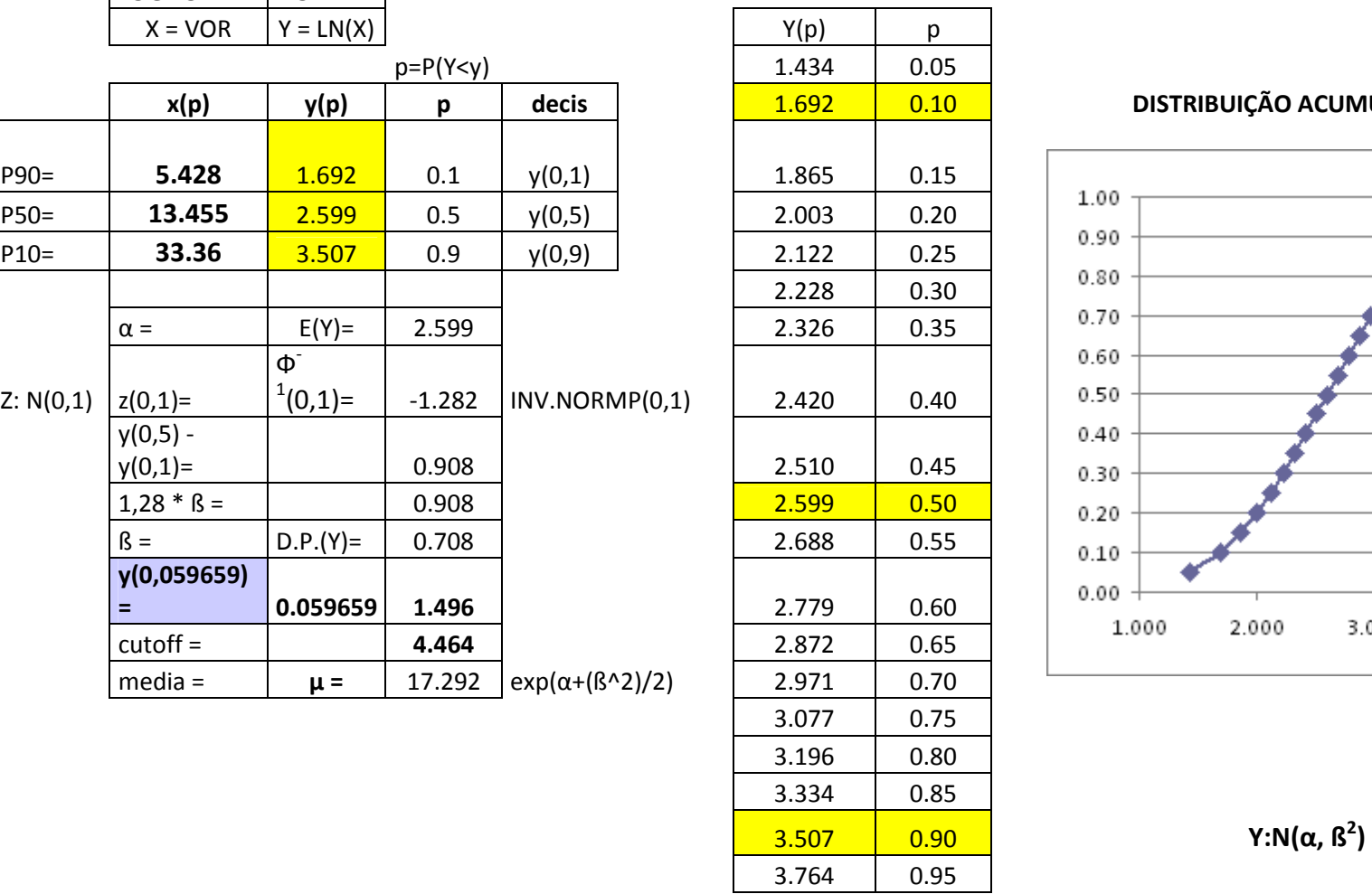

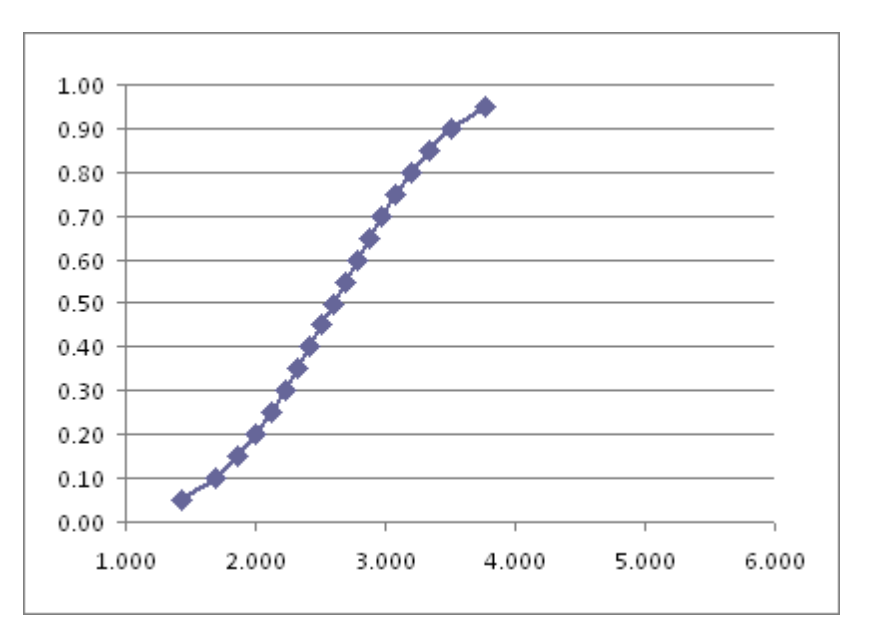

# CÁLCULO DO CUT OFF DO PROSPECTO C-20.

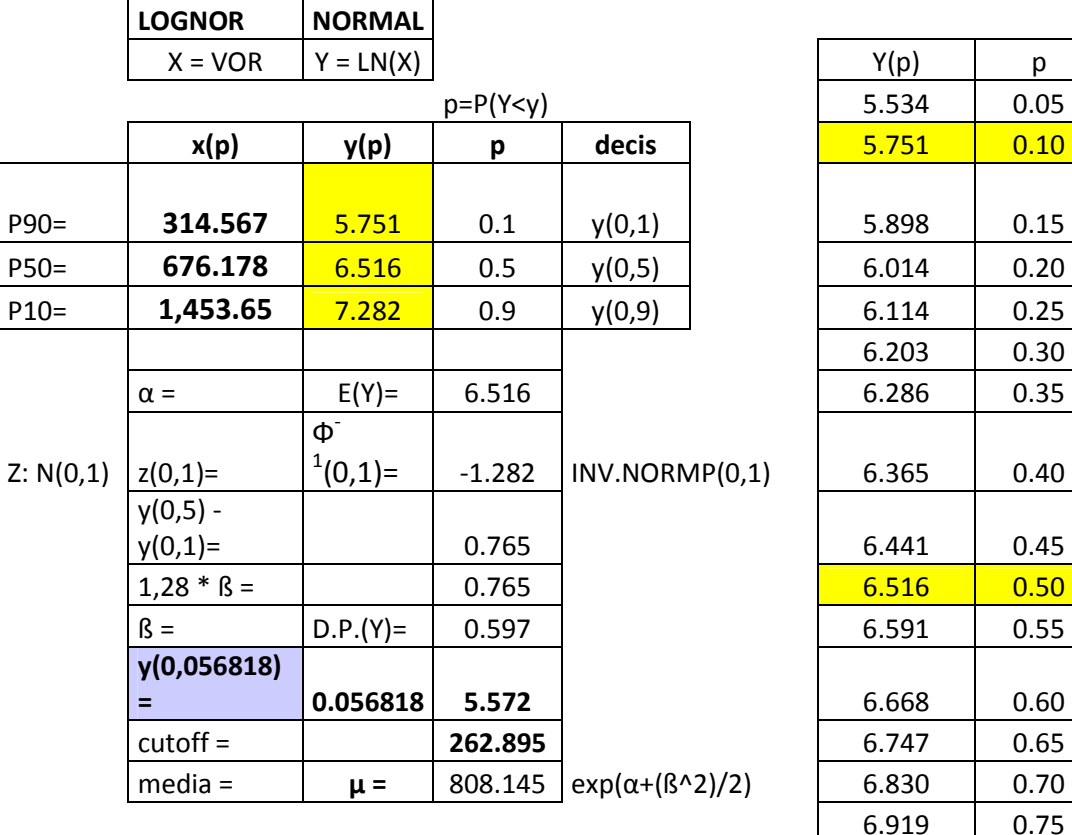

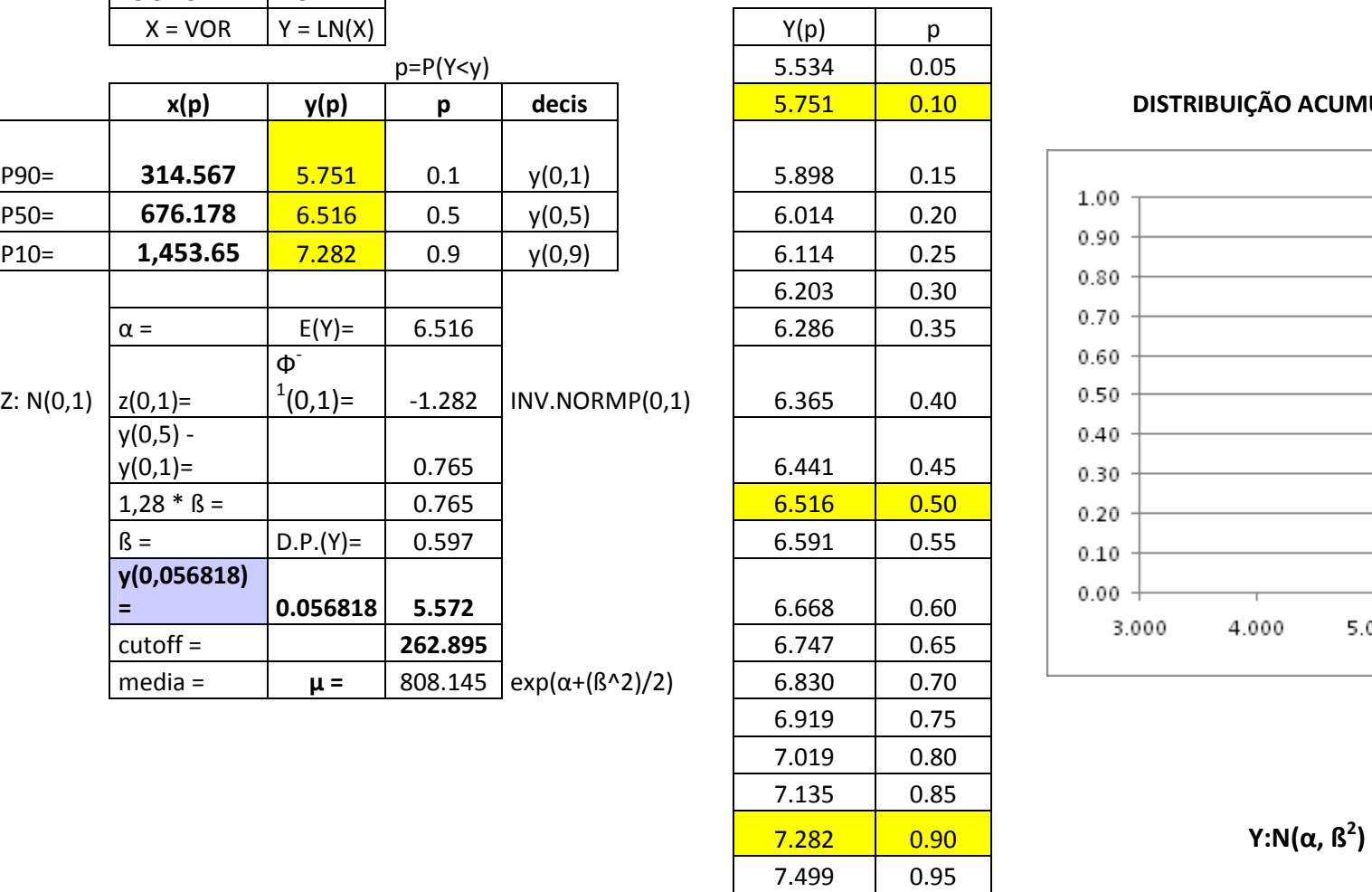

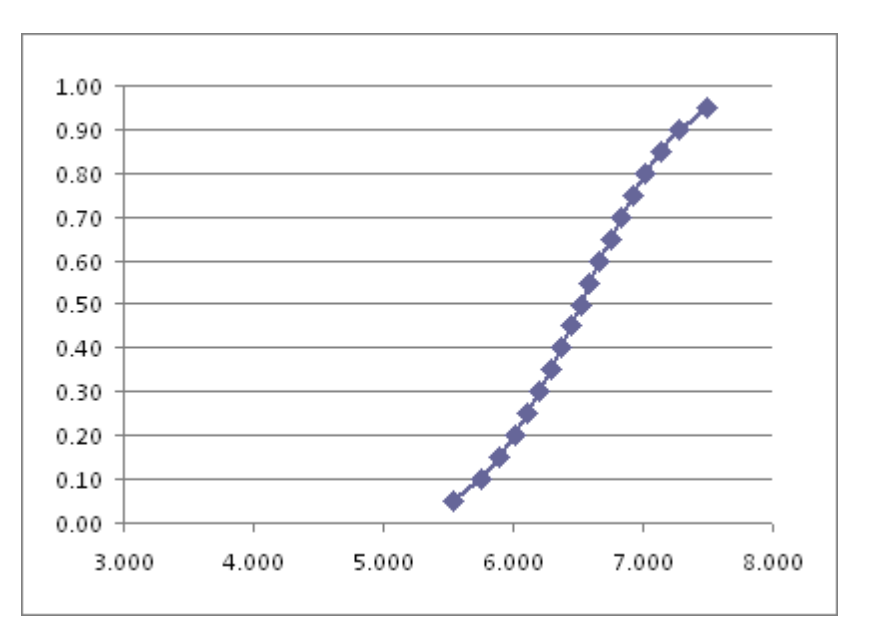

# CÁLCULO DO CUT OFF DO PROSPECTO C-21.

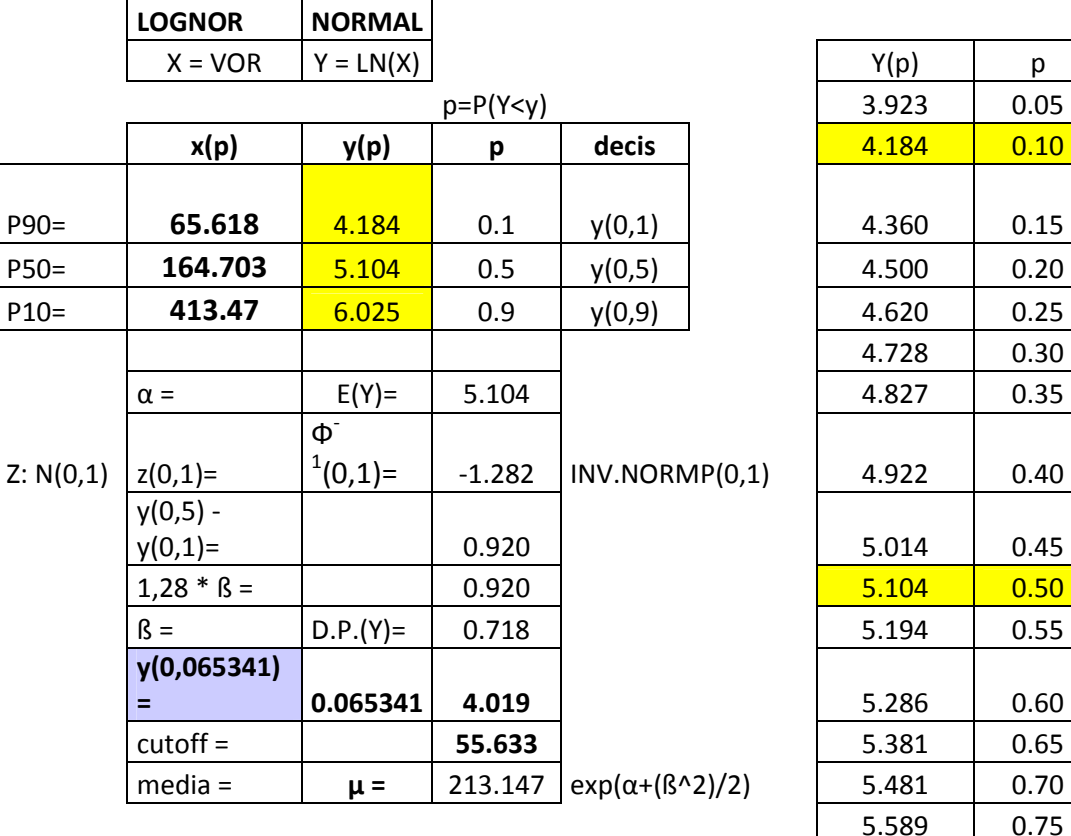

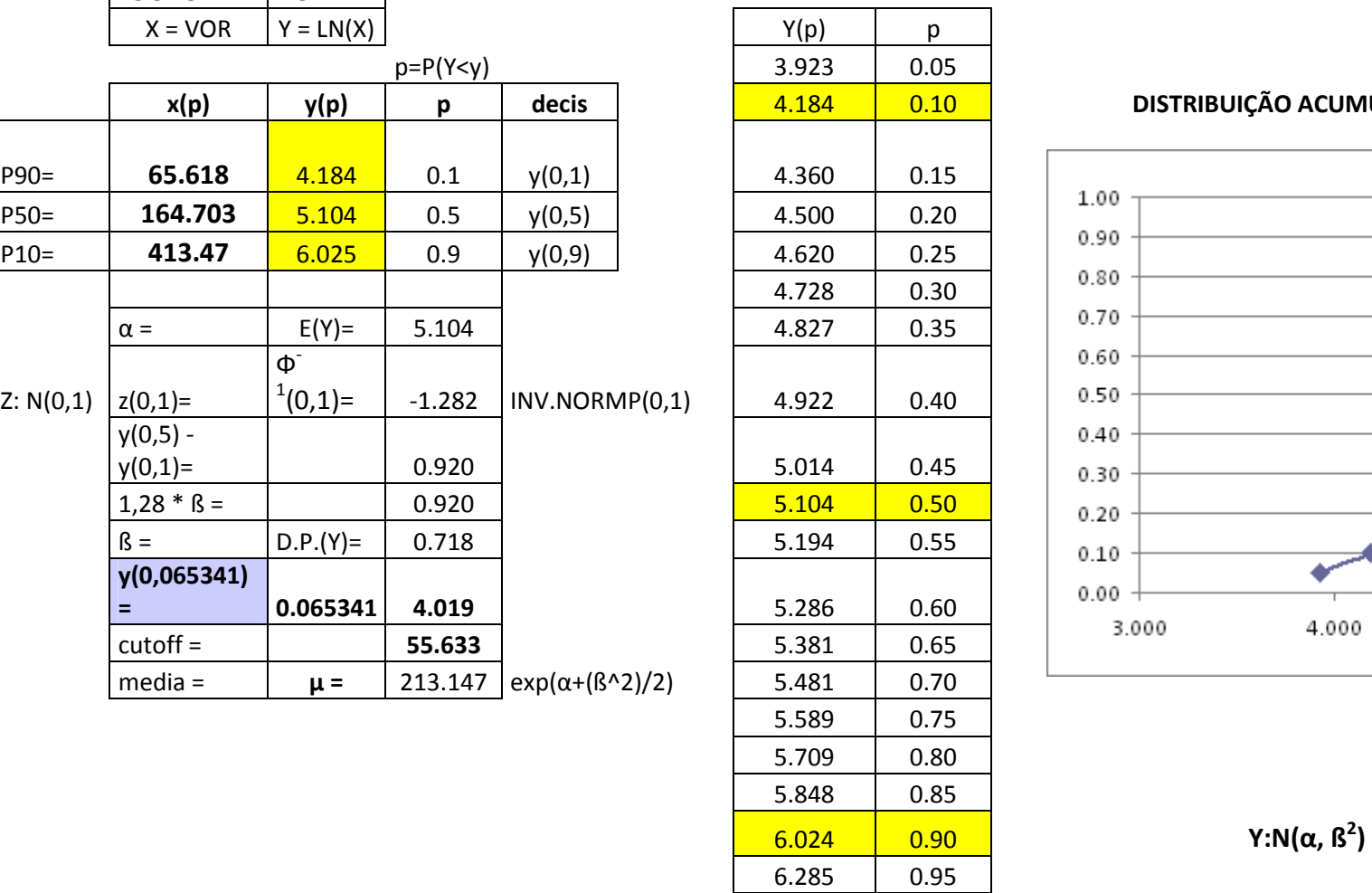

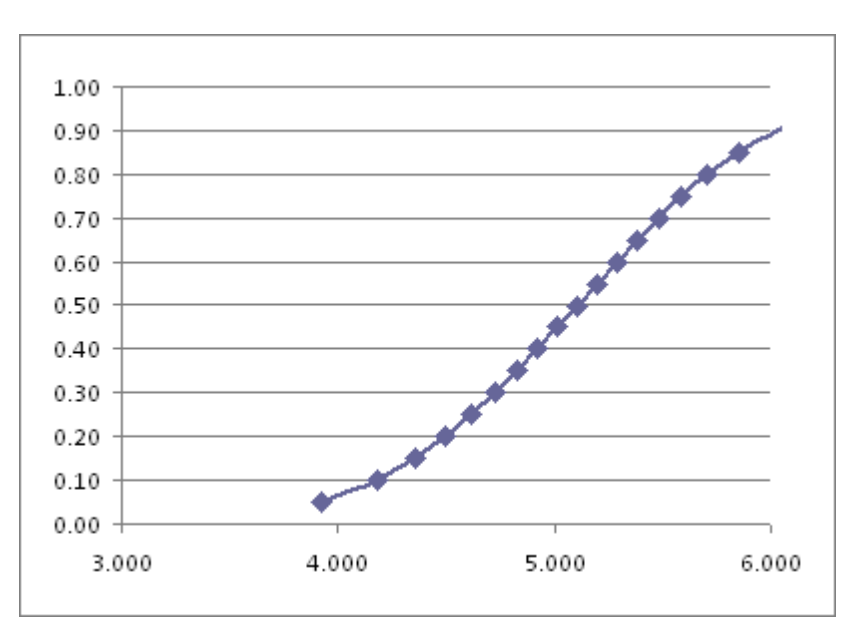

# CÁLCULO DO CUT OFF DO PROSPECTO C-22.

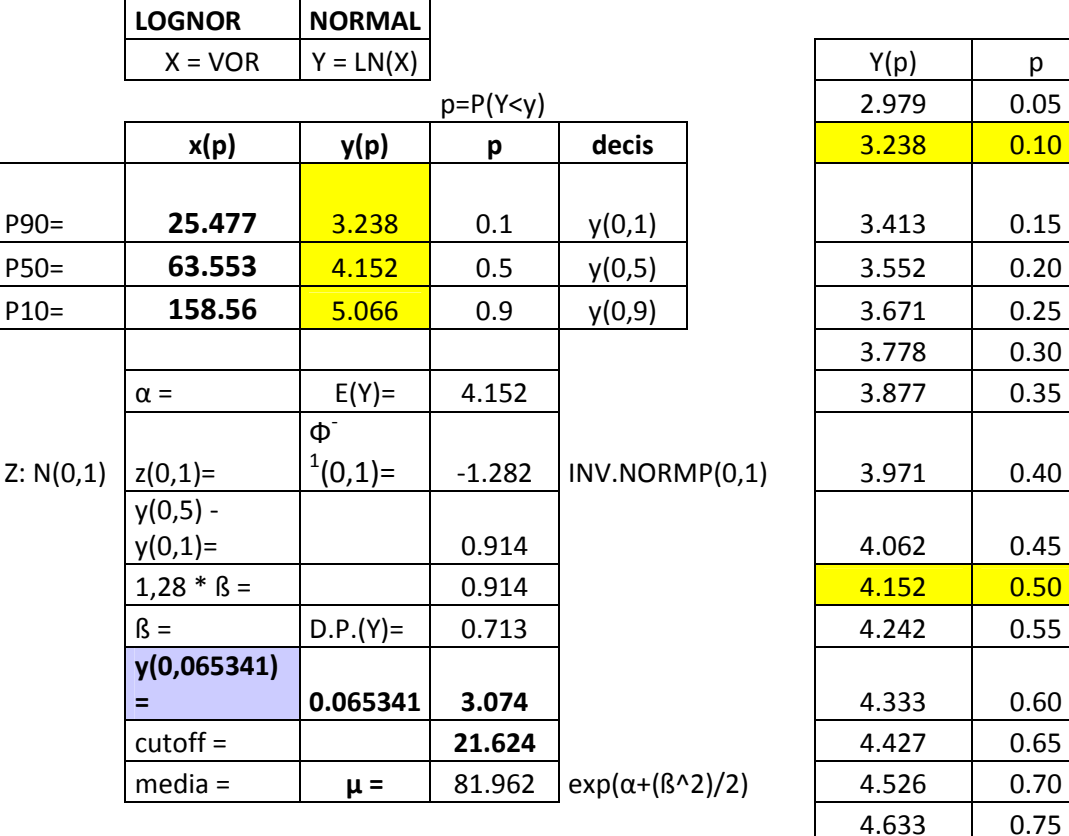

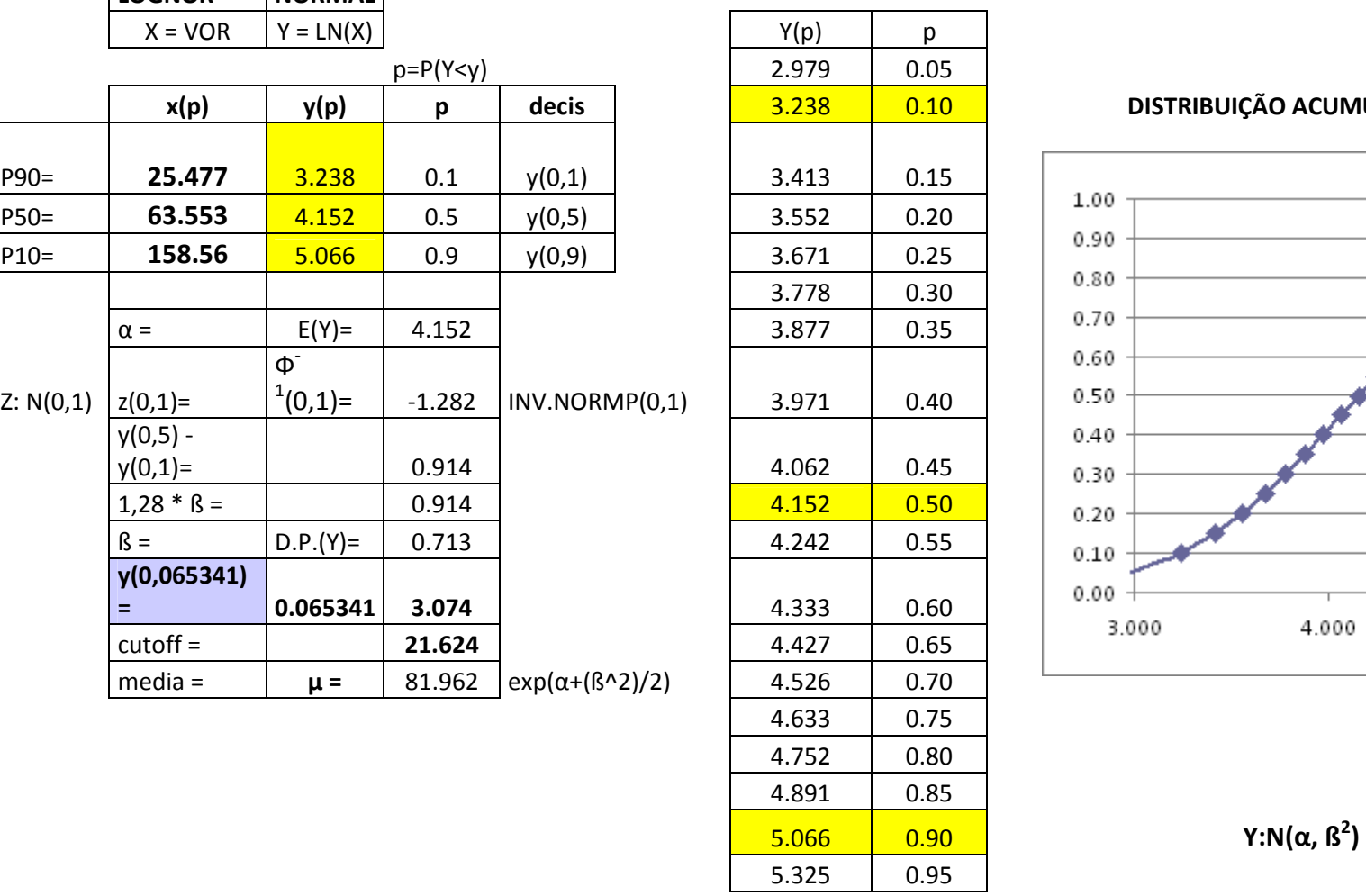

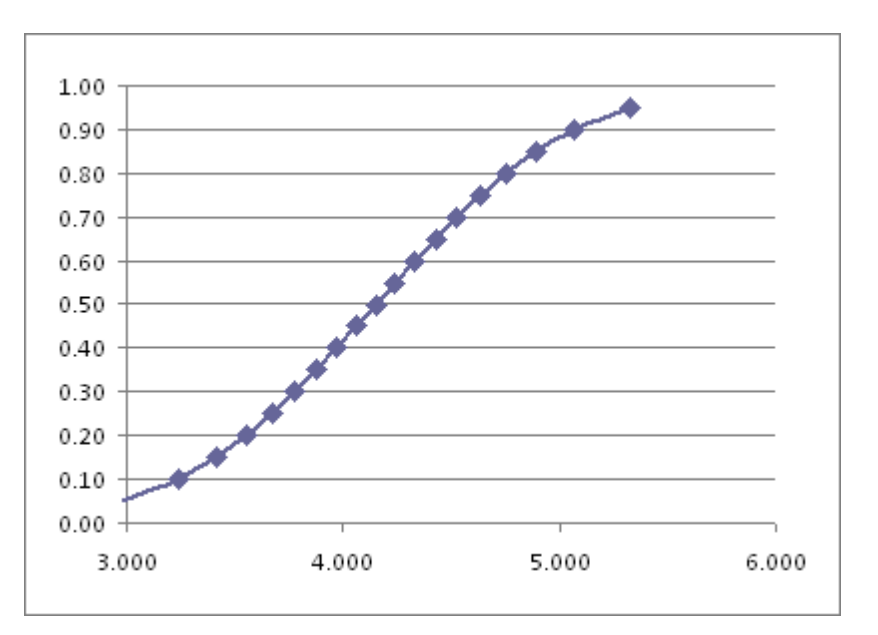

# CÁLCULO DO CUT OFF DO PROSPECTO C-23.

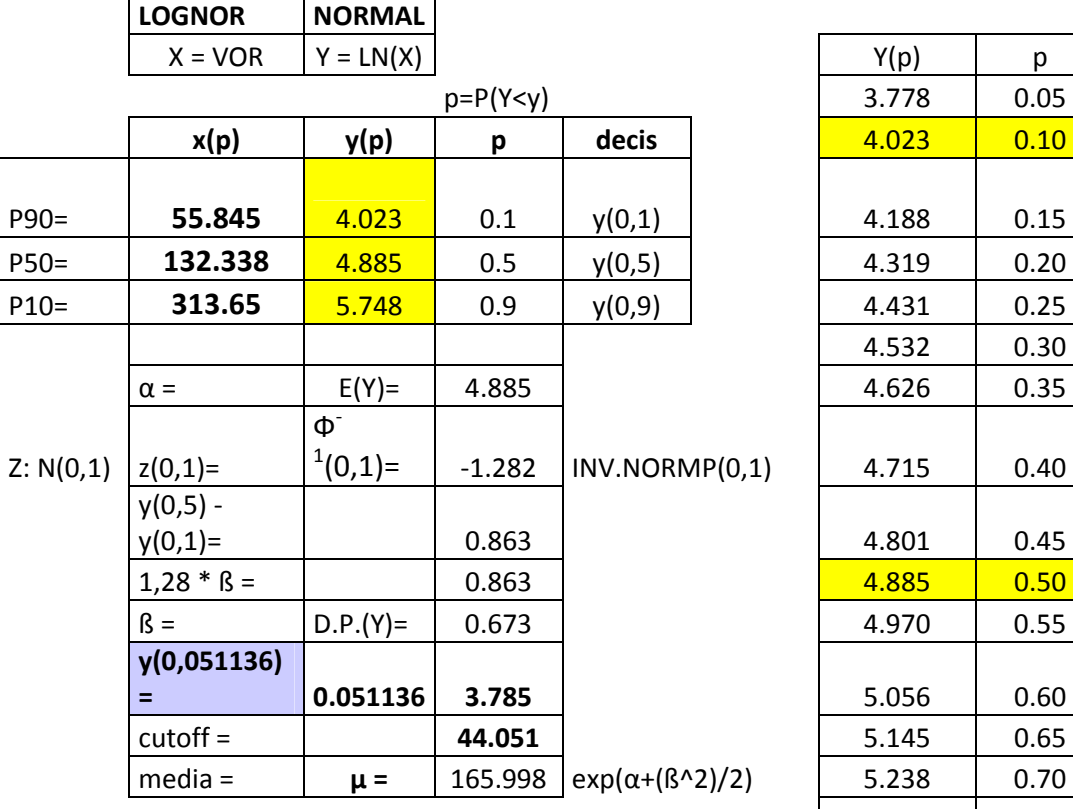

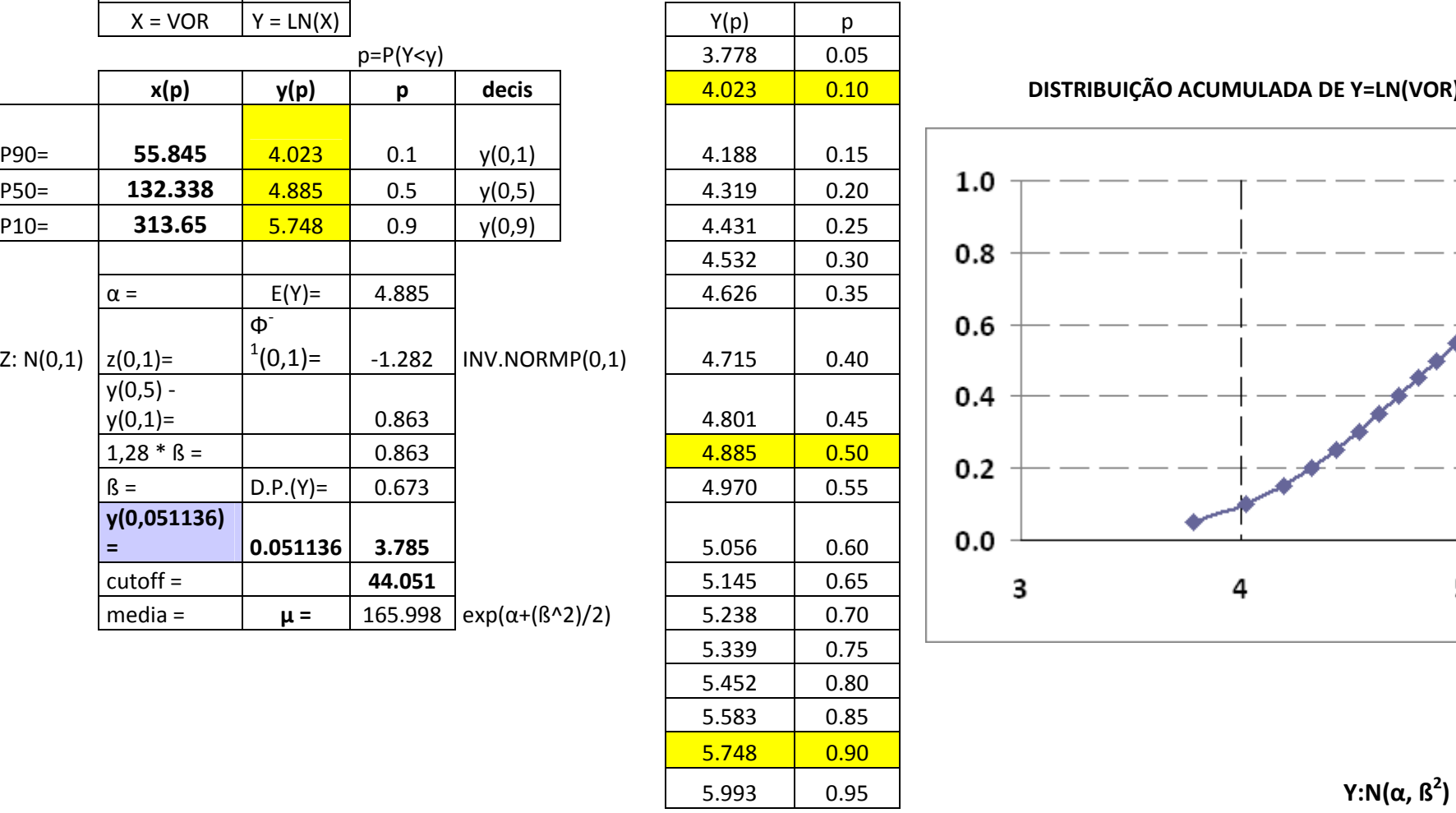

DISTRIBUIÇÃO ACUMULADA DE Y=LN(VOR)

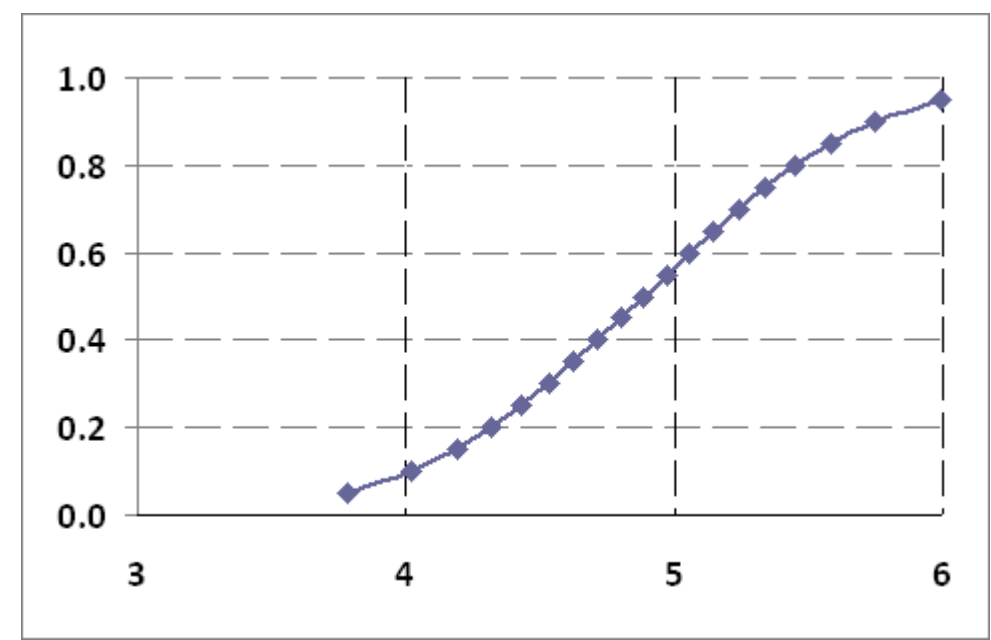

Y:N( $\alpha$ ,  $\beta^2$ )

# CÁLCULO DO CUT OFF DO PROSPECTO C-24.

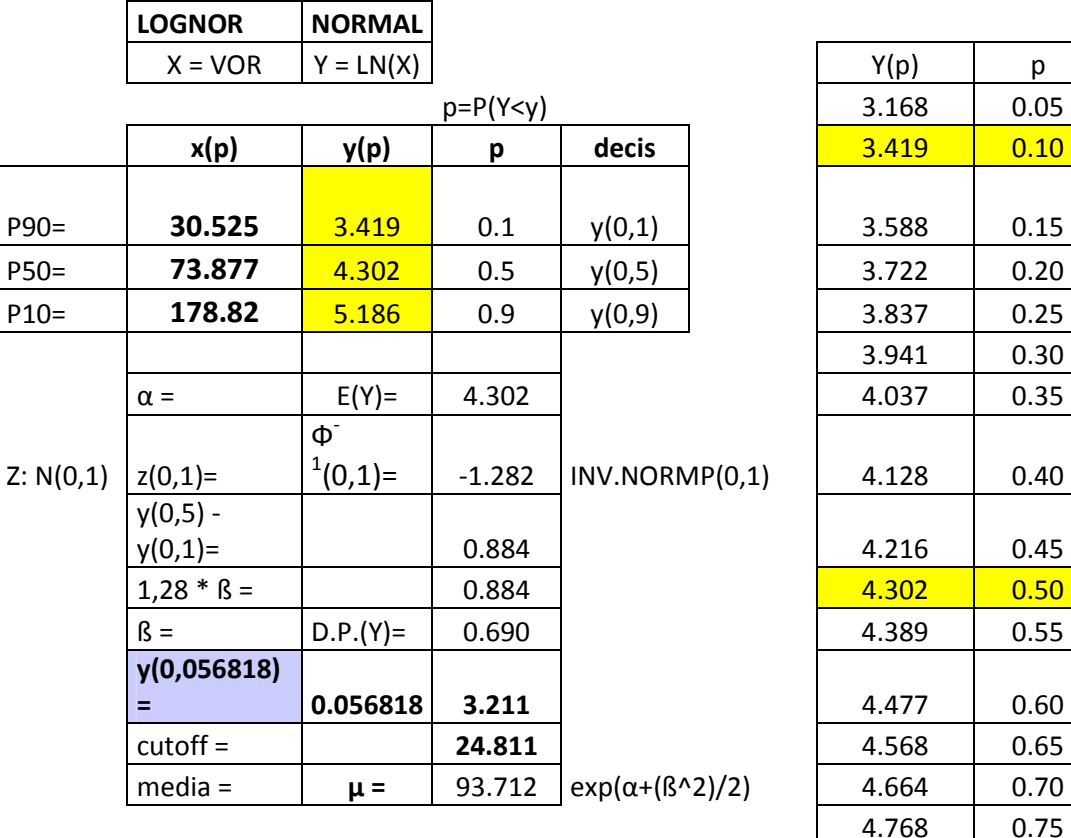

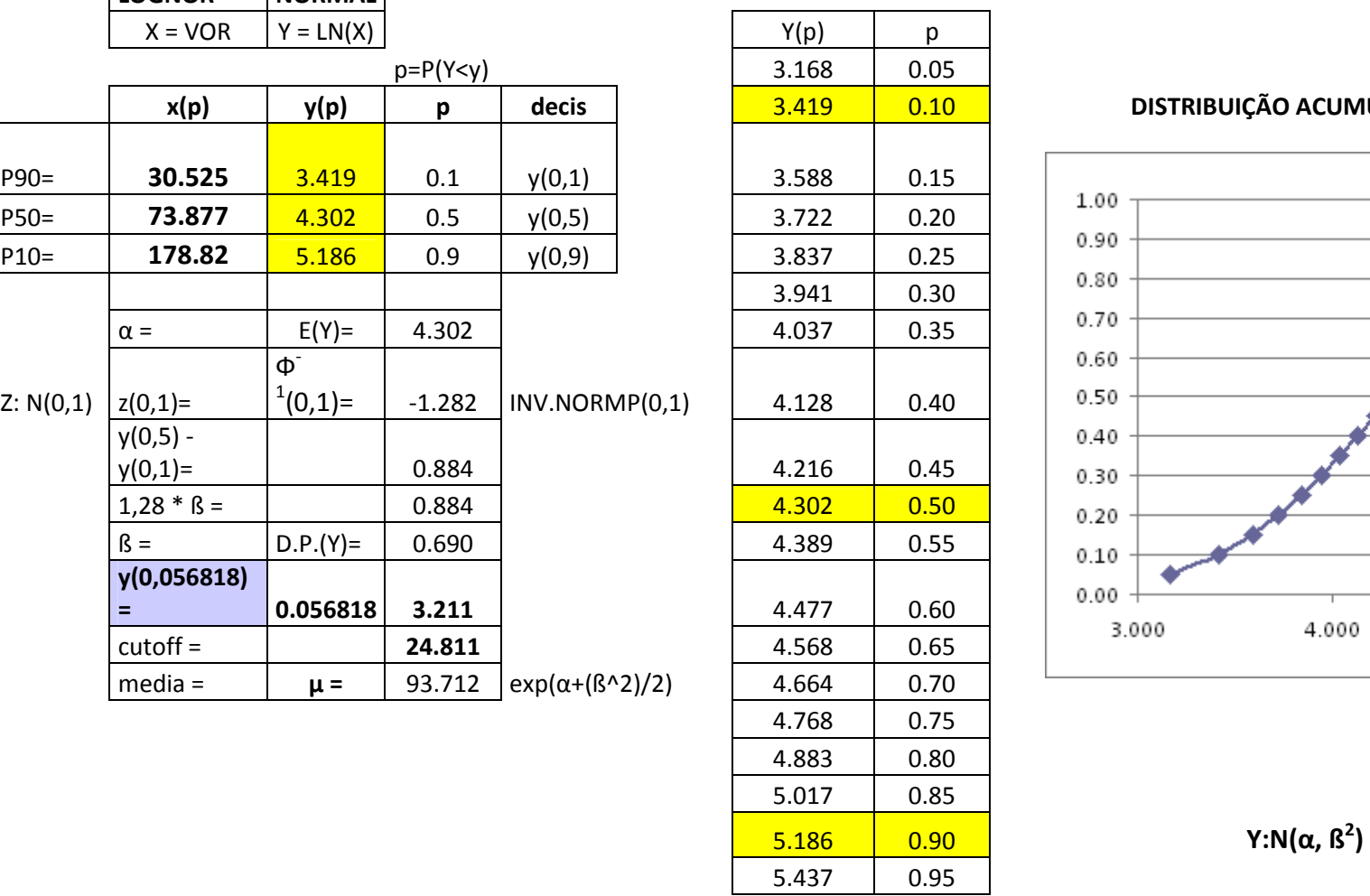

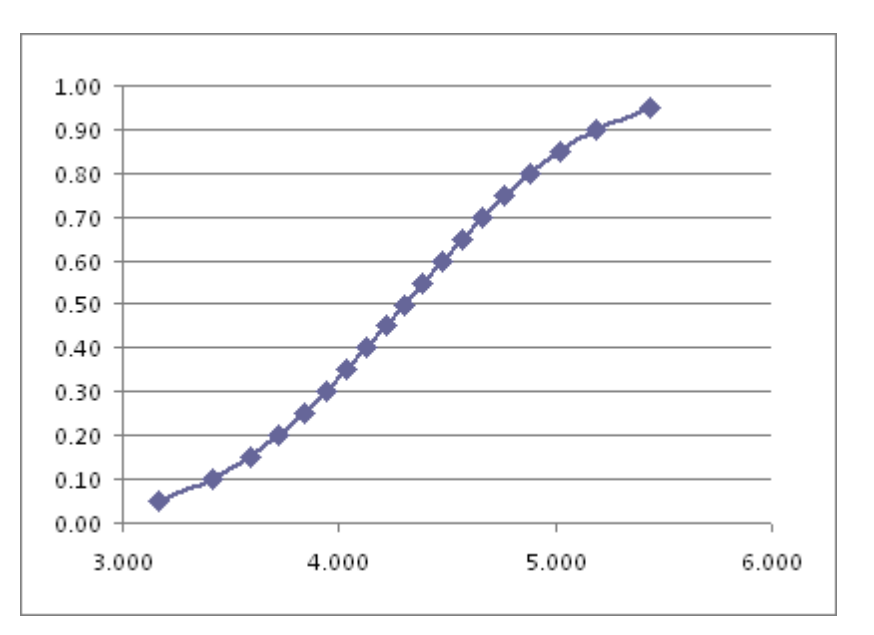

# CÁLCULO DO CUT OFF DO PROSPECTO S-01.

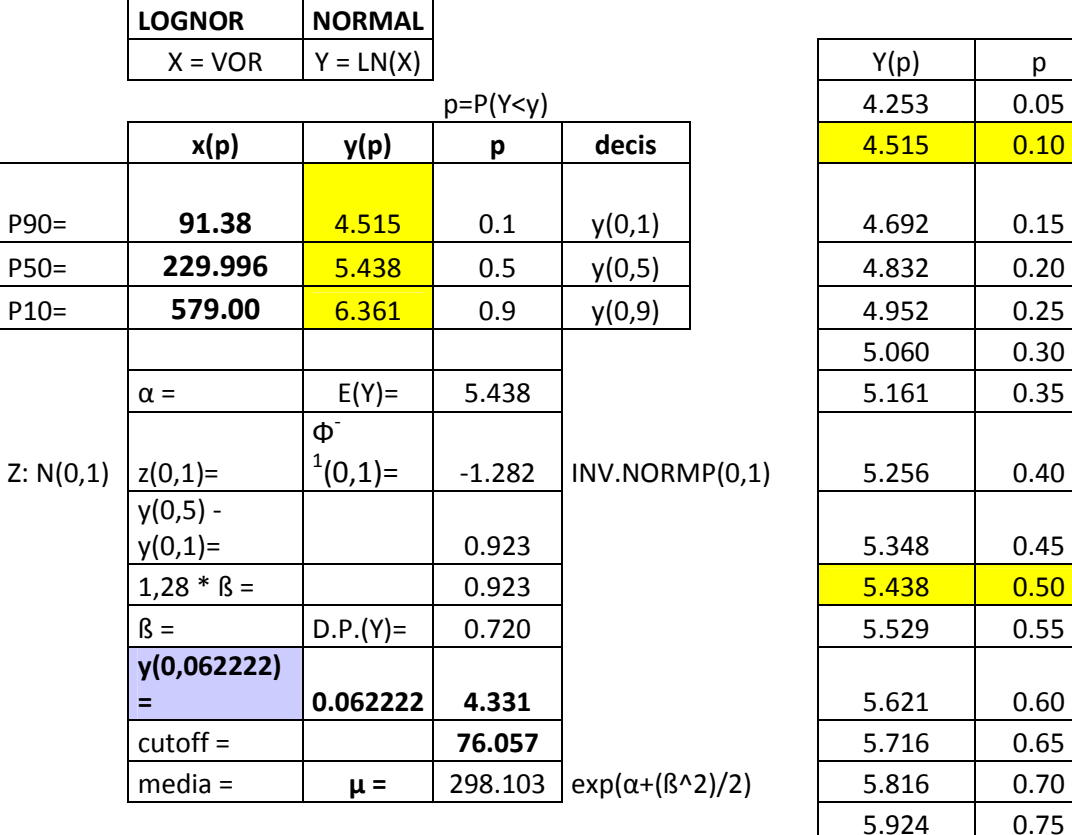

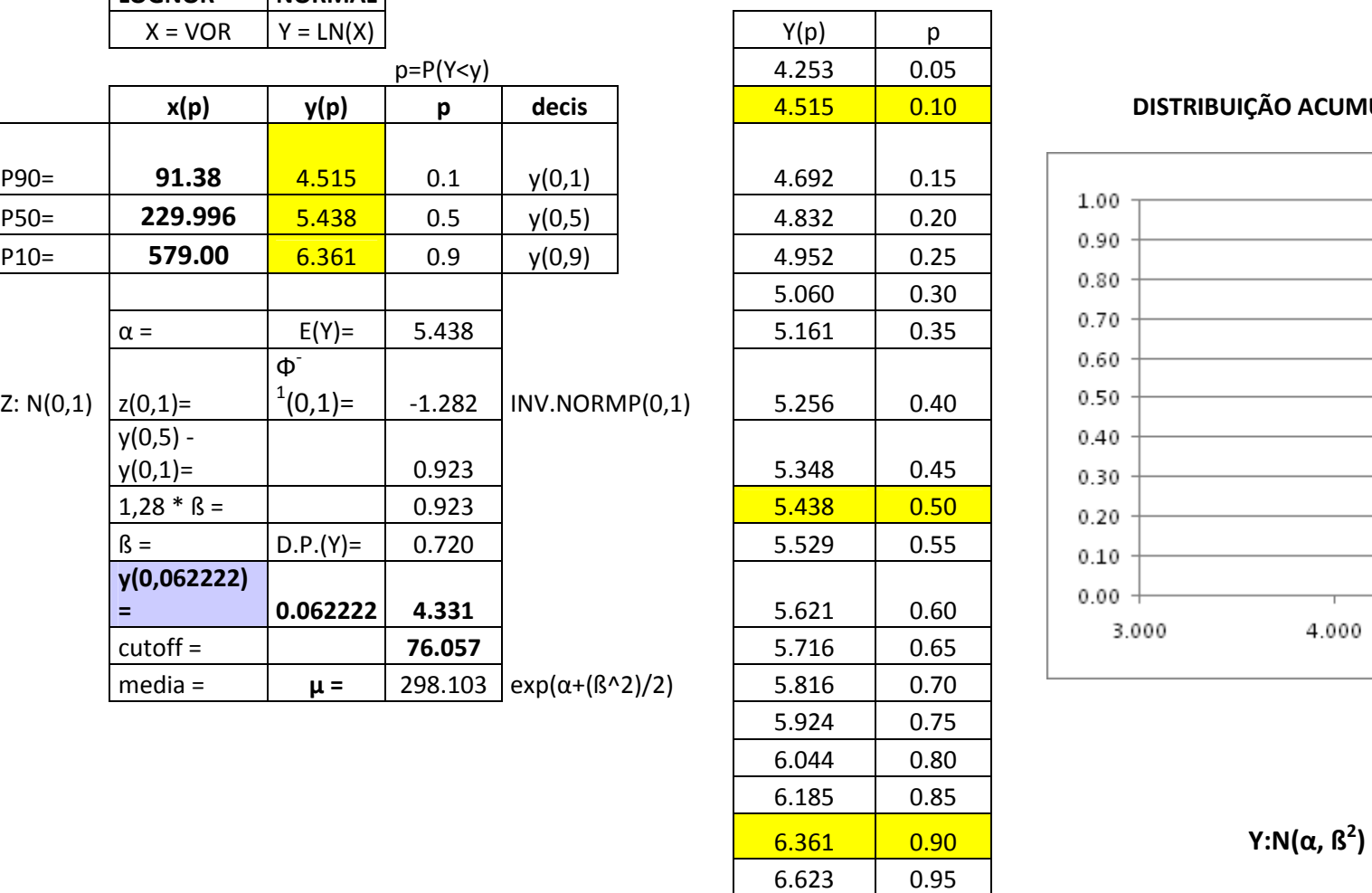

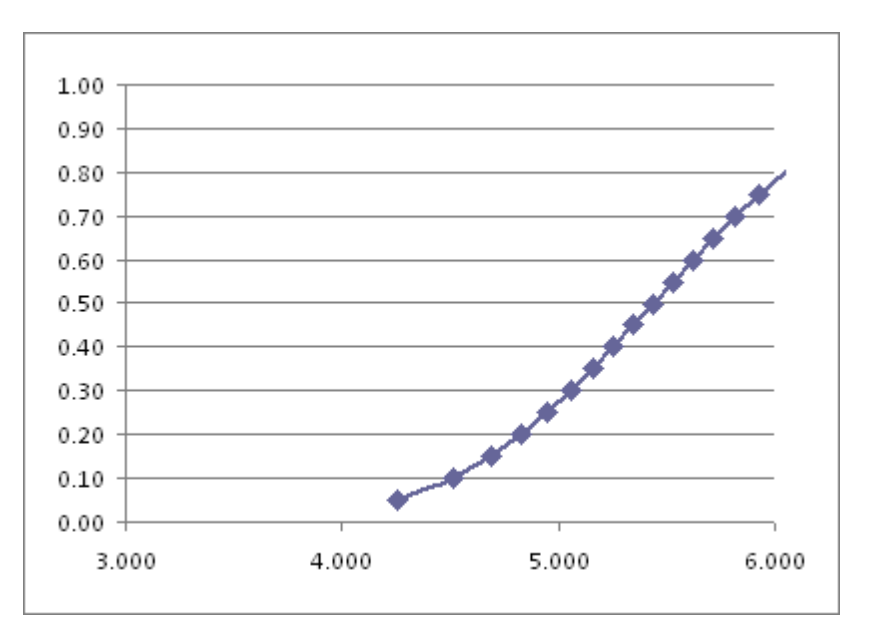

# CÁLCULO DO CUT OFF DO PROSPECTO S-02.

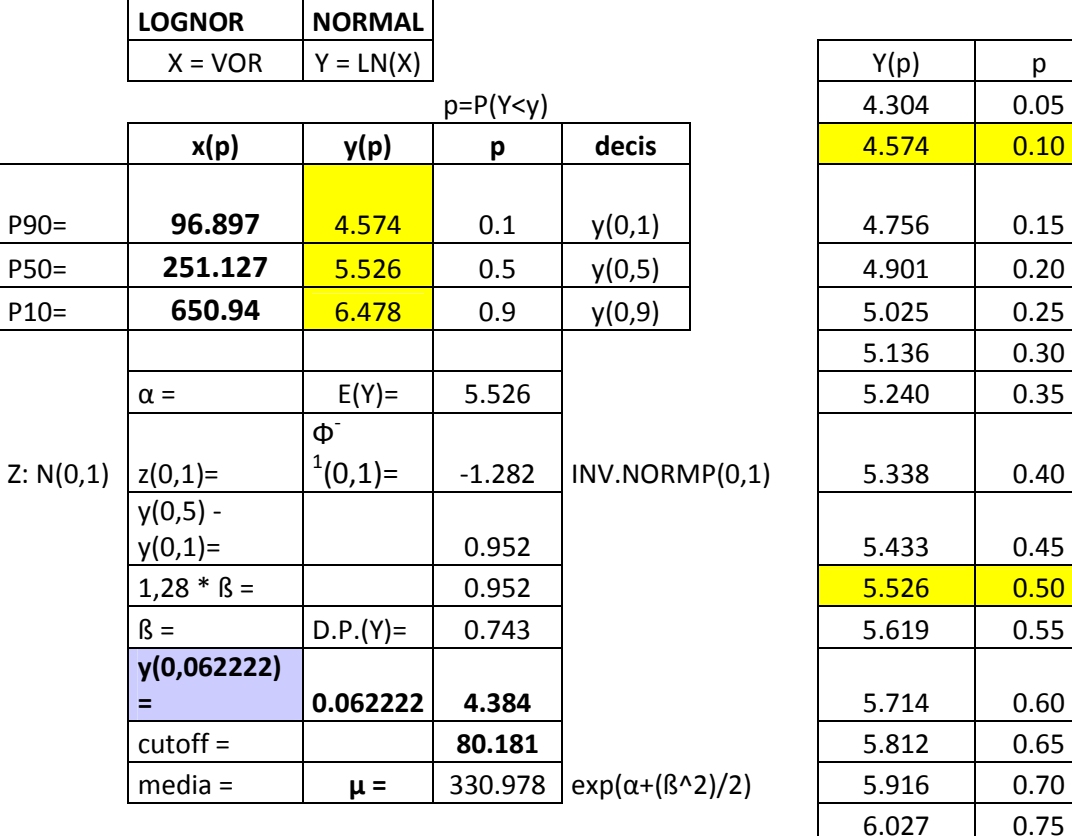

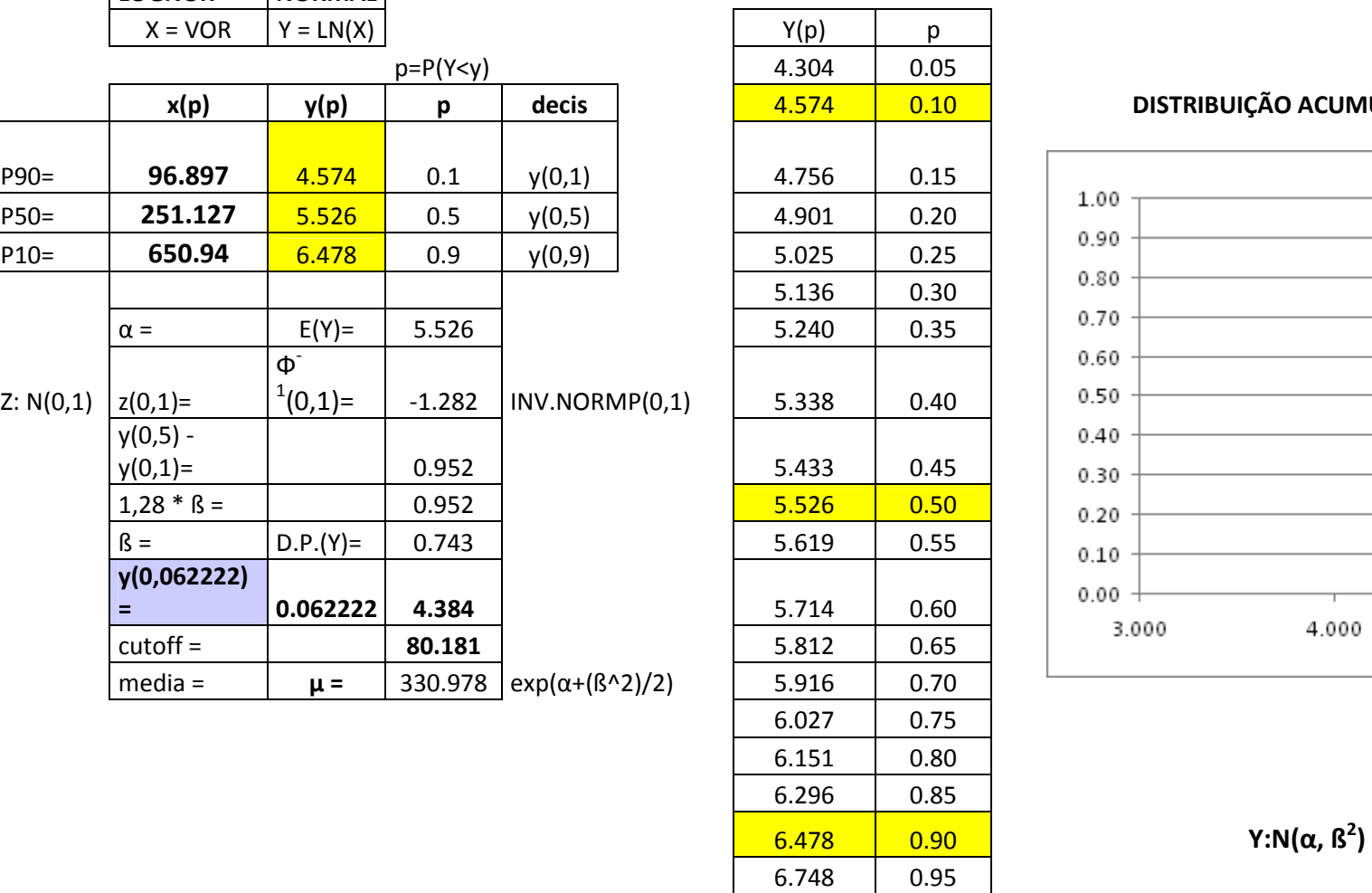

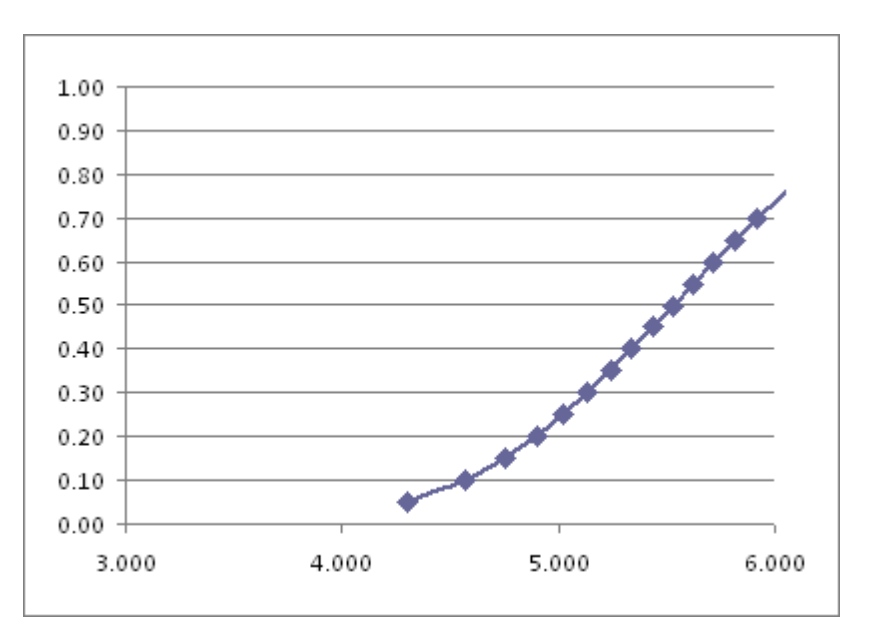

# CÁLCULO DO CUT OFF DO PROSPECTO S-03.

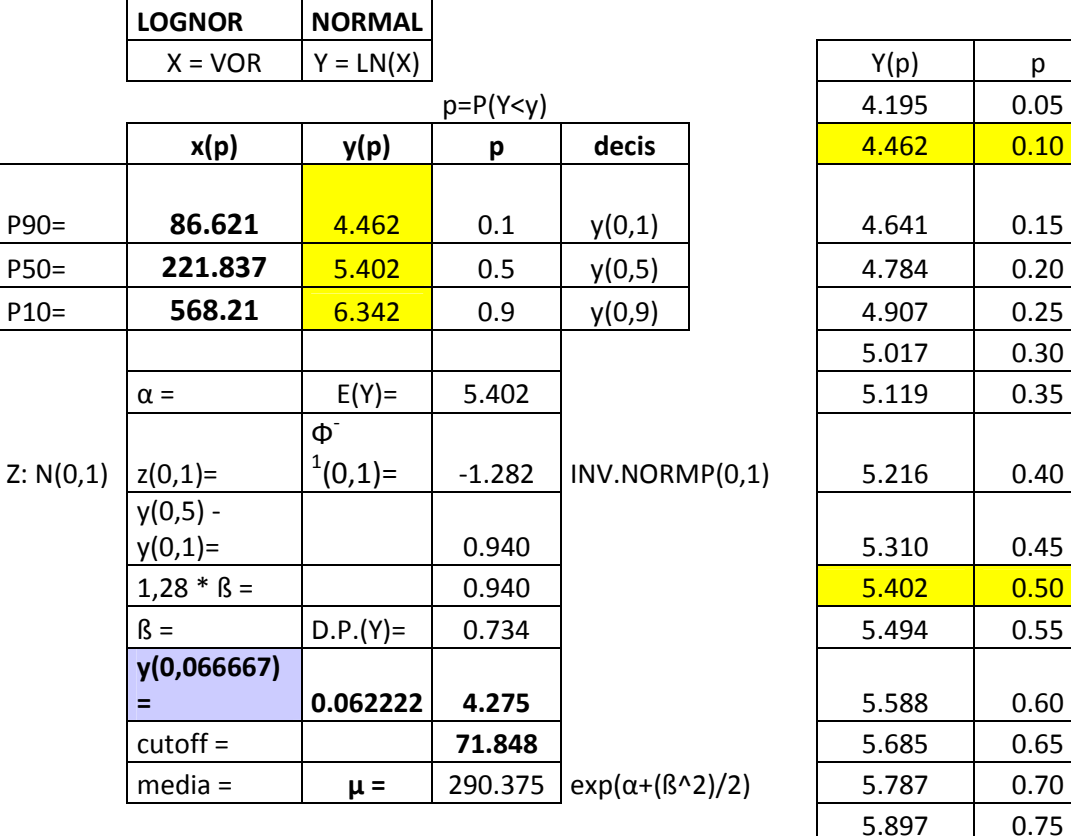

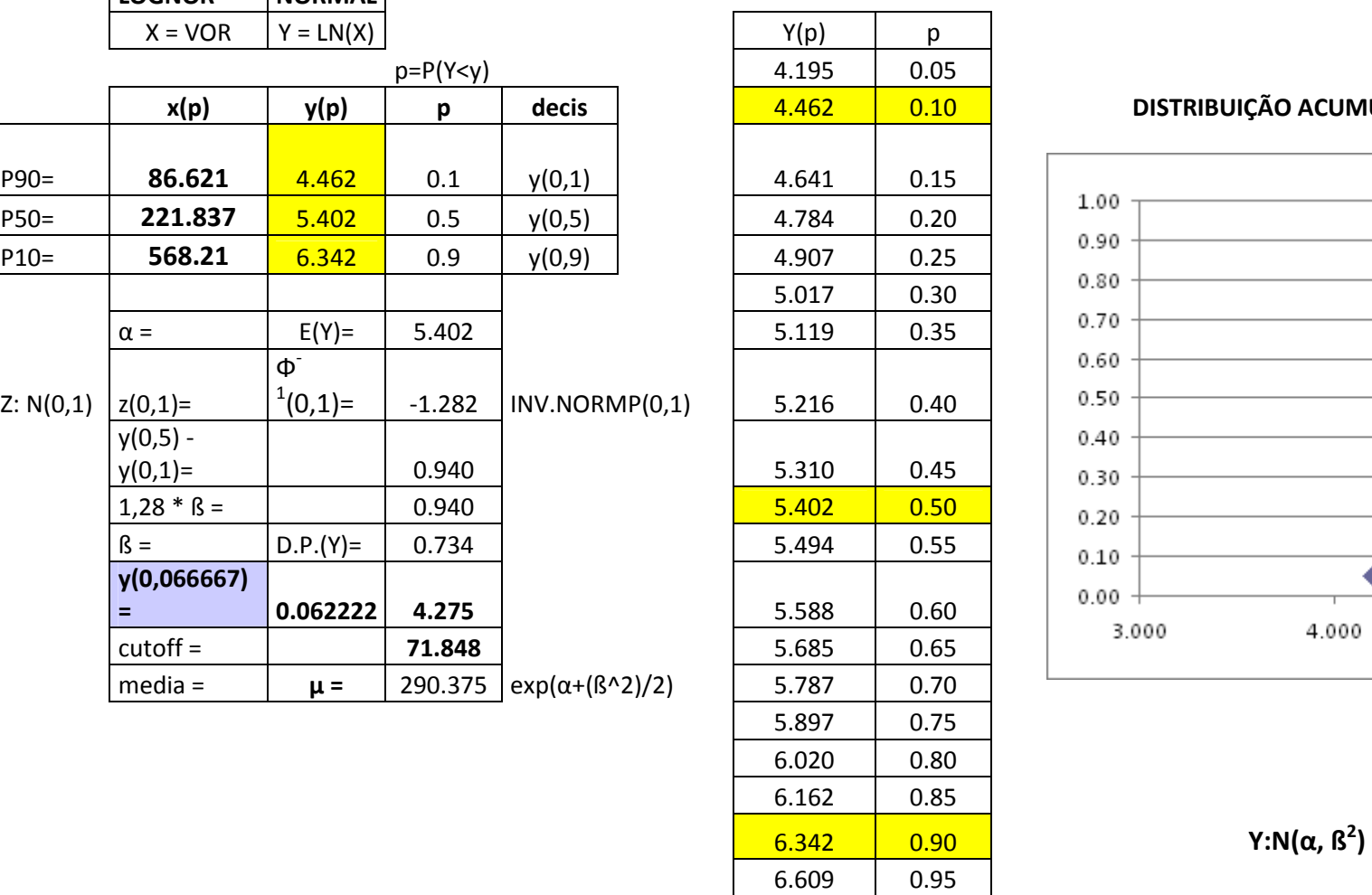

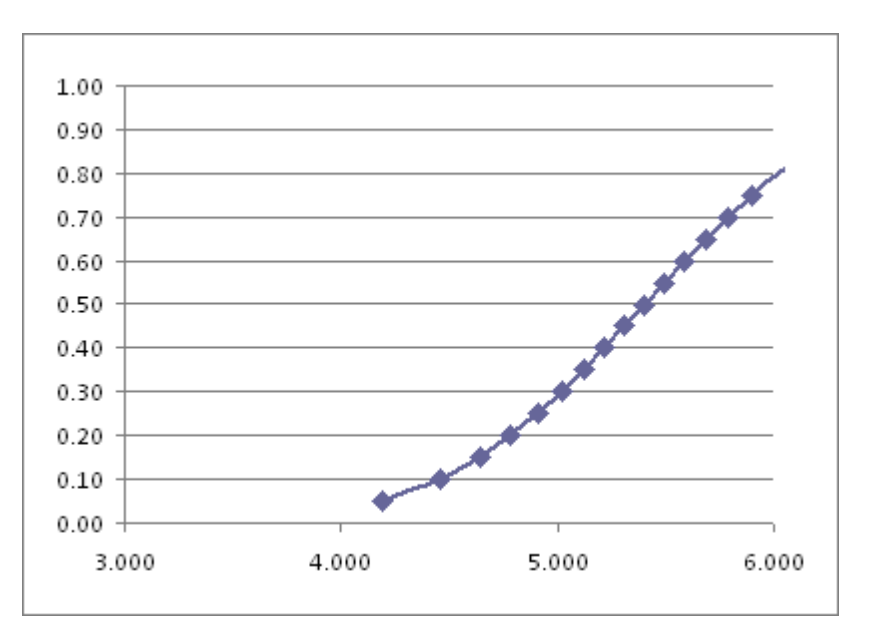

# CÁLCULO DO CUT OFF DO PROSPECTO S-04.

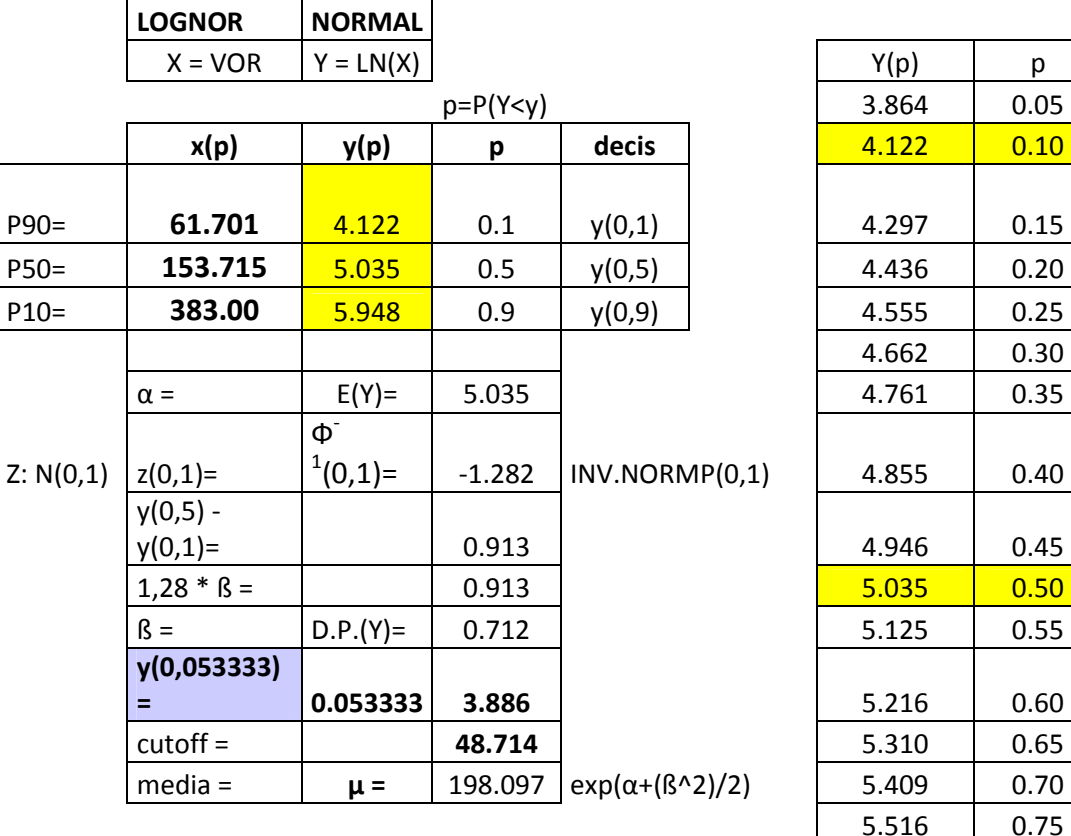

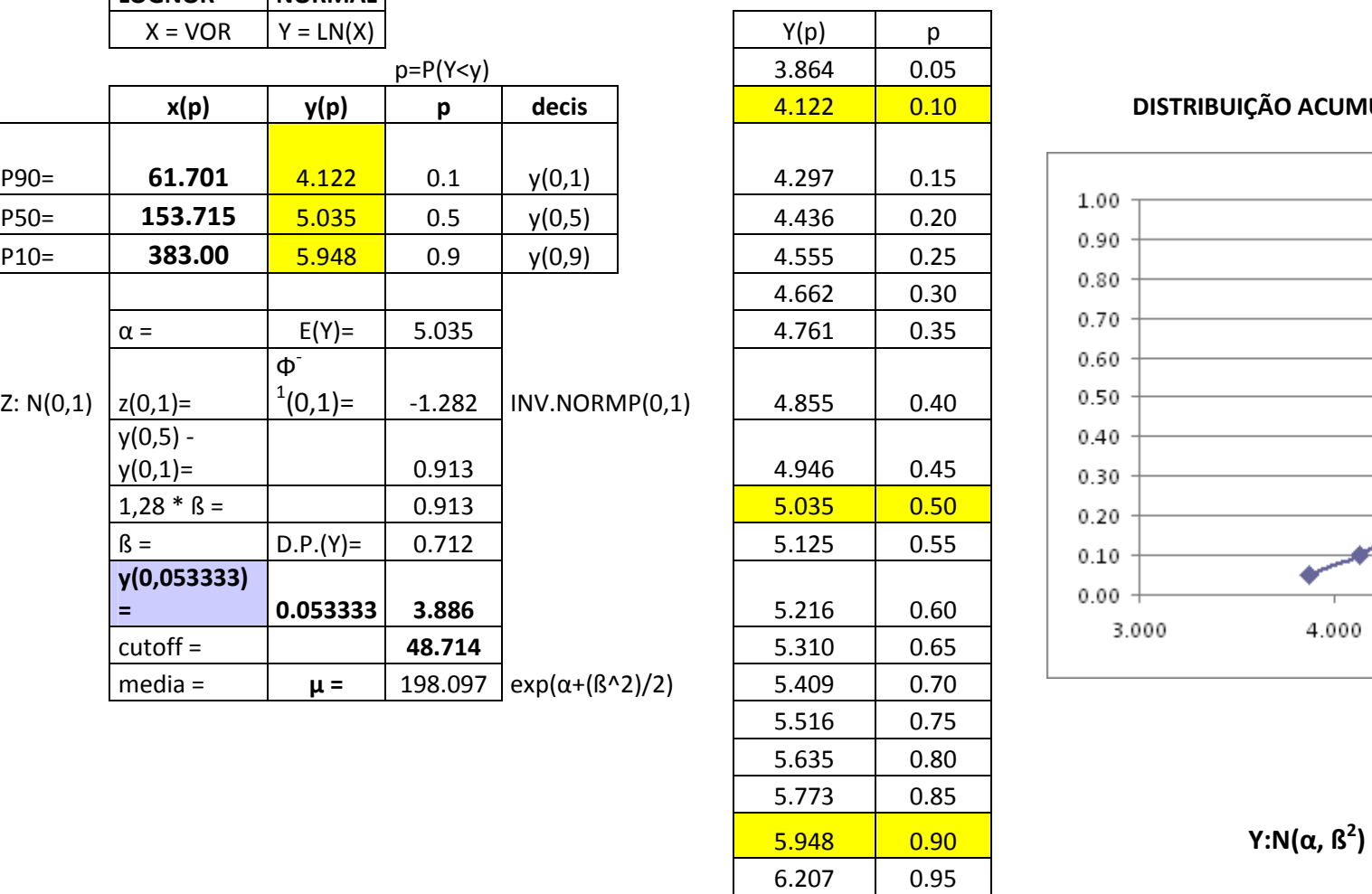

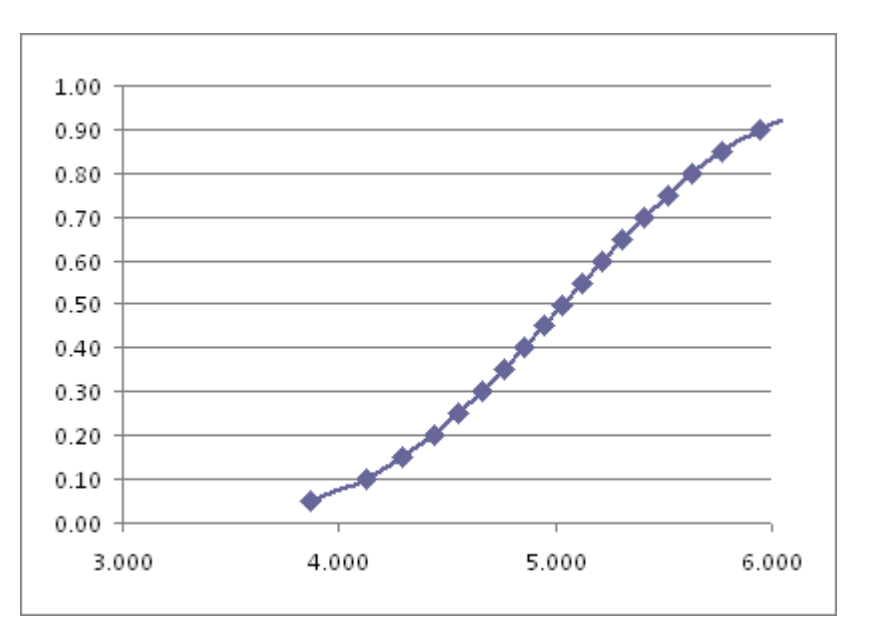

# CÁLCULO DO CUT OFF DO PROSPECTO S-05.

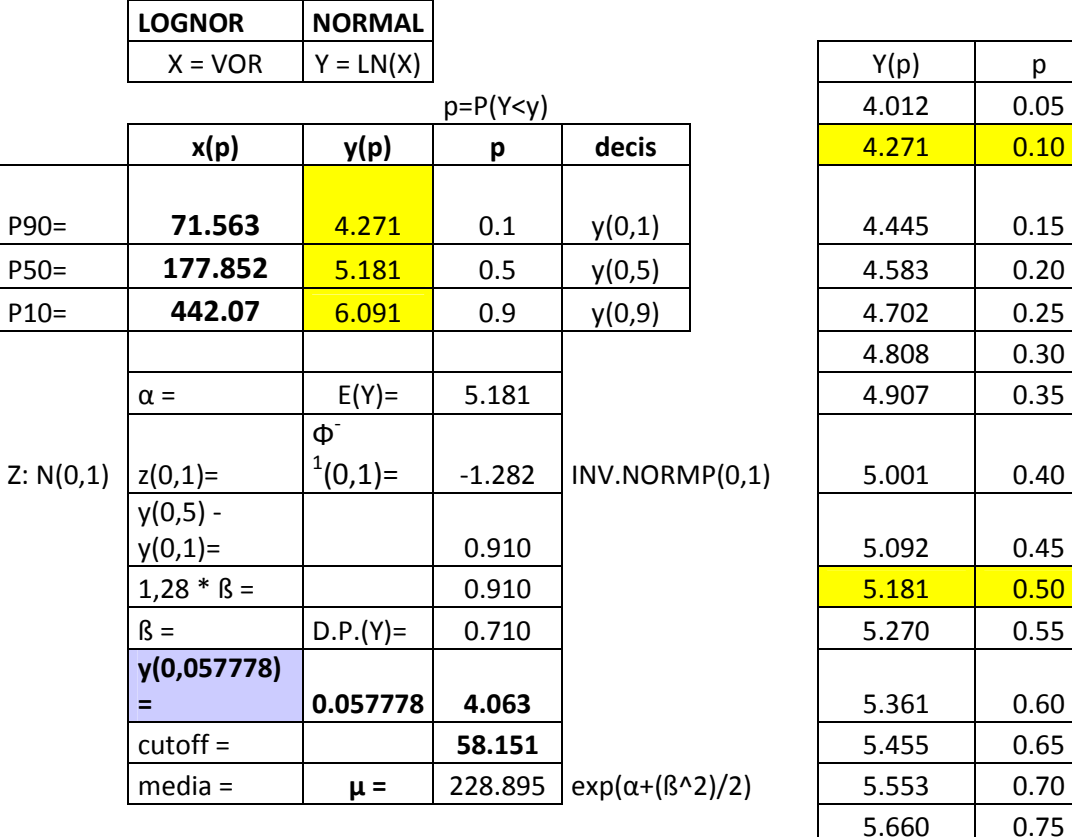

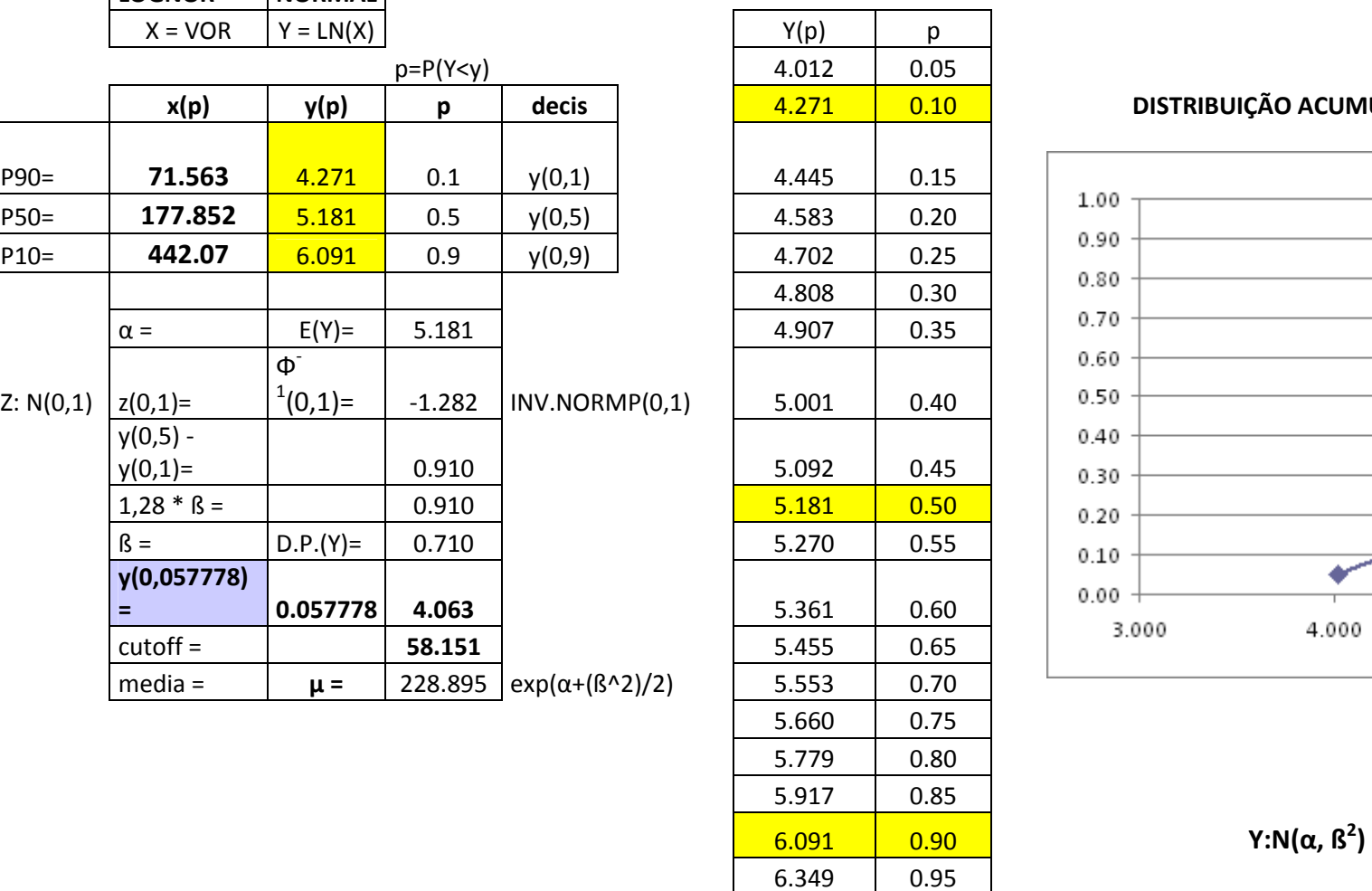

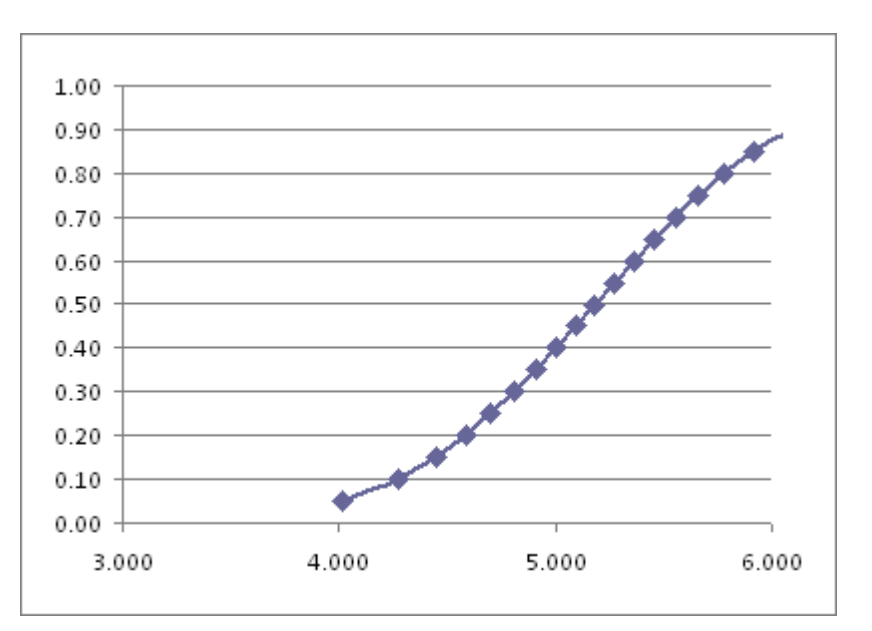

# CÁLCULO DO CUT OFF DO PROSPECTO S-06.

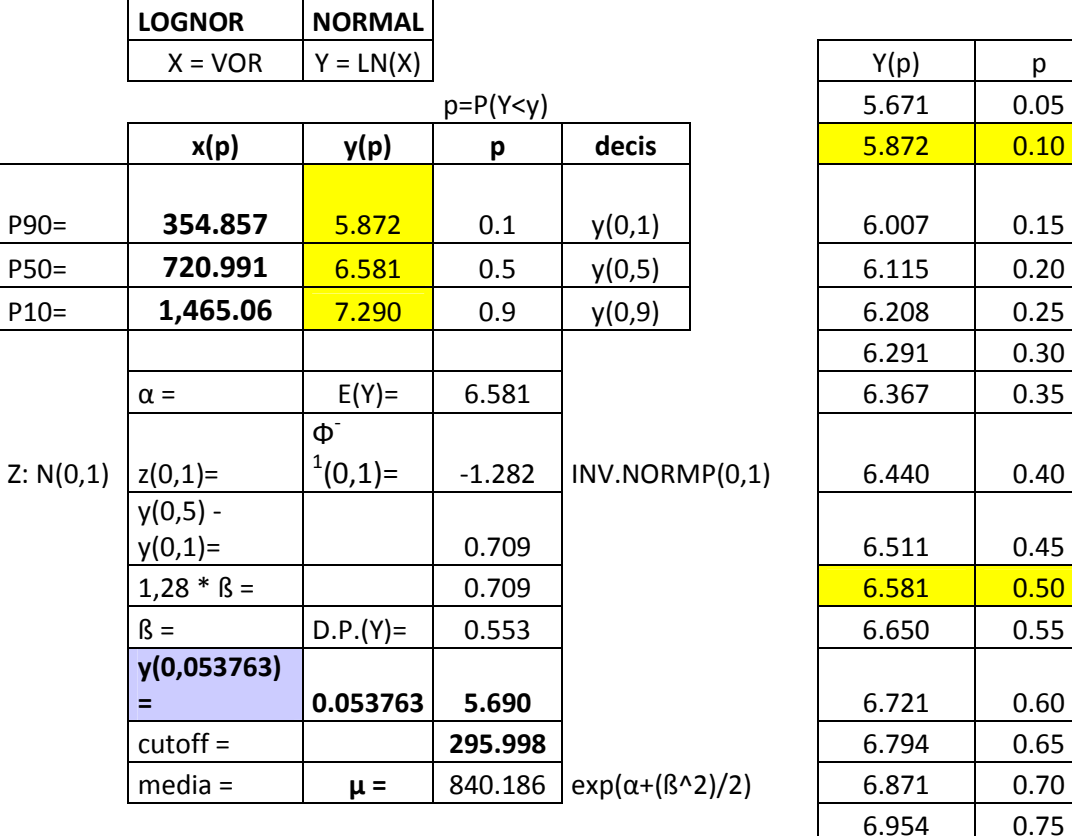

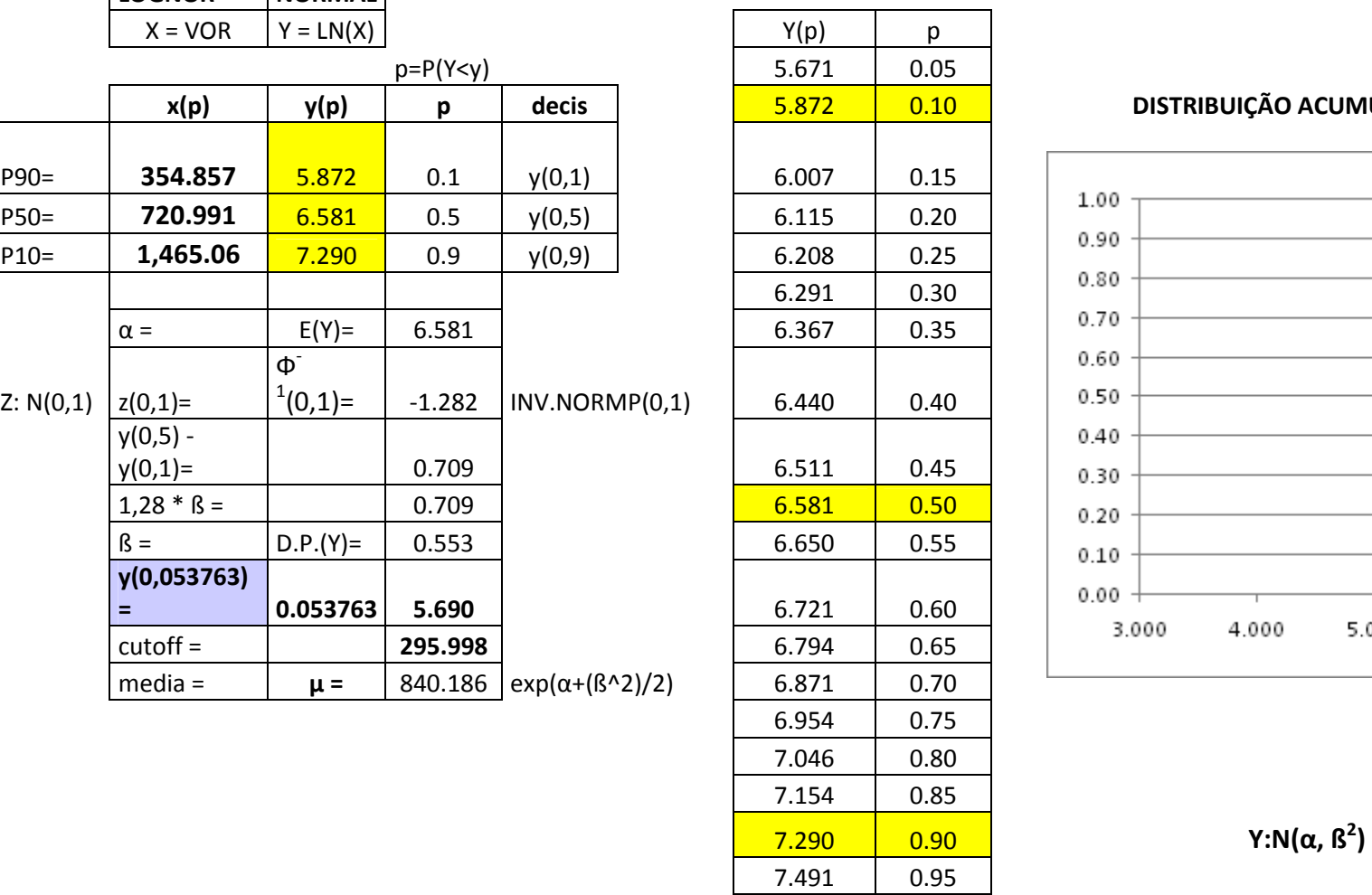

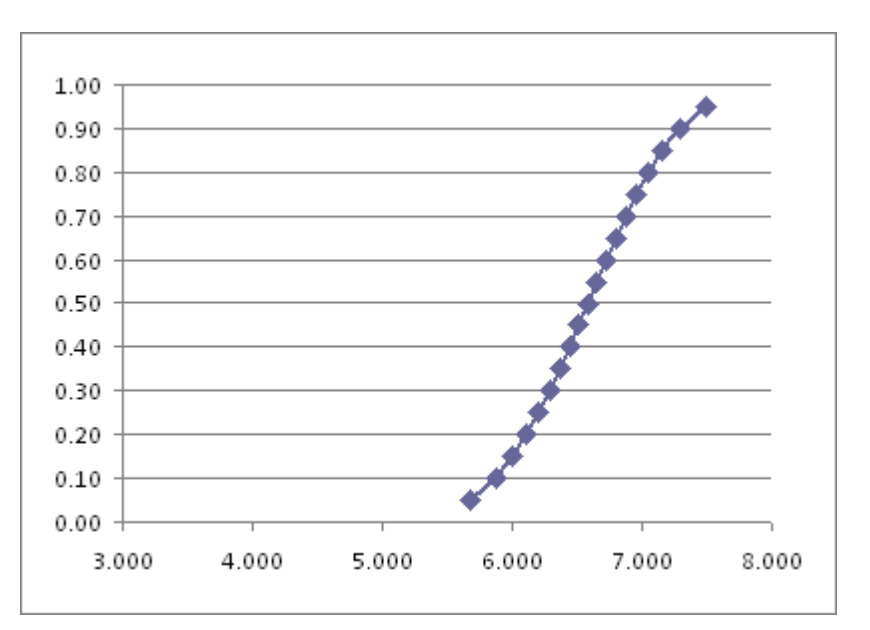

# CÁLCULO DO CUT OFF DO PROSPECTO S-07.

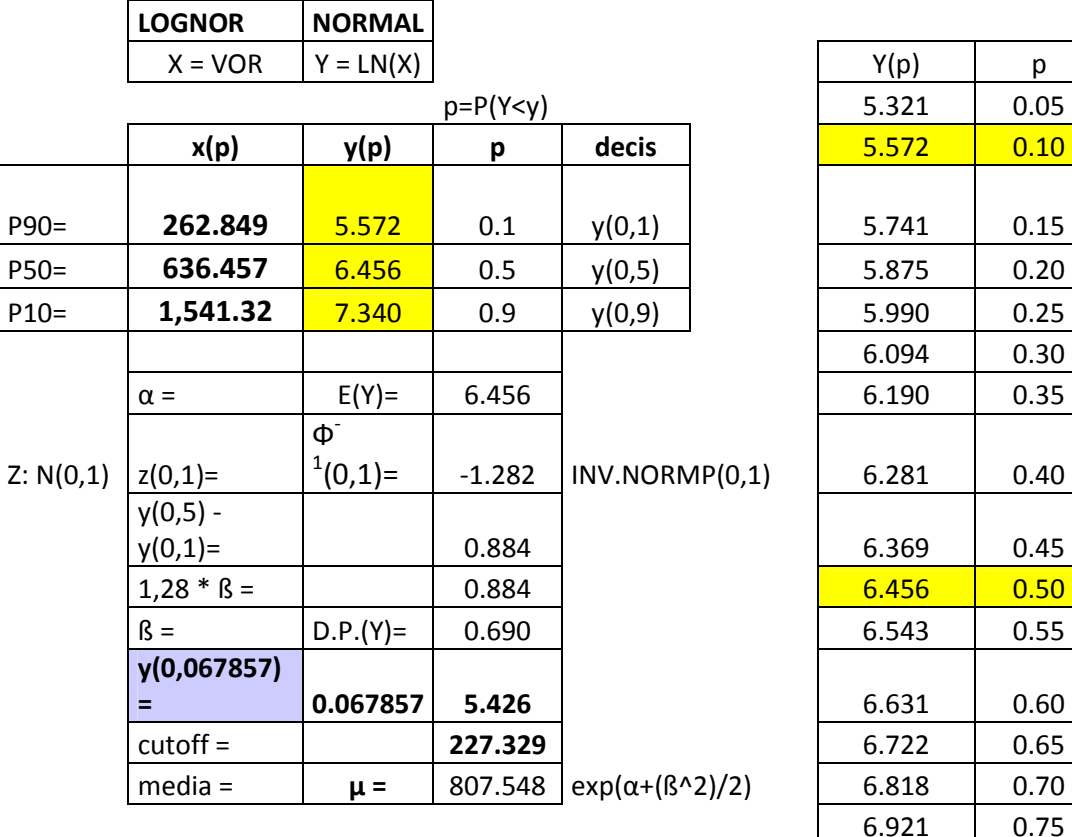

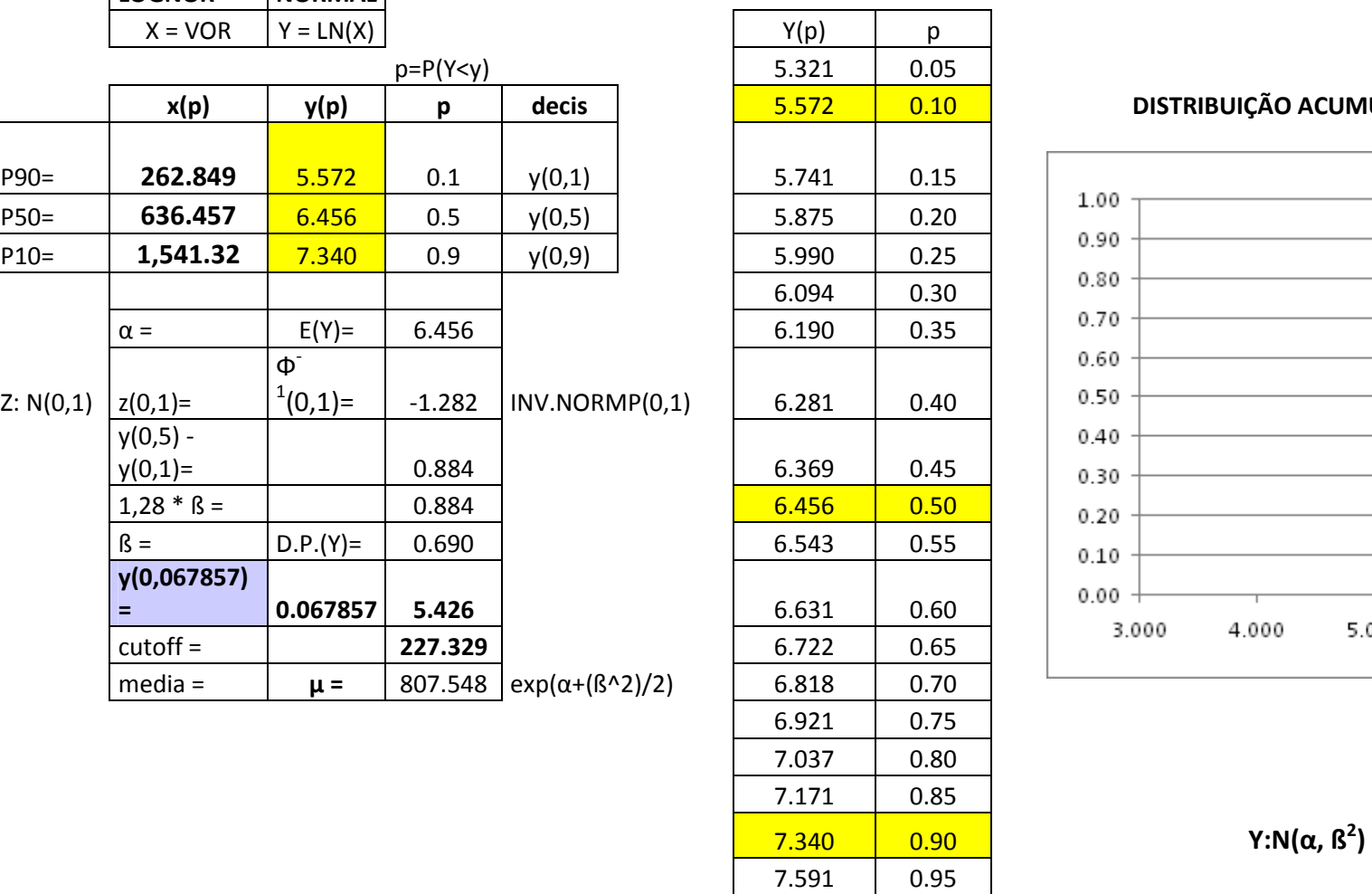

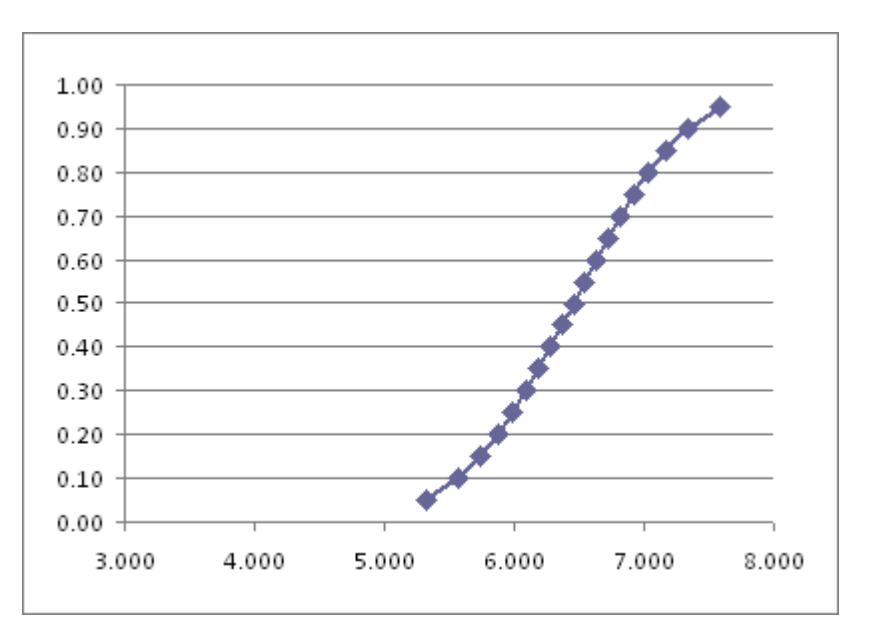

# CÁLCULO DO CUT OFF DO PROSPECTO S-08.

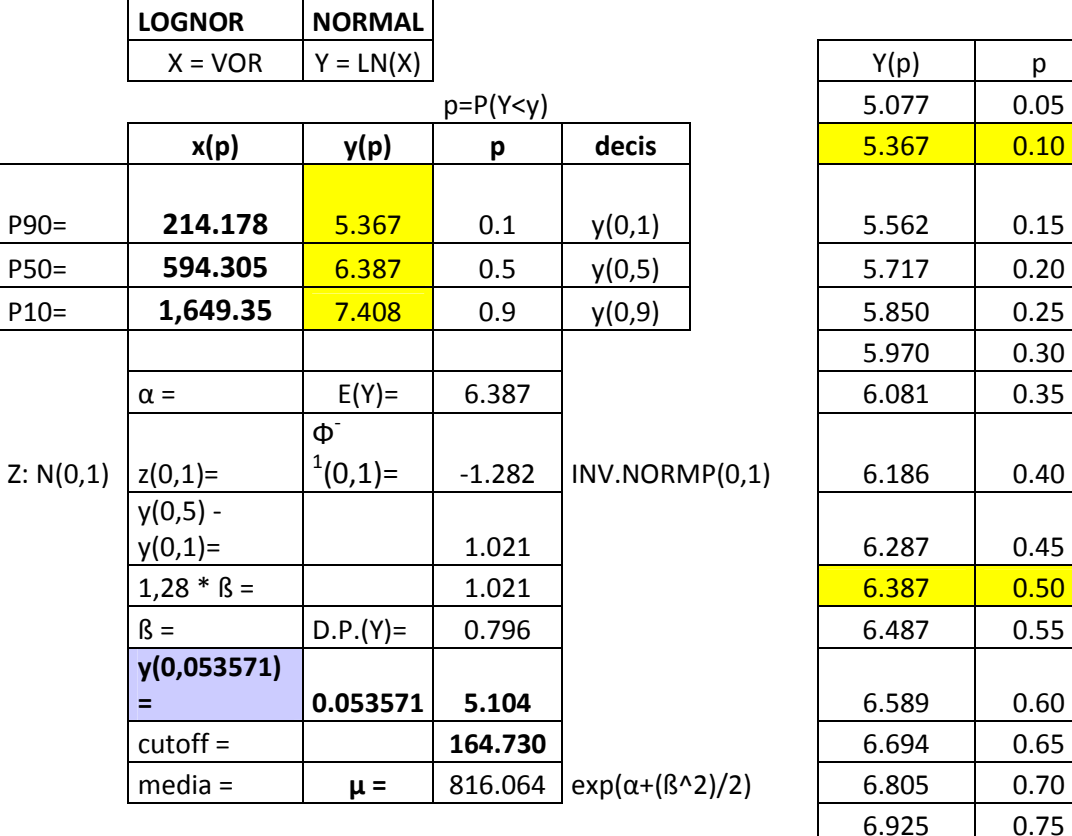

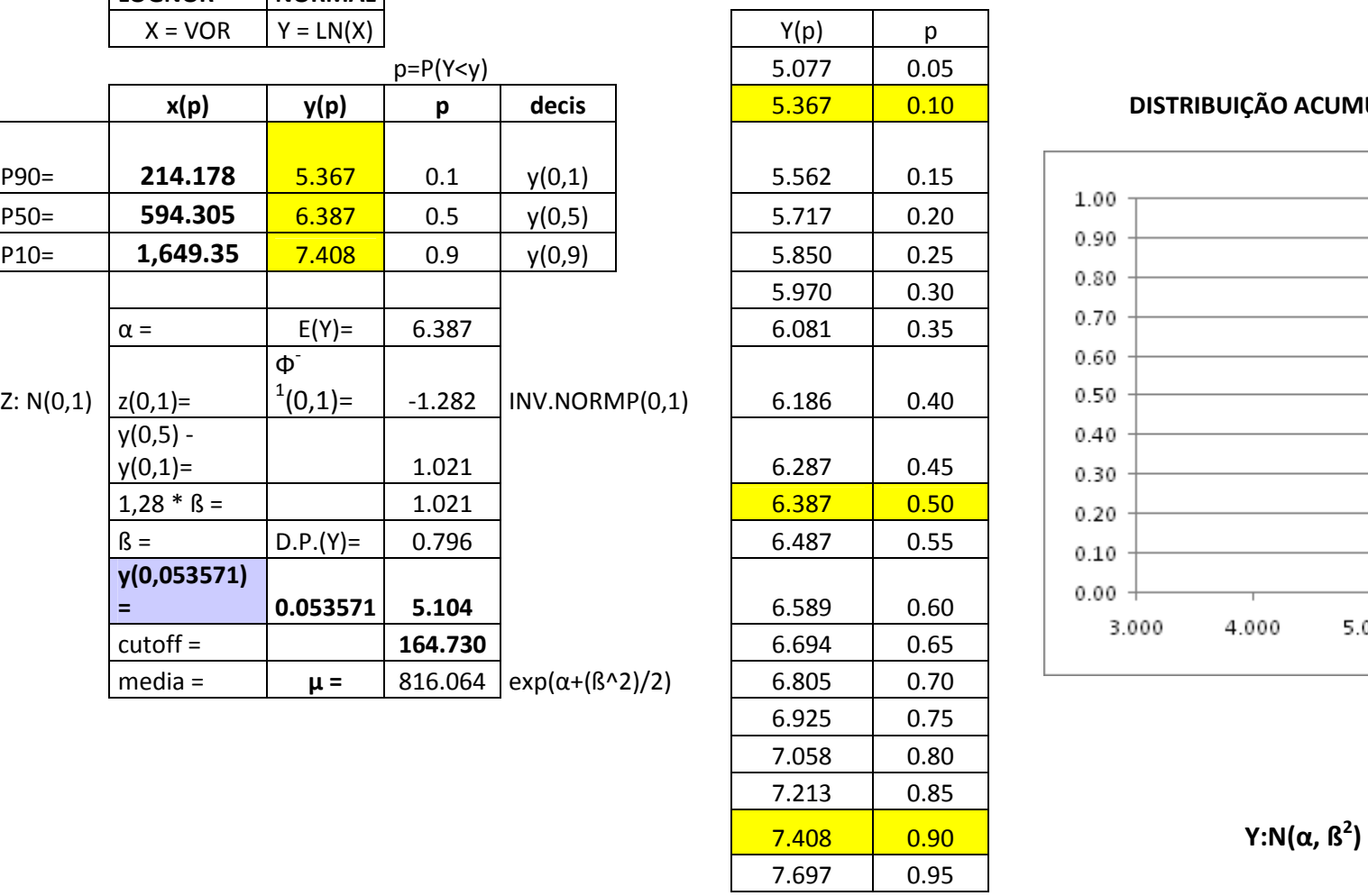

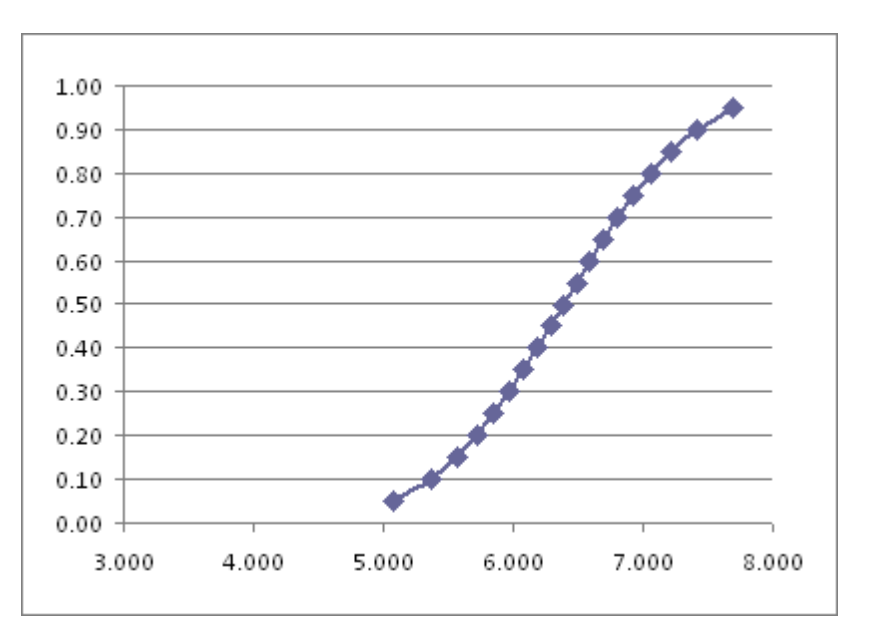

### CÁLCULO DO CUT OFF DO PROSPECTO S-09.

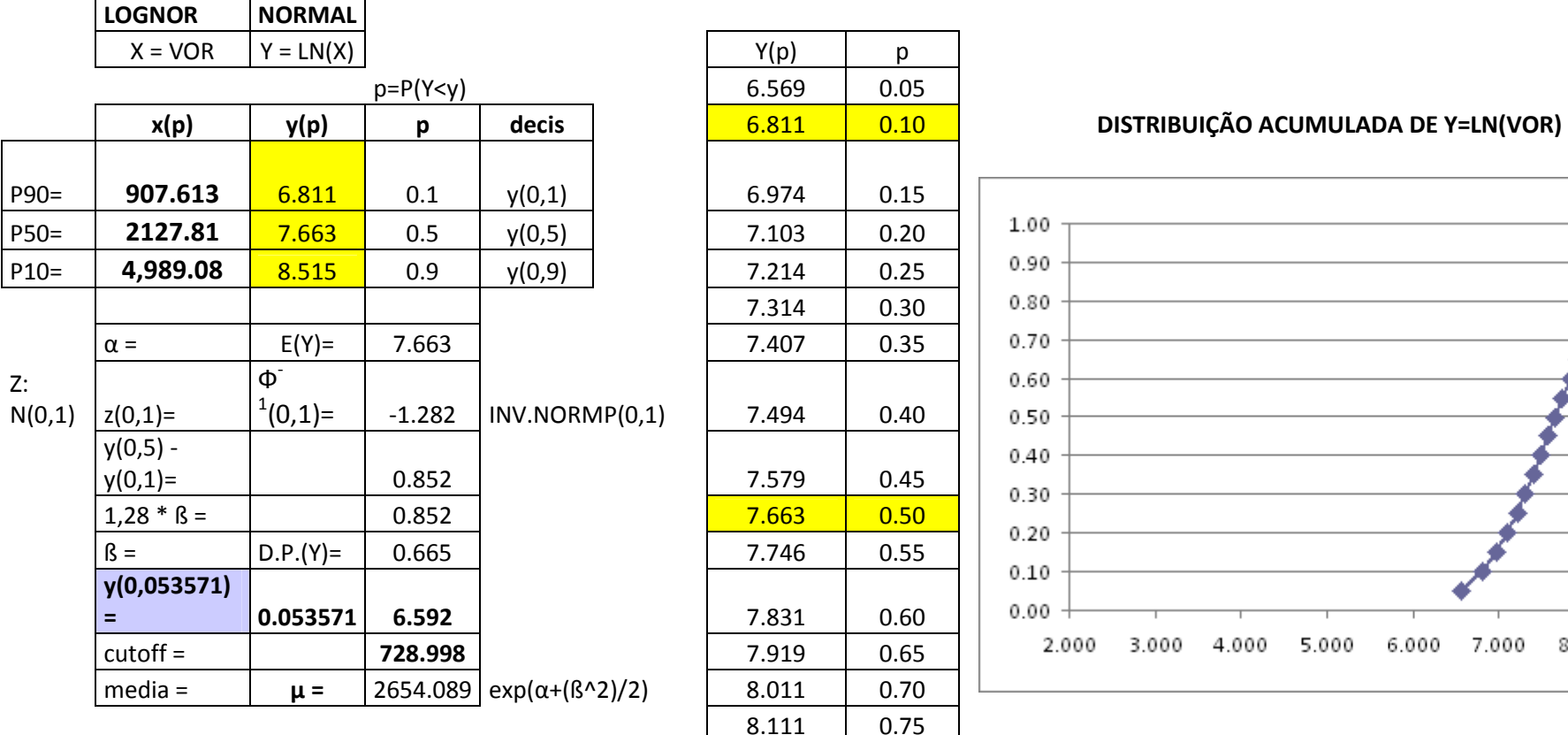

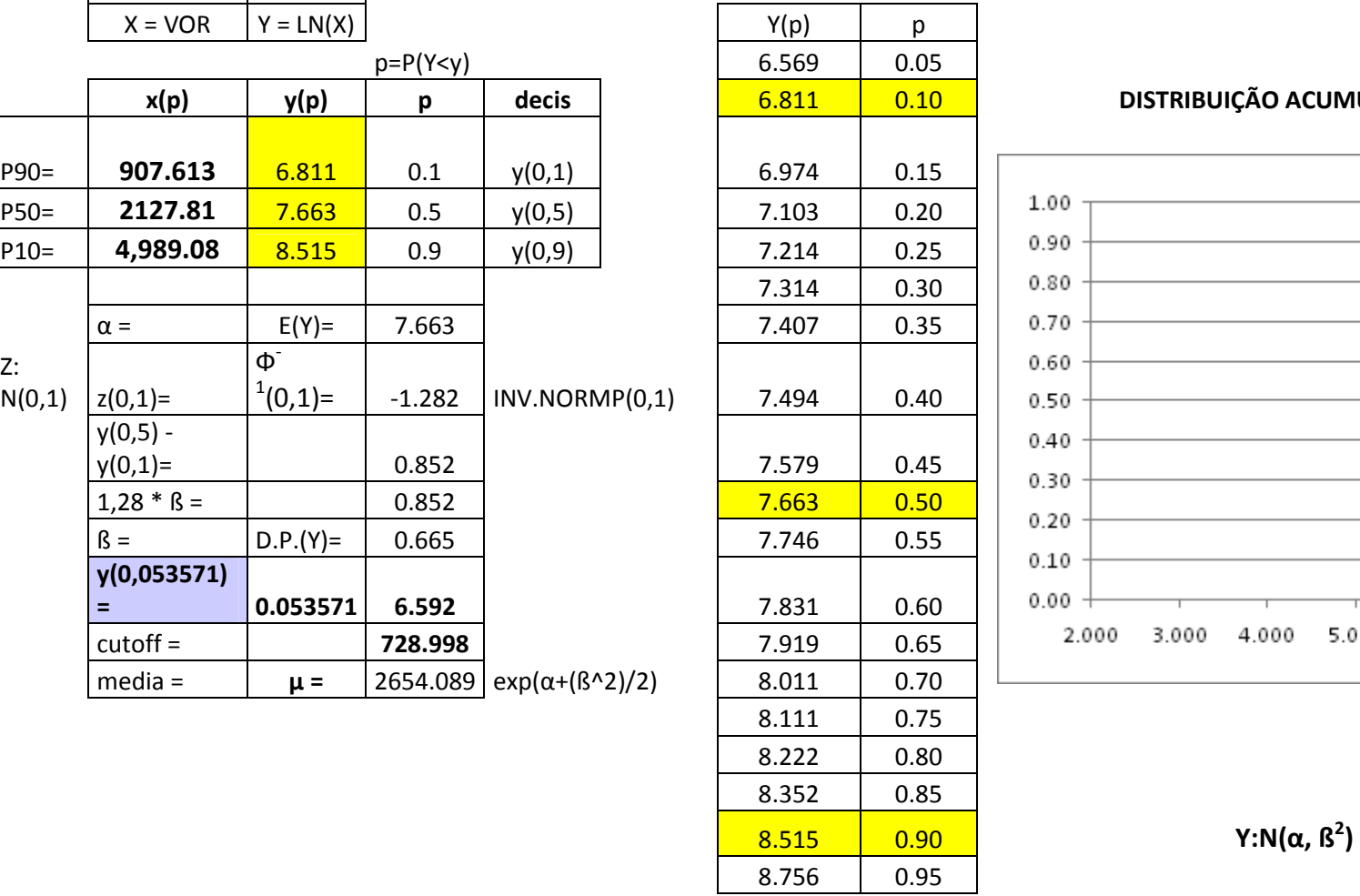

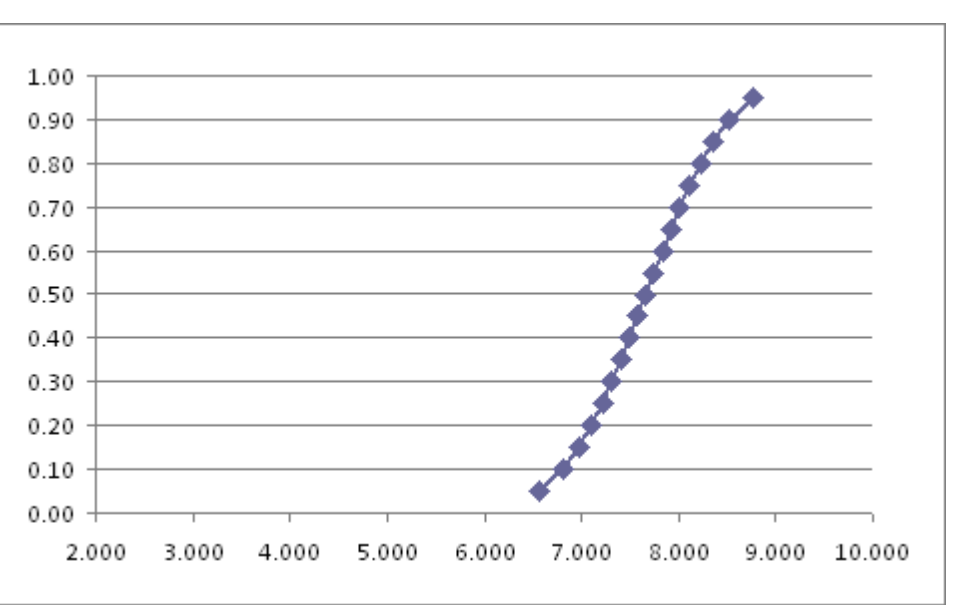

### CÁLCULO DO CUT OFF DO PROSPECTO S-10.

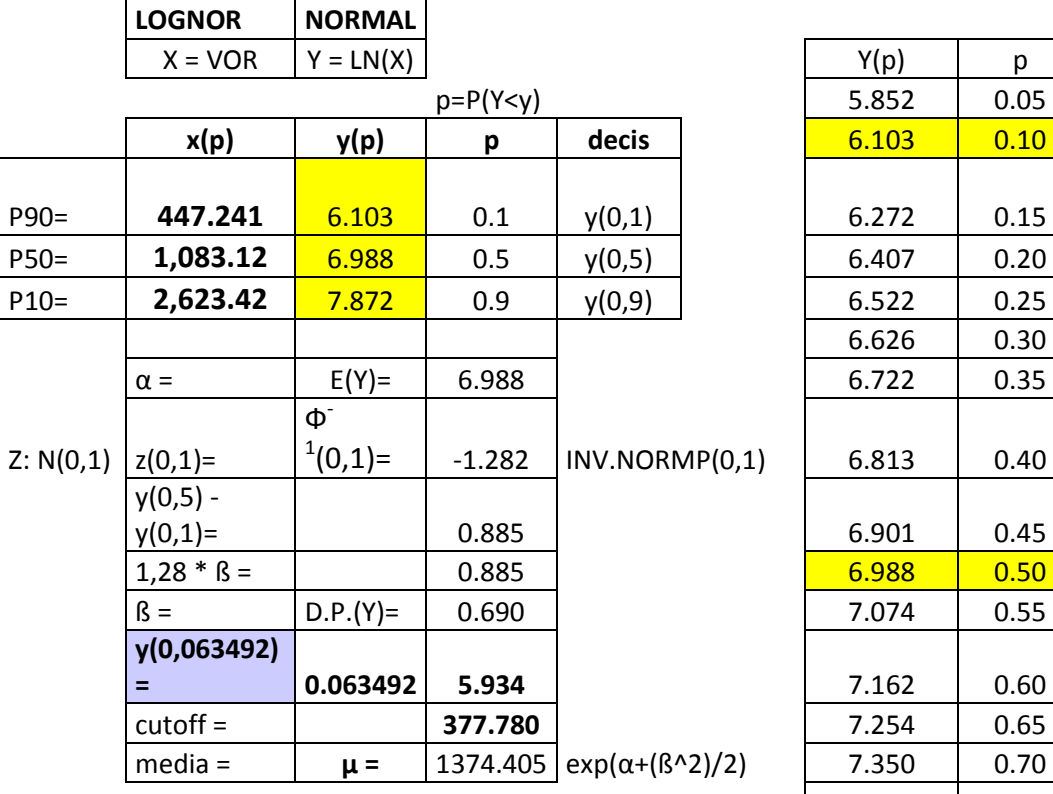

| $X = VOR$      | $Y = LN(X)$         |          |          |        | Y(p)                                                    | p              |                             |
|----------------|---------------------|----------|----------|--------|---------------------------------------------------------|----------------|-----------------------------|
| $p = P(Y < y)$ |                     |          |          |        |                                                         | 0.05           |                             |
| x(p)           | y(p)                | p        | decis    |        | 6.103                                                   | 0.10           | DISTRIBUIÇÃO ACUM           |
|                |                     |          |          |        |                                                         |                |                             |
| 447.241        | 6.103               | 0.1      | y(0,1)   |        | 6.272                                                   | 0.15           |                             |
| 1,083.12       | 6.988               | 0.5      | y(0,5)   |        | 6.407                                                   | 0.20           | 1.00                        |
| 2,623.42       | 7.872               | 0.9      |          |        | 6.522                                                   | 0.25           | 0.90                        |
|                |                     |          |          |        | 6.626                                                   | 0.30           | 0.80                        |
| $\alpha =$     | $E(Y) =$            | 6.988    |          |        | 6.722                                                   | 0.35           | 0.70                        |
|                | $\Phi$ <sup>-</sup> |          |          |        |                                                         |                | 0.60                        |
| $z(0,1)=$      | $^1(0,1)=$          | $-1.282$ |          |        | 6.813                                                   | 0.40           | 0.50                        |
| $y(0,5) -$     |                     |          |          |        |                                                         |                | 0.40                        |
| $y(0,1)=$      |                     | 0.885    |          |        | 6.901                                                   | 0.45           | 0.30                        |
| $1,28 * B =$   |                     | 0.885    |          |        | 6.988                                                   | 0.50           | 0.20                        |
| $\beta =$      | $D.P.(Y) =$         | 0.690    |          |        | 7.074                                                   | 0.55           |                             |
| y(0,063492)    |                     |          |          |        |                                                         |                | 0.10                        |
| $\equiv$       |                     | 5.934    |          |        |                                                         | 0.60           | 0.00                        |
| $cutoff =$     |                     | 377.780  |          |        | 7.254                                                   | 0.65           | 2.000<br>3.000<br>4.000     |
| $media =$      | $\mu =$             |          |          |        | 7.350                                                   | 0.70           |                             |
|                |                     |          |          |        | 7.453                                                   | 0.75           |                             |
|                |                     |          |          |        | 7.568                                                   | 0.80           |                             |
|                |                     |          |          |        | 7.703                                                   | 0.85           |                             |
|                |                     |          |          |        | 7.872                                                   | 0.90           | Y:N( $\alpha$ , $\beta^2$ ) |
|                |                     |          |          |        | 8.123                                                   | 0.95           |                             |
|                |                     |          | 0.063492 | y(0,9) | INV.NORMP(0,1)<br>1374.405   exp(α+( $\frac{8}{2}$ )/2) | 5.852<br>7.162 |                             |

DISTRIBUIÇÃO ACUMULADA DE Y=LN(VOR)

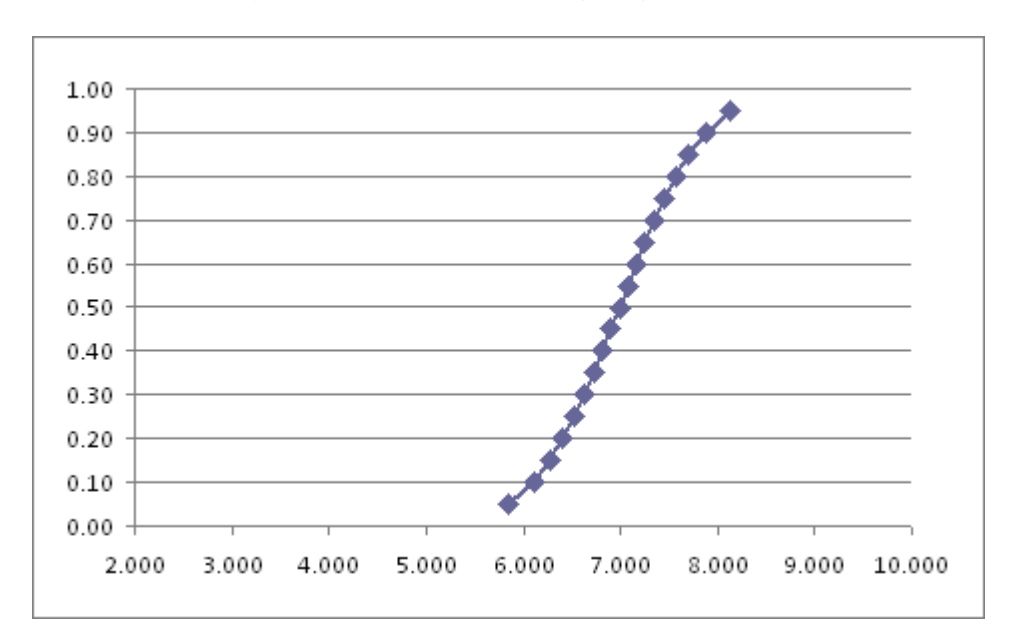

# CÁLCULO DO CUT OFF DO PROSPECTO S-11.

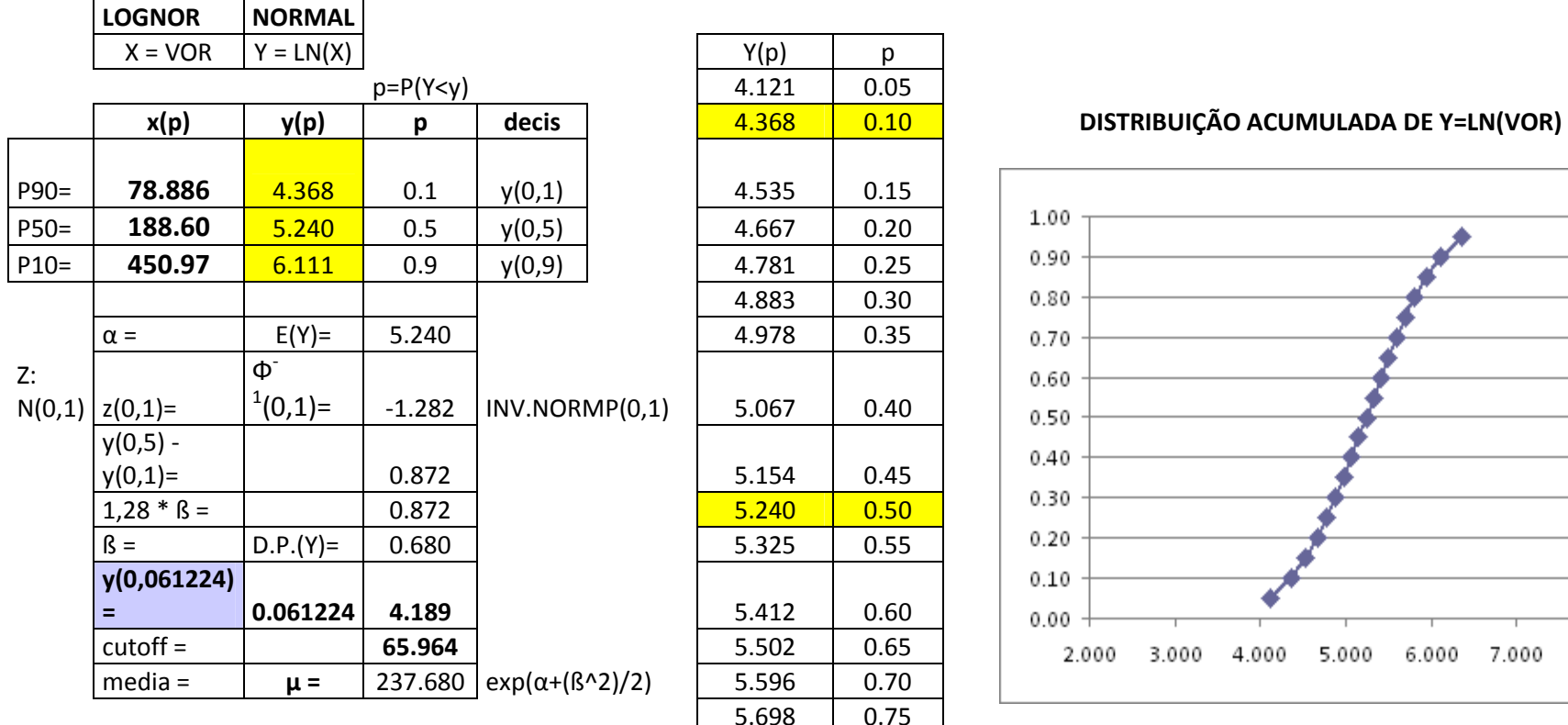

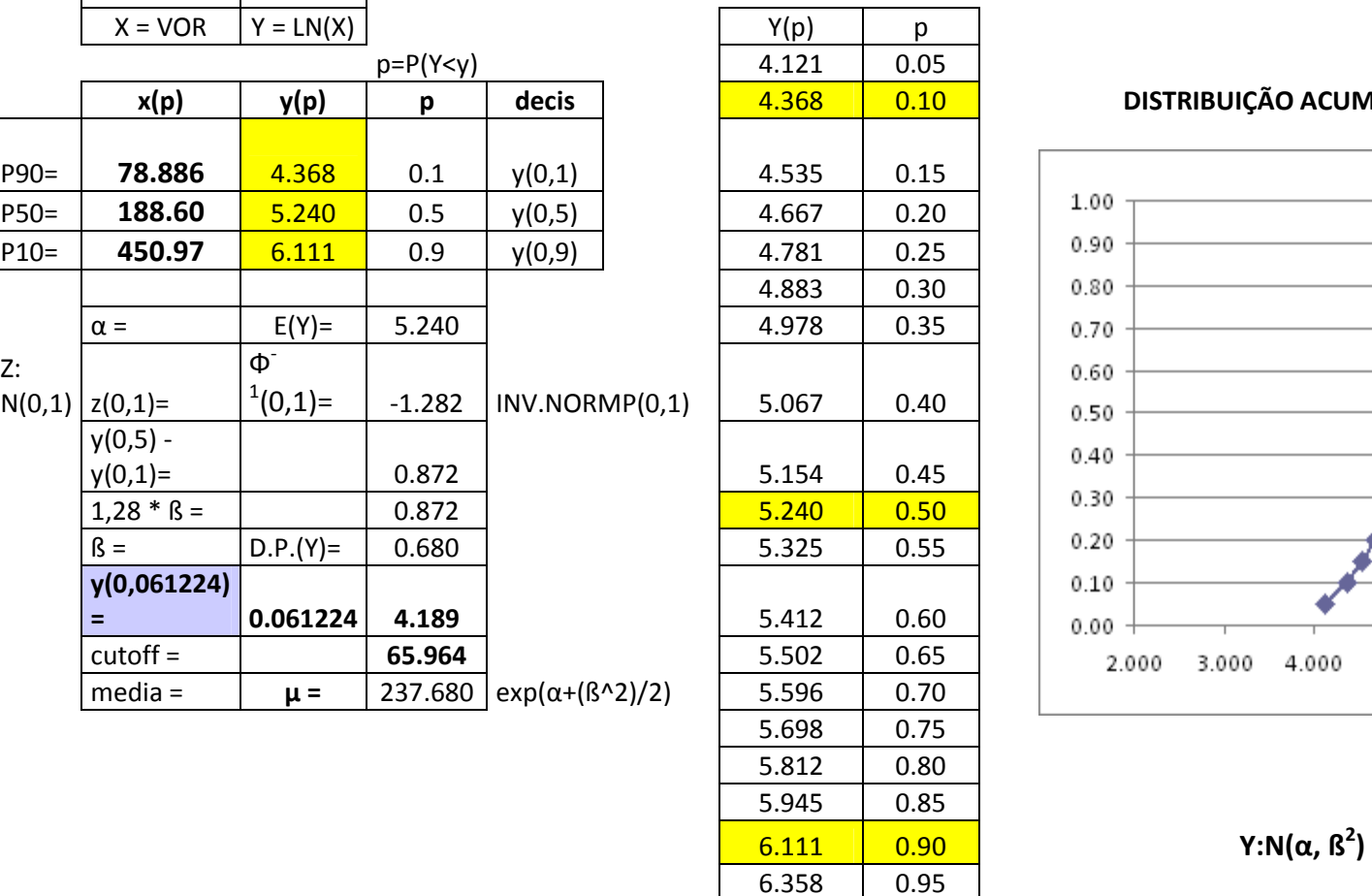

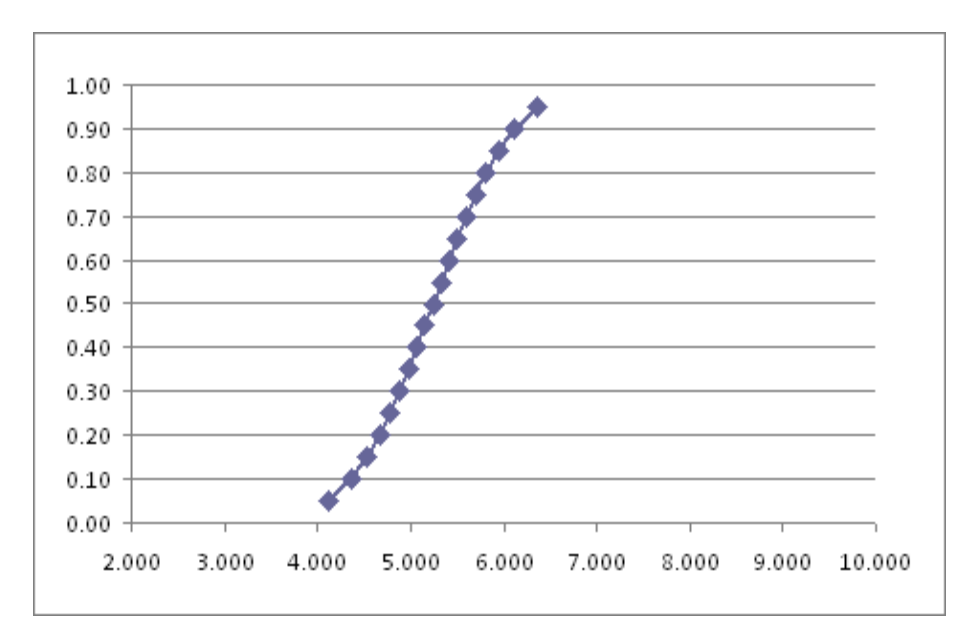

### CÁLCULO DO CUT OFF DO PROSPECTO S-12.

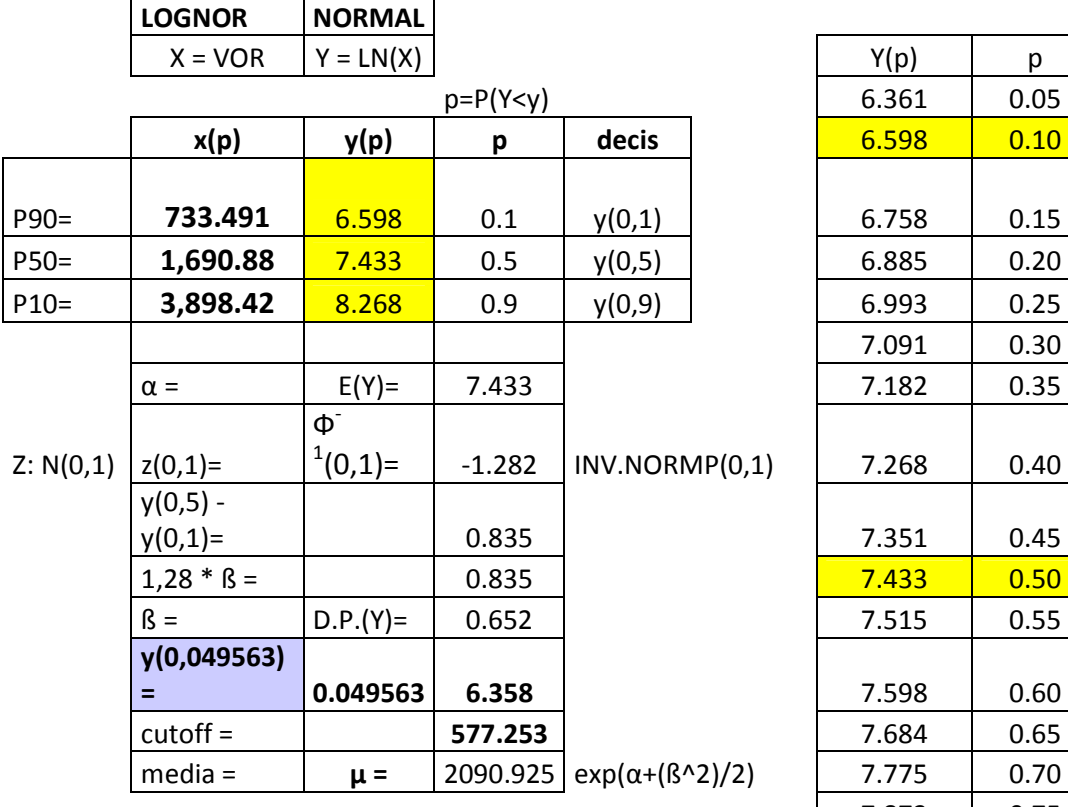

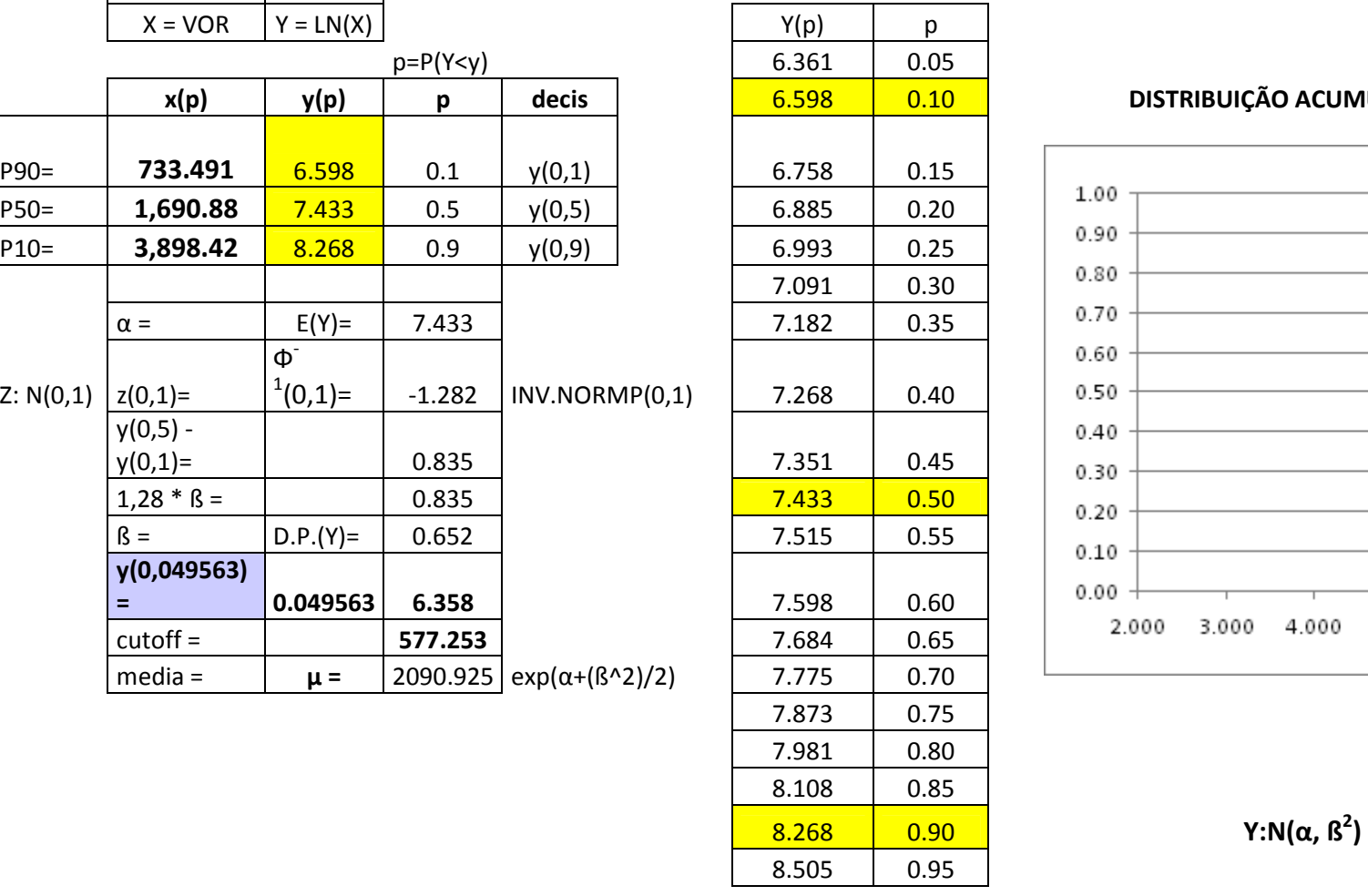

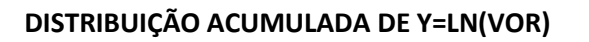

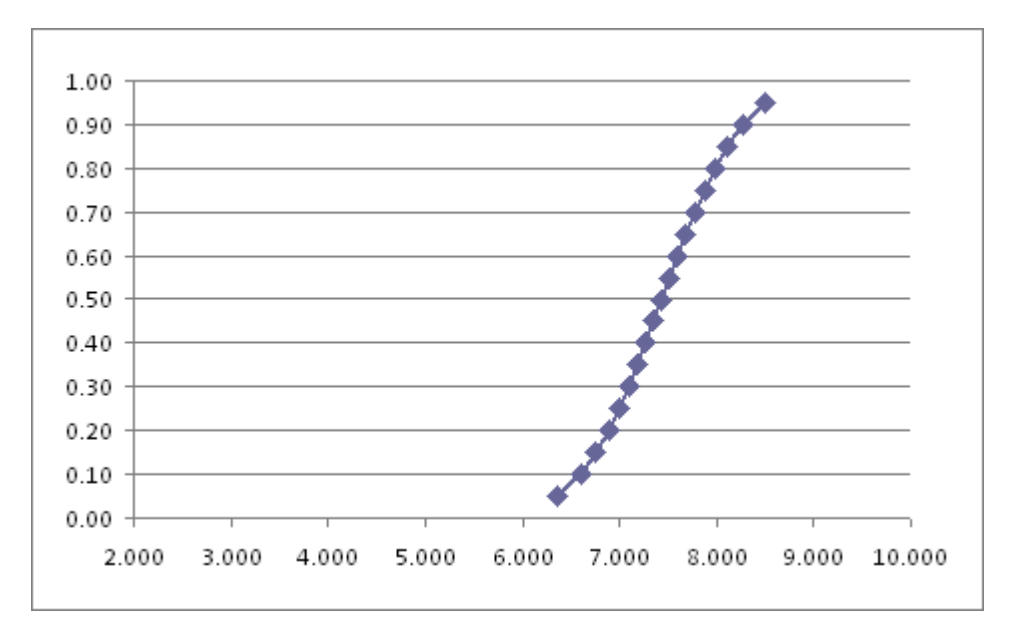

### CÁLCULO DO CUT OFF DO PROSPECTO S-13.

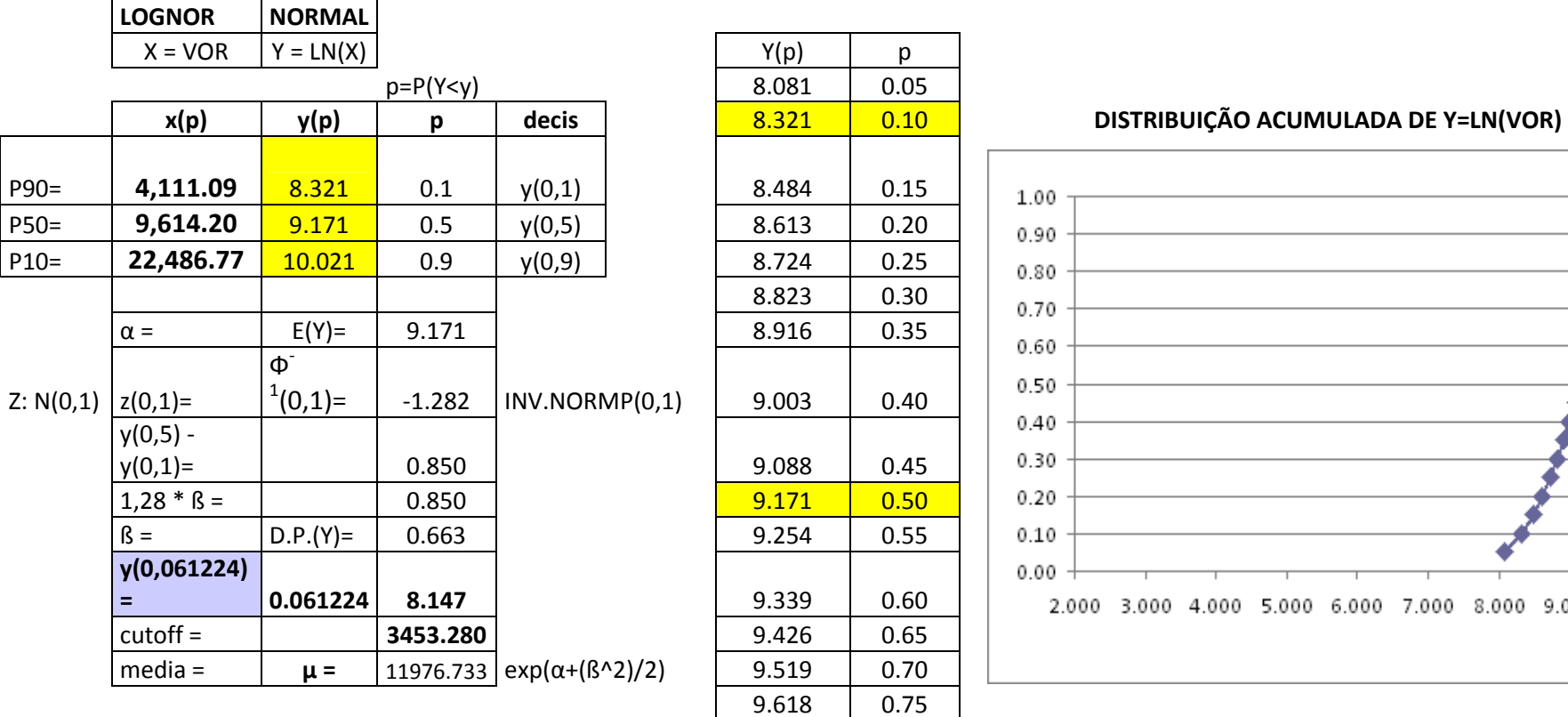

|           | $X = VOR$    | $Y = LN(X)$         |                |                           |  | Y(p)   | p    |                               |
|-----------|--------------|---------------------|----------------|---------------------------|--|--------|------|-------------------------------|
|           |              |                     | $p = P(Y < y)$ |                           |  | 8.081  | 0.05 |                               |
|           | x(p)         | y(p)                | p              | decis                     |  | 8.321  | 0.10 | DISTRIBUIÇÃO ACUM             |
|           |              |                     |                |                           |  |        |      |                               |
| P90=      | 4,111.09     | 8.321               | 0.1            | y(0,1)                    |  | 8.484  | 0.15 | 1.00                          |
| $P50=$    | 9,614.20     | 9.171               | 0.5            | y(0,5)                    |  | 8.613  | 0.20 | 0.90                          |
| $P10=$    | 22,486.77    | 10.021              | 0.9            | y(0,9)                    |  | 8.724  | 0.25 | 0.80                          |
|           |              |                     |                |                           |  | 8.823  | 0.30 | 0.70                          |
|           | $\alpha =$   | $E(Y) =$            | 9.171          |                           |  | 8.916  | 0.35 | 0.60                          |
|           |              | $\Phi$ <sup>-</sup> |                |                           |  |        |      |                               |
| Z: N(0,1) | $z(0,1)=$    | $1(0,1)=$           | $-1.282$       | INV.NORMP(0,1)            |  | 9.003  | 0.40 | 0.50                          |
|           | $y(0,5) -$   |                     |                |                           |  |        |      | 0.40                          |
|           | $y(0,1)=$    |                     | 0.850          |                           |  | 9.088  | 0.45 | 0.30                          |
|           | $1,28 * B =$ |                     | 0.850          |                           |  | 9.171  | 0.50 | 0.20                          |
|           | $\beta =$    | $D.P.(Y) =$         | 0.663          |                           |  | 9.254  | 0.55 | 0.10                          |
|           | y(0,061224)  |                     |                |                           |  |        |      | 0.00                          |
|           | $=$          | 0.061224            | 8.147          |                           |  | 9.339  | 0.60 | 5.000<br>2.000<br>3.000 4.000 |
|           | $cutoff =$   |                     | 3453.280       |                           |  | 9.426  | 0.65 |                               |
|           | $media =$    | $\mu =$             | 11976.733      | $exp(\alpha+(\beta^2)/2)$ |  | 9.519  | 0.70 |                               |
|           |              |                     |                |                           |  | 9.618  | 0.75 |                               |
|           |              |                     |                |                           |  | 9.729  | 0.80 |                               |
|           |              |                     |                |                           |  | 9.858  | 0.85 |                               |
|           |              |                     |                |                           |  | 10.021 | 0.90 | Y:N( $\alpha$ , $\beta^2$ )   |
|           |              |                     |                |                           |  | 10.261 | 0.95 |                               |
|           |              |                     |                |                           |  |        |      |                               |

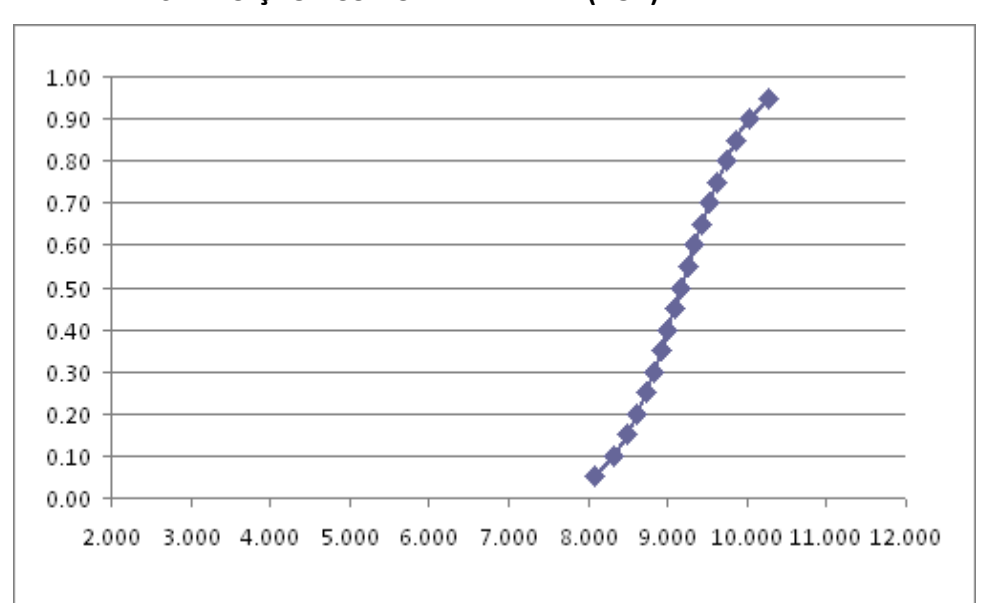

### CÁLCULO DO CUT OFF DO PROSPECTO S-14.

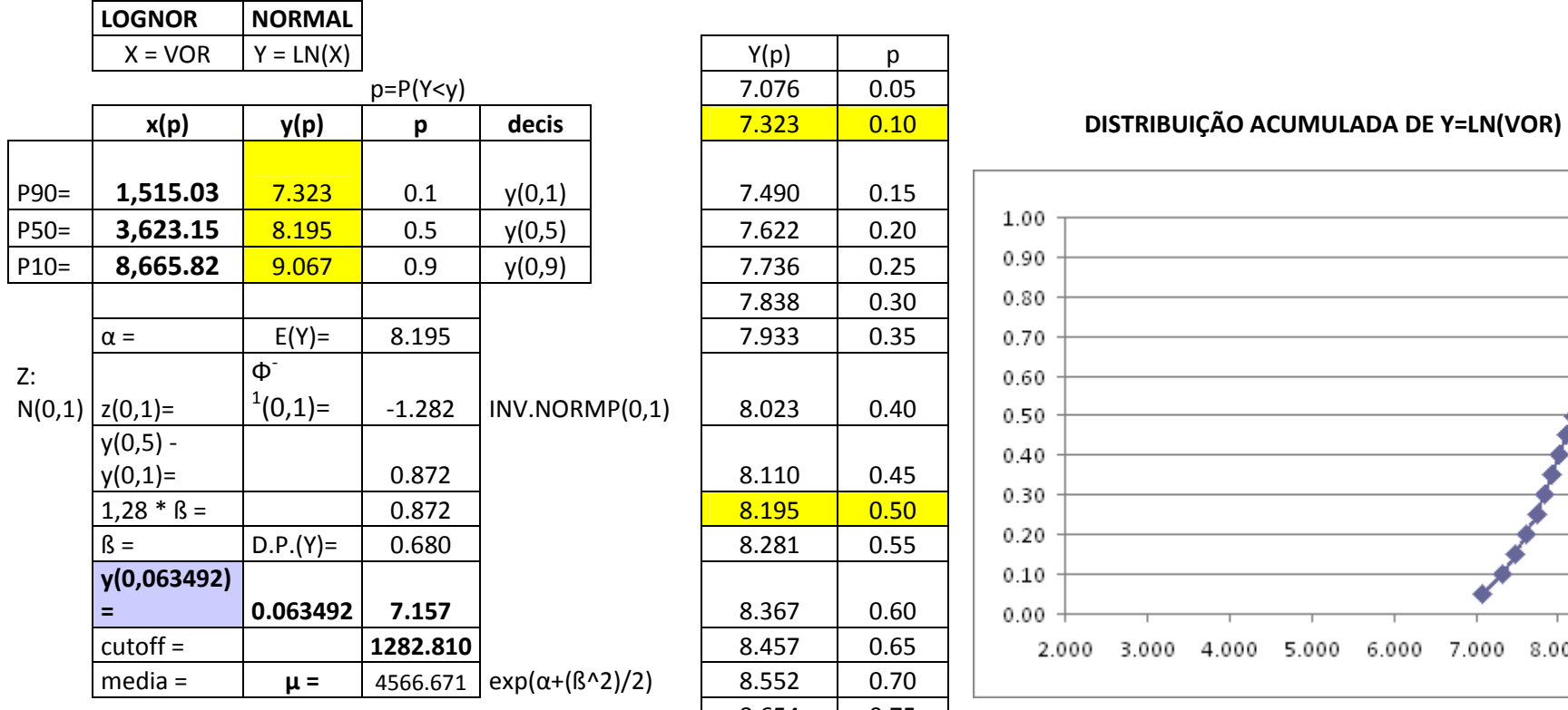

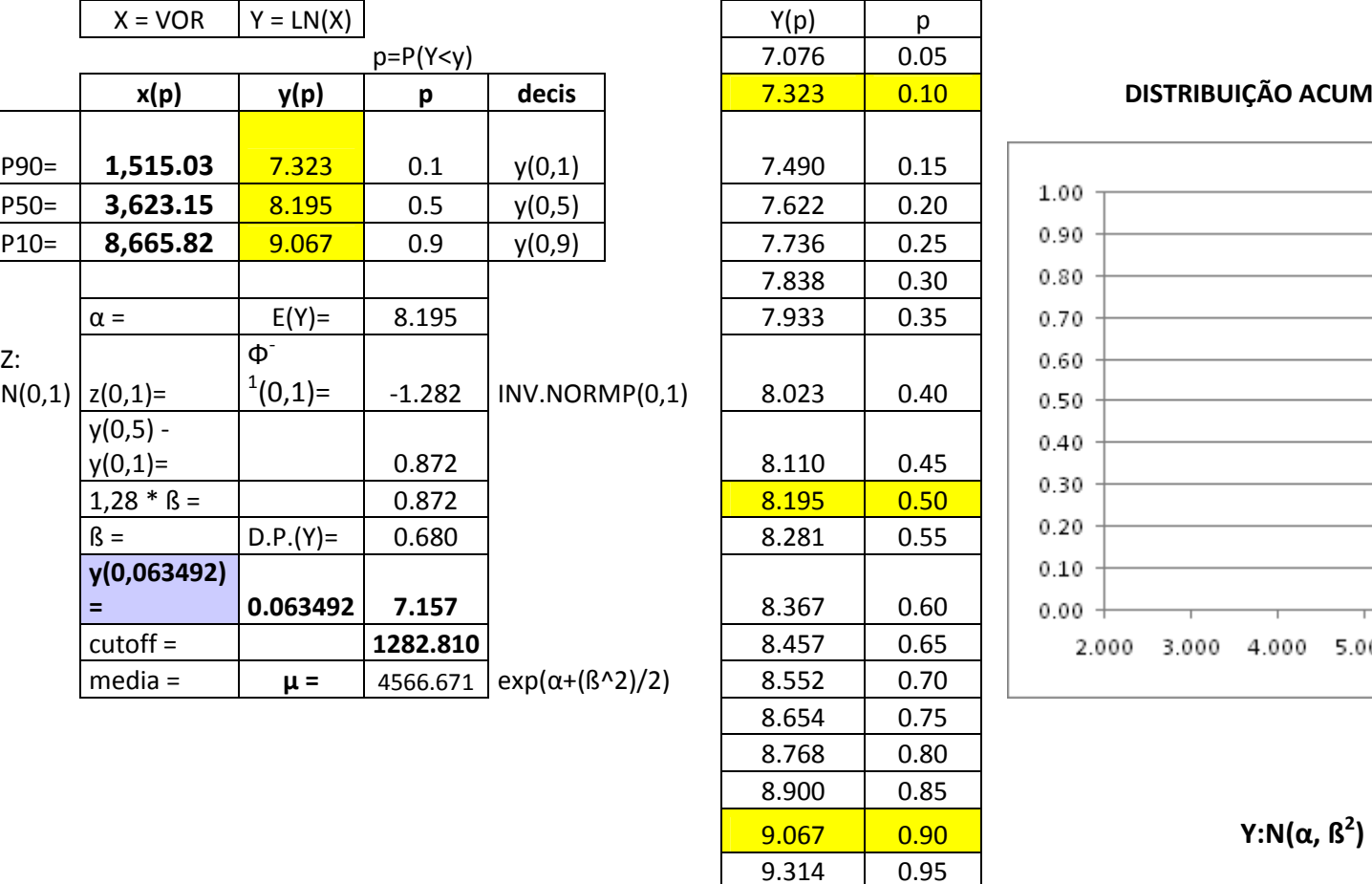

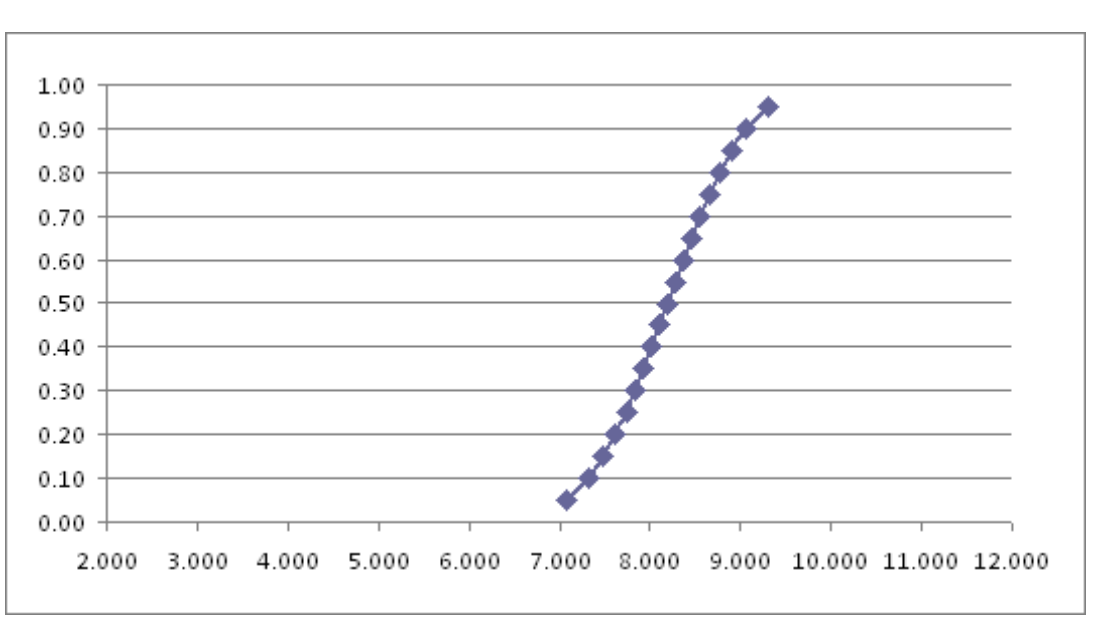

# CÁLCULO DO CUT OFF DO PROSPECTO S-15.

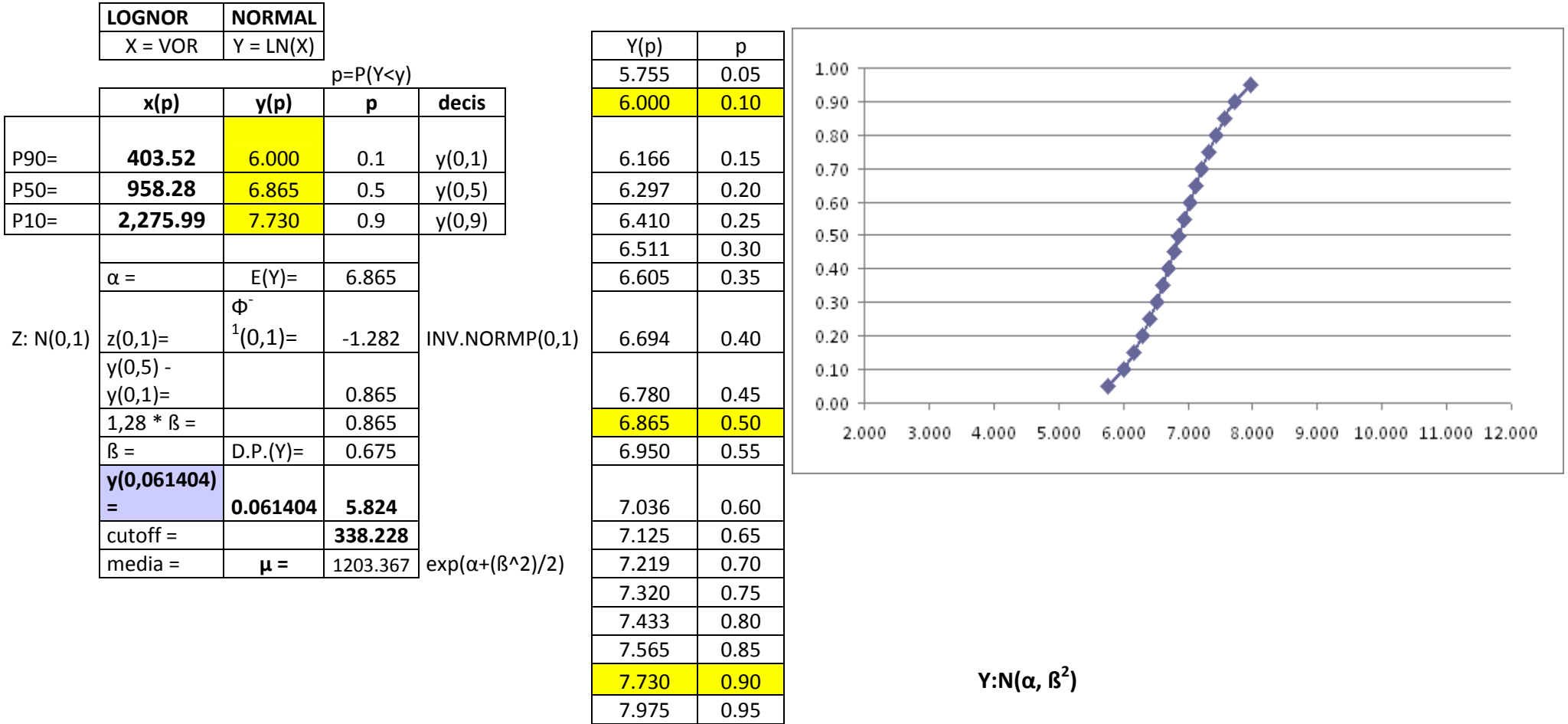

# CÁLCULO DO CUT OFF DO PROSPECTO ES-01.

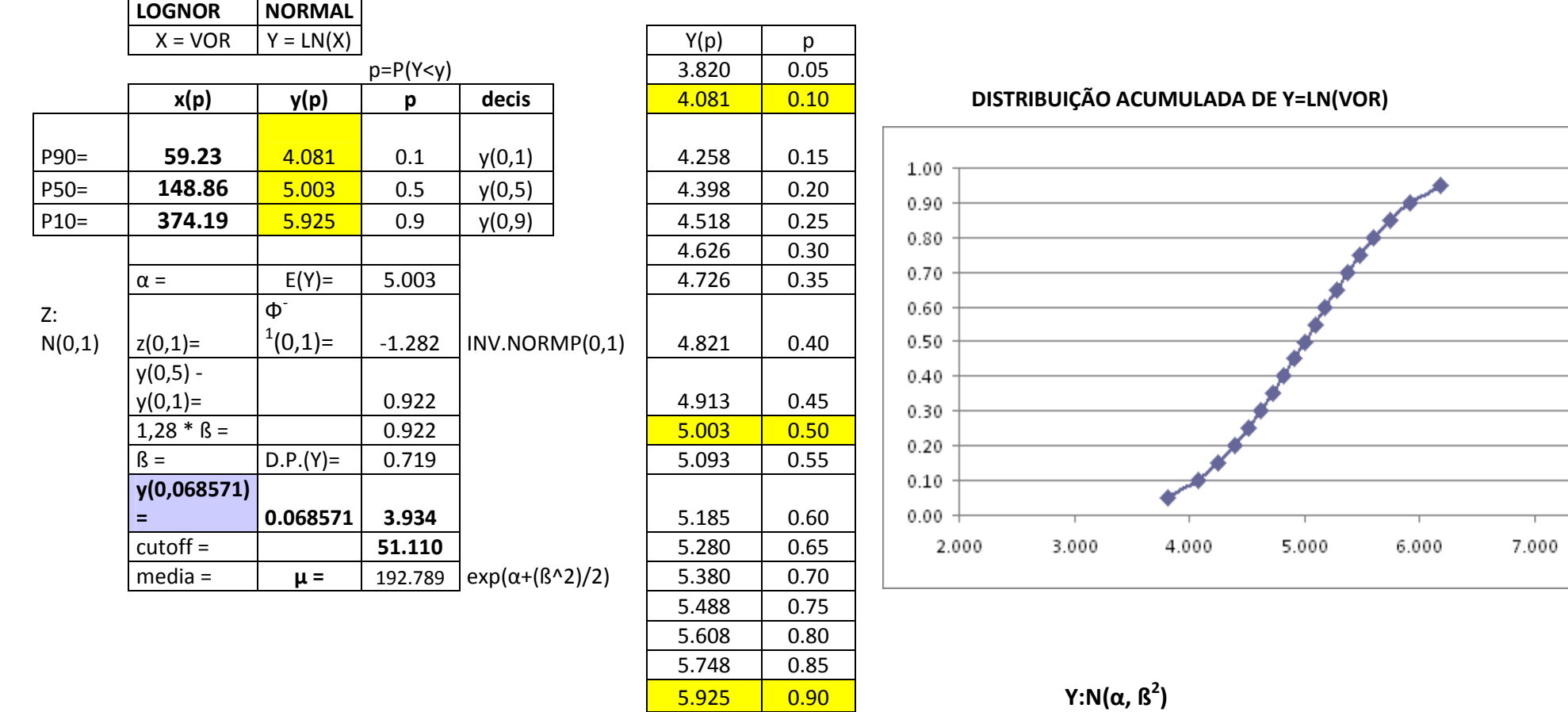

6.186 0.95

and the control  $\mathcal{L} = \{ \mathcal{L} \}$ 

the control of the con-

 $\overline{\phantom{a}}$  $\overline{\phantom{0}}$ 

8.000

# CÁLCULO DO CUT OFF DO PROSPECTO ES-02.

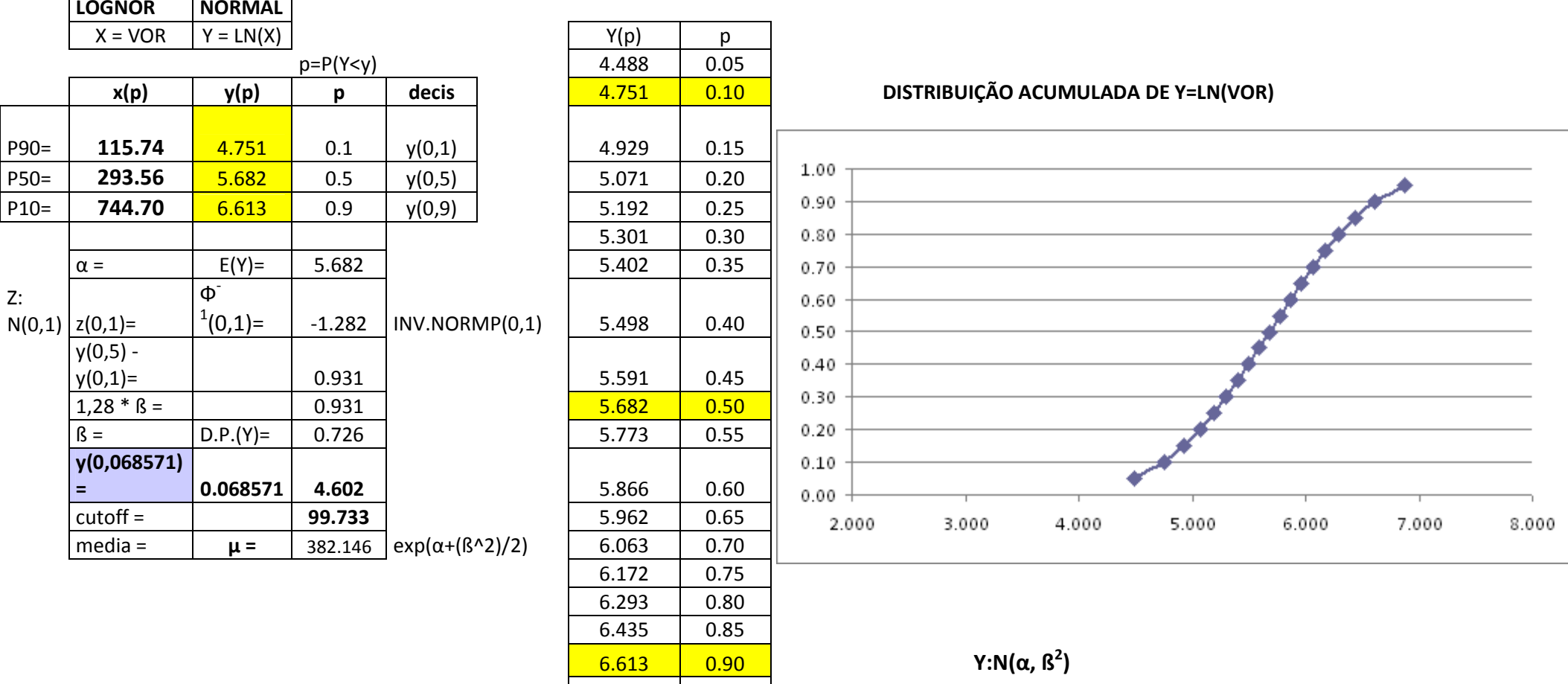

6.877 0.95

### CÁLCULO DO CUT OFF DO PROSPECTO ES-03.

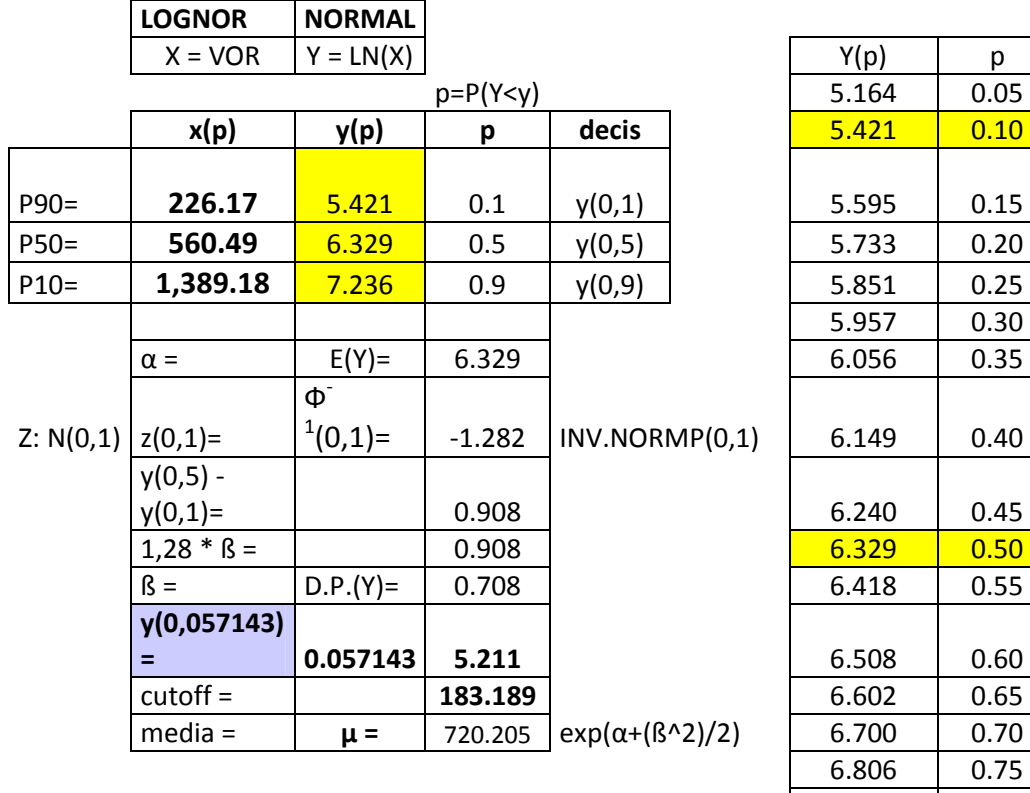

|           | $X = VOR$    | $Y = LN(X)$         |                |                           |  | Y(p)  | p    |      |                |                   |                             |
|-----------|--------------|---------------------|----------------|---------------------------|--|-------|------|------|----------------|-------------------|-----------------------------|
|           |              |                     | $p = P(Y < y)$ |                           |  | 5.164 | 0.05 |      |                |                   |                             |
|           | x(p)         | y(p)                | p              | decis                     |  | 5.421 | 0.10 |      |                | DISTRIBUIÇÃO ACUM |                             |
|           |              |                     |                |                           |  |       |      |      |                |                   |                             |
| P90=      | 226.17       | 5.421               | 0.1            | y(0,1)                    |  | 5.595 | 0.15 |      |                |                   |                             |
| $P50=$    | 560.49       | 6.329               | 0.5            | y(0,5)                    |  | 5.733 | 0.20 | 1.00 |                |                   |                             |
| $P10=$    | 1,389.18     | 7.236               | 0.9            | y(0,9)                    |  | 5.851 | 0.25 | 0.90 |                |                   |                             |
|           |              |                     |                |                           |  | 5.957 | 0.30 | 0.80 |                |                   |                             |
|           | $\alpha =$   | $E(Y) =$            | 6.329          |                           |  | 6.056 | 0.35 | 0.70 |                |                   |                             |
|           |              | $\Phi$ <sup>-</sup> |                |                           |  |       |      | 0.60 |                |                   |                             |
| Z: N(0,1) | $z(0,1)=$    | $1(0,1)=$           | $-1.282$       | INV.NORMP(0,1)            |  | 6.149 | 0.40 | 0.50 |                |                   |                             |
|           | $y(0,5) -$   |                     |                |                           |  |       |      |      |                |                   |                             |
|           | $y(0,1)=$    |                     | 0.908          |                           |  | 6.240 | 0.45 | 0.40 |                |                   |                             |
|           | $1,28 * B =$ |                     | 0.908          |                           |  | 6.329 | 0.50 | 0.30 |                |                   |                             |
|           | $\beta =$    | $D.P.(Y) =$         | 0.708          |                           |  | 6.418 | 0.55 | 0.20 |                |                   |                             |
|           | y(0,057143)  |                     |                |                           |  |       |      | 0.10 |                |                   |                             |
|           | Ξ            | 0.057143            | 5.211          |                           |  | 6.508 | 0.60 | 0.00 |                |                   |                             |
|           | $cutoff =$   |                     | 183.189        |                           |  | 6.602 | 0.65 |      | 2.000<br>3.000 | 4.000             | 5.00                        |
|           | $media =$    | $\mu =$             | 720.205        | $exp(\alpha+(\beta^2)/2)$ |  | 6.700 | 0.70 |      |                |                   |                             |
|           |              |                     |                |                           |  | 6.806 | 0.75 |      |                |                   |                             |
|           |              |                     |                |                           |  | 6.925 | 0.80 |      |                |                   |                             |
|           |              |                     |                |                           |  | 7.063 | 0.85 |      |                |                   |                             |
|           |              |                     |                |                           |  | 7.236 | 0.90 |      |                |                   | Y:N( $\alpha$ , $\beta^2$ ) |
|           |              |                     |                |                           |  | 7.494 | 0.95 |      |                |                   |                             |
|           |              |                     |                |                           |  |       |      |      |                |                   |                             |

DISTRIBUIÇÃO ACUMULADA DE Y=LN(VOR)

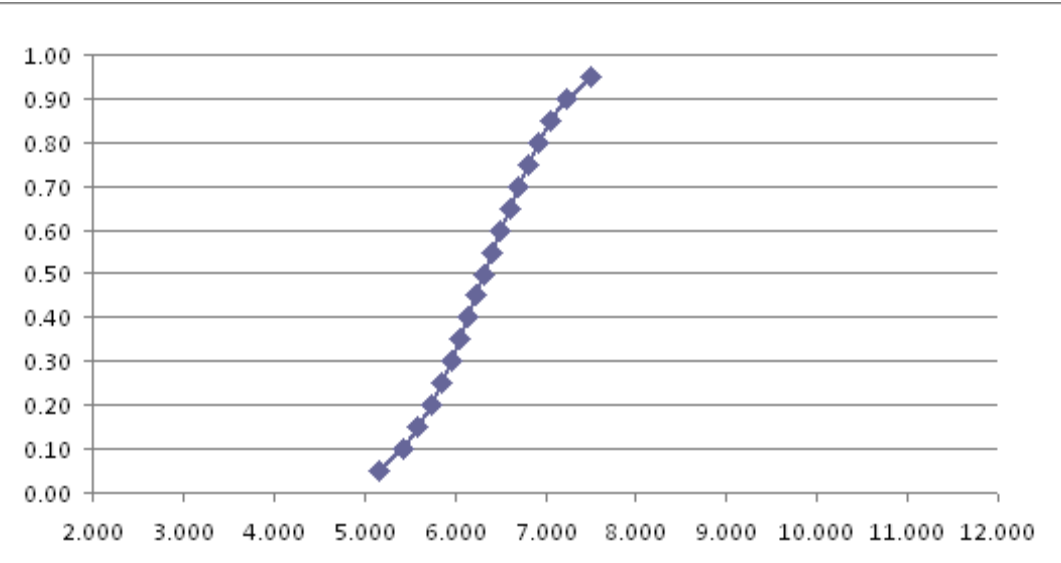

### CÁLCULO DO CUT OFF DO PROSPECTO ES-04.

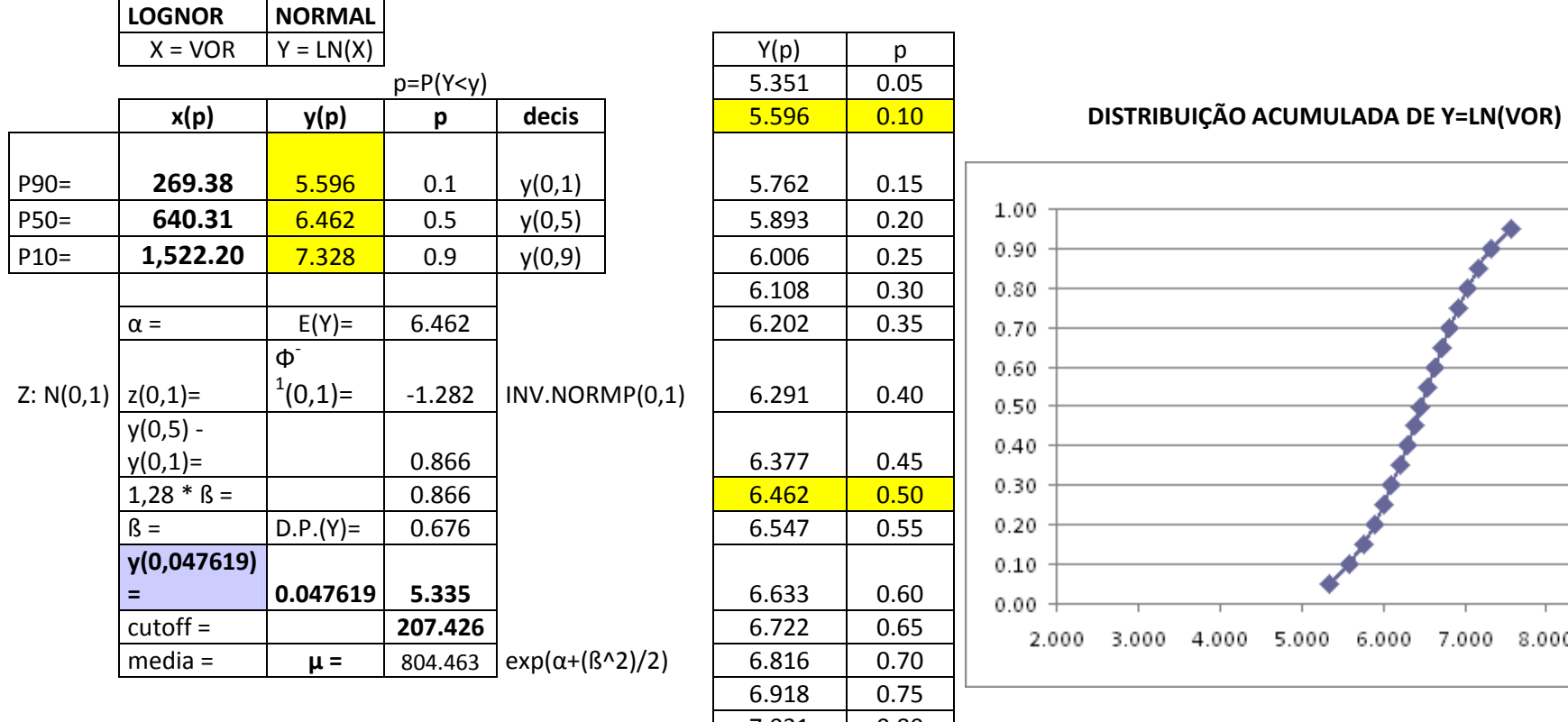

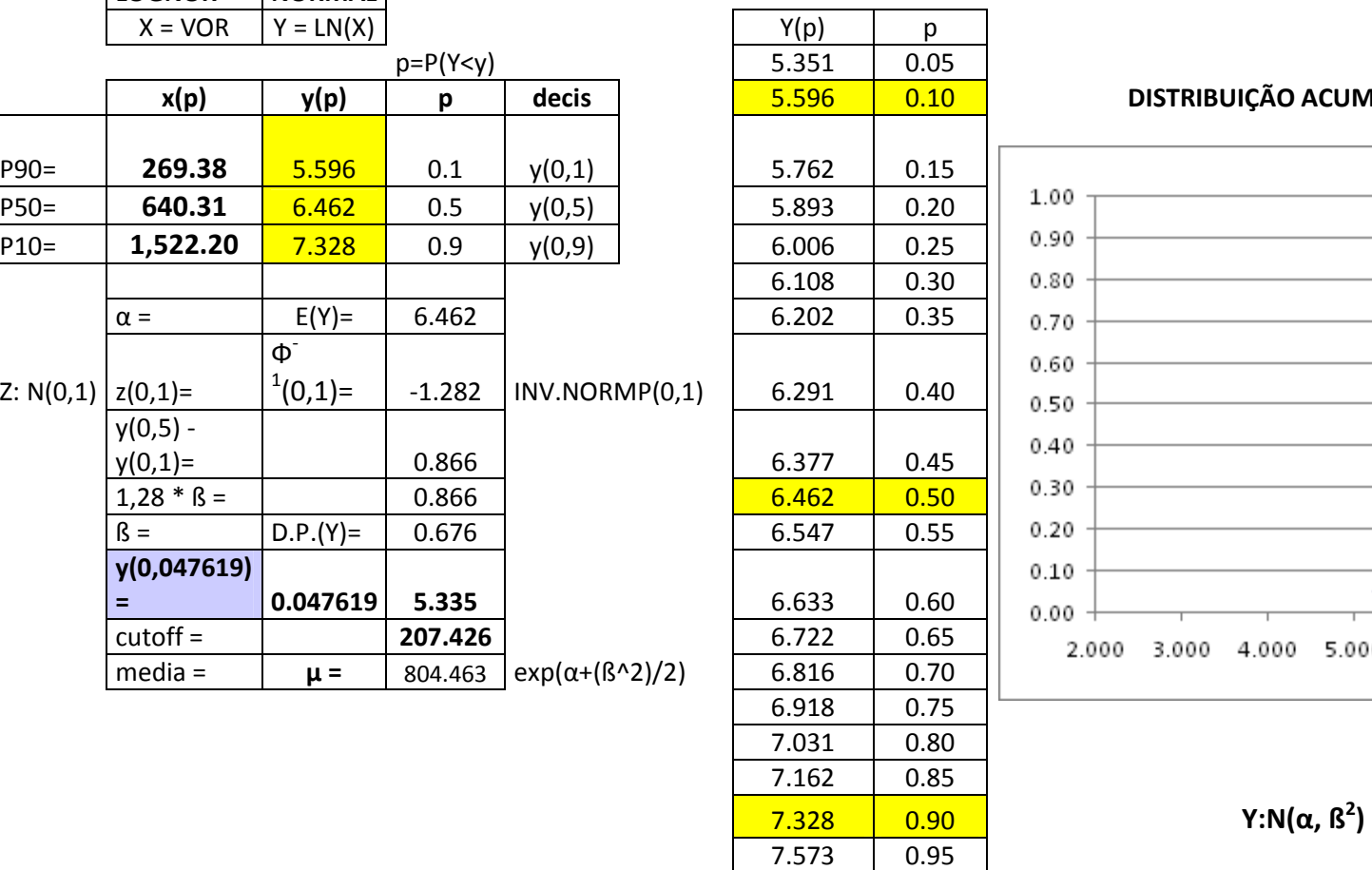

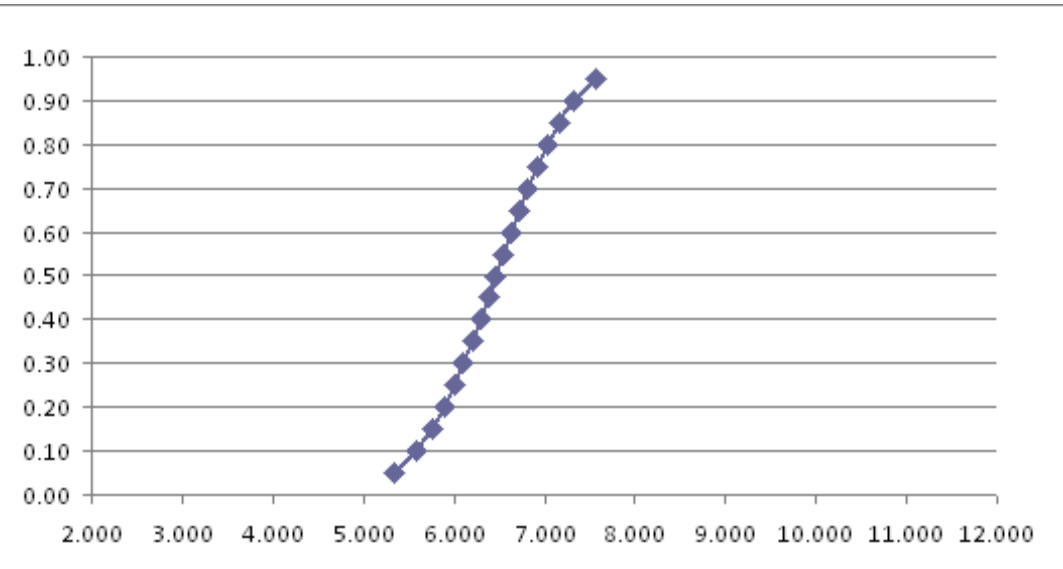

### CÁLCULO DO CUT OFF DO PROSPECTO ES-05.

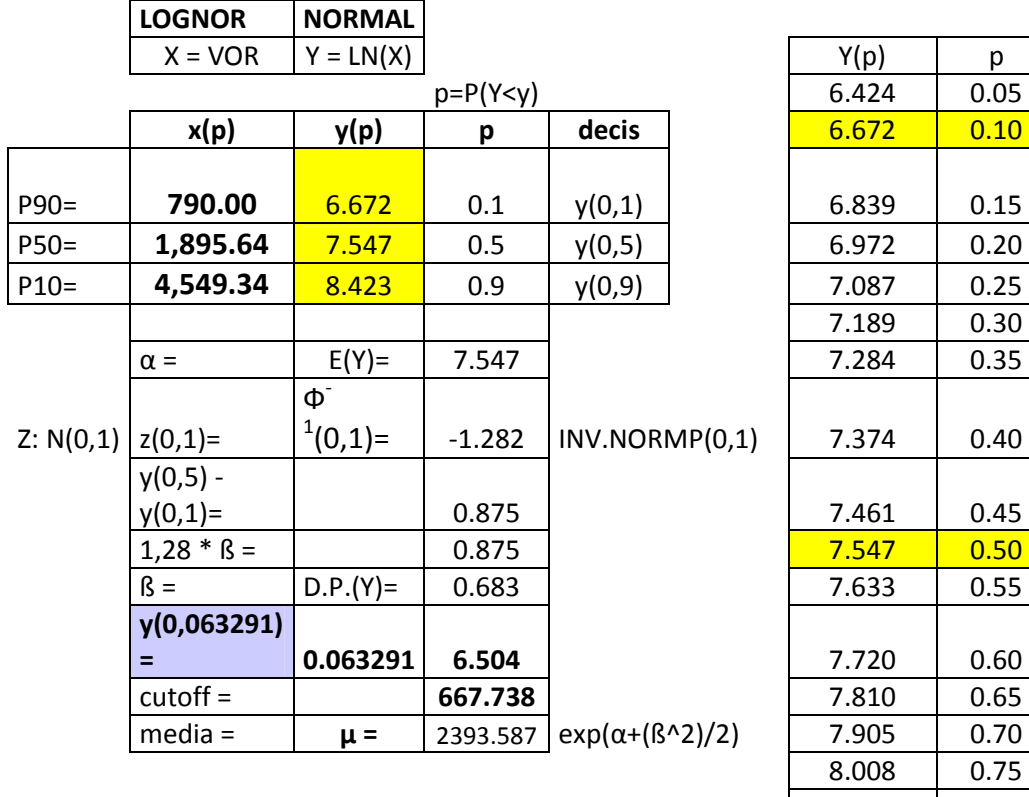

| $X = VOR$    | $Y = LN(X)$             |                |        |        | Y(p)                                        | p    |      |                                                        |
|--------------|-------------------------|----------------|--------|--------|---------------------------------------------|------|------|--------------------------------------------------------|
|              |                         | $p = P(Y < y)$ |        |        | 6.424                                       | 0.05 |      |                                                        |
| x(p)         | y(p)                    | p              | decis  |        | 6.672                                       | 0.10 |      | DISTRIBUIÇÃO ACUM                                      |
|              |                         |                |        |        |                                             |      |      |                                                        |
| 790.00       | 6.672                   | 0.1            | y(0,1) |        | 6.839                                       | 0.15 |      |                                                        |
| 1,895.64     | 7.547                   | 0.5            | y(0,5) |        | 6.972                                       | 0.20 | 1.00 |                                                        |
| 4,549.34     | 8.423                   | 0.9            |        |        | 7.087                                       | 0.25 | 0.90 |                                                        |
|              |                         |                |        |        | 7.189                                       | 0.30 | 0.80 |                                                        |
| $\alpha =$   | $E(Y) =$                | 7.547          |        |        | 7.284                                       | 0.35 |      |                                                        |
|              | $\Phi$ <sup>-</sup>     |                |        |        |                                             |      |      |                                                        |
|              |                         | $-1.282$       |        |        | 7.374                                       | 0.40 |      |                                                        |
|              |                         |                |        |        |                                             |      |      |                                                        |
| $y(0,1)=$    |                         | 0.875          |        |        | 7.461                                       | 0.45 |      |                                                        |
| $1,28 * B =$ |                         | 0.875          |        |        | 7.547                                       | 0.50 | 0.30 |                                                        |
| $\beta =$    | $D.P.(Y) =$             | 0.683          |        |        | 7.633                                       | 0.55 | 0.20 |                                                        |
| y(0,063291)  |                         |                |        |        |                                             |      | 0.10 |                                                        |
| Ξ            | 0.063291                | 6.504          |        |        | 7.720                                       | 0.60 |      |                                                        |
| $cutoff =$   |                         | 667.738        |        |        | 7.810                                       | 0.65 |      | 4.000<br>5.00                                          |
| $media =$    | $\mu =$                 | 2393.587       |        |        | 7.905                                       | 0.70 |      |                                                        |
|              |                         |                |        |        | 8.008                                       | 0.75 |      |                                                        |
|              |                         |                |        |        | 8.122                                       | 0.80 |      |                                                        |
|              |                         |                |        |        | 8.255                                       | 0.85 |      |                                                        |
|              |                         |                |        |        | 8.423                                       | 0.90 |      | Y:N( $\alpha$ , $\beta^2$ )                            |
|              |                         |                |        |        | 8.671                                       | 0.95 |      |                                                        |
|              | $z(0,1)=$<br>$y(0,5) -$ | $1(0,1)=$      |        | y(0,9) | INV.NORMP(0,1)<br>$exp(\alpha+(\beta^2)/2)$ |      |      | 0.70<br>0.60<br>0.50<br>0.40<br>0.00<br>2.000<br>3.000 |

DISTRIBUIÇÃO ACUMULADA DE Y=LN(VOR)

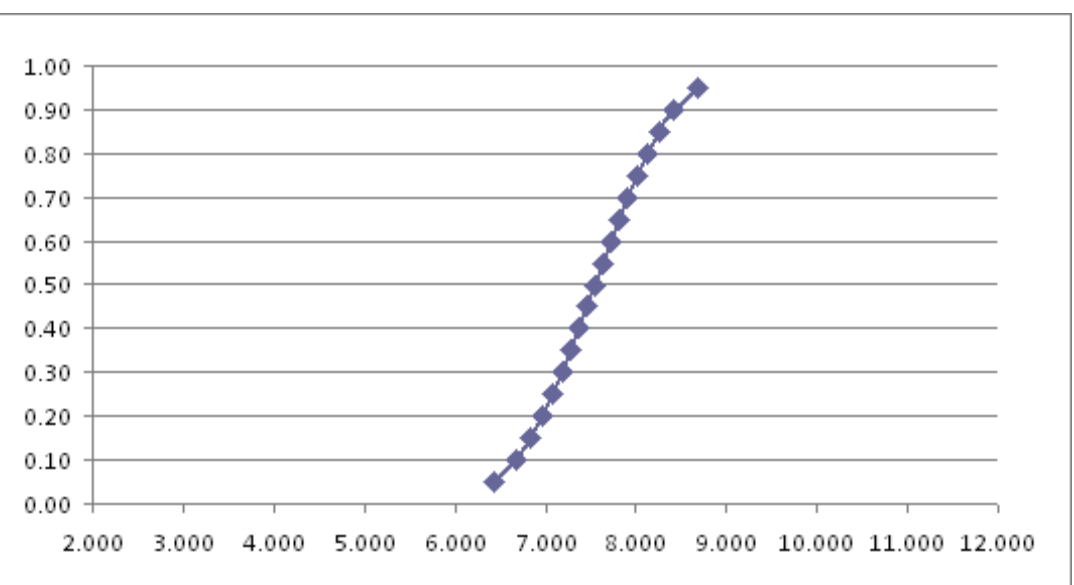

### CÁLCULO DO CUT OFF DO PROSPECTO ES-06.

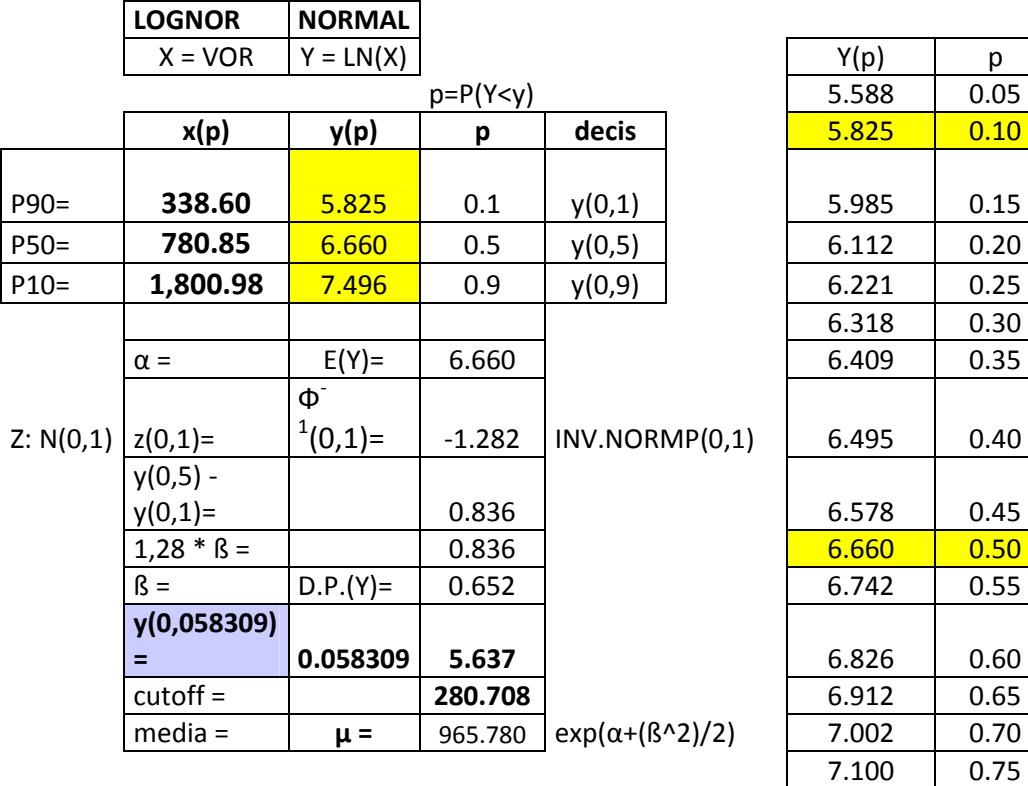

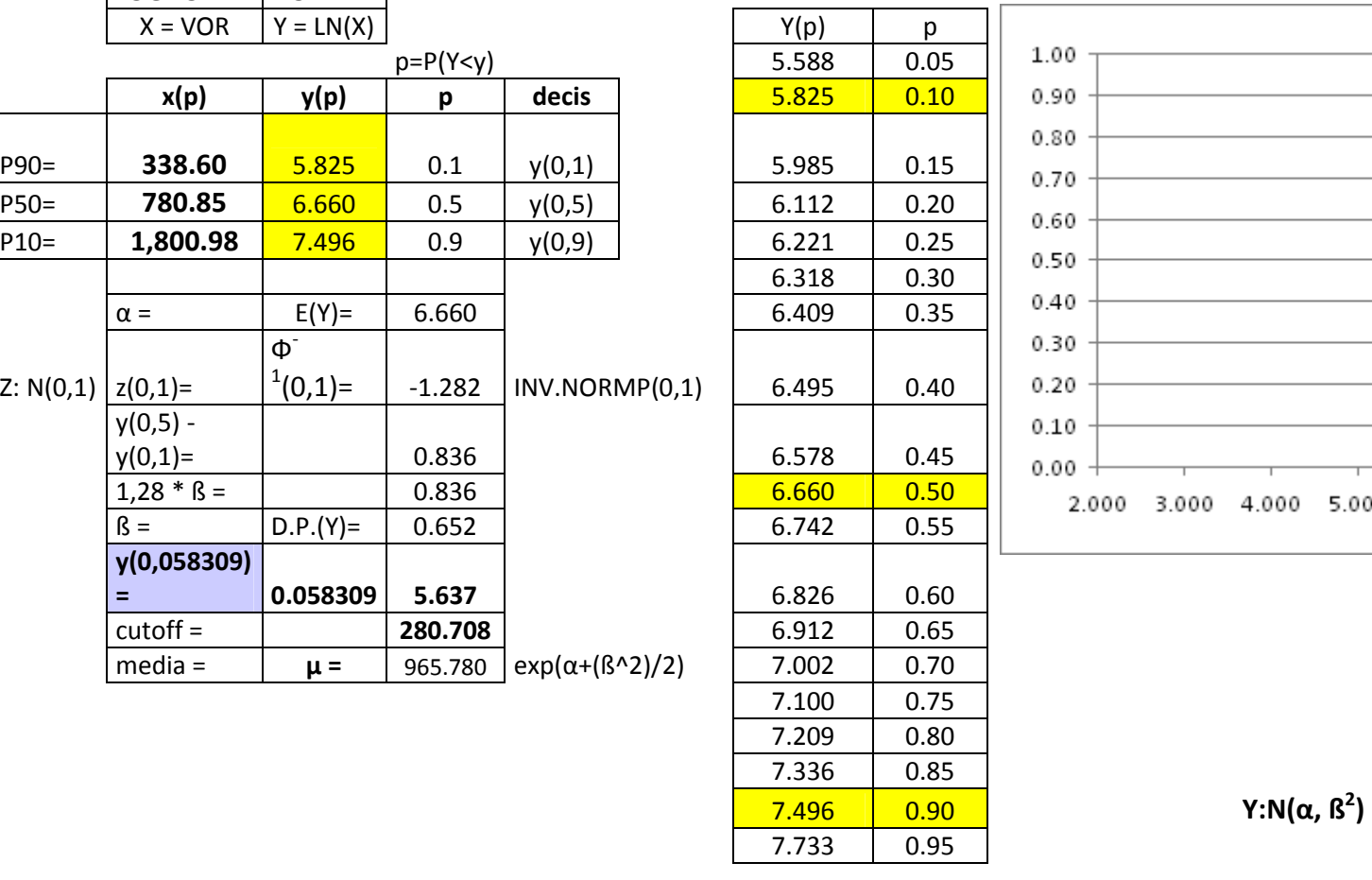

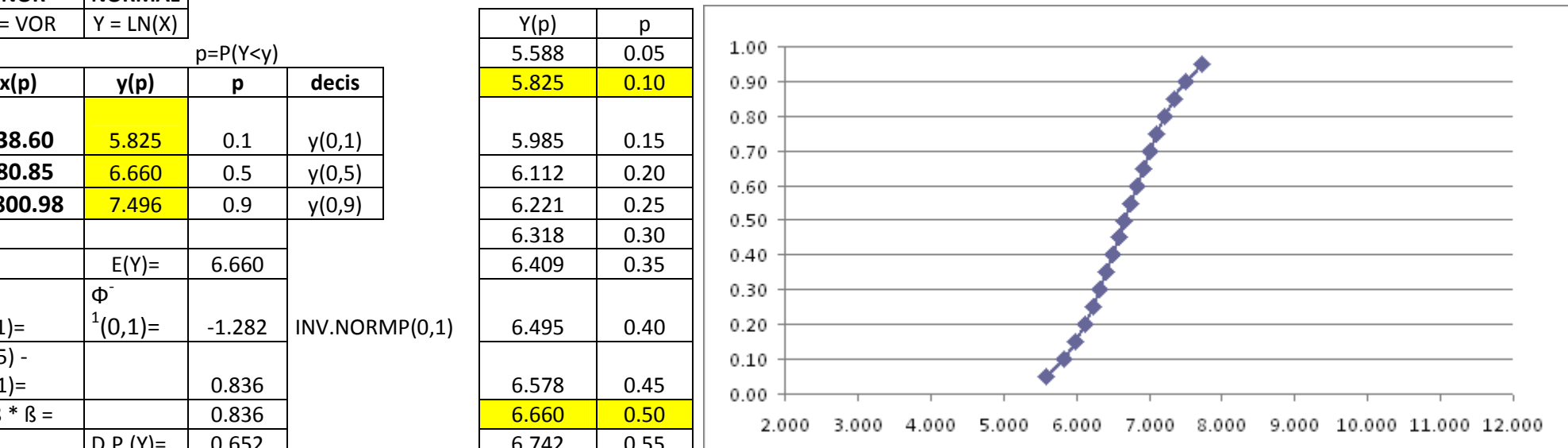

### CÁLCULO DO CUT OFF DO PROSPECTO ES-07.

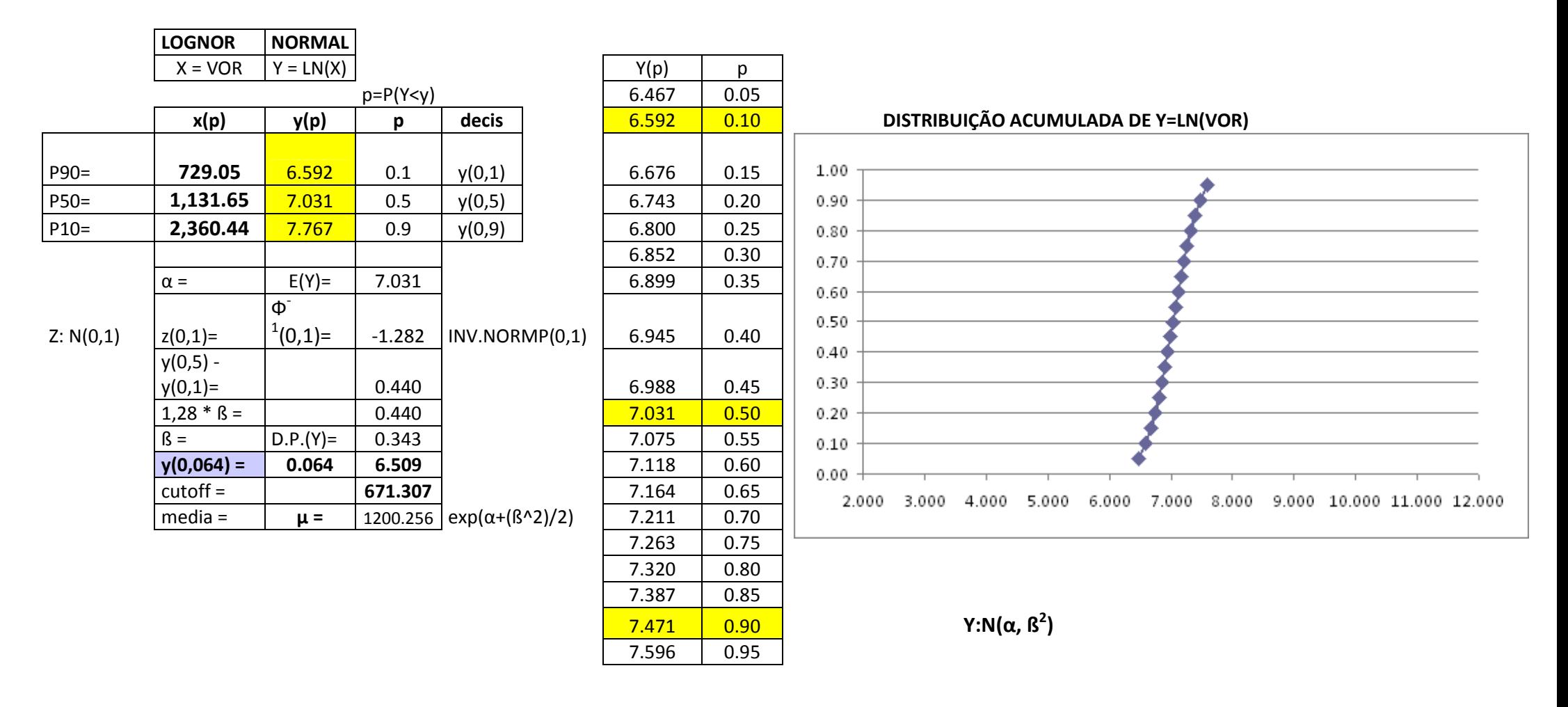

266
### ANEXO IV

(DADOS DOS POÇOS PARA CÁLCULO DA TAXA DE PERFURAÇÃO DA BACIA DE CAMPOS – Lâmina de água 0 - 400m)

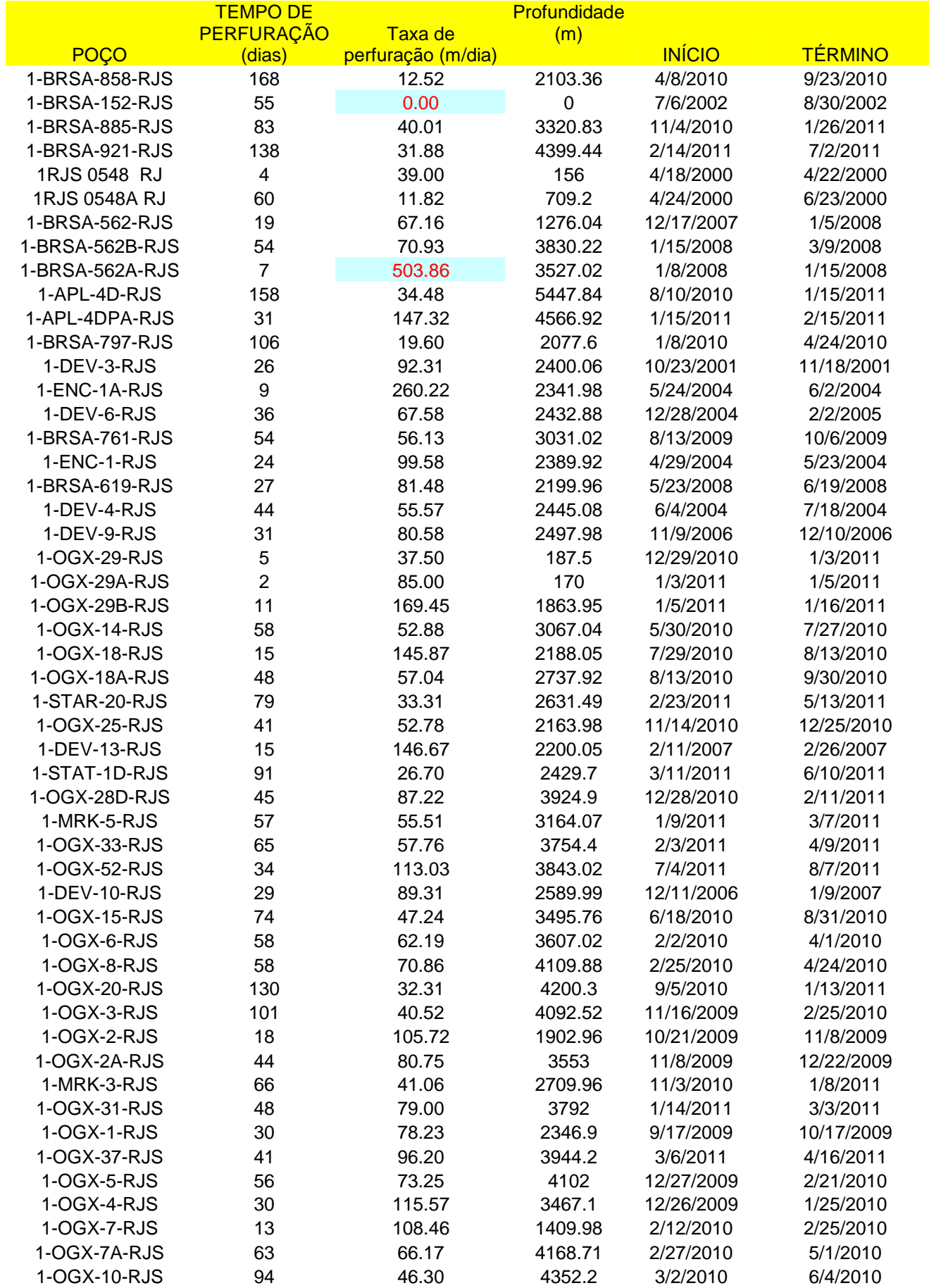

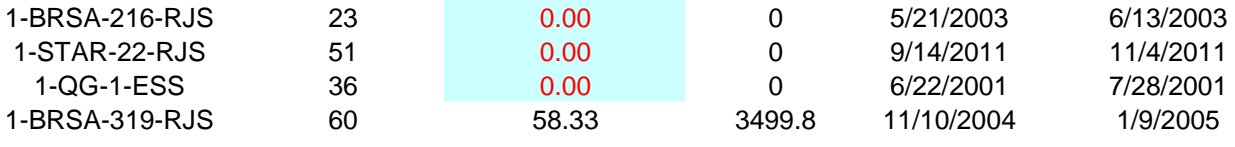

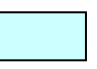

# ANEXO V

(DADOS DOS POÇOS PARA CÁLCULO DA TAXA DE PERFURAÇÃO DA BACIA DE CAMPOS – Lâmina de água 400 - 2000m)

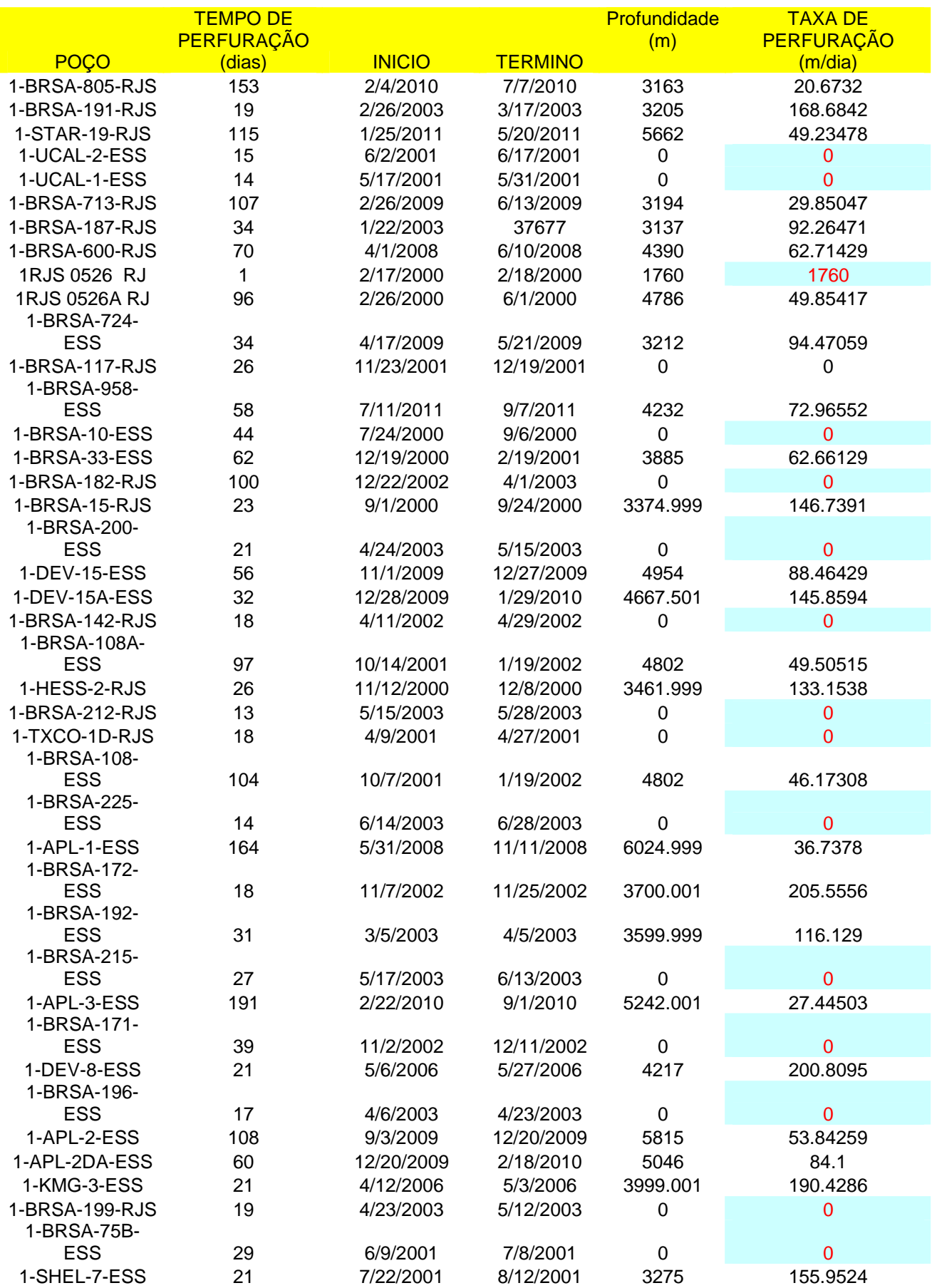

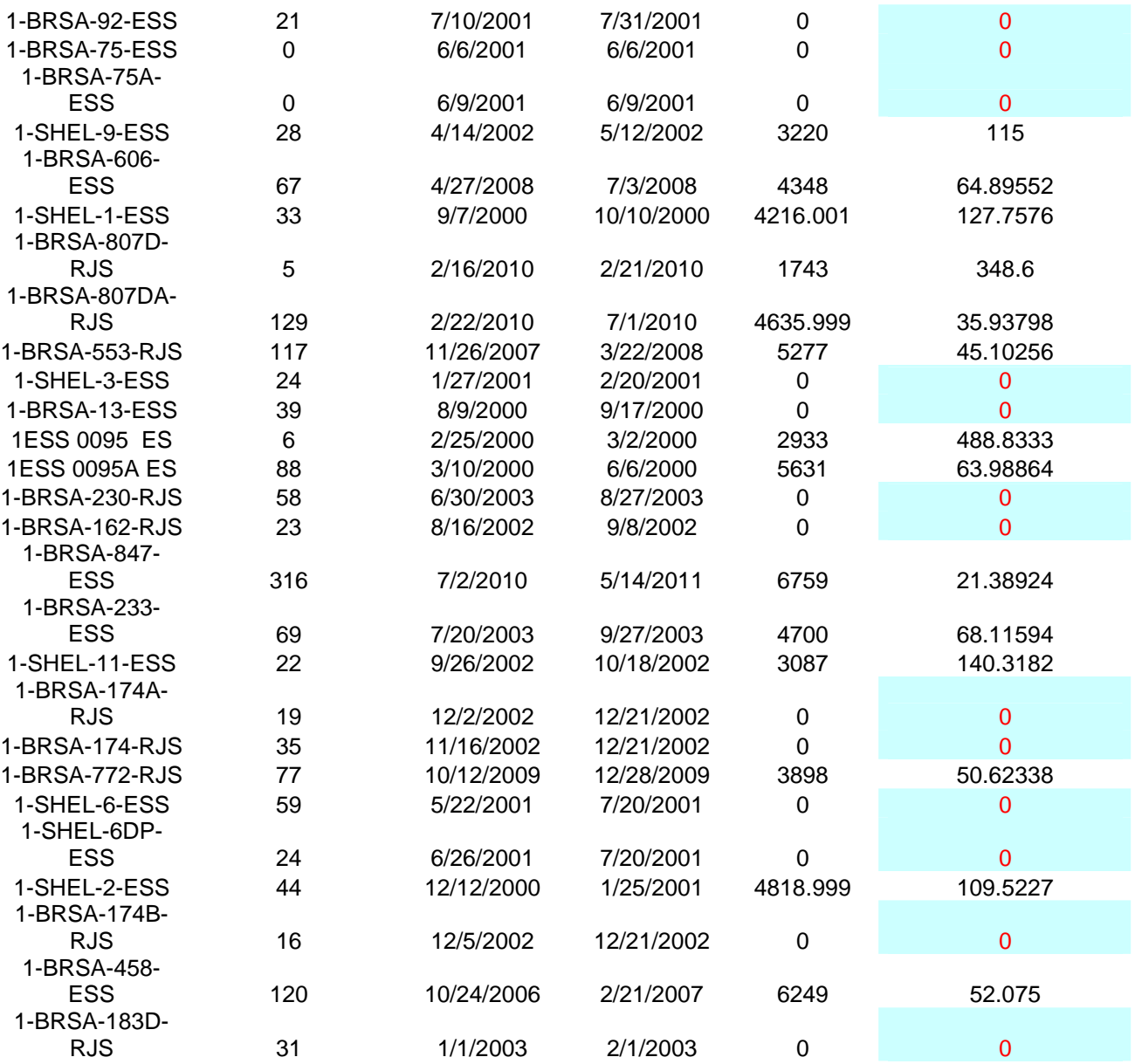

ANEXO VI (DADOS DOS POÇOS PARA CÁLCULO DA TAXA DE PERFURAÇÃO DA BACIA DE CAMPOS – Lâmina de água acima de 2000m)

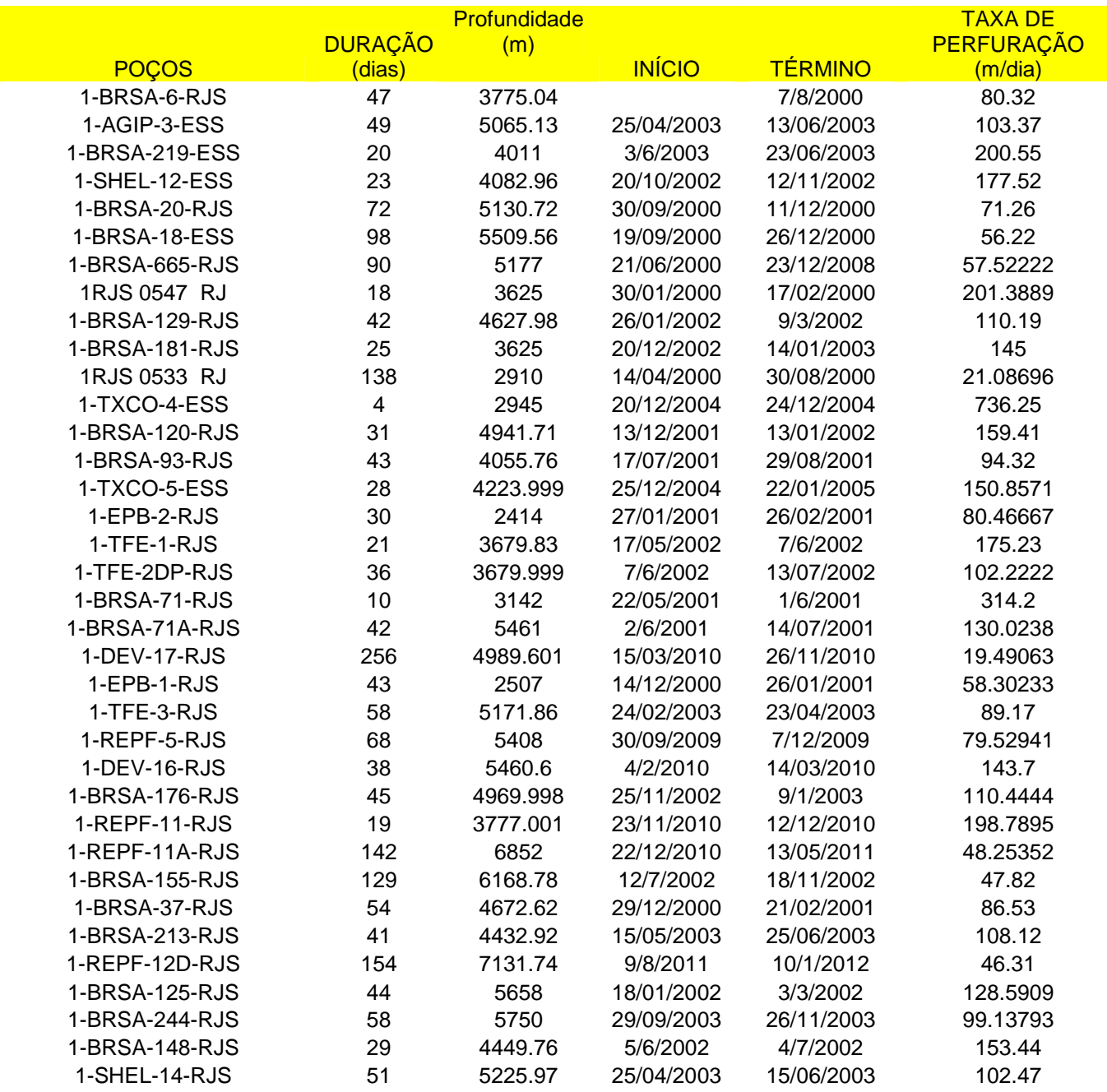

ANEXO VII

(DADOS DOS POÇOS PARA CÁLCULO DA TAXA DE PERFURAÇÃO DA BACIA DE SANTOS – Lâmina de água acima de 0 - 400m)

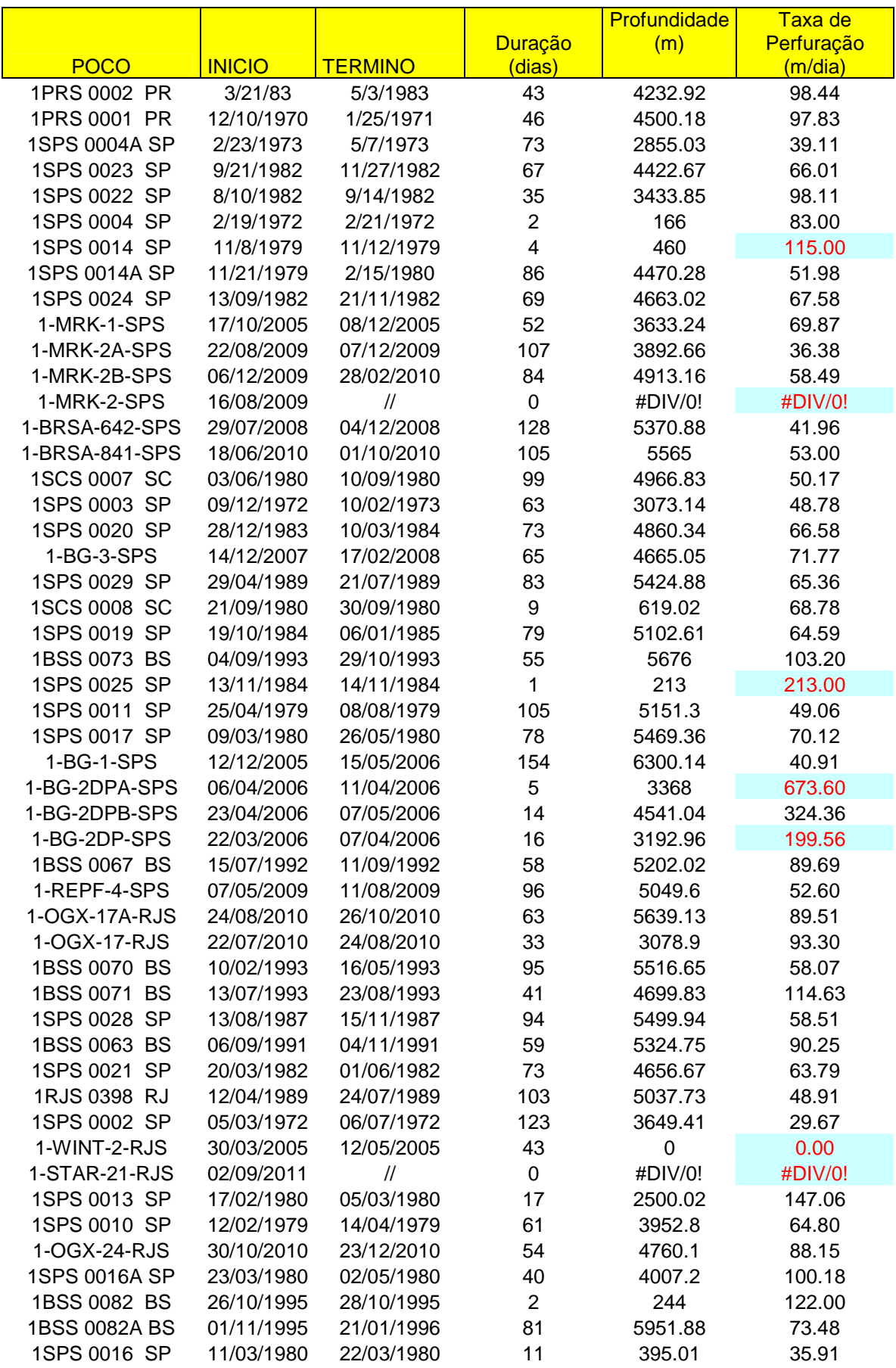

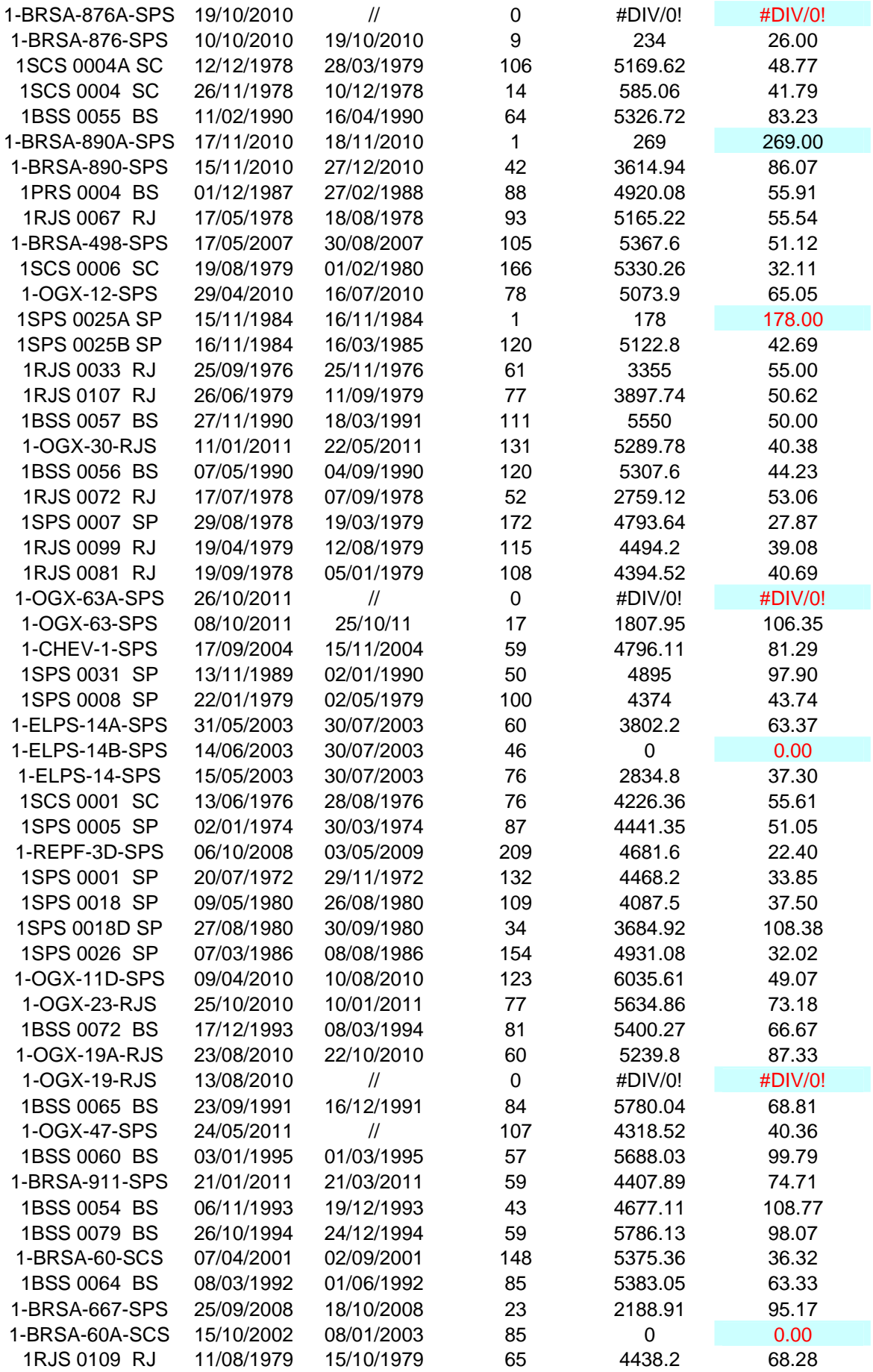

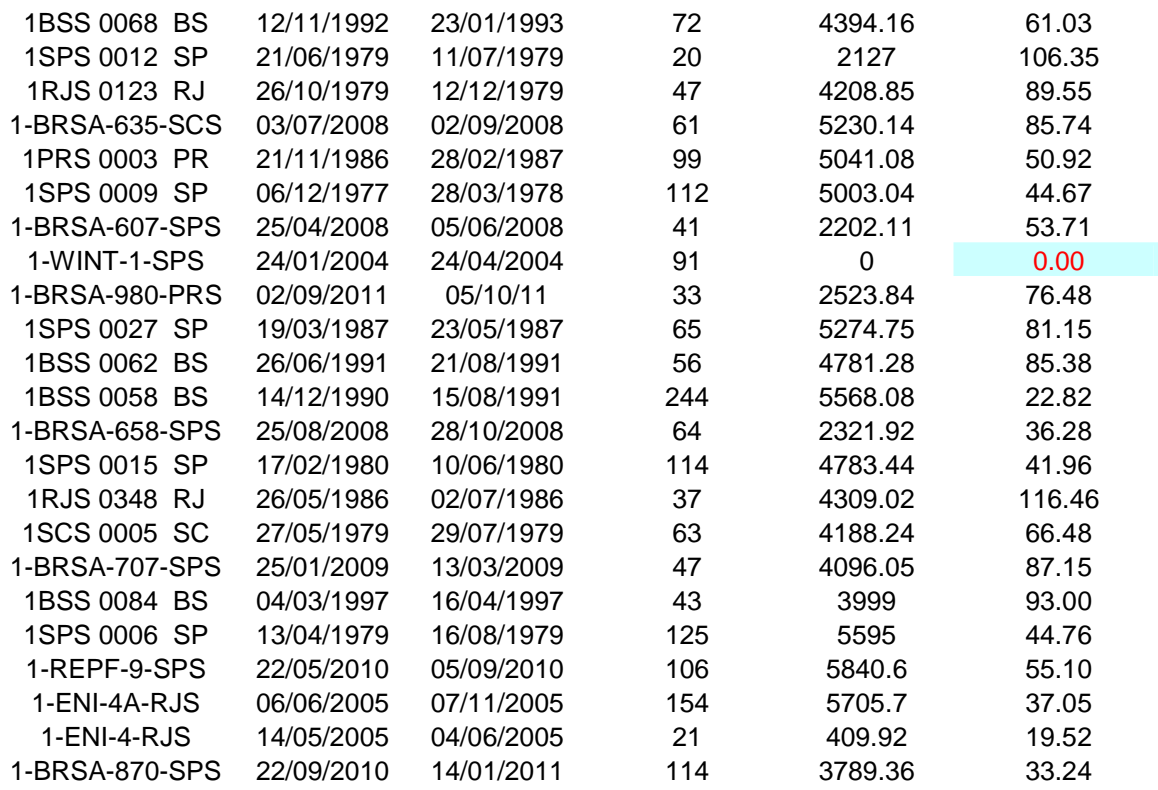

# ANEXO VIII

(DADOS DOS POÇOS PARA CÁLCULO DA TAXA DE PERFURAÇÃO DA BACIA DE SANTOS – Lâmina de água acima de 400-2000m)

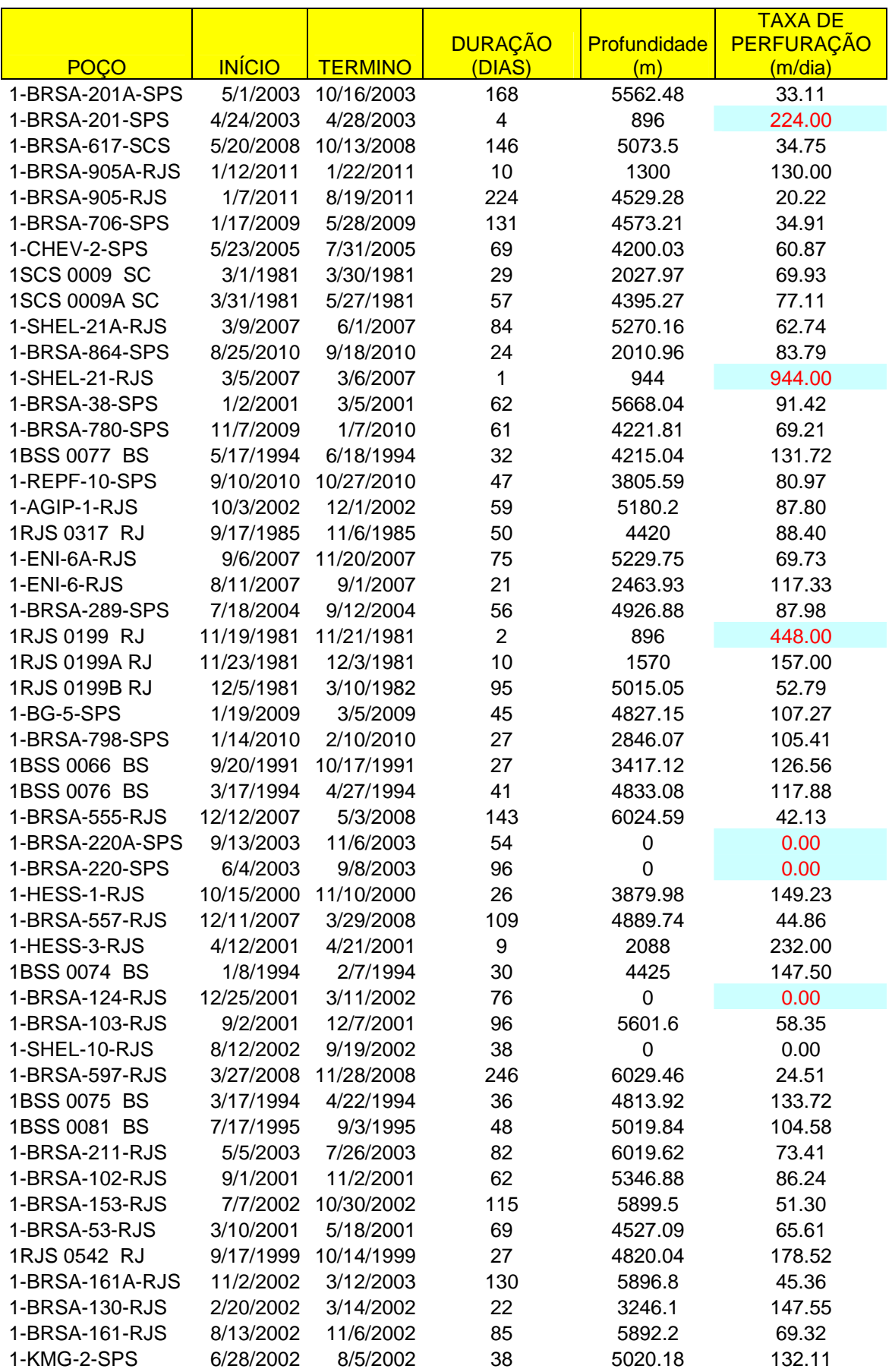

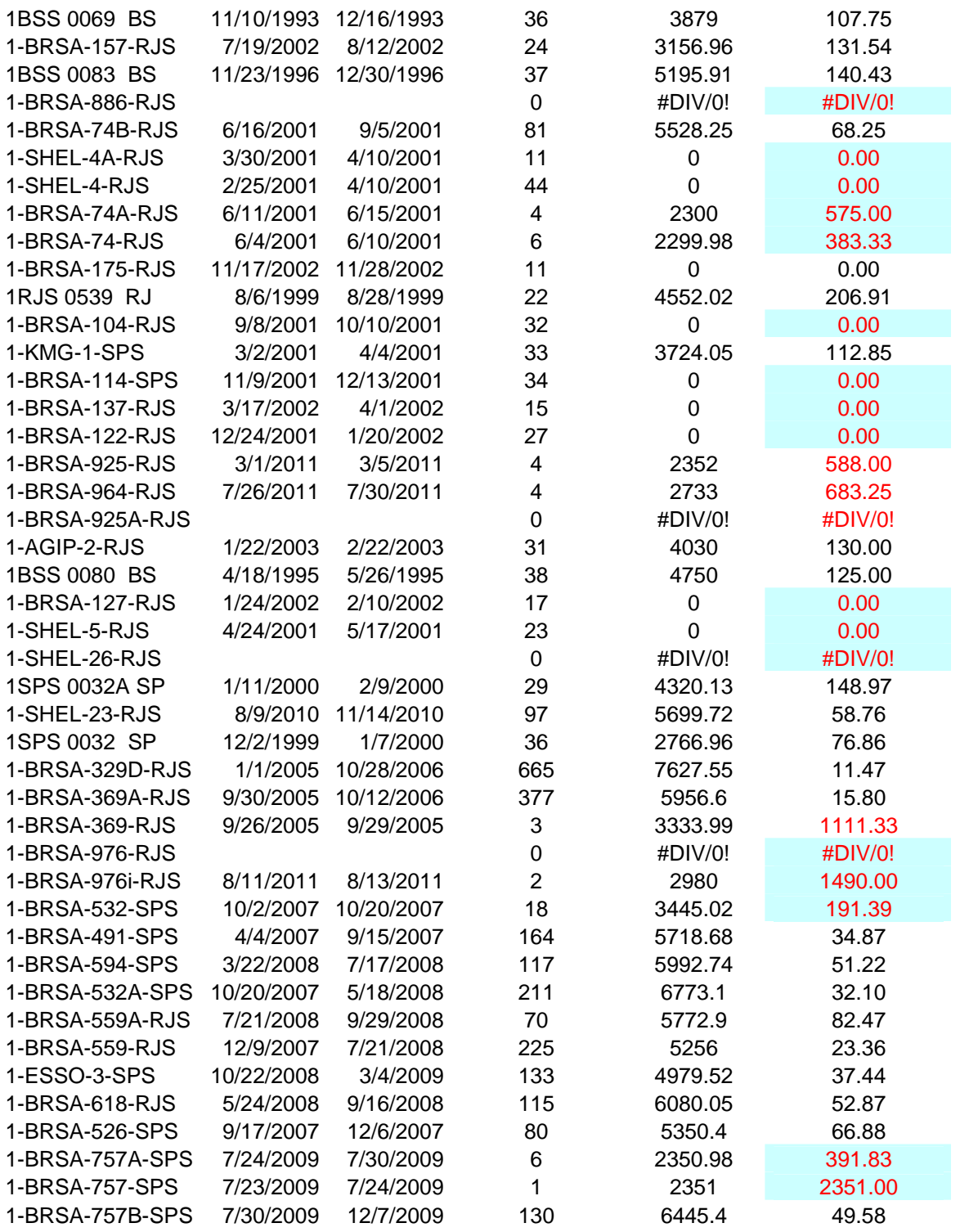

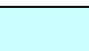

ANEXO IX

(DADOS DOS POÇOS PARA CÁLCULO DA TAXA DE PERFURAÇÃO DA BACIA DE SANTOS – Lâmina de água acima de 2000m)

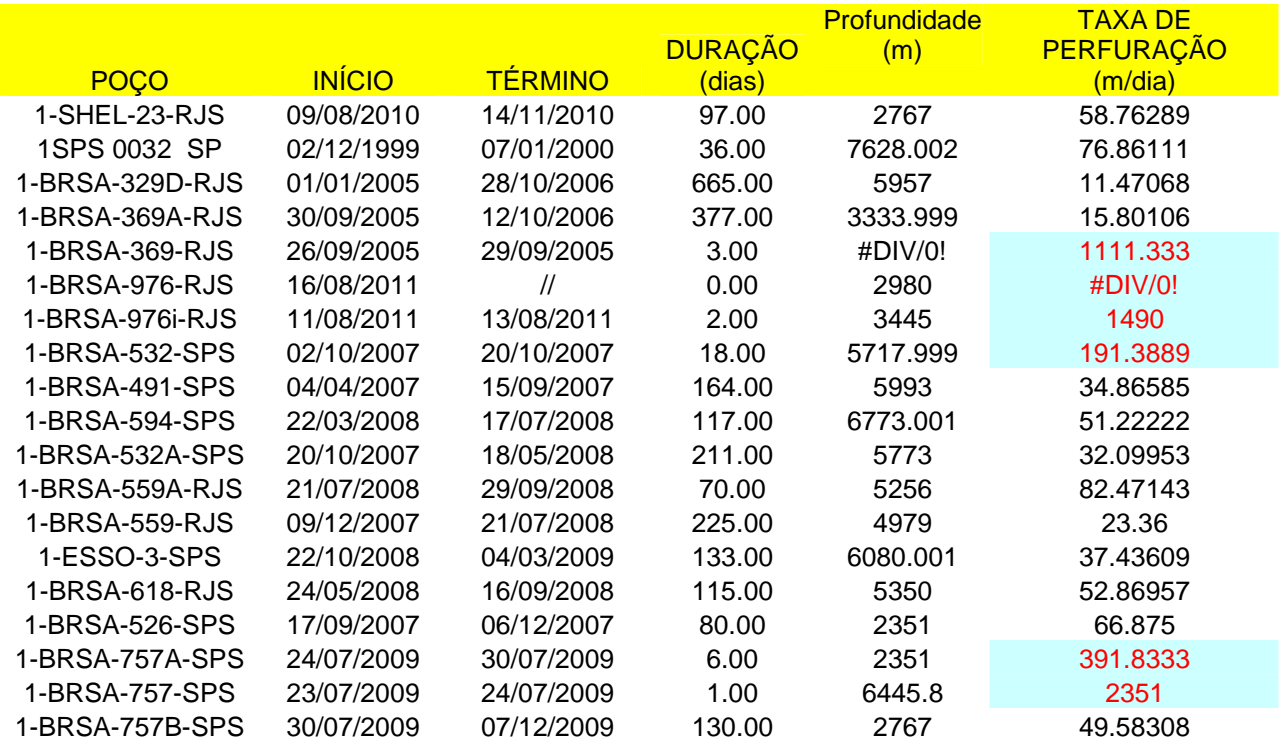

## ANEXO X

(DADOS DOS POÇOS PARA CÁLCULO DA TAXA DE PERFURAÇÃO DA BACIA DO ESPIRITO SANTO – Lâmina de água acima de 0 - 400m)

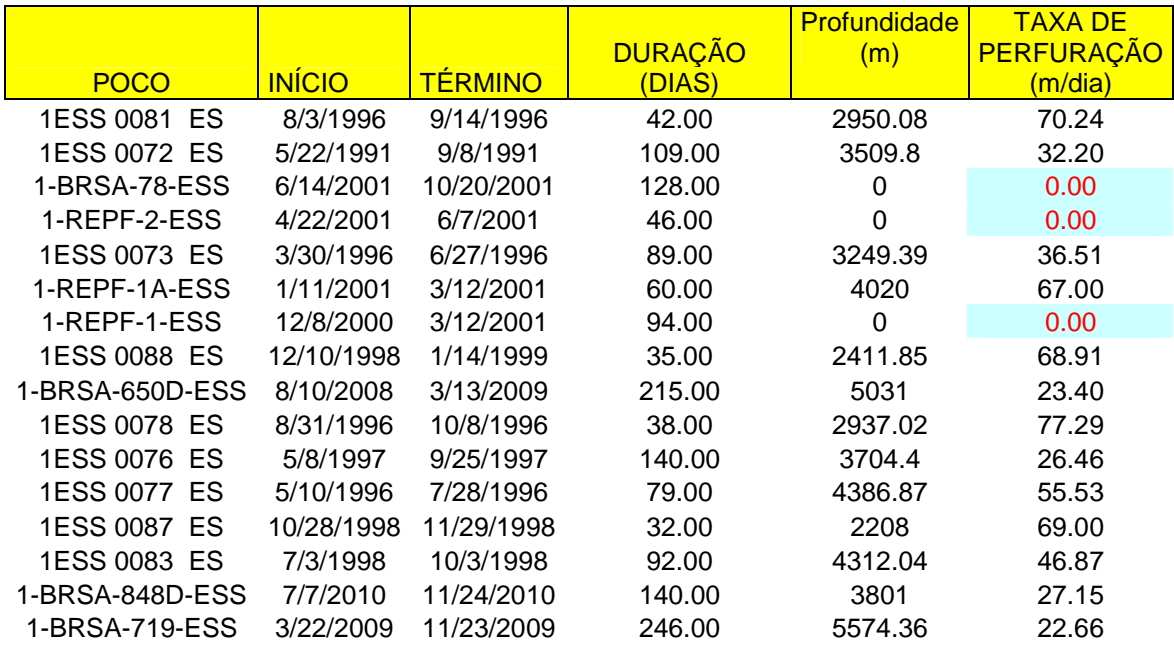

# ANEXO XI

(DADOS DOS POÇOS PARA CÁLCULO DA TAXA DE PERFURAÇÃO DA BACIA DO ESPIRITO SANTO – Lâmina de água acima de 400 - 2000m)

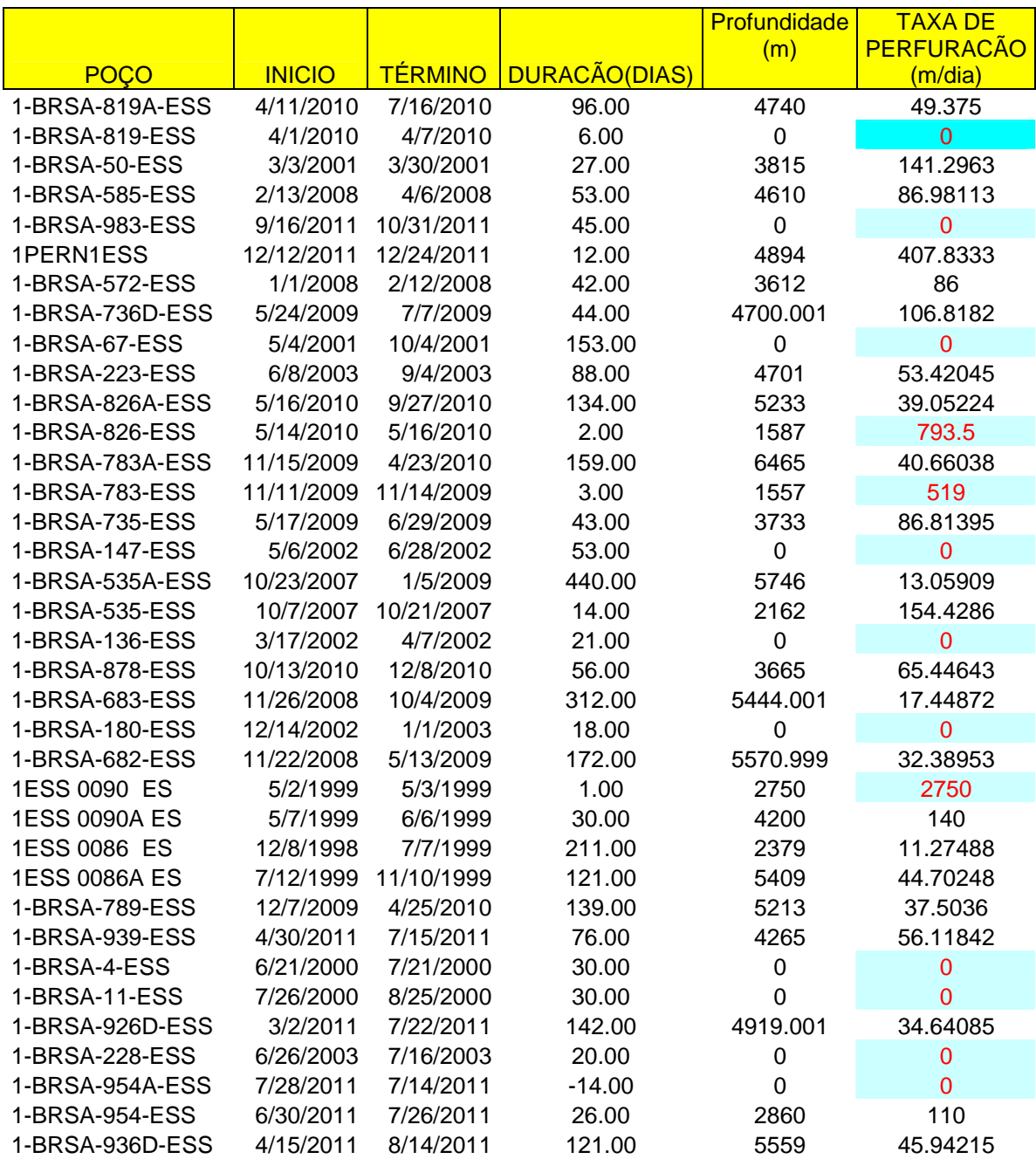

## ANEXO XII

(DADOS DOS POÇOS PARA CÁLCULO DA TAXA DE PERFURAÇÃO DA BACIA DO ESPIRITO SANTO – Lâmina de água acima de 2000m).

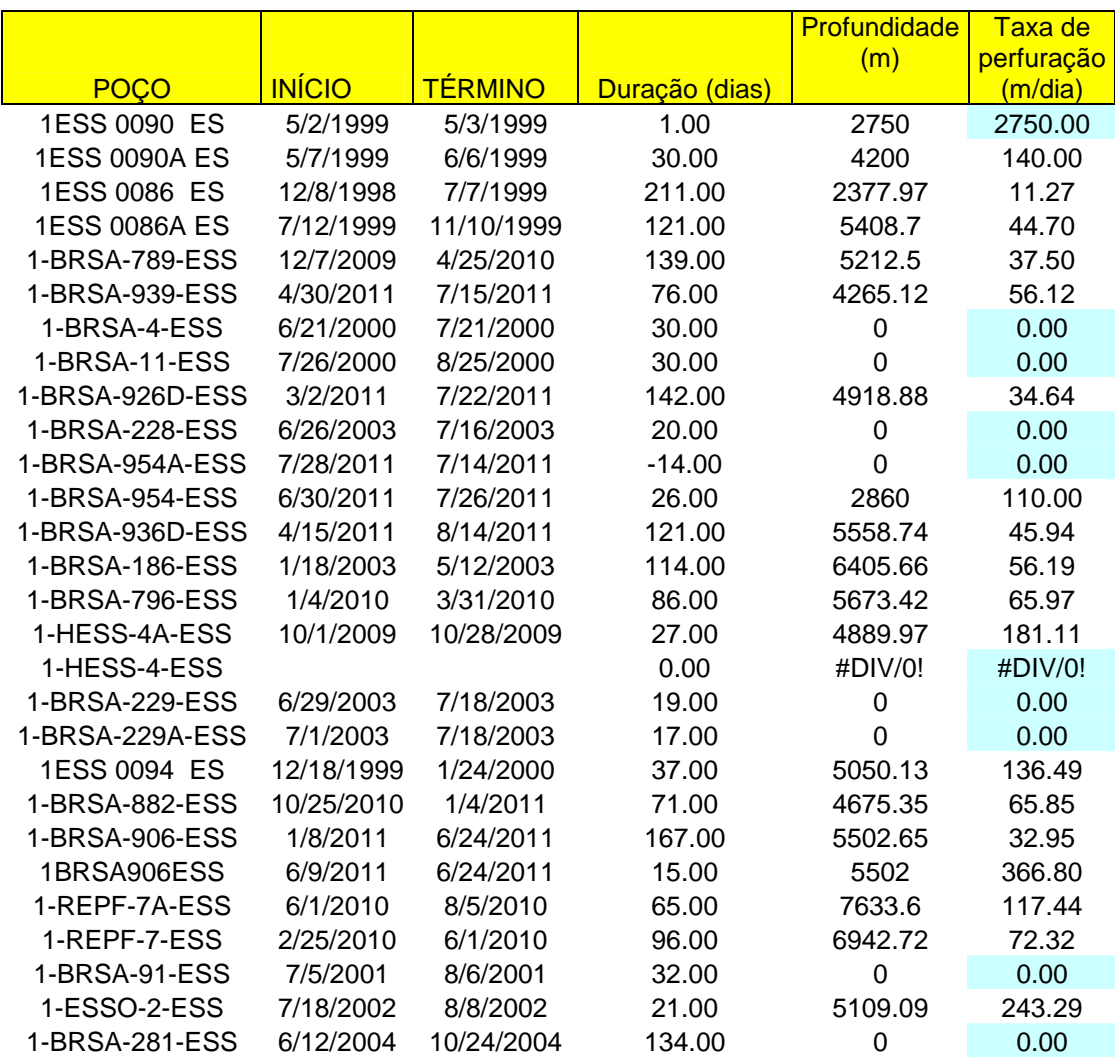

ANEXO XIII (Resoluções CONAMA).

### **RESOLUÇÃO Nº 23, DE 7 DE DEZEMBRO DE 1994**

O CONSELHO NACIONAL DO MEIO AMBIENTE - CONAMA, no uso das atribuições que lhe são conferidas pela Lei no. 6.938, de 31 de agosto de 1981, alterada pela Lei no. 8.028, de 12 de abril de 1990, regulamentadas pelo Decreto no. 99.274, de 06 de junho de 1990, e Lei no. 8.746, de 09 de dezembro de 1993, considerando o disposto na Lei no. 8.490, de 19 de novembro de 1992, e tendo em vista o disposto em seu Regimento Interno, e Considerando a necessidade de serem estabelecidos critérios específicos para licenciamento ambiental visando o melhor controle e gestão ambiental das atividades relacionadas à exploração e lavra de jazidas de combustíveis líquidos e gás natural, na forma da Legislação vigente.

Considerando que a atividade ora denominada EXPROPER (Exploração, Perfuração e Produção de Petróleo e Gás Natural), se reveste de intenso dinamismo, sendo o lapso temporal entre uma fase e outra, por vezes, imperceptível, resolve:

Art. 1º Instituir procedimentos específicos para o licenciamento das atividades relacionadas à exploração e lavra de jazidas de combustíveis líquidos e gás natural.

Art. 2º Considera-se como atividade de exploração e lavra de jazidas de combustíveis líquidos e gás natural:

I - A perfuração de poços para identificação das jazidas e suas extensões;

II - A produção para pesquisa sobre a viabilidade econômica;

III - A produção efetiva para fins comerciais.

Parágrafo único. Para efeito desta Resolução considera-se atividade a implantação e ou operação de empreendimento ou conjunto de empreendimentos afins, localizados numa área geográfica definida.

Art. 3º A exploração e lavra das jazidas de combustíveis líquidos e gás natural dependerão de prévio licenciamento ambiental nos termos desta Resolução.

Art. 4º O empreendedor articular-se-á com o órgão indigenista oficial, que emitirá orientações para o desenvolvimento das atividades, quando estas forem planejadas para áreas próximas a áreas indígenas.

Art. 5º Os Órgãos Estaduais de Meio Ambiente e o IBAMA, quando couber, no exercício de suas atribuições de controle das atividades descritas no artigo 2º, expedirão as seguintes licenças:

I - LICENÇA PRÉVIA PARA PERFURAÇÃO - LPper, autorizando a atividade de perfuração e apresentando, o empreendedor, para a concessão deste ato, Relatório de Controle Ambiental - RCA, das atividades e a delimitação da área de atuação pretendida;

II - LICENÇA PRÉVIA DE PRODUÇÃO PARA PESQUISA - LPpro, autorizando a produção para pesquisa da viabilidade econômica da jazida, apresentando, o empreendedor, para a concessão deste ato, o Estudo de Viabilidade Ambiental - EVA;

III - LICENÇA DE INSTALAÇÃO - LI, autorizando, após a aprovação do EIA ou RAA e contemplando outros estudos ambientais existentes na área de interesse, a instalação das unidades e sistemas necessários à produção e ao escoamento;

IV - LICENÇA DE OPERAÇÃO - LO, autorizando, após a aprovação do Projeto de Controle Ambiental - PCA, o início da operação do empreendimento ou das unidades, instalações e sistemas integrantes da atividade, na área de interesse.

Art. 6º Para expedição das licenças descritas no artigo anterior, o órgão ambiental competente se utilizará dos seguintes instrumentos:

I - ESTUDO DE IMPACTO AMBIENTAL - EIA e respectivo RIMA, de acordo com as diretrizes gerais fixadas pela Resolução/CONAMA/nº 001, de 23 de janeiro de 1986;

II - RELATÓRIO DE CONTROLE AMBIENTAL - RCA, elaborado pelo empreendedor, contendo a descrição da atividade de perfuração, riscos ambientais, identificação dos impactos e medidas mitigadoras;

III - ESTUDO DE VIABILIDADE AMBIENTAL - EVA, elaborado pelo empreendedor, contendo plano de desenvolvimento da produção para a pesquisa pretendida, com avaliação ambiental e indicação das medidas de controle a serem adotadas;

IV - RELATÓRIO DE AVALIAÇÃO AMBIENTAL - RAA, elaborado pelo empreendedor, contendo diagnóstico ambiental da área onde já se encontra

implantada a atividade, descrição dos novos empreendimentos ou ampliações, identificação e avaliação do impacto ambiental e medidas mitigadoras a serem adotadas, considerando a introdução de outros empreendimentos;

V - PROJETO DE CONTROLE AMBIENTAL - PCA, elaborado pelo empreendedor, contendo os projetos executivos de minimização dos impactos ambientais avaliados nas fases da LPper, LPpro e LI, com seus respectivos documentos.

Art. 7º São documentos necessários para o licenciamento a que se refere o artigo 5º:

I - LICENÇA PRÉVIA PARA PERFURAÇÃO - LPper:

Requerimento de Licença Prévia para Perfuração - LPper; Relatório de Controle Ambiental – RCA

Autorização de desmatamento, quando couber, expedida pelo IBAMA;

Cópia da publicação do pedido de LPper.

II - LICENÇA PRÉVIA DE PRODUÇÃO PARA PESQUISA - LPpro:

Requerimento de Licença Prévia de Produção para Pesquisa - LPpro;

Estudo de Viabilidade Ambiental - EVA;

Autorização de desmatamento, quando couber, expedida pelo IBAMA;

Cópia da publicação do pedido de LPpro.

III - LICENÇA DE INSTALAÇÃO - LI:

Requerimento de Licença de Instalação - LI;

Relatório de Avaliação Ambiental - RAA ou Estudo de Impacto Ambiental - EIA;

Outros estudos ambientais pertinentes, se houver;

Autorização de desmatamento, quando couber, expedida pelo IBAMA;

Cópia da publicação de pedido de LI.

IV - LICENÇA DE OPERAÇÃO - LO:

Requerimento de Licença de Operação - LO;

Projeto de Controle Ambiental - PCA;

Cópia da publicação de pedido de LO.

Art. 8º O órgão ambiental competente, em conjunto com o empreendedor, ajustará Termo de Referência para elaboração do RCA, EIA ou do RAA.

Art. 9º O empreendedor solicitará, do órgão ambiental competente, autorização de desmatamento, quando couber.

Art. 10. A licença de Instalação deverá ser requerida ao órgão ambiental competente, ocasião em que o empreendedor deverá apresentar o EIA e o respectivo RIMA, caso o empreendimento esteja sendo planejado para a área onde a atividade não esteja implantada, ou o RAA para a área onde a atividade já esteja implantada.

Art. 11. Caso a atividade implantada esteja sujeita a regularização, o RAA deverá contemplar ainda todos os empreendimentos localizados na área, o impacto ambiental existente e as medidas de controle adotadas até então.

Parágrafo único. A aprovação do RAA, na forma descrita no caput deste artigo, será suficiente para que o órgão ambiental competente conceda a LO da atividade implantada, a qual se aplicará igualmente a cada um dos empreendimentos que a compõem.

Art. 12. As licenças descritas no artigo 5º conterão prazo de validade, findo o qual o órgão ambiental competente poderá renová-las a pedido do empreendedor.

Art. 13. Esta Resolução entra em vigor na data de sua publicação.

Art. 14. Revogam-se as disposições em contrário

Ministério do Meio Ambiente Conselho Nacional do Meio Ambiente - CONAMA

### **RESOLUÇÃO CONAMA nº 237, de 19 de dezembro de 1997**

O CONSELHO NACIONAL DO MEIO AMBIENTE - CONAMA, no uso das atribuições e competências que lhe são conferidas pela Lei nº 6.938, de 31 de agosto de 1981, regulamentadas pelo Decreto nº 99.274, de 6 de junho de 1990, e tendo em vista o disposto em seu Regimento Interno, e

Considerando a necessidade de revisão dos procedimentos e critérios utilizados no licenciamento ambiental, de forma a efetivar a utilização do sistema de licenciamento como instrumento de gestão ambiental, instituído pela Política Nacional do Meio Ambiente;

Considerando a necessidade de se incorporar ao sistema de licenciamento ambiental os instrumentos de gestão ambiental, visando o desenvolvimento sustentável e a melhoria contínua;

Considerando as diretrizes estabelecidas na Resolução CONAMA nº 11/94, que determina a necessidade de revisão no sistema de licenciamento ambiental;

Considerando a necessidade de regulamentação de aspectos do licenciamento ambiental estabelecidos na Política Nacional de Meio Ambiente que ainda não foram definidos;

Considerando a necessidade de ser estabelecido critério para exercício da competência para o licenciamento a que se refere o artigo 10 da Lei no 6.938, de 31 de agosto de 1981;

Considerando a necessidade de se integrar a atuação dos órgãos competentes do Sistema Nacional de Meio Ambiente - SISNAMA na execução da Política Nacional do Meio Ambiente, em conformidade com as respectivas competências, resolve:

Art. 1o Para efeito desta Resolução são adotadas as seguintes definições:

I - Licenciamento Ambiental: procedimento administrativo pelo qual o órgão ambiental competente licencia a localização, instalação, ampliação e a operação de empreendimentos e atividades utilizadoras de recursos ambientais, consideradas efetiva ou potencialmente poluidoras ou daquelas que, sob qualquer forma, possam causar degradação ambiental, considerando as disposições legais e regulamentares e as normas técnicas aplicáveis ao caso.

II - Licença Ambiental: ato administrativo pelo qual o órgão ambiental competente, estabelece as condições, restrições e medidas de controle ambiental que deverão ser obedecidas pelo empreendedor, pessoa física ou jurídica, para localizar, instalar, ampliar e operar empreendimentos ou atividades utilizadoras dos recursos ambientais consideradas efetiva ou potencialmente poluidoras ou aquelas que, sob qualquer forma, possam causar degradação ambiental.

III - Estudos Ambientais: são todos e quaisquer estudos relativos aos aspectos ambientais relacionados à localização, instalação, operação e ampliação de uma atividade ou empreendimento, apresentado como subsídio para a análise da licença requerida, tais como: relatório ambiental, plano e projeto de controle ambiental, relatório ambiental preliminar, diagnóstico ambiental, plano de manejo, plano de recuperação de área degradada e análise preliminar de risco. IV166 – Impacto Ambiental Regional: é todo e qualquer impacto ambiental que afete diretamente (área de influência direta do projeto), no todo ou em parte, o território de dois ou mais Estados.

Art. 2o A localização, construção, instalação, ampliação, modifi cação e operação de empreendimentos e atividades utilizadoras de recursos ambientais consideradas efetiva ou potencialmente poluidoras, bem como os empreendimentos capazes, sob qualquer forma, de causar degradação ambiental, dependerão de prévio licenciamento do órgão ambiental competente, sem prejuízo de outras licenças legalmente exigíveis.

§ 1o Estão sujeitos ao licenciamento ambiental os empreendimentos e as atividades relacionadas no anexo 1, parte integrante desta Resolução.

§ 2o Caberá ao órgão ambiental competente definir os critérios de exigibilidade, o detalhamento e a complementação do anexo 1, levando em consideração as especificidades, os riscos ambientais, o porte e outras características do empreendimento ou atividade.

Art. 3o A licença ambiental para empreendimentos e atividades consideradas efetiva ou potencialmente causadoras de significativa degradação do meio dependerá de prévio estudo de impacto ambiental e respectivo relatório de impacto sobre o meio ambiente (EIA/RIMA), ao qual dar-se-á publicidade, garantida a realização de audiências públicas, quando couber, de acordo com a regulamentação.

Parágrafo único. O órgão ambiental competente, verificando que a atividade ou empreendimento não é potencialmente causador de significativa degradação do meio ambiente, definirá os estudos ambientais pertinentes ao respectivo processo de licenciamento.

Art. 4o Compete ao Instituto Brasileiro do Meio Ambiente e dos Recursos Naturais Renováveis - IBAMA, órgão executor do SISNAMA, o licenciamento ambiental a que se refere o artigo 10 da Lei nº 6.938, de 31 de agosto de 1981, de empreendimentos e atividades com significativo impacto ambiental de âmbito nacional ou regional, a saber:

I - localizadas ou desenvolvidas conjuntamente no Brasil e em país limítrofe; no mar territorial; na plataforma continental; na zona econômica exclusiva; em terras indígenas ou em unidades de conservação do domínio da União.

II - localizadas ou desenvolvidas em dois ou mais Estados;

III - cujos impactos ambientais diretos ultrapassem os limites territoriais do País ou de um ou mais Estados;

IV - destinados a pesquisar, lavrar, produzir, benefi ciar, transportar, armazenar e dispor material radioativo, em qualquer estágio, ou que utilizem energia nuclear em qualquer de suas formas e aplicações, mediante parecer da Comissão Nacional de Energia Nuclear - CNEN;

V - bases ou empreendimentos militares, quando couber, observada a legislação específica.

§ 1o O IBAMA fará o licenciamento de que trata este artigo após considerar o exame técnico procedido pelos órgãos ambientais dos Estados e Municípios em que se localizar a atividade ou empreendimento, bem como, quando couber, o parecer dos demais órgãos competentes da União, dos Estados, do Distrito Federal e dos Municípios, envolvidos no procedimento de licenciamento.

§ 2o O IBAMA, ressalvada sua competência supletiva, poderá delegar aos Estados o licenciamento de atividade com significativo impacto ambiental de âmbito regional, uniformizando, quando possível, as exigências.

Art. 5o Compete ao órgão ambiental estadual ou do Distrito Federal o licenciamento ambiental dos empreendimentos e atividades:

I - localizados ou desenvolvidos em mais de um Município ou em unidades de conservação de domínio estadual ou do Distrito Federal;

II - localizados ou desenvolvidos nas florestas e demais formas de vegetação natural de preservação permanente relacionadas no artigo 2o da Lei nº 4.771, de 15 de setembro de 1965, e em todas as que assim forem consideradas por normas federais, estaduais ou municipais;

III - cujos impactos ambientais diretos ultrapassem os limites territoriais de um ou mais Municípios;

IV – delegados pela União aos Estados ou ao Distrito Federal, por instrumento legal ou convênio.

Parágrafo único. O órgão ambiental estadual ou do Distrito Federal fará o licenciamento de que trata este artigo após considerar o exame técnico procedido pelos órgãos ambientais dos Municípios em que se localizar a atividade ou empreendimento, bem como, quando couber, o parecer dos demais órgãos competentes da União, dos Estados, do Distrito Federal e dos Municípios, envolvidos no procedimento de licenciamento.

Art. 6o Compete ao órgão ambiental municipal, ouvidos os órgãos competentes da União, dos Estados e do Distrito Federal, quando couber, o licenciamento ambiental de empreendimentos e atividades de impacto ambiental local e daquelas que lhe forem delegadas pelo Estado por instrumento legal ou convênio.

Art. 7o Os empreendimentos e atividades serão licenciados em um único nível de competência, conforme estabelecido nos artigos anteriores.

Art. 8o O Poder Público, no exercício de sua competência de controle, expedirá as seguintes licenças:

I - Licença Prévia (LP) - concedida na fase preliminar do planejamento do empreendimento ou atividade aprovando sua localização e concepção, atestando a viabilidade ambiental e estabelecendo os requisitos básicos e condicionantes a serem atendidos nas próximas fases de sua implementação;

II - Licença de Instalação (LI) - autoriza a instalação do empreendimento ou atividade de acordo com as especificações constantes dos planos, programas e projetos aprovados, incluindo as medidas de controle ambiental e demais condicionantes, da qual constituem motivo determinante;

III - Licença de Operação (LO) - autoriza a operação da atividade ou empreendimento, após a verificação do efetivo cumprimento do que consta das licenças anteriores, com as medidas de controle ambiental e condicionantes determinados para a operação.

Parágrafo único. As licenças ambientais poderão ser expedidas isolada ou sucessivamente, de acordo com a natureza, características e fase do empreendimento ou atividade.

Art. 9o O CONAMA definirá, quando necessário, licenças ambientais específi cas, observadas a natureza, características e peculiaridades da atividade ou empreendimento e, ainda, a compatibilização do processo de licenciamento com as etapas de planejamento,

implantação e operação.

Art. 10. O procedimento de licenciamento ambiental obedecerá às seguintes etapas:

I - Definição pelo órgão ambiental competente, com a participação do empreendedor, dos documentos, projetos e estudos ambientais, necessários ao início do processo de licenciamento correspondente à licença a ser requerida;

II - Requerimento da licença ambiental pelo empreendedor, acompanhado dos documentos, projetos e estudos ambientais pertinentes, dando-se a devida publicidade;

III - Análise pelo órgão ambiental competente, integrante do SISNAMA , dos documentos, projetos e estudos ambientais apresentados e a realização de vistorias técnicas, quando necessárias;

IV - Solicitação de esclarecimentos e complementações pelo órgão ambiental competente integrante do SISNAMA, uma única vez, em decorrência da análise dos documentos, projetos e estudos ambientais apresentados, quando couber, podendo haver a reiteração da mesma solicitação caso os esclarecimentos e complementações não tenham sido satisfatórios;

V - Audiência pública, quando couber, de acordo com a regulamentação pertinente;

VI - Solicitação de esclarecimentos e complementações pelo órgão ambiental competente, decorrentes de audiências públicas, quando couber, podendo haver reiteração da solicitação quando os esclarecimentos e complementações não tenham sido satisfatórios;

VII - Emissão de parecer técnico conclusivo e, quando couber, parecer jurídico; VIII - Deferimento ou indeferimento do pedido de licença, dando-se a devida publicidade.

§ 1o No procedimento de licenciamento ambiental deverá constar, obrigatoriamente, a certidão da Prefeitura Municipal, declarando que o local e o tipo de empreendimento ou atividade estão em conformidade com a legislação aplicável ao uso e ocupação do solo e, quando for o caso, a autorização para supressão de vegetação e a outorga para o uso da água, emitidas pelos órgãos competentes.

§ 2o No caso de empreendimentos e atividades sujeitos ao estudo de impacto ambiental - EIA, se verificada a necessidade de nova complementação em decorrência de esclarecimentos já prestados, conforme incisos IV e VI, o órgão ambiental competente, mediante decisão motivada e com a participação do empreendedor, poderá formular novo pedido de complementação.

Art. 11. Os estudos necessários ao processo de licenciamento deverão ser realizados por profissionais legalmente habilitados, às expensas do empreendedor.

Parágrafo único. O empreendedor e os profissionais que subscrevem os estudos previstos no caput deste artigo serão responsáveis pelas informações apresentadas, sujeitando-se às sanções administrativas, civis e penais.

Art. 12. O órgão ambiental competente definirá, se necessário, procedimentos específicos para as licenças ambientais, observadas a natureza, características e peculiaridades da atividade ou empreendimento e, ainda, a compatibilização do processo de licenciamento com as etapas de planejamento, implantação e operação.

§ 1o Poderão ser estabelecidos procedimentos simplificados para as atividades e empreendimentos de pequeno potencial de impacto ambiental, que deverão ser aprovados pelos respectivos Conselhos de Meio Ambiente.

§ 2o Poderá ser admitido um único processo de licenciamento ambiental para pequenos empreendimentos e atividades similares e vizinhos ou para aqueles integrantes de planos de desenvolvimento aprovados, previamente, pelo órgão governamental competente, desde que definida a responsabilidade legal pelo conjunto de empreendimentos ou atividades.

§ 3o Deverão ser estabelecidos critérios para agilizar e simplificar os procedimentos de licenciamento ambiental das atividades e empreendimentos que implementem planos e programas voluntários de gestão ambiental, visando a melhoria contínua e o aprimoramento do desempenho ambiental.

Art. 13. O custo de análise para a obtenção da licença ambiental deverá ser estabelecido por dispositivo legal, visando o ressarcimento, pelo empreendedor, das despesas realizadas pelo órgão ambiental competente.

Parágrafo único. Facultar-se-á ao empreendedor acesso à planilha de custos realizados pelo órgão ambiental para a análise da licença.

Art. 14. O órgão ambiental competente poderá estabelecer prazos de análise diferenciados para cada modalidade de licença (LP, LI e LO), em função das peculiaridades da atividade ou empreendimento, bem como para a formulação de exigências complementares, desde que observado o prazo máximo de 6 (seis) meses a contar do ato de protocolar o requerimento até seu deferimento ou indeferimento, ressalvados os casos em que houver EIA/RIMA e/ou audiência pública, quando o prazo será de até 12 (doze) meses.

§ 1o A contagem do prazo previsto no caput deste artigo será suspensa durante a elaboração dos estudos ambientais complementares ou preparação de esclarecimentos pelo empreendedor.

§ 2o Os prazos estipulados no caput poderão ser alterados, desde que justifi cados e com a concordância do empreendedor e do órgão ambiental competente.

Art. 15. O empreendedor deverá atender à solicitação de esclarecimentos e complementações, formuladas pelo órgão ambiental competente, dentro do prazo máximo de 4 (quatro) meses, a contar do recebimento da respectiva notificação

Parágrafo único. O prazo estipulado no caput poderá ser prorrogado, desde que justificado e com a concordância do empreendedor e do órgão ambiental competente.

Art. 16. O não cumprimento dos prazos estipulados nos artigos 14 e 15, respectivamente, sujeitará o licenciamento à ação do órgão que detenha competência para atuar supletivamente e o empreendedor ao arquivamento de seu pedido de licença.

Art. 17. O arquivamento do processo de licenciamento não impedirá a apresentação de novo requerimento de licença, que deverá obedecer aos procedimentos estabelecidos no artigo 10, mediante novo pagamento de custo de análise.

Art. 18. O órgão ambiental competente estabelecerá os prazos de validade de cada tipo de licença, especificando-os no respectivo documento, levando em consideração os seguintes aspectos:

I - O prazo de validade da Licença Prévia (LP) deverá ser, no mínimo, o estabelecido pelo cronograma de elaboração dos planos, programas e projetos relativos ao empreendimento ou atividade, não podendo ser superior a 5 (cinco) anos.

II - O prazo de validade da Licença de Instalação (LI) deverá ser, no mínimo, o estabelecido pelo cronograma de instalação do empreendimento ou atividade, não podendo ser superior a 6 (seis) anos.

III - O prazo de validade da Licença de Operação (LO) deverá considerar os planos de controle ambiental e será de, no mínimo, 4 (quatro) anos e, no máximo, 10 (dez) anos.

§ 1o A Licença Prévia (LP) e a Licença de Instalação (LI) poderão ter os prazos de validade prorrogados, desde que não ultrapassem os prazos máximos estabelecidos nos incisos I e II.

§ 2o O órgão ambiental competente poderá estabelecer prazos de validade específicos para a Licença de Operação (LO) de empreendimentos ou atividades que, por sua natureza e peculiaridades, estejam sujeitos a encerramento ou modificação em prazos inferiores.

§ 3o Na renovação da Licença de Operação (LO) de uma atividade ou empreendimento, o órgão ambiental competente poderá, mediante decisão
motivada, aumentar ou diminuir o seu prazo de validade, após avaliação do desempenho ambiental da atividade ou empreendimento no período de vigência anterior, respeitados os limites estabelecidos no inciso III.

§ 4o A renovação da Licença de Operação (LO) de uma atividade ou empreendimento deverá ser requerida com antecedência mínima de 120 (cento e vinte) dias da expiração de seu prazo de validade, fixado na respectiva licença, ficando este automaticamente prorrogado até a manifestação definitiva do órgão ambiental competente.

Art. 19. O órgão ambiental competente, mediante decisão motivada, poderá modificar os condicionantes e as medidas de controle e adequação, suspender ou cancelar uma licença expedida, quando ocorrer:

I - violação ou inadequação de quaisquer condicionantes ou normas legais;

II - omissão ou falsa descrição de informações relevantes que subsidiaram a expedição da licença;

III - superveniência de graves riscos ambientais e de saúde.

Art. 20. Os entes federados, para exercerem suas competências licenciatórias, deverão ter implementados os Conselhos de Meio Ambiente, com caráter deliberativo e participação social e, ainda, possuir em seus quadros ou a sua disposição profissionais legalmente habilitados.

Art. 21. Esta Resolução entra em vigor na data de sua publicação, aplicando seus efeitos aos processos de licenciamento em tramitação nos órgãos ambientais competentes, revogadas as disposições em contrário, em especial os artigos 3o e 7o da Resolução CONAMA nº 1, de 23 de janeiro de 1986.

GUSTAVO KRAUSE GONÇALVES SOBRINHO - Presidente do Conselho RAIMUNDO DEUSDARÁ FILHO - Secretário-Executivo

## **RESOLUÇÃO Nº 350, DE 6 DE JULHO DE 2004**

Dispõe sobre o licenciamento ambiental específico das atividades de aquisição de dados sísmicos marítimos e em zonas de transição.

O CONSELHO NACIONAL DO MEIO AMBIENTE-CONAMA, no uso das atribuições que lhe são conferidas pela Lei no 6.938, de 31 de agosto de 1981, regulamentada pelo Decreto no 99.274, de 6 de junho de 1990, e

Considerando que a exploração de petróleo e de gás natural, bem como a definição de estratégias relacionadas ao aumento, à otimização e à sustentabilidade de sua produção, depende da aquisição de dados sísmicos;

Considerando as normas legais estabelecidas pela Agência Nacional do Petróleo -ANP, que dispõem sobre as definições para a aquisição de dados aplicados à exploração e à produção de petróleo e gás natural;

Considerando que as atividades de aquisição de dados sísmicos marítimos e em zonas de transição são potencialmente causadoras de impactos ambientais nos ecossistemas marinho e costeiro e em atividades como a pesca e a aqüicultura, entre outras;

Considerando o caráter não permanente e a mobilidade das atividades de aquisição de dados sísmicos marítimos e em zonas de transição;

Considerando que as atividades de aquisição de dados sísmicos marítimos e em zonas de transição são realizadas em áreas com diferentes níveis de sensibilidade ambiental;

Considerando a necessidade de regulamentação do processo de licenciamento ambiental específico das atividades de aquisição de dados sísmicos marítimos e em zonas de transição, resolve:

Art. 1o As atividades de aquisição de dados sísmicos marítimos e em zonas de transição serão objeto de licenciamento ambiental por se tratar de atividades potencialmente causadoras de impactos ambientais, que obedecerá a regras específicas em razão de seu caráter temporário, da sua mobilidade e da ausência de instalações fixas.

Art. 2o Para os fins previstos nesta Resolução, entende-se por:

I - dados sísmicos: conjunto de informações obtidas por meio do método geofísico de reflexão ou refração sísmica, que consiste no registro das ondas

elásticas durante um período de tempo decorrido entre o disparo de uma fonte sonora artificial e o retorno da onda sonora gerada, após esta ter sido refletida e refratada nas interfaces de diferentes camadas rochosas em subsuperfície;

II - zonas de transição: áreas que incluem a água rasa e a área terrestre adjacente, caso estas integrem um mesmo levantamento de dados sísmicos;

III - enquadramento: estabelecimento de classe em que se encontram as atividades em relação ao licenciamento ambiental, com base na Ficha de Caracterização das Atividades - FCA;

IV - ficha de caracterização das atividades - FCA: documento sentado pelo empreendedor, em conformidade com o modelo indicado pelo Instituto Brasileiro do Meio Ambiente e dos Recursos Naturais Renováveis - IBAMA, em que são descritos os principais elementos que caracterizam as atividades e sua área de inserção e são fornecidas informações acerca da justificativa da implantação do projeto, seu porte e a tecnologia empregada, os principais aspectos ambientais envolvidos e a existência ou não de estudos e licenças ambientais emitidas por outras instâncias do governo;

V - termo de referência - TR: documento fornecido pelo IBAMA ao empreendedor, em que são estabelecidas as diretrizes, o conteúdo mínimo e a abrangência dos estudos ambientais necessários ao licenciamento da atividade de aquisição de dados sísmicos;

VI - embarcação sísmica: embarcação equipada com fonte sísmica, unidade de registro, cabos sismográficos e equipamentos acessórios, utilizada especificamente para as atividades de aquisição de dados sísmicos;

VII - embarcação assistente: embarcação que acompanha a embarcação sísmica com a finalidade de evitar possíveis interferências com outras embarcações que estejam operando na região;

VIII - embarcações de apoio: embarcações empregadas no transporte de pessoal e de material, em apoio à operação da embarcação sísmica no mar;

IX - área de sensibilidade ambiental: área de concentração de espécies marinhas e costeiras, de importância ecológica, social, cultural e econômica;

X - plano de controle ambiental de sísmica - PCAS: documento elaborado pelo empreendedor que prevê as medidas de controle ambiental da atividade de aquisição de dados sísmicos;

XI - estudo ambiental de sísmica - EAS: documento elaborado pelo empreendedor que apresenta a avaliação dos impactos ambientais não significativos da atividade de aquisição de dados sísmicos nos ecossistemas marinho e costeiro;

XII - relatório de impacto ambiental de sísmica - RIAS: documento elaborado pelo empreendedor que apresenta a síntese do EAS em linguagem acessível aos interessados, demonstrando as conseqüências ambientais da implementação das atividades de aquisição de dados sísmicos;

XIII - Licença de Pesquisa Sísmica - LPS: ato administrativo pelo qual o IBAMA autoriza e estabelece condições, restrições e medidas de controle ambiental que devem ser seguidas pelo empreendedor para a realização das atividades de aquisição de dados sísmicos;

XIV - audiência pública: reunião pública com o intuito de explanar aos interessados sobre a atividade de aquisição de dados sísmicos, visando dirimir dúvidas e recolher críticas e sugestões a respeito.

Art. 3o As atividades de aquisição de dados sísmicos marítimos e em zonas de transição dependem da obtenção da Licença de Pesquisa Sísmica - LPS.

Parágrafo único. Compete ao IBAMA o licenciamento ambiental das atividades referidas no caput, ouvidos os órgãos ambientais estaduais competentes, quando couber.

Art. 4o O licenciamento ambiental das atividades de aquisição de dados sísmicos marítimos e em zonas de transição deve obedecer às seguintes etapas:

I - encaminhamento da FCA por parte do empreendedor;

II - enquadramento das atividades pelo IBAMA, considerando as seguintes classes:

a) Classe 1 - Levantamentos em profundidade inferior a 50 metros ou em áreas de sensibilidade ambiental, sujeitos à elaboração de PCAS e EAS/RIAS;

b) Classe 2 - Levantamentos em profundidade entre 50 e 200 metros, sujeitos à elaboração de PCAS e EAS/RIAS;

c) Classe 3 - Levantamentos em profundidade superior a 200 metros, sujeitos à elaboração de PCAS;

III - emissão do TR pelo IBAMA, no prazo de 15 (quinze) dias úteis, contados da data de protocolo da solicitação;

IV - entrega da documentação pelo empreendedor, juntamente com o requerimento da LPS;

V - atendimento pelo empreendedor de esclarecimentos e informações complementares, caso solicitados, no prazo máximo de 4 (quatro) meses, contados do recebimento da respectiva notificação, prazo esse passível de prorrogação, desde que justificado, acordado com o IBAMA e requerido até 30 (trinta) dias antes de sua expiração;

VI - manifestação do IBAMA pelo deferimento ou indeferimento da LPS.

§ 1o O órgão ambiental competente terá o prazo de 6 (seis) meses a contar do ato de protocolo de requerimento até o seu deferimento ou indeferimento, ressalvados os casos em que houver Estudo de Impacto Ambienta l - EIA e seu respectivo Relatório de Impacto Ambiental-RIMA, quando o prazo será de 12 meses.

§ 2<sup>o</sup> - A contagem do prazo previsto no §1<sup>o</sup> será suspensa durante a elaboração dos estudos ambientais complementares ou preparação de esclarecimentos pelo empreendedor.

§ 3o O TR é estabelecido pelo IBAMA, em conjunto com o empreendedor, com detalhamento compatível com as classes de enquadramento previstas no inciso II.

§ 4o As informações apresentadas durante o processo de licenciamento devem ser sistematizadas em banco de dados coordenado pelo IBAMA.

§ 5o Quando a atividade sísmica for considerada pelo IBAMA como potencialmente causadora de significativa degradação ambiental deverá ser exigida, de forma motivada, a apresentação de EIA/RIMA.

Art. 5o Nos casos de atividades sísmicas não potencialmente causadoras de significativa degradação ambiental o IBAMA, sempre que julgar necessário, ou quando for solicitado por entidade civil, pelo Ministério Público, ou por 50 (cinqüenta) pessoas maiores de dezoito anos, promoverá reunião técnica informativa.

§ 1o A solicitação para realização da reunião técnica informativa deverá ocorrer no prazo de até vinte dias após a data de publicação do requerimento das licenças pelo empreendedor.

§ 2o A reunião técnica informativa será realizada em até vinte dias a contar da data de solicitação de sua realização e deverá ser divulgada pelo empreendedor em órgãos de imprensa local.

§ 3o Na reunião técnica informativa será obrigatório o comparecimento do empreendedor, das equipes responsáveis pela elaboração do EAS/RIAS, e de representantes do órgão ambiental competente.

§ 4o Qualquer pessoa poderá se manifestar por escrito no prazo de quarenta dias da publicação do requerimento de licença nos termos desta Resolução cabendo ao órgão ambiental juntar as manifestações ao processo de licenciamento ambiental e considerá-las na fundamentação da emissão da licença ambiental.

Art. 6o Os custos referentes ao processo de licenciamento, incluindo a eventual realização de audiência pública ou de reunião técnica informativa, correm por conta do empreendedor.

Art. 7o Na apresentação ao empreendedor do TR para a elaboração do EAS/RIAS ou do EIA/RIMA, o IBAMA deve considerar a competência exclusiva da Marinha do Brasil para a vistoria das condições de segurança da navegação e de prevenção da poluição do meio ambiente da embarcação sísmica, da embarcação assistente e das demais embarcações de apoio envolvidas nas atividades previstas nesta Resolução.

Art. 8o O IBAMA deve definir por meio de ato administrativo as áreas e os períodos de

restrição periódica, temporária ou permanente para a realização das atividades de aquisição de dados sísmicos marítimos e em zonas de transição.

Art. 9o As embarcações sísmicas e demais embarcações envolvidas nas atividades previstas nesta Resolução podem utilizar em suas operações quaisquer portos ou terminais reconhecidos pela autoridade competente.

Art. 10. A renovação da LPS deve ser requerida com a antecedência a ser estabelecida na respectiva licença.

Parágrafo Único. Caso o prazo estabelecido seja insuficiente para a conclusão da avaliação do pedido de renovação da LPS pelo IBAMA, este deve comunicar ao empreendedor o prazo necessário à conclusão da avaliação do pedido, bem como o de prorrogação da validade da LPS.

Art. 11. Considera-se o procedimento previsto nesta Resolução obrigação de relevante interesse ambiental.

Art. 12. Esta Resolução entra em vigor 90 (noventa) dias após a data de sua publicação oficial, prazo em que o IBAMA e os empreendedores devem se adequar aos procedimentos previstos nesta Resolução.

MARINA SILVA Presidente do Conselho